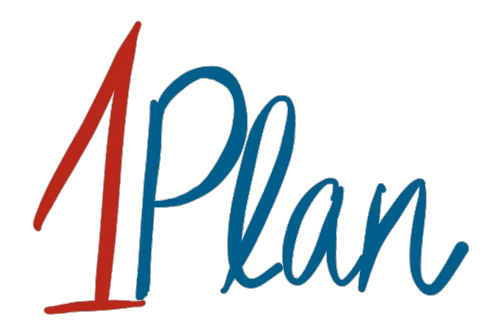

# Erweiterter Ergebnisbericht Notarztstandorte Bingen – Ingelheim 2019

Christoph Geis, Helena Petri, Katrin Jost, Sven O. Krumke, Eva Schmidt

12. Juli 2022

# Inhaltsverzeichnis

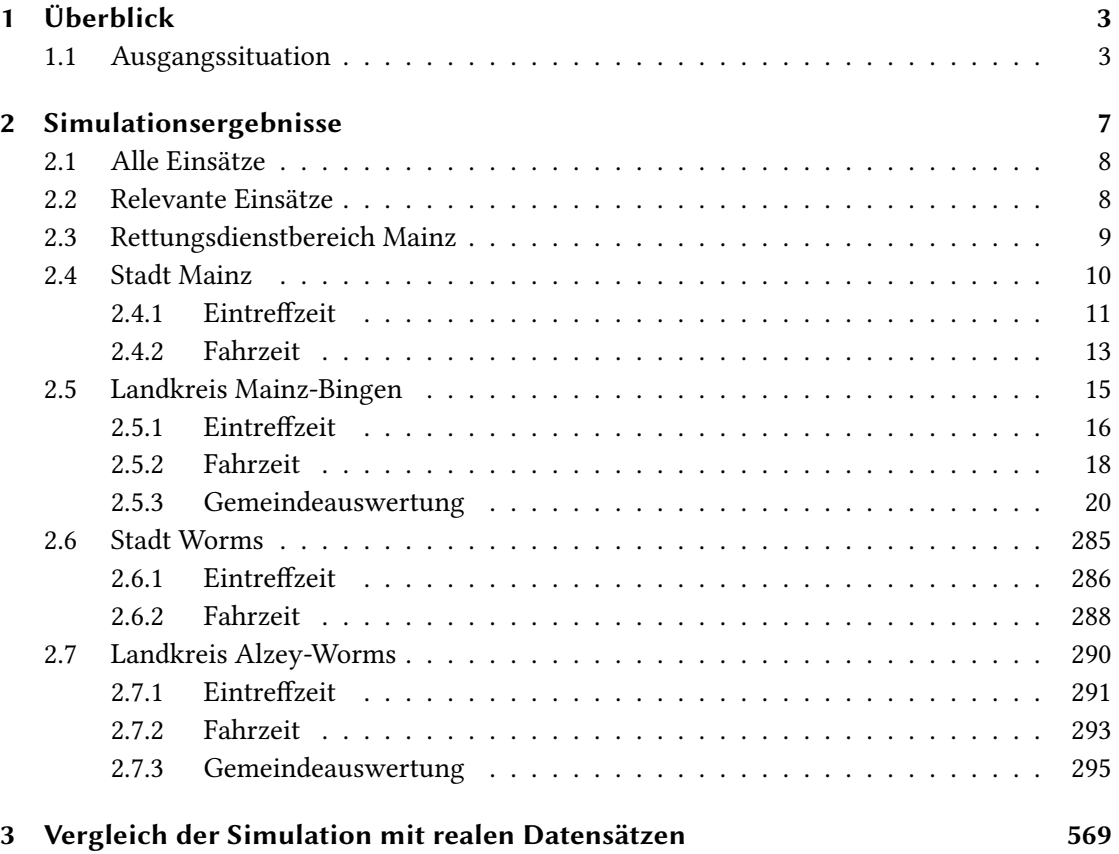

# <span id="page-2-0"></span>1 Überblick

Das Projekt ONE PLAN ist ein Vorhaben der Arbeitsgruppe Optimierung des Fachbereichs Mathematik an der TU Kaiserslautern, das vom Ministerium des Innern und für Sport Rheinland-Pfalz seit Januar 2020 gefördert wird. Unter Leitung von Prof. Dr. Sven O. Krumke wird hierbei ein Software Tool zur strategischen Planung und Analyse im Rettungsdienst entwickelt.

Zur Evaluierung unterschiedlicher Standort- und Vorhaltepläne im Rettungsdienst umfasst das Tool neben statischen Werkzeugen auch eine ereignisbasierte (eventbasierte) Simulation als dynamisches Analysewerkzeug. Diese Simulation soll zur Analyse verschiedener Vorhaltepläne für die NEF-Versorgung im Rettungsdienstbereich Mainz und Umgebung angewendet werden. Dazu werden in diesem Ergebnisbericht drei mögliche Szenarien geschildert und die Ergebnisse der Simulation detailliert dargestellt. Im Folgenden werden die Grundvoraussetzungen und Annahmen für die Simulation beschrieben. Abschnitt [2](#page-6-0) beinhaltet anschließend die Ergebnisse der Simulationen, auch bezogen auf einzelne Teilgebiete des Rettungsdienstbereiches Mainz. Außerdem wird im abschließenden Abschnitt [3](#page-568-0) auf die Realitätsnähe der Simulation eingegangen.

#### <span id="page-2-1"></span>1.1 Ausgangssituation

Bei der Analyse der NEF-Versorgung im Rettungsdienstbereich Mainz geht es um eine mögliche Variation der Standorte Bingen (NAS\_MZ\_13) und Ingelheim (NAS\_MZ\_15) und deren Auswirkungen. Um wichtige auftretende Kaskadeneffekte zwischen NEF-Standorten in der Simulation zu ermöglichen, ist es notwendig, weitere umliegende Standorte – auch in anderen Rettungsdienstbereichen gelegene – in die Betrachtung mit einzubeziehen. Dementsprechend werden auch die Standorte

- Boppard (RW\_KH\_25),
- Blankenrath (NAS\_KO\_33),
- Simmern (RW\_KH\_21),
- Kirn (RW\_KH\_08),
- Meisenheim (RW\_KH\_07),
- Bad Kreuznach (NAS\_KH\_01),
- Kirchheimbolanden (RW\_KL\_31),
- Alzey (NAS\_MZ\_22),
- Worms (NAS\_MZ\_34) und
- Mainz (NAS\_MZ\_05 und NAS\_MZ\_06)

| Standort          | Ausrückzeit tags (6-22 Uhr) | Ausrückzeit nachts (22-6 Uhr) |  |
|-------------------|-----------------------------|-------------------------------|--|
|                   | [m:ss]                      | $\lceil \text{m:ss} \rceil$   |  |
| Bingen            | 3:09                        | 3:39                          |  |
| Ingelheim         | 2:10                        | 2:49                          |  |
| Boppard           | 3:22                        | 3:57                          |  |
| Blankenrath       | 3:45                        | 3:56                          |  |
| Simmern           | 3:24                        | 3:51                          |  |
| Kirn              | 2:53                        | 3:45                          |  |
| Meisenheim        | 2:56                        | 3:37                          |  |
| Bad Kreuznach     | 2:58                        | 3:35                          |  |
| Kirchheimbolanden | 3:29                        | 4:08                          |  |
| Alzey             | 2:41                        | 3:04                          |  |
| Worms             | 2:40                        | 3:12                          |  |
| Mainz $(05)$      | 1:36                        | 2:35                          |  |
| Mainz $(06)$      | 1:31                        | 2:14                          |  |

<span id="page-3-0"></span>Tabelle 1: NEF-Ausrückzeiten der existierenden Standorte je nach Tageszeit.

betrachtet. Für die Simulation wird angenommen, dass sich in jedem dieser gelisteten Standorte ein NEF befindet, das täglich 24 Stunden zum Abruf verfügbar ist. In den Standorten Bingen und Ingelheim kann es, je nach Szenario, auch vorkommen, dass ein NEF nur tagsüber von 7 Uhr bis 19 Uhr verfügbar ist. Die Ausrückzeiten der NEFs sind abhängig vom jeweiligen Standort und der vorliegenden Tageszeit bei Eingang des Notrufs. Sie ergeben sich aus den Mittelwerten dokumentierter historischer Daten, die in Tabelle [1](#page-3-0) zusammengefasst sind. Geographisch sind die existierenden Standorte wie in Abbildung [1](#page-4-0) zu sehen verteilt.

Die Einsatzfahrten, die für die Simulation verwendet werden, bestehen aus allen dokumentierten NEF-Einsatzfahrten des Jahres 2019, bei denen das NEF sich bei Zuteilung in dem rosa hinterlegten Bereich der Karte in Abbildung [1](#page-4-0) befand. Dadurch wird sichergestellt, dass möglichst alle Einsätze, die von NEFs aus den dargestellten Standorten gefahren wurden, mit in die Simulation eingehen. Insbesondere werden also auch Einsätze ausgewählt, die nicht notwendigerweise in dem rosa markierten Bereich der Karte liegen. Weiterhin ist zu beachten, dass das untersuchte Gebiet fast den kompletten Rettungsdienstbereich Mainz überdeckt sowie Teile aus den Rettungsdienstbereichen Koblenz, Bad Kreuznach und Kaiserslautern enthält, siehe Abbildung [2.](#page-4-1)

Jedes untersuchte Szenario besteht schließlich aus einem Vorhalteplan für die genannten Standorte. Dabei variieren nur die Vorhaltungen in den Standorten Bingen und Ingelheim. In allen anderen Standorten befindet sich, wie oben beschrieben, in jedem Szenario ein einzelnes 24h-NEF. In Tabelle [2](#page-5-0) sind die Namen und Eigenschaften der drei Szenarien aufgelistet. Hierbei steht eine "0" bzw. eine "1" für kein bzw. ein NEF, das in dem jeweiligen Standort täglich 24 Stunden verfügbar ist. Der Wert "1/2" steht für ein NEF, das täglich nur halbtags, also von 7 Uhr bis 19 Uhr, verfügbar ist.

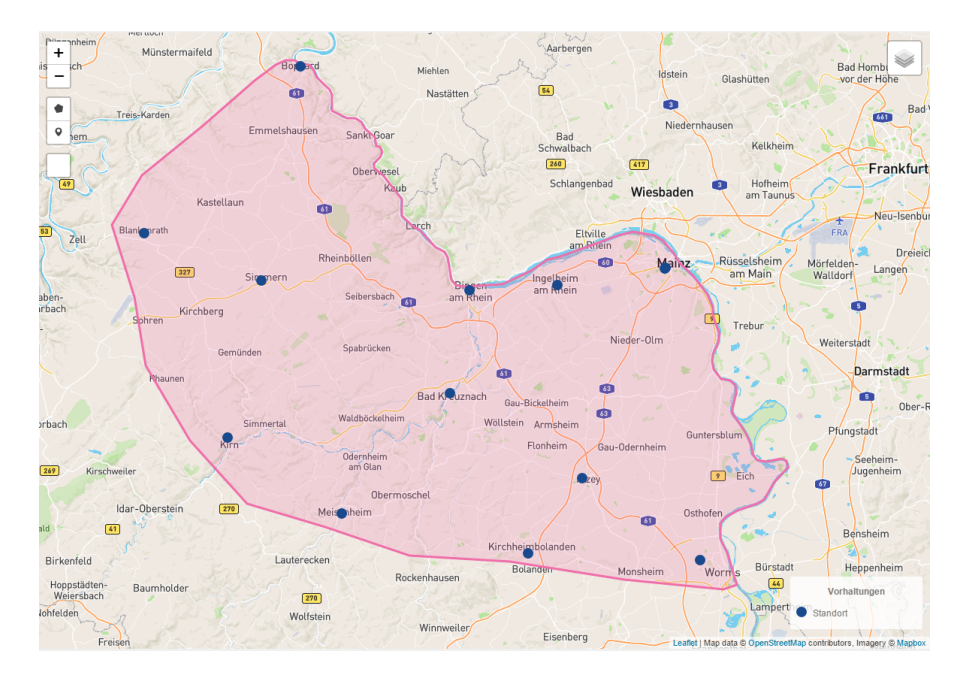

<span id="page-4-0"></span>Abbildung 1: Geographische Lage der existierenden Standorte.

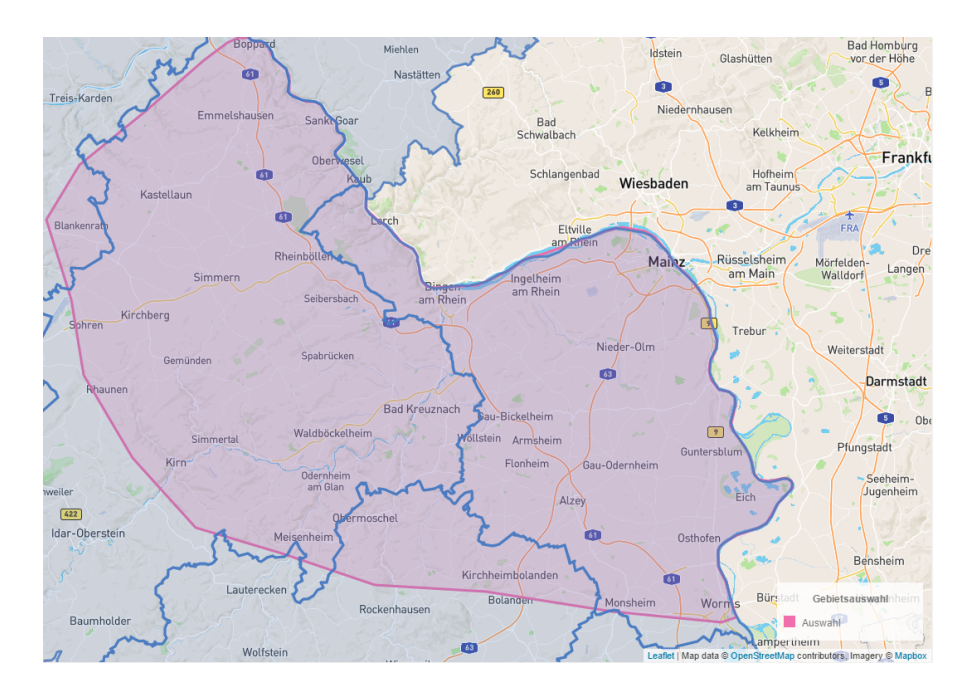

<span id="page-4-1"></span>Abbildung 2: Untersuchter Bereich und Lage der Rettungsdienstbereiche.

<span id="page-5-0"></span>

| Szenario                                                                       |     | Bingen Ingelheim |
|--------------------------------------------------------------------------------|-----|------------------|
| Szenario 0 - "Status Quo"<br>Szenario 1 - "Ingelheim"<br>Szenario 2 - "Bingen" | 1/2 | 1/2              |

Tabelle 2: Zusammenfassung der betrachteten Szenarien.

In Szenario 0 wird die aktuelle Situation simuliert, bei der jeweils ein NEF sowohl in Bingen als auch in Ingelheim zur Verfügung steht. Dieses Szenario ist insbesondere notwendig, um die Ergebnisse der übrigen Szenarien einschätzen zu können, da die Simulation niemals die echte Realität abbilden kann. Daher müssen alle Ergebnisse immer relativ zu den Ergebnissen des Szenarios 0 betrachtet werden. In den Szenarien 1 und 2 wird jeweils die Anzahl eines NEFs in Bingen oder Ingelheim halbiert, um die Auswirkungen einer reduzierten Anzahl an Notärzten untersuchen zu können. Hierbei ist zu beachten, dass die Szenarien jeweils nach dem Standort (Ingelheim oder Bingen) benannt sind, in dem ein NEF 24 Stunden täglich verfügbar ist, nicht nach dem Standort, dessen NEF halbiert wird. Also in Szenario 1 - "Ingelheim" befindet sich ein 24h-NEF in Igelheim und ein halbtägiges NEF in Bingen. In Szenario 2 - "Bingen" befindet sich umgekehrt ganztägig ein NEF in Bingen, jedoch nur halbtägig eines in Ingelheim. Darüber hinaus ist zu beachten, dass sich die Gesamtanzahl notwendiger Notärzte in den einzelnen Szenarien unterscheidet, was sich auch in den statistischen Kennzahlen niederschlägt.

Für ein gegebenes Szenario startet die Simulation, indem die Fahrzeuge aus dem Vorhalteplan in die entsprechenden Standorte gesetzt werden. Anschließend werden die ausgewählten Einsatzfahrten des Jahres 2019 in zeitlicher Reihenfolge betrachtet. Für jede Einsatzfahrt wird dasjenige verfügbare Fahrzeug ausgewählt, das am schnellsten am Einsatzort sein kann. Verfügbar bedeutet hier insbesondere auch, dass sich das ausgewählte Fahrzeuge gerade in einer aktiven Schicht befindet (nur relevant für Fahrzeuge, die nur tagsüber verfügbar sind). Die Fahrzeiten der NEFs werden hierbei direkt auf dem Straßennetzwerk von Rheinland-Pfalz berechnet, vgl. [? ]. Dabei werden Geschwindigkeitsprofile verwendet, die aus historischen Daten und einer linearen Regression geschätzt wurden. Das ausgewählte Fahrzeug ist dann für den Zeitraum des Einsatzes gebunden und steht erst wieder für andere Einsätze zur Verfügung, wenn es sich auf dem Rückweg zu seinem Standort befindet. Insbesondere werden in der Simulation auch die Strecken zum Krankenhaus und zurück zum Standort mit innerhalb des Projekts ONE PLAN geschätzten Geschwindigkeitsprofilen direkt auf dem Straßennetzwerk berechnet. Für jede Einsatzfahrt wird die Auswahl des Fahrzeuges, sein Fahrtweg und seine Fahrzeiten gespeichert, sodass anschließend Kennzahlen für die Einsatzfahrt extrahiert werden können. Die Kennzahlen aller Einsatzfahrten können anschließend statistisch untersucht werden.

# <span id="page-6-0"></span>2 Simulationsergebnisse

In diesem Abschnitt werden die Ergebnisse der simulierten Szenarien präsentiert. Hierbei werden insbesondere die Eintreffzeiten der einzelnen Einsatzfahrten und die reinen Fahrzeiten untereinander verglichen. Dabei ist die Eintreffzeit einer Einsatzfahrt der zeitliche Abstand zwischen Alarmierung des Fahrzeugs und Ankunft am Notfallort (enthält also insbesondere die Ausrückzeit). Die reine Fahrzeit hingegen ist der zeitliche Abstand zwischen der Einsatzübernahme und der Ankunft am Notfallort. In den präsentierten Ergebnissen wird außerdem zwischen allen simulierten Einsatzfahrten und solchen Einsatzfahrten, deren Notfallkoordinate innerhalb des Rettungsdienstbereichs Mainz, der Städte Mainz oder Worms, der Landkreise Mainz-Bingen oder Alzey-Worms bzw. deren Gemeinden liegt, unterschieden.

Für alle Szenarien, Bereiche und Zeittypen werden entsprechende Kennzahlen aus dem simulierten Datensatz dargestellt. Hierbei sind alle Kennzahlen in Minuten und Hundertstelminuten (nicht Sekunden) gegeben. Eine Hundertstelminute entspricht dabei 0.6 Sekunden, also etwas mehr als einer halben Sekunde. Für alle Einsatzkategorien werden der Mittelwert, verschiedene Quantile und die Standardabweichung des jeweiligen Datensatzes angegeben. Hierbei bedeutet ein 90 %-Quantil von beispielsweise 10 Minuten, dass 10 Minuten der kleinste Zeitraum ist, in dem 90 % der betrachteten Zeiten liegen. Weiterhin werden pro statistischem Kennwert alle Zahlen grün gedruckt, welche den kleinsten Wert für die jeweilige Größe dar-stellen, oder maximal 0.[1](#page-6-1) Minuten (sprich 6 Sekunden) von dem kleinsten Wert abweichen.<sup>1</sup> Ebenso werden je statistischem Kennwert alle Zahlen rot gedruckt, die maximal 0.1 Minuten vom größten Wert abweichen. Weicht eine Zahl sowohl vom besten als auch vom schlechtesten Wert um höchstens 0.1 Minuten ab, so wird sie grün gedruckt. Insbesondere wird die größte Zahl zu einem Kennwert grün gedruckt, falls sie höchstens 0.1 Minuten vom kleinsten Wert abweicht. Außerdem wird zu jedem statistischen Kennwert der kleinste Wert unter allen Szenarien außer dem Szenario Status Quo fett gedruckt, und genauso die Werte von anderen Szenarien (außer Status Quo), die um höchstens 0.1 Minuten von diesem Wert abweichen.

Die Verteilung der simulierten Fahr-und Eintreffzeiten in den Szenarien werden für jeden Bereich zusätzlich mit Diagrammen graphisch dargestellt. Hierbei werden sowohl zu den Eintreffzeiten als auch zu den Fahrzeiten jeweils zwei Diagramme gezeigt. Das erste stellt die gesamte Anzahl Einsatzfahrten dar, deren Eintreff- beziehungsweise Fahrzeit der auf der x-Achse aufgetragenen Zeit entspricht. Das zweite stellt die relative kumulative Anzahl Einsatzfahrten dar. Das heißt, es stellt von allen Einsatzfahrten im betrachteten Gebiet den Anteil jener Einsatzfahrten dar, deren Eintreff- beziehungsweise Fahrzeit die auf der x-Achse aufgetragene Zeit nicht überschreitet. In die Diagramme wurden ebenfalls die 90 %-Quantile eingezeichnet.

Insgesamt wurden in jedem Szenario 18 759 Einsätze und 18 809 Einsatzfahrten simuliert.

<span id="page-6-1"></span><sup>&</sup>lt;sup>1</sup>Die Toleranz von 0.1 Minuten wurde gewählt, da jede Simulation notwendigerweise mit Fehlern behaftet ist (siehe dazu auch Abschnitt [3\)](#page-568-0). Eine genauere Trennung von Werten bei geringerer Toleranz als 0.1 Minuten ist daher im vorliegenden Kontext nicht sinnvoll.

# <span id="page-7-0"></span>2.1 Alle Einsätze

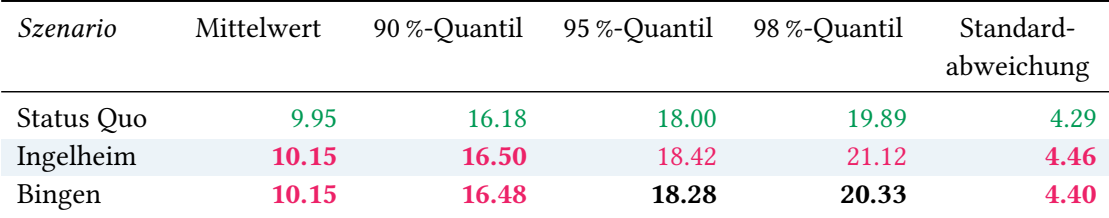

Tabelle 3: Statistische Kennzahlen zu den Eintreffzeiten der 18 809 simulierten Einsatzfahrten. Alle Werte sind in Minuten gegeben.

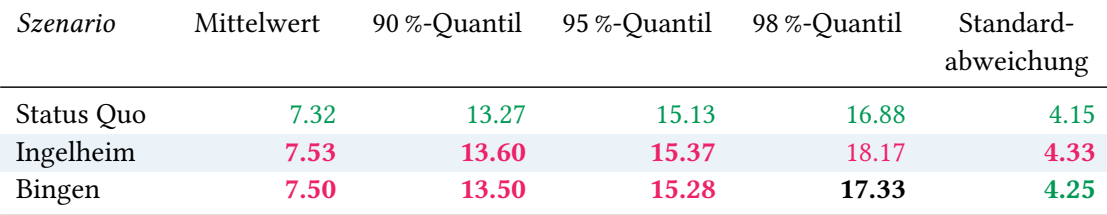

Tabelle 4: Statistische Kennzahlen zu den Fahrzeiten der 18 809 simulierten Einsatzfahrten. Alle Werte sind in Minuten gegeben.

# <span id="page-7-1"></span>2.2 Relevante Einsätze

In diesem Abschnitt werden die Ergebnisse der relevanten simulierten Einsätze, ohne Beschränkung der Notfälle auf ein bestimmtes Gebiet, dargestellt. Hierbei ist ein simulierter Einsatz relevant, wenn mindestens zwei Szenarien existieren, in denen eine Einsatzfahrt des Einsatzes von unterschiedlichen Fahrzeugen ausgeführt wurden oder die Ankunftszeiten am Einsatzort variieren. Insgesamt sind dies 1 233 Einsätze und 1 238 Einsatzfahrten.

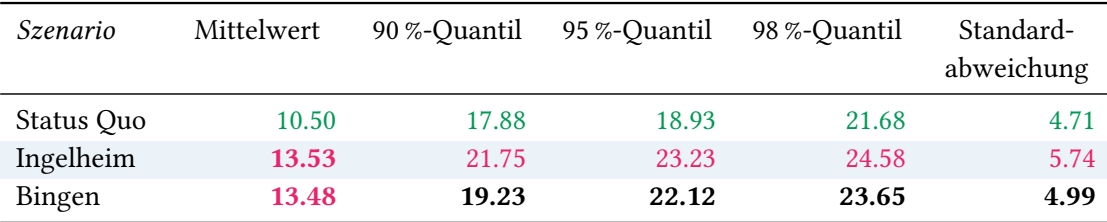

Tabelle 5: Statistische Kennzahlen zu den Eintreffzeiten der 1 238 relevanten simulierten Einsatzfahrten. Alle Werte sind in Minuten angegeben.

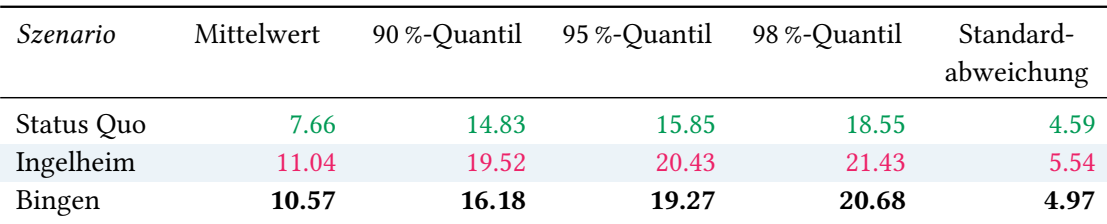

Tabelle 6: Statistische Kennzahlen zu den Fahrzeiten der 1 238 relevanten simulierten Einsatzfahrten. Alle Werte sind in Minuten angegeben.

# <span id="page-8-0"></span>2.3 Rettungsdienstbereich Mainz

In diesem Abschnitt werden die Simulationsergebnisse aller simulierten Einsätze, deren Einsatzorte im Rettungsdienstbereich Mainz liegen, präsentiert, siehe Abbildung [3.](#page-8-1) Insgesamt sind dies 11 437 Einsätze und 11 479 Einsatzfahrten.

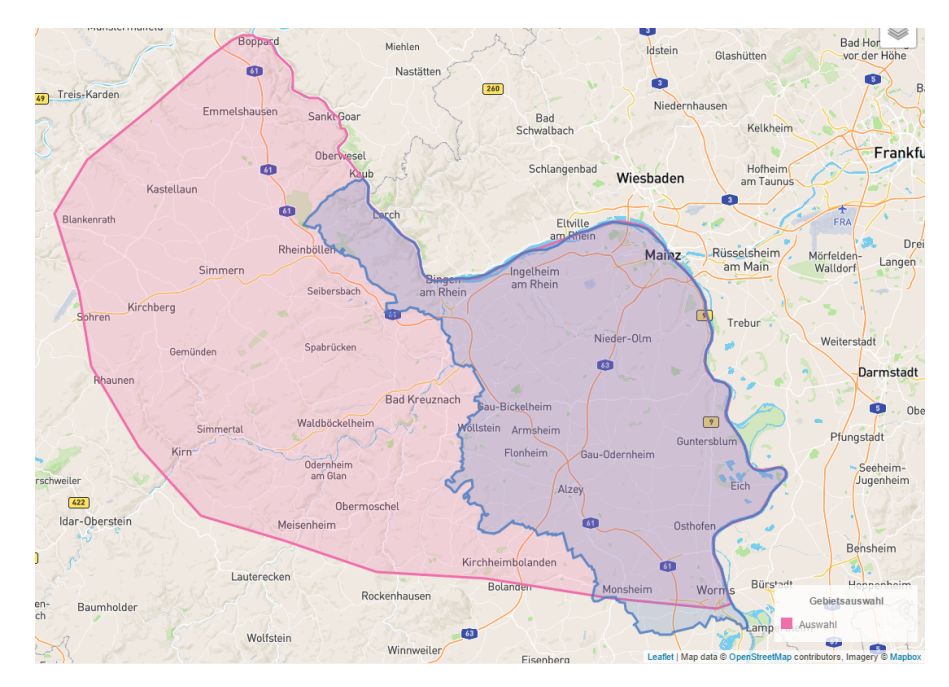

<span id="page-8-1"></span>Abbildung 3: Untersuchter Bereich und Lage des Rettungsdienstbereiches Mainz.

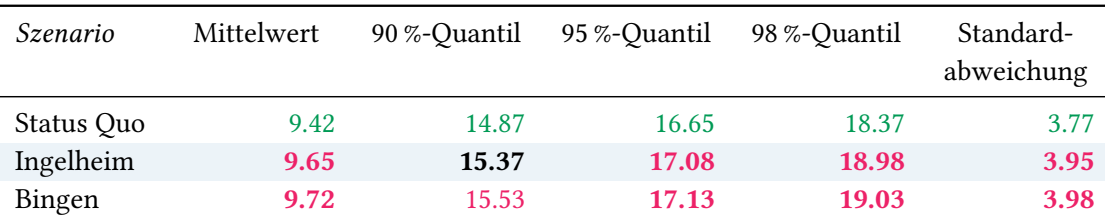

Tabelle 7: Statistische Kennzahlen zu den Eintreffzeiten der 11 479 simulierten Einsatzfahrten, deren Einsatzorte innerhalb des Rettungsdienstbereichs Mainz liegen. Alle Werte sind in Minuten gegeben.

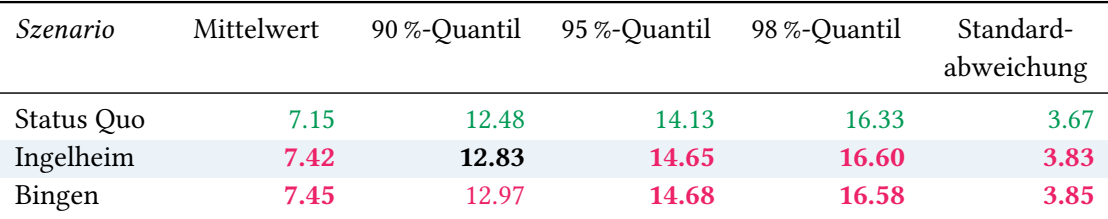

Tabelle 8: Statistische Kennzahlen zu den Fahrzeiten der 11 479 simulierten Einsatzfahrten, deren Einsatzorte innerhalb des Rettungsdienstbereichs Mainz liegen. Alle Werte sind in Minuten gegeben.

# <span id="page-9-0"></span>2.4 Stadt Mainz

In diesem Abschnitt werden die Simulationsergebnisse aller simulierten Einsätze, deren Einsatzorte in der Stadt Mainz liegen, präsentiert, siehe Abbildung [4.](#page-10-1) Insgesamt sind dies 4007 Einsätze und 4018 Einsatzfahrten.

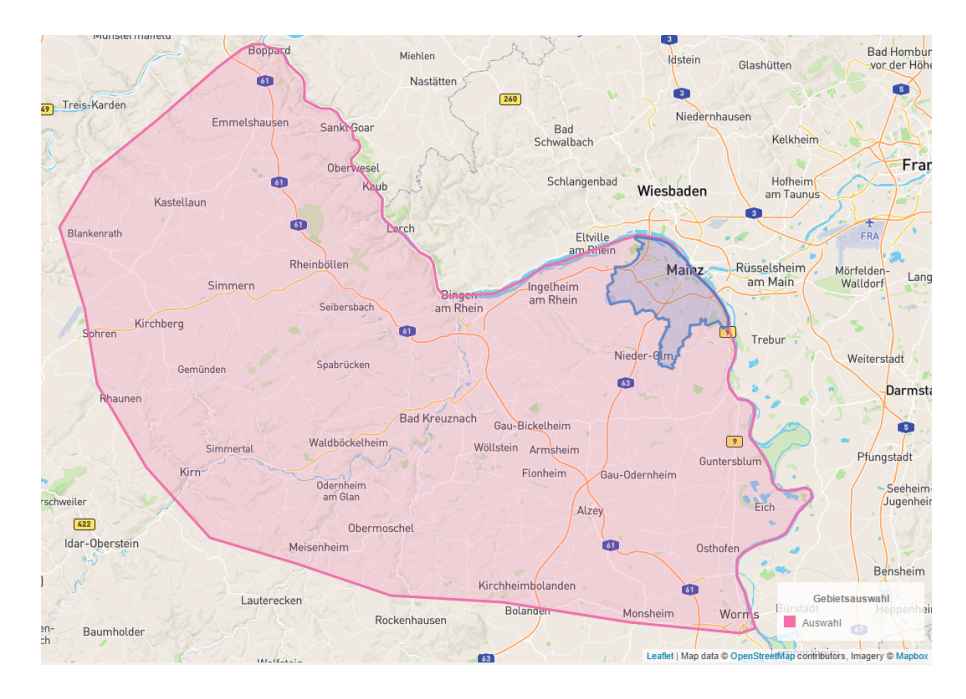

<span id="page-10-1"></span>Abbildung 4: Untersuchter Bereich und Lage der Stadt Mainz.

# <span id="page-10-0"></span>2.4.1 Eintreffzeit

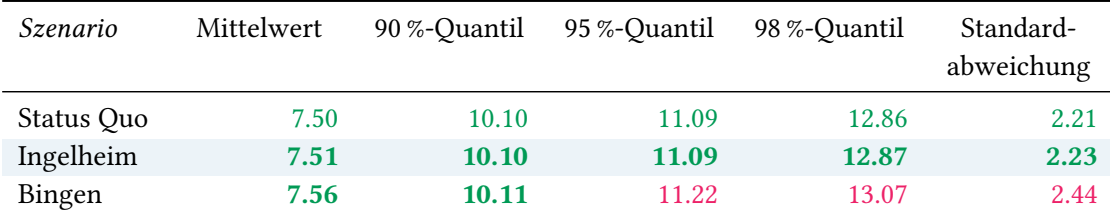

Tabelle 9: Statistische Kennzahlen zu den Eintreffzeiten der 4018 simulierten Einsatzfahrten, deren Einsatzorte innerhalb der Stadt Mainz liegen. Alle Werte sind in Minuten angegeben.

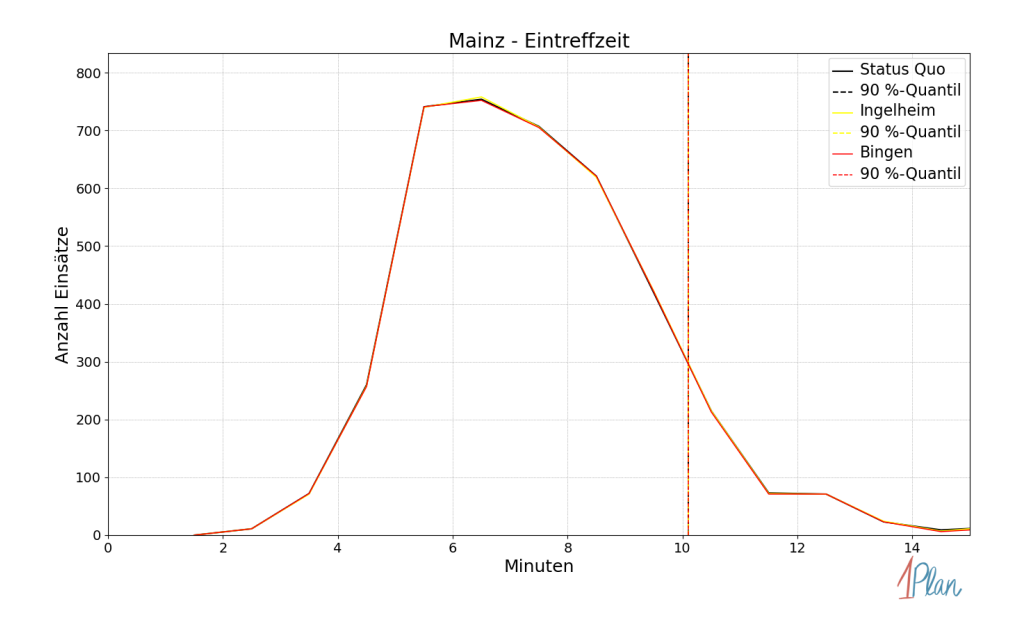

Abbildung 5: Anzahl Einsatzfahrten innerhalb der Stadt Mainz mit der auf der  $x$ -Achse angegebenen Eintreffzeit in Minuten für unterschiedliche Simulationsszenarien.

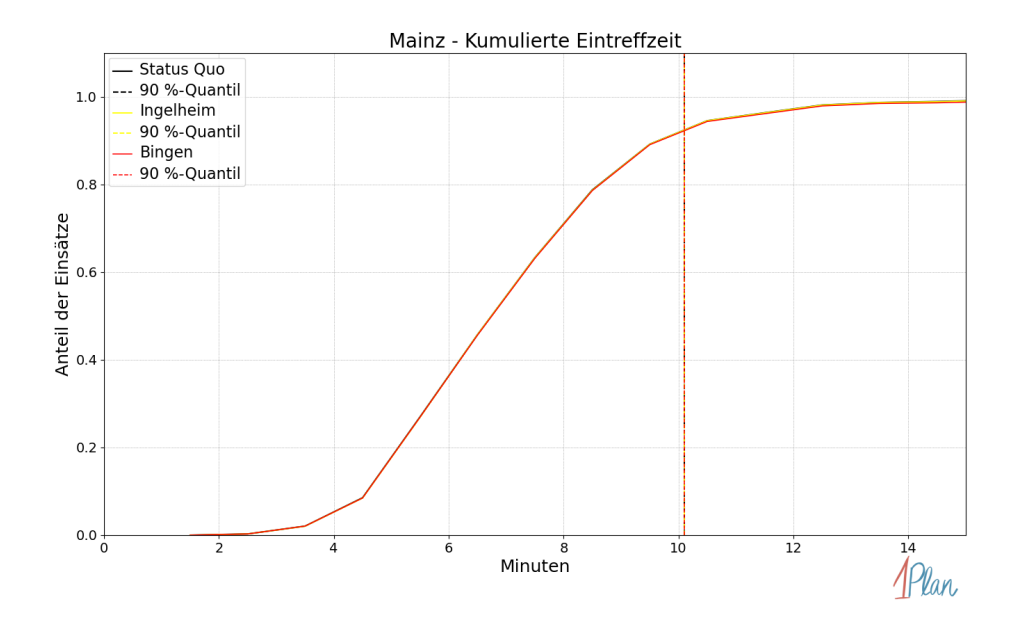

Abbildung 6: Anteil der 4018 Einsatzfahrten innerhalb der Stadt Mainz mit höchstens der auf der x-Achse angegebenen Eintreffzeit in Minuten für unterschiedliche Simulationsszenarien.

#### <span id="page-12-0"></span>2.4.2 Fahrzeit

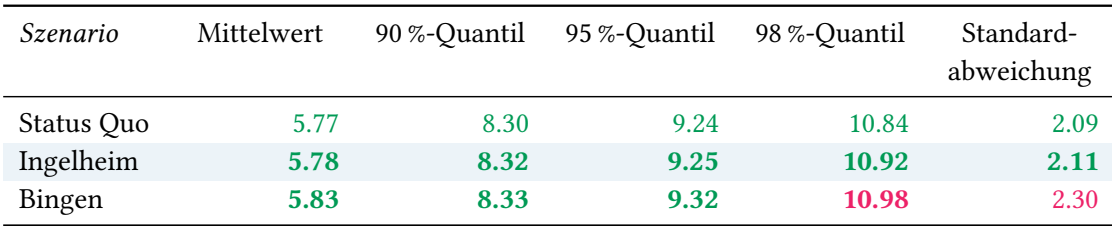

Tabelle 10: Statistische Kennzahlen zu den Fahrzeiten der 4018 simulierten Einsatzfahrten, deren Einsatzorte innerhalb der Stadt Mainz liegen. Alle Werte sind in Minuten angegeben.

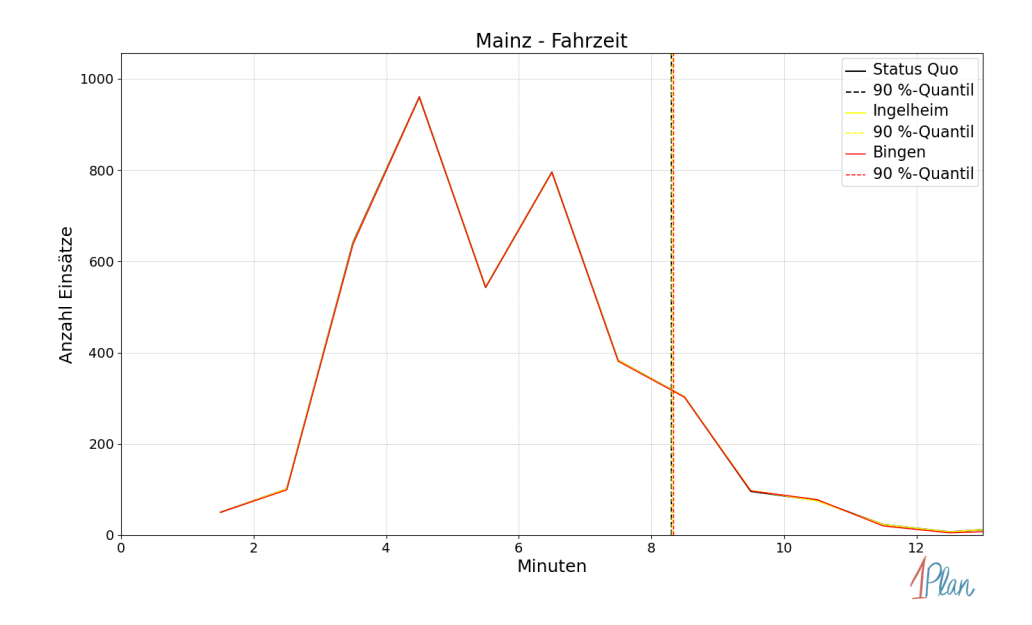

Abbildung 7: Anzahl Einsatzfahrten innerhalb der Stadt Mainz mit der auf der  $x$ -Achse angegebenen Fahrzeit in Minuten für unterschiedliche Simulationsszenarien.

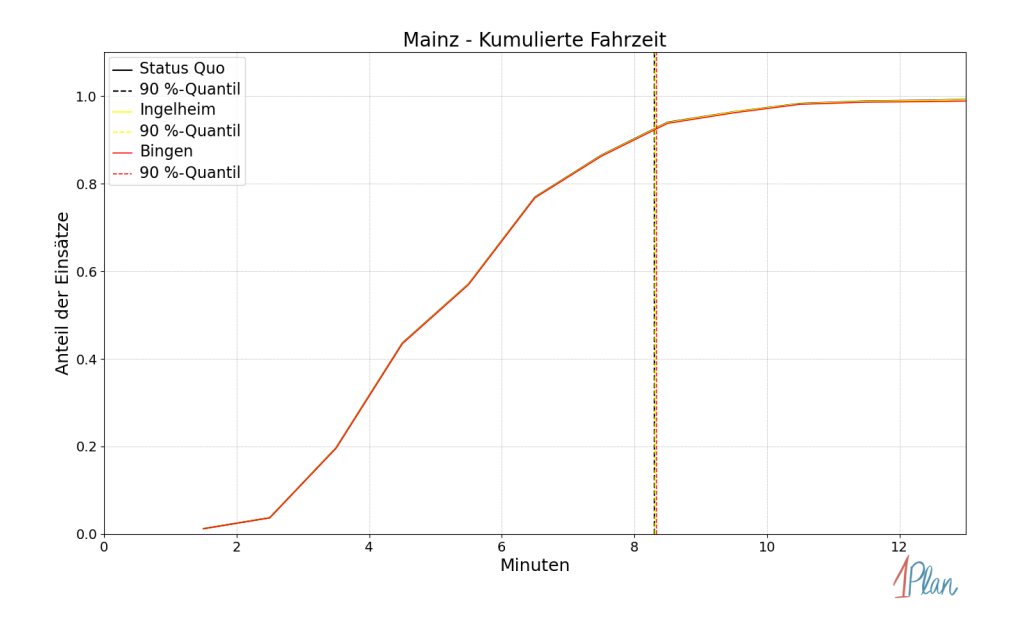

Abbildung 8: Anteil der 4018 Einsatzfahrten innerhalb der Stadt Mainz mit höchstens der auf der x-Achse angegebenen Fahrzeit in Minuten für unterschiedliche Simulationsszenarien.

# <span id="page-14-0"></span>2.5 Landkreis Mainz-Bingen

In diesem Abschnitt werden die Simulationsergebnisse aller simulierten Einsätze, deren Einsatzorte im Landkreis Mainz-Bingen liegen, präsentiert, siehe Abbildung [9.](#page-15-1) Insgesamt sind dies 3633 Einsätze und 3640 Einsatzfahrten.

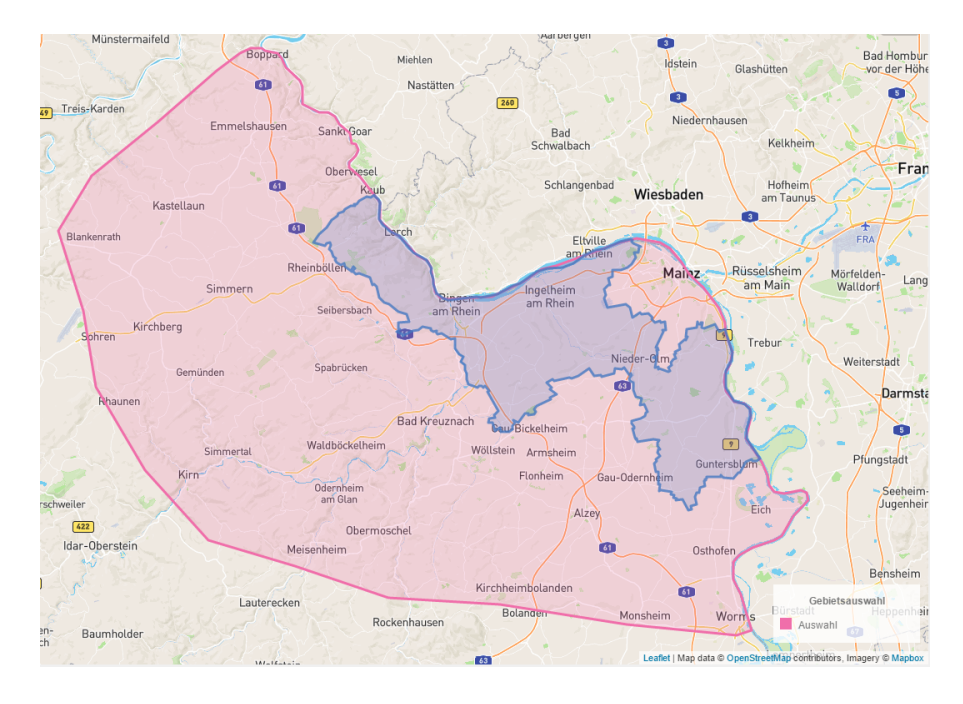

<span id="page-15-1"></span>Abbildung 9: Untersuchter Bereich und Lage des Landkreises Mainz-Bingen.

# <span id="page-15-0"></span>2.5.1 Eintreffzeit

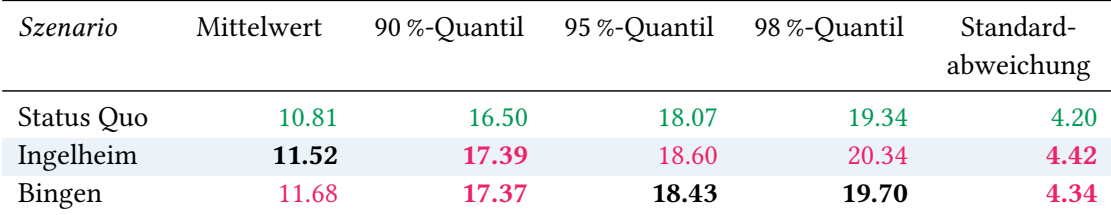

Tabelle 11: Statistische Kennzahlen zu den Eintreffzeiten der 3640 simulierten Einsatzfahrten, deren Einsatzorte innerhalb des Landkreises Mainz-Bingen liegen. Alle Werte sind in Minuten angegeben.

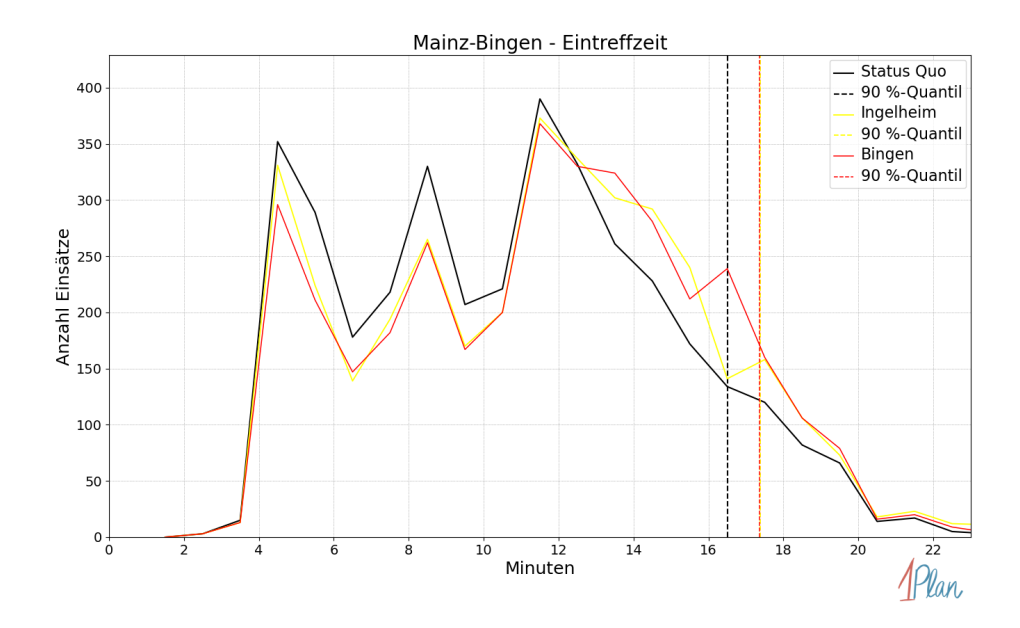

Abbildung 10: Anzahl Einsatzfahrten innerhalb des Landkreises Mainz-Bingen mit der auf der -Achse angegebenen Eintreffzeit in Minuten für unterschiedliche Simulationsszenarien.

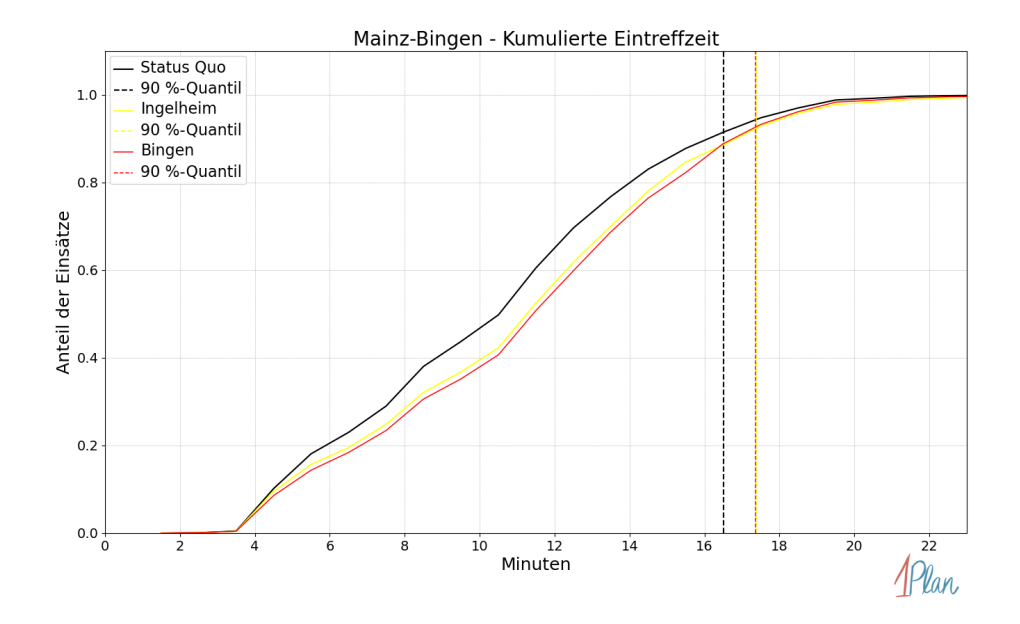

Abbildung 11: Anteil der 3640 Einsatzfahrten innerhalb des Landkreises Mainz-Bingen mit höchstens der auf der x-Achse angegebenen Eintreffzeit in Minuten für unterschiedliche Simulationsszenarien.

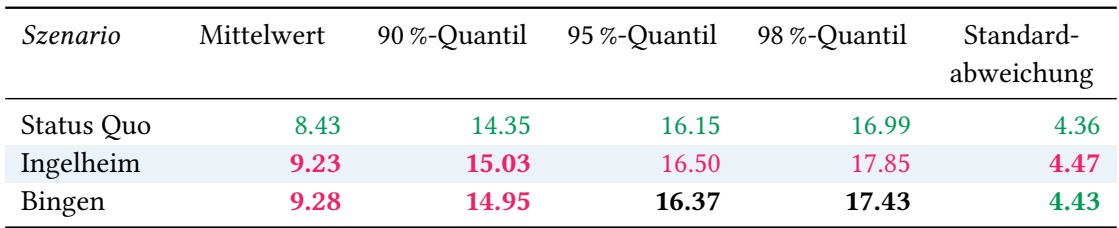

# <span id="page-17-0"></span>2.5.2 Fahrzeit

Tabelle 12: Statistische Kennzahlen zu den Fahrzeiten der 3640 simulierten Einsatzfahrten, deren Einsatzorte innerhalb des Landkreises Mainz-Bingen liegen. Alle Werte sind in Minuten angegeben.

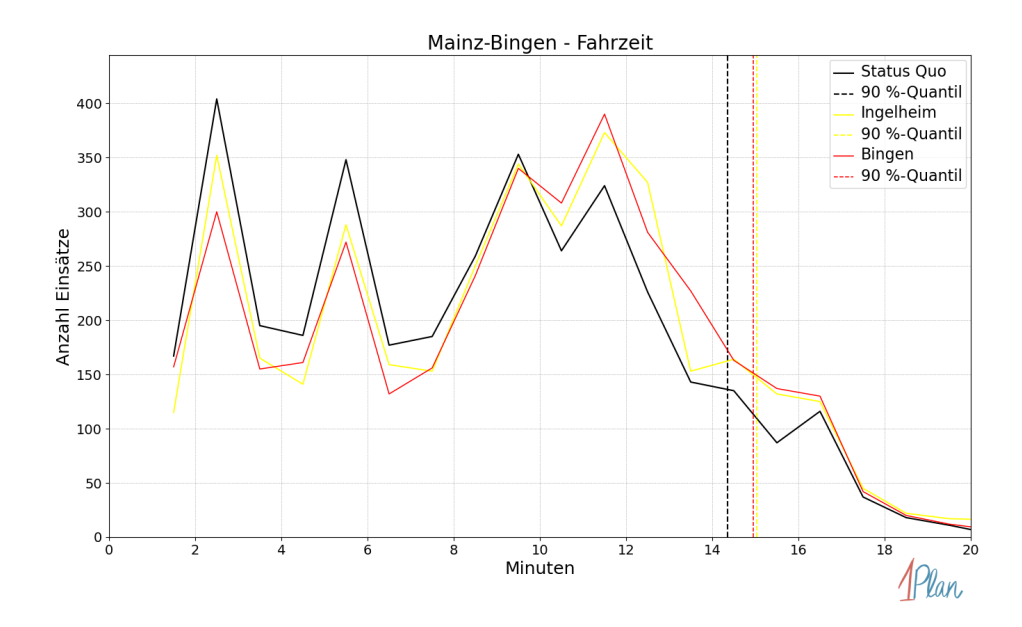

Abbildung 12: Anzahl Einsatzfahrten innerhalb des Landkreises Mainz-Bingen mit der auf der -Achse angegebenen Fahrzeit in Minuten für unterschiedliche Simulationsszenarien.

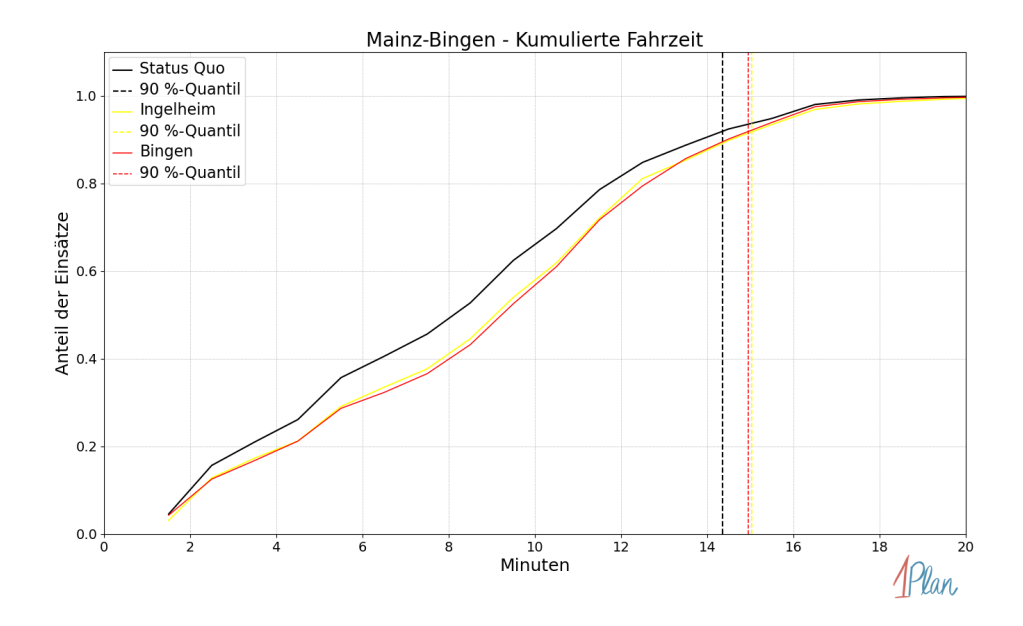

Abbildung 13: Anteil der 3640 Einsatzfahrten innerhalb des Landkreises Mainz-Bingen mit höchstens der auf der  $x$ -Achse angegebenen Fahrzeit in Minuten für unterschiedliche Simulationsszenarien.

#### <span id="page-19-0"></span>2.5.3 Gemeindeauswertung

In diesem Abschnitt werden die Simulationsergebnisse aller simulierten Einsätze, deren Einsatzorte in Gemeinden des Landkreises Mainz-Bingen liegen, präsentiert, siehe Abbildung [14.](#page-20-0)

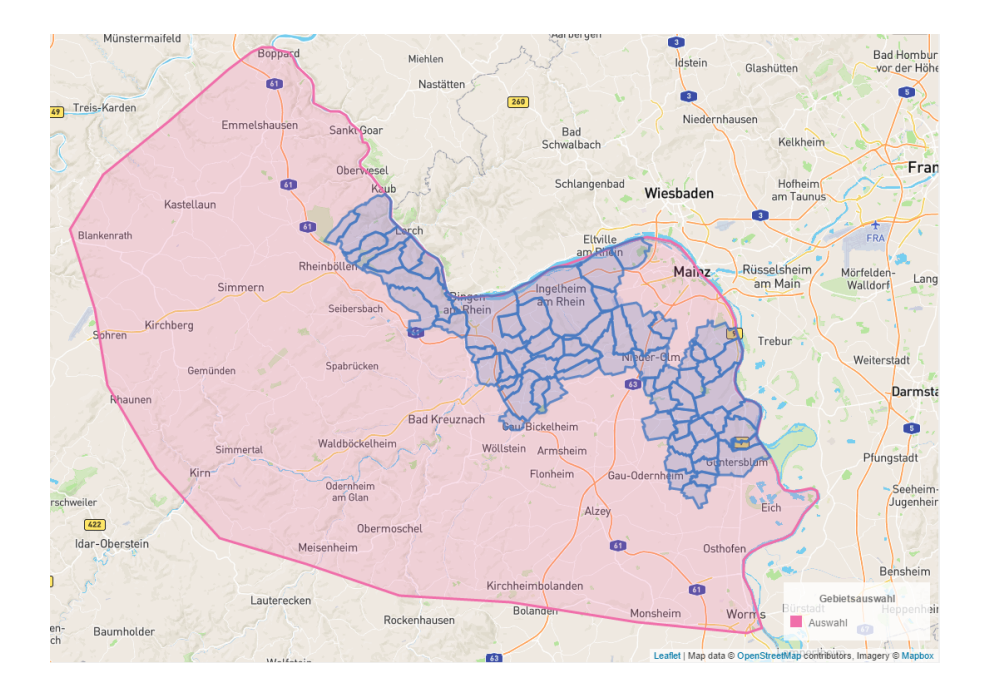

<span id="page-20-0"></span>Abbildung 14: Untersuchter Bereich und Lage der Gemeinden des Landkreises Mainz-Bingen.

## Bingen am Rhein

In diesem Abschnitt werden die Simulationsergebnisse aller simulierten Einsätze, deren Einsatzorte in der Stadt Bingen am Rhein liegen, präsentiert. Insgesamt sind dies 663 Einsätze und 663 Einsatzfahrten.

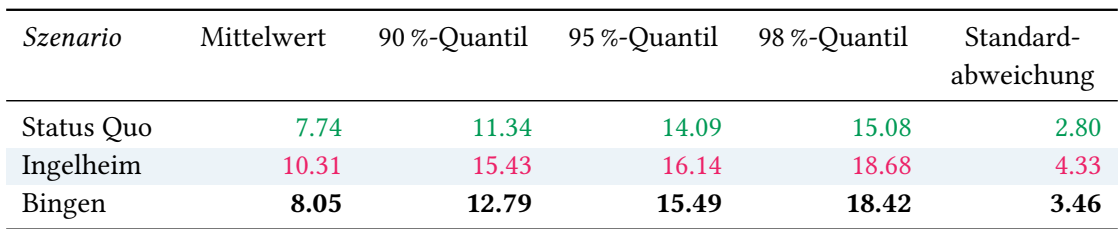

Eintreffzeit

Tabelle 13: Statistische Kennzahlen zu den Eintreffzeiten der 663 simulierten Einsatzfahrten, deren Einsatzorte innerhalb der Stadt Bingen am Rhein liegen. Alle Werte sind in Minuten angegeben.

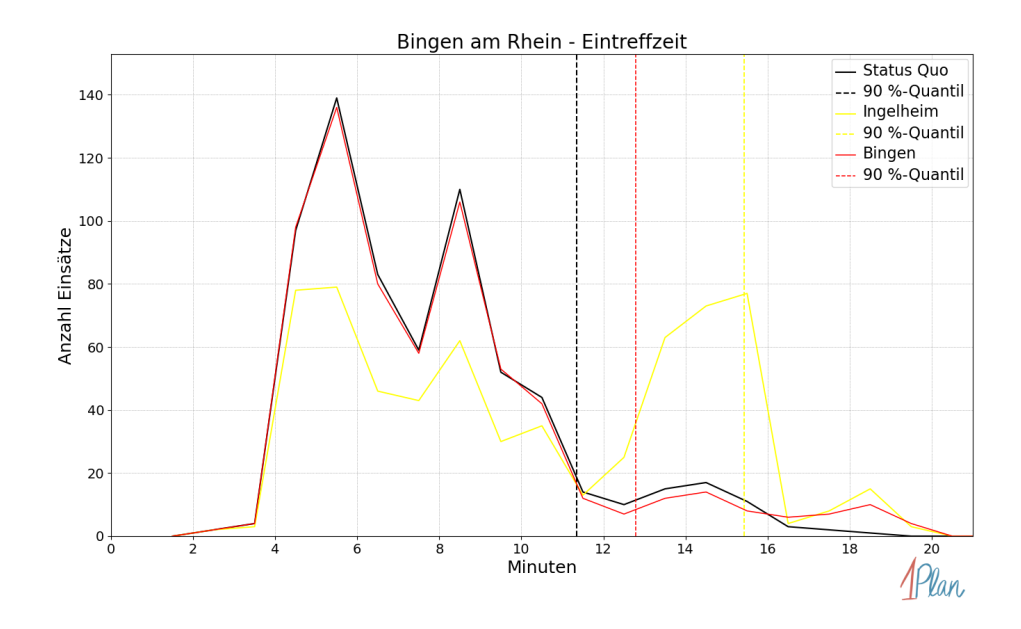

Abbildung 15: Anzahl Einsatzfahrten innerhalb der Stadt Bingen am Rhein mit der auf der  $x$ -Achse angegebenen Eintreffzeit in Minuten für unterschiedliche Simulationsszenarien.

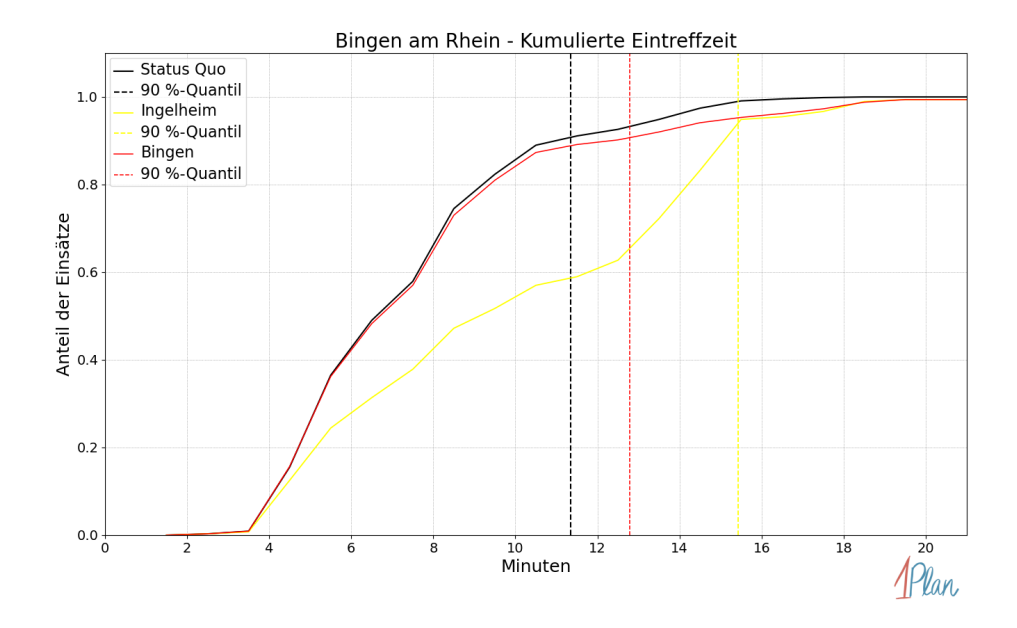

Abbildung 16: Anteil der 663 Einsatzfahrten innerhalb der Stadt Bingen am Rhein mit höchstens der auf der  $x$ -Achse angegebenen Eintreffzeit in Minuten für unterschiedliche Simulationsszenarien.

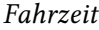

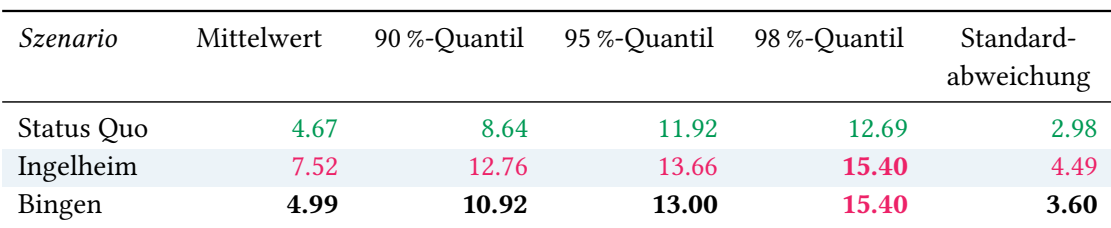

Tabelle 14: Statistische Kennzahlen zu den Fahrzeiten der 663 simulierten Einsatzfahrten, deren Einsatzorte innerhalb der Stadt Bingen am Rhein liegen. Alle Werte sind in Minuten angegeben.

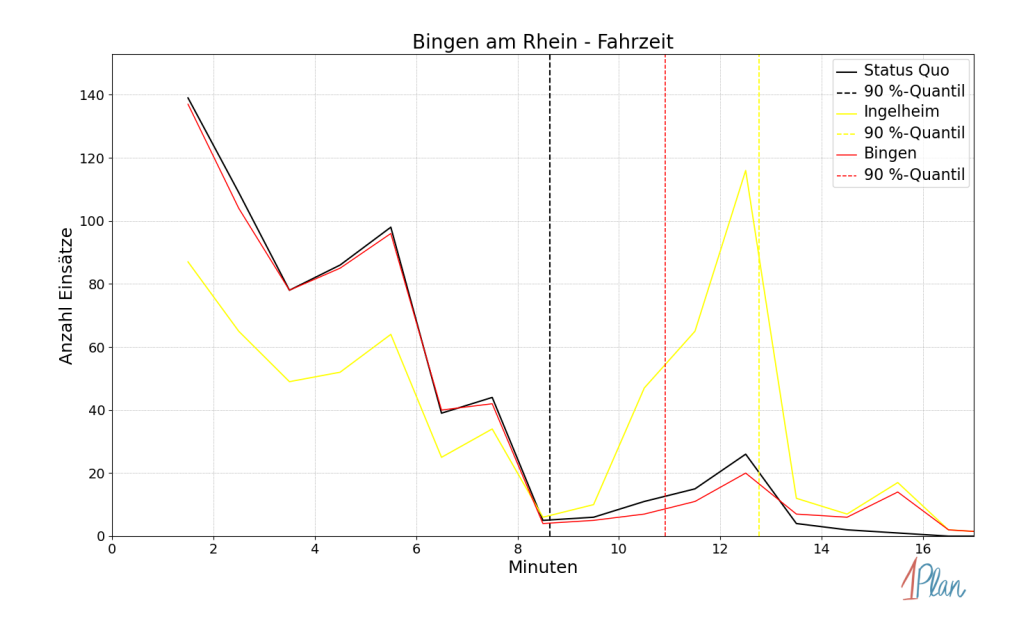

Abbildung 17: Anzahl Einsatzfahrten innerhalb der Stadt Bingen am Rhein mit der auf der  $x$ -Achse angegebenen Fahrzeit in Minuten für unterschiedliche Simulationsszenarien.

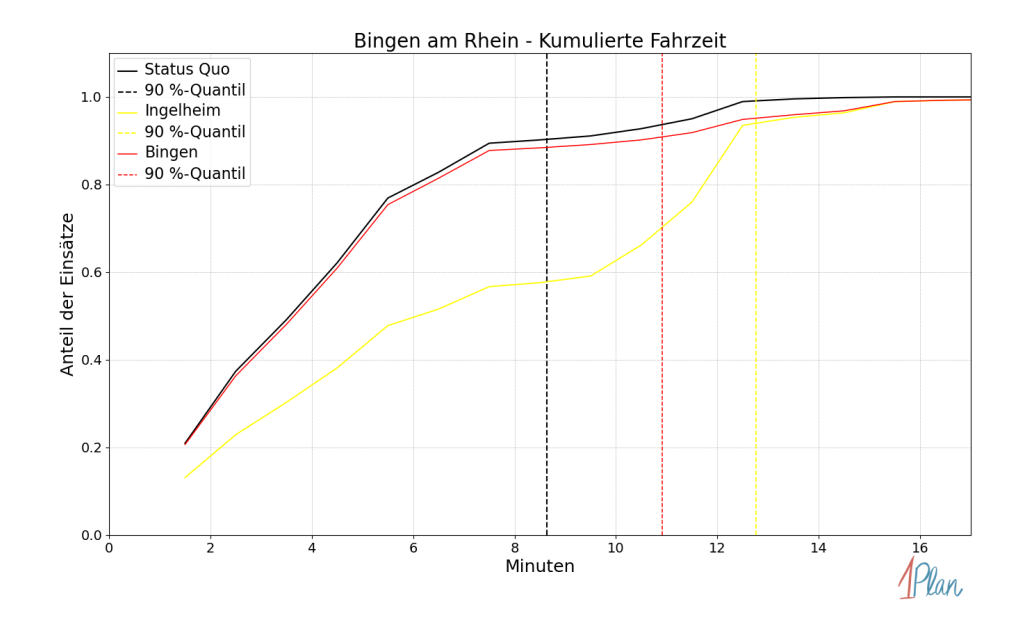

Abbildung 18: Anteil der 663 Einsatzfahrten innerhalb der Stadt Bingen am Rhein mit höchstens der auf der x-Achse angegebenen Fahrzeit in Minuten für unterschiedliche Simulationsszenarien.

#### Budenheim

In diesem Abschnitt werden die Simulationsergebnisse aller simulierten Einsätze, deren Einsatzorte in der Gemeinde Budenheim liegen, präsentiert. Insgesamt sind dies 172 Einsätze und 172 Einsatzfahrten.

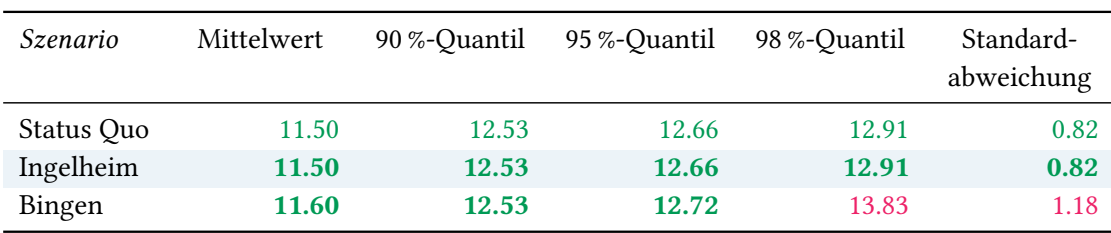

# Eintreffzeit

Tabelle 15: Statistische Kennzahlen zu den Eintreffzeiten der 172 simulierten Einsatzfahrten, deren Einsatzorte innerhalb der Gemeinde Budenheim liegen. Alle Werte sind in Minuten angegeben.

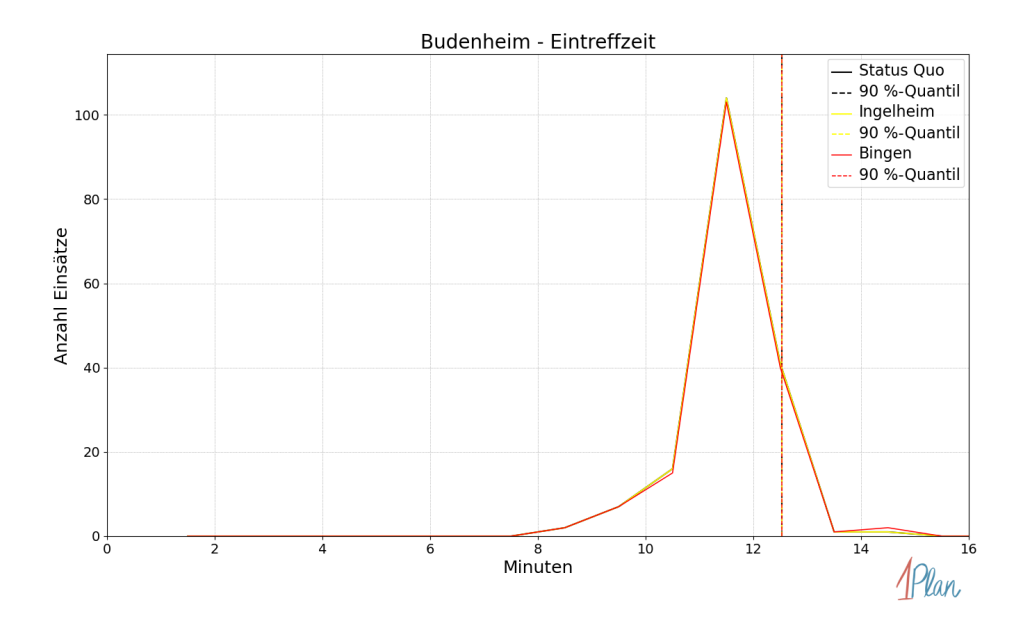

Abbildung 19: Anzahl Einsatzfahrten innerhalb der Gemeinde Budenheim mit der auf der x-Achse angegebenen Eintreffzeit in Minuten für unterschiedliche Simulationsszenarien.

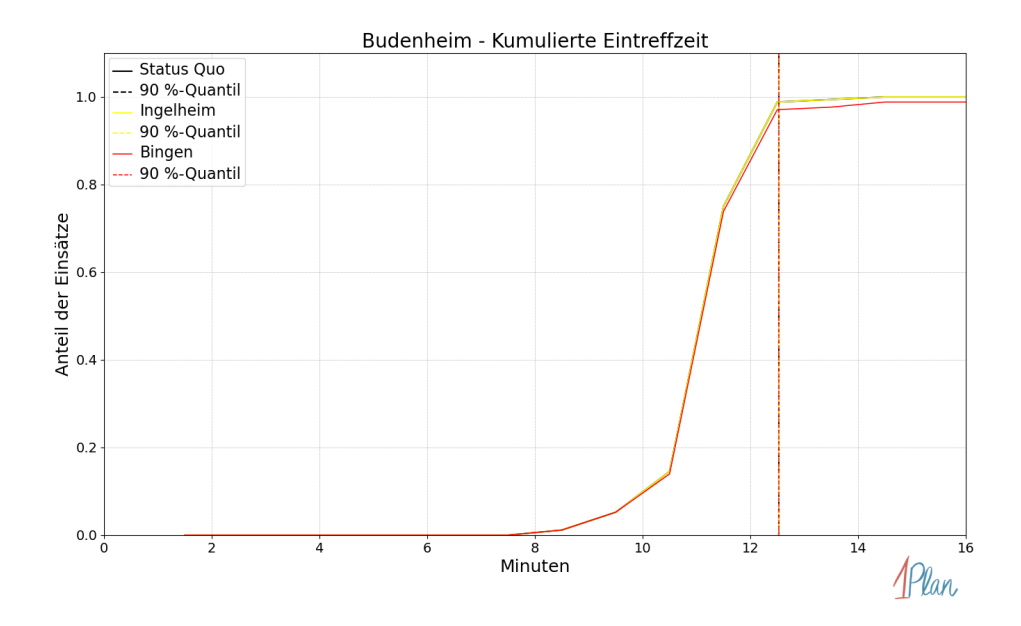

Abbildung 20: Anteil der 172 Einsatzfahrten innerhalb der Gemeinde Budenheim mit höchstens der auf der  $x$ -Achse angegebenen Eintreffzeit in Minuten für unterschiedliche Simulationsszenarien.

#### Fahrzeit

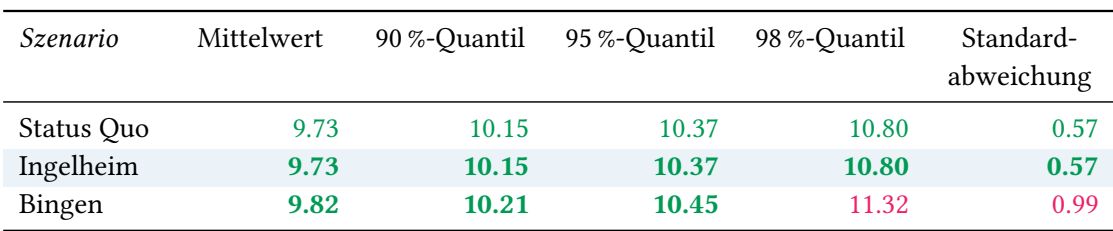

Tabelle 16: Statistische Kennzahlen zu den Fahrzeiten der 172 simulierten Einsatzfahrten, deren Einsatzorte innerhalb der Gemeinde Budenheim liegen. Alle Werte sind in Minuten angegeben.

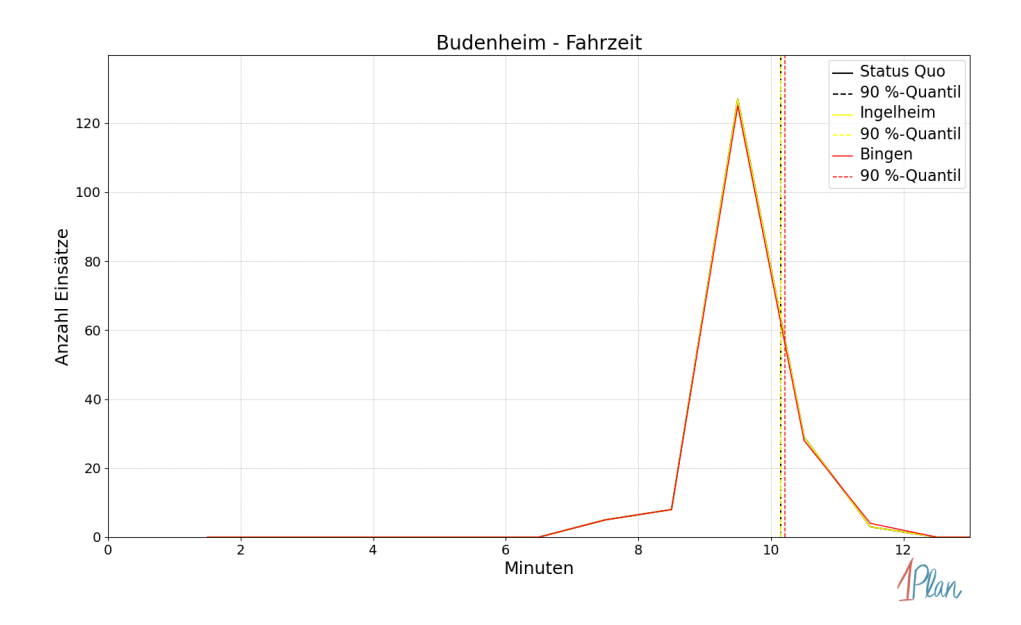

Abbildung 21: Anzahl Einsatzfahrten innerhalb der Gemeinde Budenheim mit der auf der x-Achse angegebenen Fahrzeit in Minuten für unterschiedliche Simulationsszenarien.

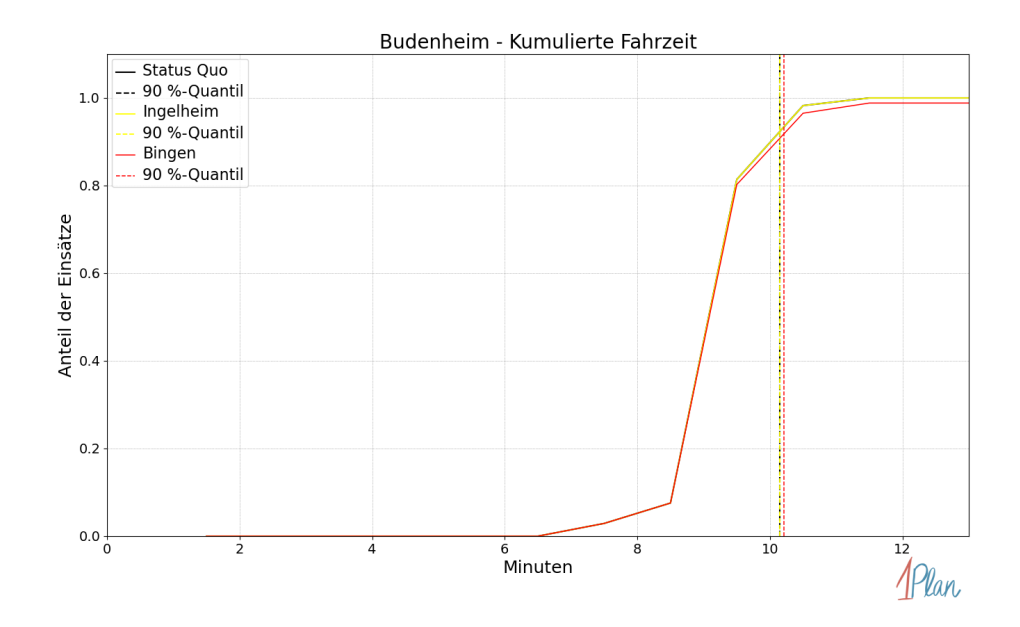

Abbildung 22: Anteil der 172 Einsatzfahrten innerhalb der Gemeinde Budenheim mit höchstens der auf der x-Achse angegebenen Fahrzeit in Minuten für unterschiedliche Simulationsszenarien.

## Ingelheim am Rhein

In diesem Abschnitt werden die Simulationsergebnisse aller simulierten Einsätze, deren Einsatzorte in der Stadt Ingelheim am Rhein liegen, präsentiert. Insgesamt sind dies 674 Einsätze und 676 Einsatzfahrten.

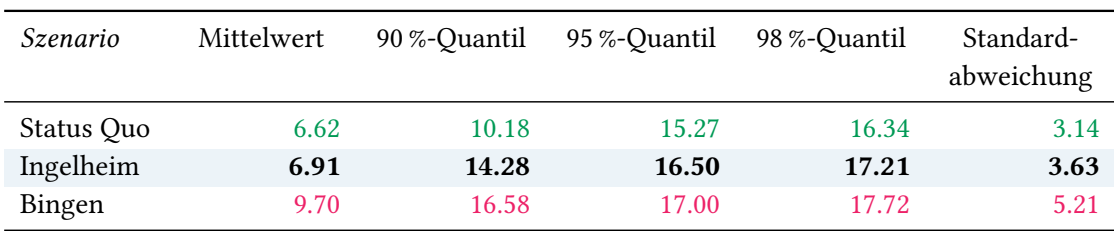

### Eintreffzeit

Tabelle 17: Statistische Kennzahlen zu den Eintreffzeiten der 676 simulierten Einsatzfahrten, deren Einsatzorte innerhalb der Stadt Ingelheim am Rhein liegen. Alle Werte sind in Minuten angegeben.

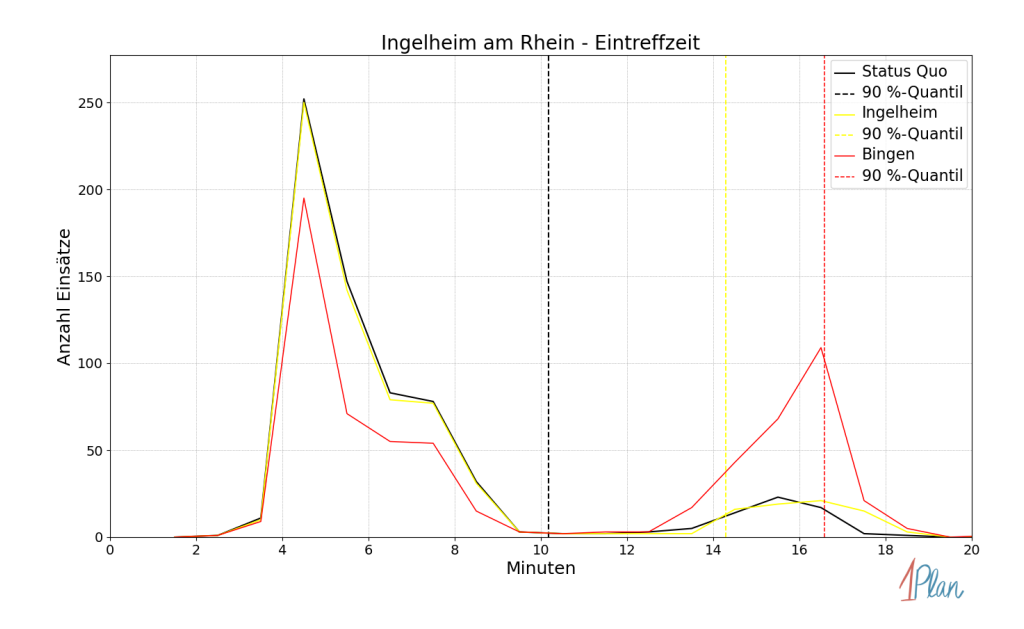

Abbildung 23: Anzahl Einsatzfahrten innerhalb der Stadt Ingelheim am Rhein mit der auf der -Achse angegebenen Eintreffzeit in Minuten für unterschiedliche Simulationsszenarien.

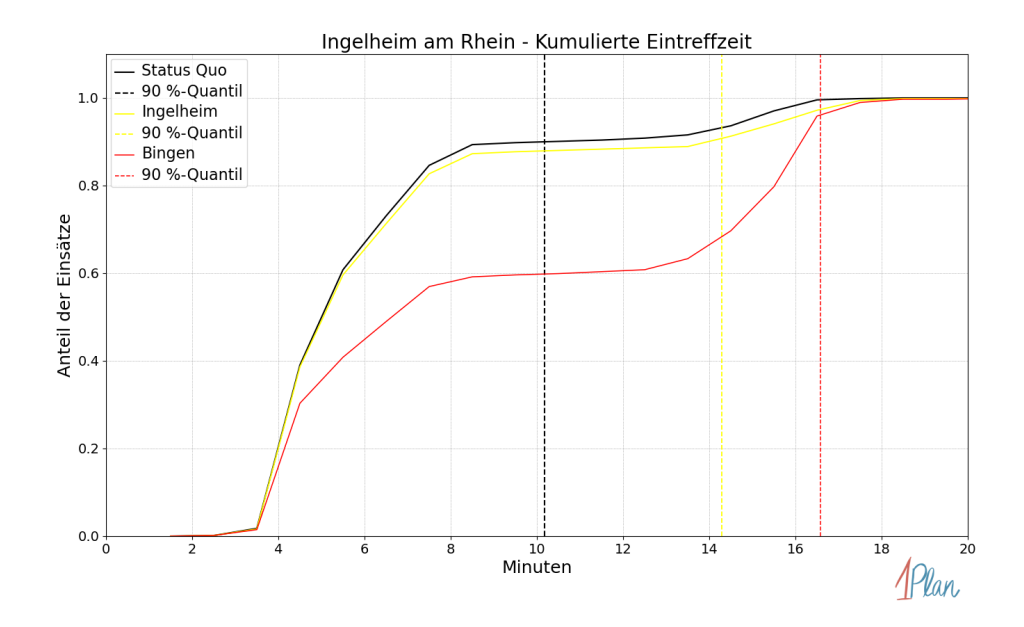

Abbildung 24: Anteil der 676 Einsatzfahrten innerhalb der Stadt Ingelheim am Rhein mit höchstens der auf der x-Achse angegebenen Eintreffzeit in Minuten für unterschiedliche Simulationsszenarien.

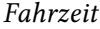

| Szenario   | Mittelwert | 90 %-Quantil | 95 %-Quantil | 98 %-Quantil | Standard-<br>abweichung |
|------------|------------|--------------|--------------|--------------|-------------------------|
| Status Quo | 4.35       | 9.42         | 12.33        | 13.44        | 3.01                    |
| Ingelheim  | 4.68       | 11.73        | 14.02        | 15.38        | 3.61                    |
| Bingen     | 7.25       | 13.35        | 14.45        | 15.38        | 4.82                    |

Tabelle 18: Statistische Kennzahlen zu den Fahrzeiten der 676 simulierten Einsatzfahrten, deren Einsatzorte innerhalb der Stadt Ingelheim am Rhein liegen. Alle Werte sind in Minuten angegeben.

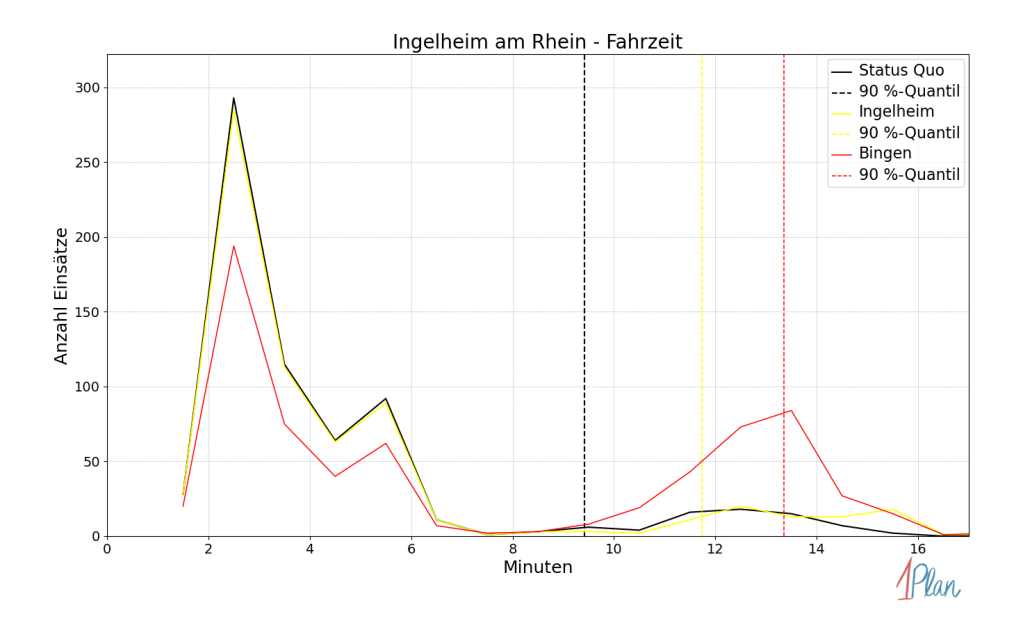

Abbildung 25: Anzahl Einsatzfahrten innerhalb der Stadt Ingelheim am Rhein mit der auf der -Achse angegebenen Fahrzeit in Minuten für unterschiedliche Simulationsszenarien.

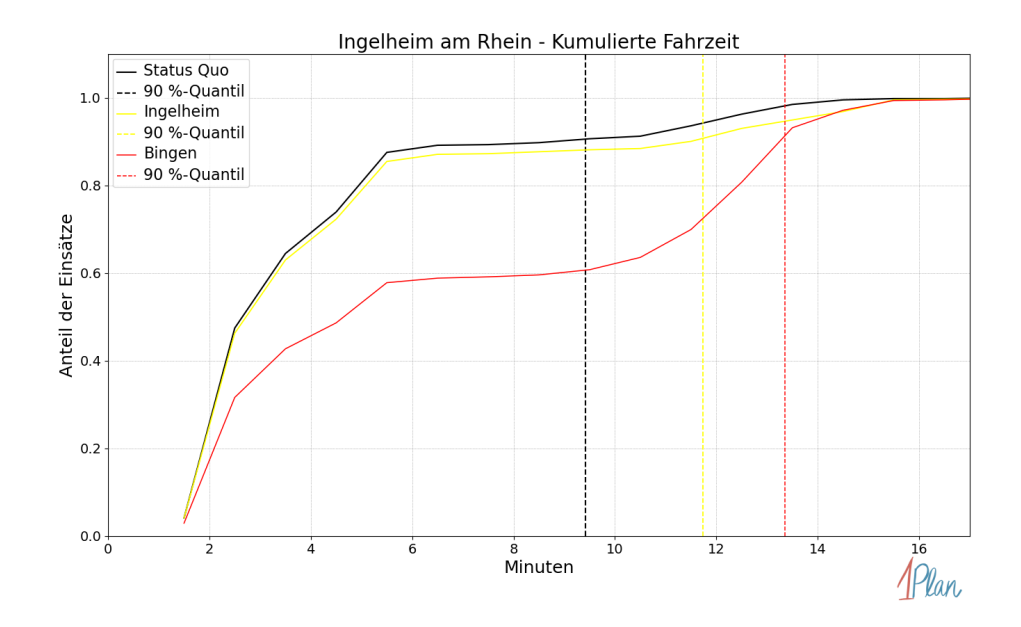

Abbildung 26: Anteil der 676 Einsatzfahrten innerhalb der Stadt Ingelheim am Rhein mit höchstens der auf der  $x$ -Achse angegebenen Fahrzeit in Minuten für unterschiedliche Simulationsszenarien.

#### Bacharach

In diesem Abschnitt werden die Simulationsergebnisse aller simulierten Einsätze, deren Einsatzorte in der Stadt Bacharach liegen, präsentiert. Insgesamt sind dies 30 Einsätze und 30 Einsatzfahrten.

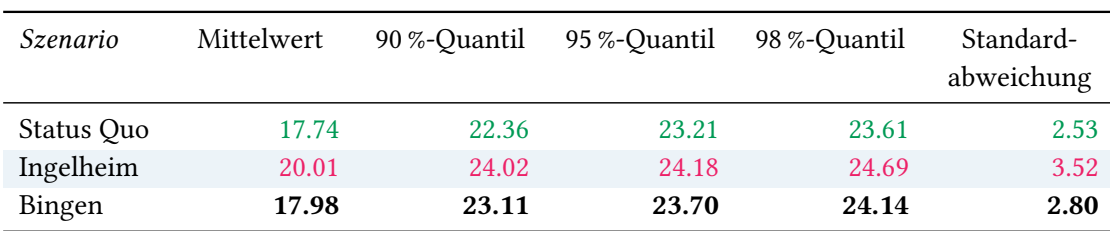

# Eintreffzeit

Tabelle 19: Statistische Kennzahlen zu den Eintreffzeiten der 30 simulierten Einsatzfahrten, deren Einsatzorte innerhalb der Stadt Bacharach liegen. Alle Werte sind in Minuten angegeben.

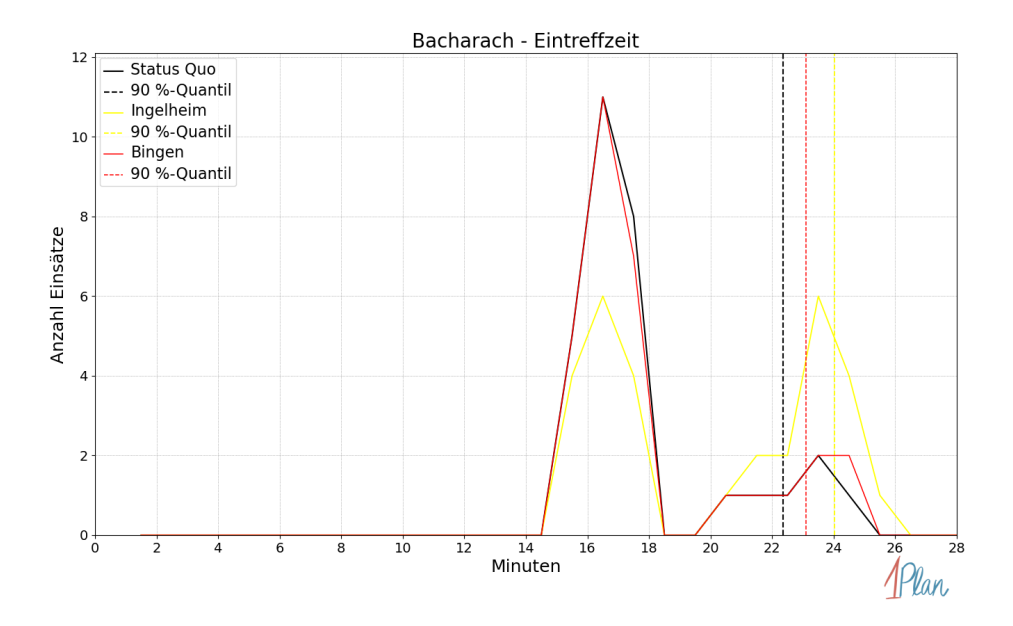

Abbildung 27: Anzahl Einsatzfahrten innerhalb der Stadt Bacharach mit der auf der  $x$ -Achse angegebenen Eintreffzeit in Minuten für unterschiedliche Simulationsszenarien.

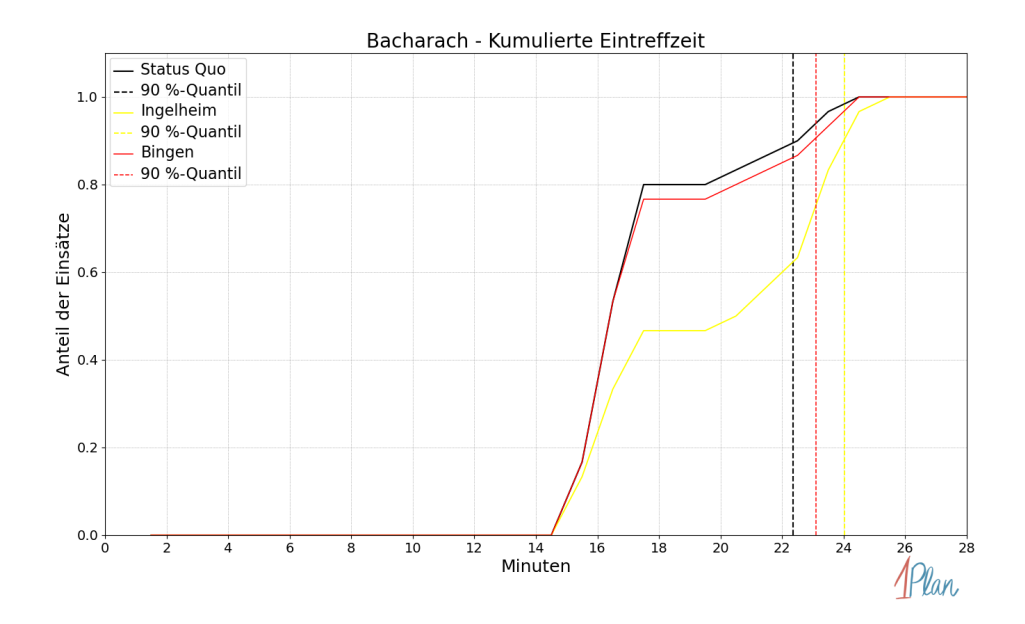

Abbildung 28: Anteil der 30 Einsatzfahrten innerhalb der Stadt Bacharach mit höchstens der auf der x-Achse angegebenen Eintreffzeit in Minuten für unterschiedliche Simulationsszenarien.

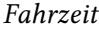

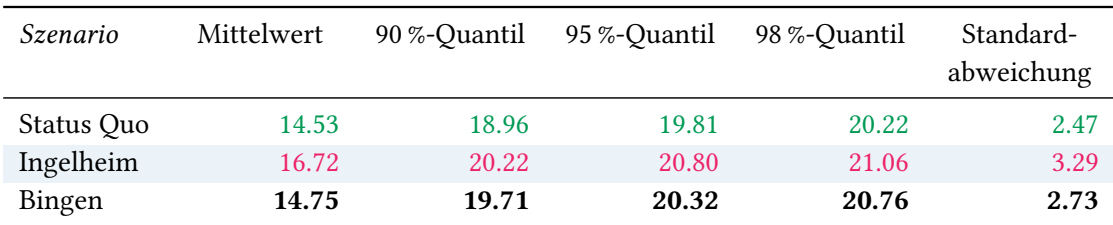

Tabelle 20: Statistische Kennzahlen zu den Fahrzeiten der 30 simulierten Einsatzfahrten, deren Einsatzorte innerhalb der Stadt Bacharach liegen. Alle Werte sind in Minuten angegeben.

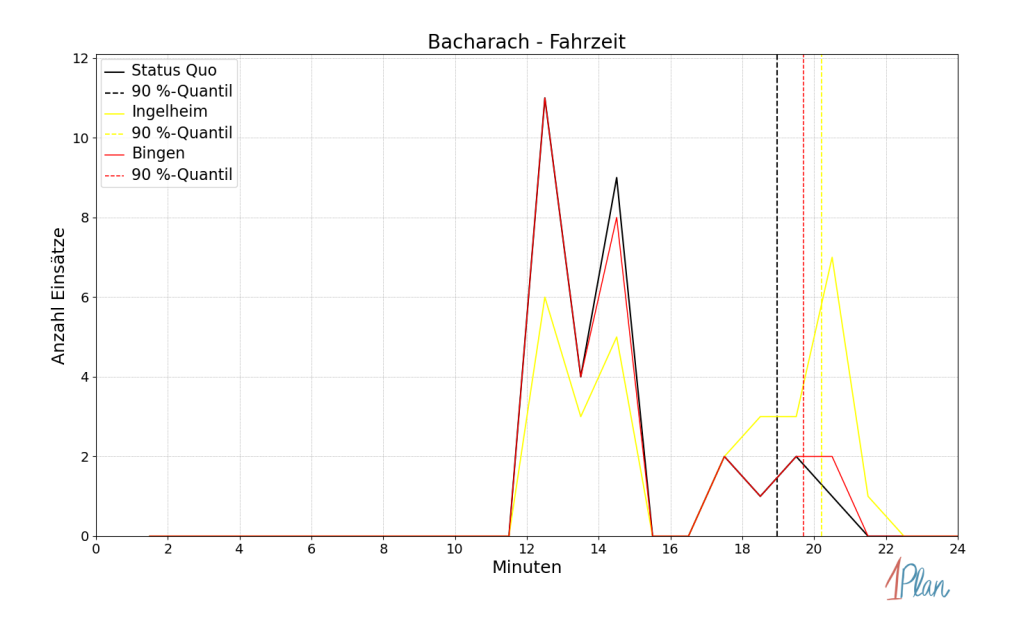

Abbildung 29: Anzahl Einsatzfahrten innerhalb der Stadt Bacharach mit der auf der  $x$ -Achse angegebenen Fahrzeit in Minuten für unterschiedliche Simulationsszenarien.
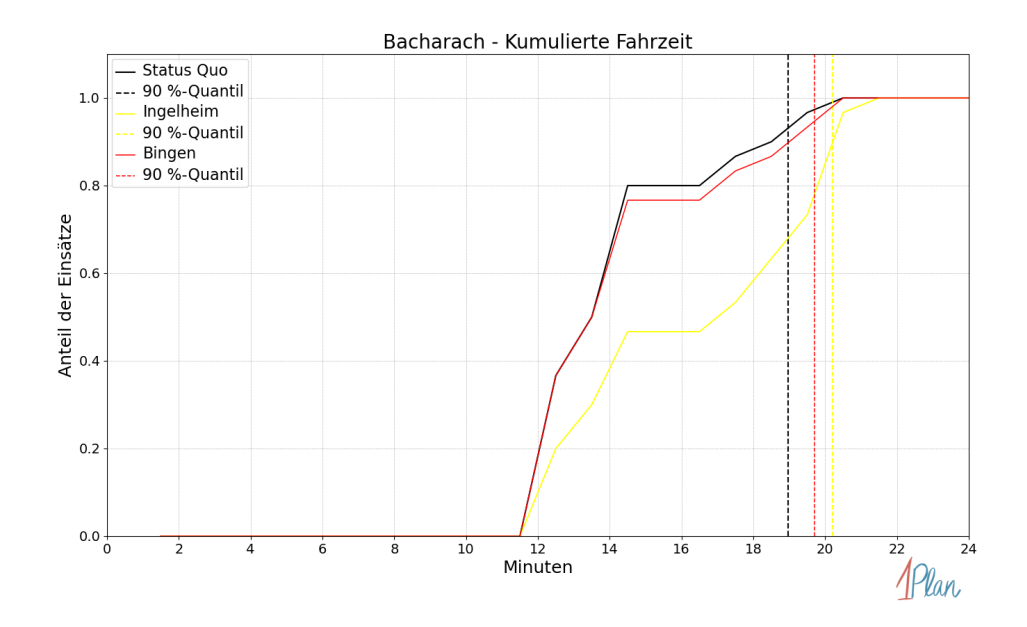

Abbildung 30: Anteil der 30 Einsatzfahrten innerhalb der Stadt Bacharach mit höchstens der auf der x-Achse angegebenen Fahrzeit in Minuten für unterschiedliche Simulationsszenarien.

# Breitscheid

In diesem Abschnitt werden die Simulationsergebnisse aller simulierten Einsätze, deren Einsatzorte in der Gemeinde Breitscheid liegen, präsentiert. Insgesamt sind dies 2 Einsätze und 2 Einsatzfahrten.

#### Eintreffzeit

Innerhalb der Gemeinde Breitscheid haben nicht genug Einsatzfahrten stattgefunden, um diese bezüglich der betrachteten Szenarien statistisch auszuwerten.

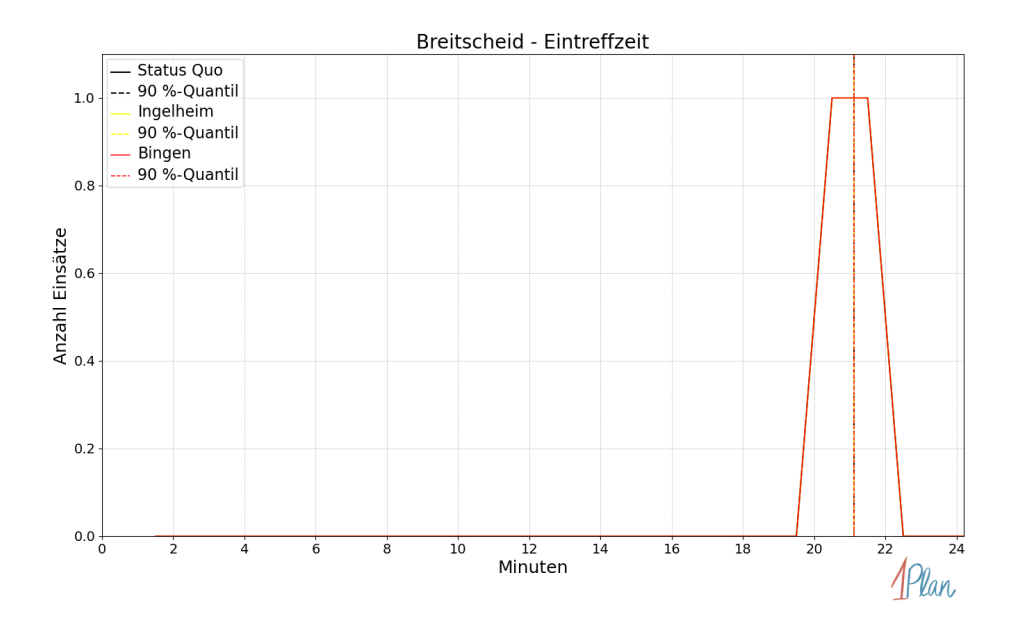

Abbildung 31: Anzahl Einsatzfahrten innerhalb der Gemeinde Breitscheid mit der auf der x-Achse angegebenen Eintreffzeit in Minuten für unterschiedliche Simulationsszenarien.

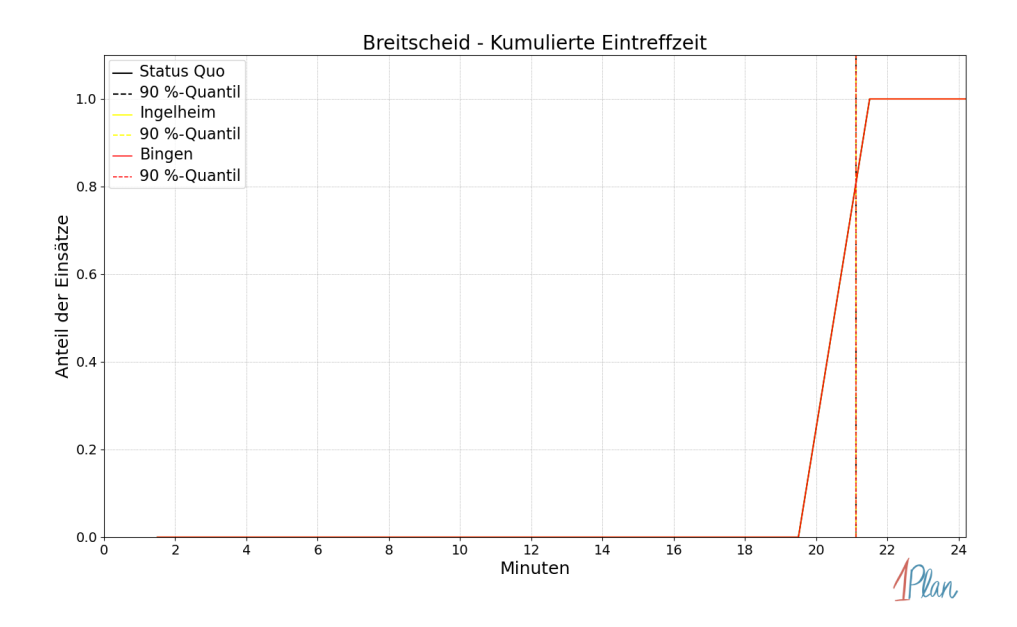

Abbildung 32: Anteil der 2 Einsatzfahrten innerhalb der Gemeinde Breitscheid mit höchstens der auf der x-Achse angegebenen Eintreffzeit in Minuten für unterschiedliche Simulationsszenarien.

Innerhalb der Gemeinde Breitscheid haben nicht genug Einsatzfahrten stattgefunden, um diese bezüglich der betrachteten Szenarien statistisch auszuwerten.

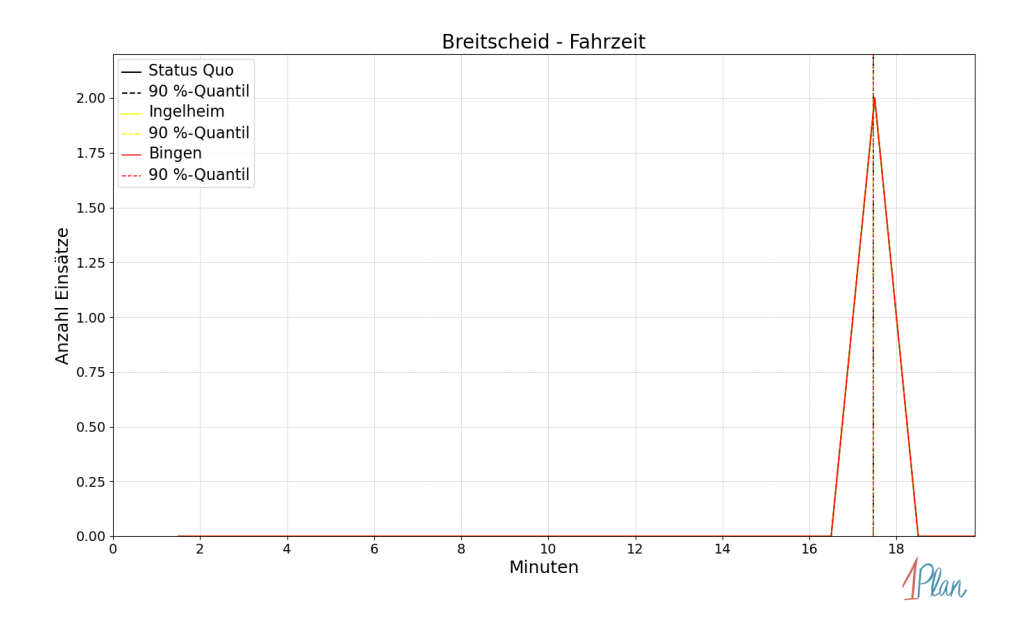

Abbildung 33: Anzahl Einsatzfahrten innerhalb der Gemeinde Breitscheid mit der auf der x-Achse angegebenen Fahrzeit in Minuten für unterschiedliche Simulationsszenarien.

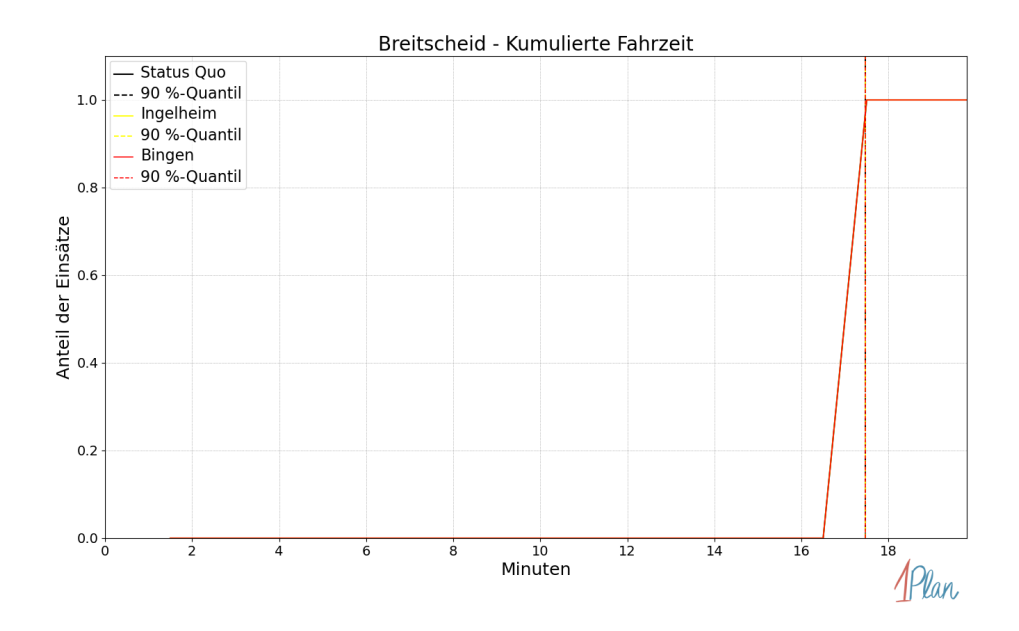

Abbildung 34: Anteil der 2 Einsatzfahrten innerhalb der Gemeinde Breitscheid mit höchstens der auf der x-Achse angegebenen Fahrzeit in Minuten für unterschiedliche Simulationsszenarien.

# Manubach

In diesem Abschnitt werden die Simulationsergebnisse aller simulierten Einsätze, deren Einsatzorte in der Gemeinde Manubach liegen, präsentiert. Insgesamt sind dies 3 Einsätze und 3 Einsatzfahrten.

### Eintreffzeit

Innerhalb der Gemeinde Manubach haben nicht genug Einsatzfahrten stattgefunden, um diese bezüglich der betrachteten Szenarien statistisch auszuwerten.

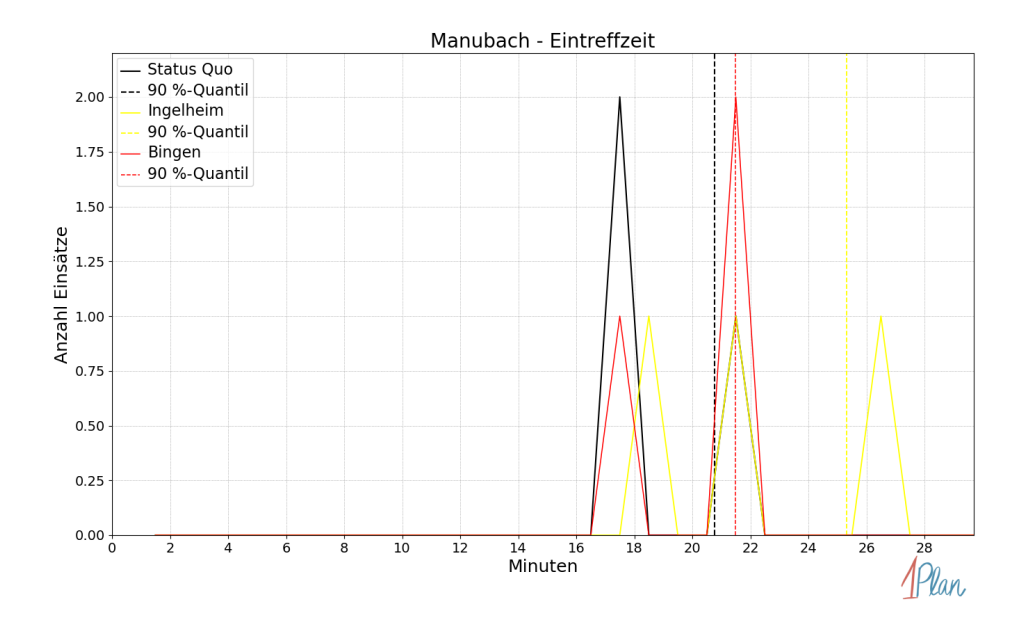

Abbildung 35: Anzahl Einsatzfahrten innerhalb der Gemeinde Manubach mit der auf der x-Achse angegebenen Eintreffzeit in Minuten für unterschiedliche Simulationsszenarien.

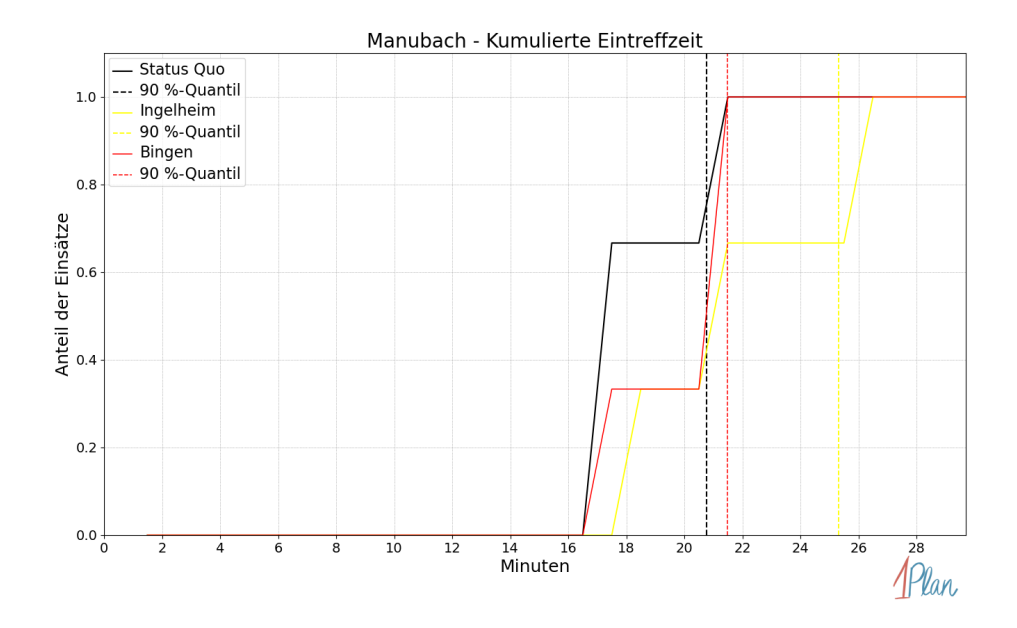

Abbildung 36: Anteil der 3 Einsatzfahrten innerhalb der Gemeinde Manubach mit höchstens der auf der x-Achse angegebenen Eintreffzeit in Minuten für unterschiedliche Simulationsszenarien.

Innerhalb der Gemeinde Manubach haben nicht genug Einsatzfahrten stattgefunden, um diese bezüglich der betrachteten Szenarien statistisch auszuwerten.

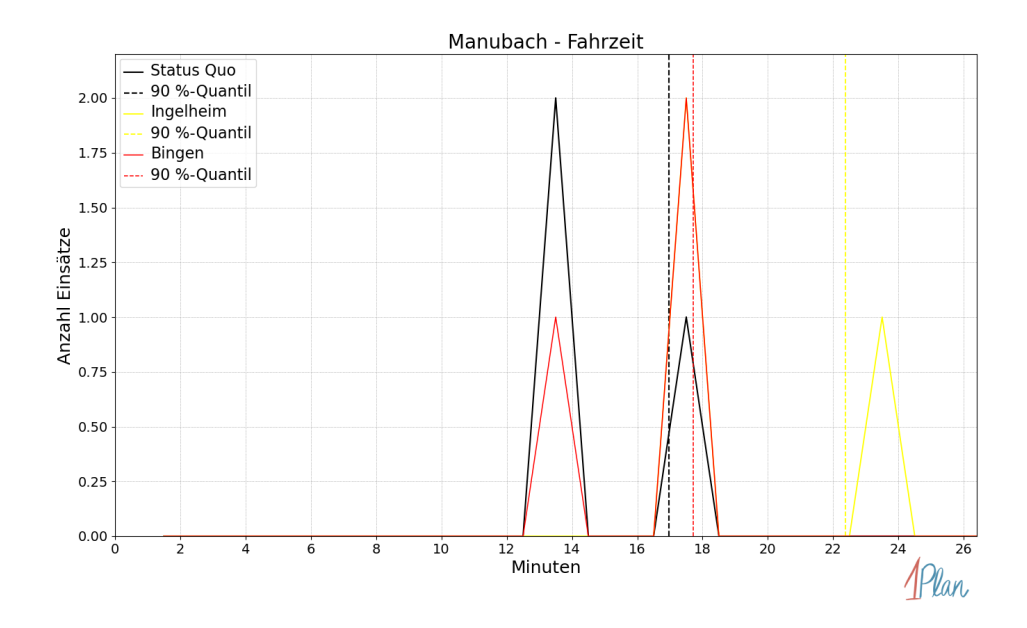

Abbildung 37: Anzahl Einsatzfahrten innerhalb der Gemeinde Manubach mit der auf der x-Achse angegebenen Fahrzeit in Minuten für unterschiedliche Simulationsszenarien.

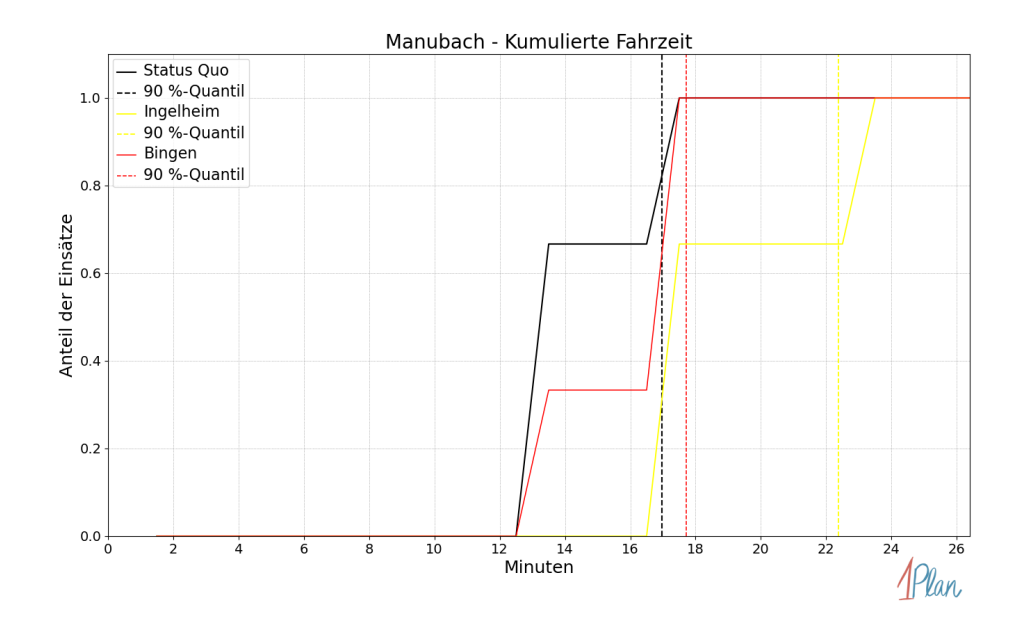

Abbildung 38: Anteil der 3 Einsatzfahrten innerhalb der Gemeinde Manubach mit höchstens der auf der x-Achse angegebenen Fahrzeit in Minuten für unterschiedliche Simulationsszenarien.

### Münster-Sarmsheim

In diesem Abschnitt werden die Simulationsergebnisse aller simulierten Einsätze, deren Einsatzorte in der Gemeinde Münster-Sarmsheim liegen, präsentiert. Insgesamt sind dies 44 Einsätze und 45 Einsatzfahrten.

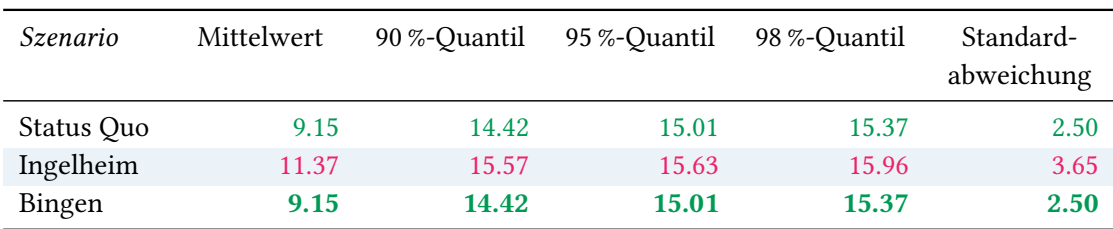

# Eintreffzeit

Tabelle 21: Statistische Kennzahlen zu den Eintreffzeiten der 45 simulierten Einsatzfahrten, deren Einsatzorte innerhalb der Gemeinde Münster-Sarmsheim liegen. Alle Werte sind in Minuten angegeben.

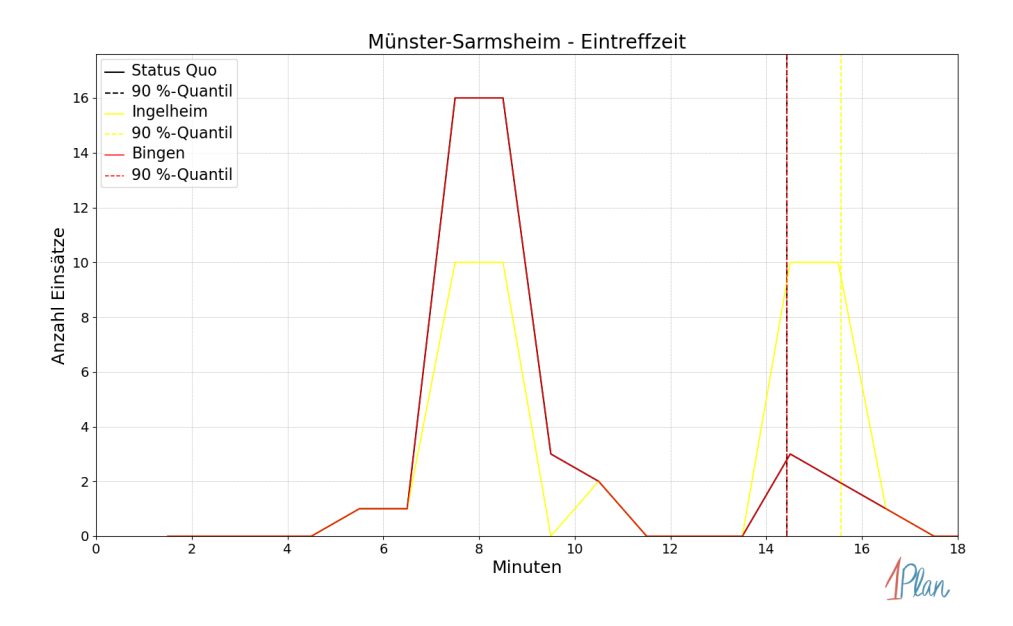

Abbildung 39: Anzahl Einsatzfahrten innerhalb der Gemeinde Münster-Sarmsheim mit der auf der  $x$ -Achse angegebenen Eintreffzeit in Minuten für unterschiedliche Simulationsszenarien.

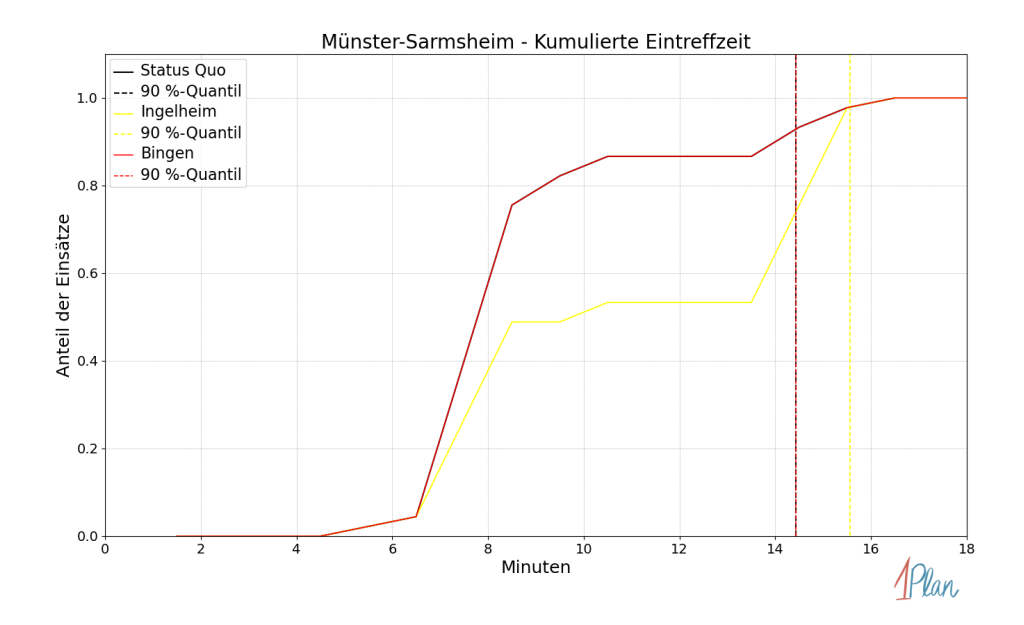

Abbildung 40: Anteil der 45 Einsatzfahrten innerhalb der Gemeinde Münster-Sarmsheim mit höchstens der auf der  $x$ -Achse angegebenen Eintreffzeit in Minuten für unterschiedliche Simulationsszenarien.

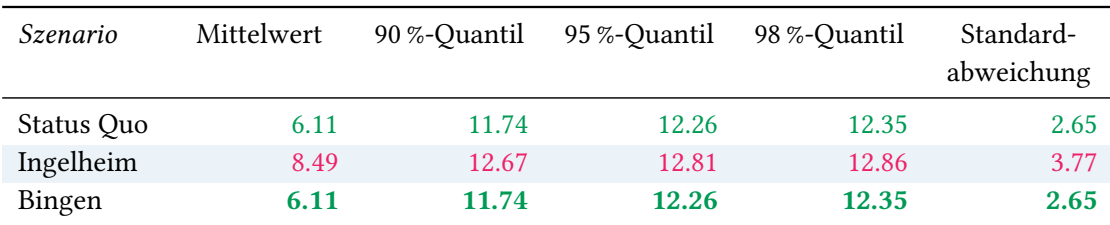

Tabelle 22: Statistische Kennzahlen zu den Fahrzeiten der 45 simulierten Einsatzfahrten, deren Einsatzorte innerhalb der Gemeinde Münster-Sarmsheim liegen. Alle Werte sind in Minuten angegeben.

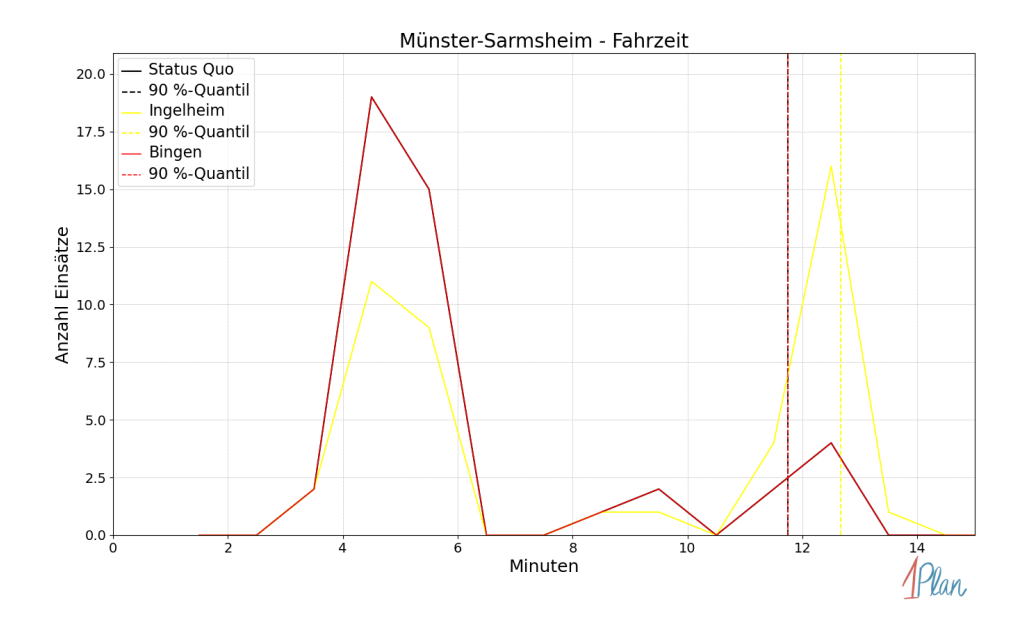

Abbildung 41: Anzahl Einsatzfahrten innerhalb der Gemeinde Münster-Sarmsheim mit der auf der x-Achse angegebenen Fahrzeit in Minuten für unterschiedliche Simulationsszenarien.

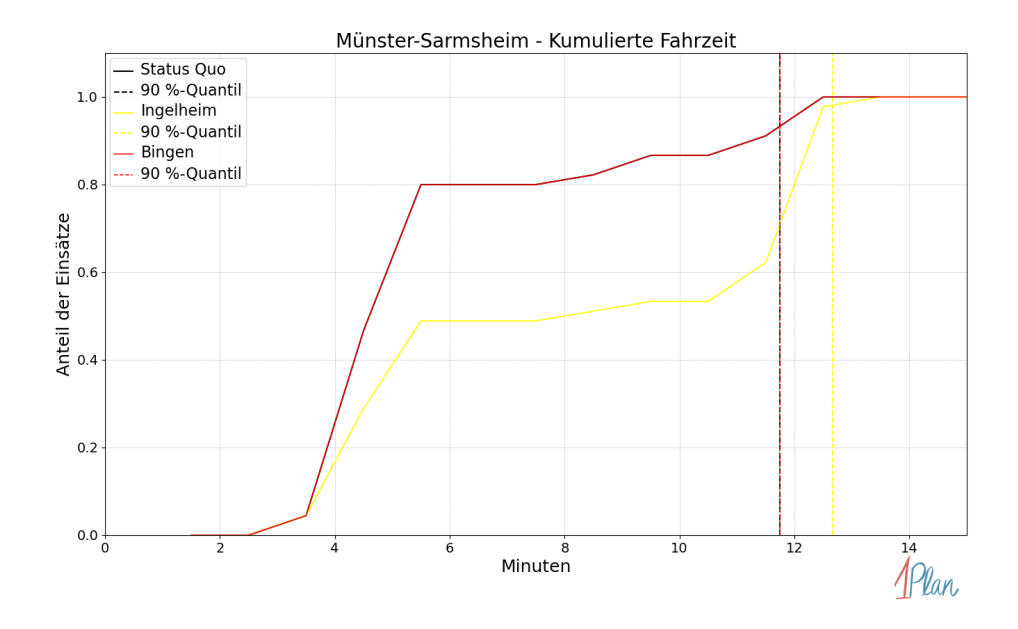

Abbildung 42: Anteil der 45 Einsatzfahrten innerhalb der Gemeinde Münster-Sarmsheim mit höchstens der auf der  $x$ -Achse angegebenen Fahrzeit in Minuten für unterschiedliche Simulationsszenarien.

### Niederheimbach

In diesem Abschnitt werden die Simulationsergebnisse aller simulierten Einsätze, deren Einsatzorte in der Gemeinde Niederheimbach liegen, präsentiert. Insgesamt sind dies 12 Einsätze und 13 Einsatzfahrten.

#### Eintreffzeit

Innerhalb der Gemeinde Niederheimbach haben nicht genug Einsatzfahrten stattgefunden, um diese bezüglich der betrachteten Szenarien statistisch auszuwerten.

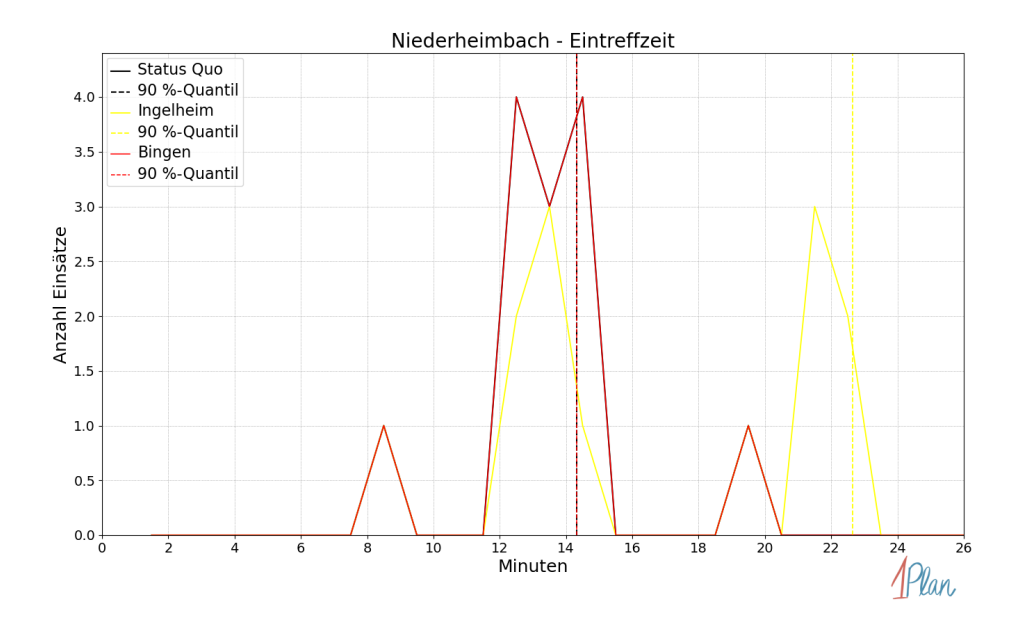

Abbildung 43: Anzahl Einsatzfahrten innerhalb der Gemeinde Niederheimbach mit der auf der -Achse angegebenen Eintreffzeit in Minuten für unterschiedliche Simulationsszenarien.

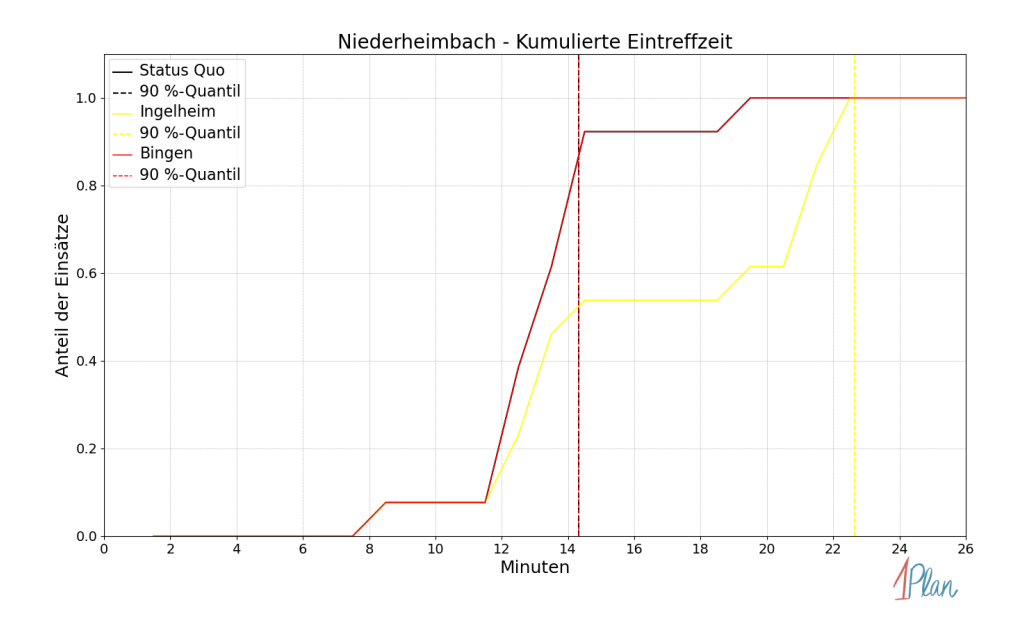

Abbildung 44: Anteil der 13 Einsatzfahrten innerhalb der Gemeinde Niederheimbach mit höchstens der auf der  $x$ -Achse angegebenen Eintreffzeit in Minuten für unterschiedliche Simulationsszenarien.

Innerhalb der Gemeinde Niederheimbach haben nicht genug Einsatzfahrten stattgefunden, um diese bezüglich der betrachteten Szenarien statistisch auszuwerten.

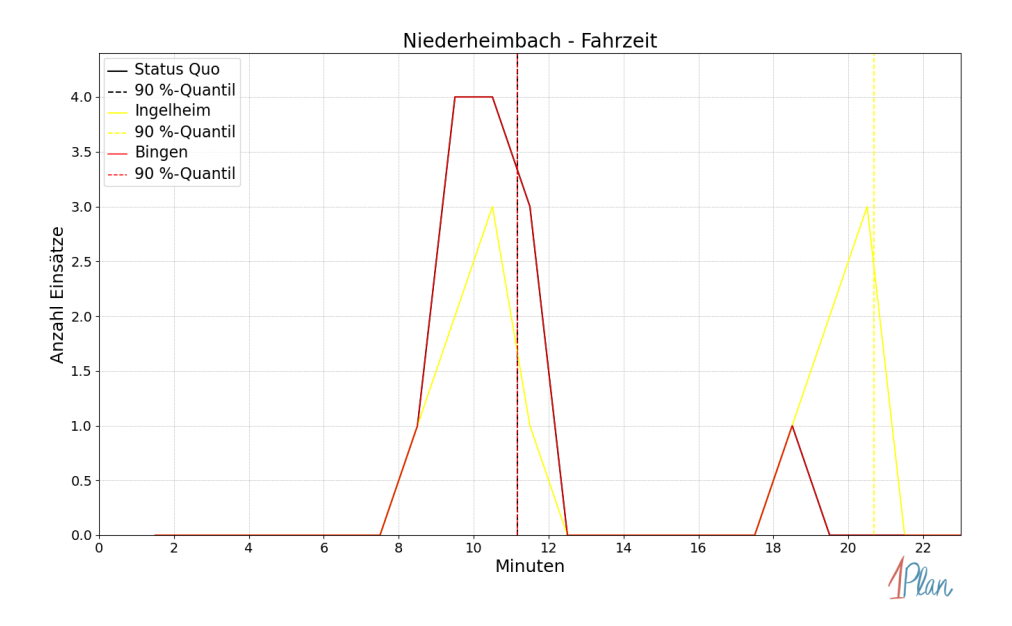

Abbildung 45: Anzahl Einsatzfahrten innerhalb der Gemeinde Niederheimbach mit der auf der -Achse angegebenen Fahrzeit in Minuten für unterschiedliche Simulationsszenarien.

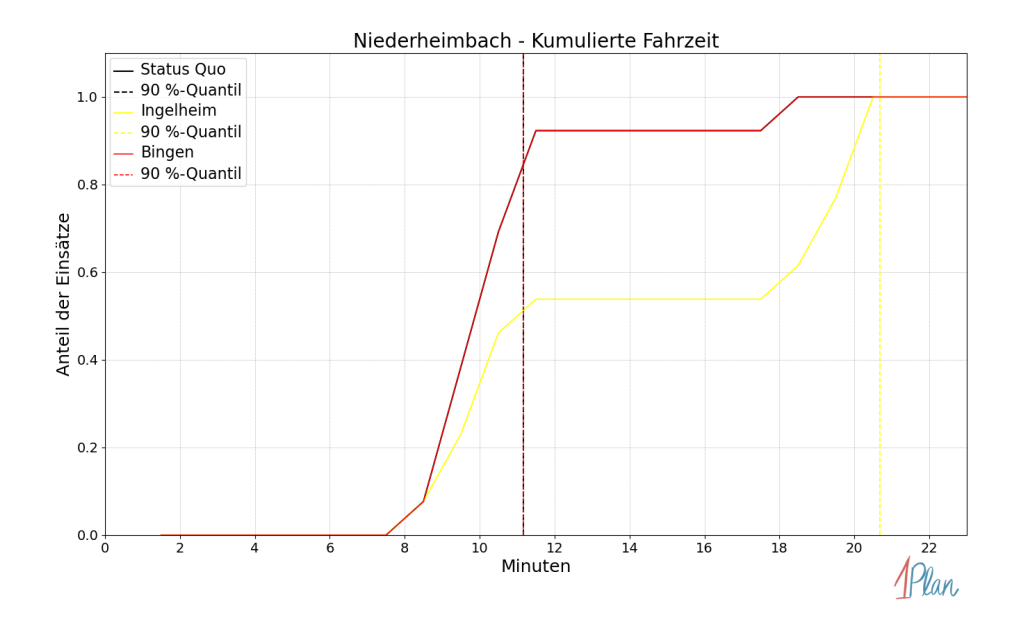

Abbildung 46: Anteil der 13 Einsatzfahrten innerhalb der Gemeinde Niederheimbach mit höchstens der auf der  $x$ -Achse angegebenen Fahrzeit in Minuten für unterschiedliche Simulationsszenarien.

### **Oberdiebach**

In diesem Abschnitt werden die Simulationsergebnisse aller simulierten Einsätze, deren Einsatzorte in der Gemeinde Oberdiebach liegen, präsentiert. Insgesamt sind dies 11 Einsätze und 11 Einsatzfahrten.

#### Eintreffzeit

Innerhalb der Gemeinde Oberdiebach haben nicht genug Einsatzfahrten stattgefunden, um diese bezüglich der betrachteten Szenarien statistisch auszuwerten.

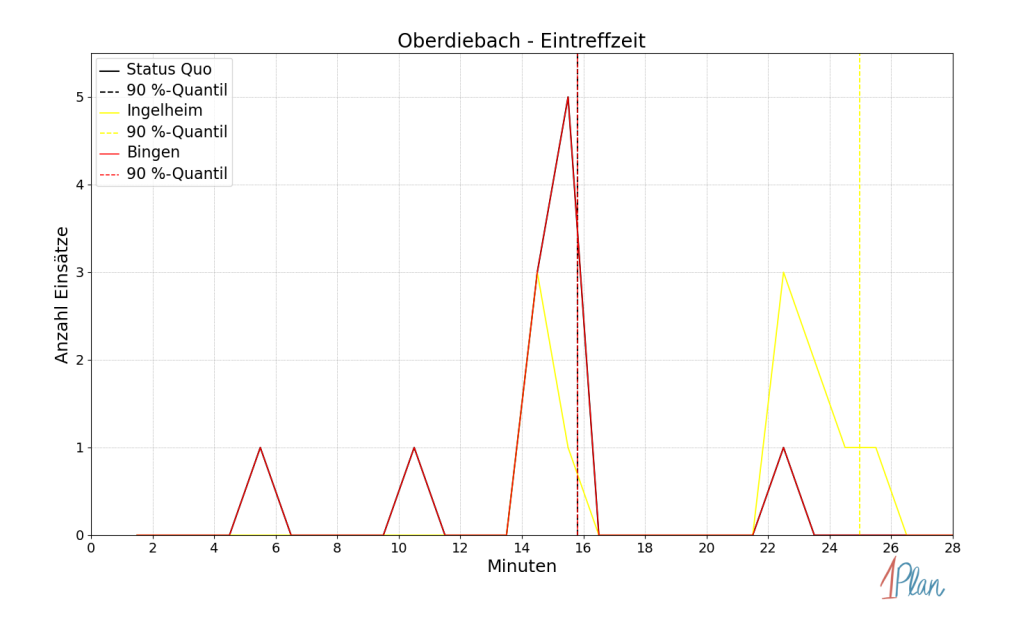

Abbildung 47: Anzahl Einsatzfahrten innerhalb der Gemeinde Oberdiebach mit der auf der x-Achse angegebenen Eintreffzeit in Minuten für unterschiedliche Simulationsszenarien.

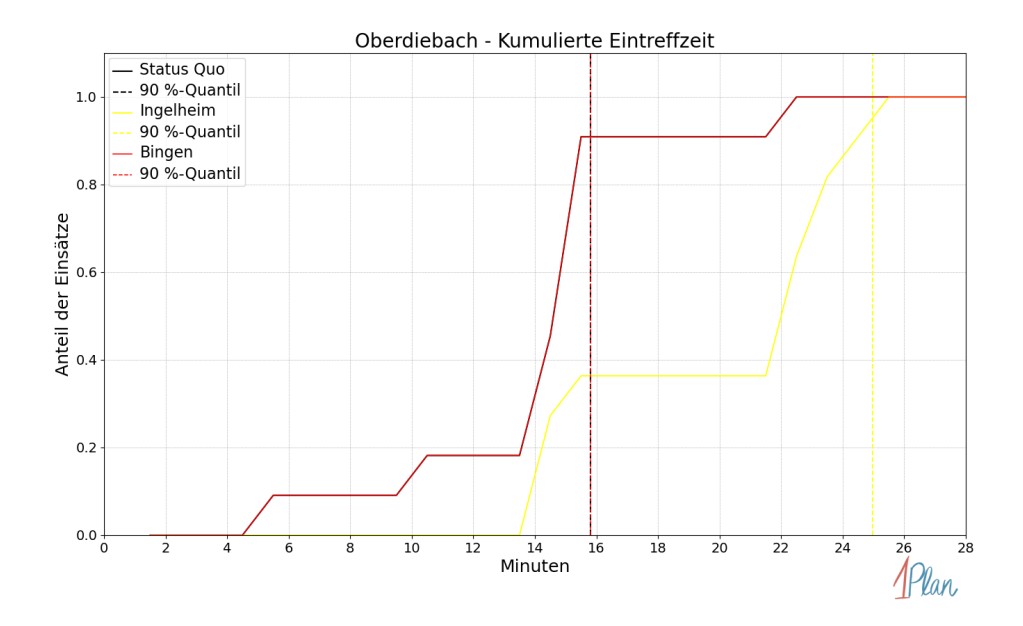

Abbildung 48: Anteil der 11 Einsatzfahrten innerhalb der Gemeinde Oberdiebach mit höchstens der auf der  $x$ -Achse angegebenen Eintreffzeit in Minuten für unterschiedliche Simulationsszenarien.

Innerhalb der Gemeinde Oberdiebach haben nicht genug Einsatzfahrten stattgefunden, um diese bezüglich der betrachteten Szenarien statistisch auszuwerten.

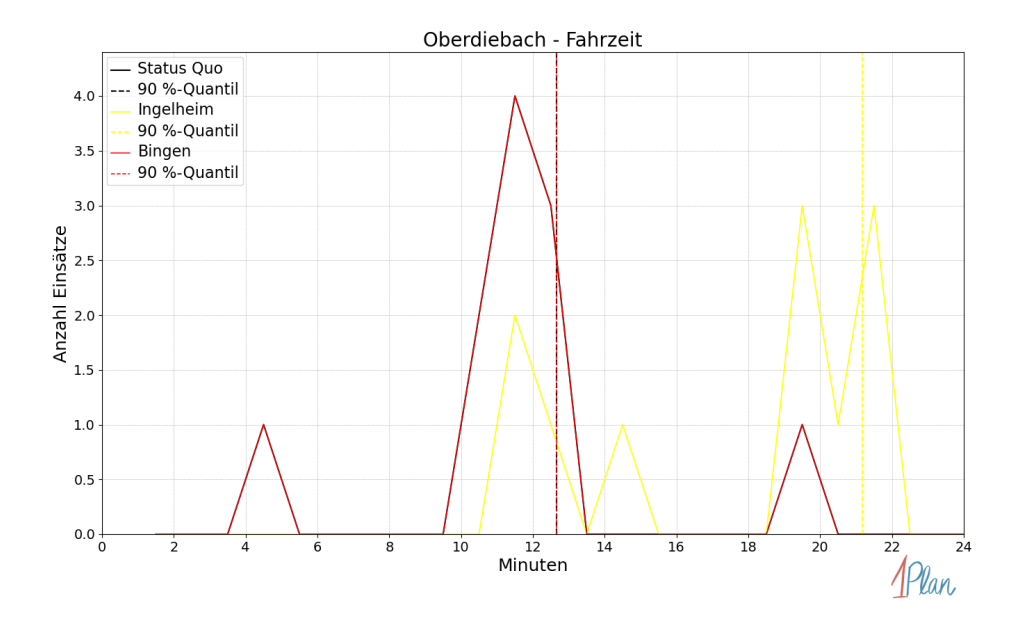

Abbildung 49: Anzahl Einsatzfahrten innerhalb der Gemeinde Oberdiebach mit der auf der x-Achse angegebenen Fahrzeit in Minuten für unterschiedliche Simulationsszenarien.

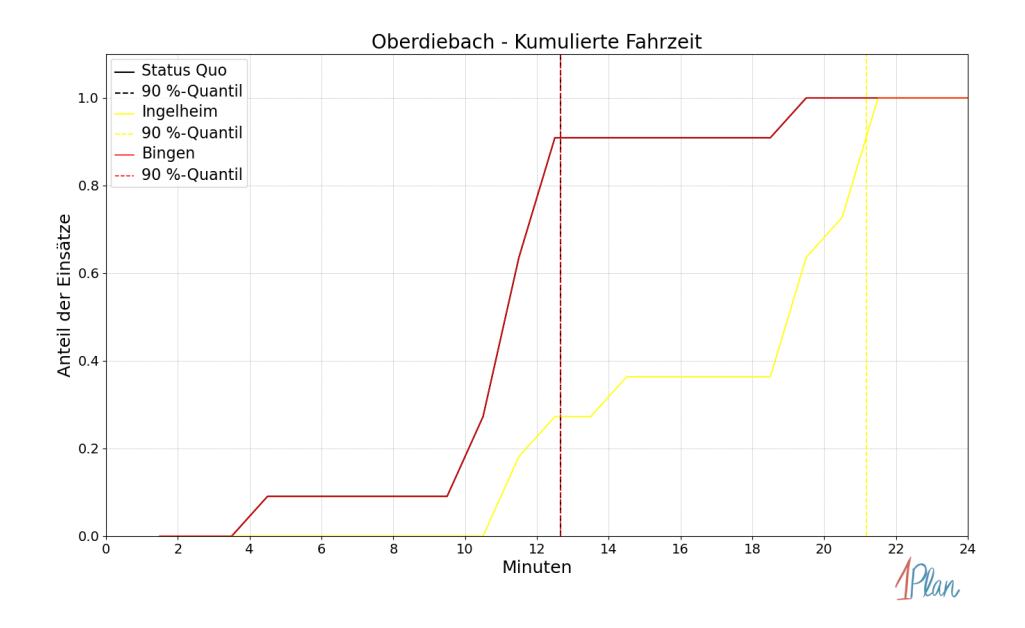

Abbildung 50: Anteil der 11 Einsatzfahrten innerhalb der Gemeinde Oberdiebach mit höchstens der auf der x-Achse angegebenen Fahrzeit in Minuten für unterschiedliche Simulationsszenarien.

# Oberheimbach

In diesem Abschnitt werden die Simulationsergebnisse aller simulierten Einsätze, deren Einsatzorte in der Gemeinde Oberheimbach liegen, präsentiert. Insgesamt sind dies 6 Einsätze und 6 Einsatzfahrten.

#### Eintreffzeit

Innerhalb der Gemeinde Oberheimbach haben nicht genug Einsatzfahrten stattgefunden, um diese bezüglich der betrachteten Szenarien statistisch auszuwerten.

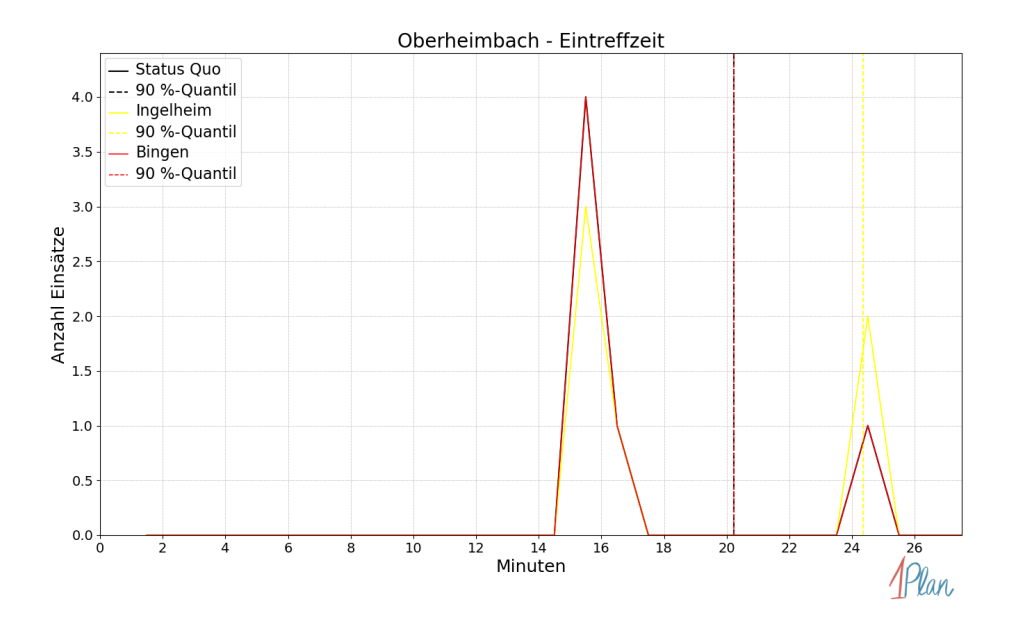

Abbildung 51: Anzahl Einsatzfahrten innerhalb der Gemeinde Oberheimbach mit der auf der -Achse angegebenen Eintreffzeit in Minuten für unterschiedliche Simulationsszenarien.

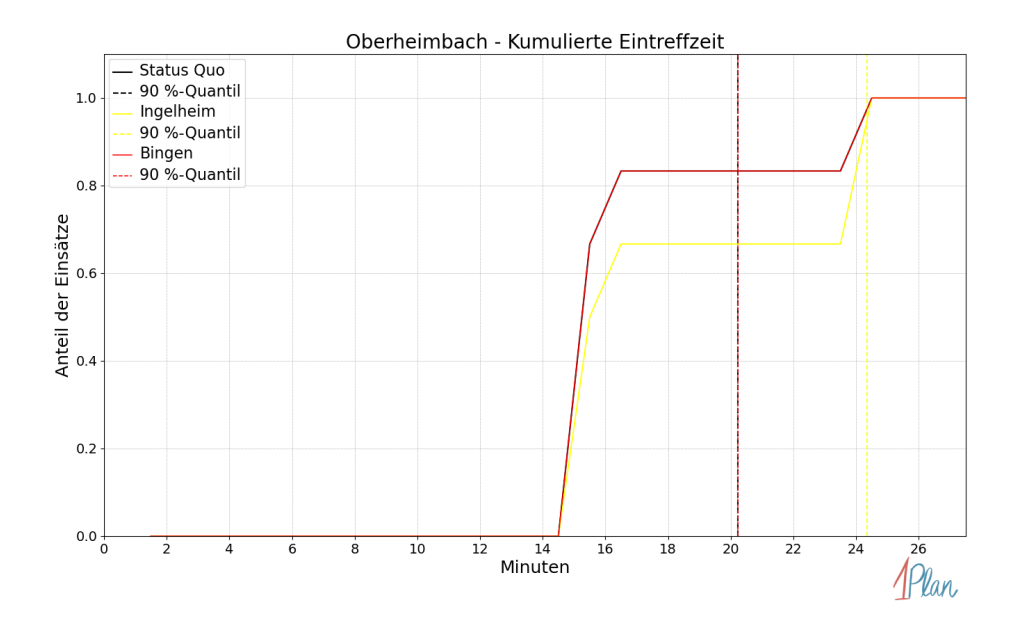

Abbildung 52: Anteil der 6 Einsatzfahrten innerhalb der Gemeinde Oberheimbach mit höchstens der auf der  $x$ -Achse angegebenen Eintreffzeit in Minuten für unterschiedliche Simulationsszenarien.

Innerhalb der Gemeinde Oberheimbach haben nicht genug Einsatzfahrten stattgefunden, um diese bezüglich der betrachteten Szenarien statistisch auszuwerten.

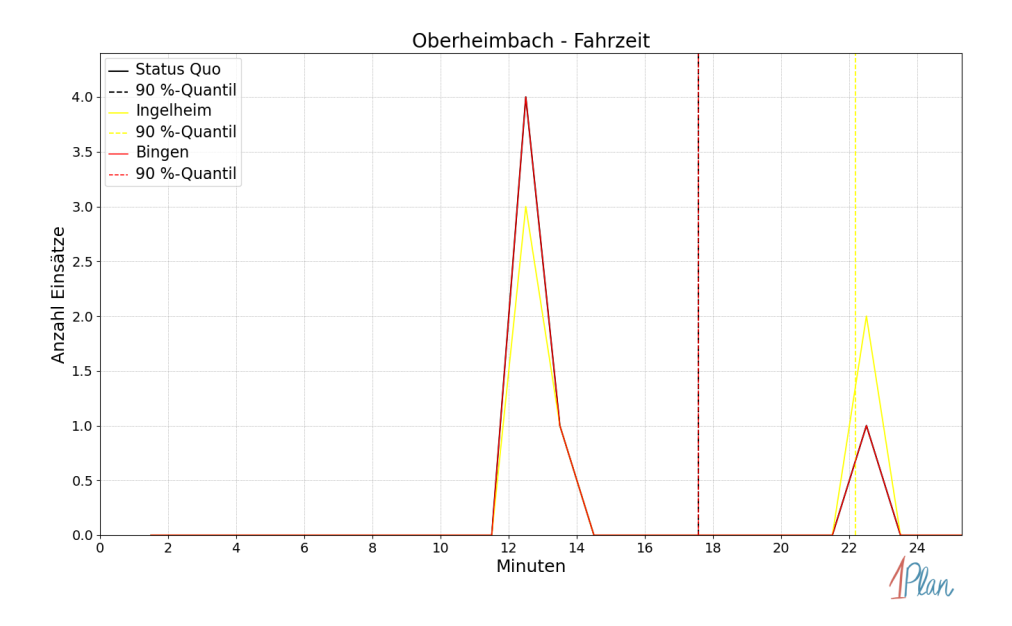

Abbildung 53: Anzahl Einsatzfahrten innerhalb der Gemeinde Oberheimbach mit der auf der -Achse angegebenen Fahrzeit in Minuten für unterschiedliche Simulationsszenarien.

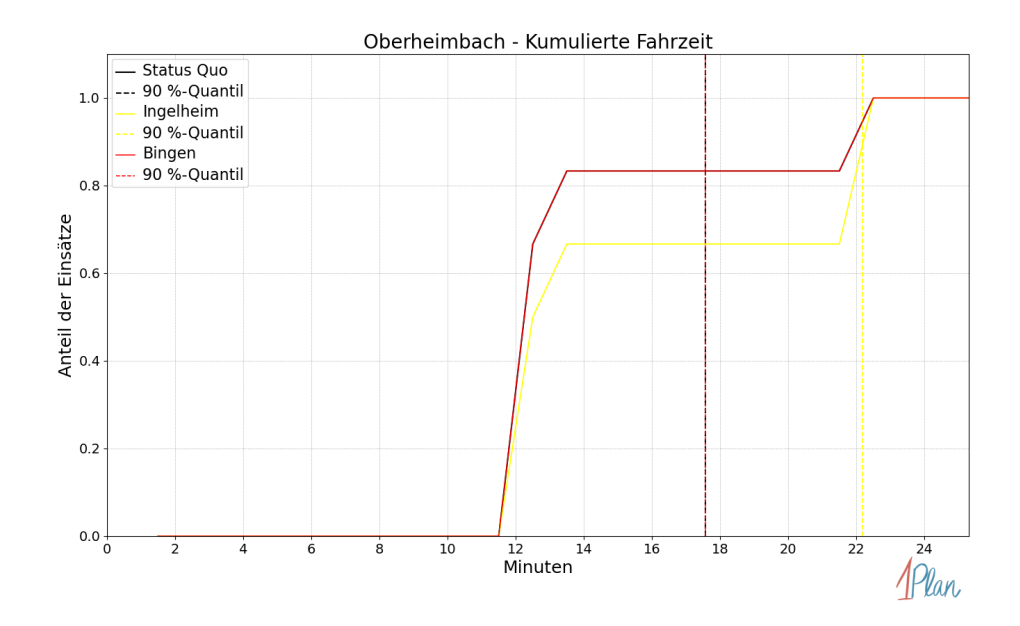

Abbildung 54: Anteil der 6 Einsatzfahrten innerhalb der Gemeinde Oberheimbach mit höchstens der auf der x-Achse angegebenen Fahrzeit in Minuten für unterschiedliche Simulationsszenarien.

# Trechtingshausen

In diesem Abschnitt werden die Simulationsergebnisse aller simulierten Einsätze, deren Einsatzorte in der Gemeinde Trechtingshausen liegen, präsentiert. Insgesamt sind dies 16 Einsätze und 16 Einsatzfahrten.

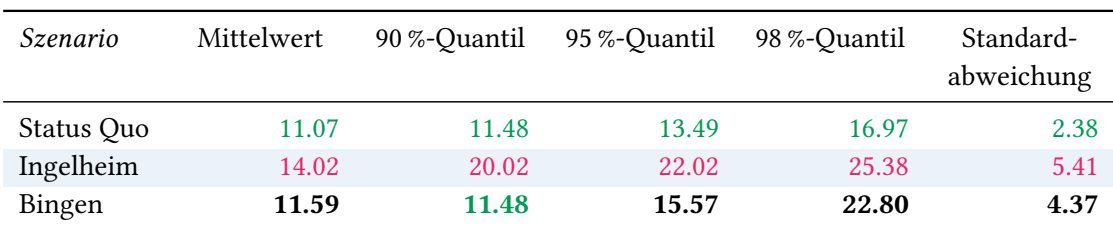

# Eintreffzeit

Tabelle 23: Statistische Kennzahlen zu den Eintreffzeiten der 16 simulierten Einsatzfahrten, deren Einsatzorte innerhalb der Gemeinde Trechtingshausen liegen. Alle Werte sind in Minuten angegeben.

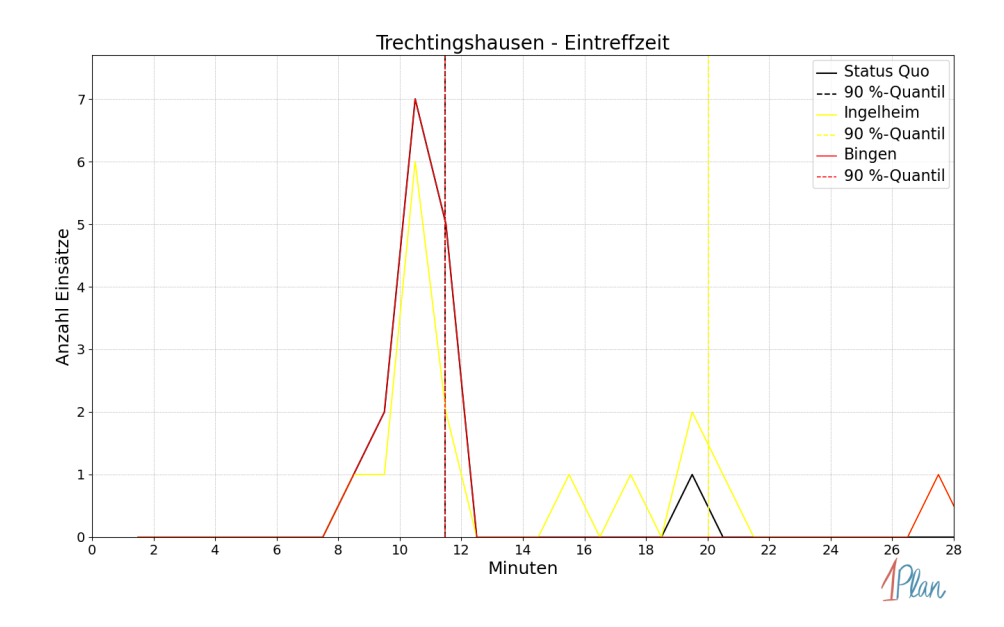

Abbildung 55: Anzahl Einsatzfahrten innerhalb der Gemeinde Trechtingshausen mit der auf der  $x$ -Achse angegebenen Eintreffzeit in Minuten für unterschiedliche Simulationsszenarien.

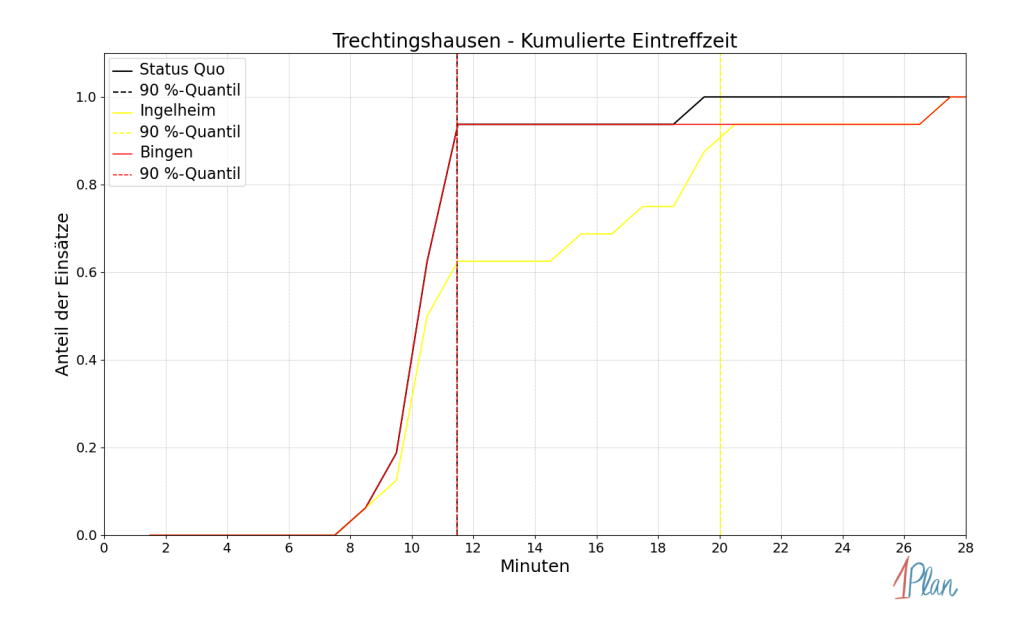

Abbildung 56: Anteil der 16 Einsatzfahrten innerhalb der Gemeinde Trechtingshausen mit höchstens der auf der x-Achse angegebenen Eintreffzeit in Minuten für unterschiedliche Simulationsszenarien.

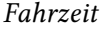

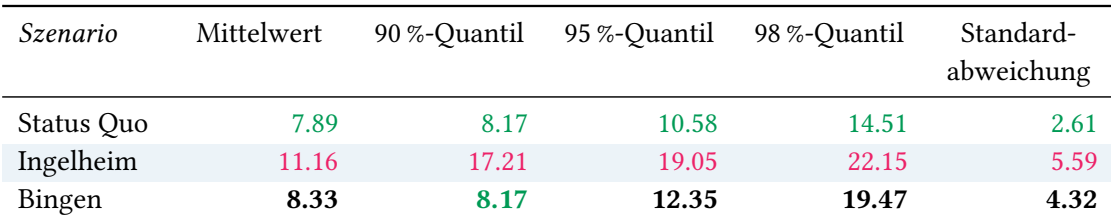

Tabelle 24: Statistische Kennzahlen zu den Fahrzeiten der 16 simulierten Einsatzfahrten, deren Einsatzorte innerhalb der Gemeinde Trechtingshausen liegen. Alle Werte sind in Minuten angegeben.

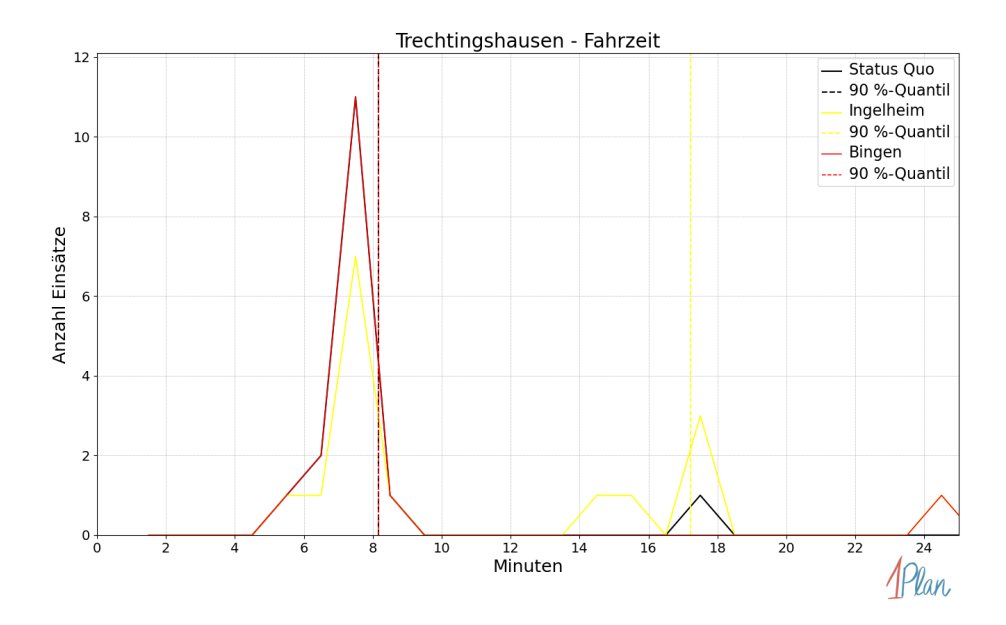

Abbildung 57: Anzahl Einsatzfahrten innerhalb der Gemeinde Trechtingshausen mit der auf der x-Achse angegebenen Fahrzeit in Minuten für unterschiedliche Simulationsszenarien.

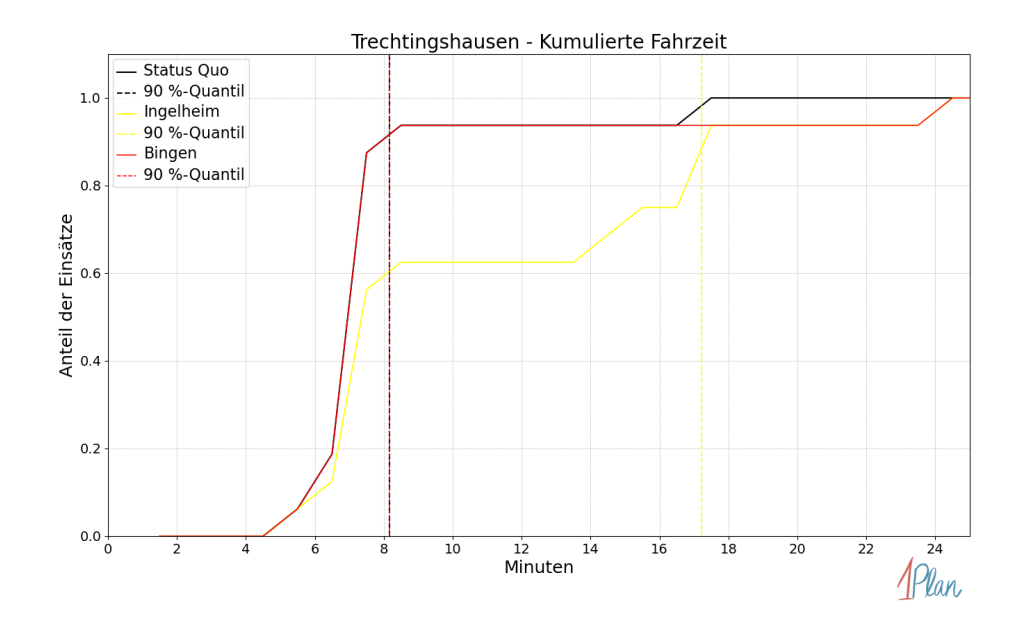

Abbildung 58: Anteil der 16 Einsatzfahrten innerhalb der Gemeinde Trechtingshausen mit höchstens der auf der x-Achse angegebenen Fahrzeit in Minuten für unterschiedliche Simulationsszenarien.

### Waldalgesheim

In diesem Abschnitt werden die Simulationsergebnisse aller simulierten Einsätze, deren Einsatzorte in der Gemeinde Waldalgesheim liegen, präsentiert. Insgesamt sind dies 44 Einsätze und 45 Einsatzfahrten.

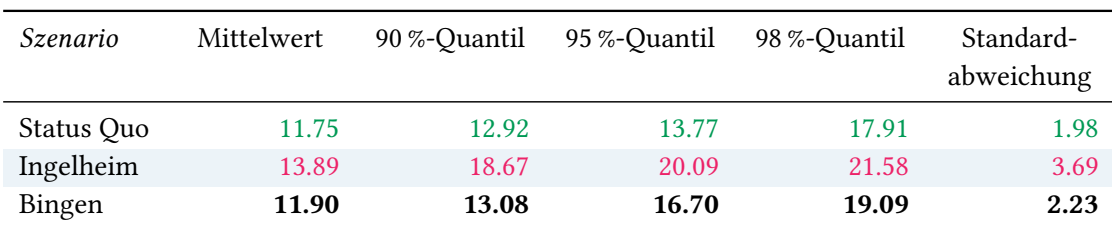

# Eintreffzeit

Tabelle 25: Statistische Kennzahlen zu den Eintreffzeiten der 45 simulierten Einsatzfahrten, deren Einsatzorte innerhalb der Gemeinde Waldalgesheim liegen. Alle Werte sind in Minuten angegeben.

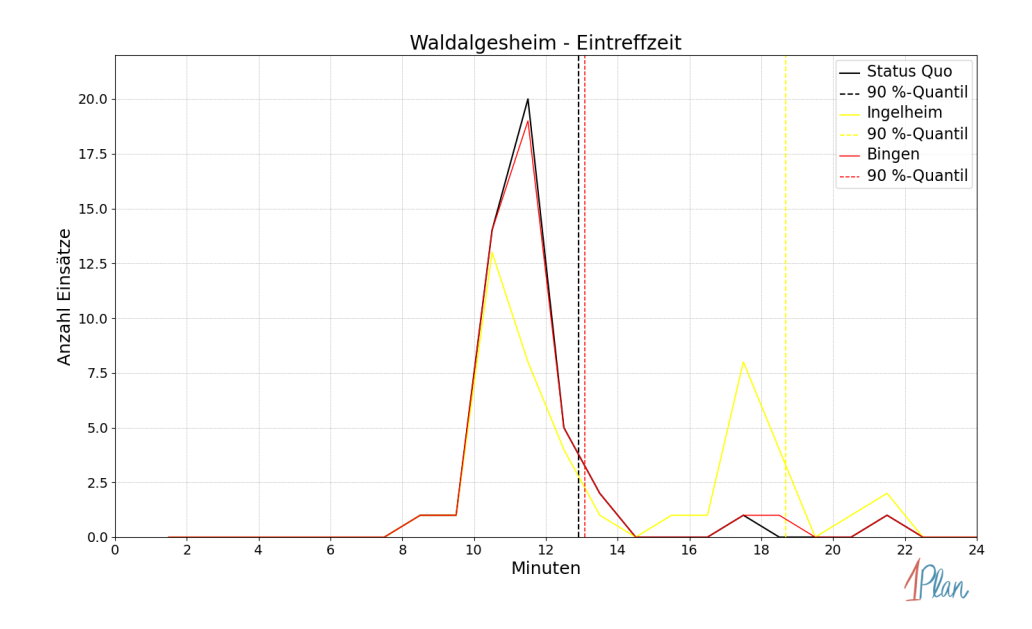

Abbildung 59: Anzahl Einsatzfahrten innerhalb der Gemeinde Waldalgesheim mit der auf der -Achse angegebenen Eintreffzeit in Minuten für unterschiedliche Simulationsszenarien.

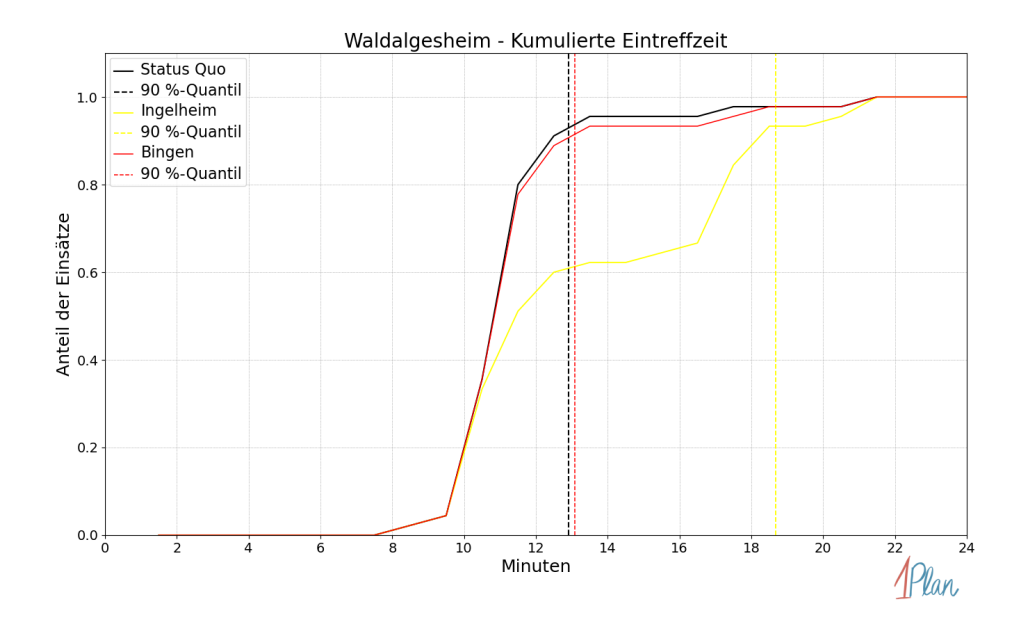

Abbildung 60: Anteil der 45 Einsatzfahrten innerhalb der Gemeinde Waldalgesheim mit höchstens der auf der x-Achse angegebenen Eintreffzeit in Minuten für unterschiedliche Simulationsszenarien.

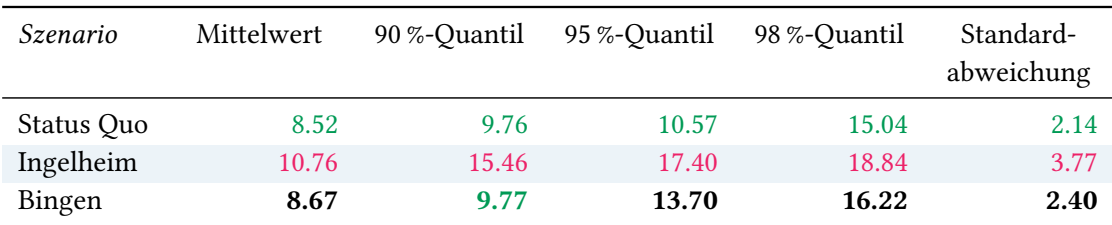

Tabelle 26: Statistische Kennzahlen zu den Fahrzeiten der 45 simulierten Einsatzfahrten, deren Einsatzorte innerhalb der Gemeinde Waldalgesheim liegen. Alle Werte sind in Minuten angegeben.

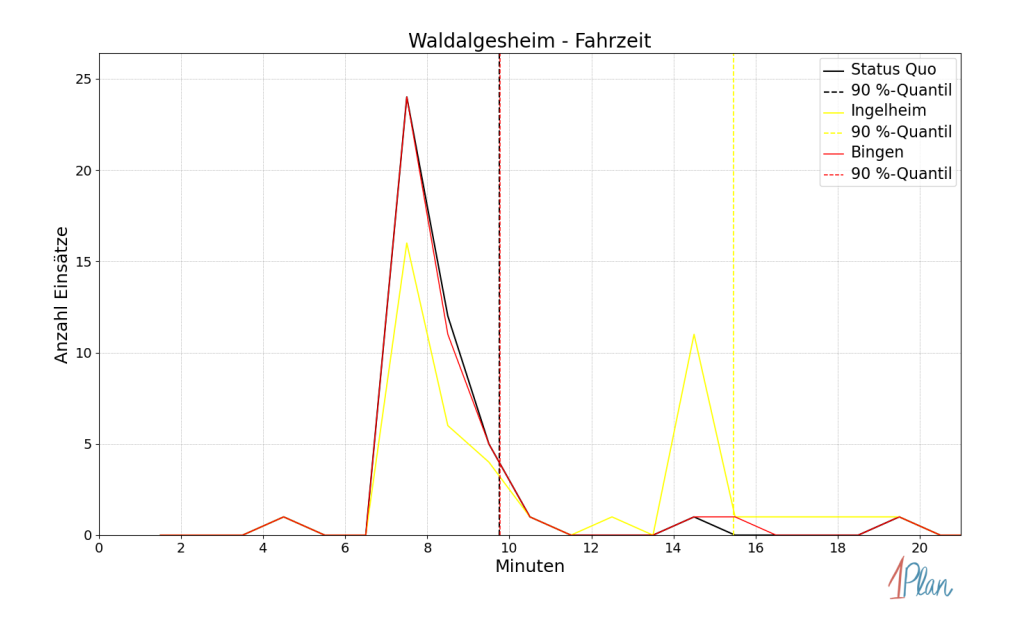

Abbildung 61: Anzahl Einsatzfahrten innerhalb der Gemeinde Waldalgesheim mit der auf der -Achse angegebenen Fahrzeit in Minuten für unterschiedliche Simulationsszenarien.

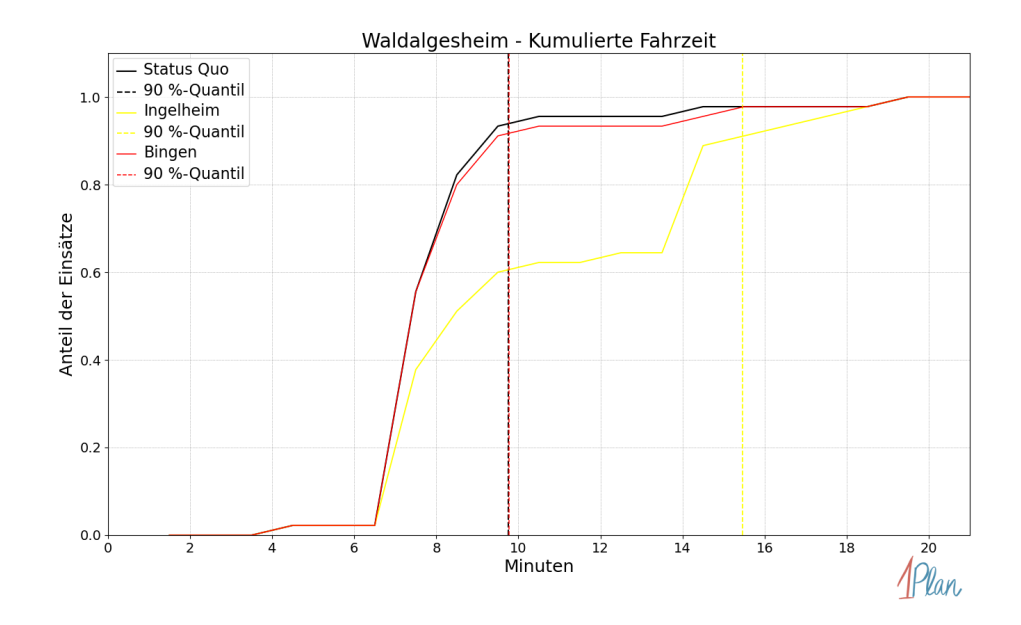

Abbildung 62: Anteil der 45 Einsatzfahrten innerhalb der Gemeinde Waldalgesheim mit höchstens der auf der x-Achse angegebenen Fahrzeit in Minuten für unterschiedliche Simulationsszenarien.

# Weiler bei Bingen

In diesem Abschnitt werden die Simulationsergebnisse aller simulierten Einsätze, deren Einsatzorte in der Gemeinde Weiler bei Bingen liegen, präsentiert. Insgesamt sind dies 51 Einsätze und 51 Einsatzfahrten.

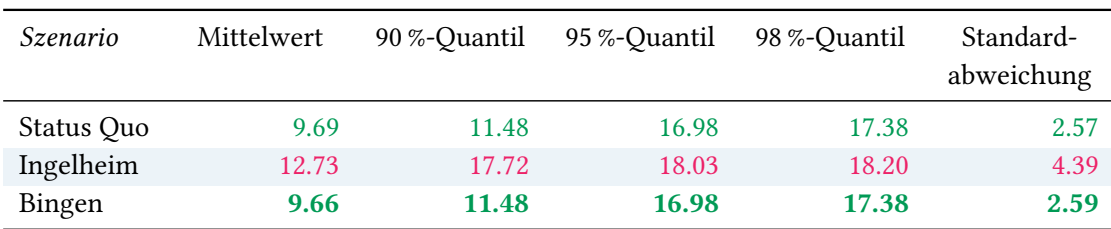

# Eintreffzeit

Tabelle 27: Statistische Kennzahlen zu den Eintreffzeiten der 51 simulierten Einsatzfahrten, deren Einsatzorte innerhalb der Gemeinde Weiler bei Bingen liegen. Alle Werte sind in Minuten angegeben.

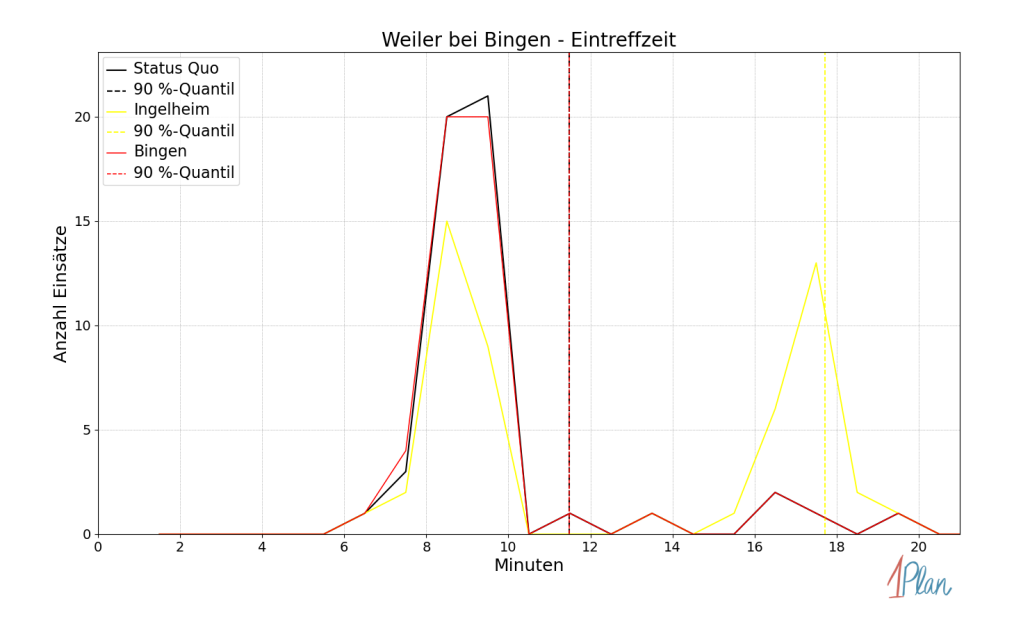

Abbildung 63: Anzahl Einsatzfahrten innerhalb der Gemeinde Weiler bei Bingen mit der auf der  $x$ -Achse angegebenen Eintreffzeit in Minuten für unterschiedliche Simulationsszenarien.

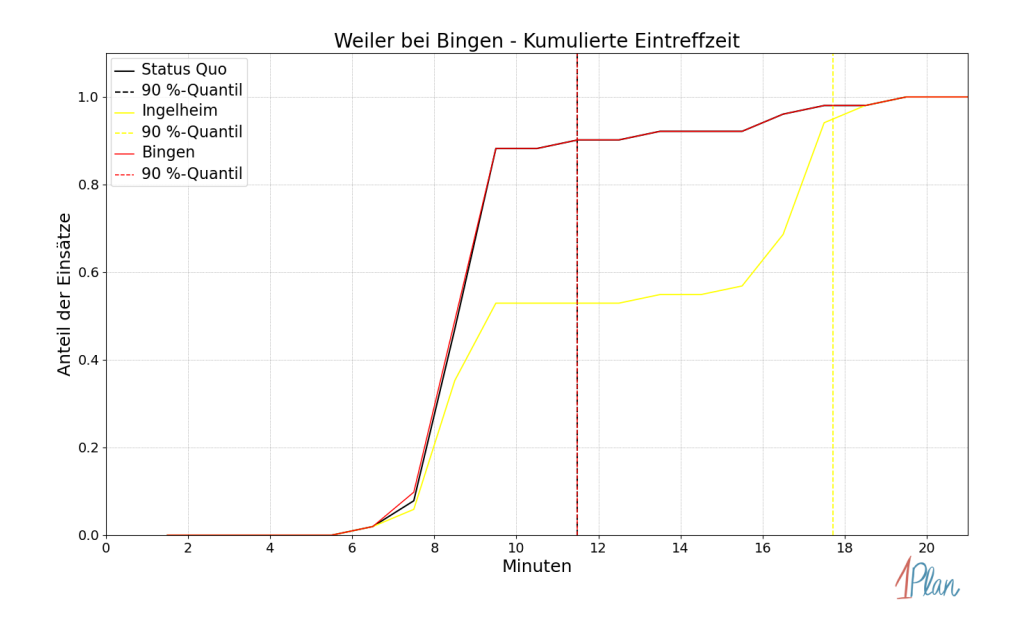

Abbildung 64: Anteil der 51 Einsatzfahrten innerhalb der Gemeinde Weiler bei Bingen mit höchstens der auf der x-Achse angegebenen Eintreffzeit in Minuten für unterschiedliche Simulationsszenarien.

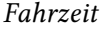

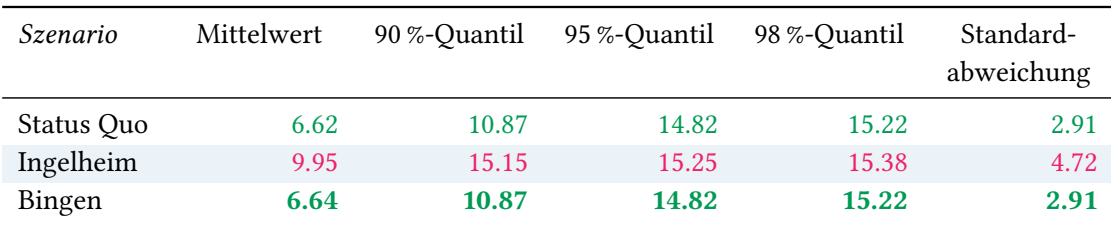

Tabelle 28: Statistische Kennzahlen zu den Fahrzeiten der 51 simulierten Einsatzfahrten, deren Einsatzorte innerhalb der Gemeinde Weiler bei Bingen liegen. Alle Werte sind in Minuten angegeben.

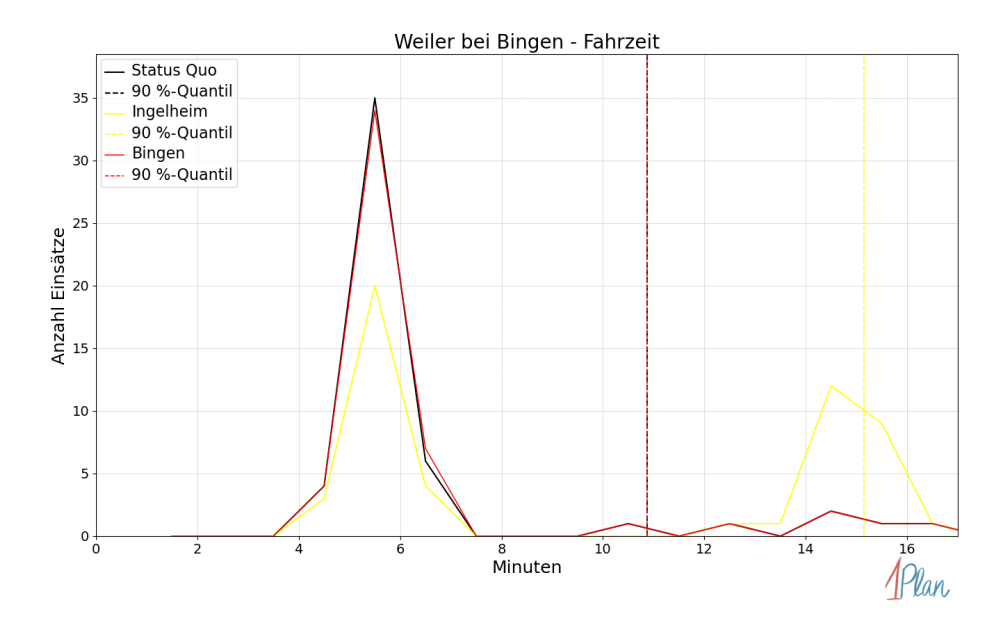

Abbildung 65: Anzahl Einsatzfahrten innerhalb der Gemeinde Weiler bei Bingen mit der auf der x-Achse angegebenen Fahrzeit in Minuten für unterschiedliche Simulationsszenarien.
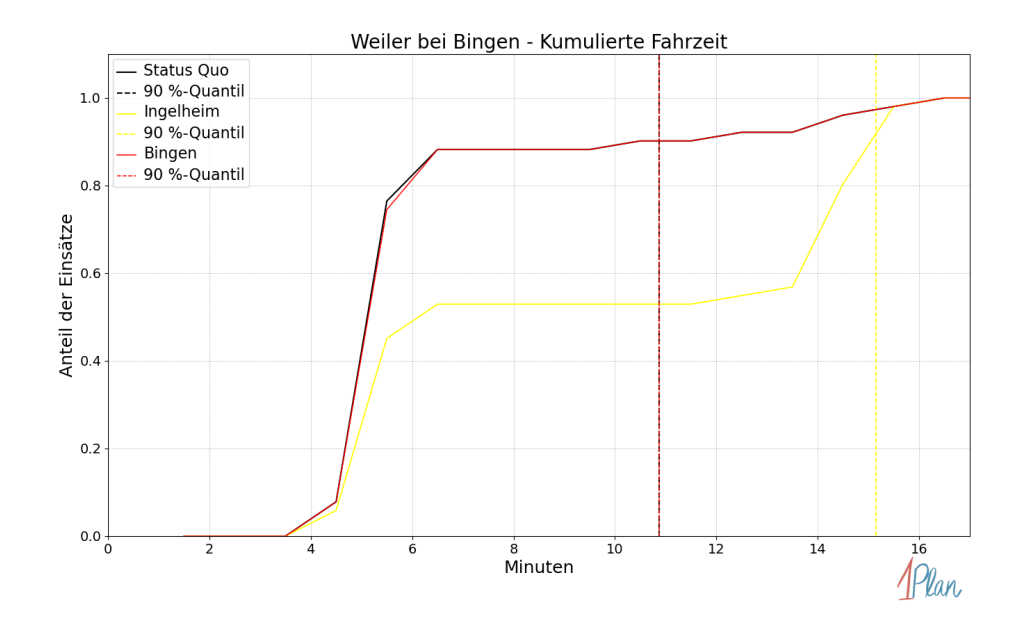

Abbildung 66: Anteil der 51 Einsatzfahrten innerhalb der Gemeinde Weiler bei Bingen mit höchstens der auf der  $x$ -Achse angegebenen Fahrzeit in Minuten für unterschiedliche Simulationsszenarien.

## Bodenheim

In diesem Abschnitt werden die Simulationsergebnisse aller simulierten Einsätze, deren Einsatzorte in der Gemeinde Bodenheim liegen, präsentiert. Insgesamt sind dies 104 Einsätze und 104 Einsatzfahrten.

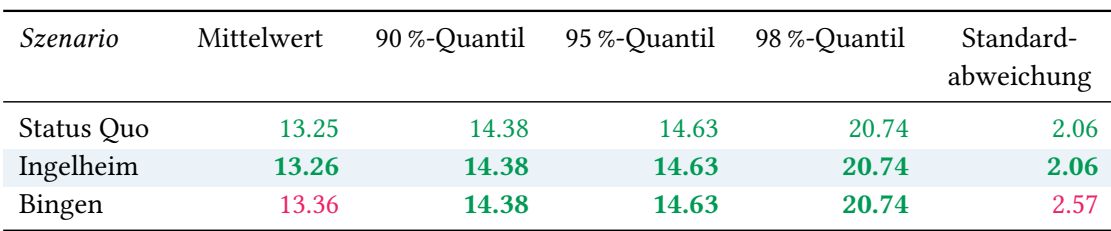

# Eintreffzeit

Tabelle 29: Statistische Kennzahlen zu den Eintreffzeiten der 104 simulierten Einsatzfahrten, deren Einsatzorte innerhalb der Gemeinde Bodenheim liegen. Alle Werte sind in Minuten angegeben.

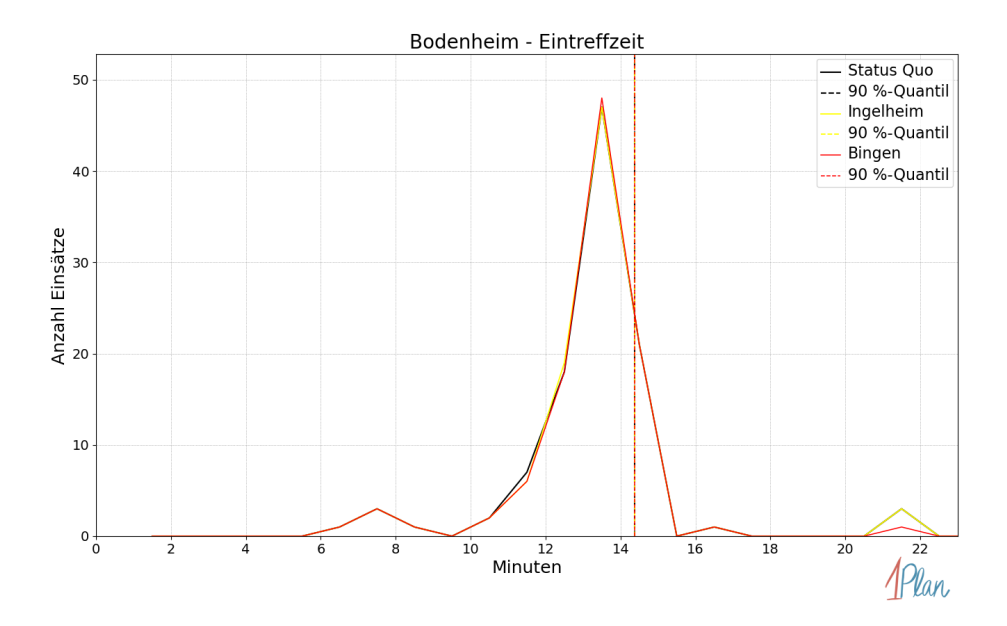

Abbildung 67: Anzahl Einsatzfahrten innerhalb der Gemeinde Bodenheim mit der auf der x-Achse angegebenen Eintreffzeit in Minuten für unterschiedliche Simulationsszenarien.

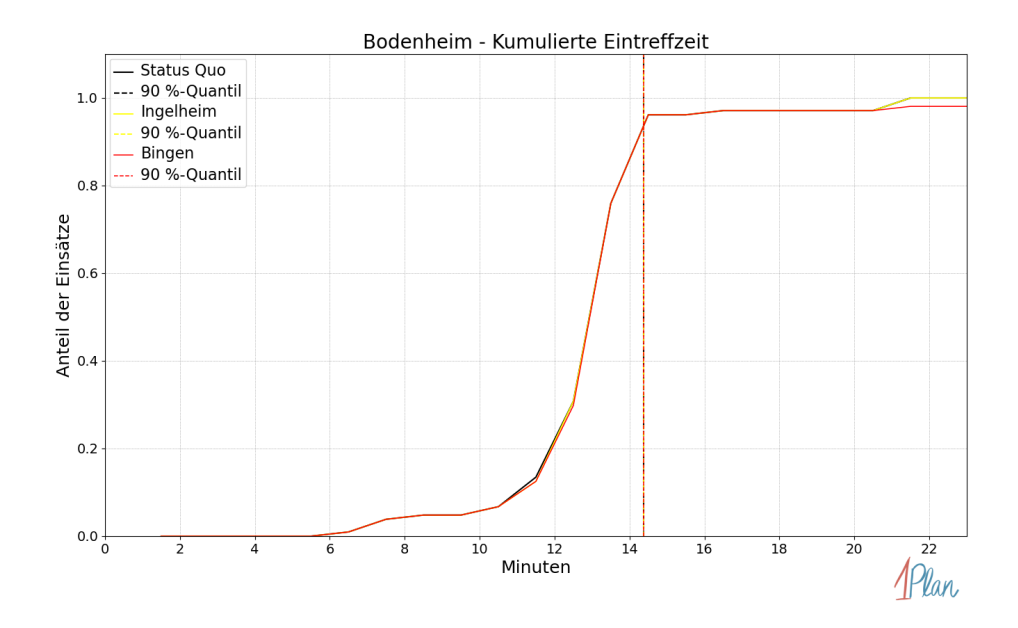

Abbildung 68: Anteil der 104 Einsatzfahrten innerhalb der Gemeinde Bodenheim mit höchstens der auf der  $x$ -Achse angegebenen Eintreffzeit in Minuten für unterschiedliche Simulationsszenarien.

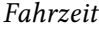

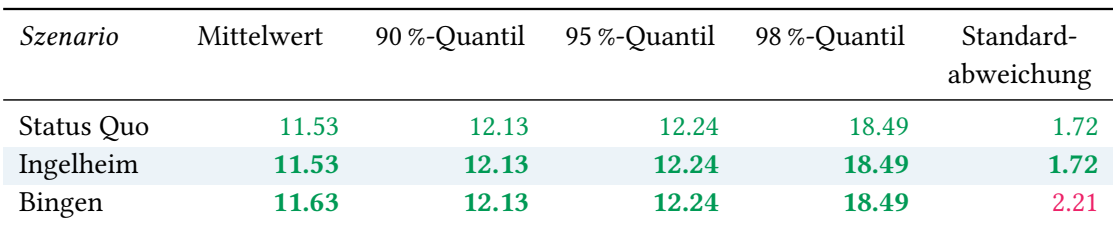

Tabelle 30: Statistische Kennzahlen zu den Fahrzeiten der 104 simulierten Einsatzfahrten, deren Einsatzorte innerhalb der Gemeinde Bodenheim liegen. Alle Werte sind in Minuten angegeben.

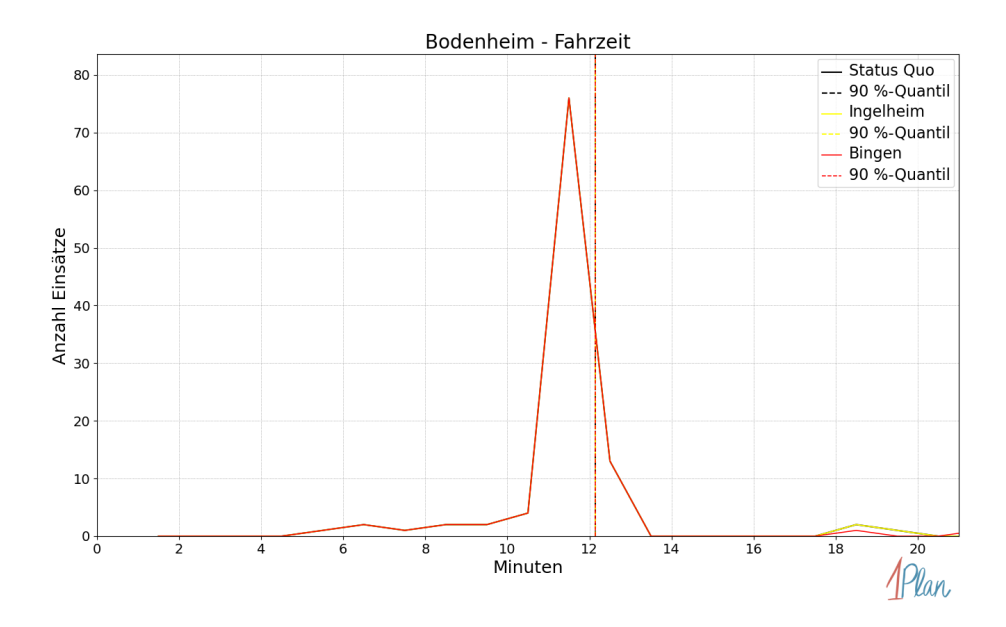

Abbildung 69: Anzahl Einsatzfahrten innerhalb der Gemeinde Bodenheim mit der auf der x-Achse angegebenen Fahrzeit in Minuten für unterschiedliche Simulationsszenarien.

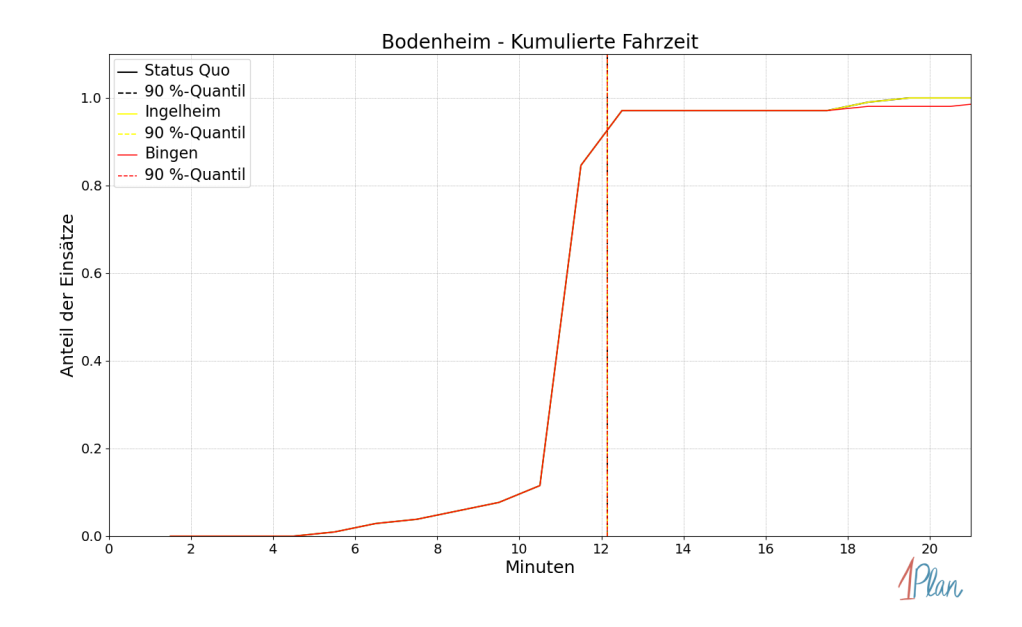

Abbildung 70: Anteil der 104 Einsatzfahrten innerhalb der Gemeinde Bodenheim mit höchstens der auf der x-Achse angegebenen Fahrzeit in Minuten für unterschiedliche Simulationsszenarien.

## Gau-Bischofsheim

In diesem Abschnitt werden die Simulationsergebnisse aller simulierten Einsätze, deren Einsatzorte in der Gemeinde Gau-Bischofsheim liegen, präsentiert. Insgesamt sind dies 25 Einsätze und 25 Einsatzfahrten.

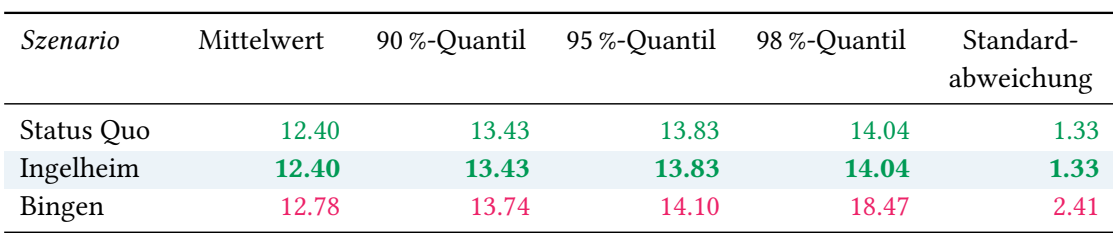

# Eintreffzeit

Tabelle 31: Statistische Kennzahlen zu den Eintreffzeiten der 25 simulierten Einsatzfahrten, deren Einsatzorte innerhalb der Gemeinde Gau-Bischofsheim liegen. Alle Werte sind in Minuten angegeben.

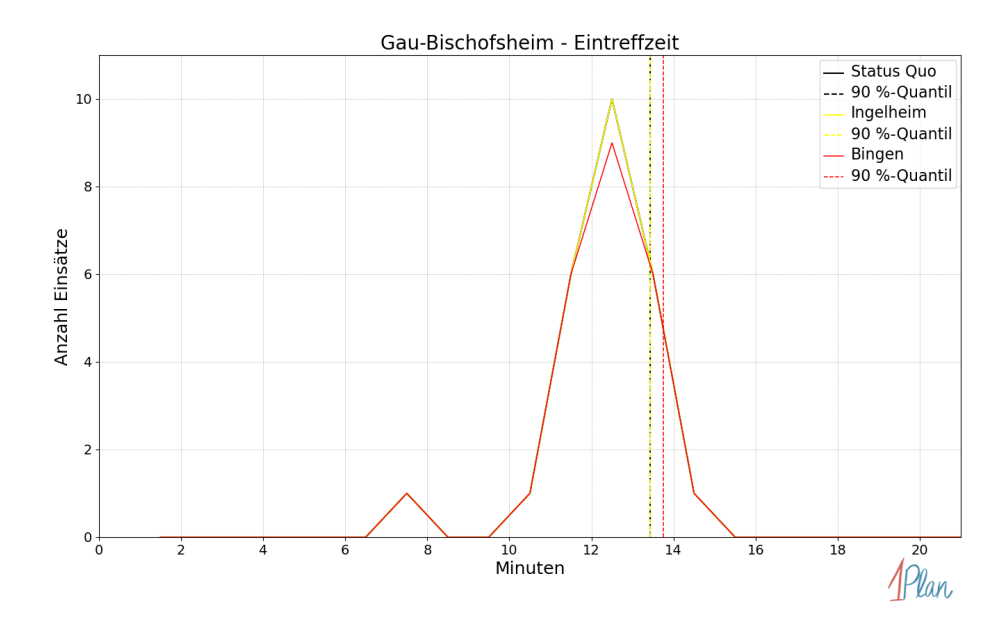

Abbildung 71: Anzahl Einsatzfahrten innerhalb der Gemeinde Gau-Bischofsheim mit der auf der  $x$ -Achse angegebenen Eintreffzeit in Minuten für unterschiedliche Simulationsszenarien.

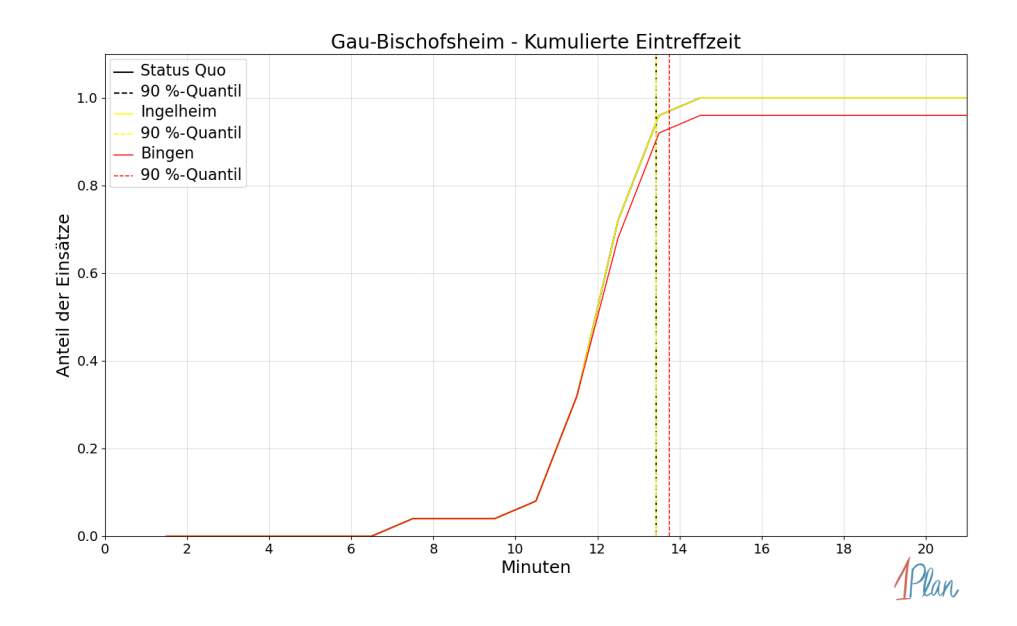

Abbildung 72: Anteil der 25 Einsatzfahrten innerhalb der Gemeinde Gau-Bischofsheim mit höchstens der auf der  $x$ -Achse angegebenen Eintreffzeit in Minuten für unterschiedliche Simulationsszenarien.

| Szenario   | Mittelwert | 90 %-Quantil | 95 %-Quantil | 98 %-Quantil | Standard-<br>abweichung |
|------------|------------|--------------|--------------|--------------|-------------------------|
| Status Quo | 10.65      | 11.51        | 11.57        | 11.58        | 0.98                    |
| Ingelheim  | 10.65      | 11.51        | 11.57        | 11.58        | 0.98                    |
| Bingen     | 10.99      | 11.57        | 11.59        | 15.65        | 2.00                    |

Tabelle 32: Statistische Kennzahlen zu den Fahrzeiten der 25 simulierten Einsatzfahrten, deren Einsatzorte innerhalb der Gemeinde Gau-Bischofsheim liegen. Alle Werte sind in Minuten angegeben.

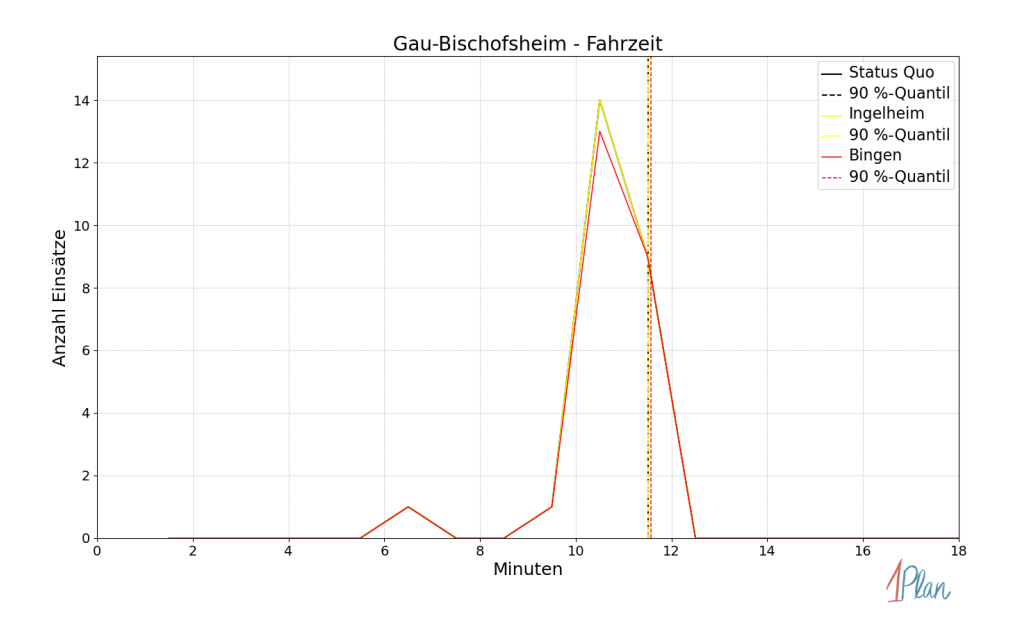

Abbildung 73: Anzahl Einsatzfahrten innerhalb der Gemeinde Gau-Bischofsheim mit der auf der x-Achse angegebenen Fahrzeit in Minuten für unterschiedliche Simulationsszenarien.

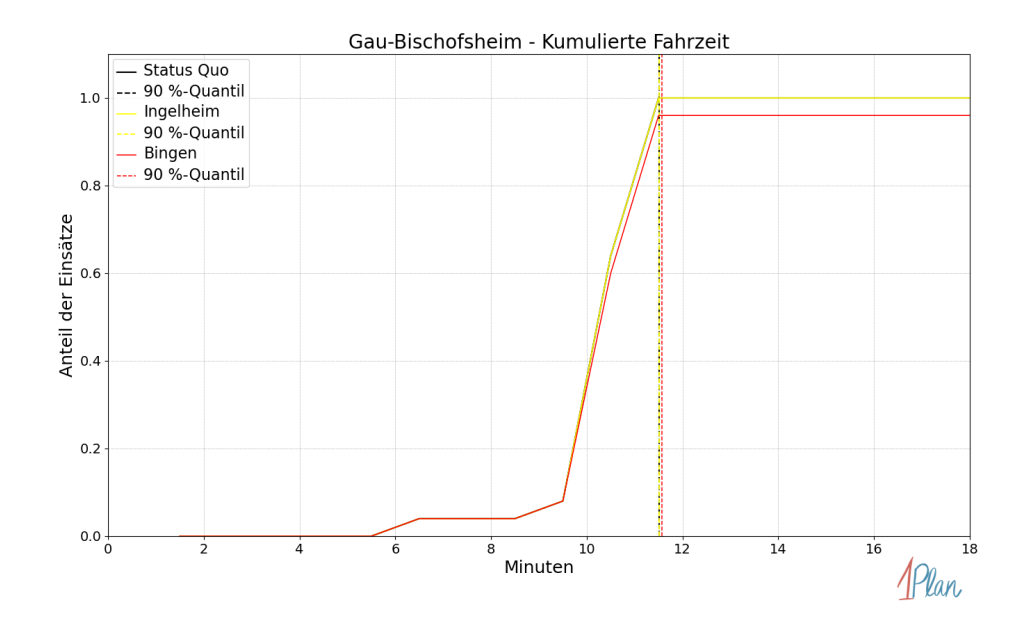

Abbildung 74: Anteil der 25 Einsatzfahrten innerhalb der Gemeinde Gau-Bischofsheim mit höchstens der auf der x-Achse angegebenen Fahrzeit in Minuten für unterschiedliche Simulationsszenarien.

#### Harxheim

In diesem Abschnitt werden die Simulationsergebnisse aller simulierten Einsätze, deren Einsatzorte in der Gemeinde Harxheim liegen, präsentiert. Insgesamt sind dies 46 Einsätze und 46 Einsatzfahrten.

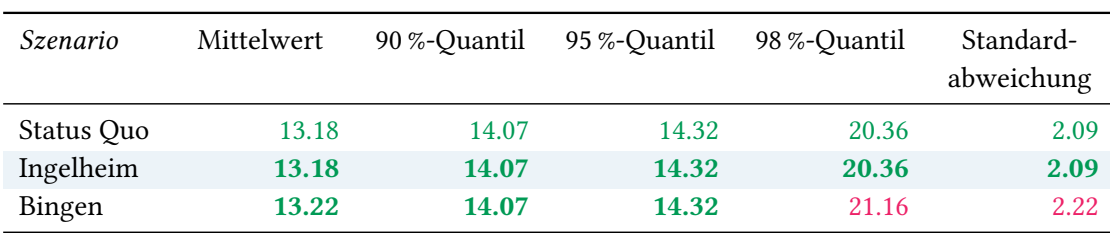

# Eintreffzeit

Tabelle 33: Statistische Kennzahlen zu den Eintreffzeiten der 46 simulierten Einsatzfahrten, deren Einsatzorte innerhalb der Gemeinde Harxheim liegen. Alle Werte sind in Minuten angegeben.

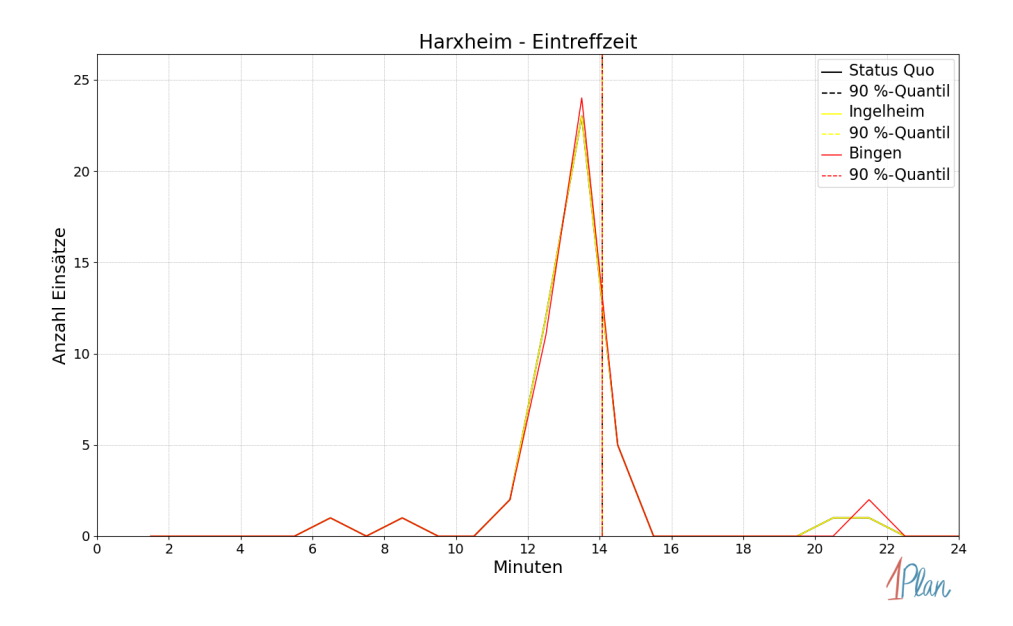

Abbildung 75: Anzahl Einsatzfahrten innerhalb der Gemeinde Harxheim mit der auf der x-Achse angegebenen Eintreffzeit in Minuten für unterschiedliche Simulationsszenarien.

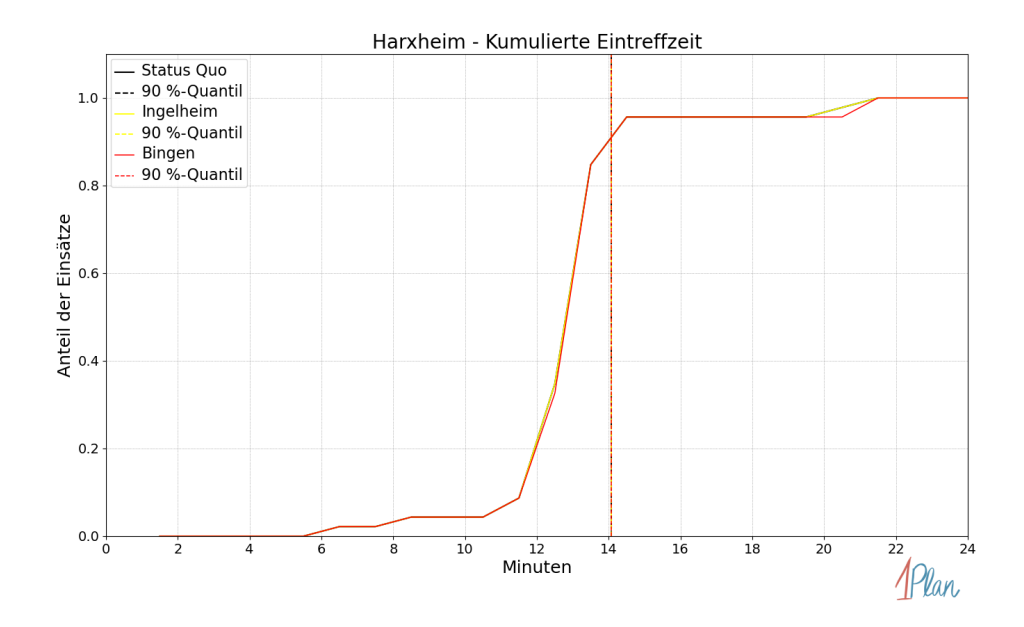

Abbildung 76: Anteil der 46 Einsatzfahrten innerhalb der Gemeinde Harxheim mit höchstens der auf der x-Achse angegebenen Eintreffzeit in Minuten für unterschiedliche Simulationsszenarien.

| Szenario   | Mittelwert | 90 %-Quantil | 95 %-Quantil | 98 %-Quantil | Standard-<br>abweichung |
|------------|------------|--------------|--------------|--------------|-------------------------|
| Status Quo | 11.37      | 11.62        | 11.80        | 17.61        | 1.75                    |
| Ingelheim  | 11.37      | 11.62        | 11.80        | 17.61        | 1.75                    |
| Bingen     | 11.41      | 11.62        | 11.80        | 18.81        | 1.86                    |

Tabelle 34: Statistische Kennzahlen zu den Fahrzeiten der 46 simulierten Einsatzfahrten, deren Einsatzorte innerhalb der Gemeinde Harxheim liegen. Alle Werte sind in Minuten angegeben.

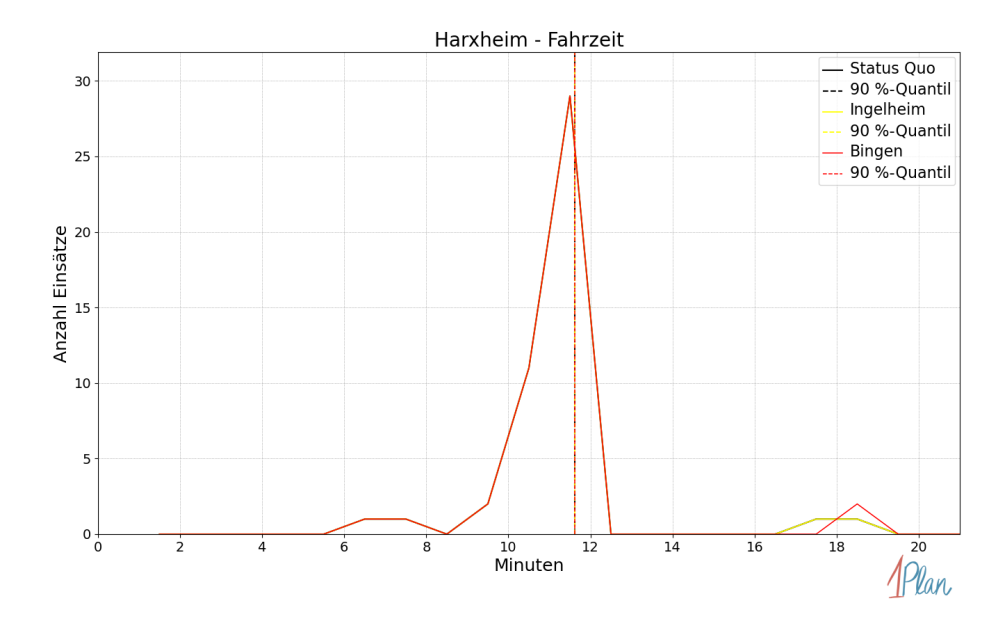

Abbildung 77: Anzahl Einsatzfahrten innerhalb der Gemeinde Harxheim mit der auf der x-Achse angegebenen Fahrzeit in Minuten für unterschiedliche Simulationsszenarien.

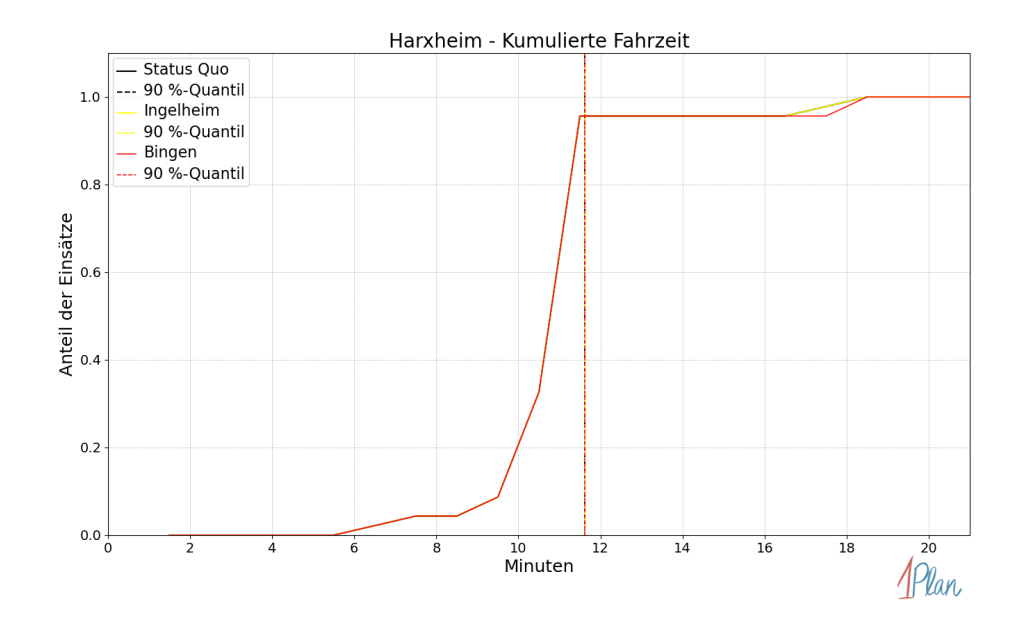

Abbildung 78: Anteil der 46 Einsatzfahrten innerhalb der Gemeinde Harxheim mit höchstens der auf der x-Achse angegebenen Fahrzeit in Minuten für unterschiedliche Simulationsszenarien.

#### Lörzweiler

In diesem Abschnitt werden die Simulationsergebnisse aller simulierten Einsätze, deren Einsatzorte in der Gemeinde Lörzweiler liegen, präsentiert. Insgesamt sind dies 31 Einsätze und 31 Einsatzfahrten.

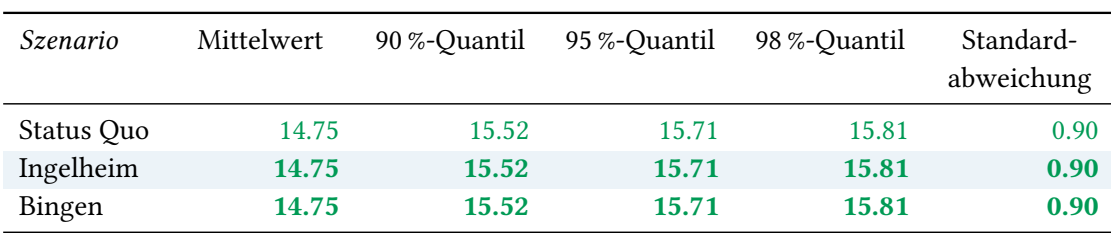

# Eintreffzeit

Tabelle 35: Statistische Kennzahlen zu den Eintreffzeiten der 31 simulierten Einsatzfahrten, deren Einsatzorte innerhalb der Gemeinde Lörzweiler liegen. Alle Werte sind in Minuten angegeben.

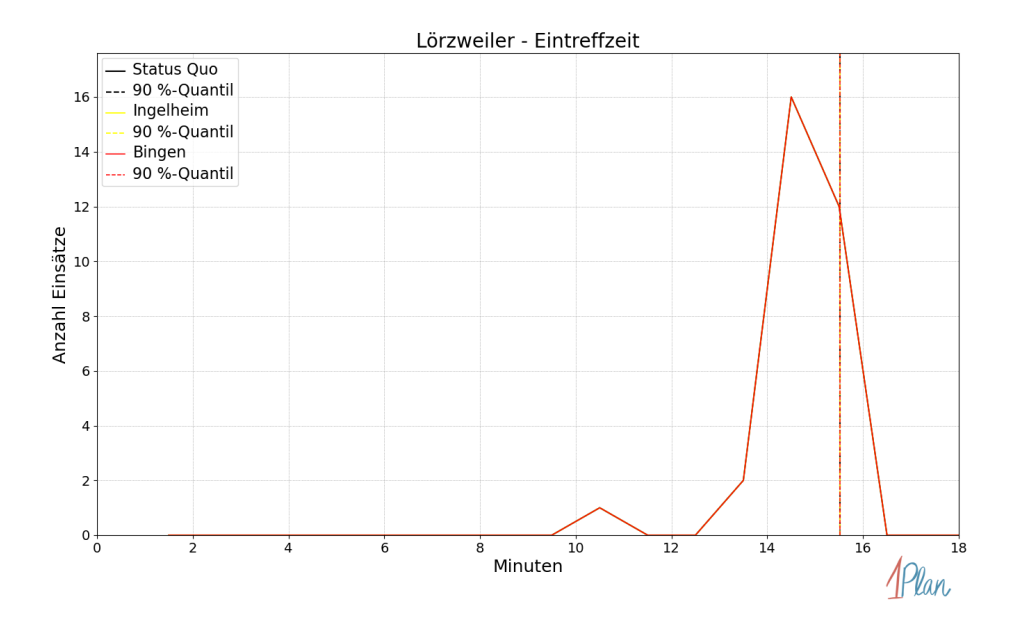

Abbildung 79: Anzahl Einsatzfahrten innerhalb der Gemeinde Lörzweiler mit der auf der x-Achse angegebenen Eintreffzeit in Minuten für unterschiedliche Simulationsszenarien.

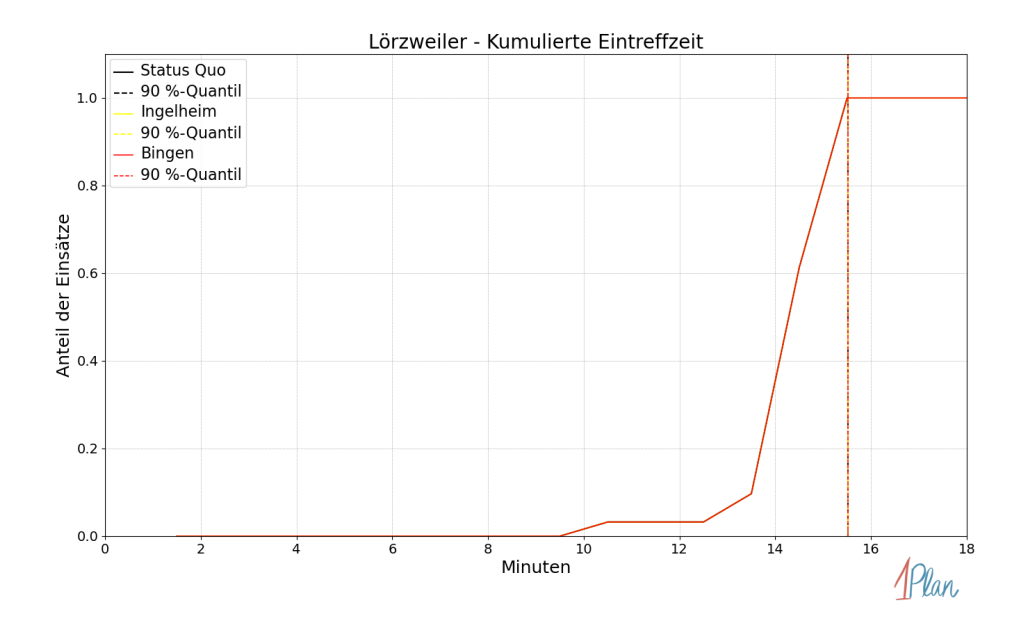

Abbildung 80: Anteil der 31 Einsatzfahrten innerhalb der Gemeinde Lörzweiler mit höchstens der auf der x-Achse angegebenen Eintreffzeit in Minuten für unterschiedliche Simulationsszenarien.

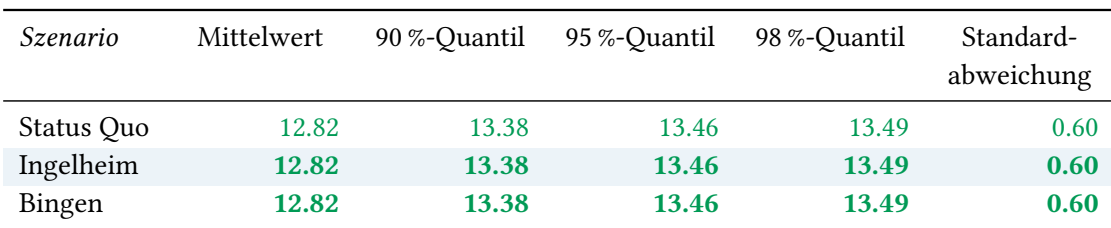

Tabelle 36: Statistische Kennzahlen zu den Fahrzeiten der 31 simulierten Einsatzfahrten, deren Einsatzorte innerhalb der Gemeinde Lörzweiler liegen. Alle Werte sind in Minuten angegeben.

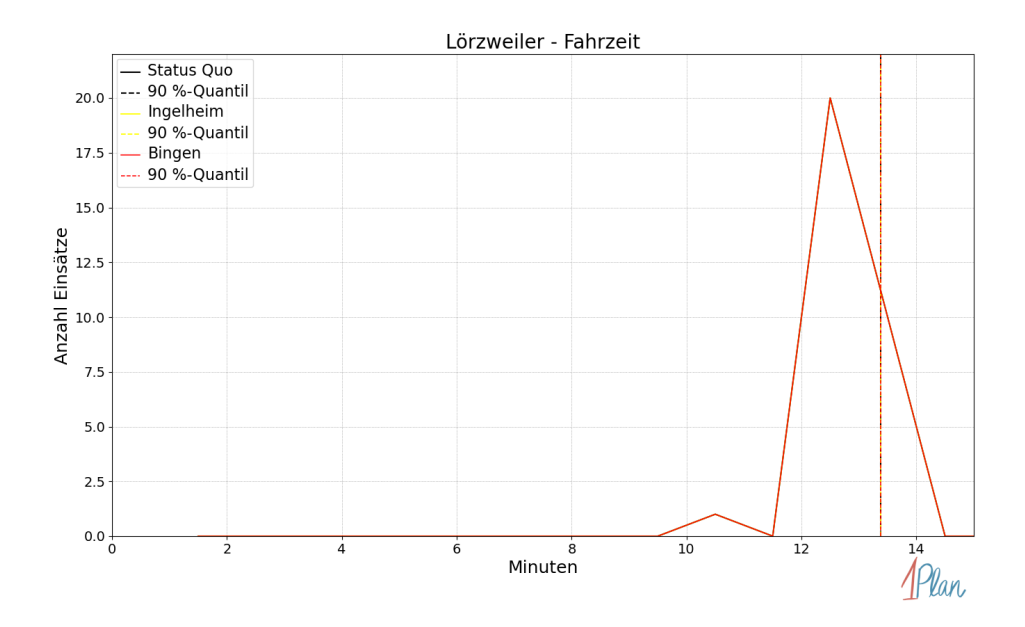

Abbildung 81: Anzahl Einsatzfahrten innerhalb der Gemeinde Lörzweiler mit der auf der x-Achse angegebenen Fahrzeit in Minuten für unterschiedliche Simulationsszenarien.

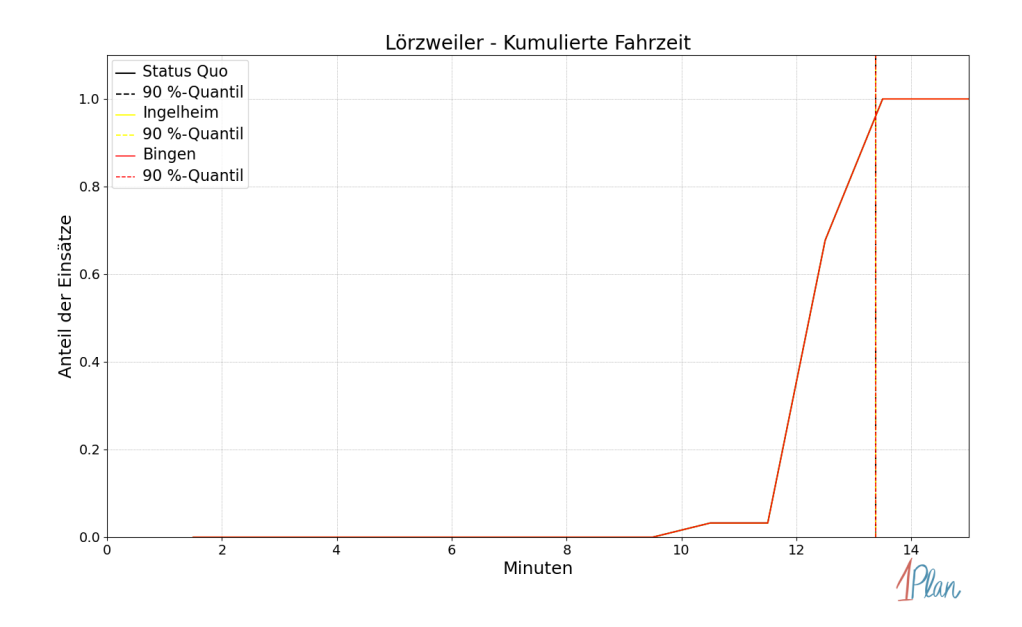

Abbildung 82: Anteil der 31 Einsatzfahrten innerhalb der Gemeinde Lörzweiler mit höchstens der auf der x-Achse angegebenen Fahrzeit in Minuten für unterschiedliche Simulationsszenarien.

## Nackenheim

In diesem Abschnitt werden die Simulationsergebnisse aller simulierten Einsätze, deren Einsatzorte in der Gemeinde Nackenheim liegen, präsentiert. Insgesamt sind dies 80 Einsätze und 80 Einsatzfahrten.

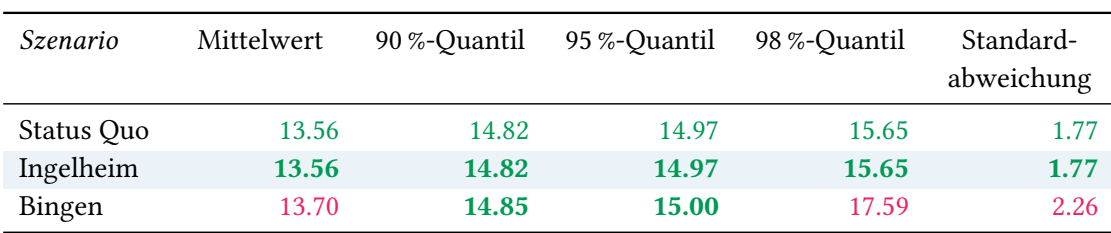

## Eintreffzeit

Tabelle 37: Statistische Kennzahlen zu den Eintreffzeiten der 80 simulierten Einsatzfahrten, deren Einsatzorte innerhalb der Gemeinde Nackenheim liegen. Alle Werte sind in Minuten angegeben.

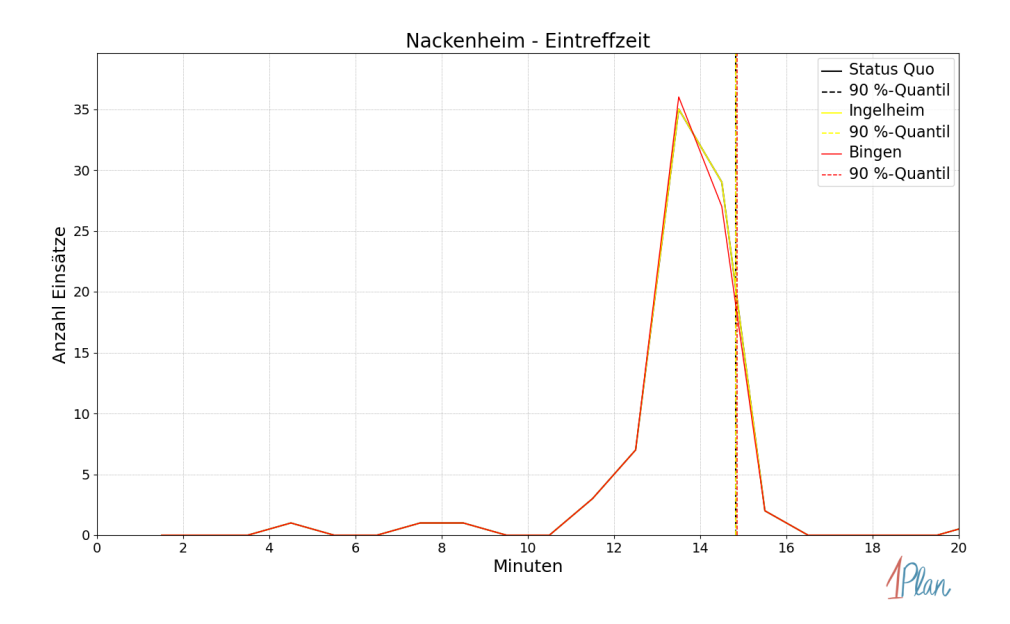

Abbildung 83: Anzahl Einsatzfahrten innerhalb der Gemeinde Nackenheim mit der auf der  $x$ -Achse angegebenen Eintreffzeit in Minuten für unterschiedliche Simulationsszenarien.

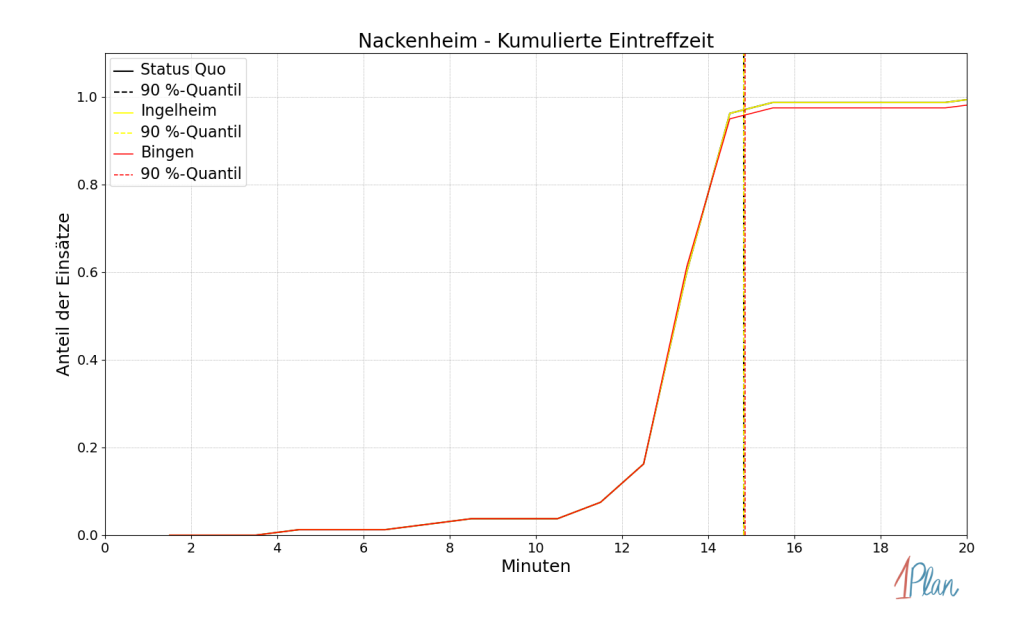

Abbildung 84: Anteil der 80 Einsatzfahrten innerhalb der Gemeinde Nackenheim mit höchstens der auf der  $x$ -Achse angegebenen Eintreffzeit in Minuten für unterschiedliche Simulationsszenarien.

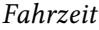

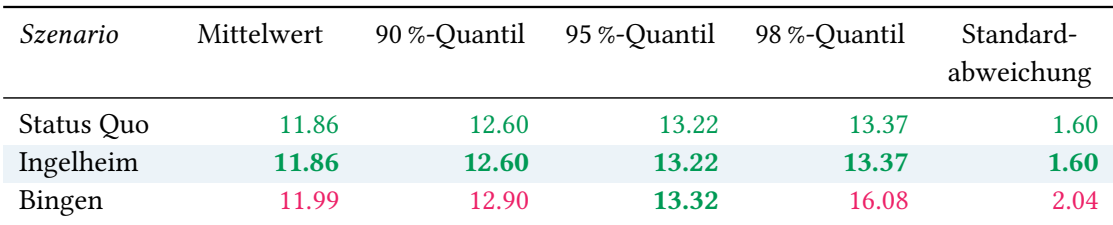

Tabelle 38: Statistische Kennzahlen zu den Fahrzeiten der 80 simulierten Einsatzfahrten, deren Einsatzorte innerhalb der Gemeinde Nackenheim liegen. Alle Werte sind in Minuten angegeben.

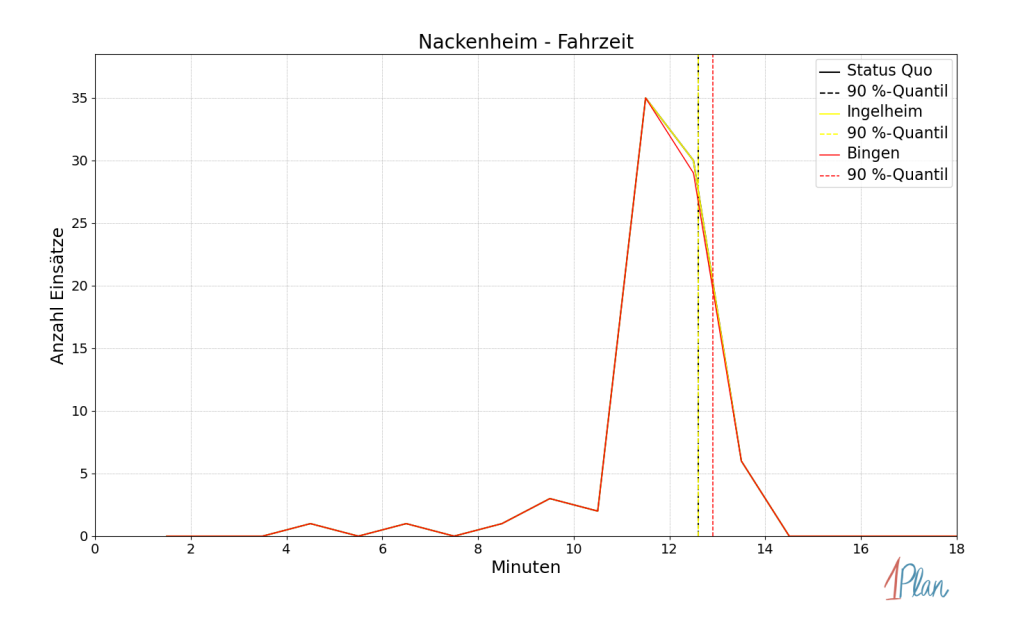

Abbildung 85: Anzahl Einsatzfahrten innerhalb der Gemeinde Nackenheim mit der auf der  $x$ -Achse angegebenen Fahrzeit in Minuten für unterschiedliche Simulationsszenarien.

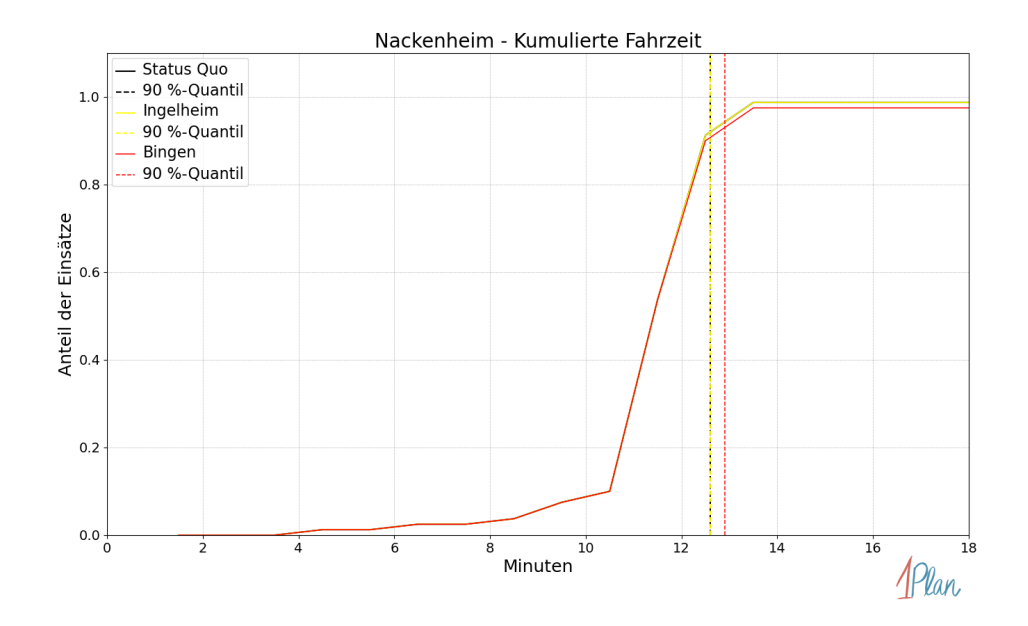

Abbildung 86: Anteil der 80 Einsatzfahrten innerhalb der Gemeinde Nackenheim mit höchstens der auf der x-Achse angegebenen Fahrzeit in Minuten für unterschiedliche Simulationsszenarien.

# Appenheim

In diesem Abschnitt werden die Simulationsergebnisse aller simulierten Einsätze, deren Einsatzorte in der Gemeinde Appenheim liegen, präsentiert. Insgesamt sind dies 17 Einsätze und 17 Einsatzfahrten.

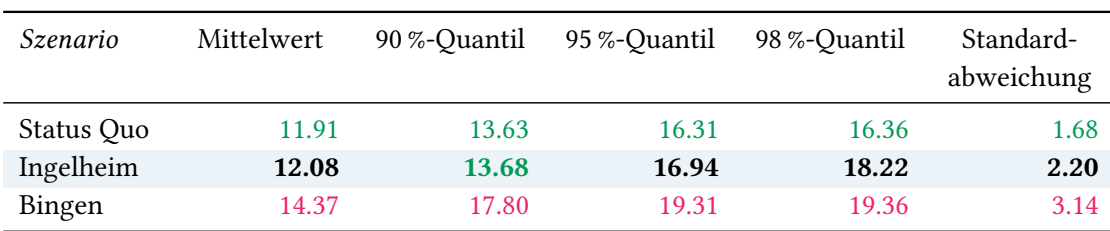

# Eintreffzeit

Tabelle 39: Statistische Kennzahlen zu den Eintreffzeiten der 17 simulierten Einsatzfahrten, deren Einsatzorte innerhalb der Gemeinde Appenheim liegen. Alle Werte sind in Minuten angegeben.

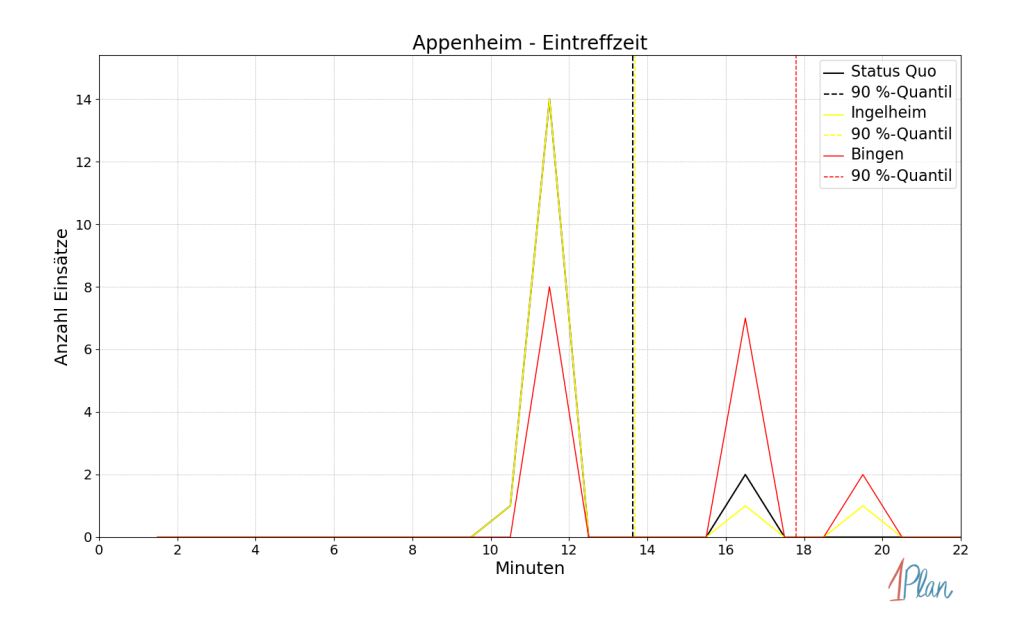

Abbildung 87: Anzahl Einsatzfahrten innerhalb der Gemeinde Appenheim mit der auf der  $x$ -Achse angegebenen Eintreffzeit in Minuten für unterschiedliche Simulationsszenarien.

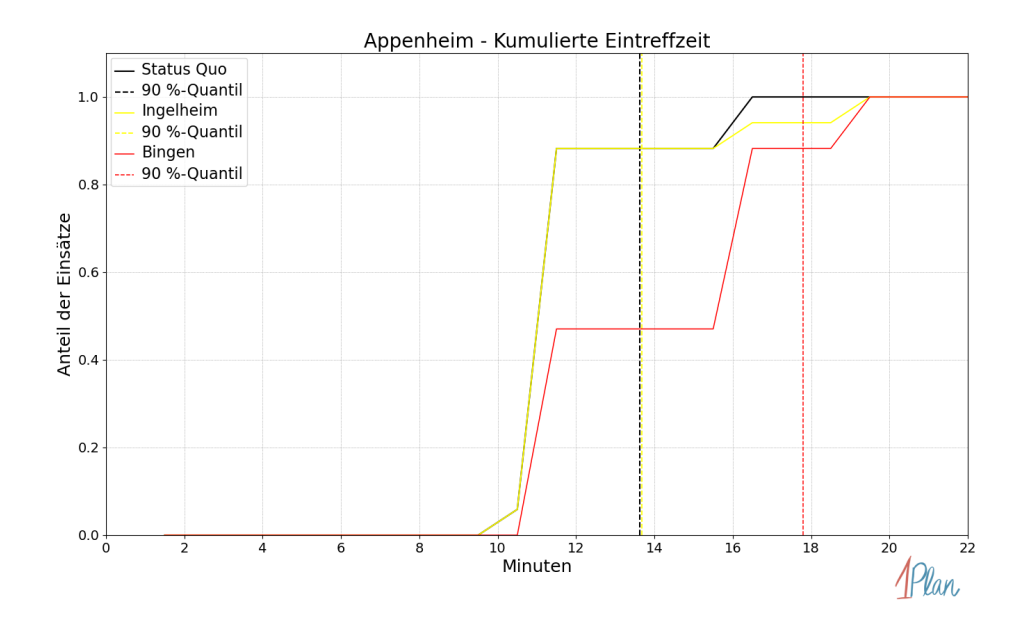

Abbildung 88: Anteil der 17 Einsatzfahrten innerhalb der Gemeinde Appenheim mit höchstens der auf der  $x$ -Achse angegebenen Eintreffzeit in Minuten für unterschiedliche Simulationsszenarien.

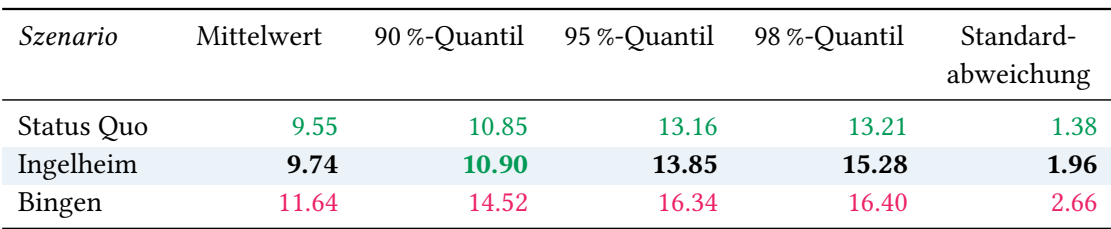

Tabelle 40: Statistische Kennzahlen zu den Fahrzeiten der 17 simulierten Einsatzfahrten, deren Einsatzorte innerhalb der Gemeinde Appenheim liegen. Alle Werte sind in Minuten angegeben.

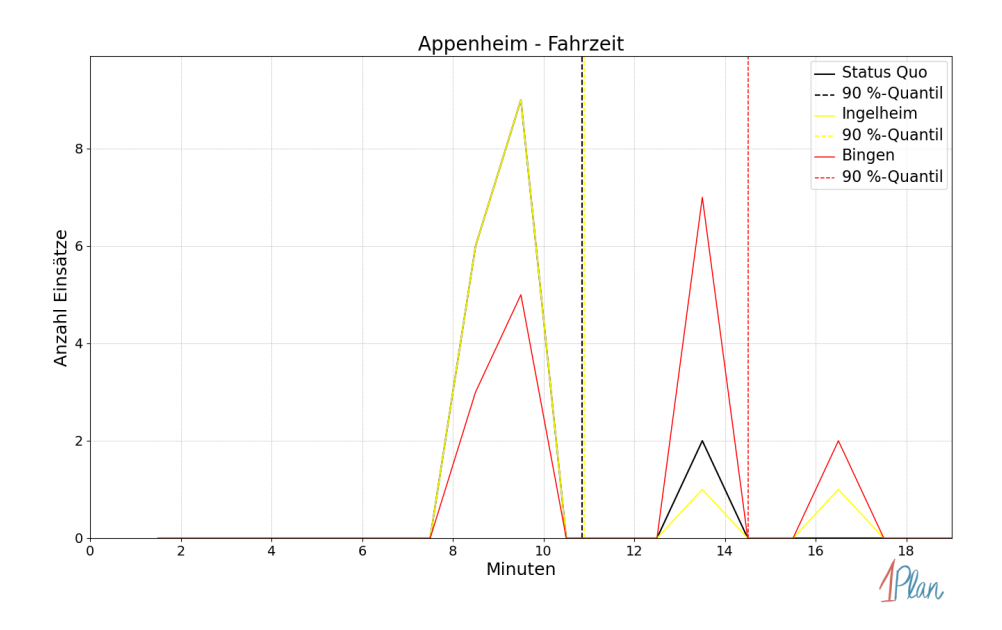

Abbildung 89: Anzahl Einsatzfahrten innerhalb der Gemeinde Appenheim mit der auf der x-Achse angegebenen Fahrzeit in Minuten für unterschiedliche Simulationsszenarien.

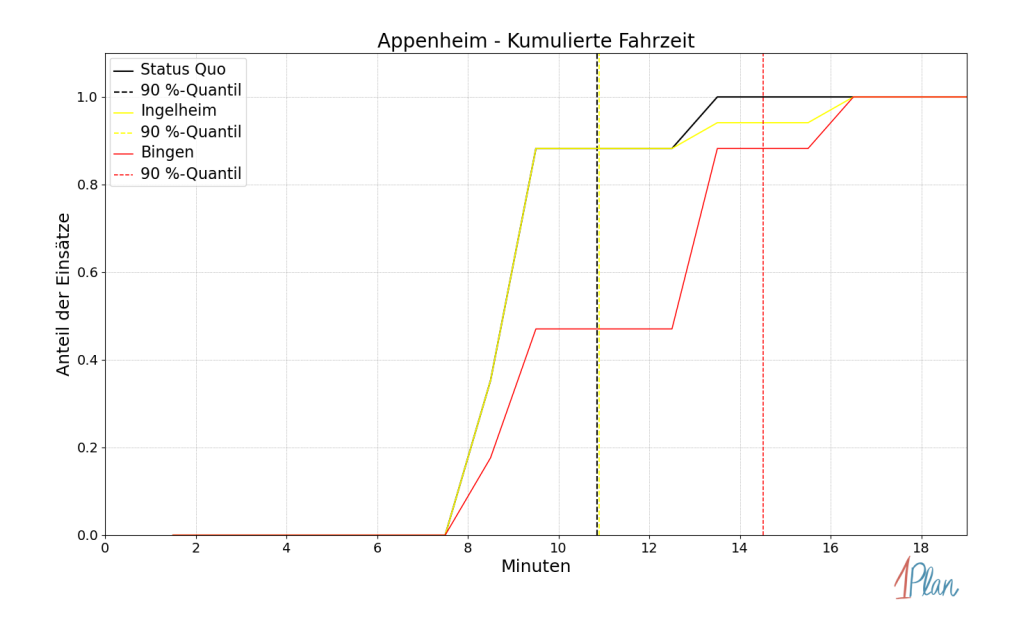

Abbildung 90: Anteil der 17 Einsatzfahrten innerhalb der Gemeinde Appenheim mit höchstens der auf der x-Achse angegebenen Fahrzeit in Minuten für unterschiedliche Simulationsszenarien.

## Bubenheim

In diesem Abschnitt werden die Simulationsergebnisse aller simulierten Einsätze, deren Einsatzorte in der Gemeinde Bubenheim liegen, präsentiert. Insgesamt sind dies 10 Einsätze und 10 Einsatzfahrten.

#### Eintreffzeit

Innerhalb der Gemeinde Bubenheim haben nicht genug Einsatzfahrten stattgefunden, um diese bezüglich der betrachteten Szenarien statistisch auszuwerten.

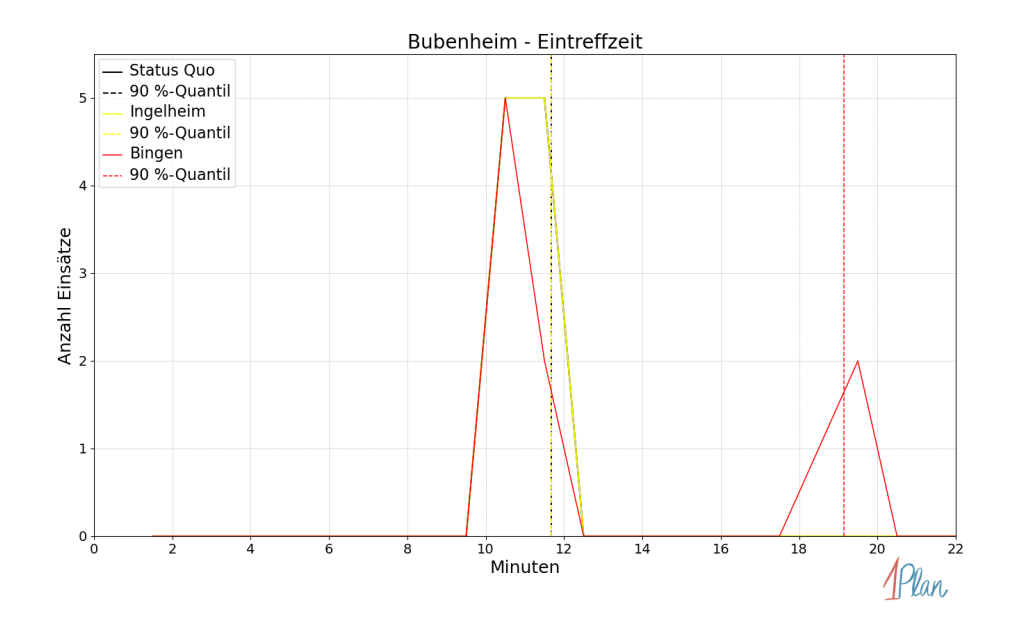

Abbildung 91: Anzahl Einsatzfahrten innerhalb der Gemeinde Bubenheim mit der auf der x-Achse angegebenen Eintreffzeit in Minuten für unterschiedliche Simulationsszenarien.

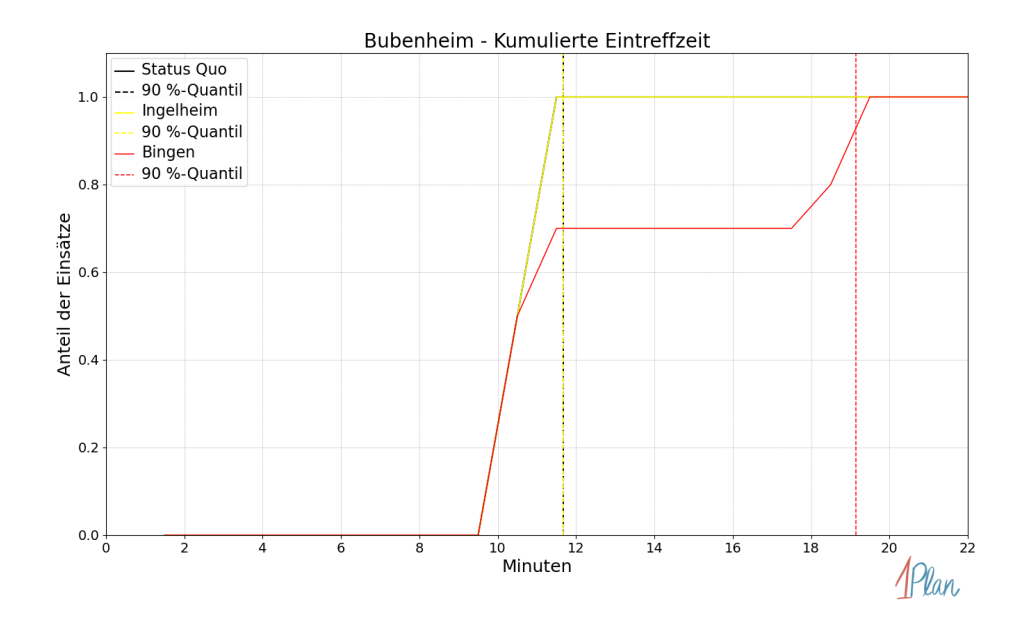

Abbildung 92: Anteil der 10 Einsatzfahrten innerhalb der Gemeinde Bubenheim mit höchstens der auf der x-Achse angegebenen Eintreffzeit in Minuten für unterschiedliche Simulationsszenarien.

Innerhalb der Gemeinde Bubenheim haben nicht genug Einsatzfahrten stattgefunden, um diese bezüglich der betrachteten Szenarien statistisch auszuwerten.

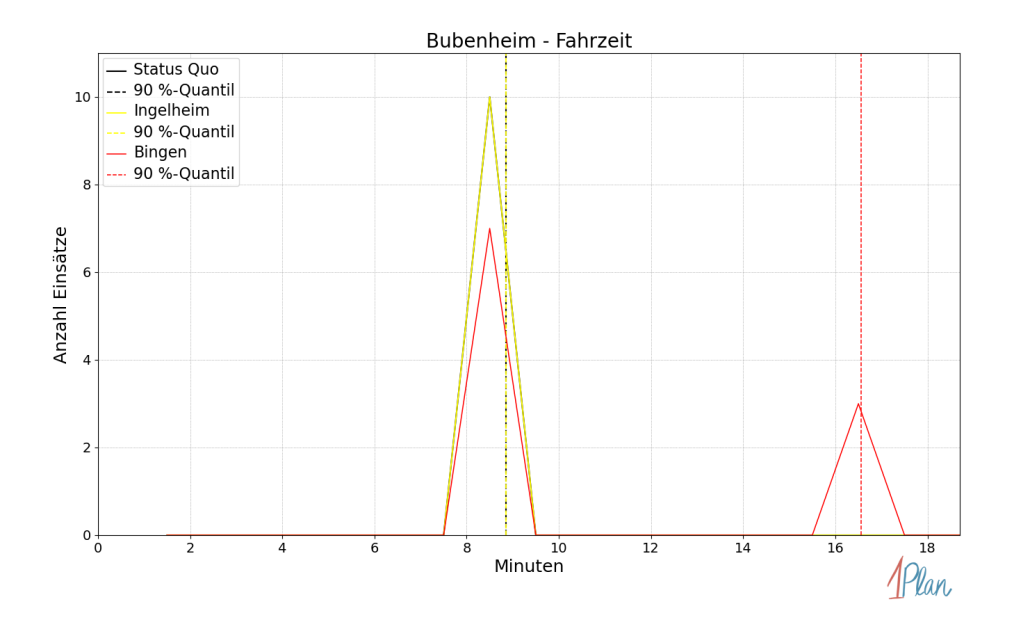

Abbildung 93: Anzahl Einsatzfahrten innerhalb der Gemeinde Bubenheim mit der auf der x-Achse angegebenen Fahrzeit in Minuten für unterschiedliche Simulationsszenarien.

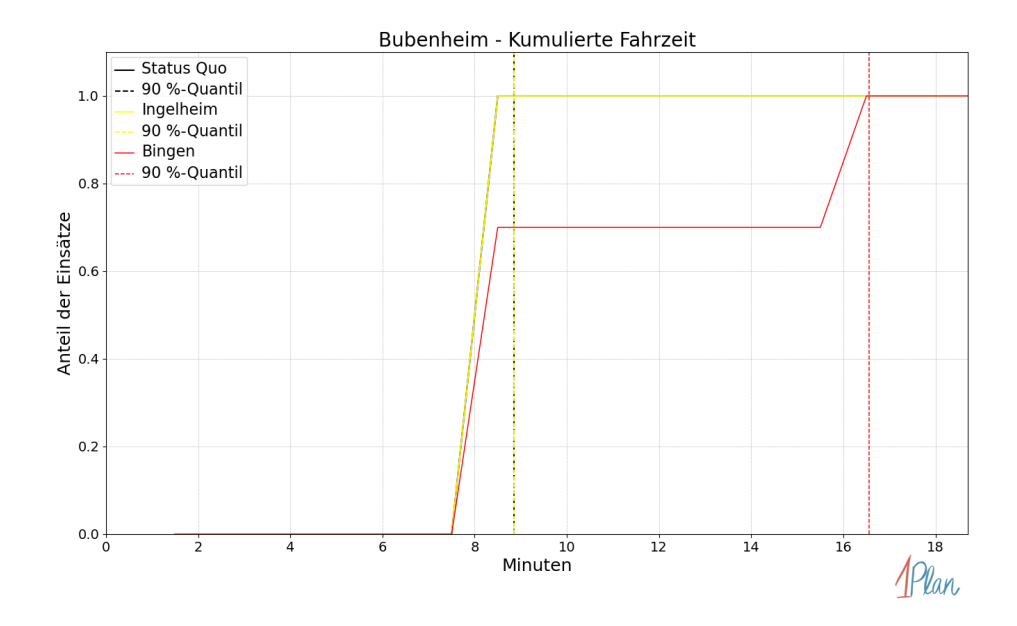

Abbildung 94: Anteil der 10 Einsatzfahrten innerhalb der Gemeinde Bubenheim mit höchstens der auf der x-Achse angegebenen Fahrzeit in Minuten für unterschiedliche Simulationsszenarien.

# Engelstadt

In diesem Abschnitt werden die Simulationsergebnisse aller simulierten Einsätze, deren Einsatzorte in der Gemeinde Engelstadt liegen, präsentiert. Insgesamt sind dies 6 Einsätze und 6 Einsatzfahrten.

#### Eintreffzeit

Innerhalb der Gemeinde Engelstadt haben nicht genug Einsatzfahrten stattgefunden, um diese bezüglich der betrachteten Szenarien statistisch auszuwerten.

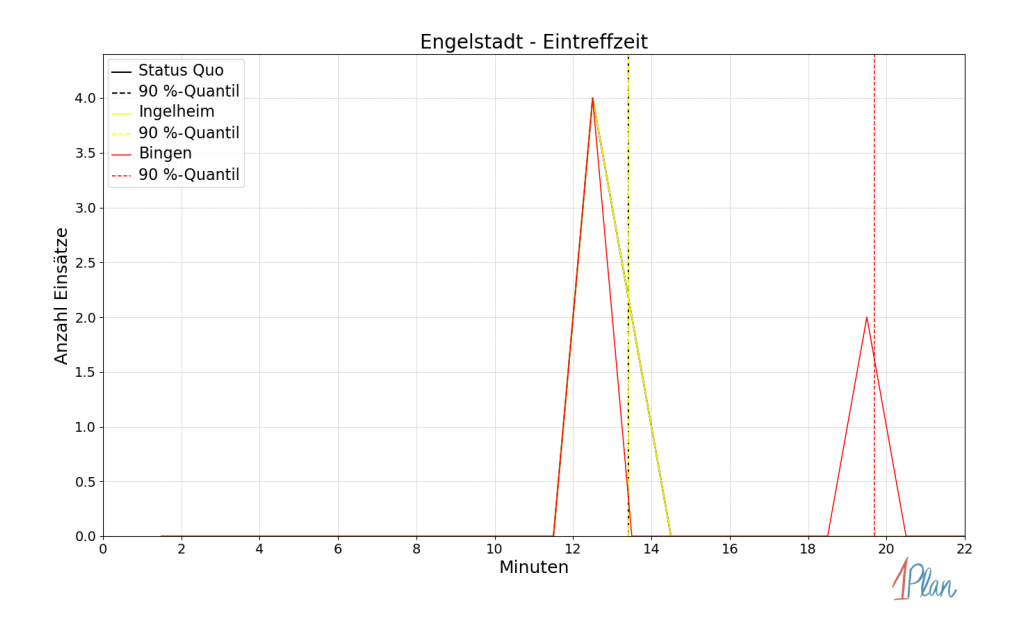

Abbildung 95: Anzahl Einsatzfahrten innerhalb der Gemeinde Engelstadt mit der auf der x-Achse angegebenen Eintreffzeit in Minuten für unterschiedliche Simulationsszenarien.

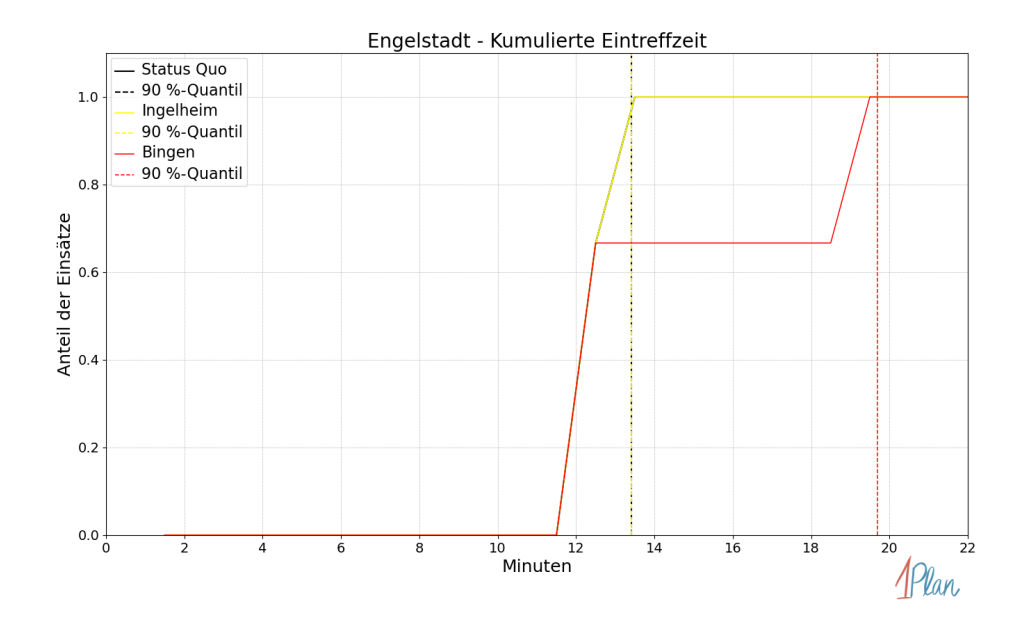

Abbildung 96: Anteil der 6 Einsatzfahrten innerhalb der Gemeinde Engelstadt mit höchstens der auf der x-Achse angegebenen Eintreffzeit in Minuten für unterschiedliche Simulationsszenarien.

Innerhalb der Gemeinde Engelstadt haben nicht genug Einsatzfahrten stattgefunden, um diese bezüglich der betrachteten Szenarien statistisch auszuwerten.

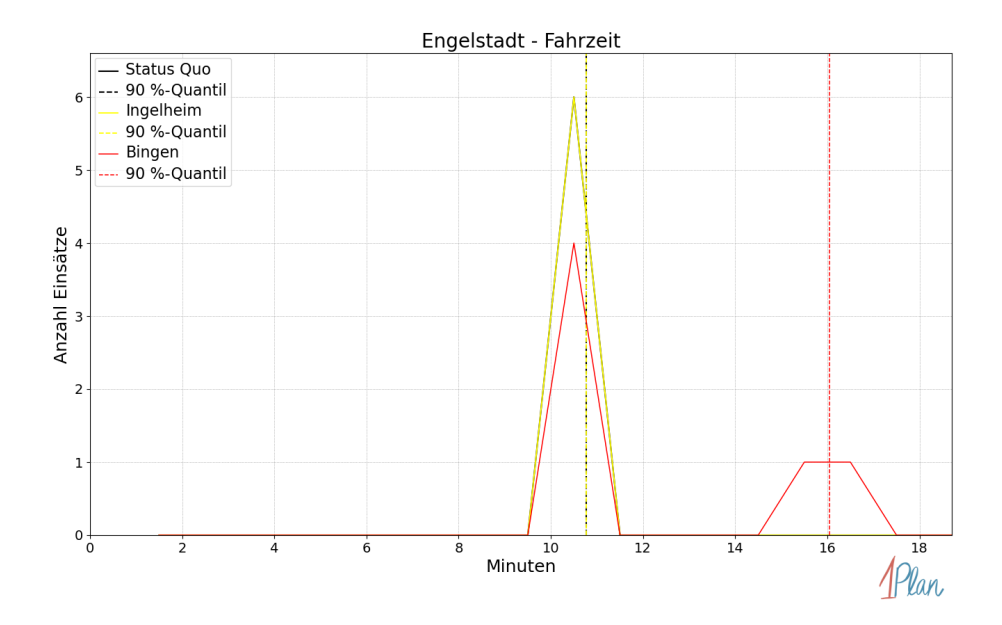

Abbildung 97: Anzahl Einsatzfahrten innerhalb der Gemeinde Engelstadt mit der auf der x-Achse angegebenen Fahrzeit in Minuten für unterschiedliche Simulationsszenarien.

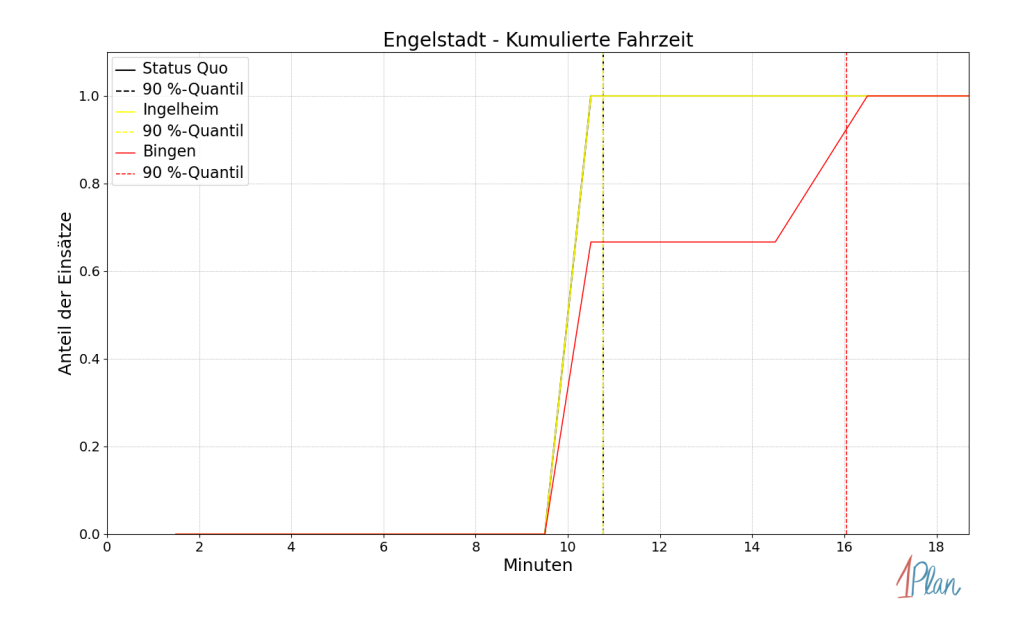

Abbildung 98: Anteil der 6 Einsatzfahrten innerhalb der Gemeinde Engelstadt mit höchstens der auf der x-Achse angegebenen Fahrzeit in Minuten für unterschiedliche Simulationsszenarien.

## Gau-Algesheim

In diesem Abschnitt werden die Simulationsergebnisse aller simulierten Einsätze, deren Einsatzorte in der Stadt Gau-Algesheim liegen, präsentiert. Insgesamt sind dies 100 Einsätze und 101 Einsatzfahrten.

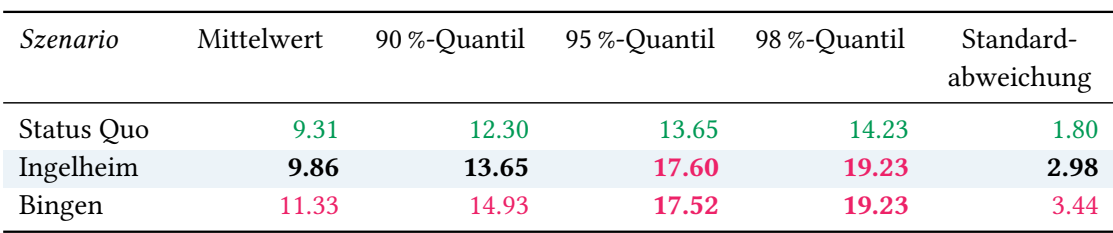

# Eintreffzeit

Tabelle 41: Statistische Kennzahlen zu den Eintreffzeiten der 101 simulierten Einsatzfahrten, deren Einsatzorte innerhalb der Stadt Gau-Algesheim liegen. Alle Werte sind in Minuten angegeben.

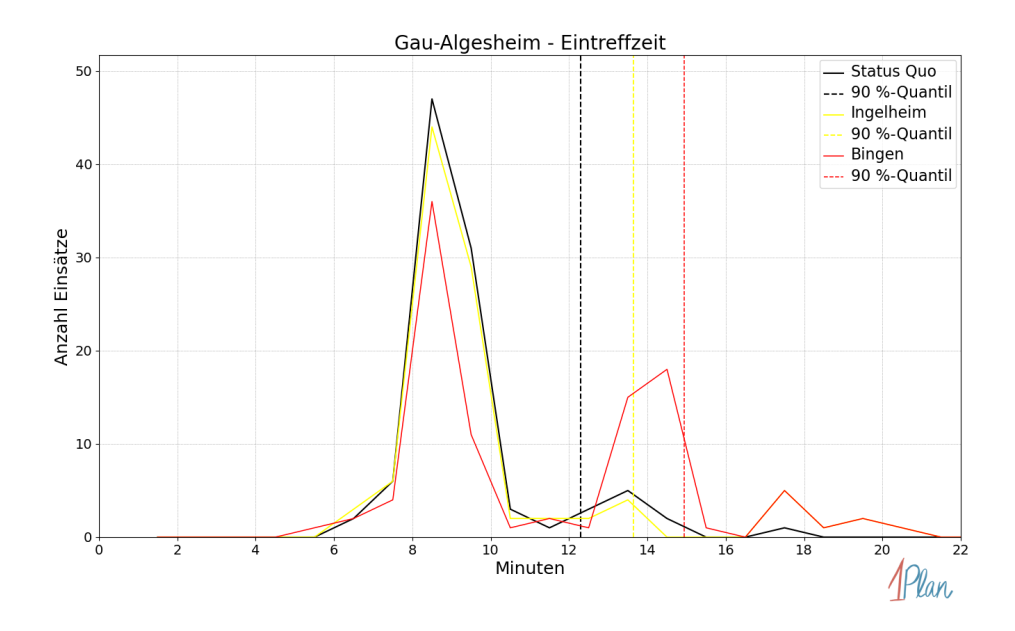

Abbildung 99: Anzahl Einsatzfahrten innerhalb der Stadt Gau-Algesheim mit der auf der x-Achse angegebenen Eintreffzeit in Minuten für unterschiedliche Simulationsszenarien.

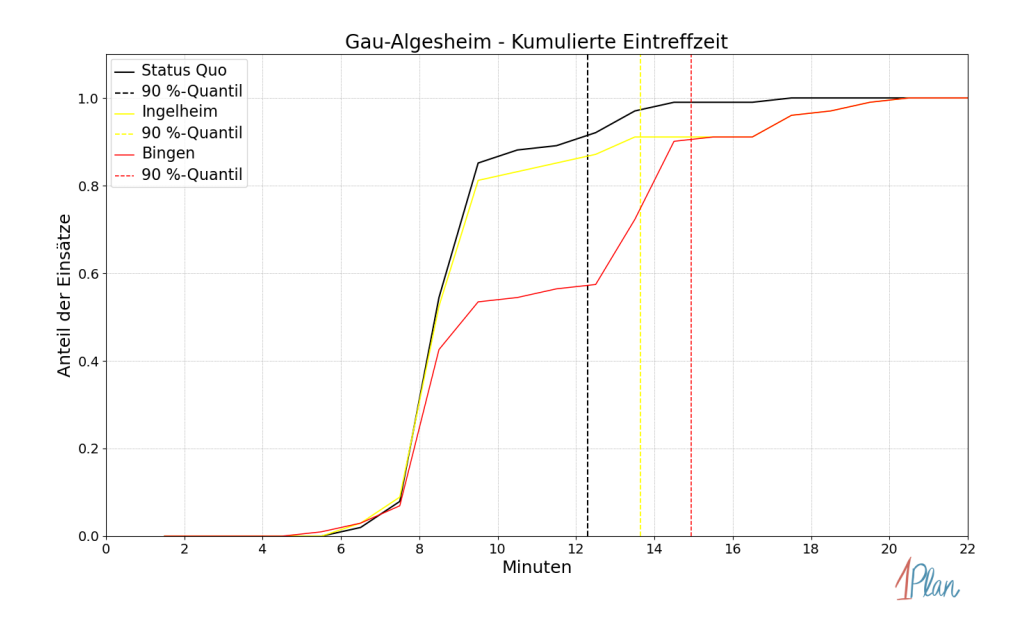

Abbildung 100: Anteil der 101 Einsatzfahrten innerhalb der Stadt Gau-Algesheim mit höchstens der auf der  $x$ -Achse angegebenen Eintreffzeit in Minuten für unterschiedliche Simulationsszenarien.

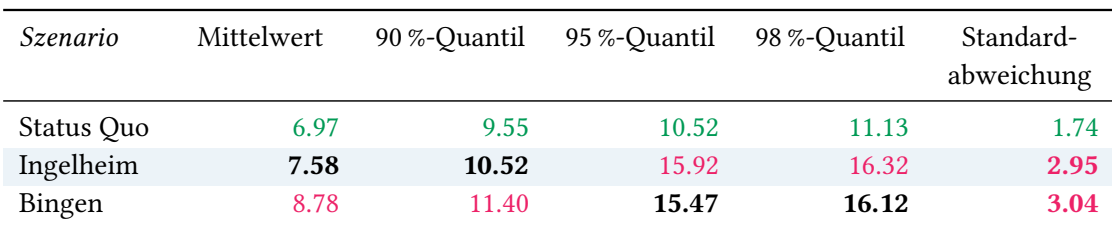

Tabelle 42: Statistische Kennzahlen zu den Fahrzeiten der 101 simulierten Einsatzfahrten, deren Einsatzorte innerhalb der Stadt Gau-Algesheim liegen. Alle Werte sind in Minuten angegeben.

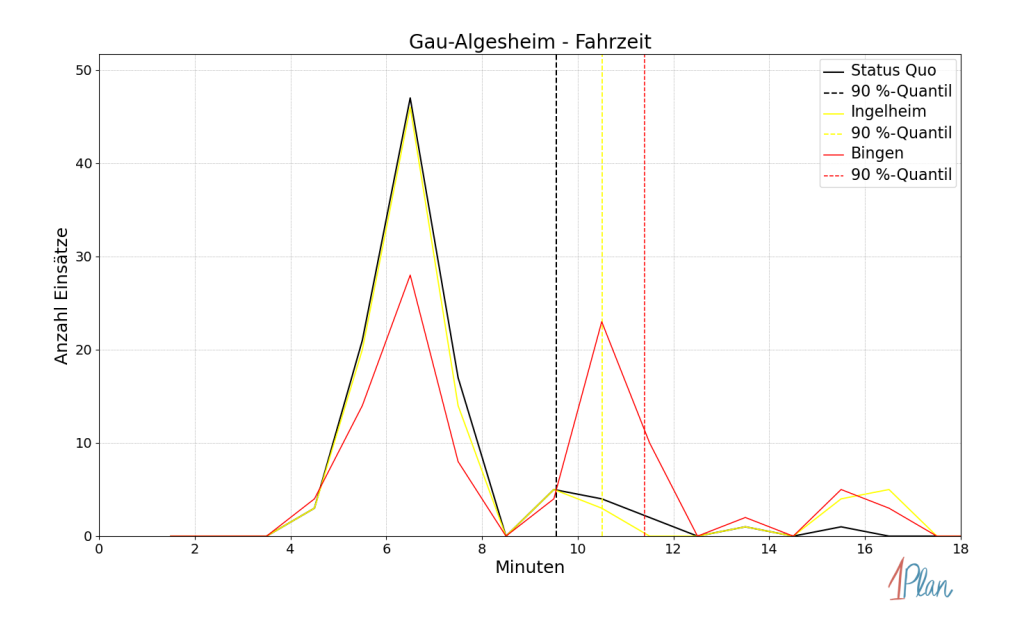

Abbildung 101: Anzahl Einsatzfahrten innerhalb der Stadt Gau-Algesheim mit der auf der x-Achse angegebenen Fahrzeit in Minuten für unterschiedliche Simulationsszenarien.
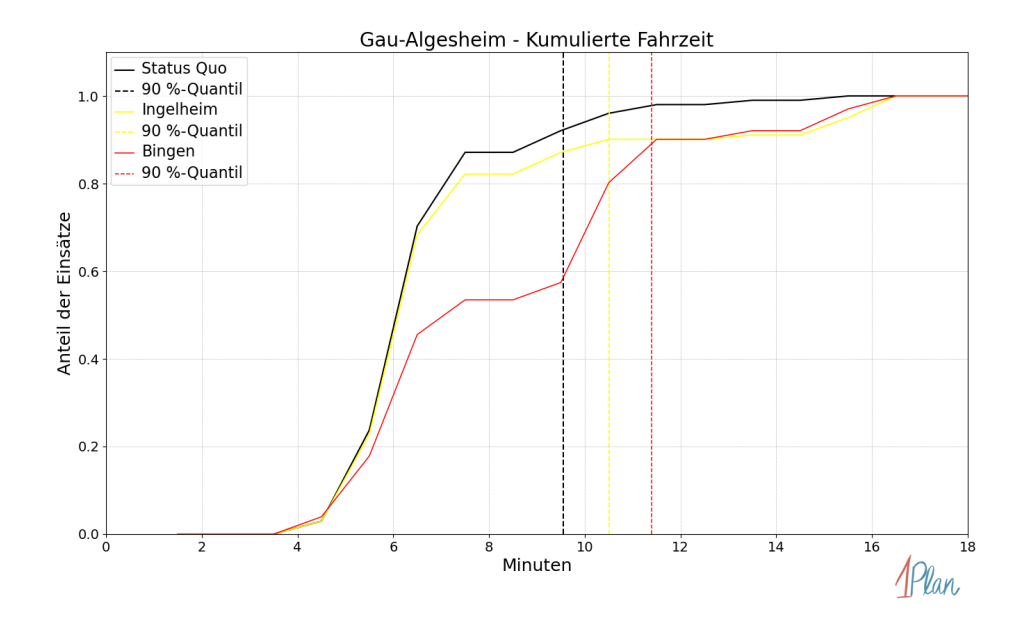

Abbildung 102: Anteil der 101 Einsatzfahrten innerhalb der Stadt Gau-Algesheim mit höchstens der auf der x-Achse angegebenen Fahrzeit in Minuten für unterschiedliche Simulationsszenarien.

## Nieder-Hilbersheim

In diesem Abschnitt werden die Simulationsergebnisse aller simulierten Einsätze, deren Einsatzorte in der Gemeinde Nieder-Hilbersheim liegen, präsentiert. Insgesamt sind dies 10 Einsätze und 10 Einsatzfahrten.

#### Eintreffzeit

Innerhalb der Gemeinde Nieder-Hilbersheim haben nicht genug Einsatzfahrten stattgefunden, um diese bezüglich der betrachteten Szenarien statistisch auszuwerten.

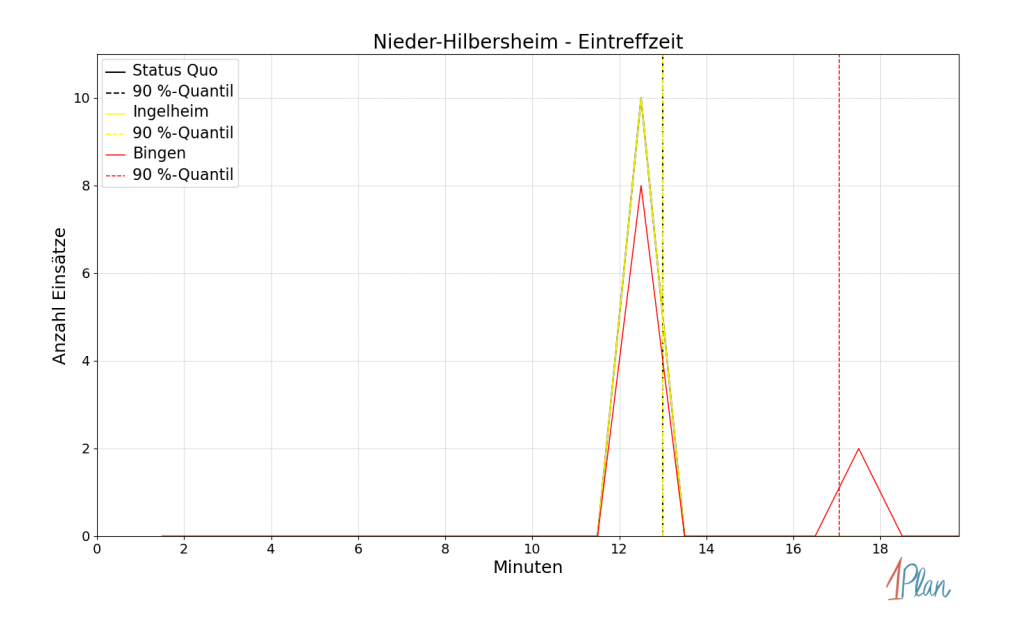

Abbildung 103: Anzahl Einsatzfahrten innerhalb der Gemeinde Nieder-Hilbersheim mit der auf der  $x$ -Achse angegebenen Eintreffzeit in Minuten für unterschiedliche Simulationsszenarien.

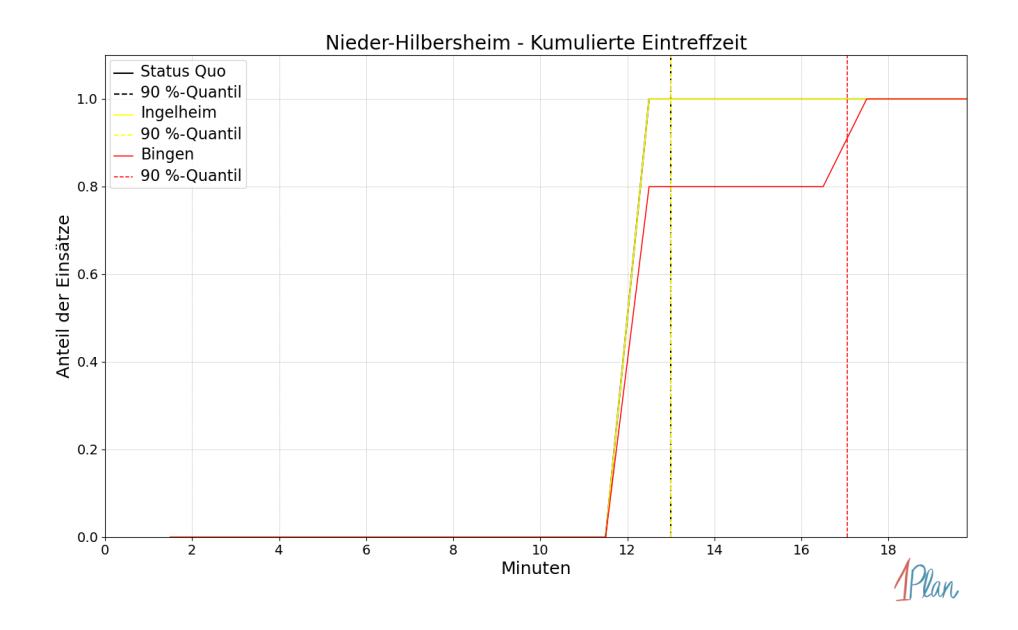

Abbildung 104: Anteil der 10 Einsatzfahrten innerhalb der Gemeinde Nieder-Hilbersheim mit höchstens der auf der x-Achse angegebenen Eintreffzeit in Minuten für unterschiedliche Simulationsszenarien.

Innerhalb der Gemeinde Nieder-Hilbersheim haben nicht genug Einsatzfahrten stattgefunden, um diese bezüglich der betrachteten Szenarien statistisch auszuwerten.

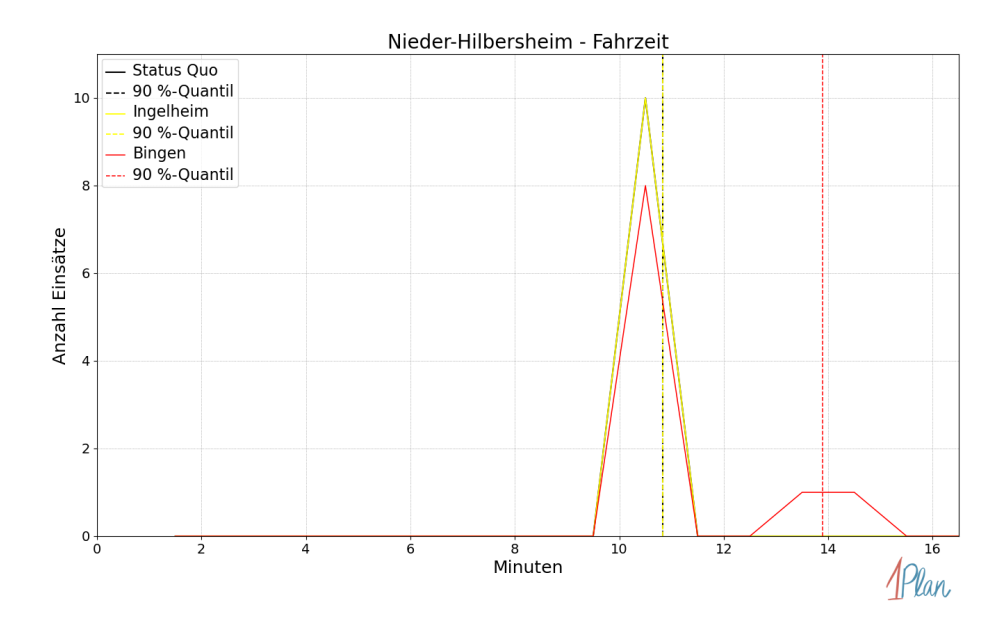

Abbildung 105: Anzahl Einsatzfahrten innerhalb der Gemeinde Nieder-Hilbersheim mit der auf der  $x$ -Achse angegebenen Fahrzeit in Minuten für unterschiedliche Simulationsszenarien.

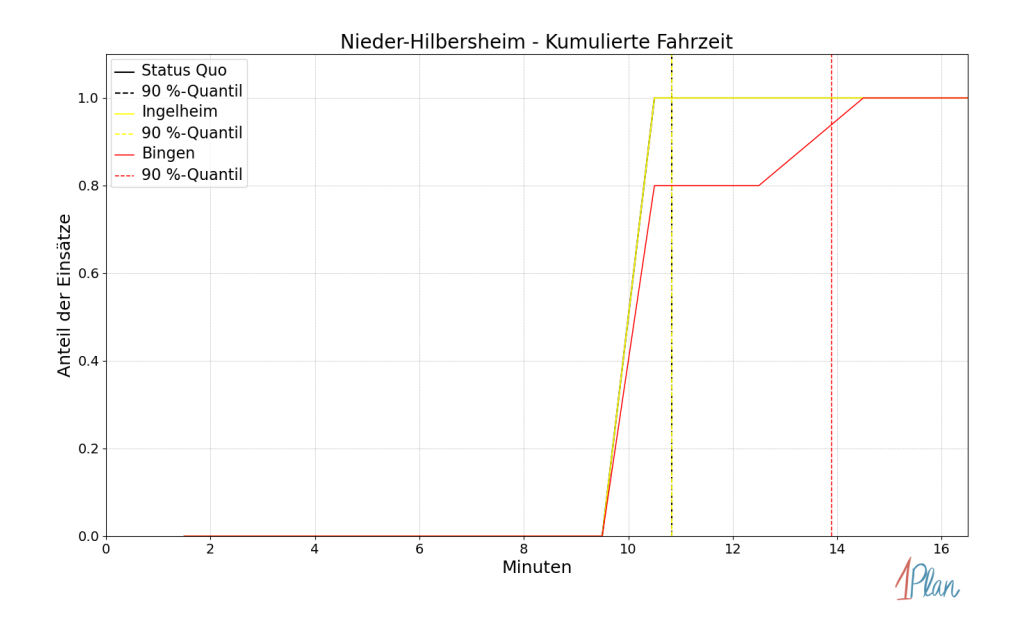

Abbildung 106: Anteil der 10 Einsatzfahrten innerhalb der Gemeinde Nieder-Hilbersheim mit höchstens der auf der  $x$ -Achse angegebenen Fahrzeit in Minuten für unterschiedliche Simulationsszenarien.

# Ober-Hilbersheim

In diesem Abschnitt werden die Simulationsergebnisse aller simulierten Einsätze, deren Einsatzorte in der Gemeinde Ober-Hilbersheim liegen, präsentiert. Insgesamt sind dies 7 Einsätze und 7 Einsatzfahrten.

### Eintreffzeit

Innerhalb der Gemeinde Ober-Hilbersheim haben nicht genug Einsatzfahrten stattgefunden, um diese bezüglich der betrachteten Szenarien statistisch auszuwerten.

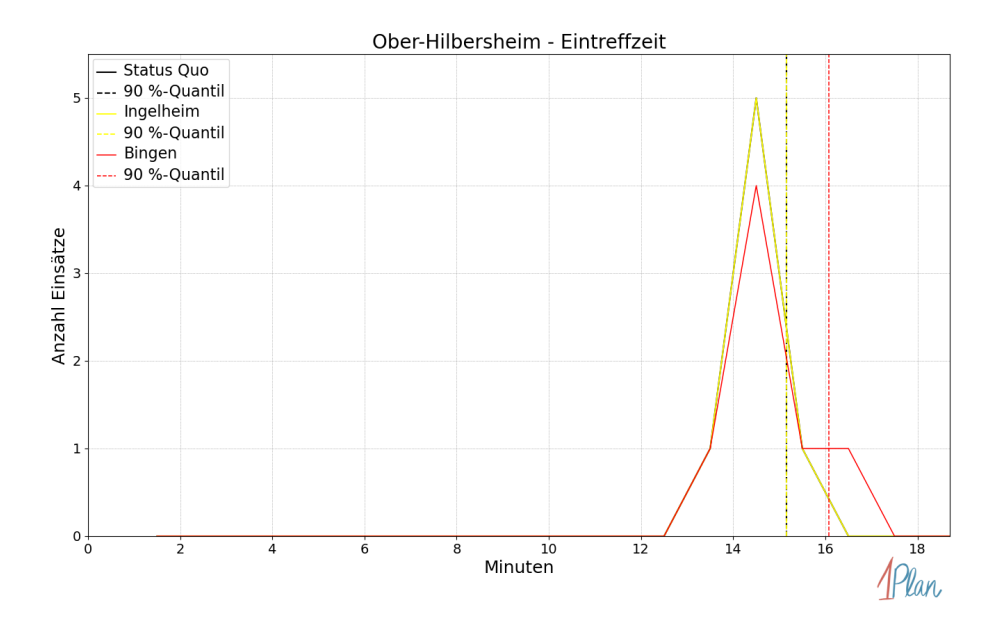

Abbildung 107: Anzahl Einsatzfahrten innerhalb der Gemeinde Ober-Hilbersheim mit der auf der  $x$ -Achse angegebenen Eintreffzeit in Minuten für unterschiedliche Simulationsszenarien.

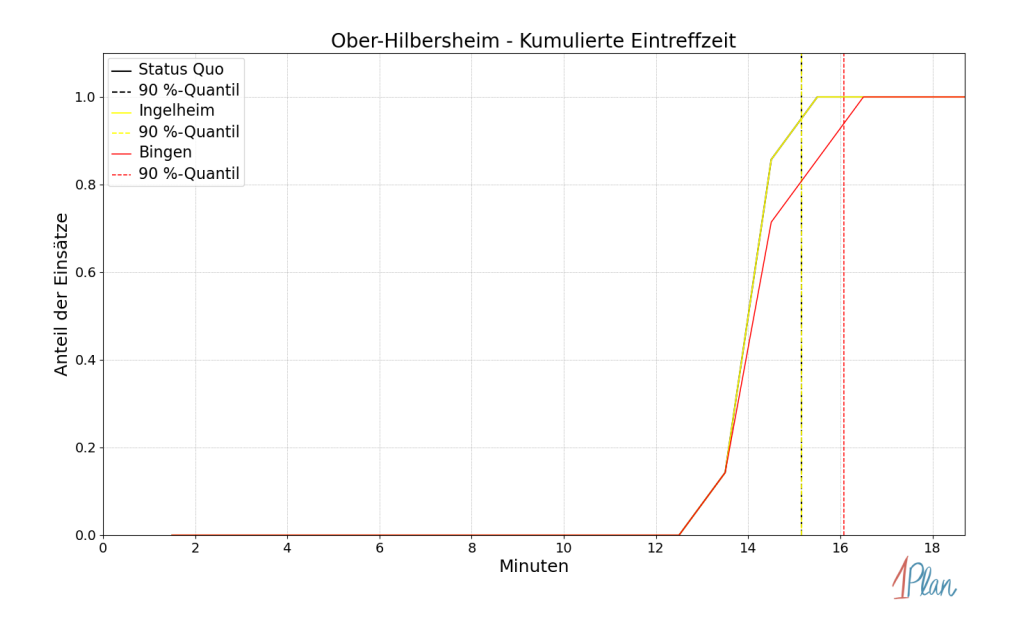

Abbildung 108: Anteil der 7 Einsatzfahrten innerhalb der Gemeinde Ober-Hilbersheim mit höchstens der auf der x-Achse angegebenen Eintreffzeit in Minuten für unterschiedliche Simulationsszenarien.

Innerhalb der Gemeinde Ober-Hilbersheim haben nicht genug Einsatzfahrten stattgefunden, um diese bezüglich der betrachteten Szenarien statistisch auszuwerten.

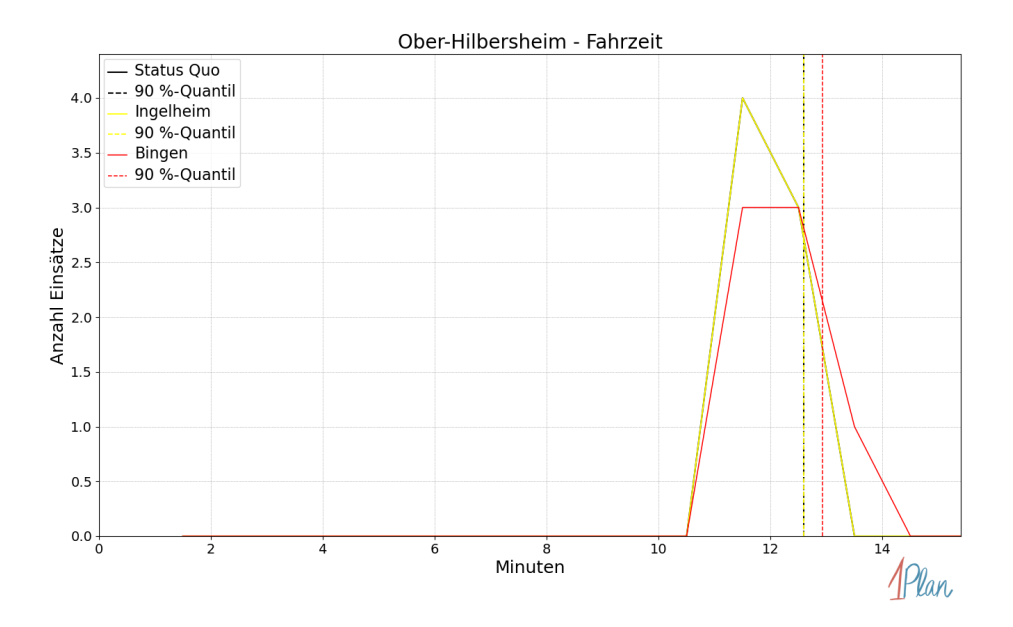

Abbildung 109: Anzahl Einsatzfahrten innerhalb der Gemeinde Ober-Hilbersheim mit der auf der  $x$ -Achse angegebenen Fahrzeit in Minuten für unterschiedliche Simulationsszenarien.

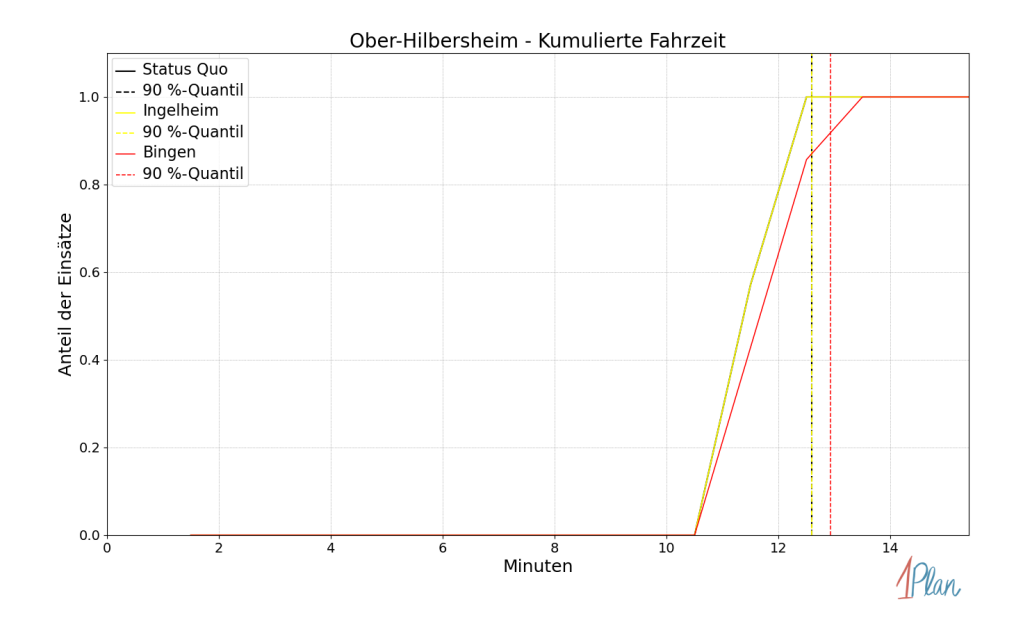

Abbildung 110: Anteil der 7 Einsatzfahrten innerhalb der Gemeinde Ober-Hilbersheim mit höchstens der auf der x-Achse angegebenen Fahrzeit in Minuten für unterschiedliche Simulationsszenarien.

# Ockenheim

In diesem Abschnitt werden die Simulationsergebnisse aller simulierten Einsätze, deren Einsatzorte in der Gemeinde Ockenheim liegen, präsentiert. Insgesamt sind dies 38 Einsätze und 38 Einsatzfahrten.

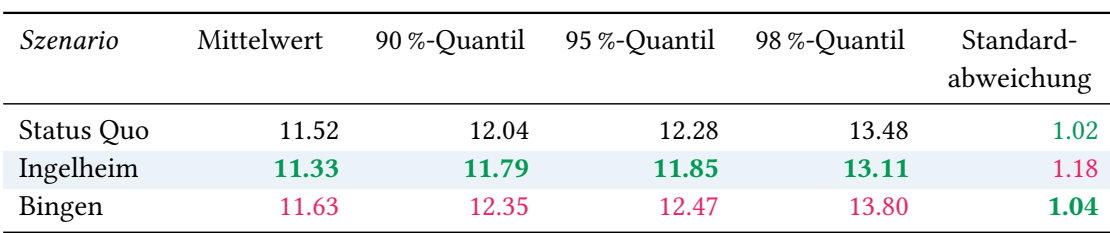

# Eintreffzeit

Tabelle 43: Statistische Kennzahlen zu den Eintreffzeiten der 38 simulierten Einsatzfahrten, deren Einsatzorte innerhalb der Gemeinde Ockenheim liegen. Alle Werte sind in Minuten angegeben.

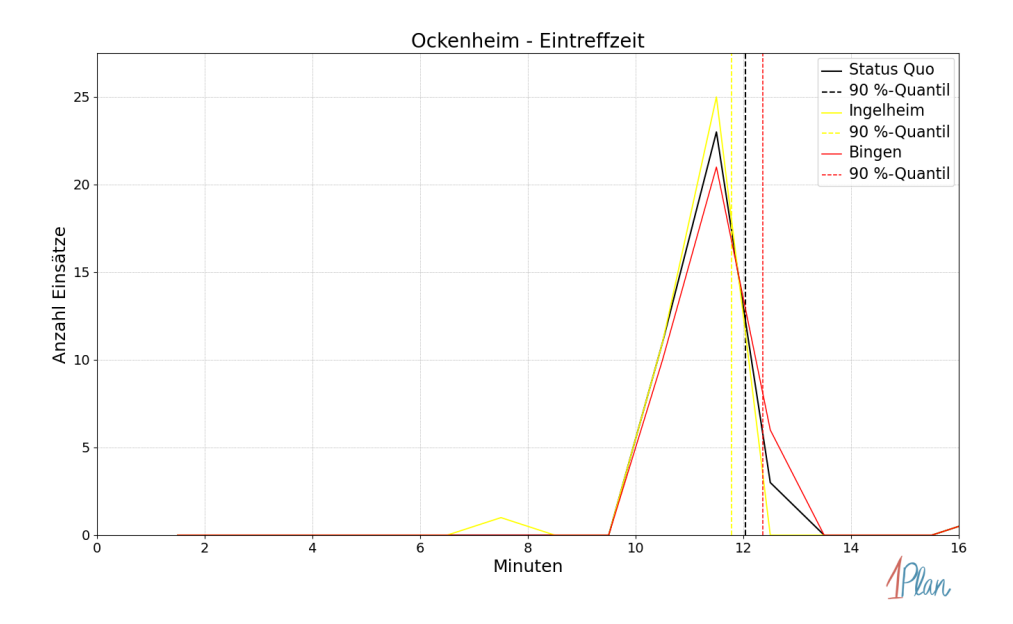

Abbildung 111: Anzahl Einsatzfahrten innerhalb der Gemeinde Ockenheim mit der auf der x-Achse angegebenen Eintreffzeit in Minuten für unterschiedliche Simulationsszenarien.

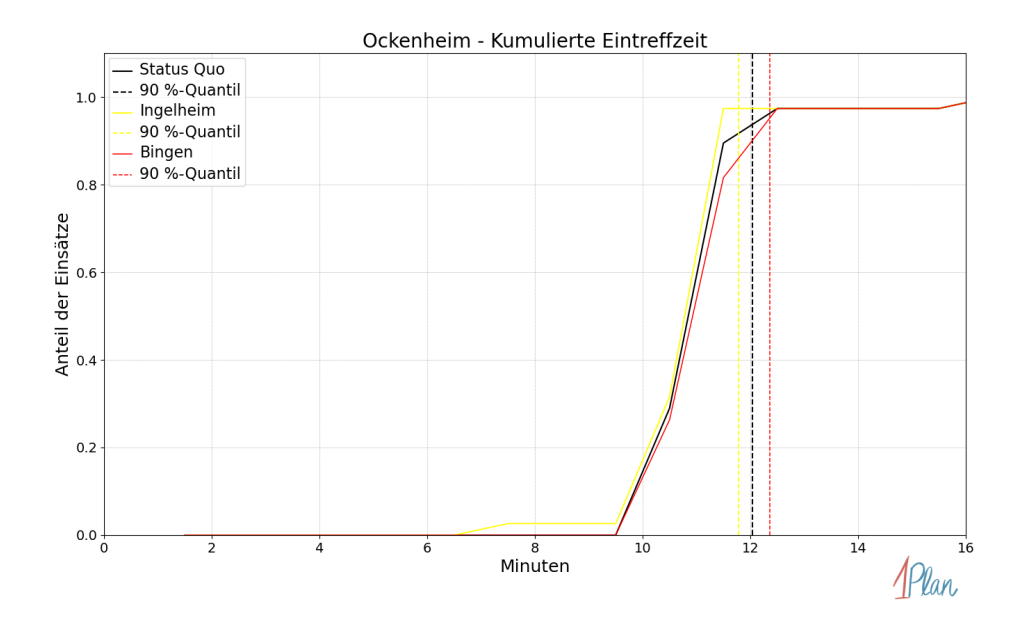

Abbildung 112: Anteil der 38 Einsatzfahrten innerhalb der Gemeinde Ockenheim mit höchstens der auf der  $x$ -Achse angegebenen Eintreffzeit in Minuten für unterschiedliche Simulationsszenarien.

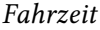

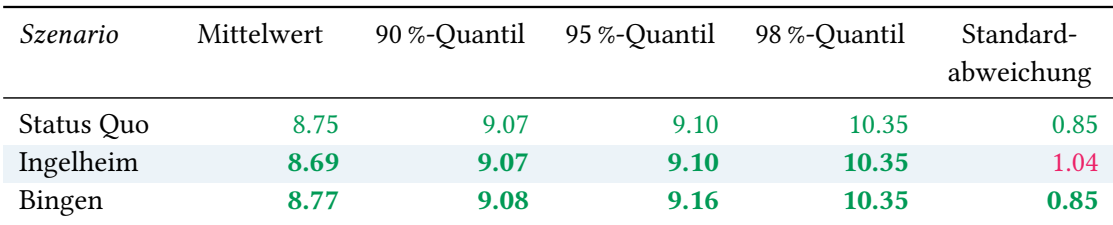

Tabelle 44: Statistische Kennzahlen zu den Fahrzeiten der 38 simulierten Einsatzfahrten, deren Einsatzorte innerhalb der Gemeinde Ockenheim liegen. Alle Werte sind in Minuten angegeben.

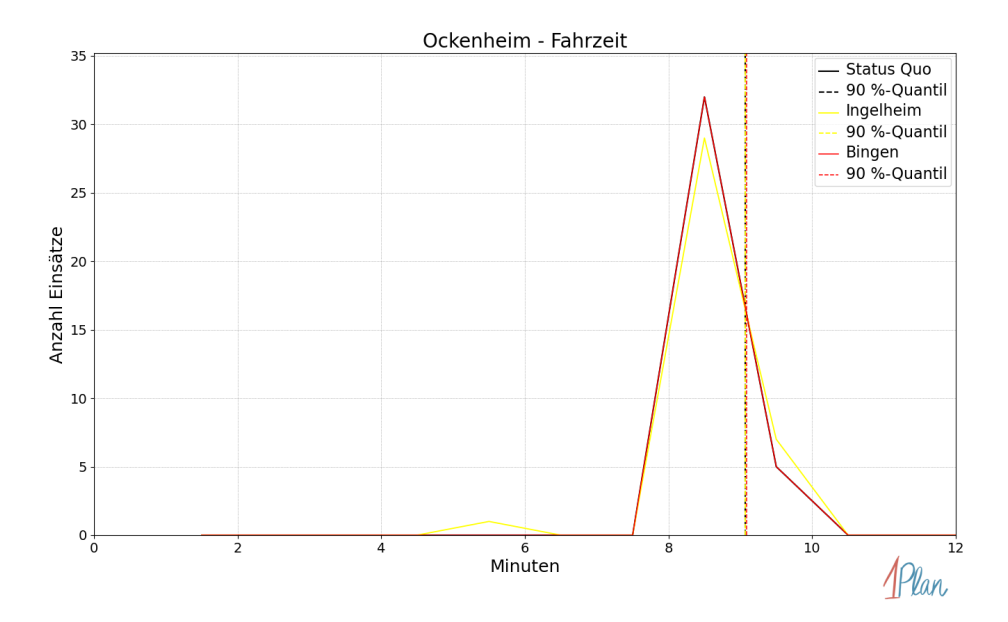

Abbildung 113: Anzahl Einsatzfahrten innerhalb der Gemeinde Ockenheim mit der auf der x-Achse angegebenen Fahrzeit in Minuten für unterschiedliche Simulationsszenarien.

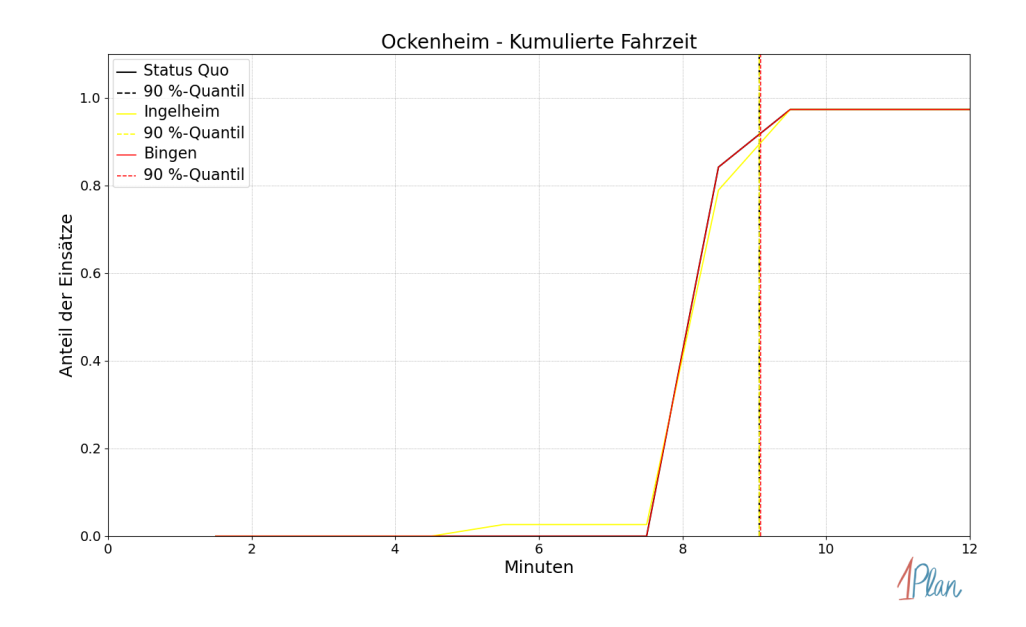

Abbildung 114: Anteil der 38 Einsatzfahrten innerhalb der Gemeinde Ockenheim mit höchstens der auf der x-Achse angegebenen Fahrzeit in Minuten für unterschiedliche Simulationsszenarien.

### Schwabenheim an der Selz

In diesem Abschnitt werden die Simulationsergebnisse aller simulierten Einsätze, deren Einsatzorte in der Gemeinde Schwabenheim an der Selz liegen, präsentiert. Insgesamt sind dies 36 Einsätze und 36 Einsatzfahrten.

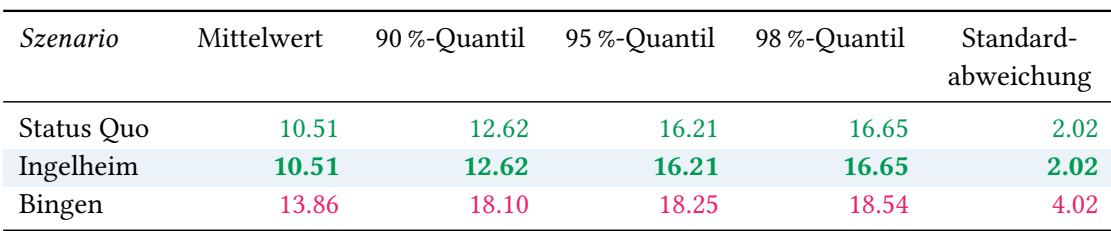

# Eintreffzeit

Tabelle 45: Statistische Kennzahlen zu den Eintreffzeiten der 36 simulierten Einsatzfahrten, deren Einsatzorte innerhalb der Gemeinde Schwabenheim an der Selz liegen. Alle Werte sind in Minuten angegeben.

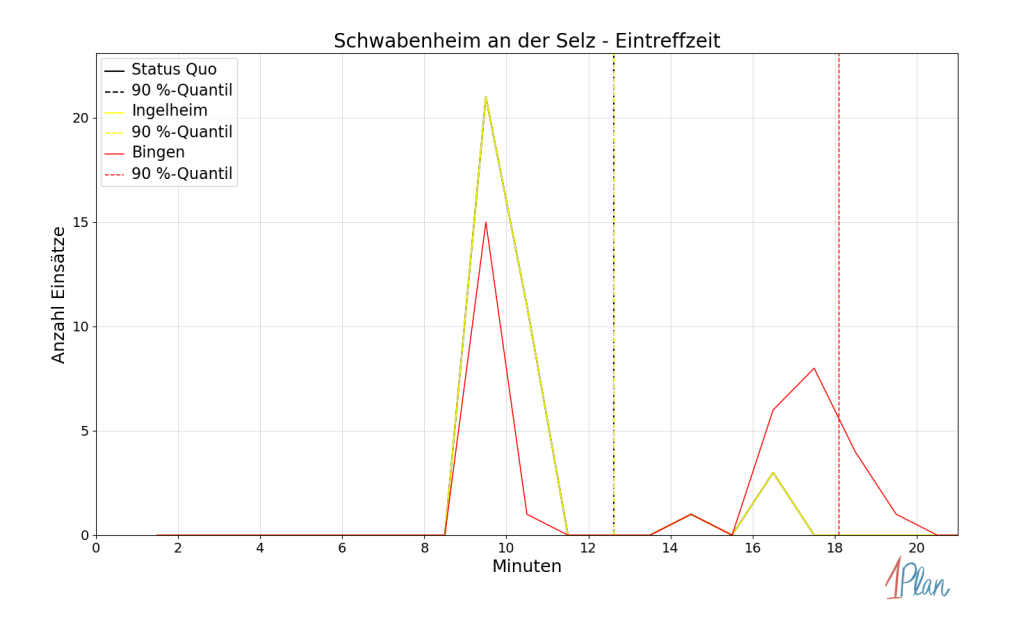

Abbildung 115: Anzahl Einsatzfahrten innerhalb der Gemeinde Schwabenheim an der Selz mit der auf der  $x$ -Achse angegebenen Eintreffzeit in Minuten für unterschiedliche Simulationsszenarien.

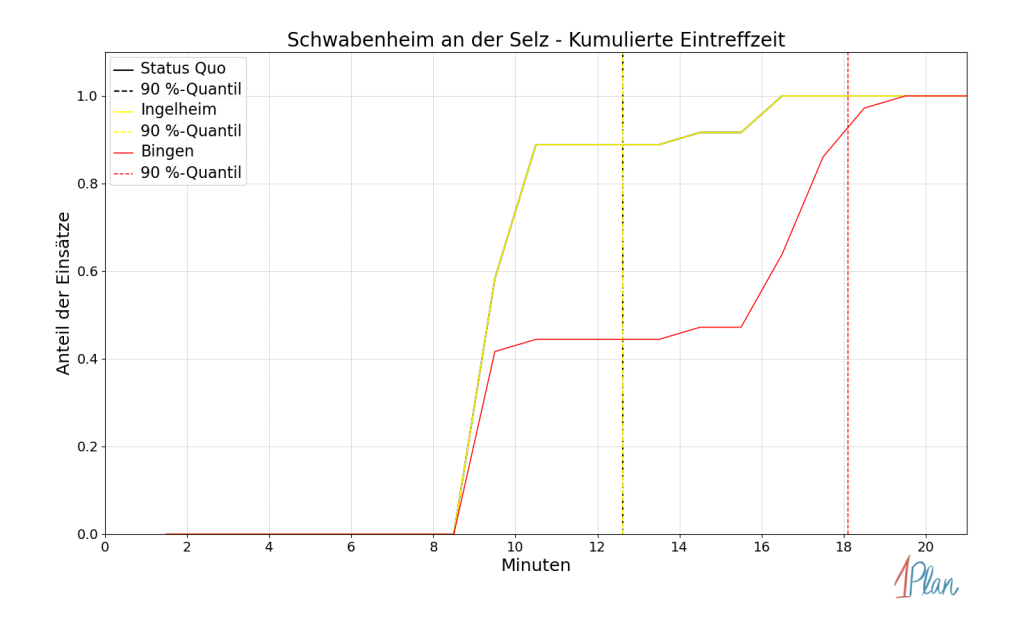

Abbildung 116: Anteil der 36 Einsatzfahrten innerhalb der Gemeinde Schwabenheim an der Selz mit höchstens der auf der  $x$ -Achse angegebenen Eintreffzeit in Minuten für unterschiedliche Simulationsszenarien.

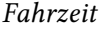

| Szenario   | Mittelwert | 90 %-Quantil | 95 %-Quantil | 98 %-Quantil | Standard-<br>abweichung |
|------------|------------|--------------|--------------|--------------|-------------------------|
| Status Quo | 8.23       | 10.77        | 15.07        | 15.19        | 2.28                    |
| Ingelheim  | 8.23       | 10.77        | 15.07        | 15.19        | 2.28                    |
| Bingen     | 11.71      | 15.52        | 15.67        | 15.79        | 3.92                    |

Tabelle 46: Statistische Kennzahlen zu den Fahrzeiten der 36 simulierten Einsatzfahrten, deren Einsatzorte innerhalb der Gemeinde Schwabenheim an der Selz liegen. Alle Werte sind in Minuten angegeben.

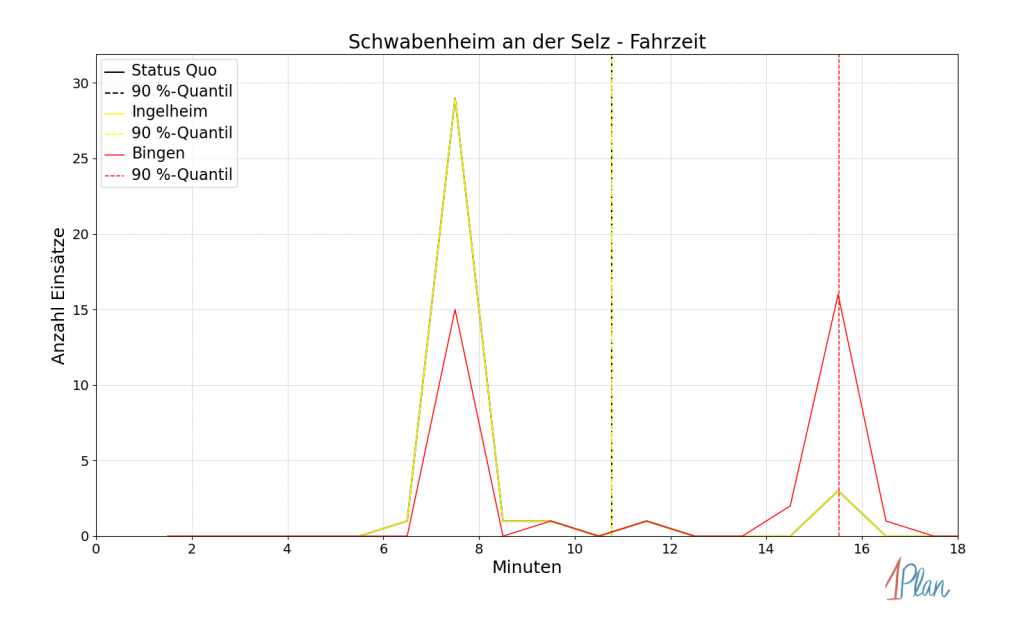

Abbildung 117: Anzahl Einsatzfahrten innerhalb der Gemeinde Schwabenheim an der Selz mit der auf der x-Achse angegebenen Fahrzeit in Minuten für unterschiedliche Simulationsszenarien.

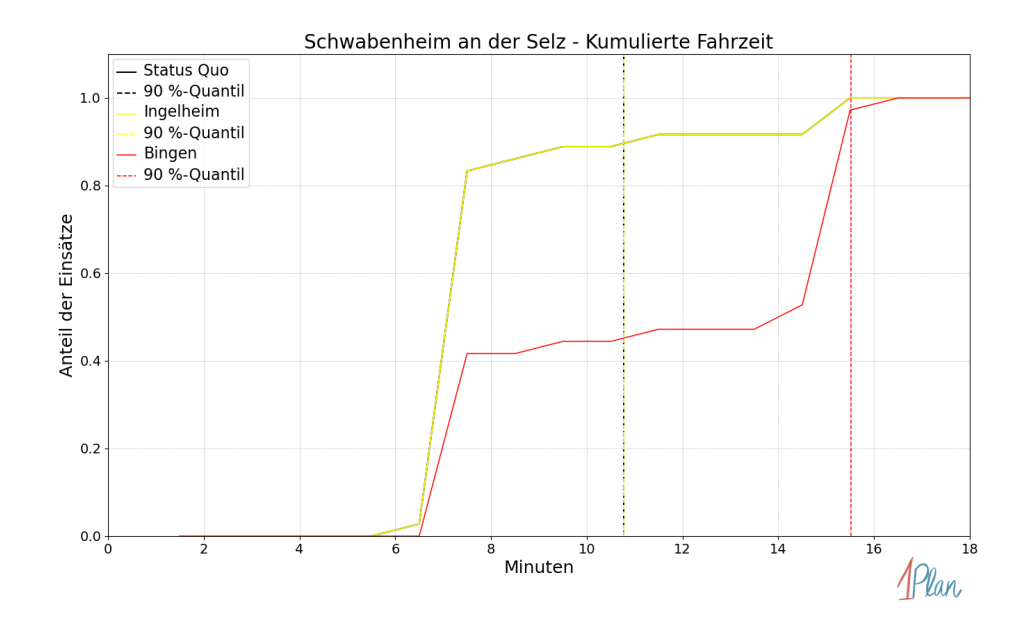

Abbildung 118: Anteil der 36 Einsatzfahrten innerhalb der Gemeinde Schwabenheim an der Selz mit höchstens der auf der  $x$ -Achse angegebenen Fahrzeit in Minuten für unterschiedliche Simulationsszenarien.

### Heidesheim am Rhein

In diesem Abschnitt werden die Simulationsergebnisse aller simulierten Einsätze, deren Einsatzorte in der Gemeinde Heidesheim am Rhein liegen, präsentiert. Insgesamt sind dies 153 Einsätze und 153 Einsatzfahrten.

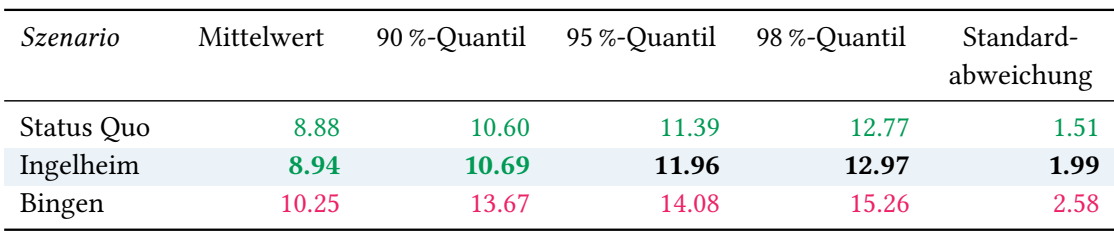

# Eintreffzeit

Tabelle 47: Statistische Kennzahlen zu den Eintreffzeiten der 153 simulierten Einsatzfahrten, deren Einsatzorte innerhalb der Gemeinde Heidesheim am Rhein liegen. Alle Werte sind in Minuten angegeben.

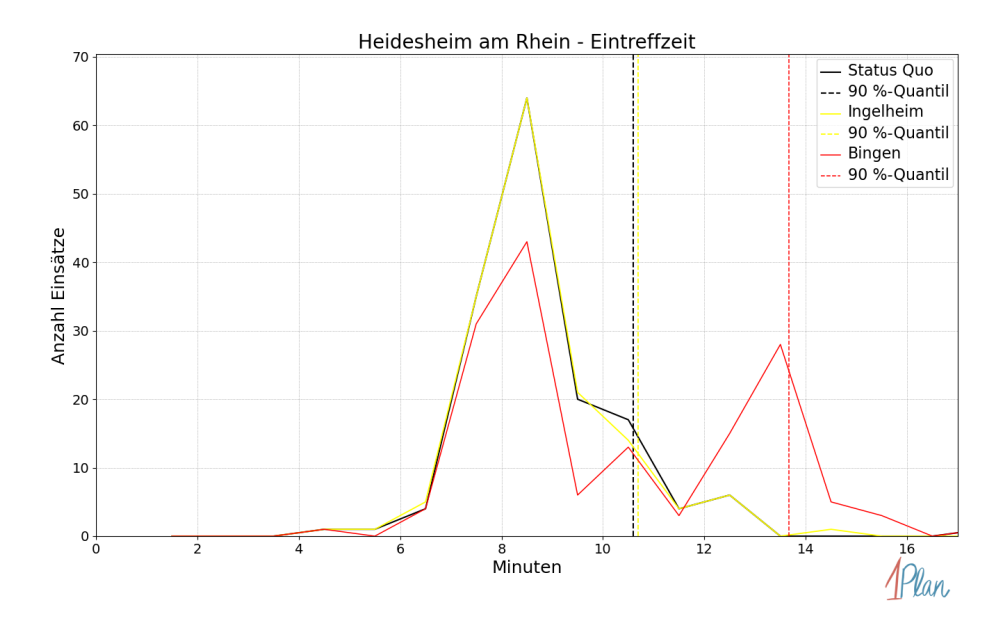

Abbildung 119: Anzahl Einsatzfahrten innerhalb der Gemeinde Heidesheim am Rhein mit der auf der  $x$ -Achse angegebenen Eintreffzeit in Minuten für unterschiedliche Simulationsszenarien.

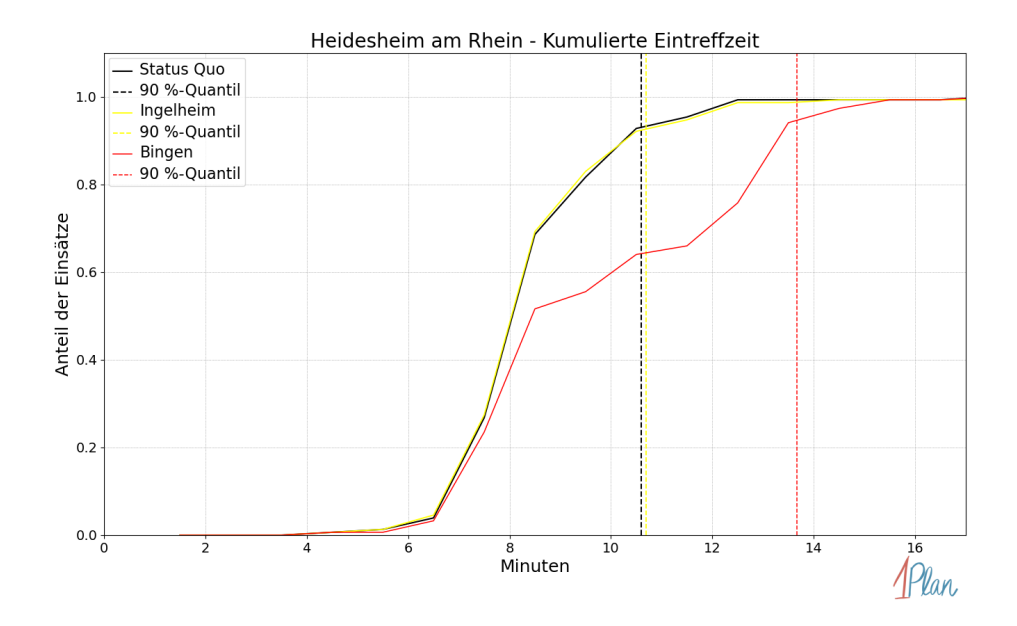

Abbildung 120: Anteil der 153 Einsatzfahrten innerhalb der Gemeinde Heidesheim am Rhein mit höchstens der auf der  $x$ -Achse angegebenen Eintreffzeit in Minuten für unterschiedliche Simulationsszenarien.

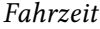

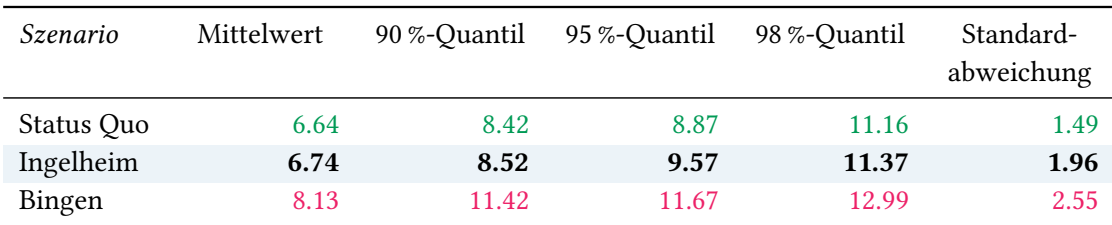

Tabelle 48: Statistische Kennzahlen zu den Fahrzeiten der 153 simulierten Einsatzfahrten, deren Einsatzorte innerhalb der Gemeinde Heidesheim am Rhein liegen. Alle Werte sind in Minuten angegeben.

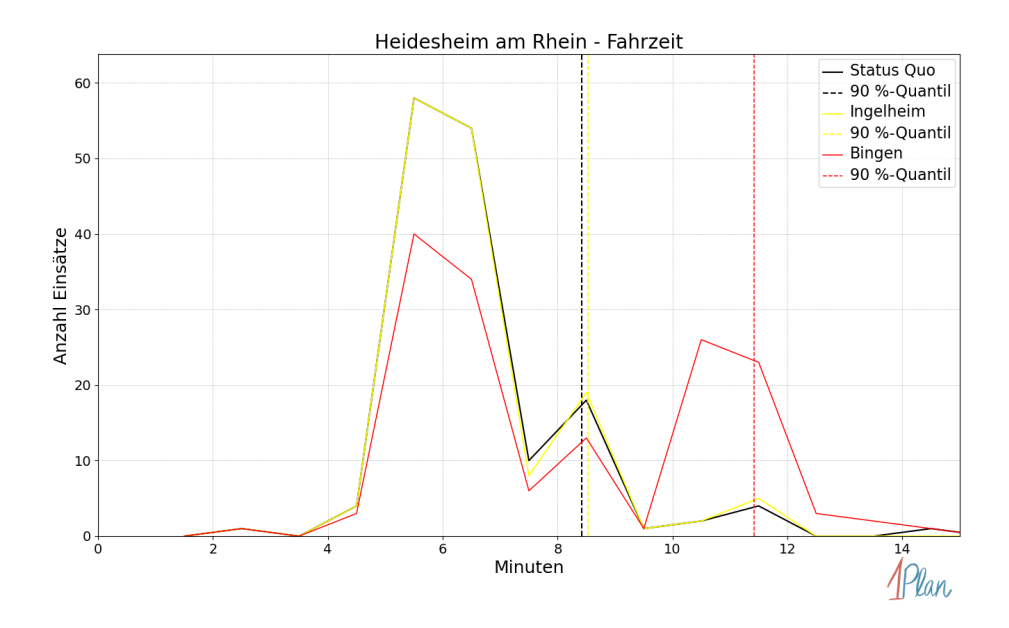

Abbildung 121: Anzahl Einsatzfahrten innerhalb der Gemeinde Heidesheim am Rhein mit der auf der  $x$ -Achse angegebenen Fahrzeit in Minuten für unterschiedliche Simulationsszenarien.

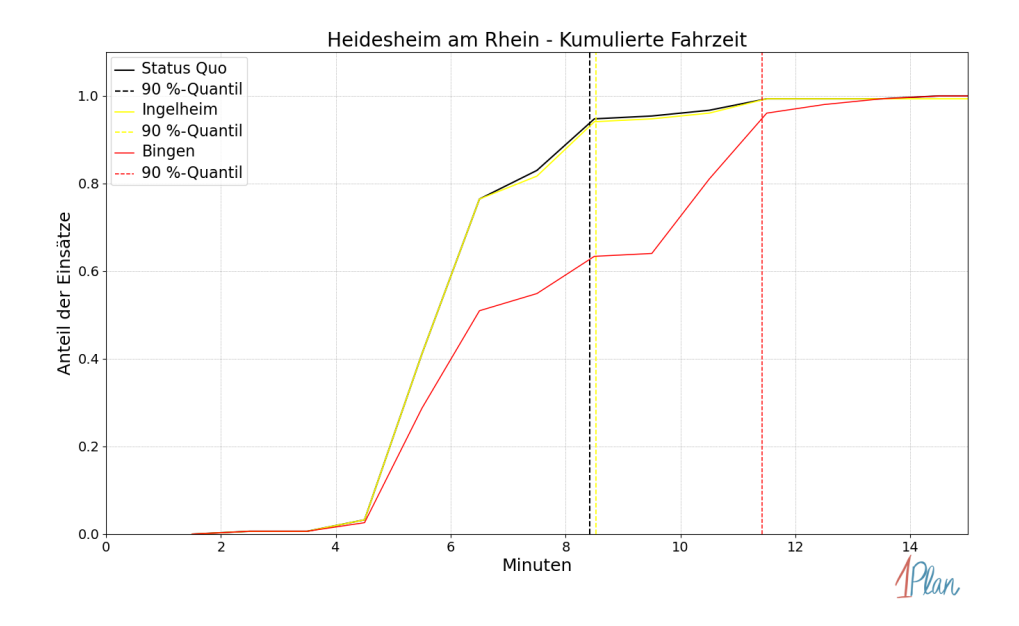

Abbildung 122: Anteil der 153 Einsatzfahrten innerhalb der Gemeinde Heidesheim am Rhein mit höchstens der auf der x-Achse angegebenen Fahrzeit in Minuten für unterschiedliche Simulationsszenarien.

### Wackernheim

In diesem Abschnitt werden die Simulationsergebnisse aller simulierten Einsätze, deren Einsatzorte in der Gemeinde Wackernheim liegen, präsentiert. Insgesamt sind dies 37 Einsätze und 37 Einsatzfahrten.

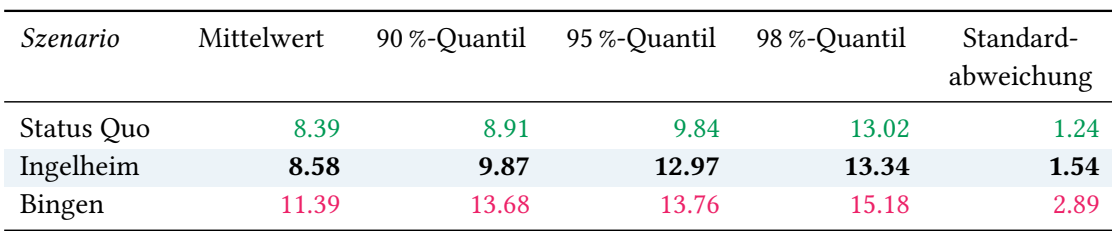

# Eintreffzeit

Tabelle 49: Statistische Kennzahlen zu den Eintreffzeiten der 37 simulierten Einsatzfahrten, deren Einsatzorte innerhalb der Gemeinde Wackernheim liegen. Alle Werte sind in Minuten angegeben.

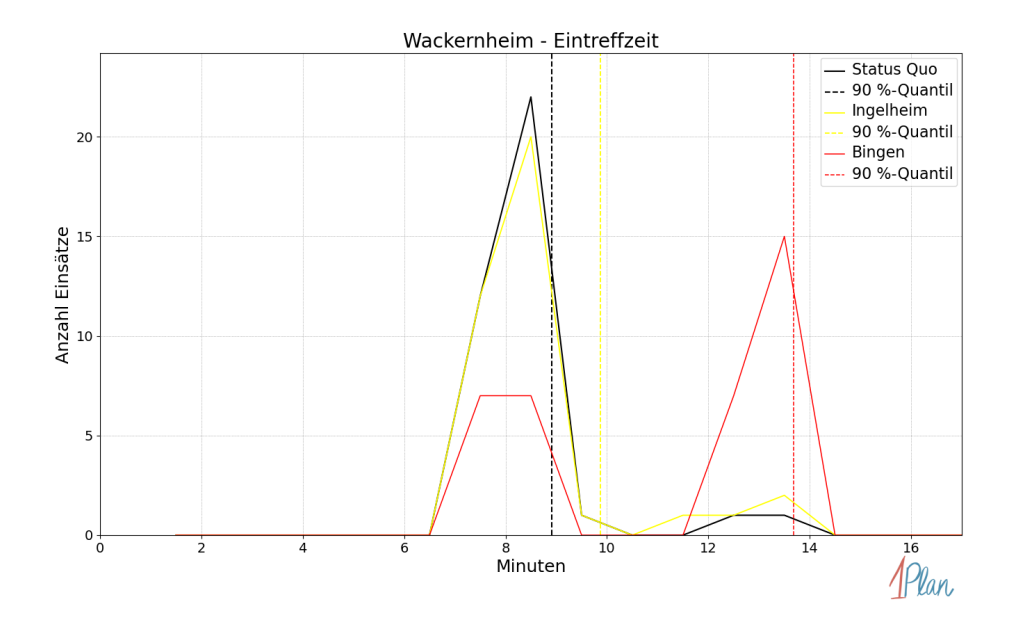

Abbildung 123: Anzahl Einsatzfahrten innerhalb der Gemeinde Wackernheim mit der auf der -Achse angegebenen Eintreffzeit in Minuten für unterschiedliche Simulationsszenarien.

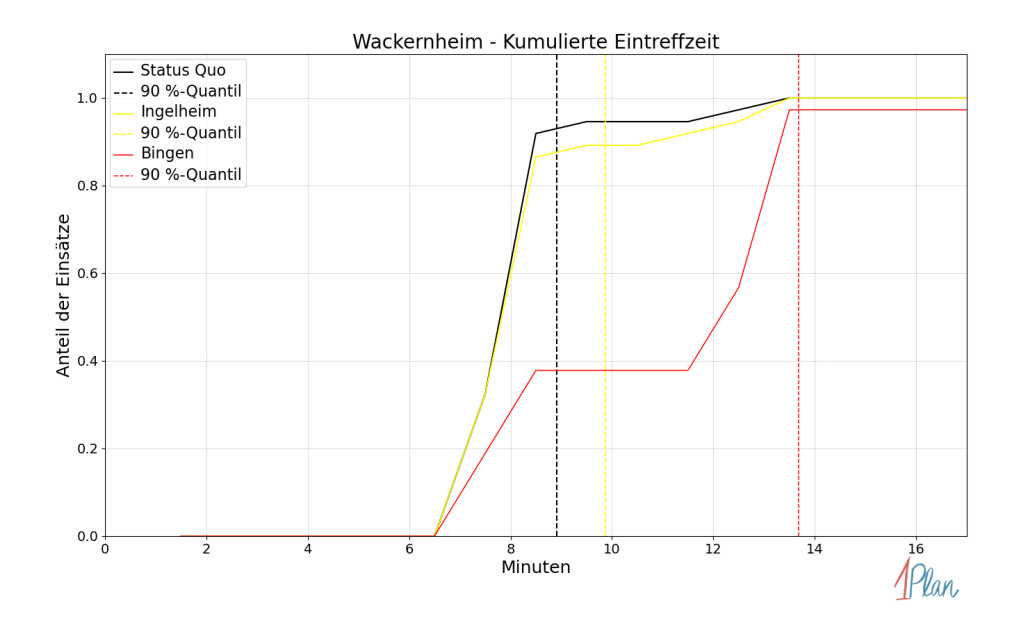

Abbildung 124: Anteil der 37 Einsatzfahrten innerhalb der Gemeinde Wackernheim mit höchstens der auf der  $x$ -Achse angegebenen Eintreffzeit in Minuten für unterschiedliche Simulationsszenarien.

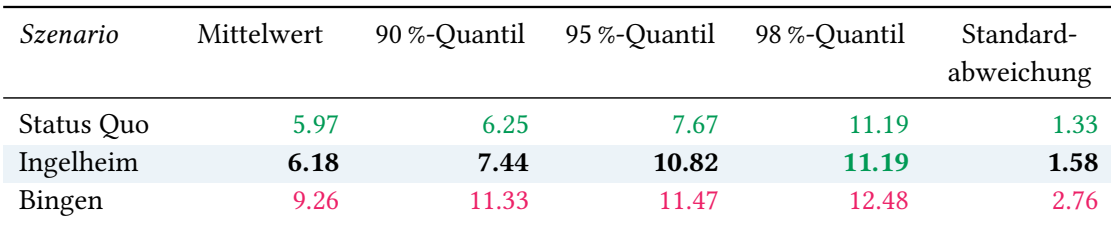

Tabelle 50: Statistische Kennzahlen zu den Fahrzeiten der 37 simulierten Einsatzfahrten, deren Einsatzorte innerhalb der Gemeinde Wackernheim liegen. Alle Werte sind in Minuten angegeben.

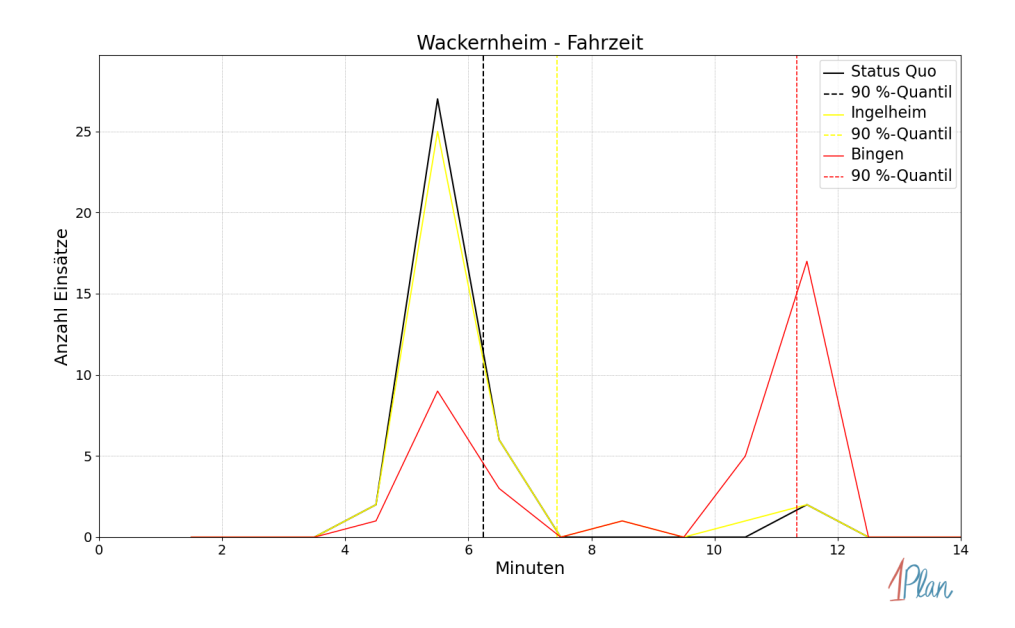

Abbildung 125: Anzahl Einsatzfahrten innerhalb der Gemeinde Wackernheim mit der auf der -Achse angegebenen Fahrzeit in Minuten für unterschiedliche Simulationsszenarien.

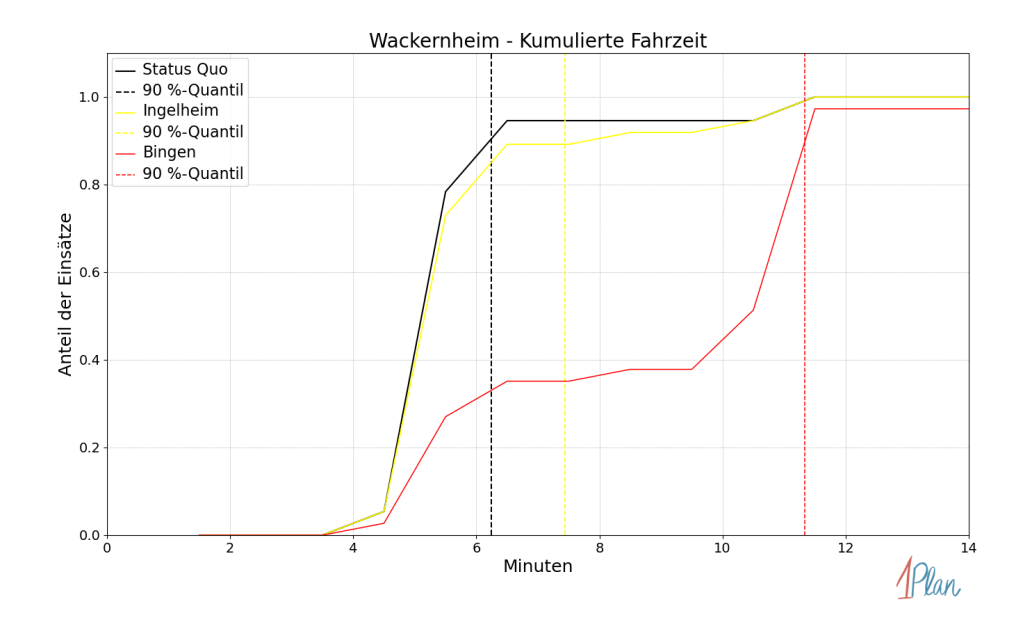

Abbildung 126: Anteil der 37 Einsatzfahrten innerhalb der Gemeinde Wackernheim mit höchstens der auf der x-Achse angegebenen Fahrzeit in Minuten für unterschiedliche Simulationsszenarien.

## Essenheim

In diesem Abschnitt werden die Simulationsergebnisse aller simulierten Einsätze, deren Einsatzorte in der Gemeinde Essenheim liegen, präsentiert. Insgesamt sind dies 78 Einsätze und 79 Einsatzfahrten.

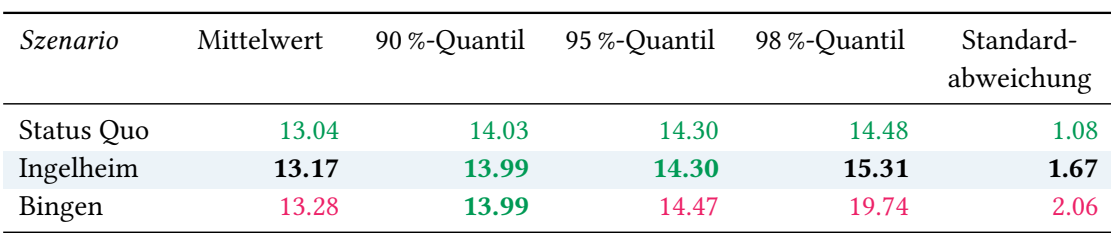

# Eintreffzeit

Tabelle 51: Statistische Kennzahlen zu den Eintreffzeiten der 79 simulierten Einsatzfahrten, deren Einsatzorte innerhalb der Gemeinde Essenheim liegen. Alle Werte sind in Minuten angegeben.

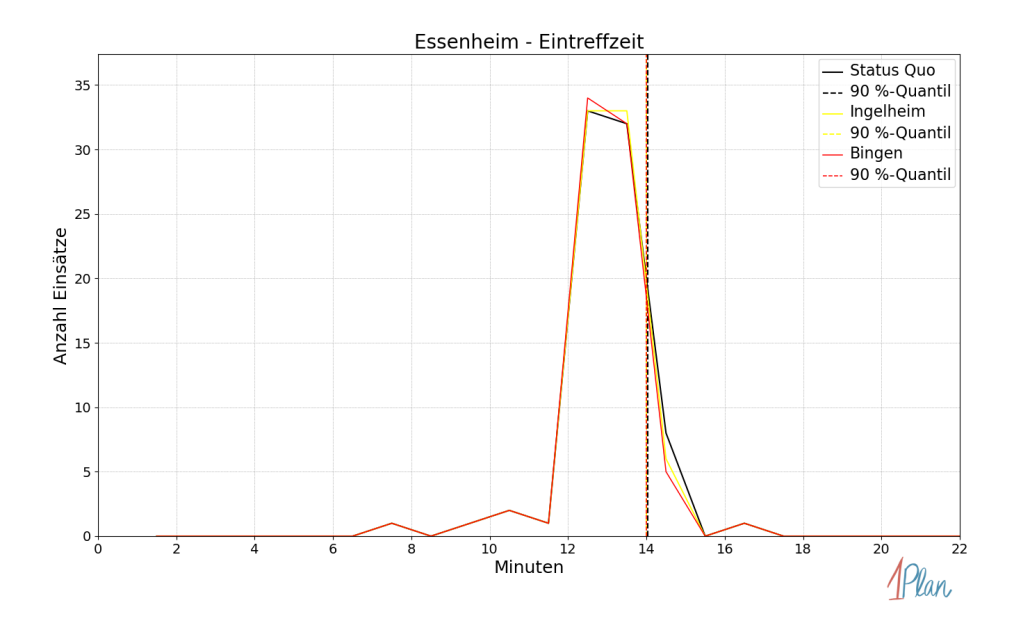

Abbildung 127: Anzahl Einsatzfahrten innerhalb der Gemeinde Essenheim mit der auf der x-Achse angegebenen Eintreffzeit in Minuten für unterschiedliche Simulationsszenarien.

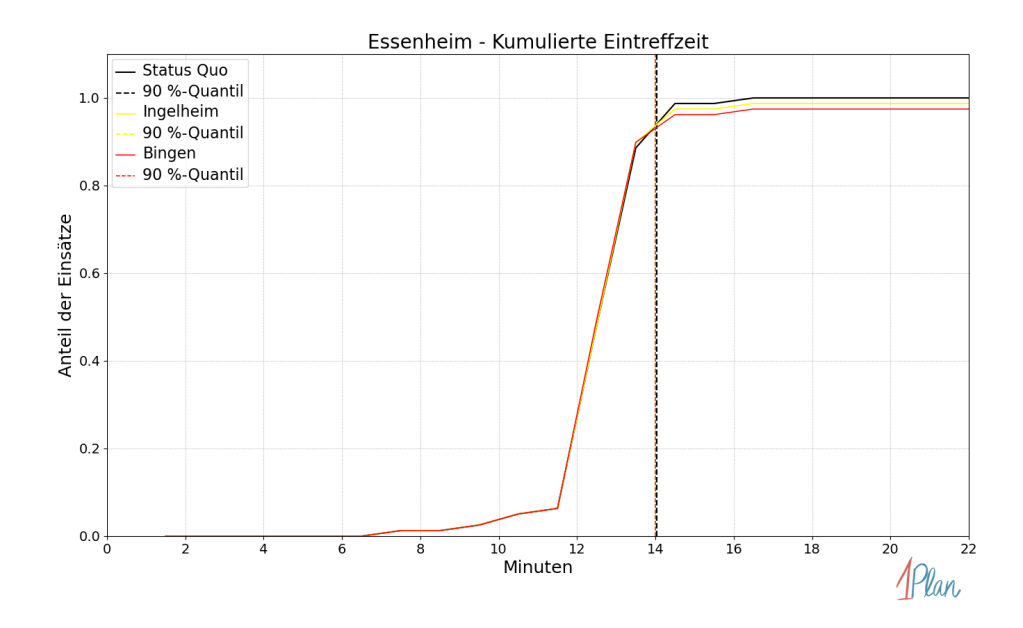

Abbildung 128: Anteil der 79 Einsatzfahrten innerhalb der Gemeinde Essenheim mit höchstens der auf der  $x$ -Achse angegebenen Eintreffzeit in Minuten für unterschiedliche Simulationsszenarien.

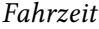

| Szenario   | Mittelwert | 90 %-Quantil | 95 %-Quantil | 98 %-Quantil | Standard-<br>abweichung |
|------------|------------|--------------|--------------|--------------|-------------------------|
| Status Quo | 11.13      | 11.47        | 11.52        | 11.61        | 0.64                    |
| Ingelheim  | 11.28      | 11.47        | 11.52        | 11.69        | 1.50                    |
| Bingen     | 11.41      | 11.50        | 11.60        | 15.61        | 1.82                    |

Tabelle 52: Statistische Kennzahlen zu den Fahrzeiten der 79 simulierten Einsatzfahrten, deren Einsatzorte innerhalb der Gemeinde Essenheim liegen. Alle Werte sind in Minuten angegeben.

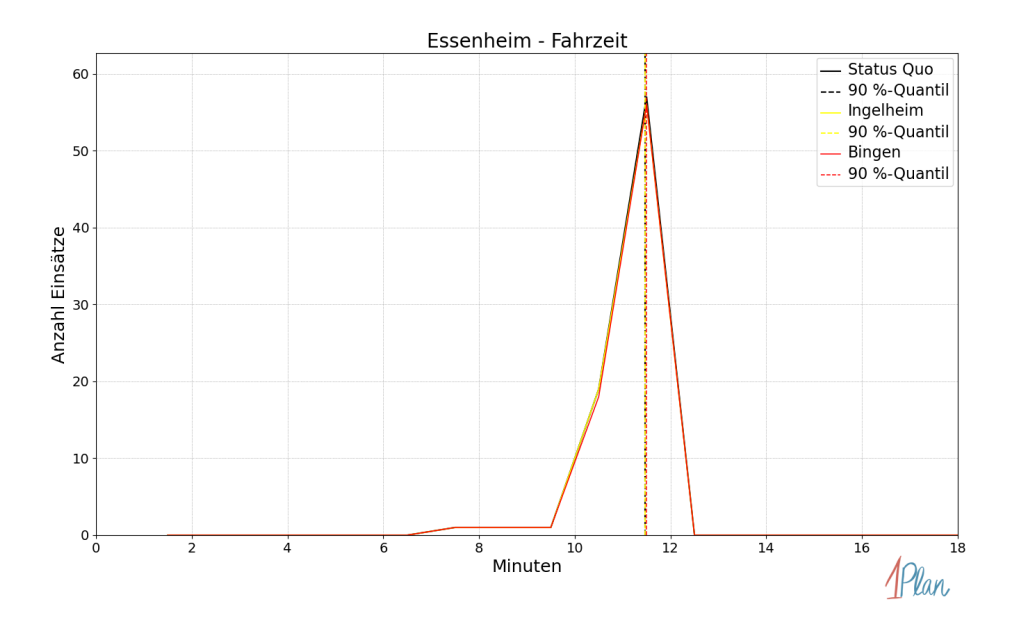

Abbildung 129: Anzahl Einsatzfahrten innerhalb der Gemeinde Essenheim mit der auf der  $x$ -Achse angegebenen Fahrzeit in Minuten für unterschiedliche Simulationsszenarien.

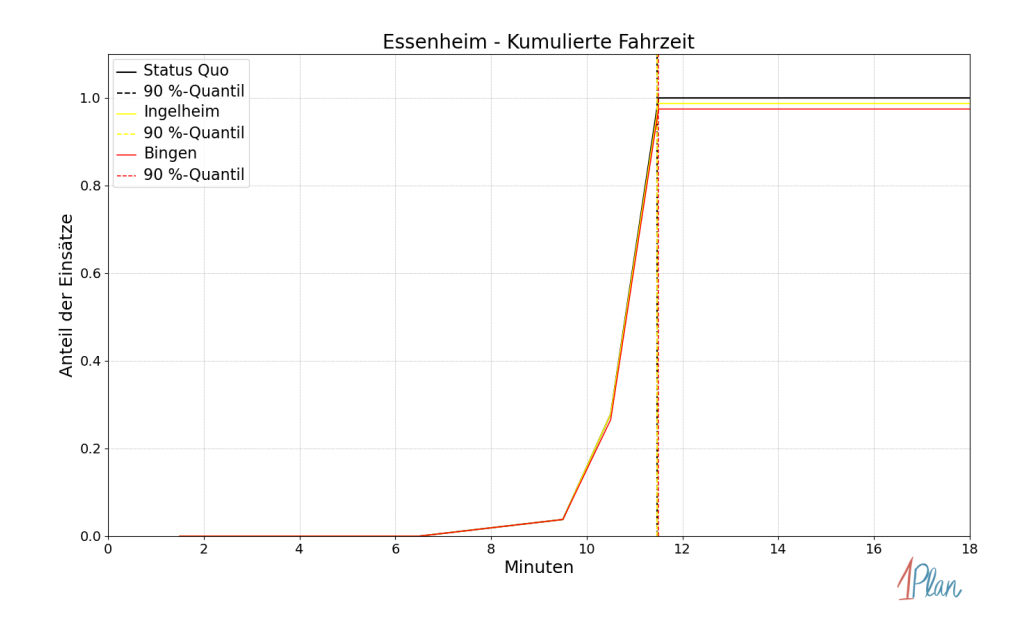

Abbildung 130: Anteil der 79 Einsatzfahrten innerhalb der Gemeinde Essenheim mit höchstens der auf der x-Achse angegebenen Fahrzeit in Minuten für unterschiedliche Simulationsszenarien.

## Jugenheim in Rheinhessen

In diesem Abschnitt werden die Simulationsergebnisse aller simulierten Einsätze, deren Einsatzorte in der Gemeinde Jugenheim in Rheinhessen liegen, präsentiert. Insgesamt sind dies 19 Einsätze und 19 Einsatzfahrten.

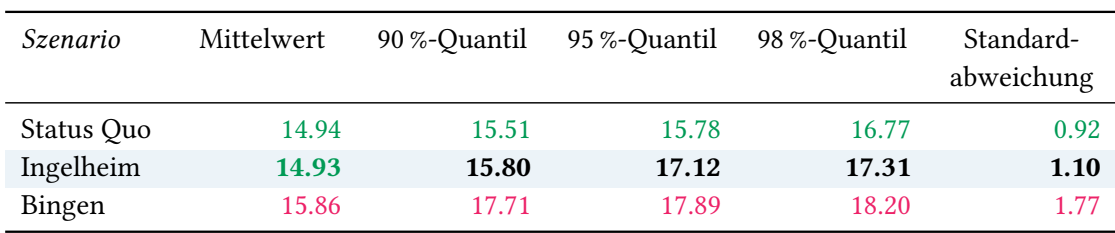

# Eintreffzeit

Tabelle 53: Statistische Kennzahlen zu den Eintreffzeiten der 19 simulierten Einsatzfahrten, deren Einsatzorte innerhalb der Gemeinde Jugenheim in Rheinhessen liegen. Alle Werte sind in Minuten angegeben.

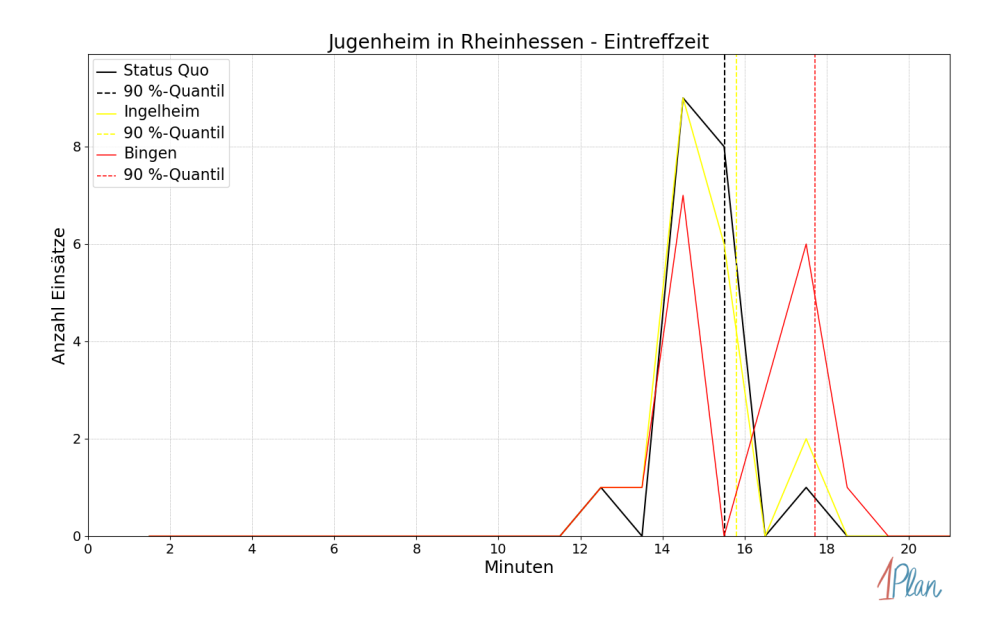

Abbildung 131: Anzahl Einsatzfahrten innerhalb der Gemeinde Jugenheim in Rheinhessen mit der auf der  $x$ -Achse angegebenen Eintreffzeit in Minuten für unterschiedliche Simulationsszenarien.

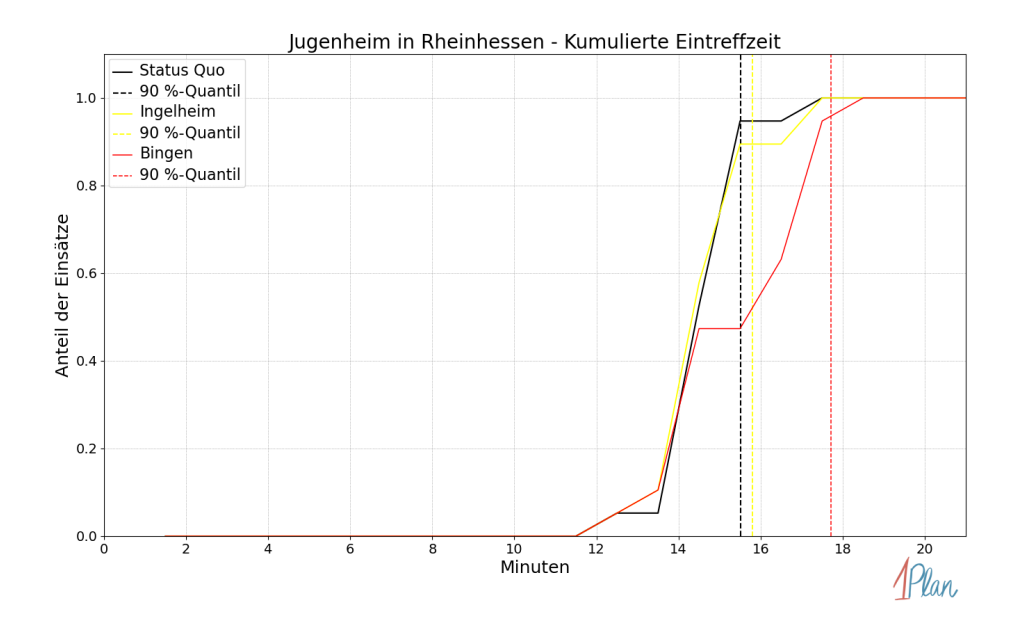

Abbildung 132: Anteil der 19 Einsatzfahrten innerhalb der Gemeinde Jugenheim in Rheinhessen mit höchstens der auf der  $x$ -Achse angegebenen Eintreffzeit in Minuten für unterschiedliche Simulationsszenarien.

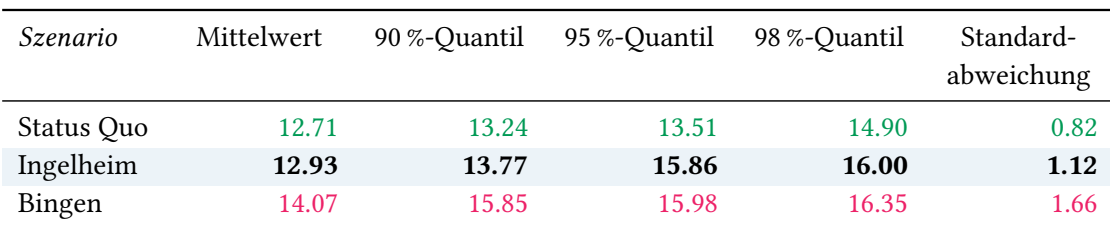

Tabelle 54: Statistische Kennzahlen zu den Fahrzeiten der 19 simulierten Einsatzfahrten, deren Einsatzorte innerhalb der Gemeinde Jugenheim in Rheinhessen liegen. Alle Werte sind in Minuten angegeben.

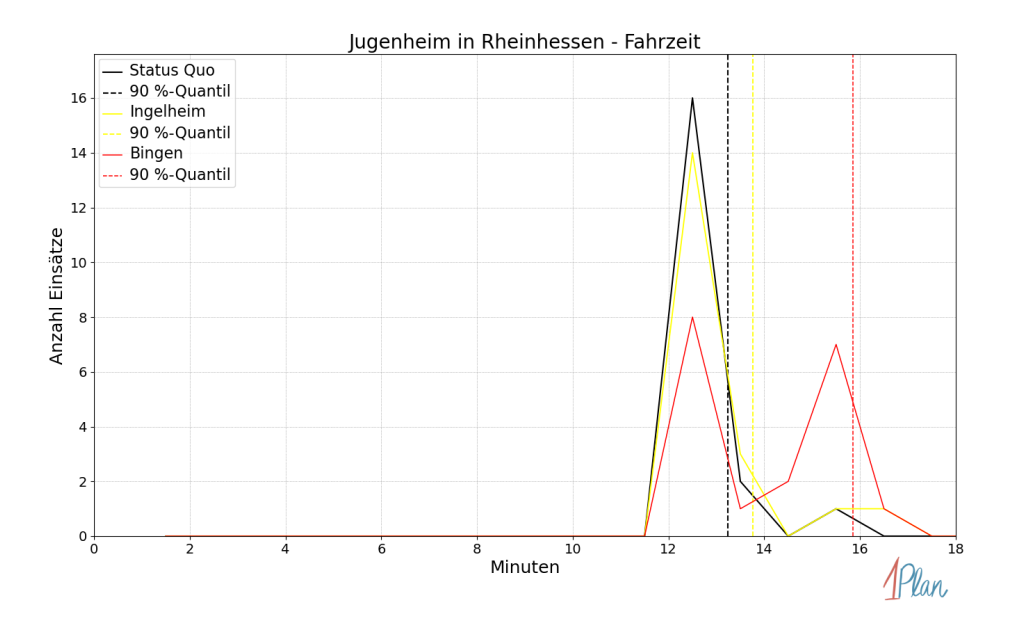

Abbildung 133: Anzahl Einsatzfahrten innerhalb der Gemeinde Jugenheim in Rheinhessen mit der auf der x-Achse angegebenen Fahrzeit in Minuten für unterschiedliche Simulationsszenarien.

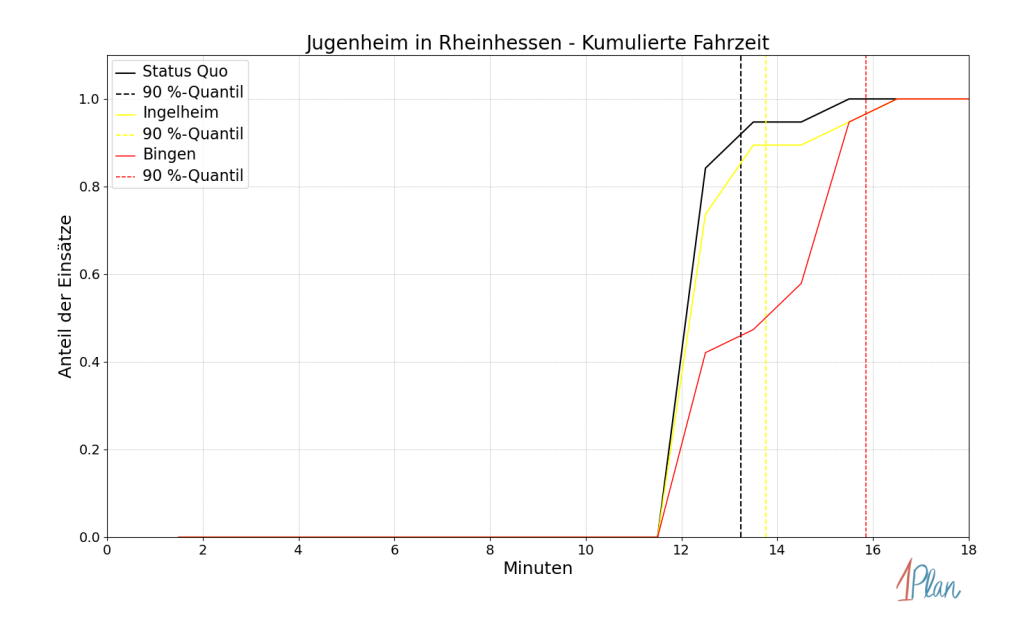

Abbildung 134: Anteil der 19 Einsatzfahrten innerhalb der Gemeinde Jugenheim in Rheinhessen mit höchstens der auf der  $x$ -Achse angegebenen Fahrzeit in Minuten für unterschiedliche Simulationsszenarien.

## Klein-Winternheim

In diesem Abschnitt werden die Simulationsergebnisse aller simulierten Einsätze, deren Einsatzorte in der Gemeinde Klein-Winternheim liegen, präsentiert. Insgesamt sind dies 72 Einsätze und 72 Einsatzfahrten.

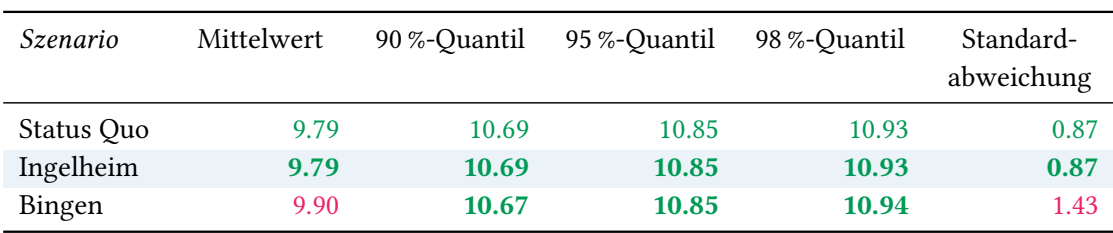

# Eintreffzeit

Tabelle 55: Statistische Kennzahlen zu den Eintreffzeiten der 72 simulierten Einsatzfahrten, deren Einsatzorte innerhalb der Gemeinde Klein-Winternheim liegen. Alle Werte sind in Minuten angegeben.

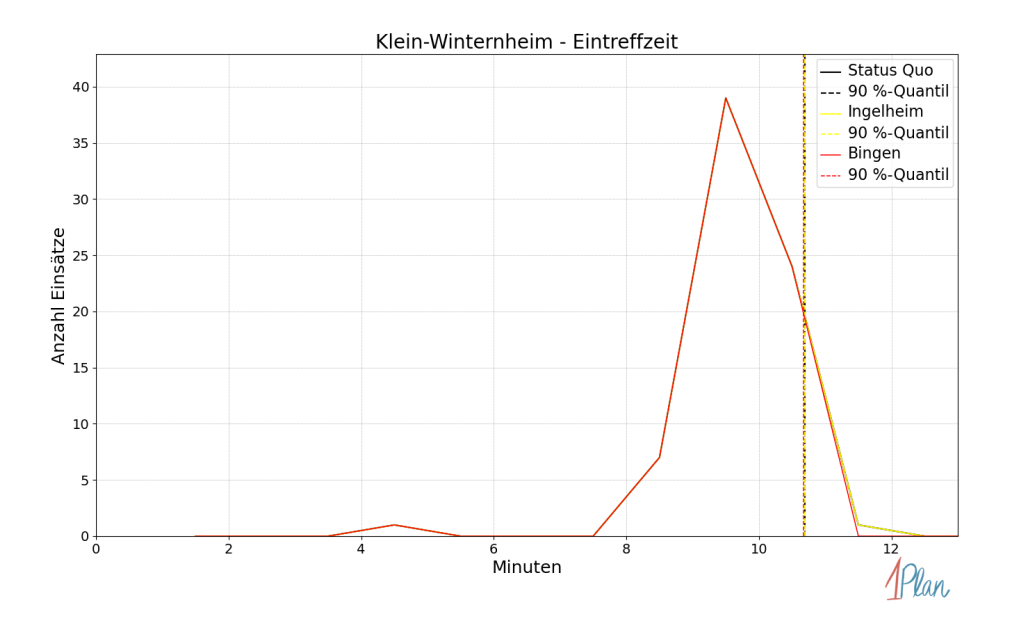

Abbildung 135: Anzahl Einsatzfahrten innerhalb der Gemeinde Klein-Winternheim mit der auf der  $x$ -Achse angegebenen Eintreffzeit in Minuten für unterschiedliche Simulationsszenarien.

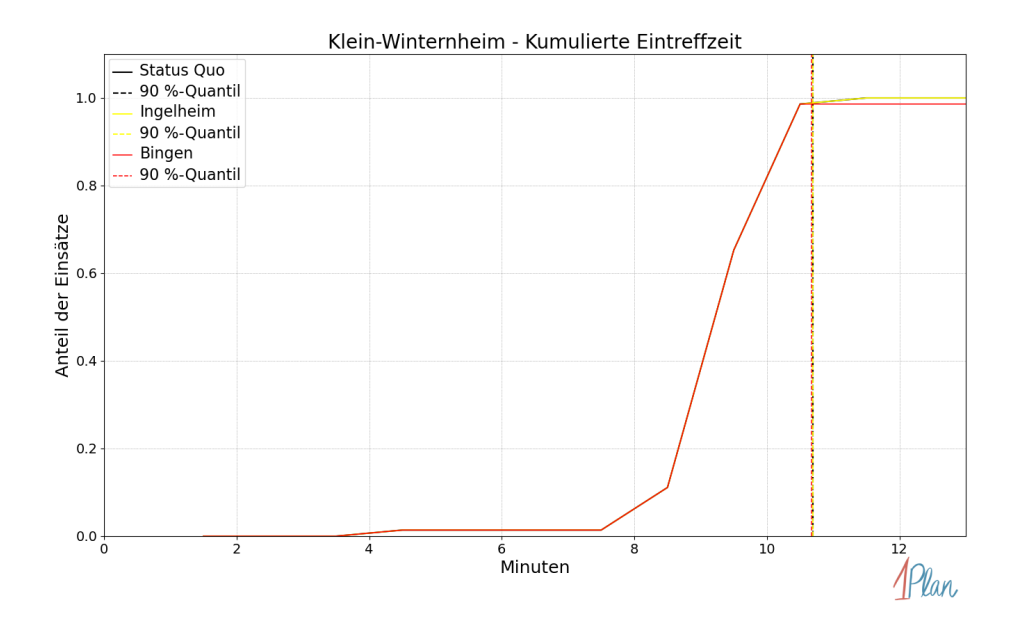

Abbildung 136: Anteil der 72 Einsatzfahrten innerhalb der Gemeinde Klein-Winternheim mit höchstens der auf der x-Achse angegebenen Eintreffzeit in Minuten für unterschiedliche Simulationsszenarien.

| Szenario   | Mittelwert | 90 %-Quantil | 95 %-Quantil | 98 %-Quantil | Standard-<br>abweichung |
|------------|------------|--------------|--------------|--------------|-------------------------|
| Status Quo | 8.10       | 8.65         | 8.83         | 8.87         | 0.66                    |
| Ingelheim  | 8.10       | 8.65         | 8.83         | 8.87         | 0.66                    |
| Bingen     | 8.24       | 8.82         | 8.86         | 9.56         | 1.20                    |

Tabelle 56: Statistische Kennzahlen zu den Fahrzeiten der 72 simulierten Einsatzfahrten, deren Einsatzorte innerhalb der Gemeinde Klein-Winternheim liegen. Alle Werte sind in Minuten angegeben.

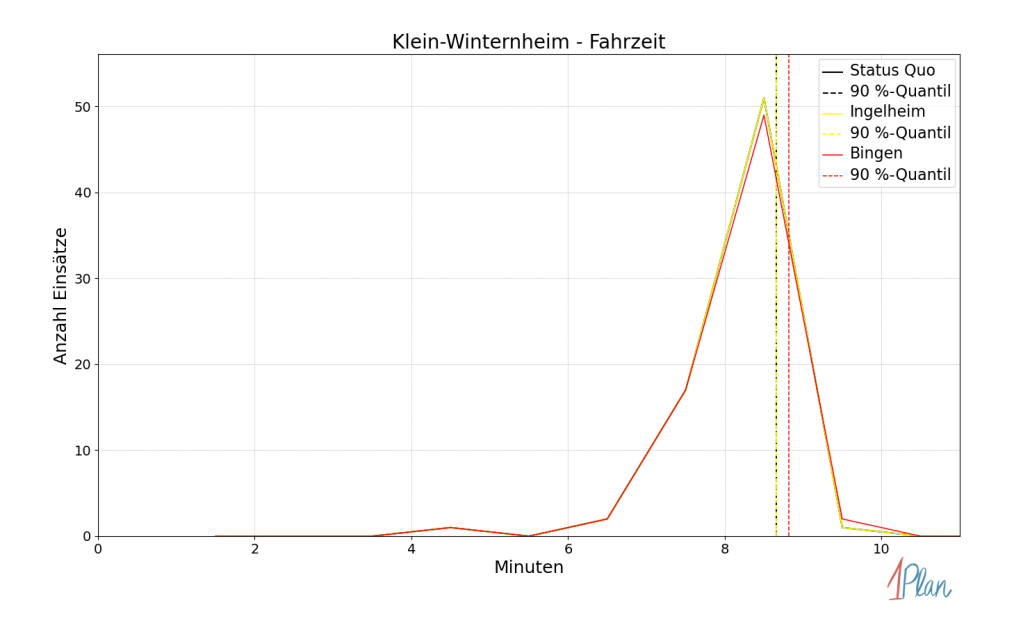

Abbildung 137: Anzahl Einsatzfahrten innerhalb der Gemeinde Klein-Winternheim mit der auf der  $x$ -Achse angegebenen Fahrzeit in Minuten für unterschiedliche Simulationsszenarien.
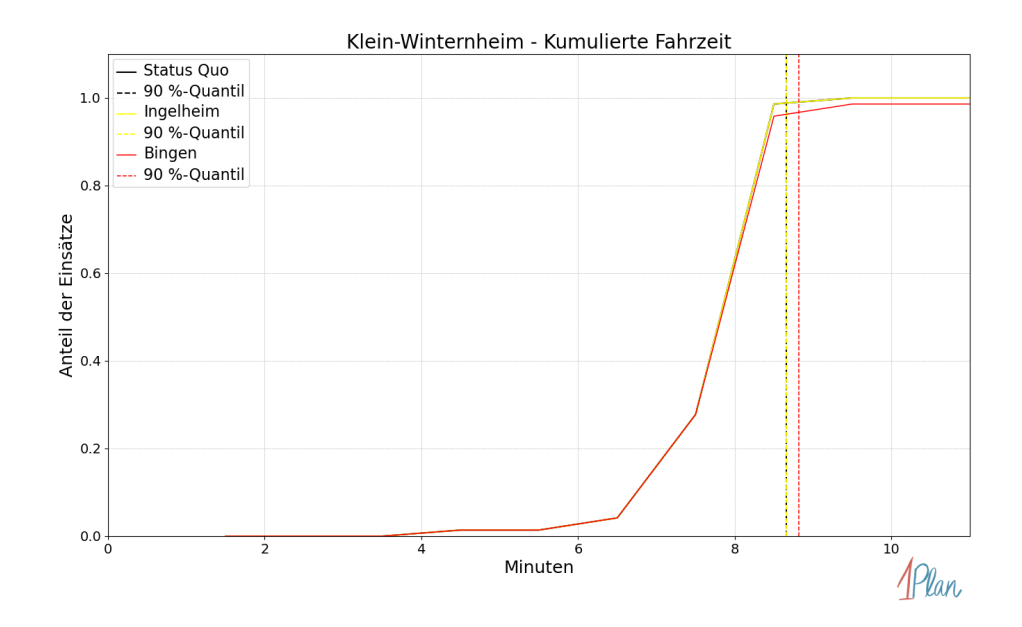

Abbildung 138: Anteil der 72 Einsatzfahrten innerhalb der Gemeinde Klein-Winternheim mit höchstens der auf der x-Achse angegebenen Fahrzeit in Minuten für unterschiedliche Simulationsszenarien.

## Nieder-Olm

In diesem Abschnitt werden die Simulationsergebnisse aller simulierten Einsätze, deren Einsatzorte in der Stadt Nieder-Olm liegen, präsentiert. Insgesamt sind dies 159 Einsätze und 159 Einsatzfahrten.

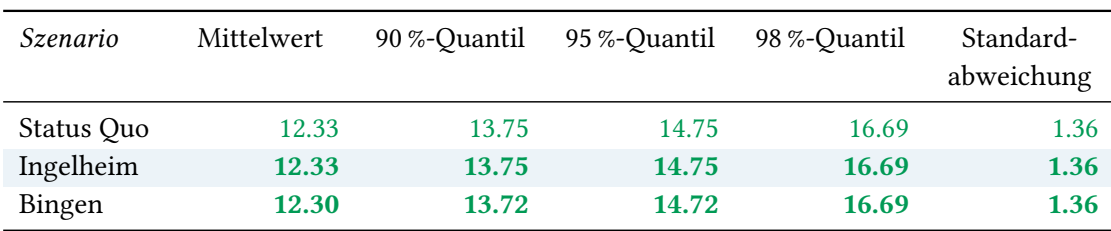

# Eintreffzeit

Tabelle 57: Statistische Kennzahlen zu den Eintreffzeiten der 159 simulierten Einsatzfahrten, deren Einsatzorte innerhalb der Stadt Nieder-Olm liegen. Alle Werte sind in Minuten angegeben.

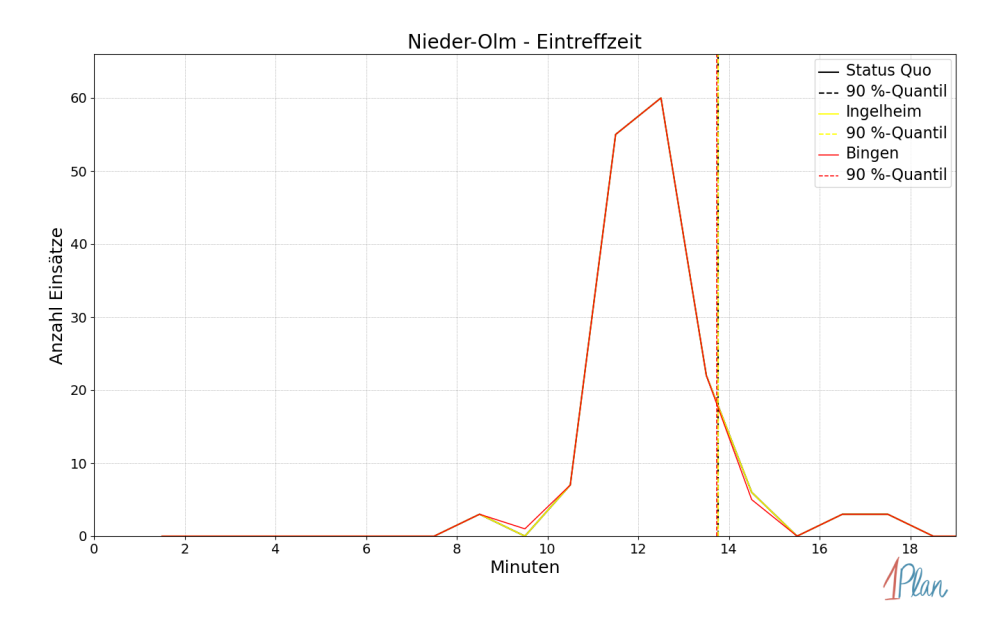

Abbildung 139: Anzahl Einsatzfahrten innerhalb der Stadt Nieder-Olm mit der auf der  $x$ -Achse angegebenen Eintreffzeit in Minuten für unterschiedliche Simulationsszenarien.

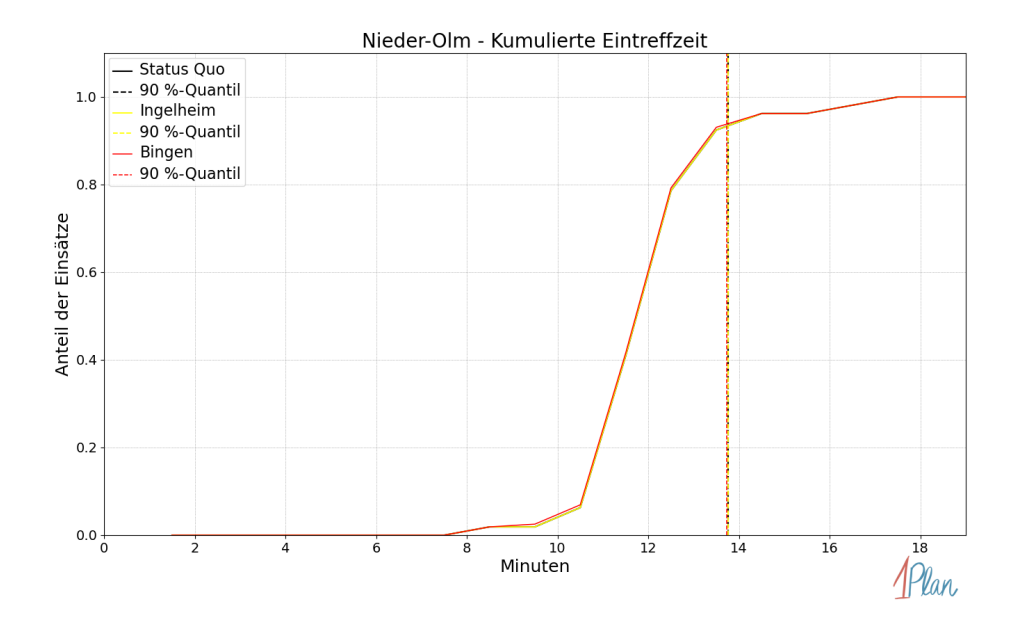

Abbildung 140: Anteil der 159 Einsatzfahrten innerhalb der Stadt Nieder-Olm mit höchstens der auf der x-Achse angegebenen Eintreffzeit in Minuten für unterschiedliche Simulationsszenarien.

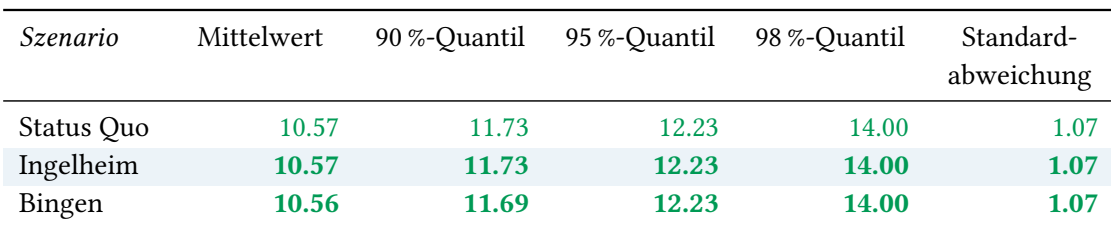

Tabelle 58: Statistische Kennzahlen zu den Fahrzeiten der 159 simulierten Einsatzfahrten, deren Einsatzorte innerhalb der Stadt Nieder-Olm liegen. Alle Werte sind in Minuten angegeben.

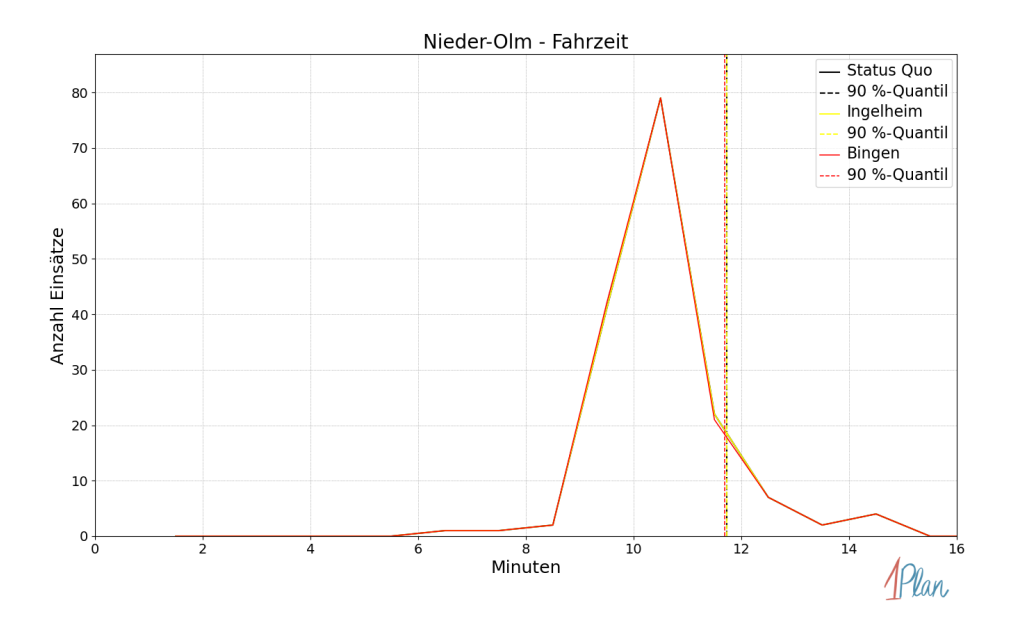

Abbildung 141: Anzahl Einsatzfahrten innerhalb der Stadt Nieder-Olm mit der auf der  $x$ -Achse angegebenen Fahrzeit in Minuten für unterschiedliche Simulationsszenarien.

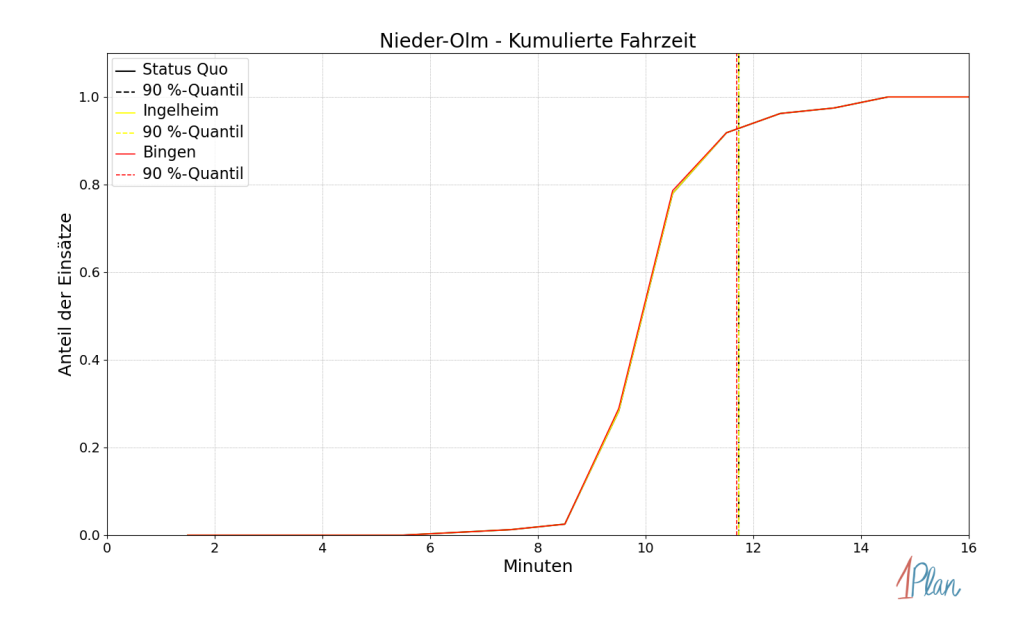

Abbildung 142: Anteil der 159 Einsatzfahrten innerhalb der Stadt Nieder-Olm mit höchstens der auf der x-Achse angegebenen Fahrzeit in Minuten für unterschiedliche Simulationsszenarien.

# Ober-Olm

In diesem Abschnitt werden die Simulationsergebnisse aller simulierten Einsätze, deren Einsatzorte in der Gemeinde Ober-Olm liegen, präsentiert. Insgesamt sind dies 74 Einsätze und 74 Einsatzfahrten.

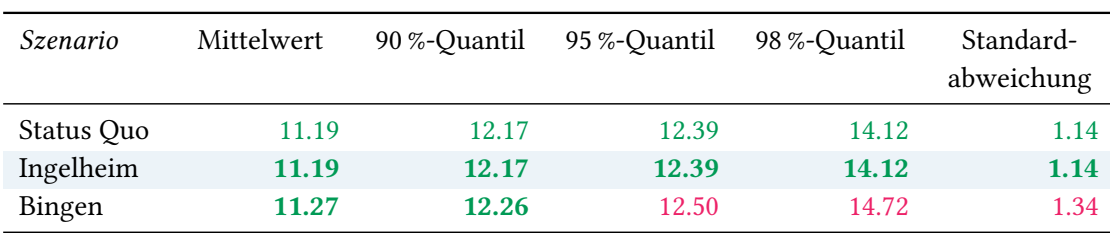

## Eintreffzeit

Tabelle 59: Statistische Kennzahlen zu den Eintreffzeiten der 74 simulierten Einsatzfahrten, deren Einsatzorte innerhalb der Gemeinde Ober-Olm liegen. Alle Werte sind in Minuten angegeben.

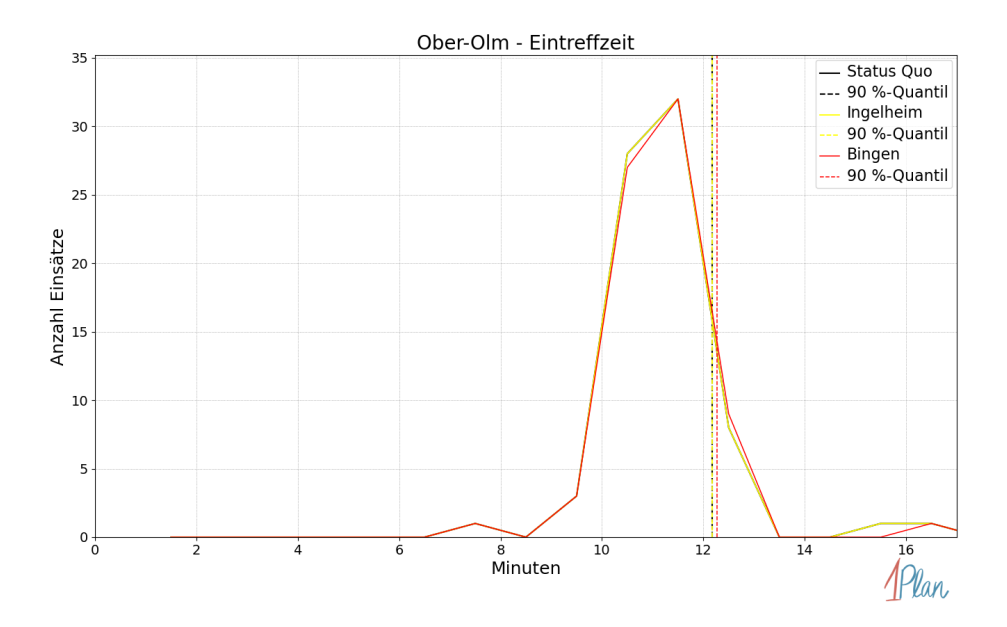

Abbildung 143: Anzahl Einsatzfahrten innerhalb der Gemeinde Ober-Olm mit der auf der x-Achse angegebenen Eintreffzeit in Minuten für unterschiedliche Simulationsszenarien.

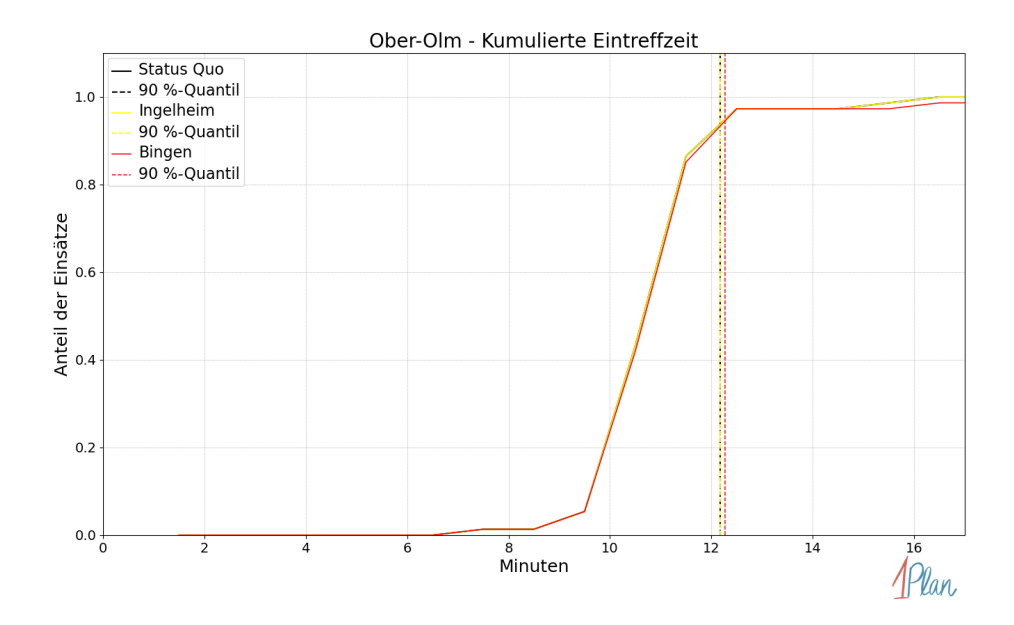

Abbildung 144: Anteil der 74 Einsatzfahrten innerhalb der Gemeinde Ober-Olm mit höchstens der auf der x-Achse angegebenen Eintreffzeit in Minuten für unterschiedliche Simulationsszenarien.

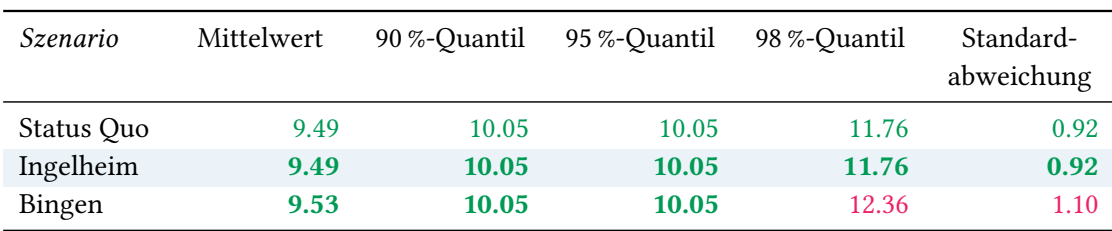

Tabelle 60: Statistische Kennzahlen zu den Fahrzeiten der 74 simulierten Einsatzfahrten, deren Einsatzorte innerhalb der Gemeinde Ober-Olm liegen. Alle Werte sind in Minuten angegeben.

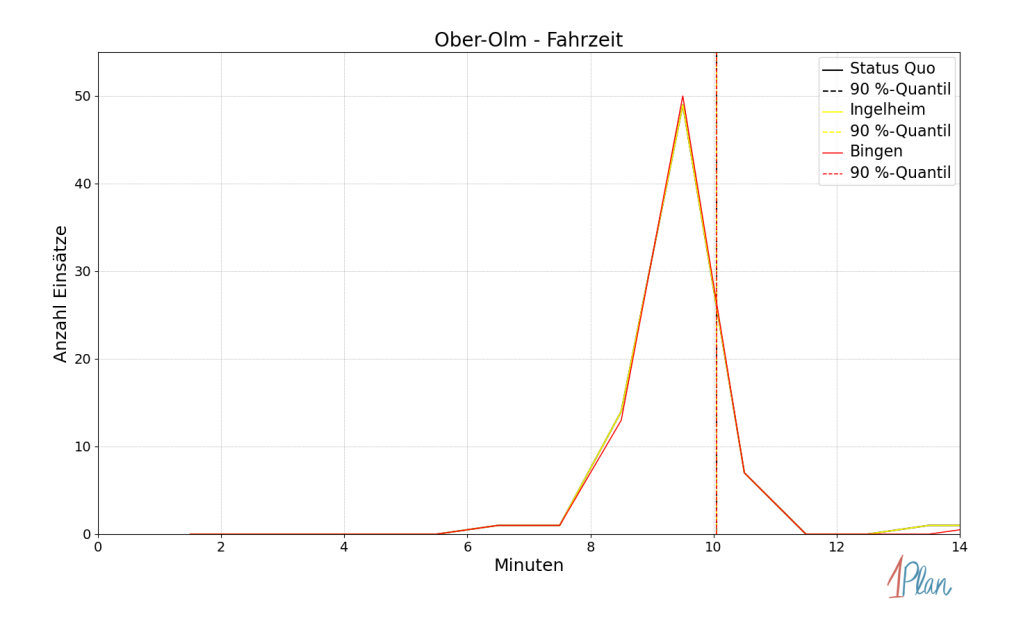

Abbildung 145: Anzahl Einsatzfahrten innerhalb der Gemeinde Ober-Olm mit der auf der x-Achse angegebenen Fahrzeit in Minuten für unterschiedliche Simulationsszenarien.

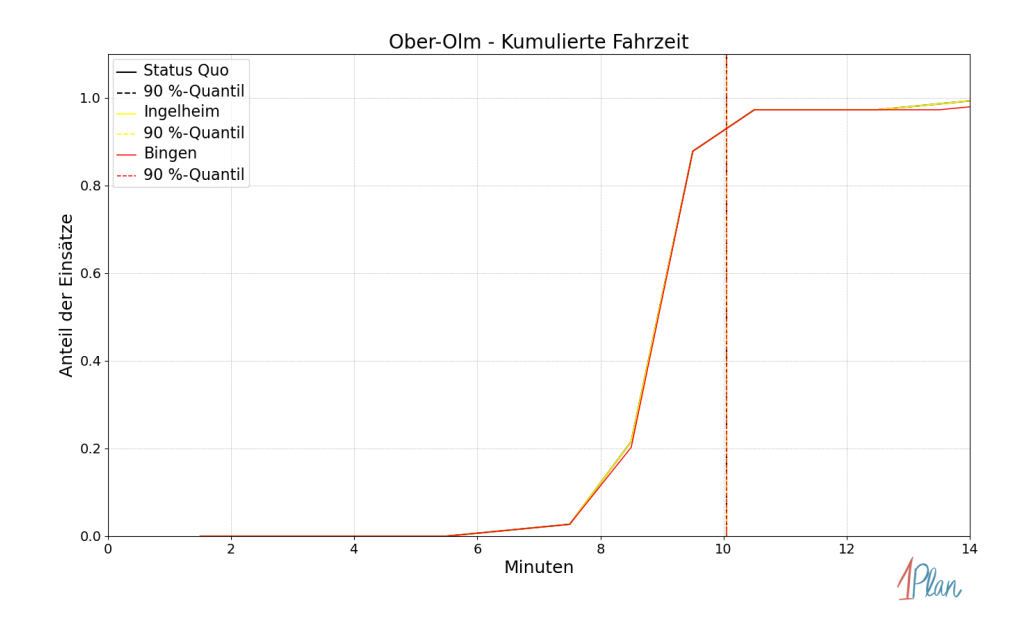

Abbildung 146: Anteil der 74 Einsatzfahrten innerhalb der Gemeinde Ober-Olm mit höchstens der auf der x-Achse angegebenen Fahrzeit in Minuten für unterschiedliche Simulationsszenarien.

## Sörgenloch

In diesem Abschnitt werden die Simulationsergebnisse aller simulierten Einsätze, deren Einsatzorte in der Gemeinde Sörgenloch liegen, präsentiert. Insgesamt sind dies 24 Einsätze und 24 Einsatzfahrten.

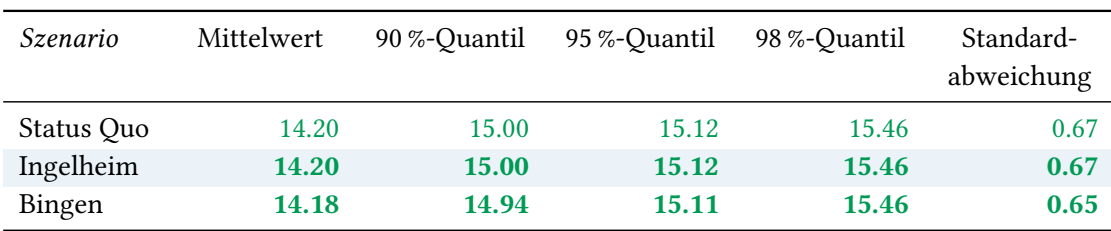

## Eintreffzeit

Tabelle 61: Statistische Kennzahlen zu den Eintreffzeiten der 24 simulierten Einsatzfahrten, deren Einsatzorte innerhalb der Gemeinde Sörgenloch liegen. Alle Werte sind in Minuten angegeben.

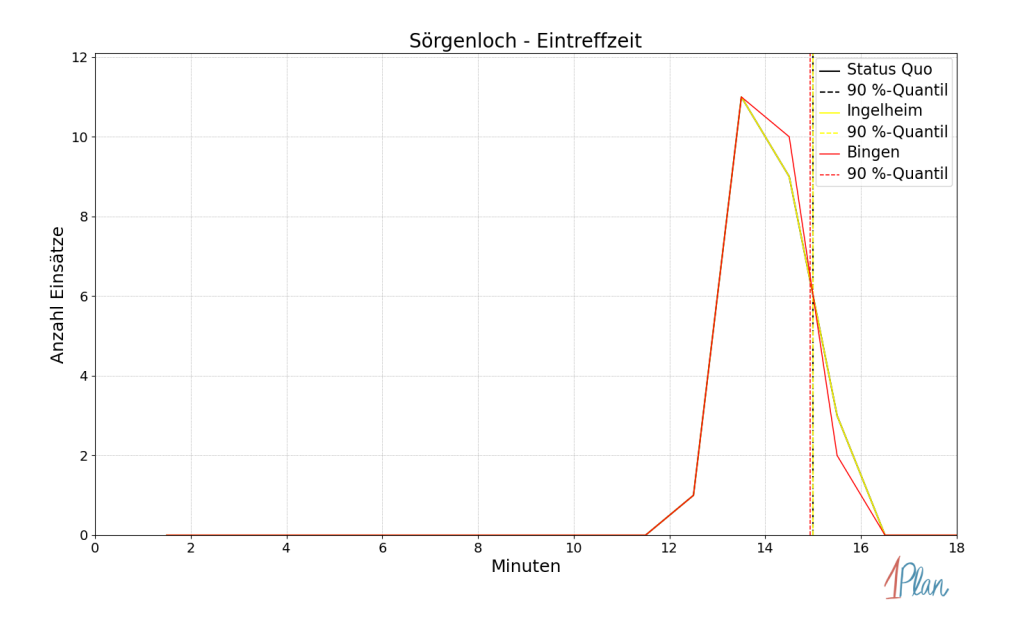

Abbildung 147: Anzahl Einsatzfahrten innerhalb der Gemeinde Sörgenloch mit der auf der x-Achse angegebenen Eintreffzeit in Minuten für unterschiedliche Simulationsszenarien.

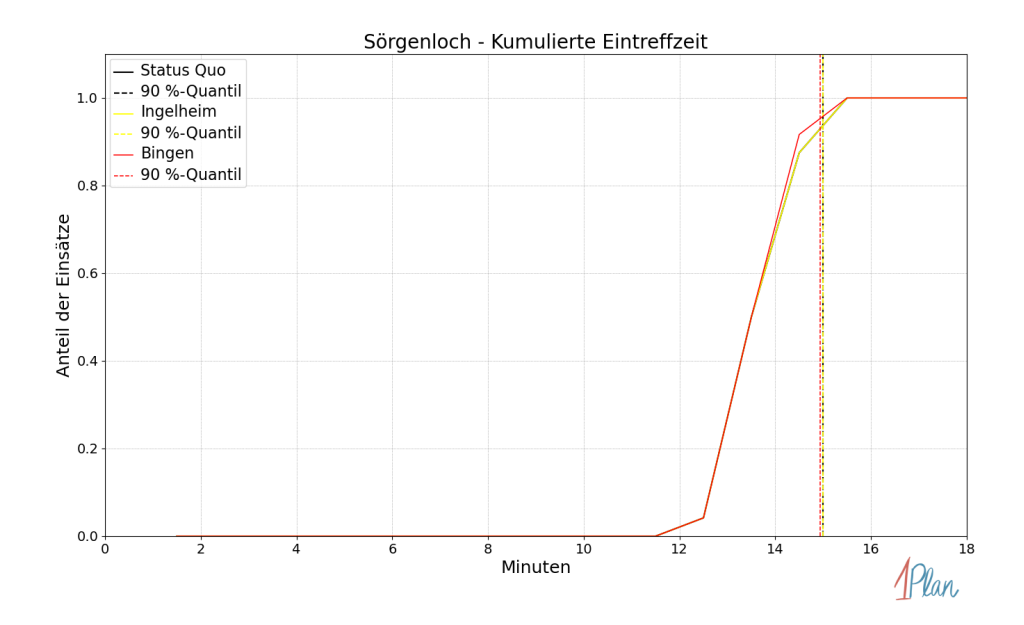

Abbildung 148: Anteil der 24 Einsatzfahrten innerhalb der Gemeinde Sörgenloch mit höchstens der auf der  $x$ -Achse angegebenen Eintreffzeit in Minuten für unterschiedliche Simulationsszenarien.

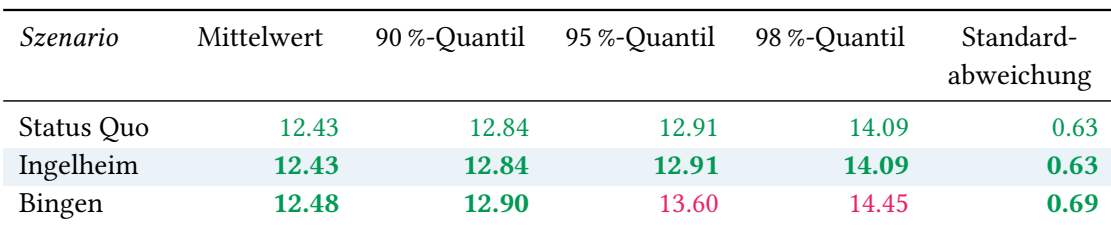

Tabelle 62: Statistische Kennzahlen zu den Fahrzeiten der 24 simulierten Einsatzfahrten, deren Einsatzorte innerhalb der Gemeinde Sörgenloch liegen. Alle Werte sind in Minuten angegeben.

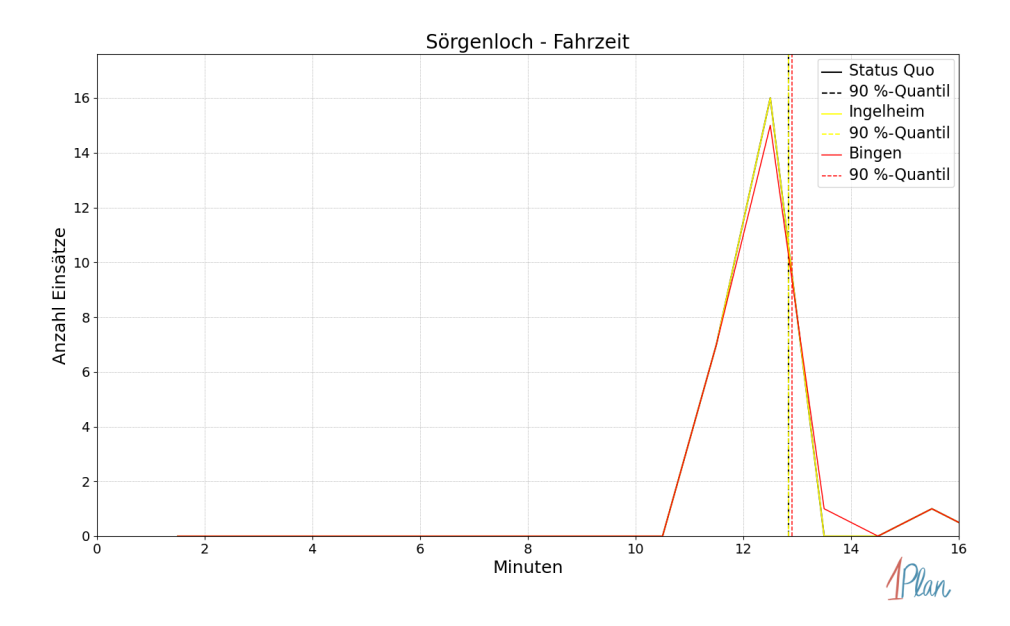

Abbildung 149: Anzahl Einsatzfahrten innerhalb der Gemeinde Sörgenloch mit der auf der x-Achse angegebenen Fahrzeit in Minuten für unterschiedliche Simulationsszenarien.

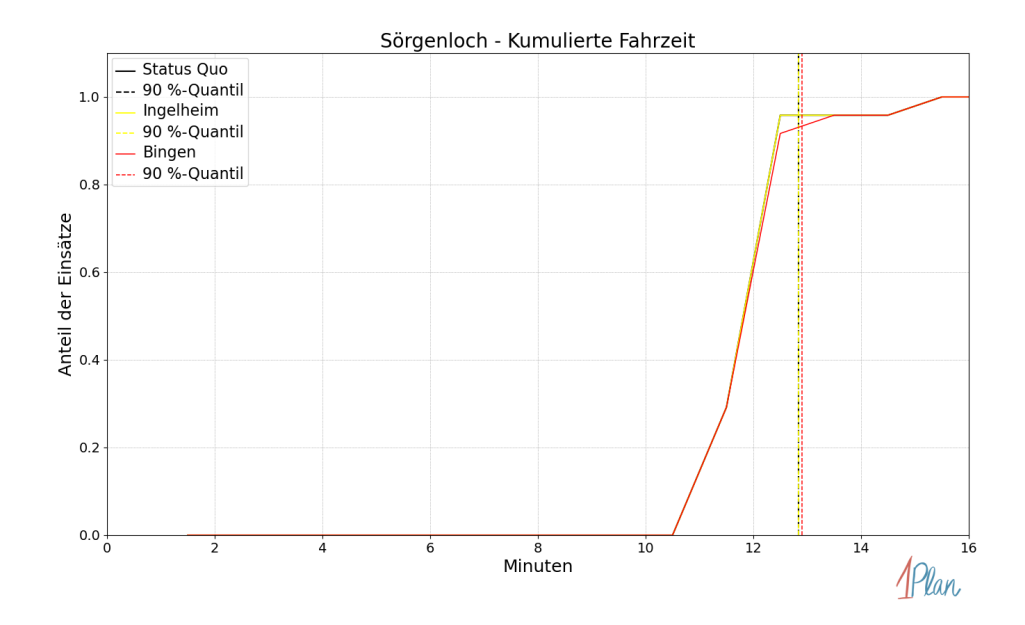

Abbildung 150: Anteil der 24 Einsatzfahrten innerhalb der Gemeinde Sörgenloch mit höchstens der auf der x-Achse angegebenen Fahrzeit in Minuten für unterschiedliche Simulationsszenarien.

## Stadecken-Elsheim

In diesem Abschnitt werden die Simulationsergebnisse aller simulierten Einsätze, deren Einsatzorte in der Gemeinde Stadecken-Elsheim liegen, präsentiert. Insgesamt sind dies 43 Einsätze und 43 Einsatzfahrten.

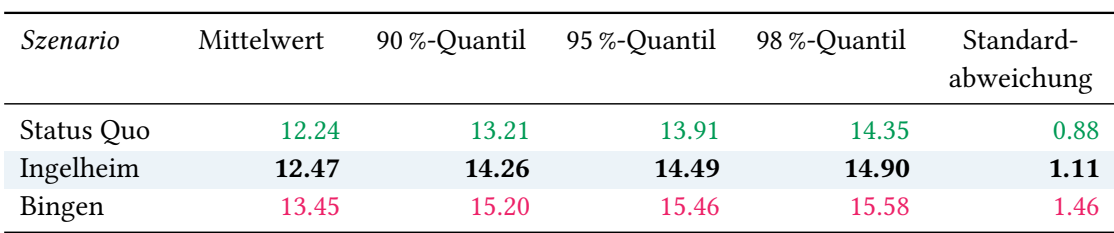

## Eintreffzeit

Tabelle 63: Statistische Kennzahlen zu den Eintreffzeiten der 43 simulierten Einsatzfahrten, deren Einsatzorte innerhalb der Gemeinde Stadecken-Elsheim liegen. Alle Werte sind in Minuten angegeben.

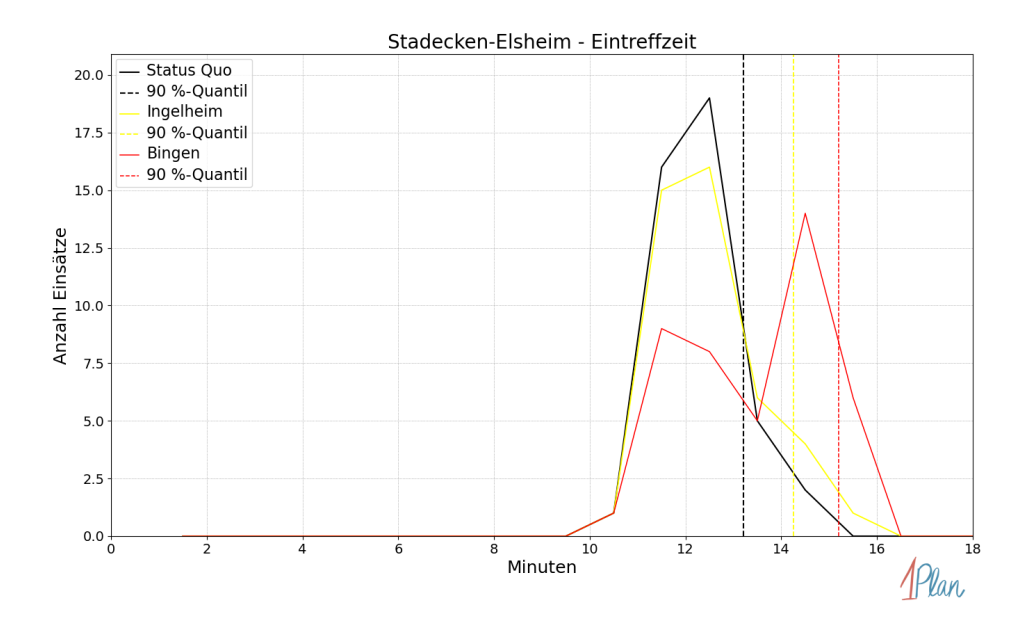

Abbildung 151: Anzahl Einsatzfahrten innerhalb der Gemeinde Stadecken-Elsheim mit der auf der  $x$ -Achse angegebenen Eintreffzeit in Minuten für unterschiedliche Simulationsszenarien.

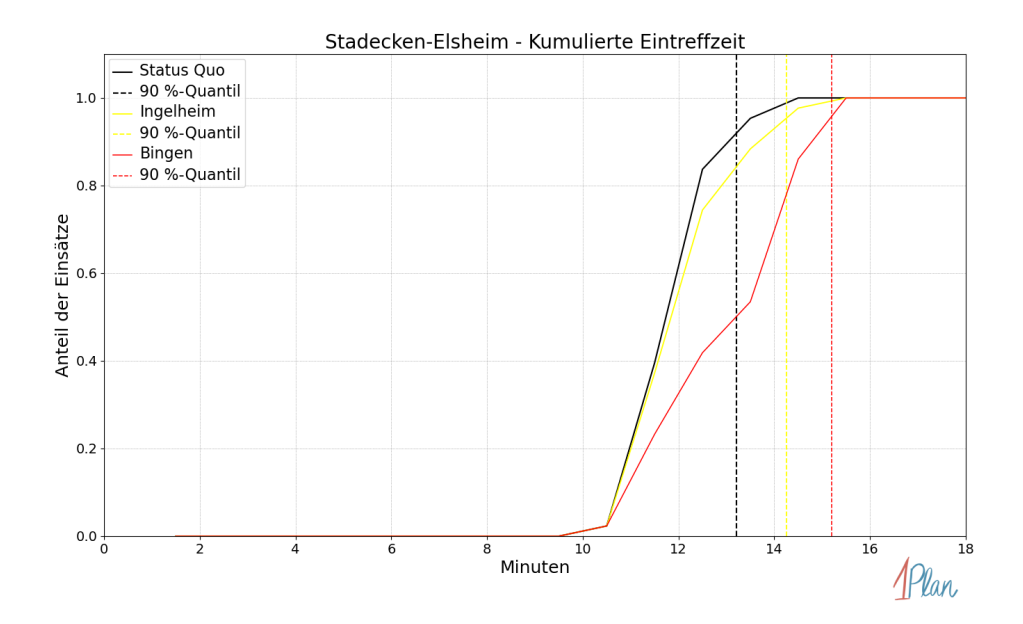

Abbildung 152: Anteil der 43 Einsatzfahrten innerhalb der Gemeinde Stadecken-Elsheim mit höchstens der auf der x-Achse angegebenen Eintreffzeit in Minuten für unterschiedliche Simulationsszenarien.

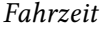

| Szenario   | Mittelwert | 90 %-Quantil | 95 %-Quantil | 98 %-Quantil | Standard-<br>abweichung |
|------------|------------|--------------|--------------|--------------|-------------------------|
| Status Quo | 9.97       | 10.55        | 11.81        | 12.44        | 0.92                    |
| Ingelheim  | 10.25      | 12.26        | 12.79        | 12.90        | 1.17                    |
| Bingen     | 11.40      | 12.96        | 13.08        | 13.24        | 1.51                    |

Tabelle 64: Statistische Kennzahlen zu den Fahrzeiten der 43 simulierten Einsatzfahrten, deren Einsatzorte innerhalb der Gemeinde Stadecken-Elsheim liegen. Alle Werte sind in Minuten angegeben.

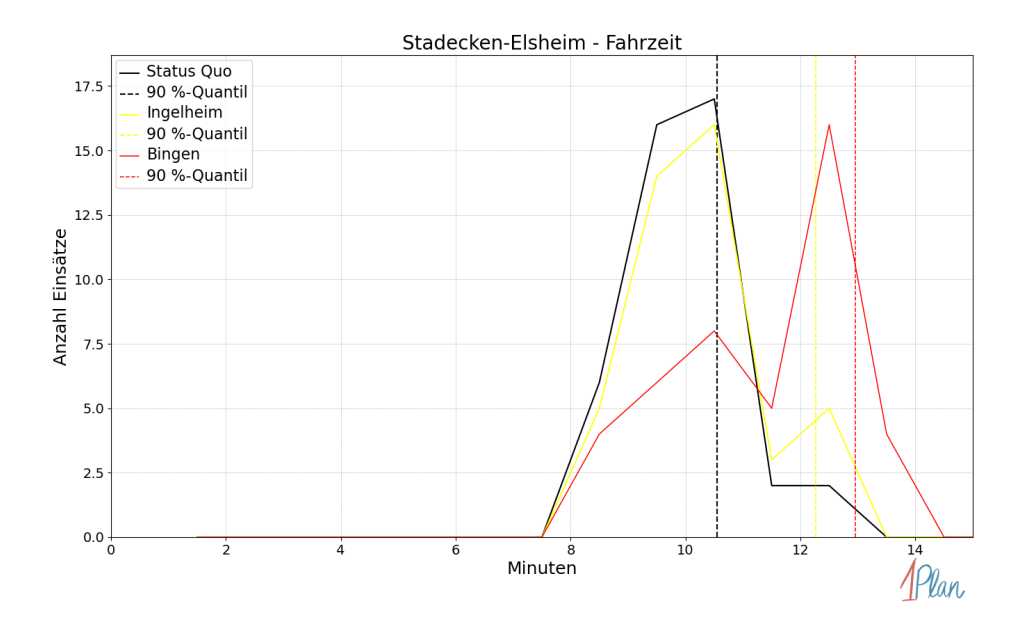

Abbildung 153: Anzahl Einsatzfahrten innerhalb der Gemeinde Stadecken-Elsheim mit der auf der  $x$ -Achse angegebenen Fahrzeit in Minuten für unterschiedliche Simulationsszenarien.

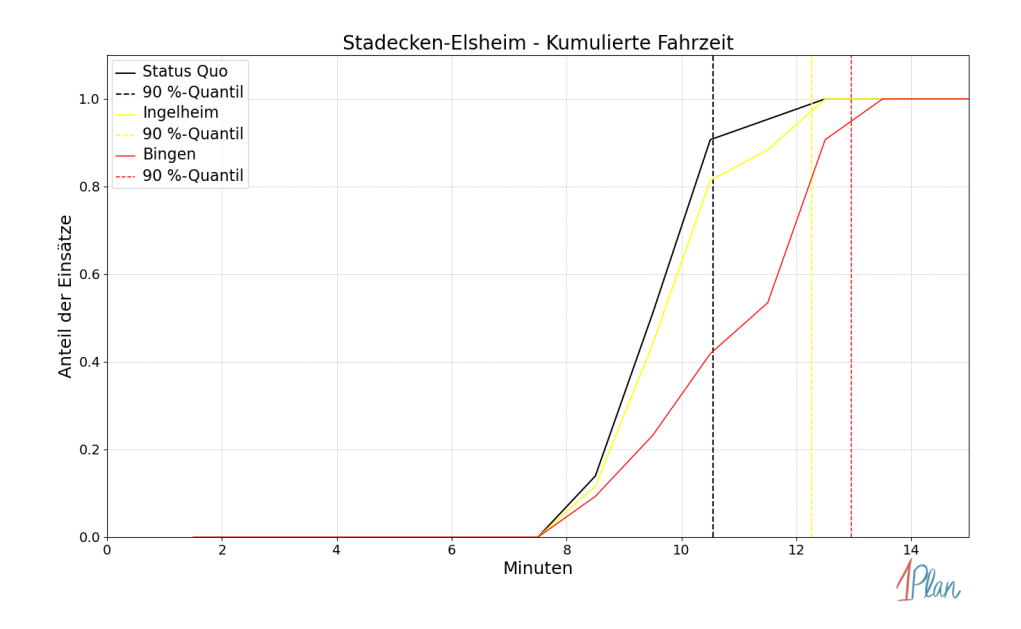

Abbildung 154: Anteil der 43 Einsatzfahrten innerhalb der Gemeinde Stadecken-Elsheim mit höchstens der auf der x-Achse angegebenen Fahrzeit in Minuten für unterschiedliche Simulationsszenarien.

## Zornheim

In diesem Abschnitt werden die Simulationsergebnisse aller simulierten Einsätze, deren Einsatzorte in der Gemeinde Zornheim liegen, präsentiert. Insgesamt sind dies 47 Einsätze und 47 Einsatzfahrten.

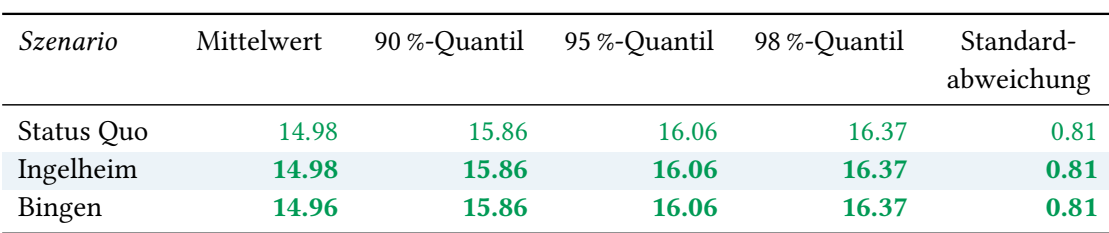

## Eintreffzeit

Tabelle 65: Statistische Kennzahlen zu den Eintreffzeiten der 47 simulierten Einsatzfahrten, deren Einsatzorte innerhalb der Gemeinde Zornheim liegen. Alle Werte sind in Minuten angegeben.

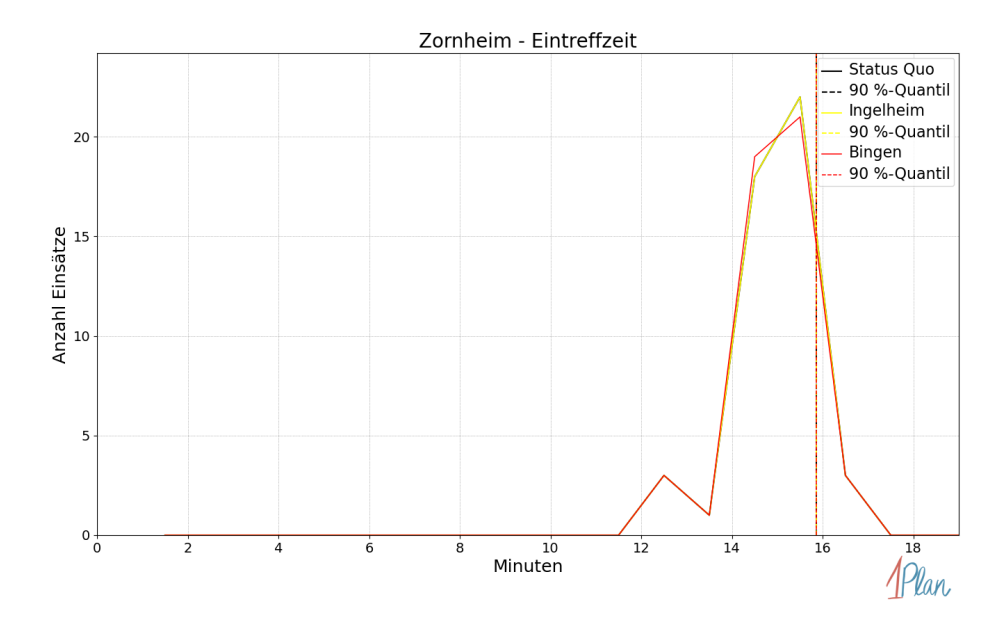

Abbildung 155: Anzahl Einsatzfahrten innerhalb der Gemeinde Zornheim mit der auf der x-Achse angegebenen Eintreffzeit in Minuten für unterschiedliche Simulationsszenarien.

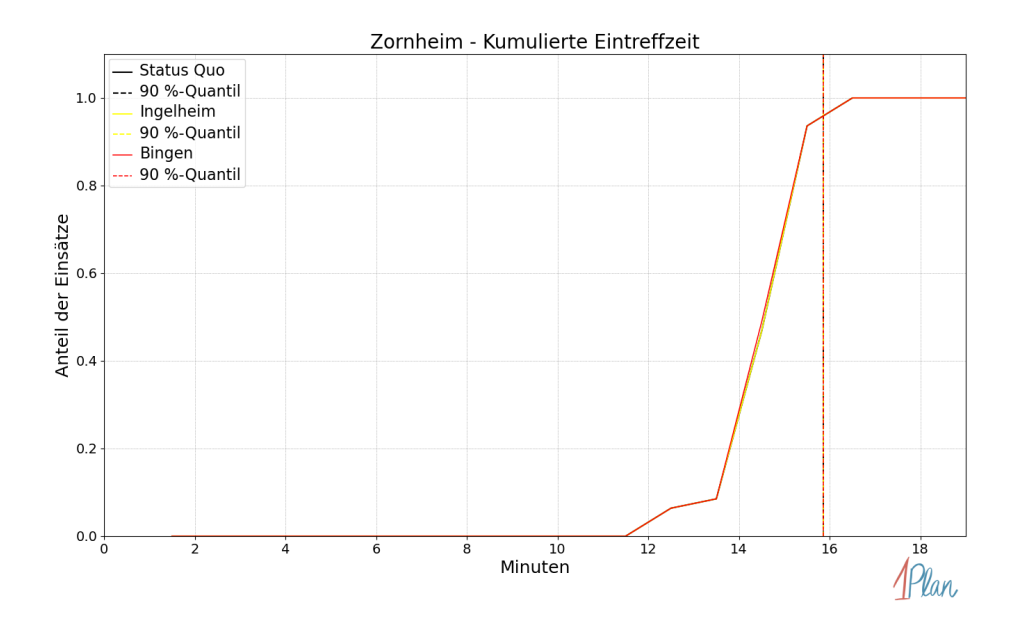

Abbildung 156: Anteil der 47 Einsatzfahrten innerhalb der Gemeinde Zornheim mit höchstens der auf der x-Achse angegebenen Eintreffzeit in Minuten für unterschiedliche Simulationsszenarien.

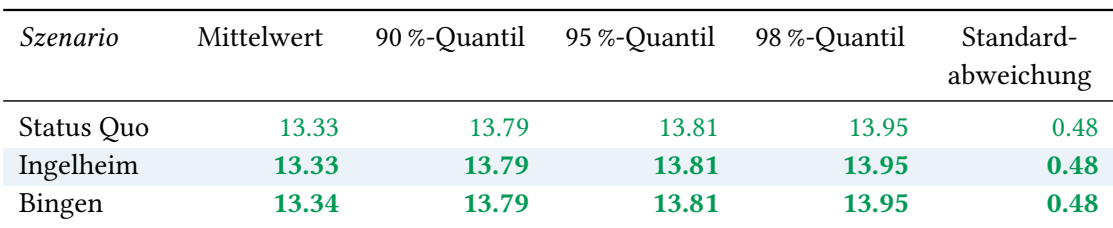

Tabelle 66: Statistische Kennzahlen zu den Fahrzeiten der 47 simulierten Einsatzfahrten, deren Einsatzorte innerhalb der Gemeinde Zornheim liegen. Alle Werte sind in Minuten angegeben.

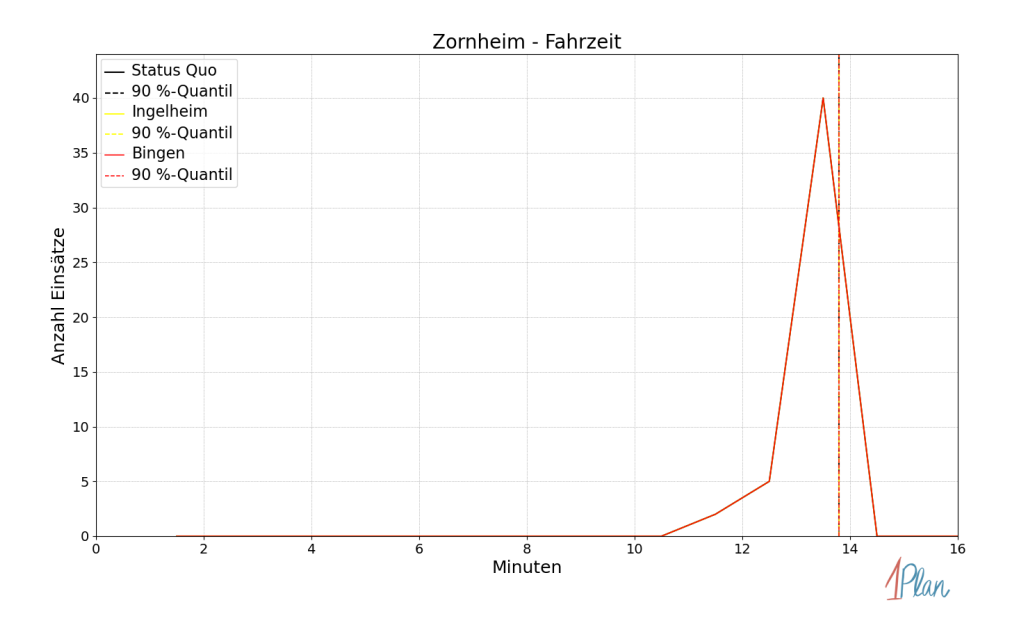

Abbildung 157: Anzahl Einsatzfahrten innerhalb der Gemeinde Zornheim mit der auf der x-Achse angegebenen Fahrzeit in Minuten für unterschiedliche Simulationsszenarien.

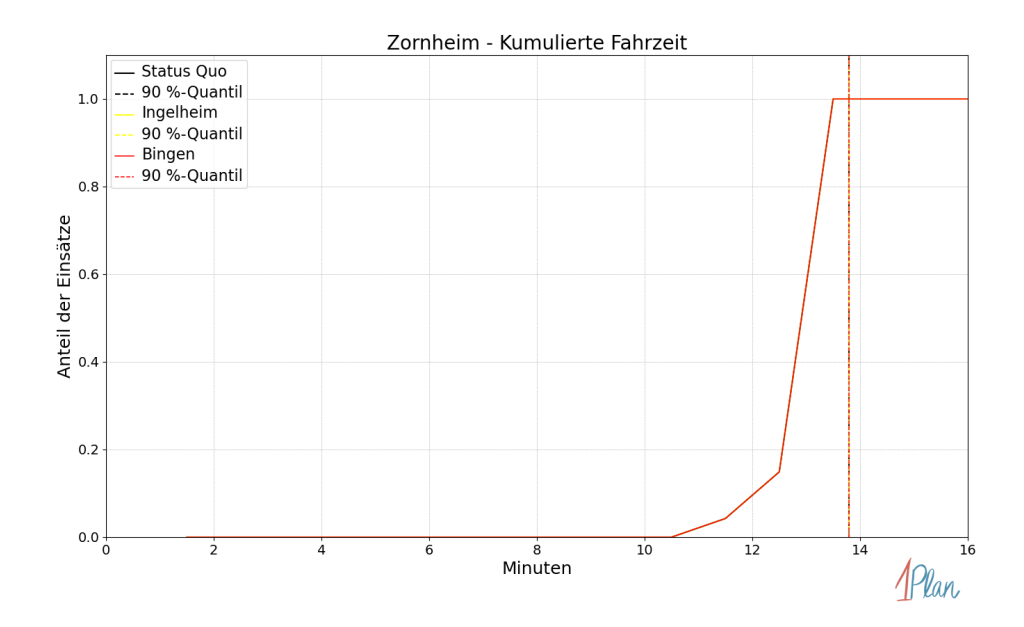

Abbildung 158: Anteil der 47 Einsatzfahrten innerhalb der Gemeinde Zornheim mit höchstens der auf der x-Achse angegebenen Fahrzeit in Minuten für unterschiedliche Simulationsszenarien.

## Dalheim

In diesem Abschnitt werden die Simulationsergebnisse aller simulierten Einsätze, deren Einsatzorte in der Gemeinde Dalheim liegen, präsentiert. Insgesamt sind dies 8 Einsätze und 8 Einsatzfahrten.

#### Eintreffzeit

Innerhalb der Gemeinde Dalheim haben nicht genug Einsatzfahrten stattgefunden, um diese bezüglich der betrachteten Szenarien statistisch auszuwerten.

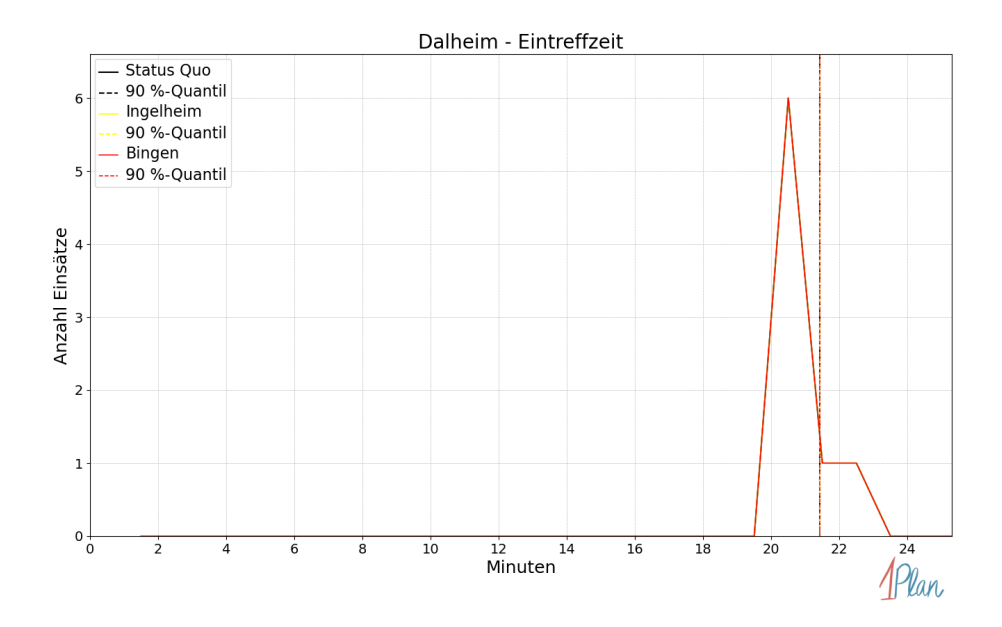

Abbildung 159: Anzahl Einsatzfahrten innerhalb der Gemeinde Dalheim mit der auf der x-Achse angegebenen Eintreffzeit in Minuten für unterschiedliche Simulationsszenarien.

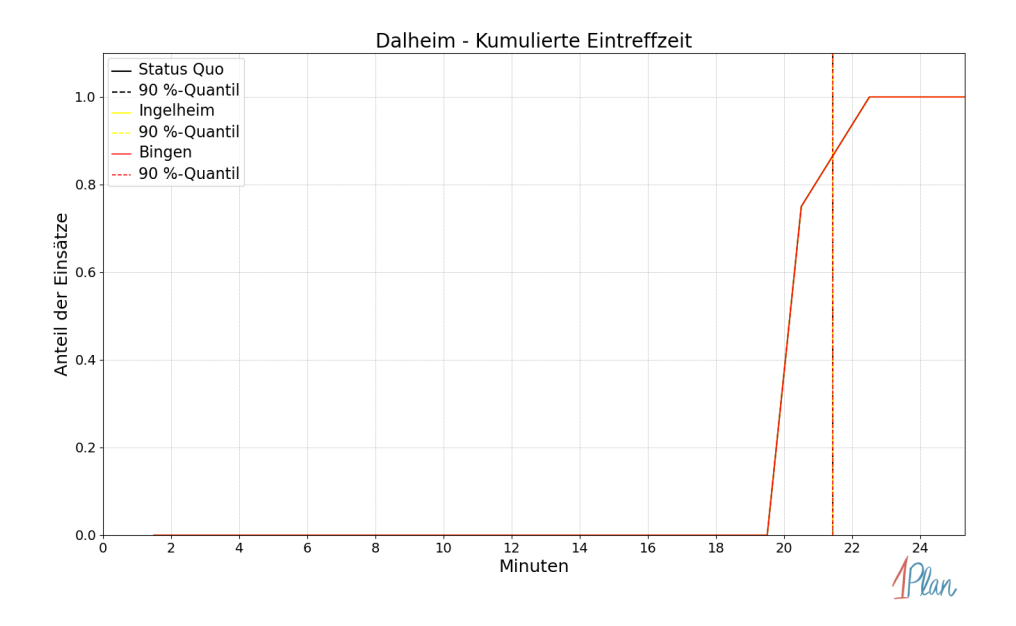

Abbildung 160: Anteil der 8 Einsatzfahrten innerhalb der Gemeinde Dalheim mit höchstens der auf der x-Achse angegebenen Eintreffzeit in Minuten für unterschiedliche Simulationsszenarien.

Innerhalb der Gemeinde Dalheim haben nicht genug Einsatzfahrten stattgefunden, um diese bezüglich der betrachteten Szenarien statistisch auszuwerten.

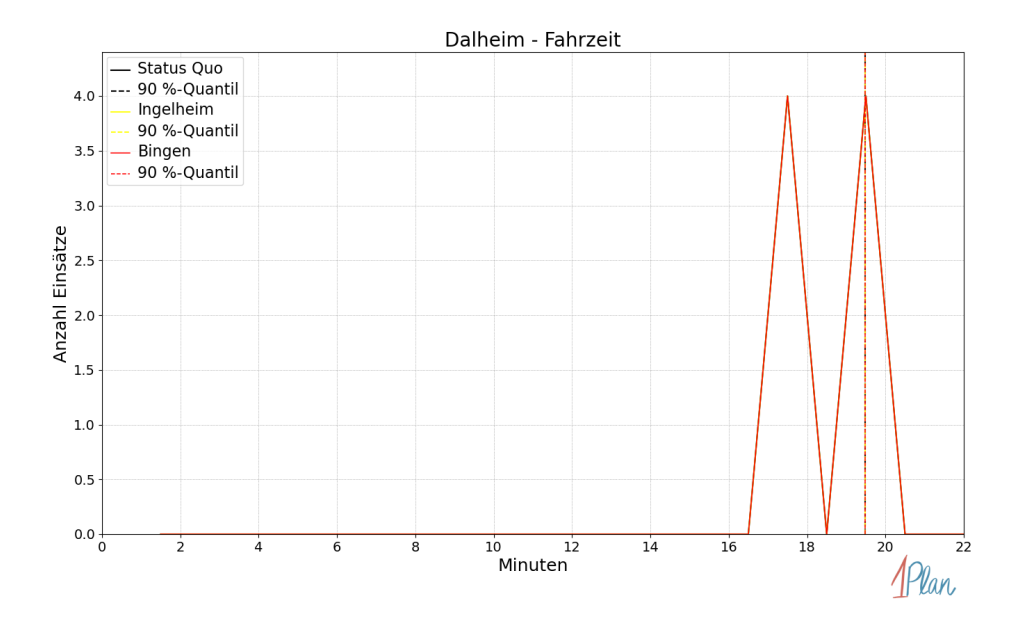

Abbildung 161: Anzahl Einsatzfahrten innerhalb der Gemeinde Dalheim mit der auf der x-Achse angegebenen Fahrzeit in Minuten für unterschiedliche Simulationsszenarien.

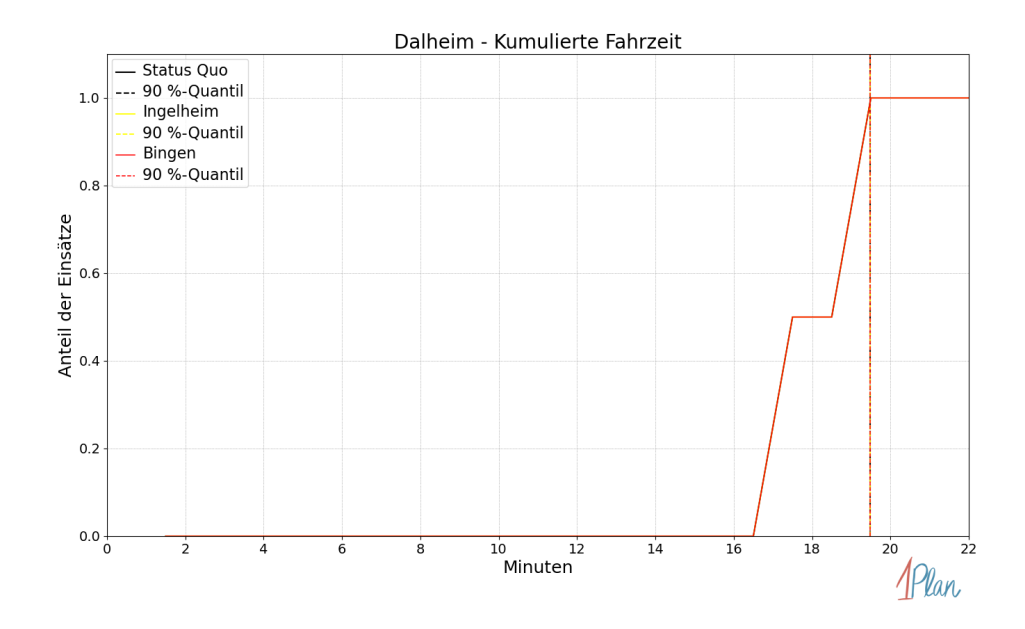

Abbildung 162: Anteil der 8 Einsatzfahrten innerhalb der Gemeinde Dalheim mit höchstens der auf der x-Achse angegebenen Fahrzeit in Minuten für unterschiedliche Simulationsszenarien.

# Dexheim

In diesem Abschnitt werden die Simulationsergebnisse aller simulierten Einsätze, deren Einsatzorte in der Gemeinde Dexheim liegen, präsentiert. Insgesamt sind dies 11 Einsätze und 11 Einsatzfahrten.

#### Eintreffzeit

Innerhalb der Gemeinde Dexheim haben nicht genug Einsatzfahrten stattgefunden, um diese bezüglich der betrachteten Szenarien statistisch auszuwerten.

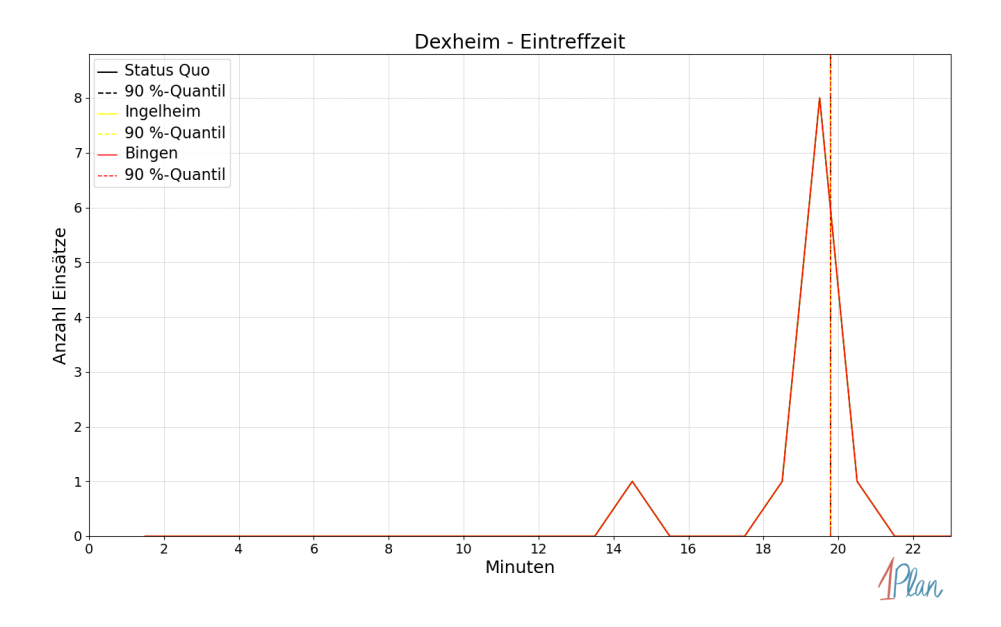

Abbildung 163: Anzahl Einsatzfahrten innerhalb der Gemeinde Dexheim mit der auf der x-Achse angegebenen Eintreffzeit in Minuten für unterschiedliche Simulationsszenarien.

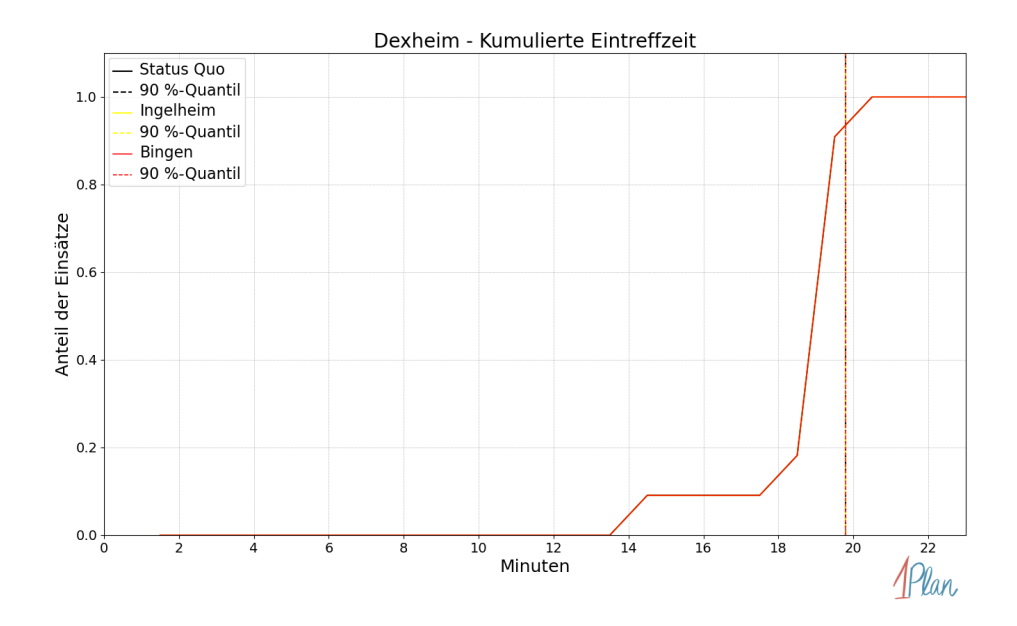

Abbildung 164: Anteil der 11 Einsatzfahrten innerhalb der Gemeinde Dexheim mit höchstens der auf der x-Achse angegebenen Eintreffzeit in Minuten für unterschiedliche Simulationsszenarien.

Innerhalb der Gemeinde Dexheim haben nicht genug Einsatzfahrten stattgefunden, um diese bezüglich der betrachteten Szenarien statistisch auszuwerten.

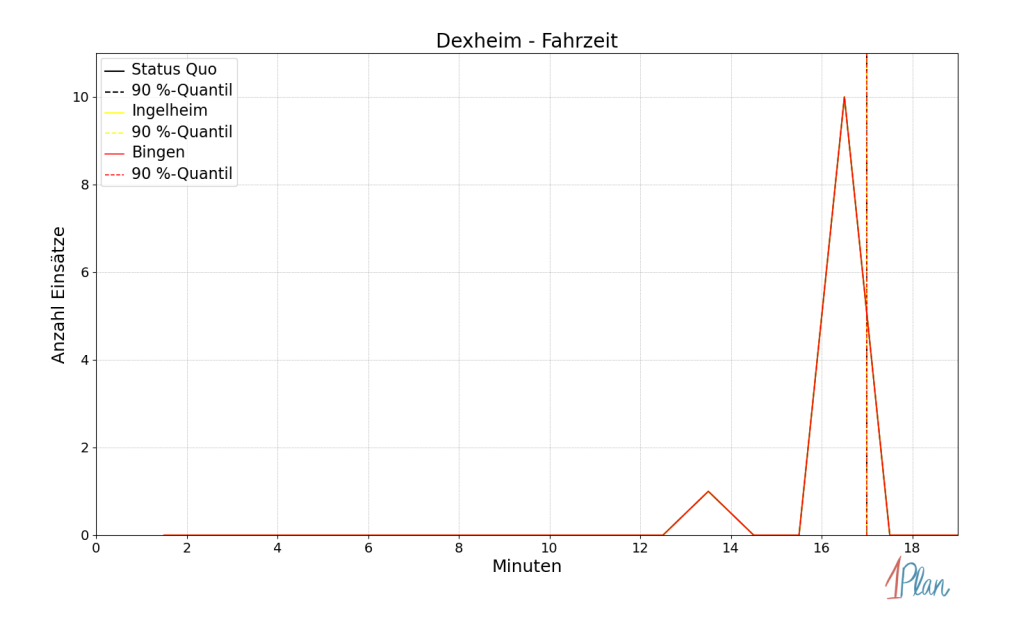

Abbildung 165: Anzahl Einsatzfahrten innerhalb der Gemeinde Dexheim mit der auf der x-Achse angegebenen Fahrzeit in Minuten für unterschiedliche Simulationsszenarien.

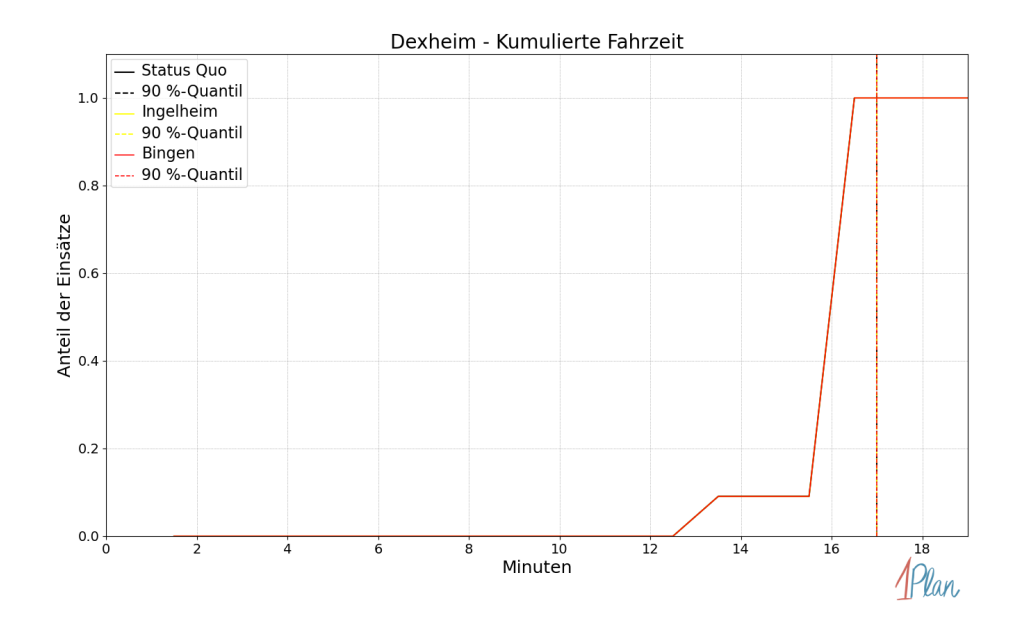

Abbildung 166: Anteil der 11 Einsatzfahrten innerhalb der Gemeinde Dexheim mit höchstens der auf der x-Achse angegebenen Fahrzeit in Minuten für unterschiedliche Simulationsszenarien.

## Dienheim

In diesem Abschnitt werden die Simulationsergebnisse aller simulierten Einsätze, deren Einsatzorte in der Gemeinde Dienheim liegen, präsentiert. Insgesamt sind dies 12 Einsätze und 12 Einsatzfahrten.

#### Eintreffzeit

Innerhalb der Gemeinde Dienheim haben nicht genug Einsatzfahrten stattgefunden, um diese bezüglich der betrachteten Szenarien statistisch auszuwerten.

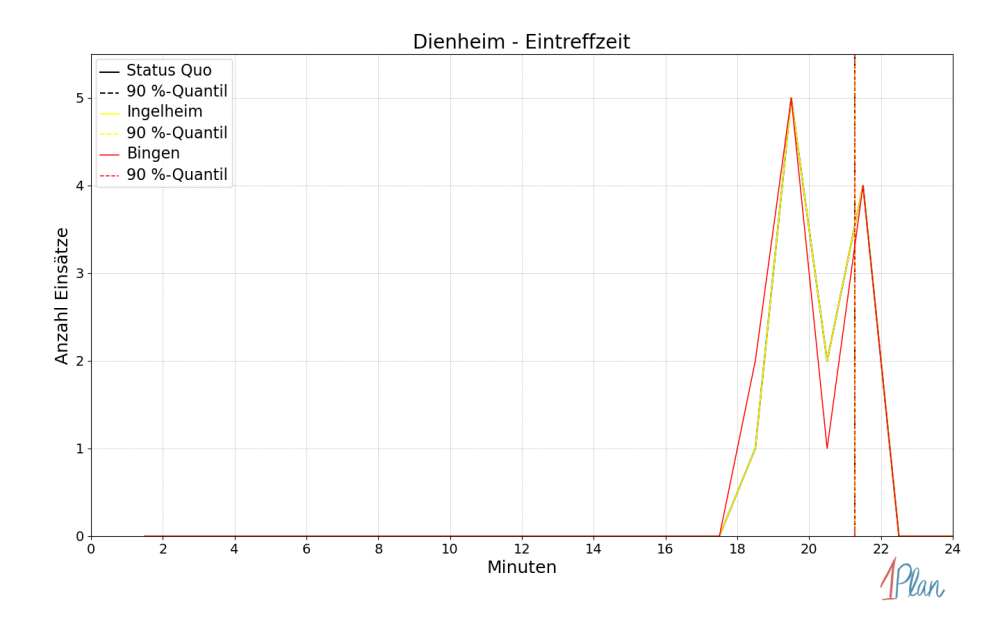

Abbildung 167: Anzahl Einsatzfahrten innerhalb der Gemeinde Dienheim mit der auf der x-Achse angegebenen Eintreffzeit in Minuten für unterschiedliche Simulationsszenarien.

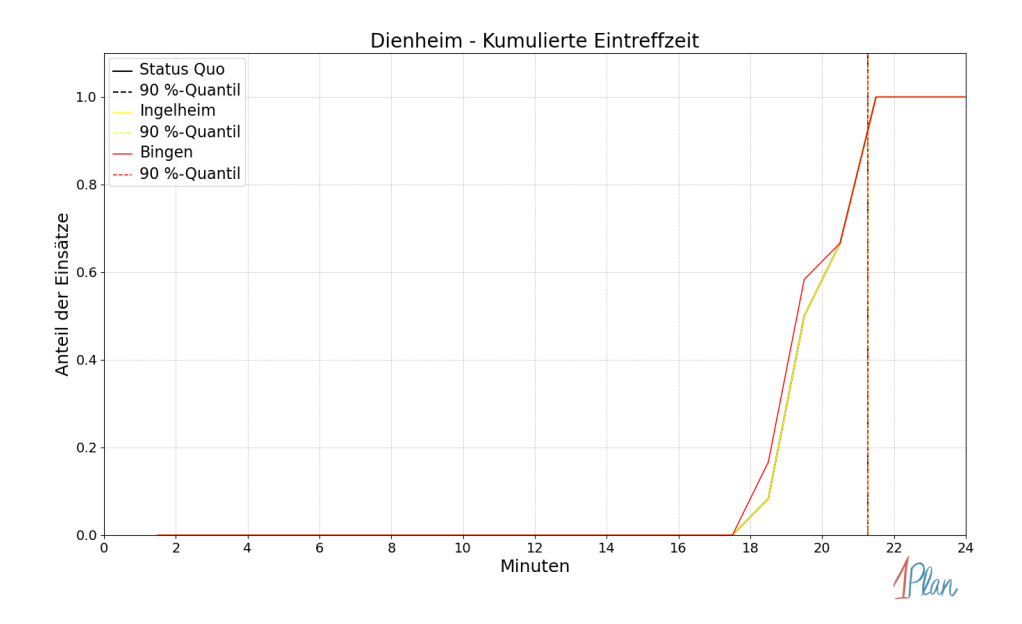

Abbildung 168: Anteil der 12 Einsatzfahrten innerhalb der Gemeinde Dienheim mit höchstens der auf der x-Achse angegebenen Eintreffzeit in Minuten für unterschiedliche Simulationsszenarien.

Innerhalb der Gemeinde Dienheim haben nicht genug Einsatzfahrten stattgefunden, um diese bezüglich der betrachteten Szenarien statistisch auszuwerten.

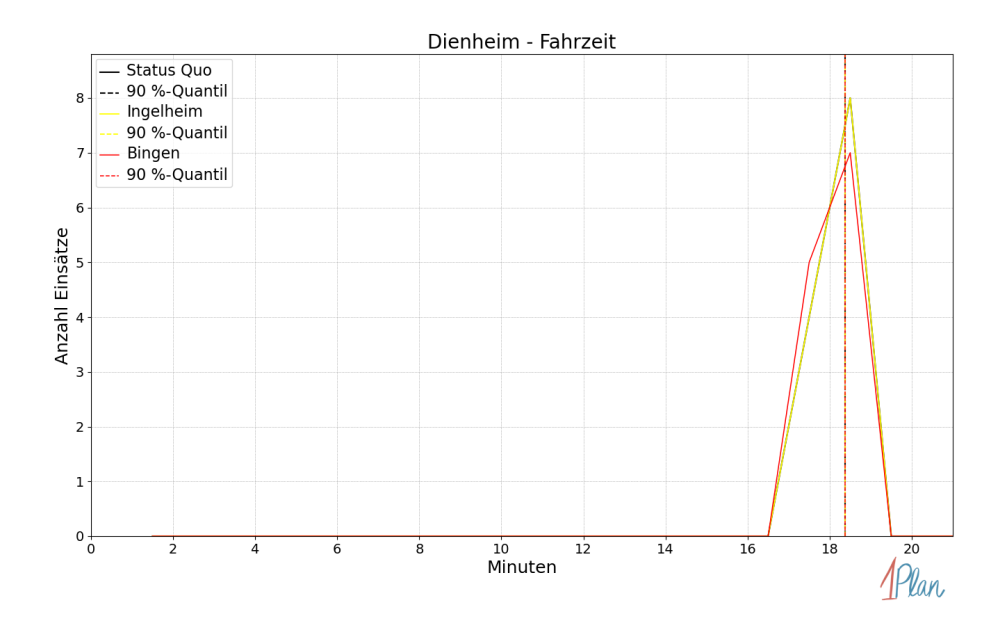

Abbildung 169: Anzahl Einsatzfahrten innerhalb der Gemeinde Dienheim mit der auf der x-Achse angegebenen Fahrzeit in Minuten für unterschiedliche Simulationsszenarien.

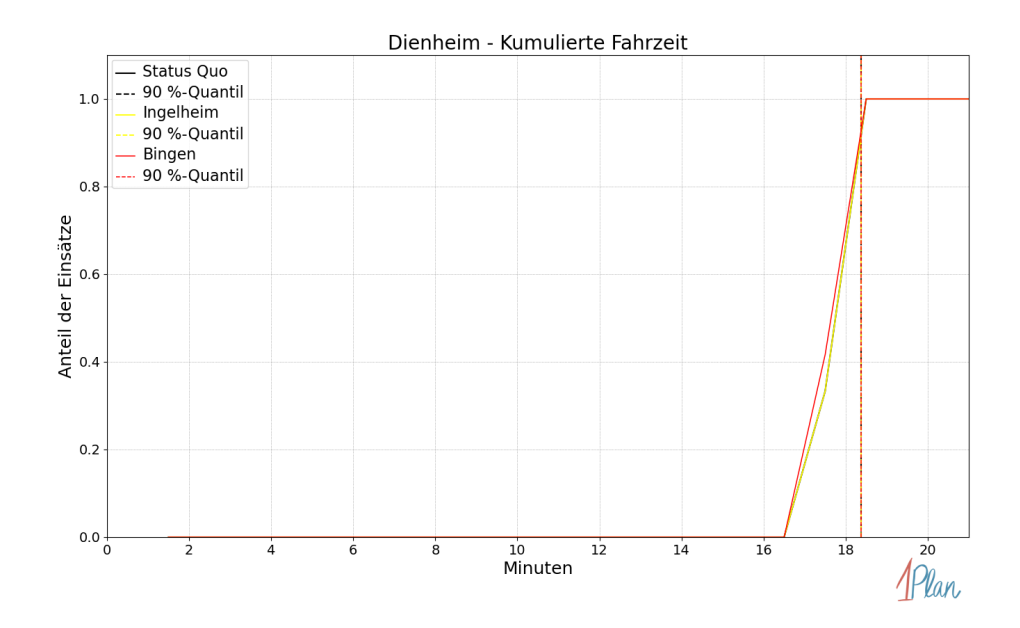

Abbildung 170: Anteil der 12 Einsatzfahrten innerhalb der Gemeinde Dienheim mit höchstens der auf der x-Achse angegebenen Fahrzeit in Minuten für unterschiedliche Simulationsszenarien.

## Dolgesheim

In diesem Abschnitt werden die Simulationsergebnisse aller simulierten Einsätze, deren Einsatzorte in der Gemeinde Dolgesheim liegen, präsentiert. Insgesamt sind dies 2 Einsätze und 2 Einsatzfahrten.

#### Eintreffzeit

Innerhalb der Gemeinde Dolgesheim haben nicht genug Einsatzfahrten stattgefunden, um diese bezüglich der betrachteten Szenarien statistisch auszuwerten.

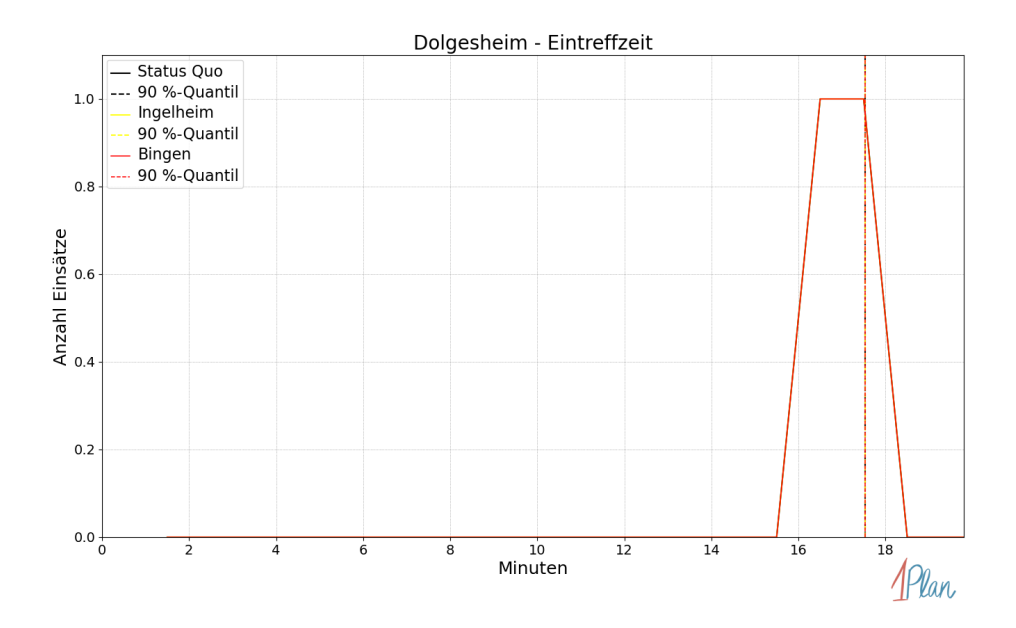

Abbildung 171: Anzahl Einsatzfahrten innerhalb der Gemeinde Dolgesheim mit der auf der x-Achse angegebenen Eintreffzeit in Minuten für unterschiedliche Simulationsszenarien.

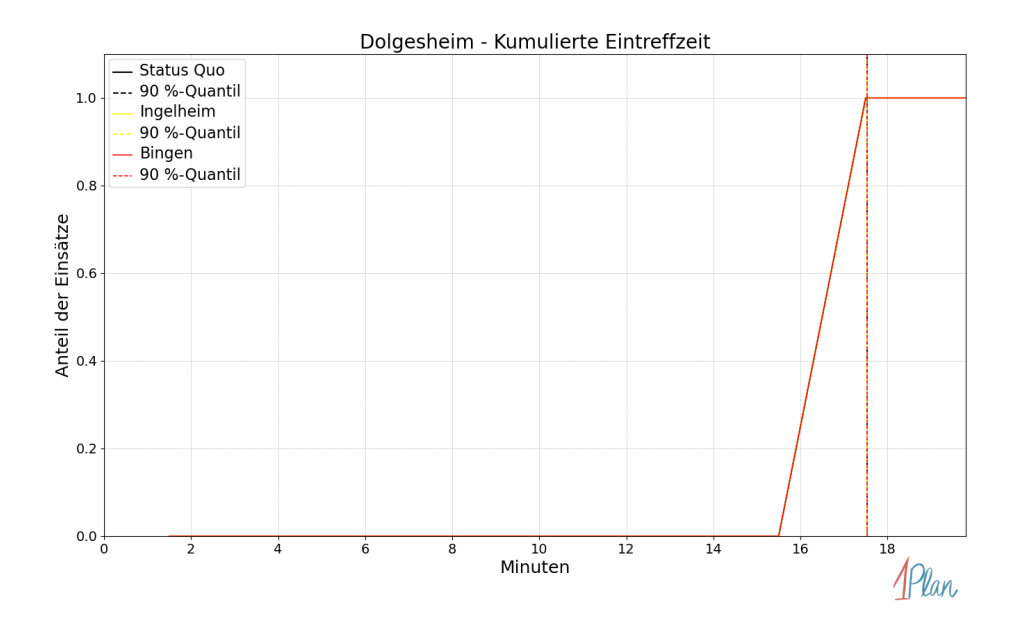

Abbildung 172: Anteil der 2 Einsatzfahrten innerhalb der Gemeinde Dolgesheim mit höchstens der auf der x-Achse angegebenen Eintreffzeit in Minuten für unterschiedliche Simulationsszenarien.

Innerhalb der Gemeinde Dolgesheim haben nicht genug Einsatzfahrten stattgefunden, um diese bezüglich der betrachteten Szenarien statistisch auszuwerten.

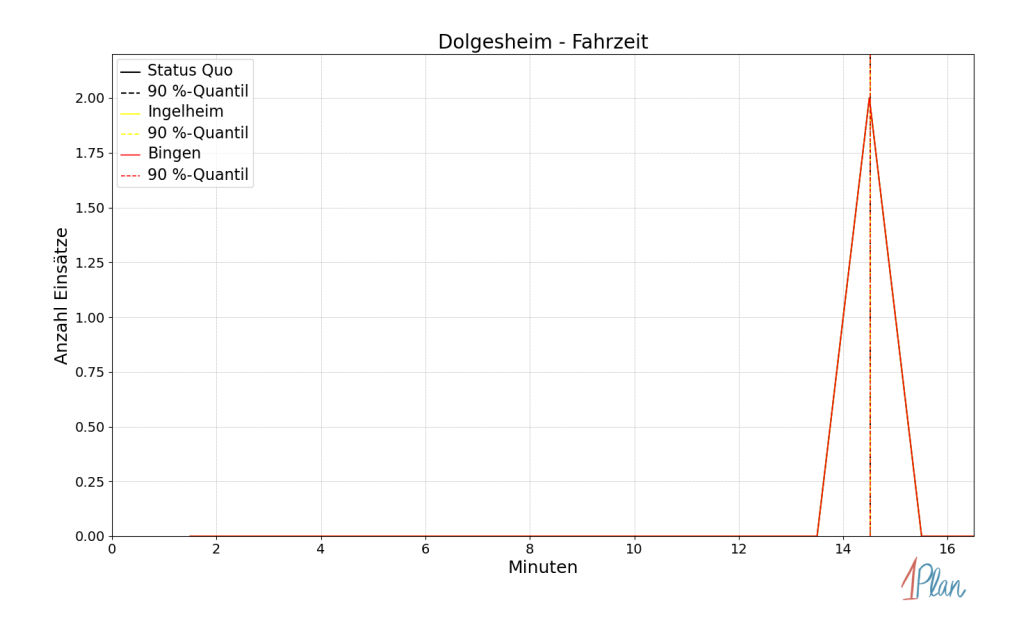

Abbildung 173: Anzahl Einsatzfahrten innerhalb der Gemeinde Dolgesheim mit der auf der -Achse angegebenen Fahrzeit in Minuten für unterschiedliche Simulationsszenarien.
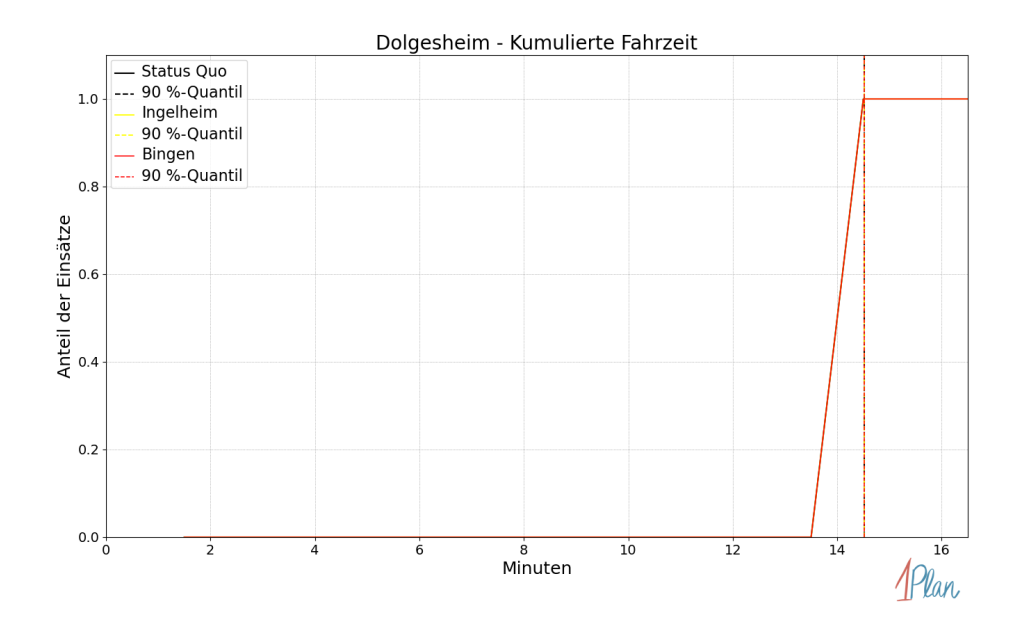

Abbildung 174: Anteil der 2 Einsatzfahrten innerhalb der Gemeinde Dolgesheim mit höchstens der auf der x-Achse angegebenen Fahrzeit in Minuten für unterschiedliche Simulationsszenarien.

## Eimsheim

In diesem Abschnitt werden die Simulationsergebnisse aller simulierten Einsätze, deren Einsatzorte in der Gemeinde Eimsheim liegen, präsentiert. Insgesamt sind dies 7 Einsätze und 7 Einsatzfahrten.

#### Eintreffzeit

Innerhalb der Gemeinde Eimsheim haben nicht genug Einsatzfahrten stattgefunden, um diese bezüglich der betrachteten Szenarien statistisch auszuwerten.

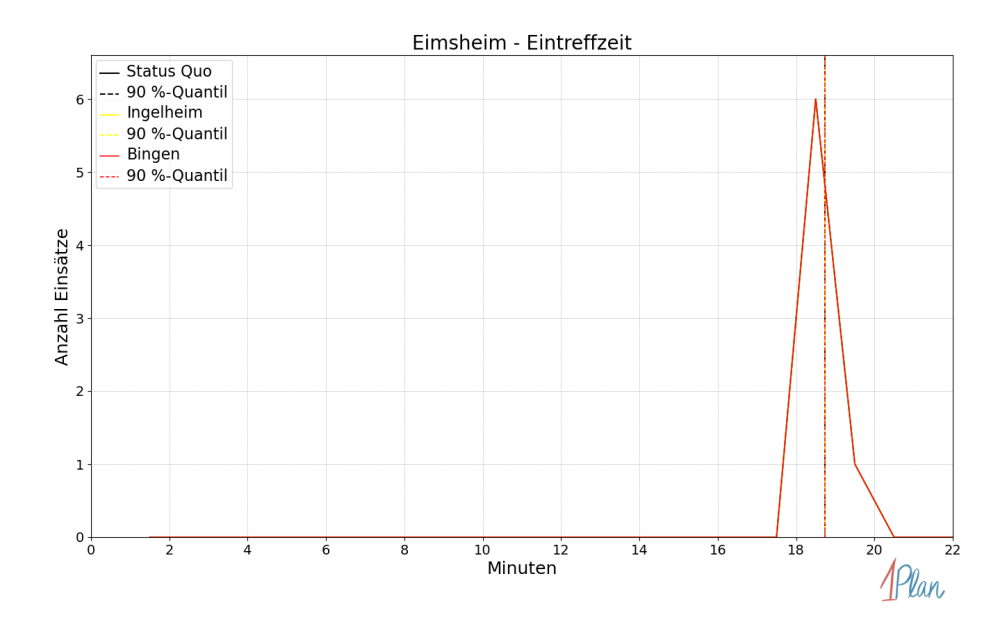

Abbildung 175: Anzahl Einsatzfahrten innerhalb der Gemeinde Eimsheim mit der auf der x-Achse angegebenen Eintreffzeit in Minuten für unterschiedliche Simulationsszenarien.

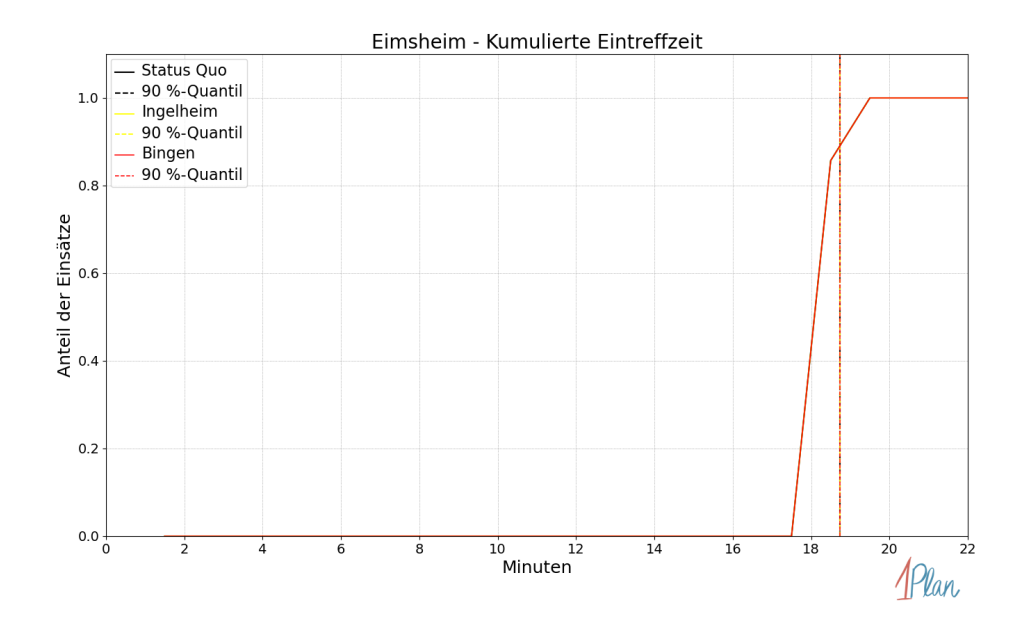

Abbildung 176: Anteil der 7 Einsatzfahrten innerhalb der Gemeinde Eimsheim mit höchstens der auf der x-Achse angegebenen Eintreffzeit in Minuten für unterschiedliche Simulationsszenarien.

Innerhalb der Gemeinde Eimsheim haben nicht genug Einsatzfahrten stattgefunden, um diese bezüglich der betrachteten Szenarien statistisch auszuwerten.

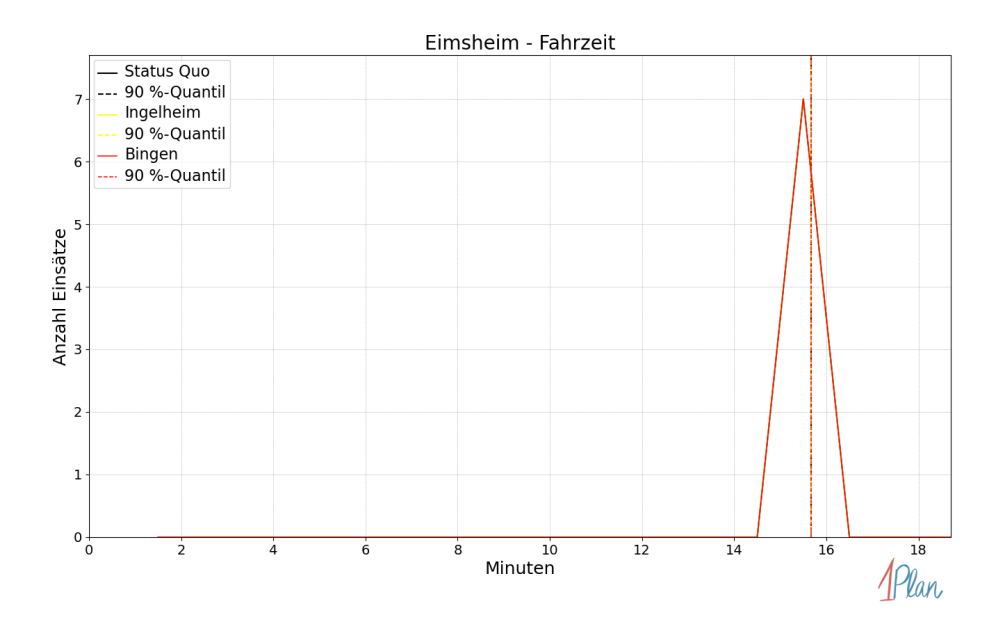

Abbildung 177: Anzahl Einsatzfahrten innerhalb der Gemeinde Eimsheim mit der auf der x-Achse angegebenen Fahrzeit in Minuten für unterschiedliche Simulationsszenarien.

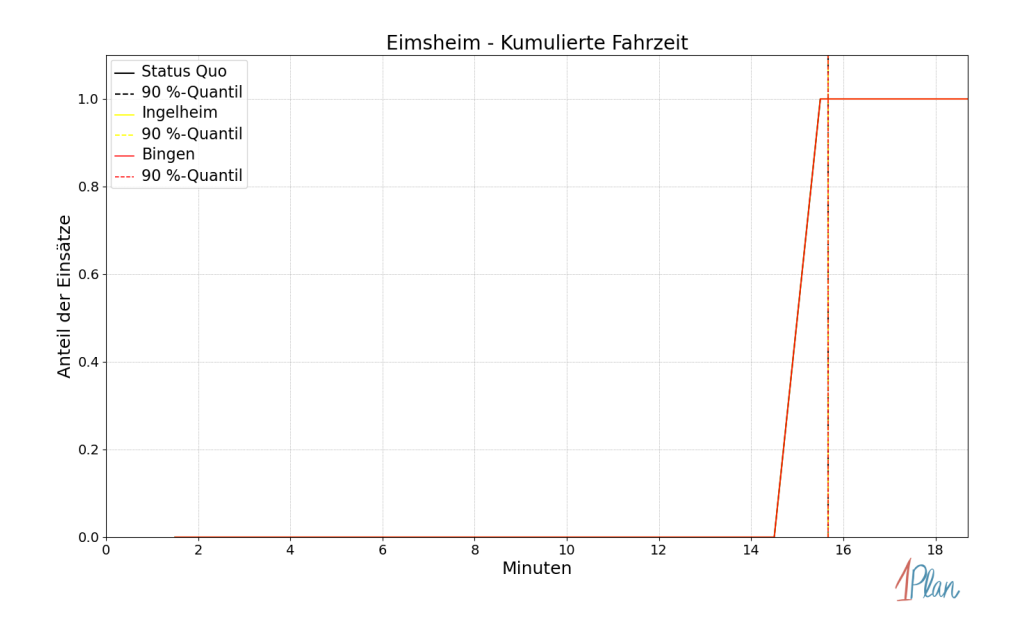

Abbildung 178: Anteil der 7 Einsatzfahrten innerhalb der Gemeinde Eimsheim mit höchstens der auf der x-Achse angegebenen Fahrzeit in Minuten für unterschiedliche Simulationsszenarien.

## Friesenheim

In diesem Abschnitt werden die Simulationsergebnisse aller simulierten Einsätze, deren Einsatzorte in der Gemeinde Friesenheim liegen, präsentiert. Insgesamt sind dies 2 Einsätze und 2 Einsatzfahrten.

#### Eintreffzeit

Innerhalb der Gemeinde Friesenheim haben nicht genug Einsatzfahrten stattgefunden, um diese bezüglich der betrachteten Szenarien statistisch auszuwerten.

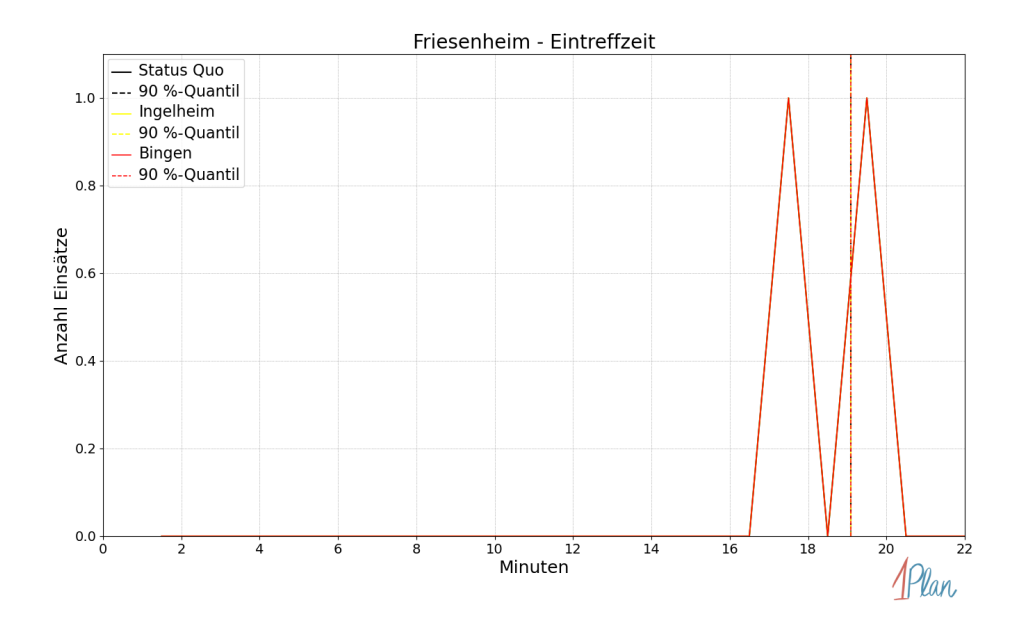

Abbildung 179: Anzahl Einsatzfahrten innerhalb der Gemeinde Friesenheim mit der auf der -Achse angegebenen Eintreffzeit in Minuten für unterschiedliche Simulationsszenarien.

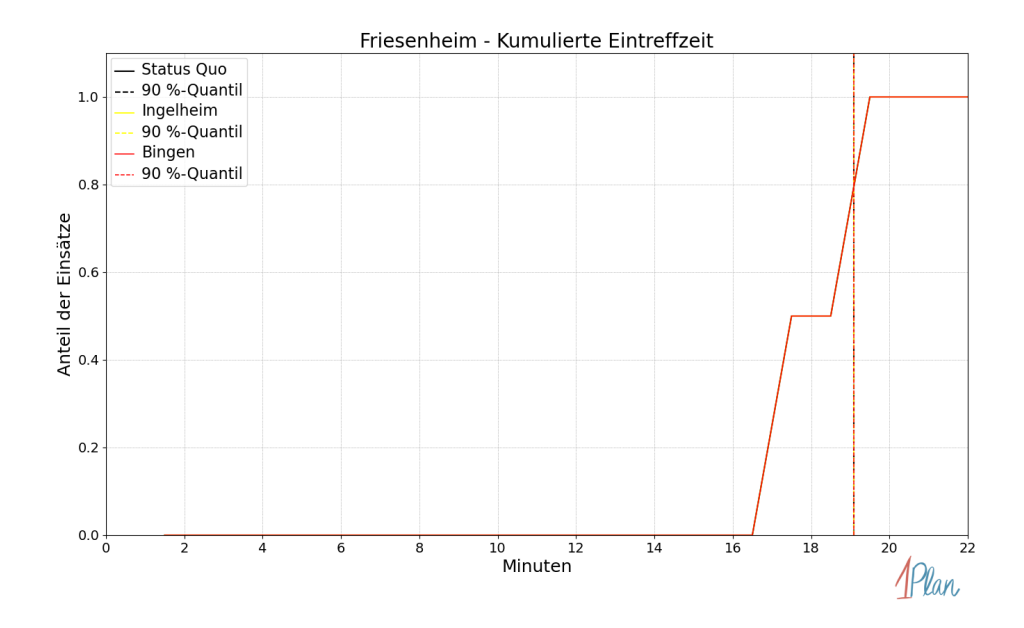

Abbildung 180: Anteil der 2 Einsatzfahrten innerhalb der Gemeinde Friesenheim mit höchstens der auf der  $x$ -Achse angegebenen Eintreffzeit in Minuten für unterschiedliche Simulationsszenarien.

Innerhalb der Gemeinde Friesenheim haben nicht genug Einsatzfahrten stattgefunden, um diese bezüglich der betrachteten Szenarien statistisch auszuwerten.

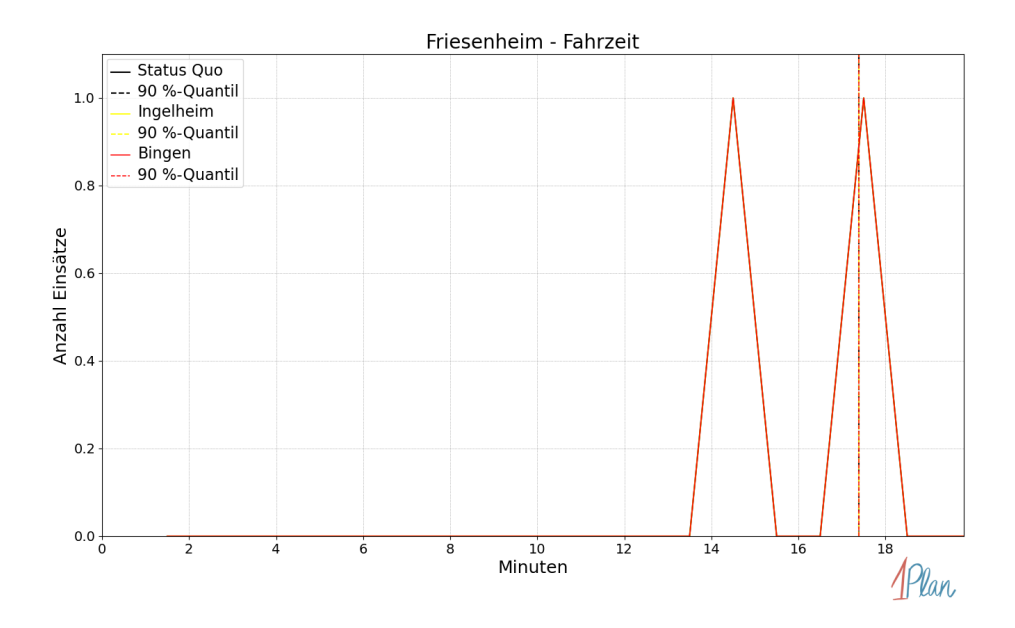

Abbildung 181: Anzahl Einsatzfahrten innerhalb der Gemeinde Friesenheim mit der auf der -Achse angegebenen Fahrzeit in Minuten für unterschiedliche Simulationsszenarien.

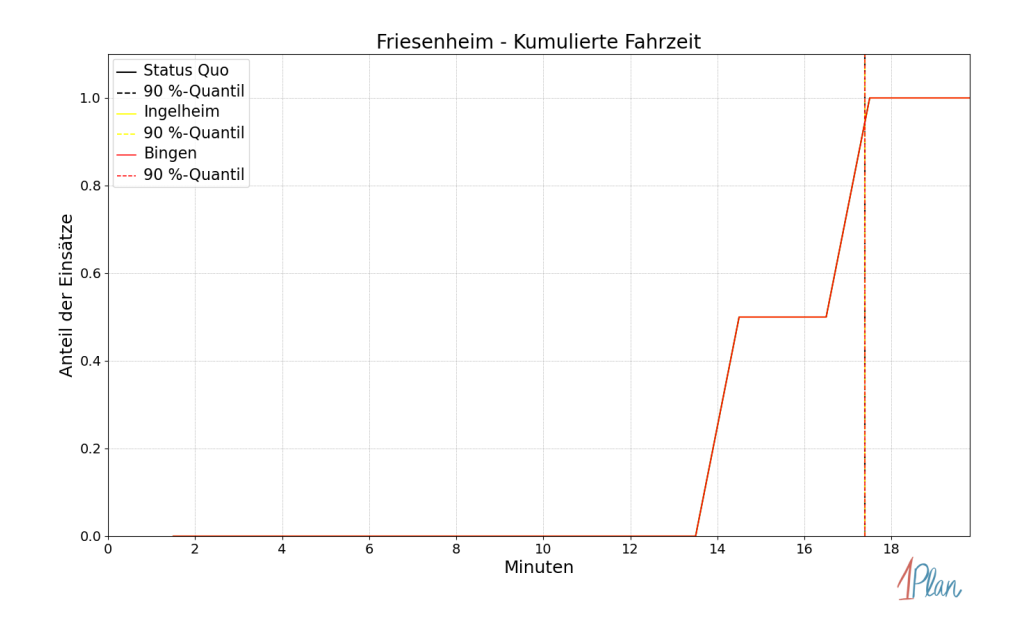

Abbildung 182: Anteil der 2 Einsatzfahrten innerhalb der Gemeinde Friesenheim mit höchstens der auf der x-Achse angegebenen Fahrzeit in Minuten für unterschiedliche Simulationsszenarien.

## Guntersblum

In diesem Abschnitt werden die Simulationsergebnisse aller simulierten Einsätze, deren Einsatzorte in der Gemeinde Guntersblum liegen, präsentiert. Insgesamt sind dies 44 Einsätze und 44 Einsatzfahrten.

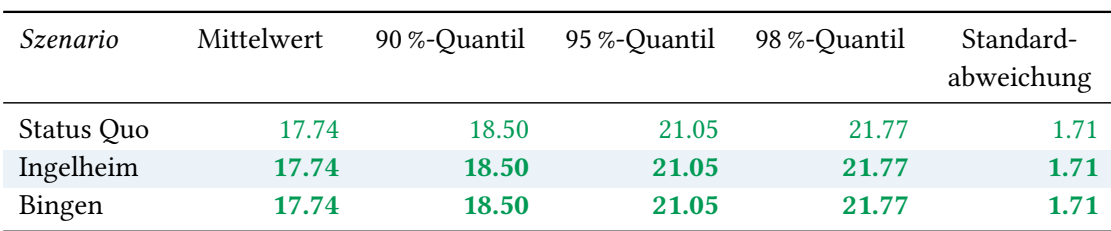

# Eintreffzeit

Tabelle 67: Statistische Kennzahlen zu den Eintreffzeiten der 44 simulierten Einsatzfahrten, deren Einsatzorte innerhalb der Gemeinde Guntersblum liegen. Alle Werte sind in Minuten angegeben.

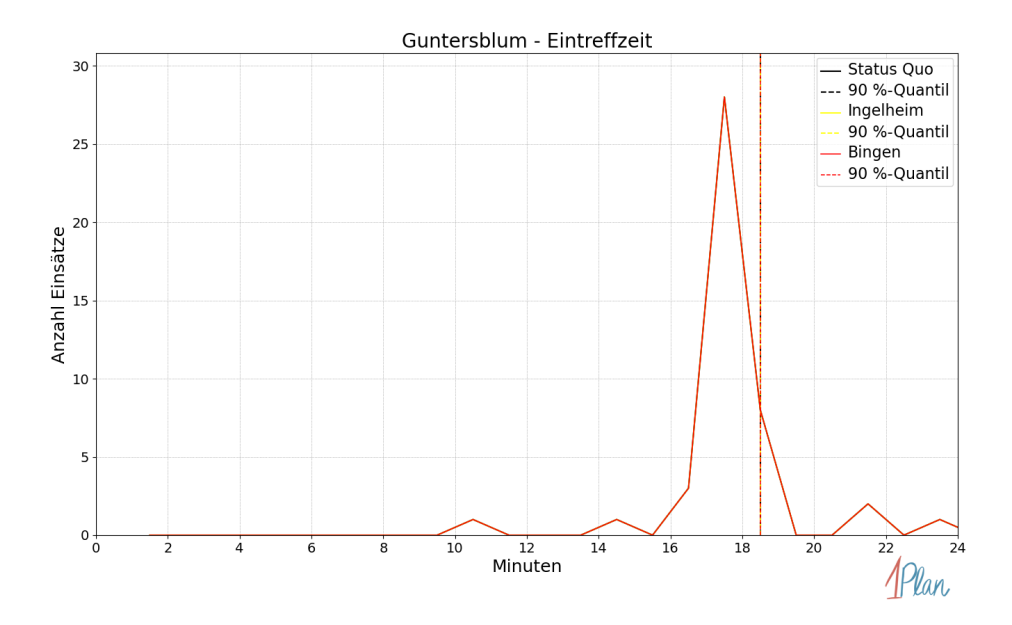

Abbildung 183: Anzahl Einsatzfahrten innerhalb der Gemeinde Guntersblum mit der auf der -Achse angegebenen Eintreffzeit in Minuten für unterschiedliche Simulationsszenarien.

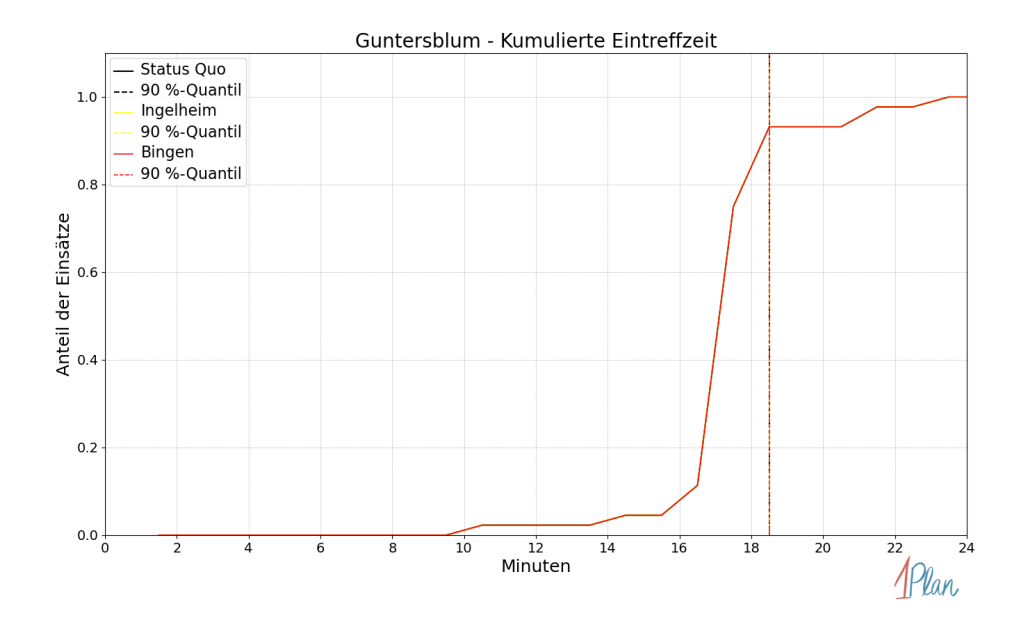

Abbildung 184: Anteil der 44 Einsatzfahrten innerhalb der Gemeinde Guntersblum mit höchstens der auf der  $x$ -Achse angegebenen Eintreffzeit in Minuten für unterschiedliche Simulationsszenarien.

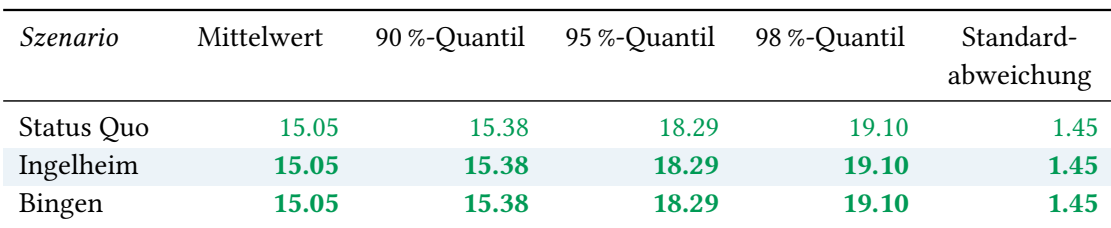

Tabelle 68: Statistische Kennzahlen zu den Fahrzeiten der 44 simulierten Einsatzfahrten, deren Einsatzorte innerhalb der Gemeinde Guntersblum liegen. Alle Werte sind in Minuten angegeben.

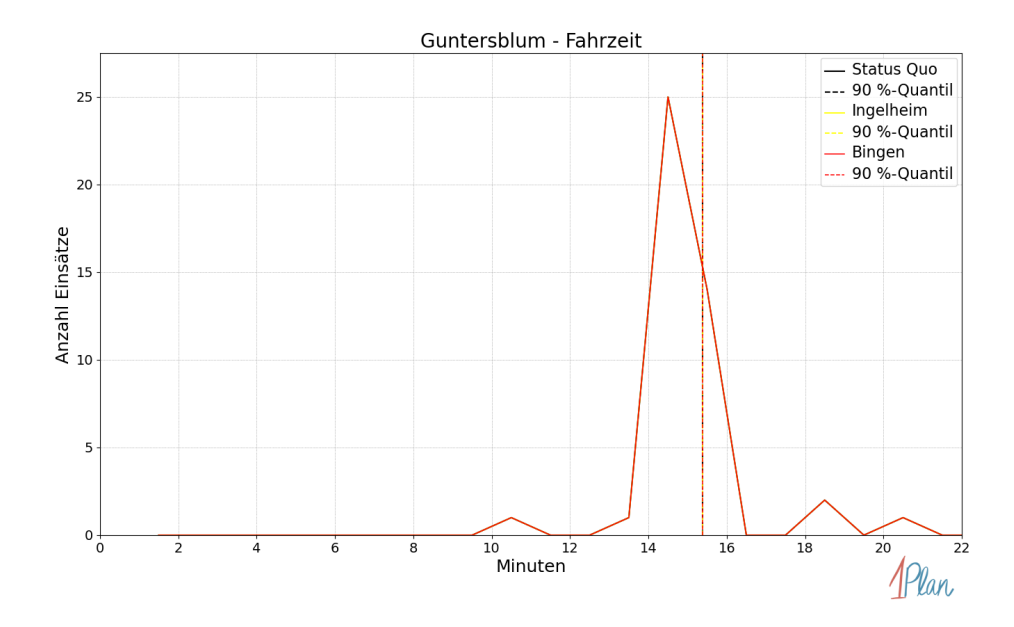

Abbildung 185: Anzahl Einsatzfahrten innerhalb der Gemeinde Guntersblum mit der auf der -Achse angegebenen Fahrzeit in Minuten für unterschiedliche Simulationsszenarien.

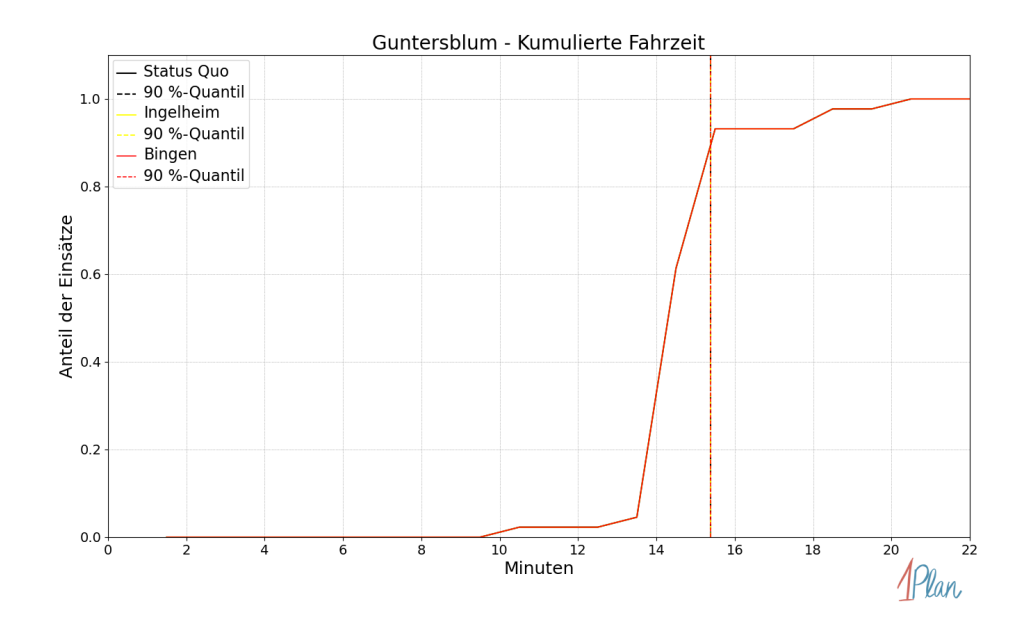

Abbildung 186: Anteil der 44 Einsatzfahrten innerhalb der Gemeinde Guntersblum mit höchstens der auf der x-Achse angegebenen Fahrzeit in Minuten für unterschiedliche Simulationsszenarien.

## Hahnheim

In diesem Abschnitt werden die Simulationsergebnisse aller simulierten Einsätze, deren Einsatzorte in der Gemeinde Hahnheim liegen, präsentiert. Insgesamt sind dies 7 Einsätze und 7 Einsatzfahrten.

#### Eintreffzeit

Innerhalb der Gemeinde Hahnheim haben nicht genug Einsatzfahrten stattgefunden, um diese bezüglich der betrachteten Szenarien statistisch auszuwerten.

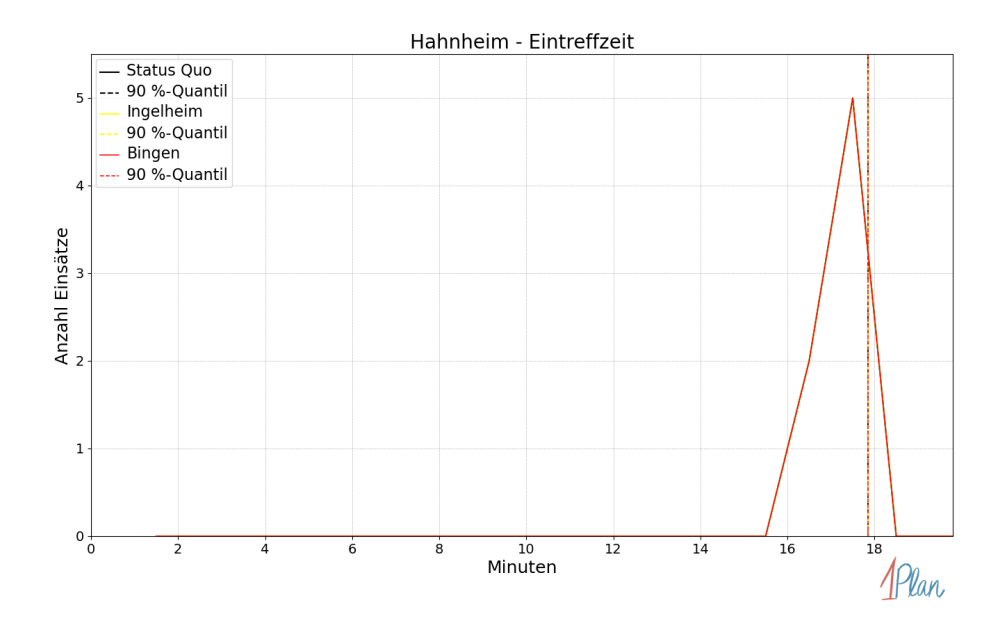

Abbildung 187: Anzahl Einsatzfahrten innerhalb der Gemeinde Hahnheim mit der auf der  $x$ -Achse angegebenen Eintreffzeit in Minuten für unterschiedliche Simulationsszenarien.

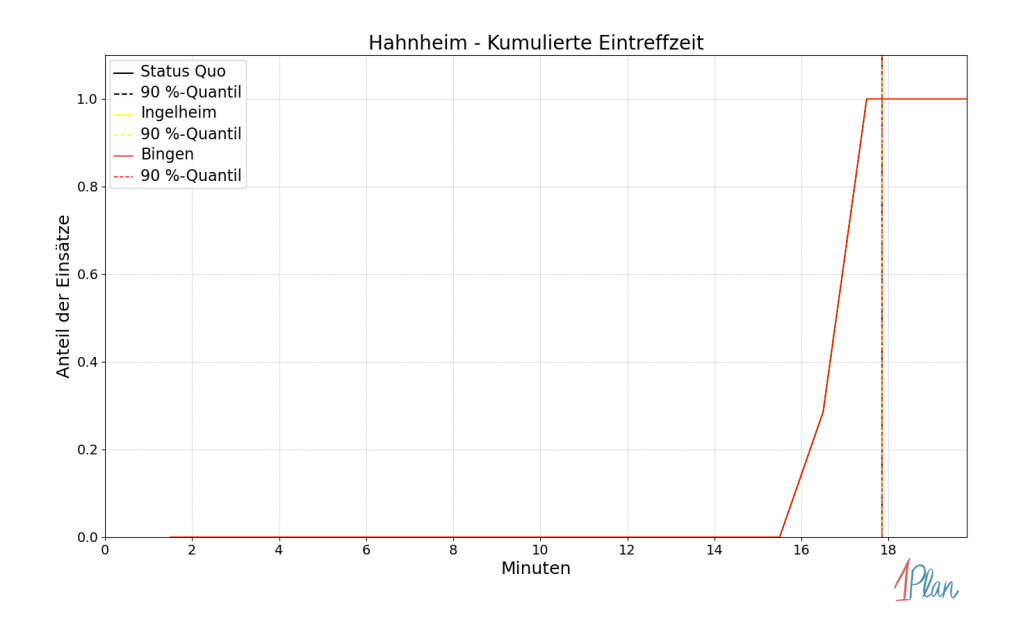

Abbildung 188: Anteil der 7 Einsatzfahrten innerhalb der Gemeinde Hahnheim mit höchstens der auf der x-Achse angegebenen Eintreffzeit in Minuten für unterschiedliche Simulationsszenarien.

Innerhalb der Gemeinde Hahnheim haben nicht genug Einsatzfahrten stattgefunden, um diese bezüglich der betrachteten Szenarien statistisch auszuwerten.

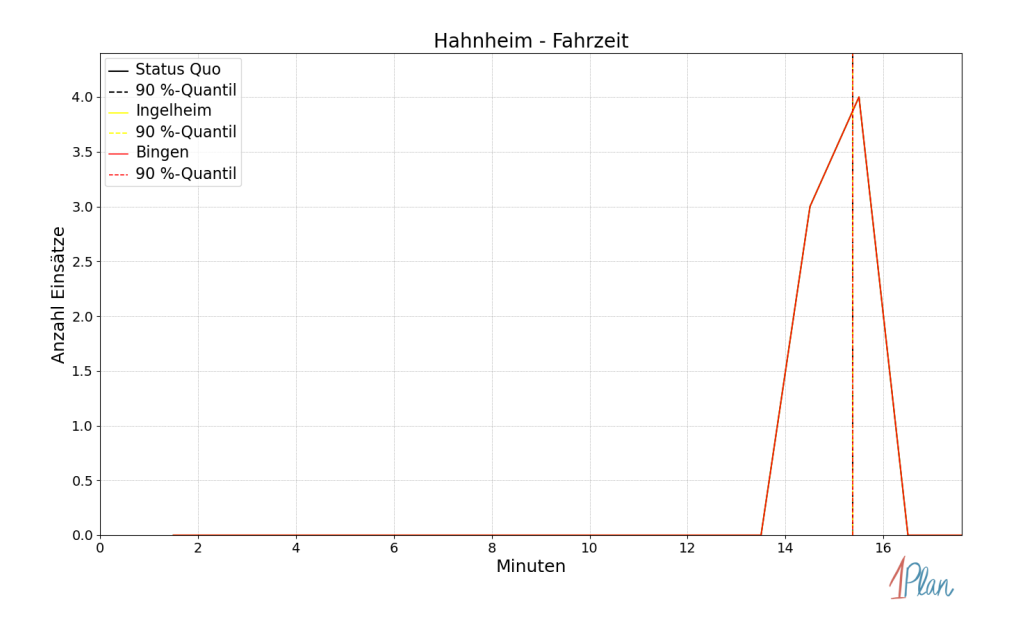

Abbildung 189: Anzahl Einsatzfahrten innerhalb der Gemeinde Hahnheim mit der auf der  $x$ -Achse angegebenen Fahrzeit in Minuten für unterschiedliche Simulationsszenarien.

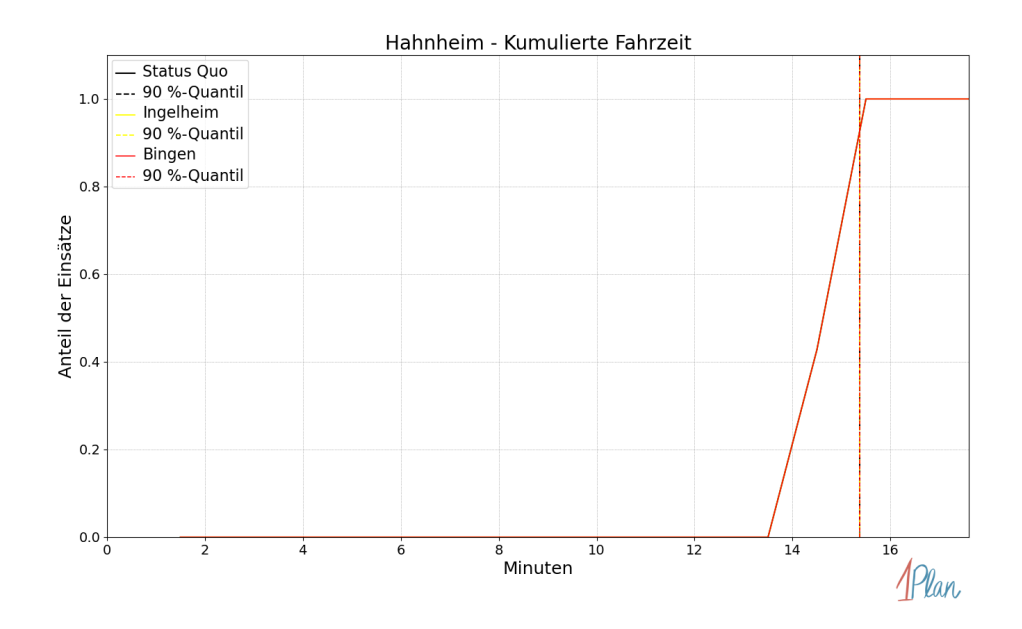

Abbildung 190: Anteil der 7 Einsatzfahrten innerhalb der Gemeinde Hahnheim mit höchstens der auf der x-Achse angegebenen Fahrzeit in Minuten für unterschiedliche Simulationsszenarien.

## Hillesheim

In diesem Abschnitt werden die Simulationsergebnisse aller simulierten Einsätze, deren Einsatzorte in der Gemeinde Hillesheim liegen, präsentiert. Insgesamt sind dies 7 Einsätze und 7 Einsatzfahrten.

#### Eintreffzeit

Innerhalb der Gemeinde Hillesheim haben nicht genug Einsatzfahrten stattgefunden, um diese bezüglich der betrachteten Szenarien statistisch auszuwerten.

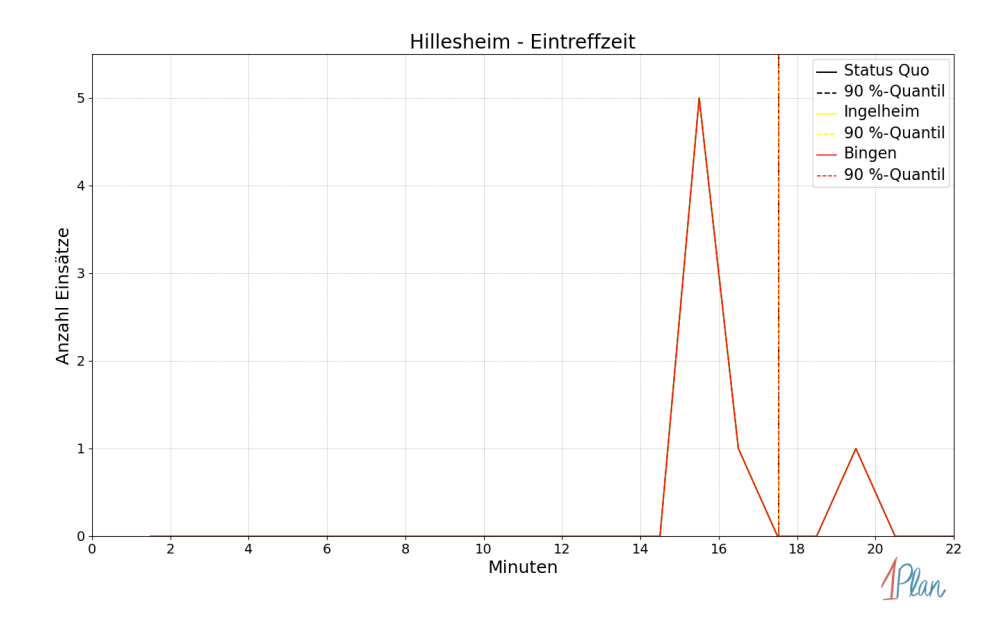

Abbildung 191: Anzahl Einsatzfahrten innerhalb der Gemeinde Hillesheim mit der auf der  $x$ -Achse angegebenen Eintreffzeit in Minuten für unterschiedliche Simulationsszenarien.

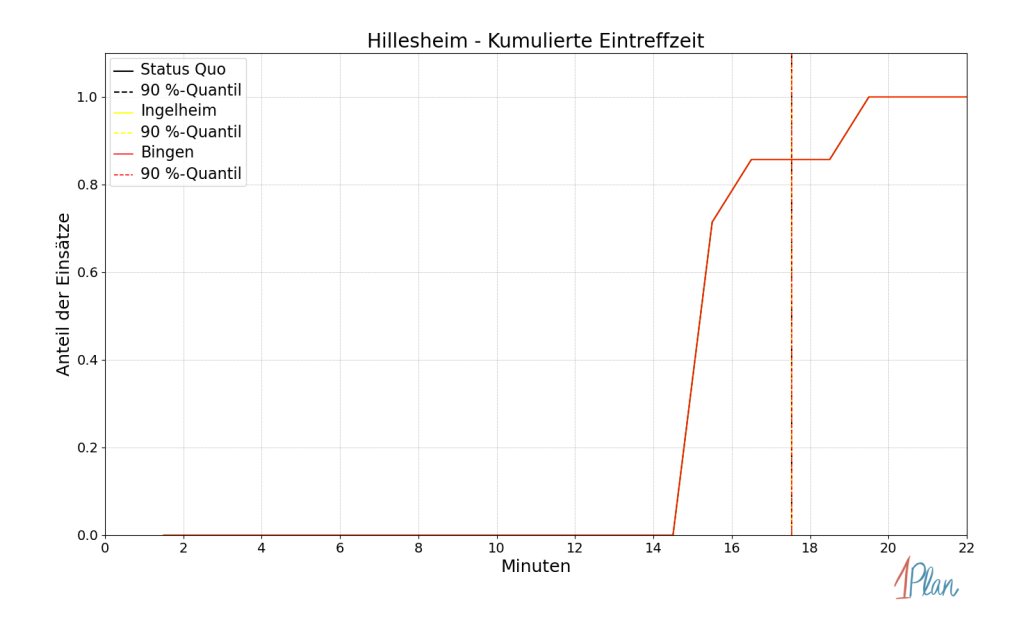

Abbildung 192: Anteil der 7 Einsatzfahrten innerhalb der Gemeinde Hillesheim mit höchstens der auf der x-Achse angegebenen Eintreffzeit in Minuten für unterschiedliche Simulationsszenarien.

Innerhalb der Gemeinde Hillesheim haben nicht genug Einsatzfahrten stattgefunden, um diese bezüglich der betrachteten Szenarien statistisch auszuwerten.

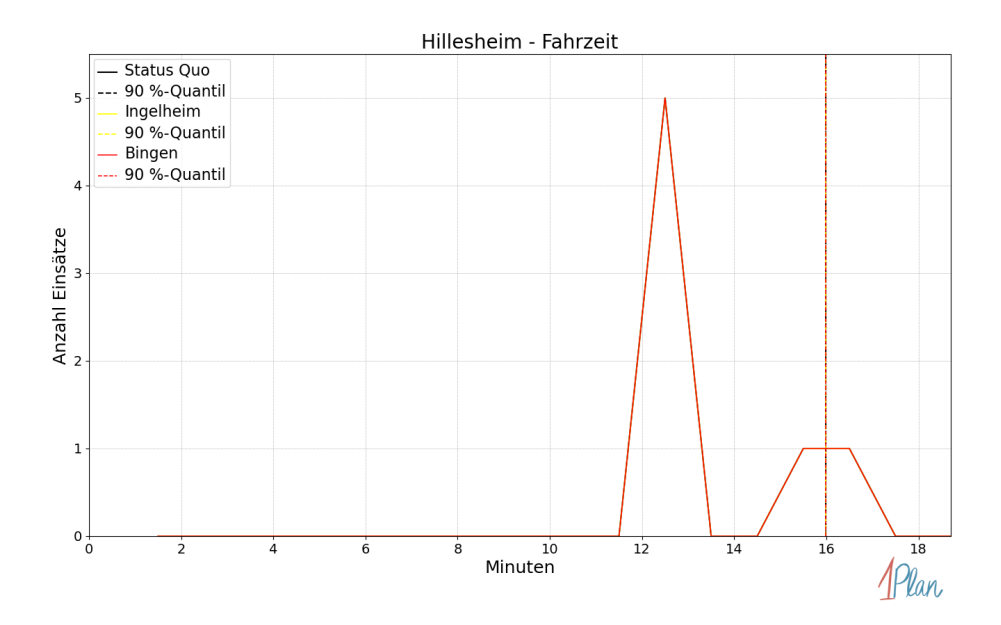

Abbildung 193: Anzahl Einsatzfahrten innerhalb der Gemeinde Hillesheim mit der auf der  $x$ -Achse angegebenen Fahrzeit in Minuten für unterschiedliche Simulationsszenarien.

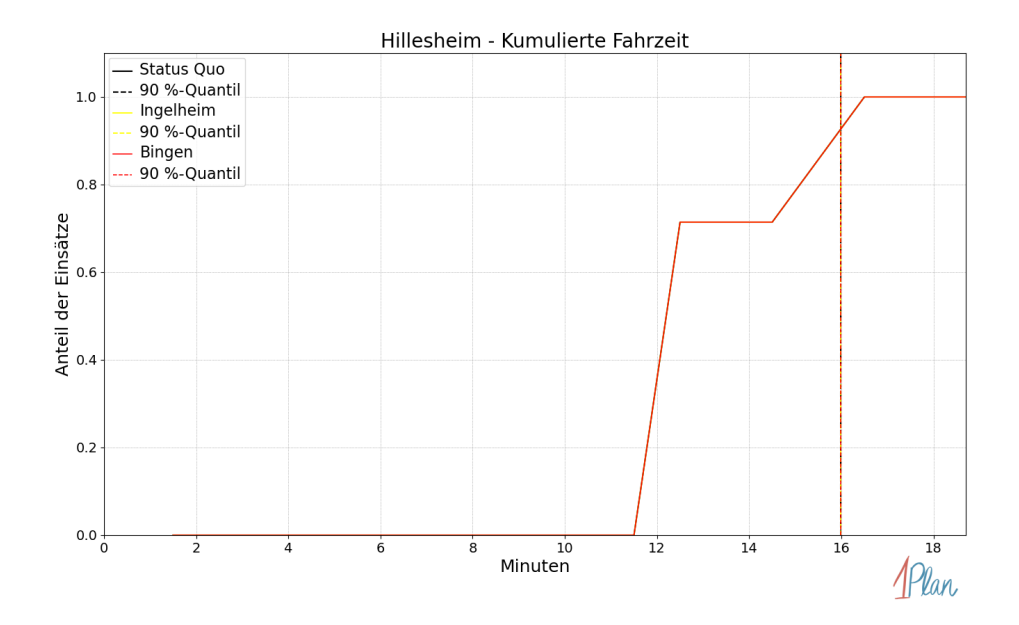

Abbildung 194: Anteil der 7 Einsatzfahrten innerhalb der Gemeinde Hillesheim mit höchstens der auf der x-Achse angegebenen Fahrzeit in Minuten für unterschiedliche Simulationsszenarien.

## Köngernheim

In diesem Abschnitt werden die Simulationsergebnisse aller simulierten Einsätze, deren Einsatzorte in der Gemeinde Köngernheim liegen, präsentiert. Insgesamt sind dies 6 Einsätze und 6 Einsatzfahrten.

#### Eintreffzeit

Innerhalb der Gemeinde Köngernheim haben nicht genug Einsatzfahrten stattgefunden, um diese bezüglich der betrachteten Szenarien statistisch auszuwerten.

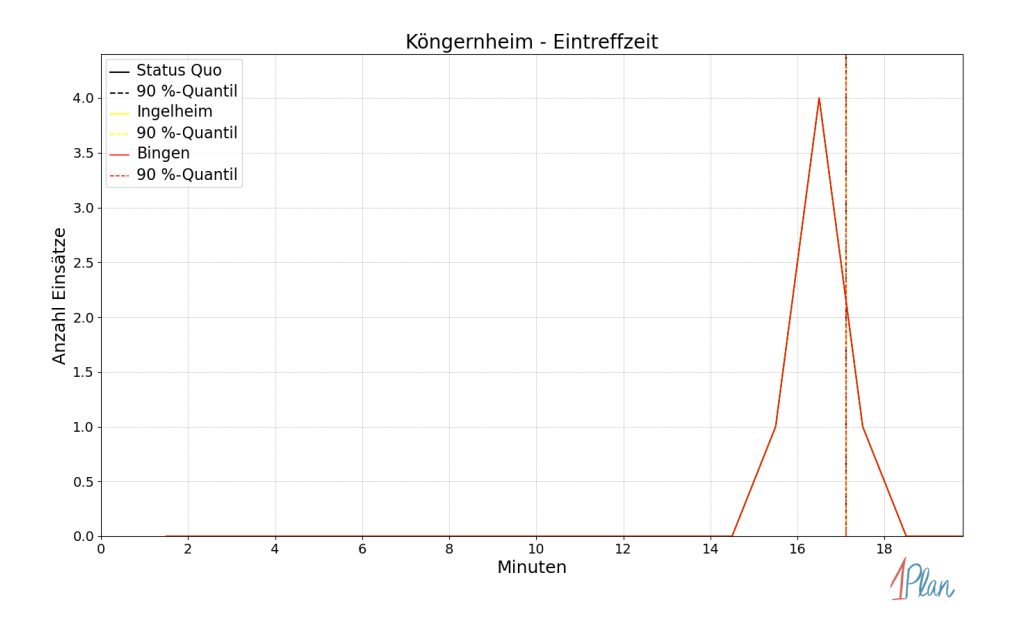

Abbildung 195: Anzahl Einsatzfahrten innerhalb der Gemeinde Köngernheim mit der auf der -Achse angegebenen Eintreffzeit in Minuten für unterschiedliche Simulationsszenarien.

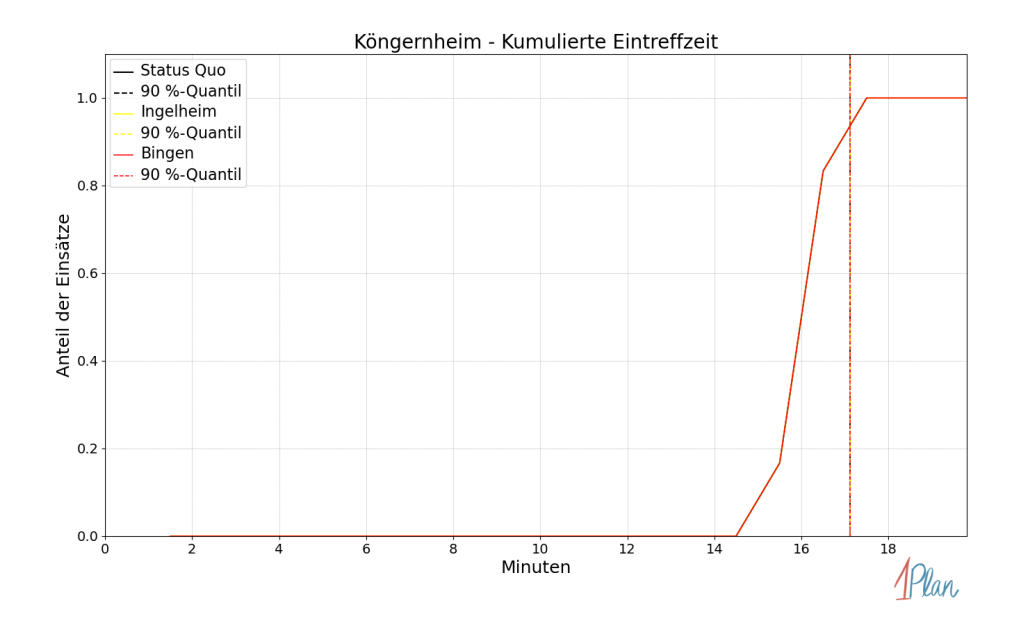

Abbildung 196: Anteil der 6 Einsatzfahrten innerhalb der Gemeinde Köngernheim mit höchstens der auf der  $x$ -Achse angegebenen Eintreffzeit in Minuten für unterschiedliche Simulationsszenarien.

Innerhalb der Gemeinde Köngernheim haben nicht genug Einsatzfahrten stattgefunden, um diese bezüglich der betrachteten Szenarien statistisch auszuwerten.

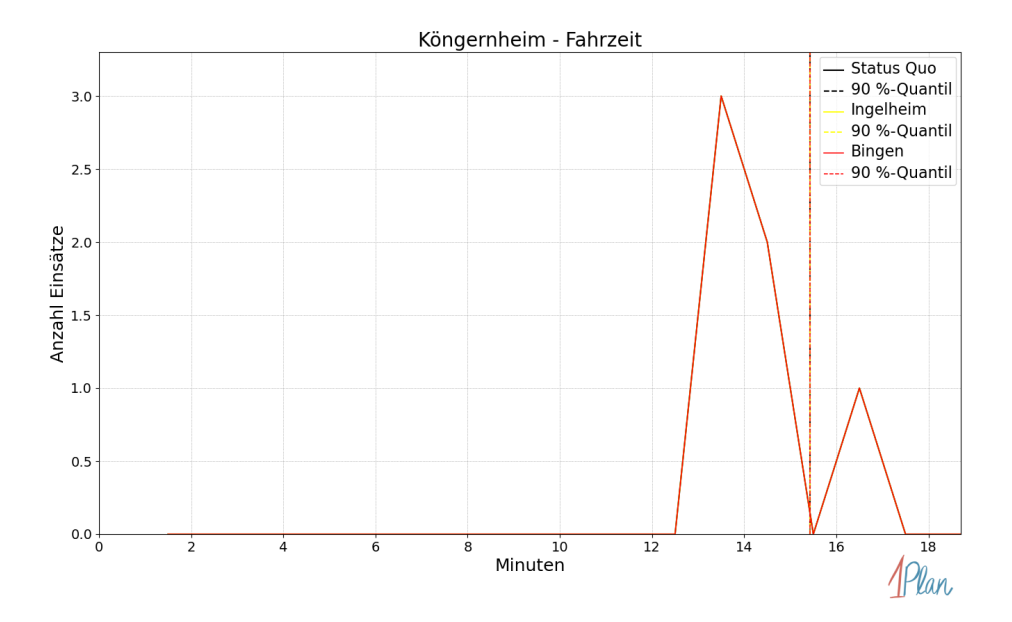

Abbildung 197: Anzahl Einsatzfahrten innerhalb der Gemeinde Köngernheim mit der auf der -Achse angegebenen Fahrzeit in Minuten für unterschiedliche Simulationsszenarien.

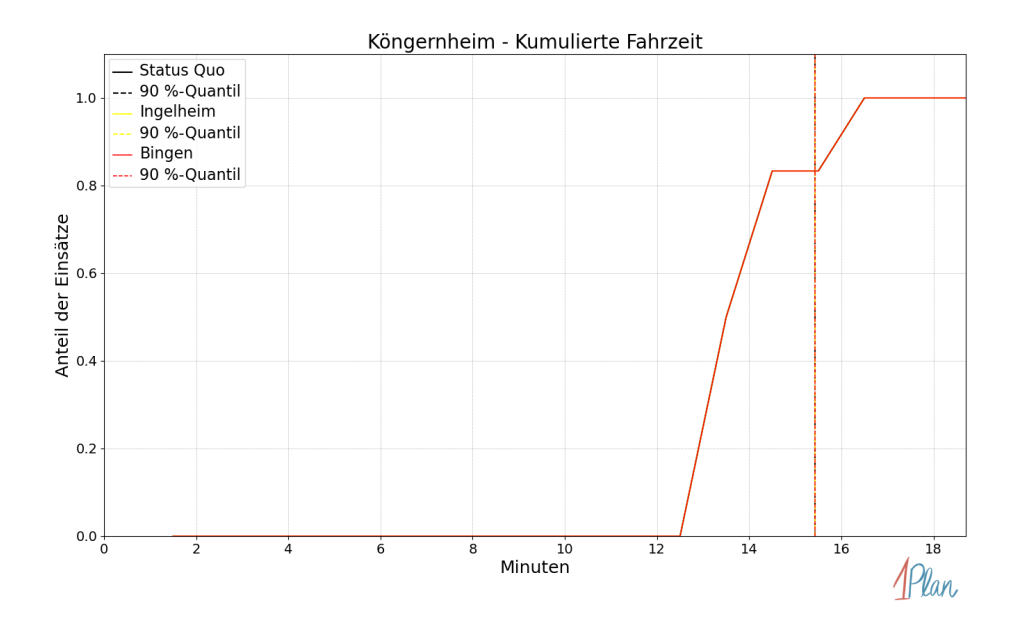

Abbildung 198: Anteil der 6 Einsatzfahrten innerhalb der Gemeinde Köngernheim mit höchstens der auf der x-Achse angegebenen Fahrzeit in Minuten für unterschiedliche Simulationsszenarien.

## Ludwigshöhe

In diesem Abschnitt werden die Simulationsergebnisse aller simulierten Einsätze, deren Einsatzorte in der Gemeinde Ludwigshöhe liegen, präsentiert. Insgesamt sind dies 4 Einsätze und 4 Einsatzfahrten.

#### Eintreffzeit

Innerhalb der Gemeinde Ludwigshöhe haben nicht genug Einsatzfahrten stattgefunden, um diese bezüglich der betrachteten Szenarien statistisch auszuwerten.

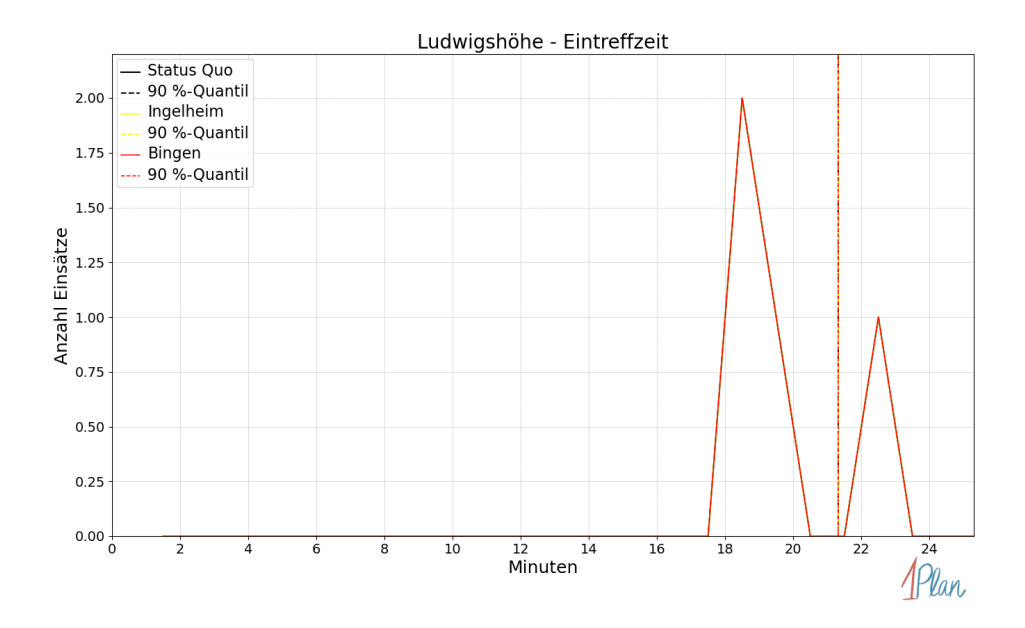

Abbildung 199: Anzahl Einsatzfahrten innerhalb der Gemeinde Ludwigshöhe mit der auf der -Achse angegebenen Eintreffzeit in Minuten für unterschiedliche Simulationsszenarien.

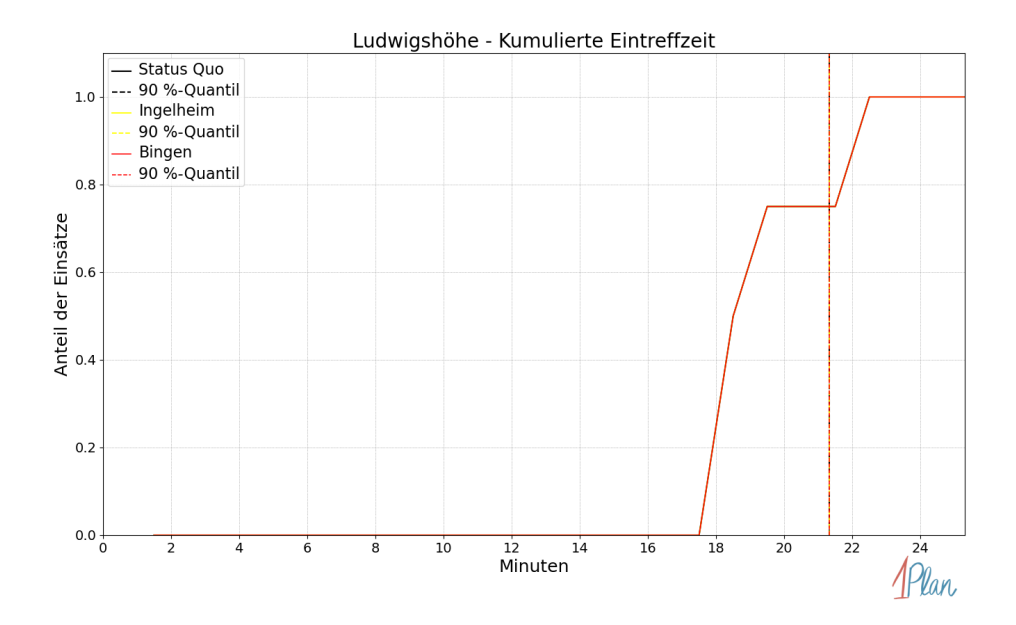

Abbildung 200: Anteil der 4 Einsatzfahrten innerhalb der Gemeinde Ludwigshöhe mit höchstens der auf der  $x$ -Achse angegebenen Eintreffzeit in Minuten für unterschiedliche Simulationsszenarien.

Innerhalb der Gemeinde Ludwigshöhe haben nicht genug Einsatzfahrten stattgefunden, um diese bezüglich der betrachteten Szenarien statistisch auszuwerten.

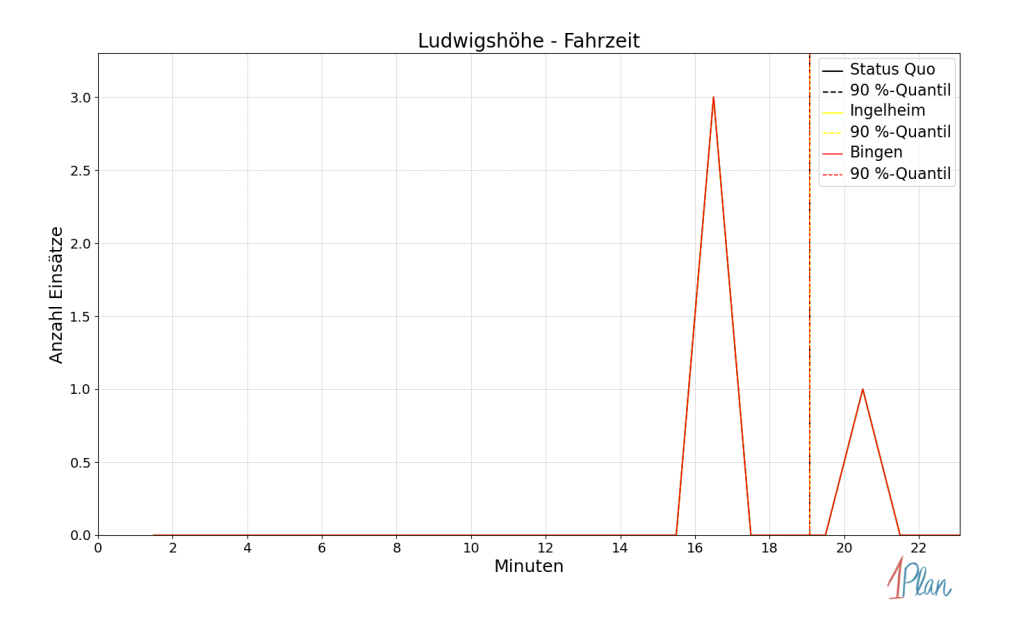

Abbildung 201: Anzahl Einsatzfahrten innerhalb der Gemeinde Ludwigshöhe mit der auf der -Achse angegebenen Fahrzeit in Minuten für unterschiedliche Simulationsszenarien.

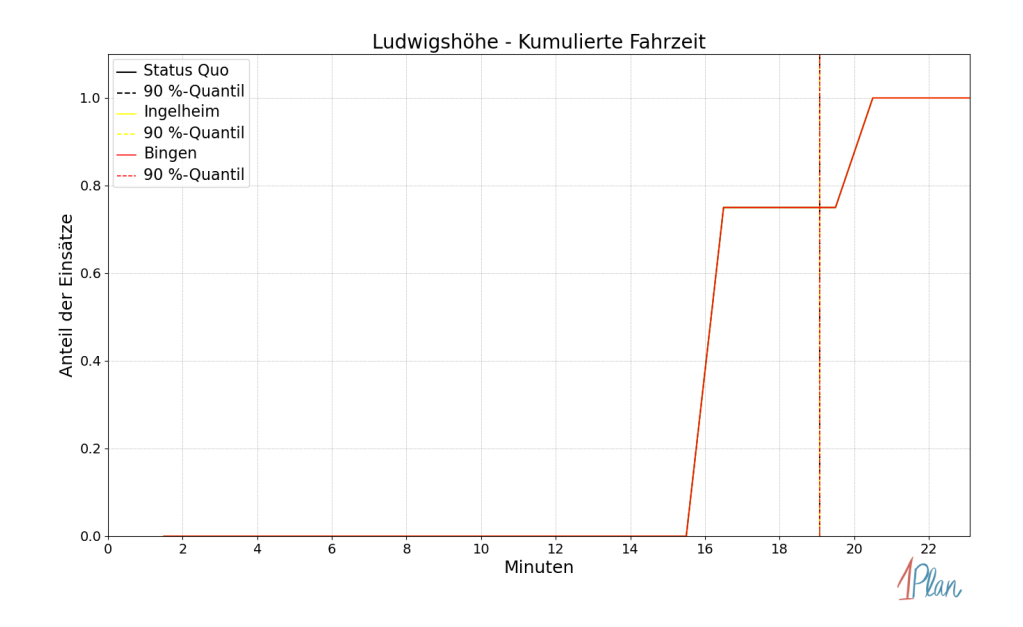

Abbildung 202: Anteil der 4 Einsatzfahrten innerhalb der Gemeinde Ludwigshöhe mit höchstens der auf der x-Achse angegebenen Fahrzeit in Minuten für unterschiedliche Simulationsszenarien.

## Mommenheim

In diesem Abschnitt werden die Simulationsergebnisse aller simulierten Einsätze, deren Einsatzorte in der Gemeinde Mommenheim liegen, präsentiert. Insgesamt sind dies 23 Einsätze und 23 Einsatzfahrten.

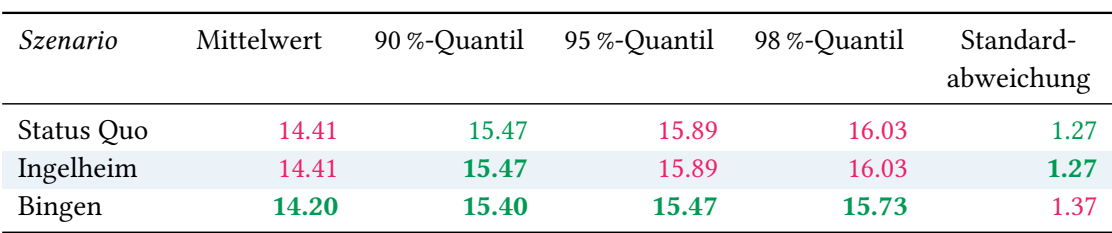

## Eintreffzeit

Tabelle 69: Statistische Kennzahlen zu den Eintreffzeiten der 23 simulierten Einsatzfahrten, deren Einsatzorte innerhalb der Gemeinde Mommenheim liegen. Alle Werte sind in Minuten angegeben.

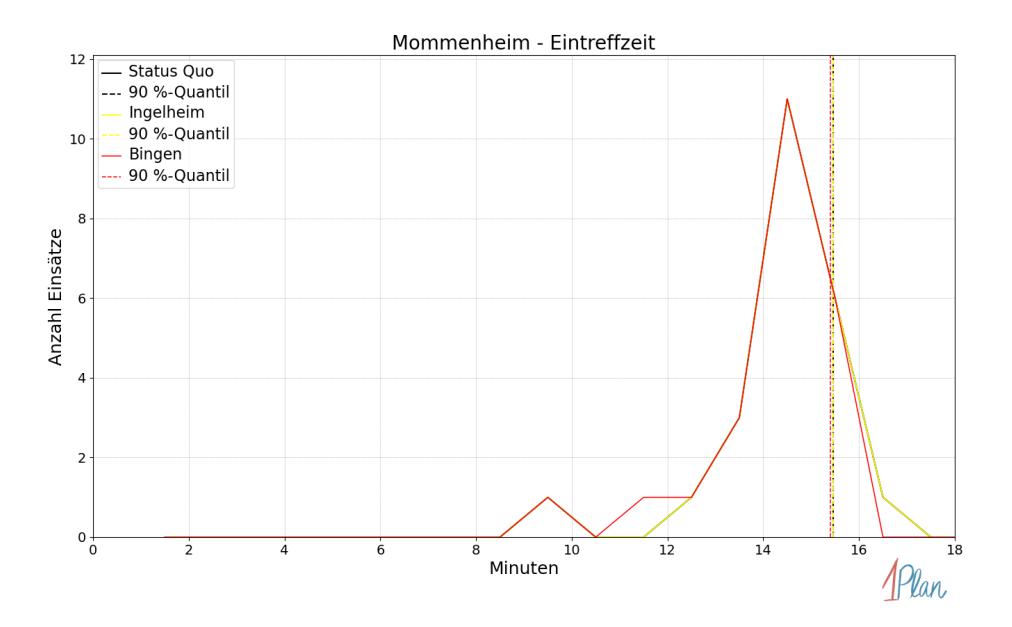

Abbildung 203: Anzahl Einsatzfahrten innerhalb der Gemeinde Mommenheim mit der auf der -Achse angegebenen Eintreffzeit in Minuten für unterschiedliche Simulationsszenarien.

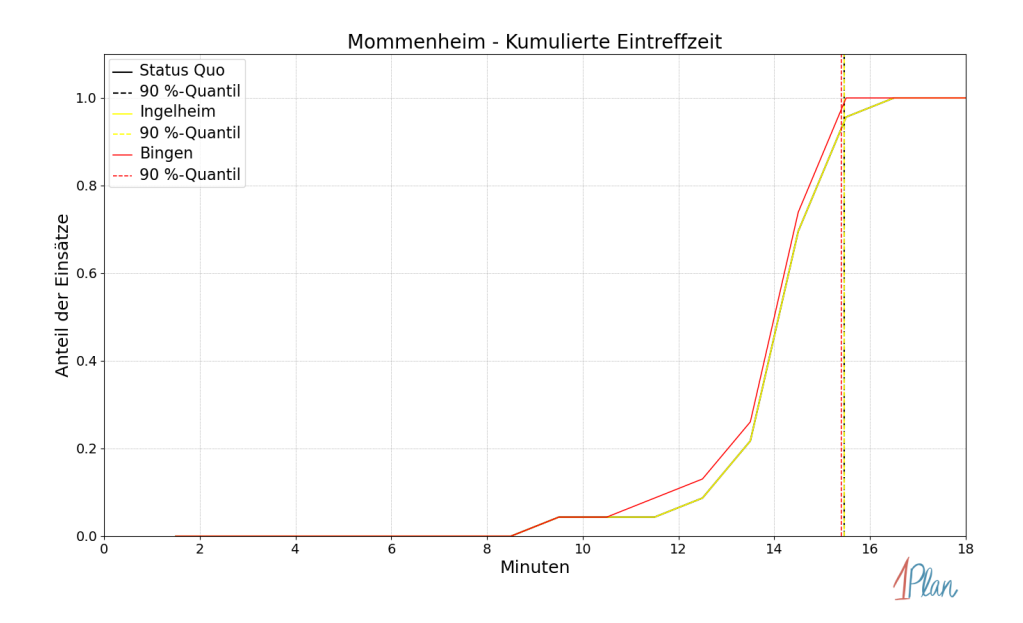

Abbildung 204: Anteil der 23 Einsatzfahrten innerhalb der Gemeinde Mommenheim mit höchstens der auf der x-Achse angegebenen Eintreffzeit in Minuten für unterschiedliche Simulationsszenarien.

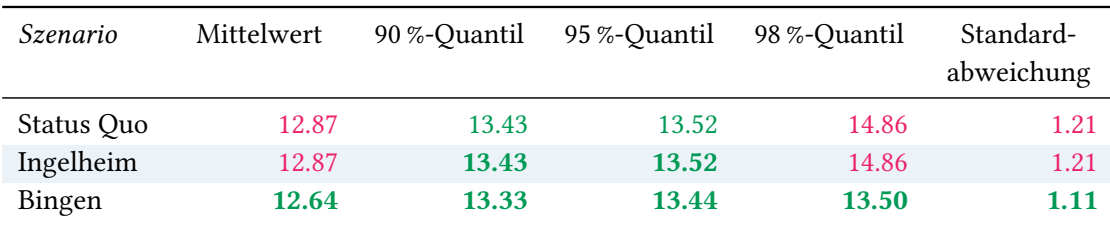

Tabelle 70: Statistische Kennzahlen zu den Fahrzeiten der 23 simulierten Einsatzfahrten, deren Einsatzorte innerhalb der Gemeinde Mommenheim liegen. Alle Werte sind in Minuten angegeben.

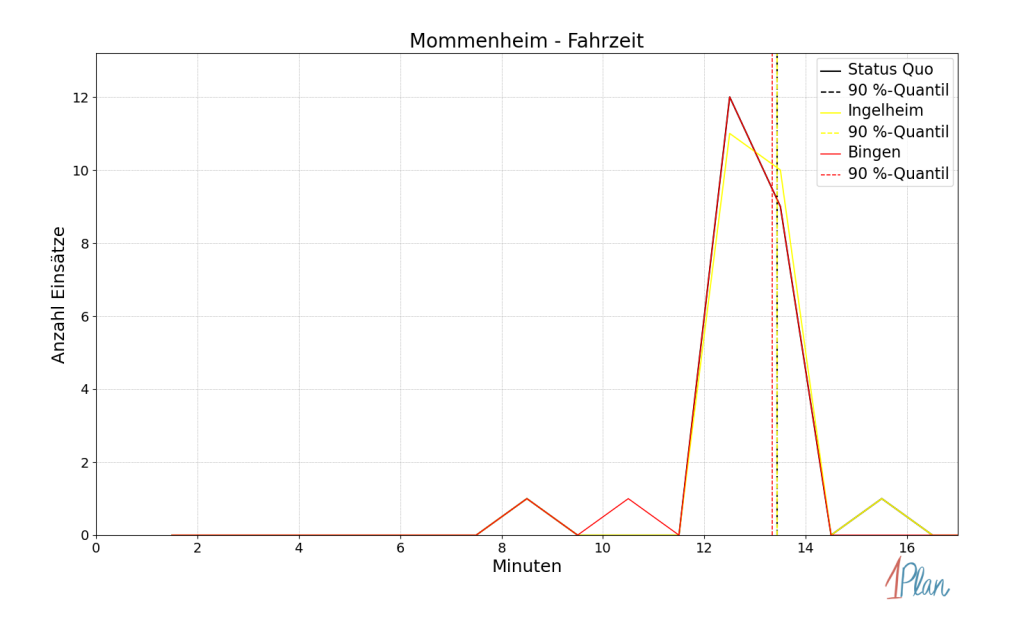

Abbildung 205: Anzahl Einsatzfahrten innerhalb der Gemeinde Mommenheim mit der auf der -Achse angegebenen Fahrzeit in Minuten für unterschiedliche Simulationsszenarien.

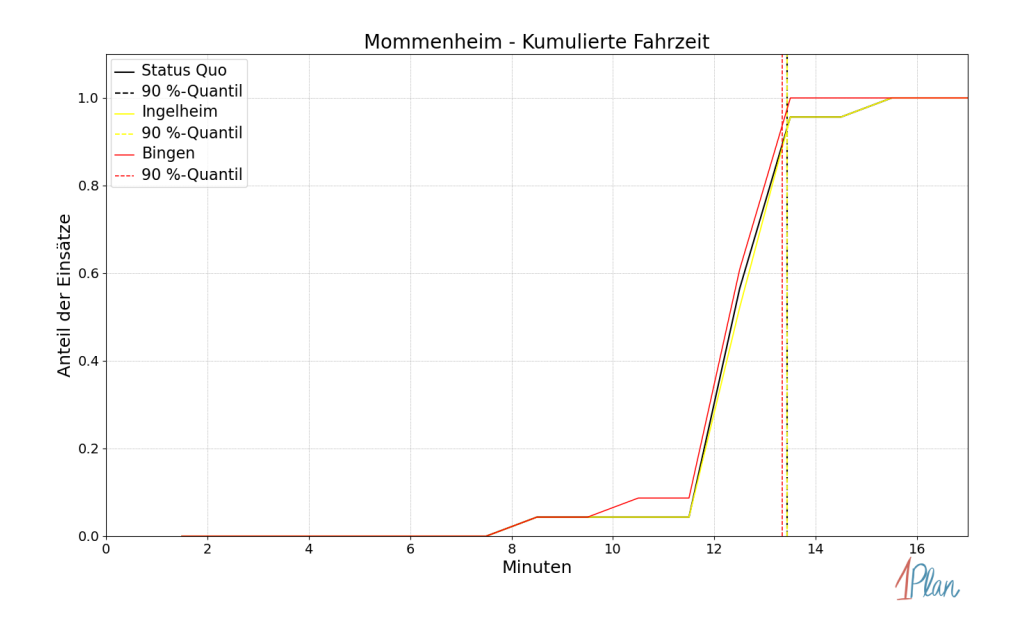

Abbildung 206: Anteil der 23 Einsatzfahrten innerhalb der Gemeinde Mommenheim mit höchstens der auf der x-Achse angegebenen Fahrzeit in Minuten für unterschiedliche Simulationsszenarien.

### Nierstein

In diesem Abschnitt werden die Simulationsergebnisse aller simulierten Einsätze, deren Einsatzorte in der Stadt Nierstein liegen, präsentiert. Insgesamt sind dies 102 Einsätze und 102 Einsatzfahrten.

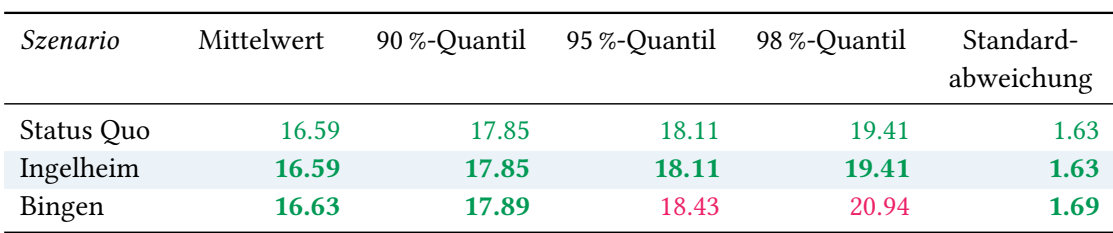

# Eintreffzeit

Tabelle 71: Statistische Kennzahlen zu den Eintreffzeiten der 102 simulierten Einsatzfahrten, deren Einsatzorte innerhalb der Stadt Nierstein liegen. Alle Werte sind in Minuten angegeben.

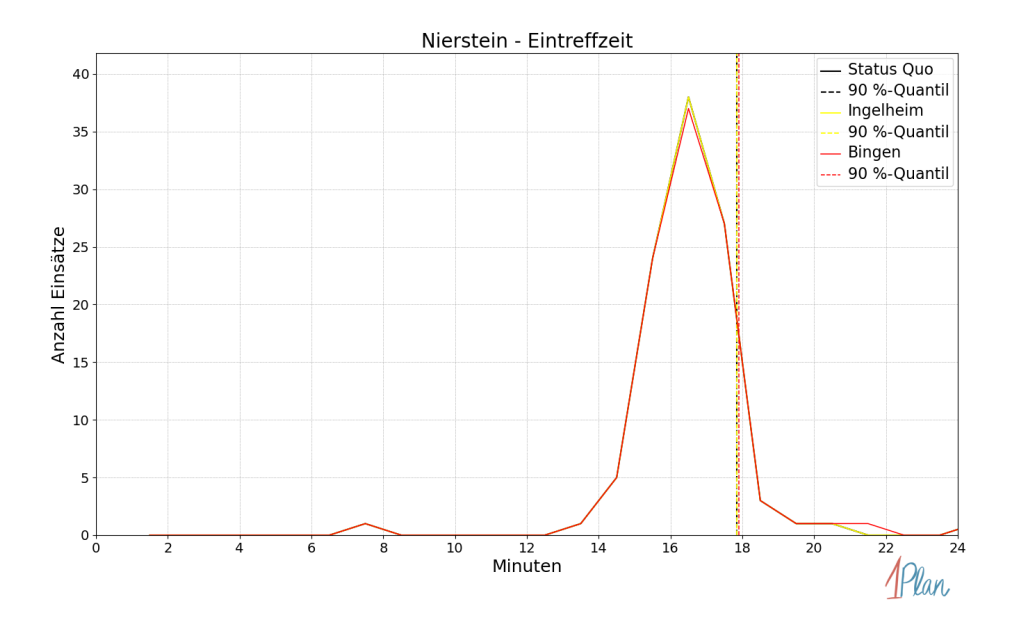

Abbildung 207: Anzahl Einsatzfahrten innerhalb der Stadt Nierstein mit der auf der  $x$ -Achse angegebenen Eintreffzeit in Minuten für unterschiedliche Simulationsszenarien.

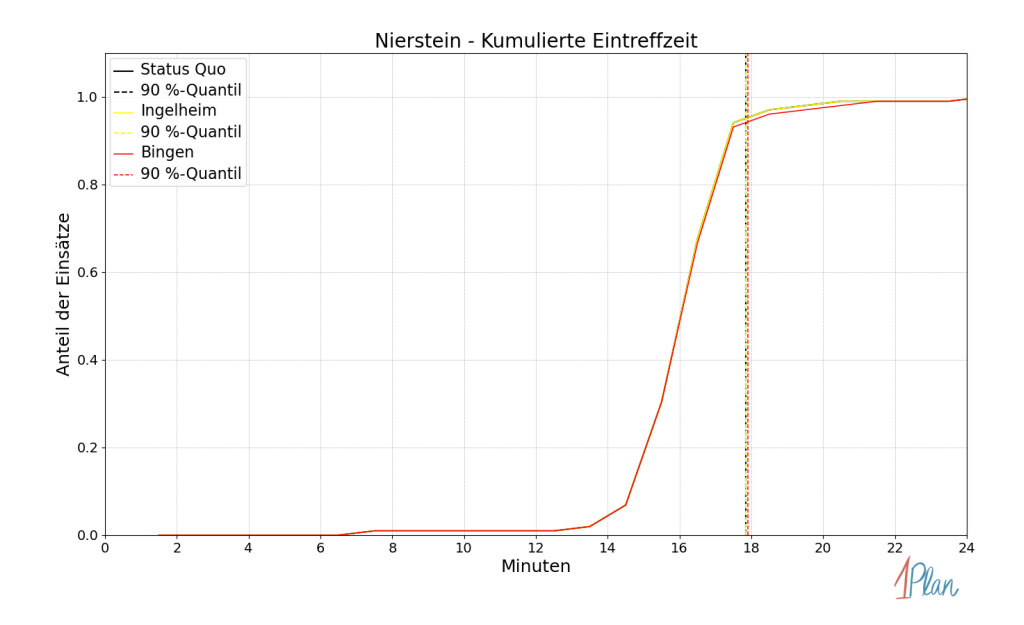

Abbildung 208: Anteil der 102 Einsatzfahrten innerhalb der Stadt Nierstein mit höchstens der auf der x-Achse angegebenen Eintreffzeit in Minuten für unterschiedliche Simulationsszenarien.

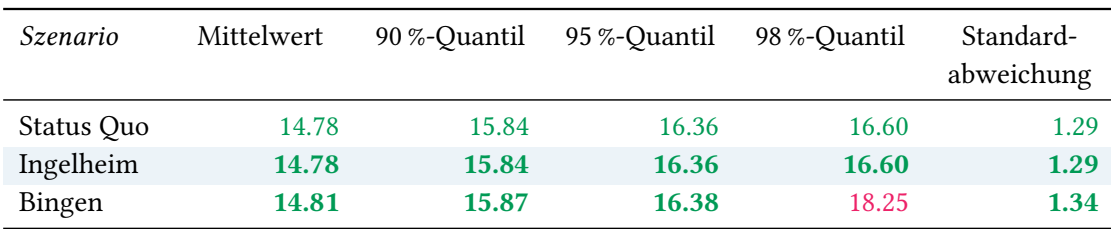

Tabelle 72: Statistische Kennzahlen zu den Fahrzeiten der 102 simulierten Einsatzfahrten, deren Einsatzorte innerhalb der Stadt Nierstein liegen. Alle Werte sind in Minuten angegeben.

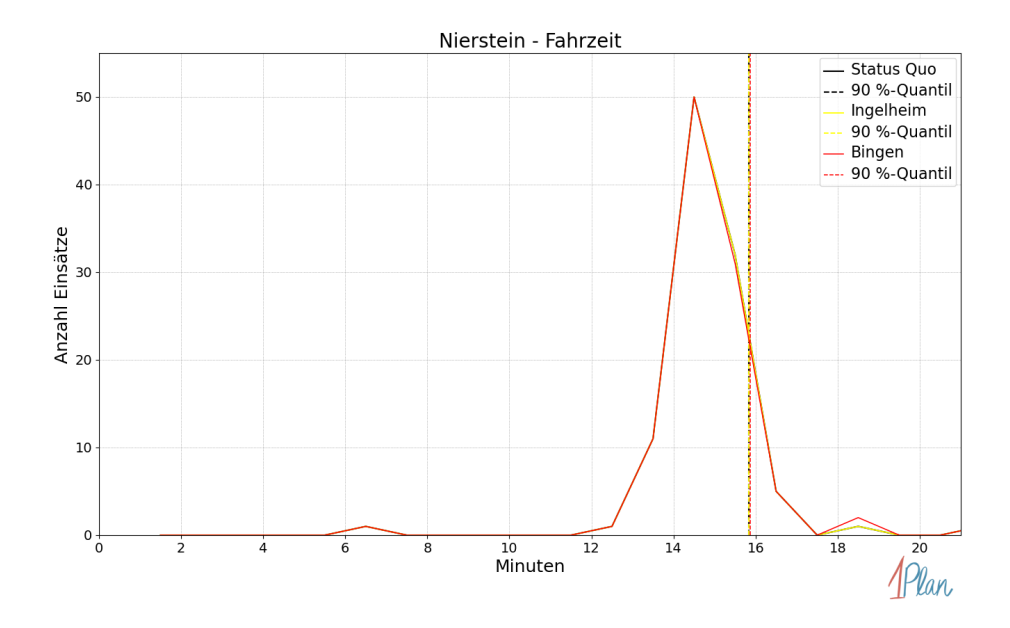

Abbildung 209: Anzahl Einsatzfahrten innerhalb der Stadt Nierstein mit der auf der  $x$ -Achse angegebenen Fahrzeit in Minuten für unterschiedliche Simulationsszenarien.
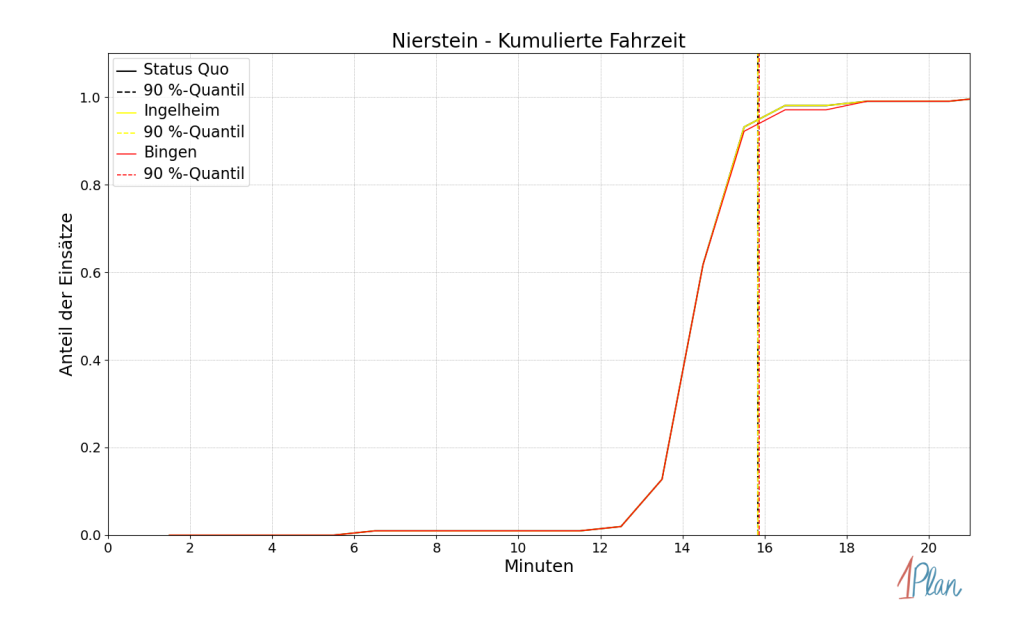

Abbildung 210: Anteil der 102 Einsatzfahrten innerhalb der Stadt Nierstein mit höchstens der auf der x-Achse angegebenen Fahrzeit in Minuten für unterschiedliche Simulationsszenarien.

# Oppenheim

In diesem Abschnitt werden die Simulationsergebnisse aller simulierten Einsätze, deren Einsatzorte in der Stadt Oppenheim liegen, präsentiert. Insgesamt sind dies 111 Einsätze und 111 Einsatzfahrten.

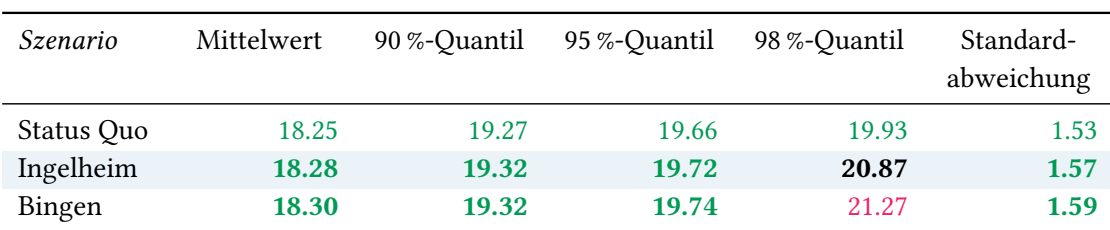

# Eintreffzeit

Tabelle 73: Statistische Kennzahlen zu den Eintreffzeiten der 111 simulierten Einsatzfahrten, deren Einsatzorte innerhalb der Stadt Oppenheim liegen. Alle Werte sind in Minuten angegeben.

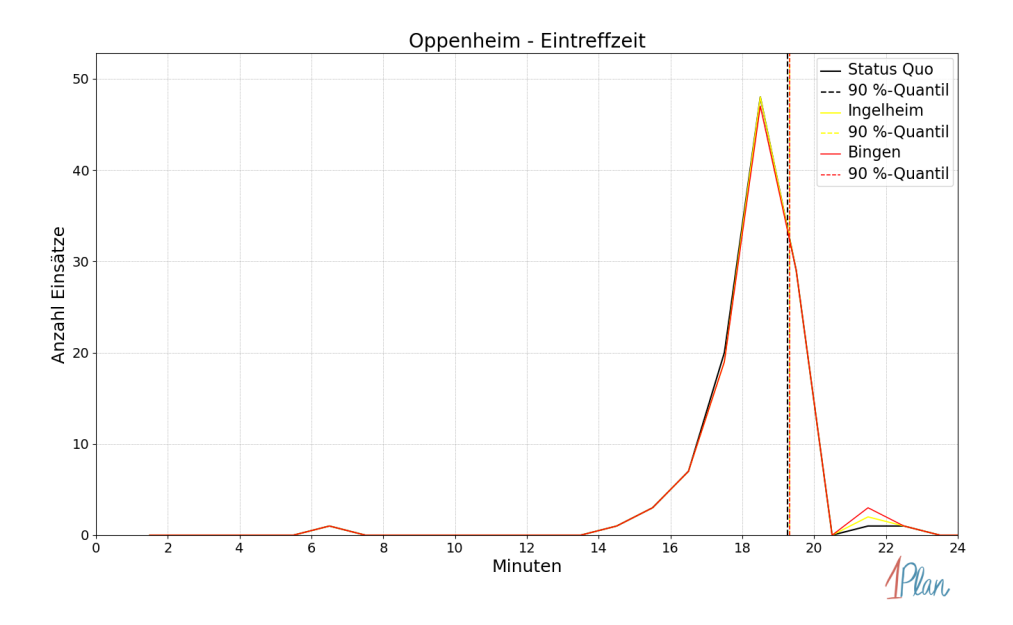

Abbildung 211: Anzahl Einsatzfahrten innerhalb der Stadt Oppenheim mit der auf der  $x$ -Achse angegebenen Eintreffzeit in Minuten für unterschiedliche Simulationsszenarien.

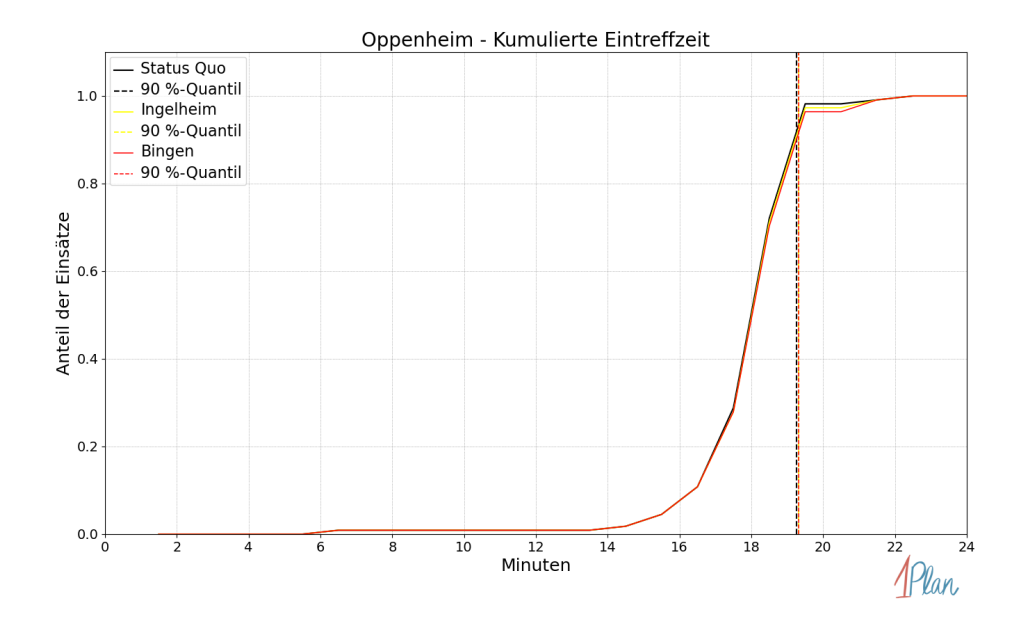

Abbildung 212: Anteil der 111 Einsatzfahrten innerhalb der Stadt Oppenheim mit höchstens der auf der x-Achse angegebenen Eintreffzeit in Minuten für unterschiedliche Simulationsszenarien.

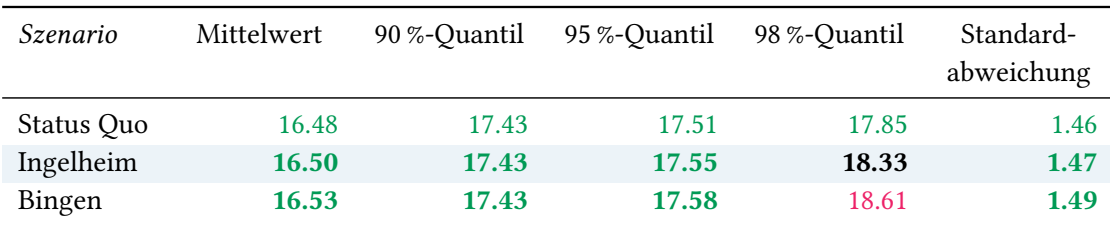

Tabelle 74: Statistische Kennzahlen zu den Fahrzeiten der 111 simulierten Einsatzfahrten, deren Einsatzorte innerhalb der Stadt Oppenheim liegen. Alle Werte sind in Minuten angegeben.

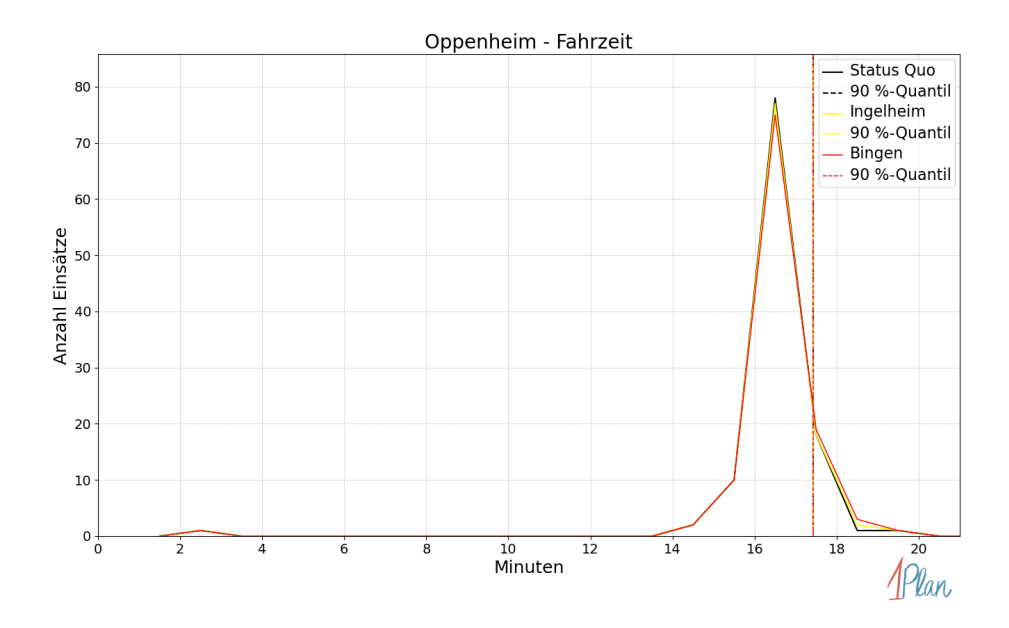

Abbildung 213: Anzahl Einsatzfahrten innerhalb der Stadt Oppenheim mit der auf der  $x$ -Achse angegebenen Fahrzeit in Minuten für unterschiedliche Simulationsszenarien.

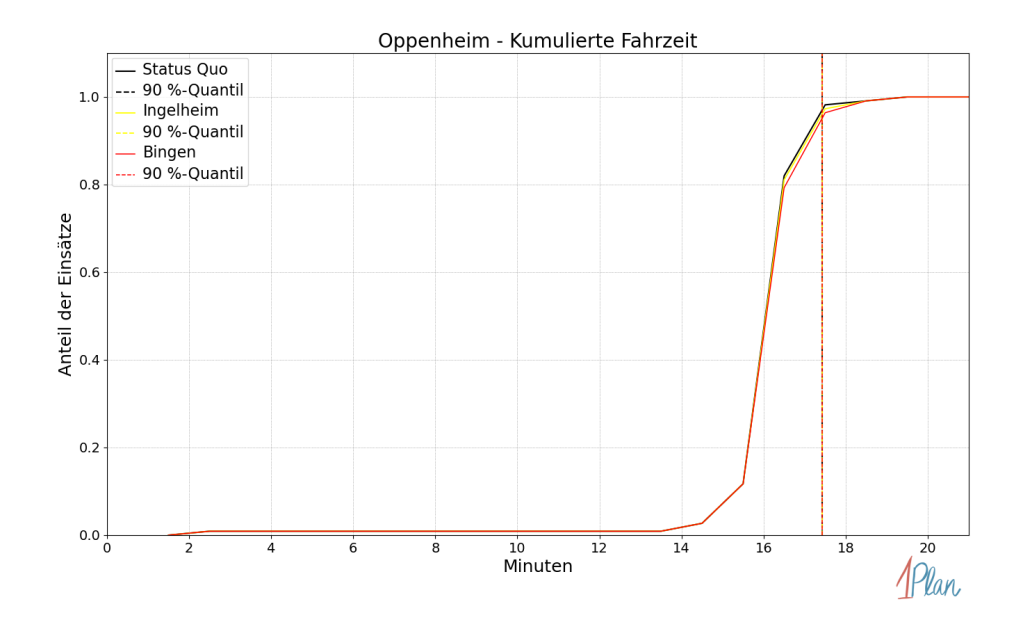

Abbildung 214: Anteil der 111 Einsatzfahrten innerhalb der Stadt Oppenheim mit höchstens der auf der x-Achse angegebenen Fahrzeit in Minuten für unterschiedliche Simulationsszenarien.

### Selzen

In diesem Abschnitt werden die Simulationsergebnisse aller simulierten Einsätze, deren Einsatzorte in der Gemeinde Selzen liegen, präsentiert. Insgesamt sind dies 18 Einsätze und 18 Einsatzfahrten.

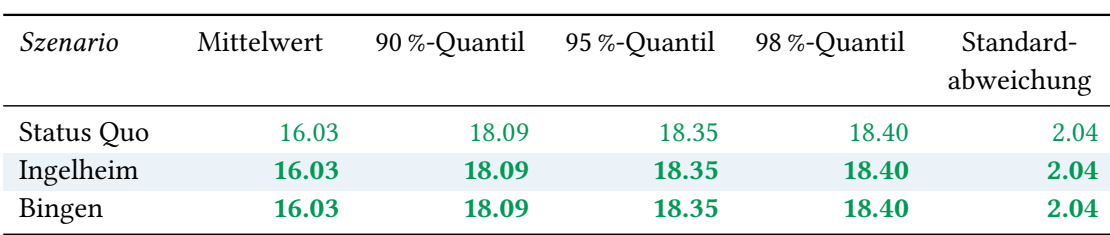

# Eintreffzeit

Tabelle 75: Statistische Kennzahlen zu den Eintreffzeiten der 18 simulierten Einsatzfahrten, deren Einsatzorte innerhalb der Gemeinde Selzen liegen. Alle Werte sind in Minuten angegeben.

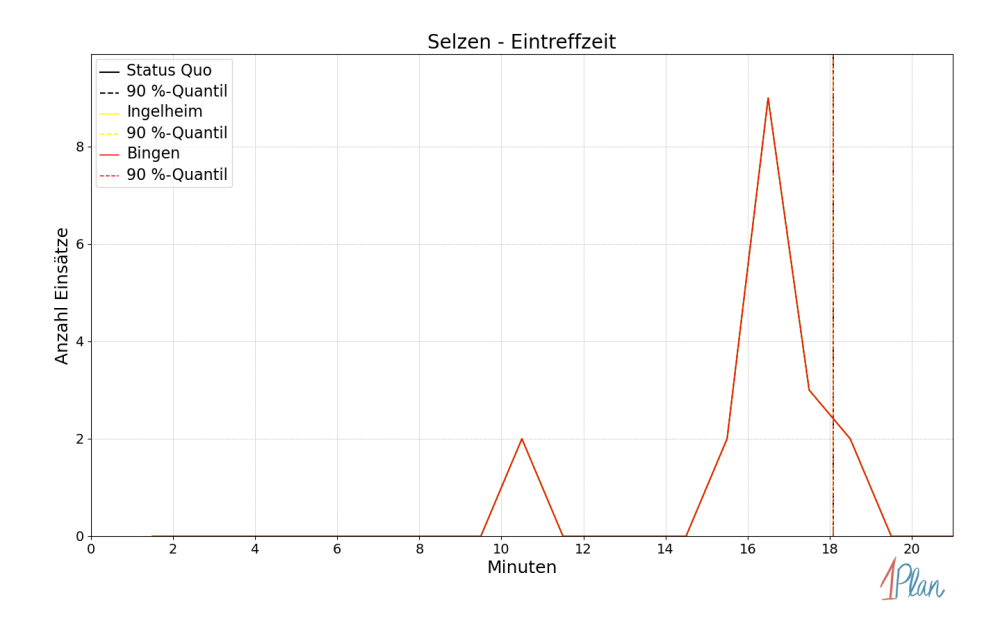

Abbildung 215: Anzahl Einsatzfahrten innerhalb der Gemeinde Selzen mit der auf der  $x$ -Achse angegebenen Eintreffzeit in Minuten für unterschiedliche Simulationsszenarien.

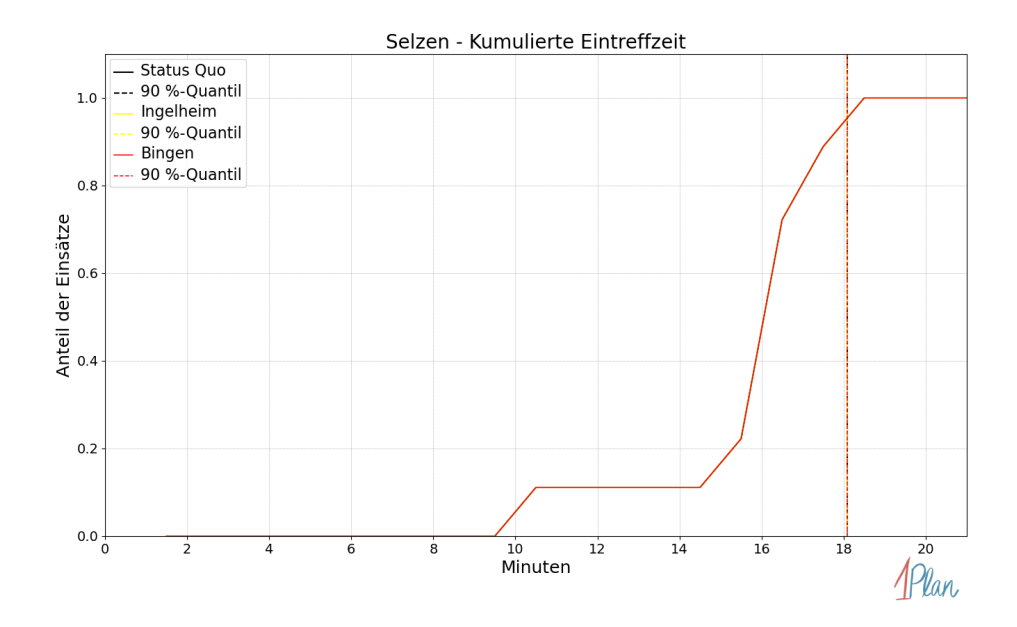

Abbildung 216: Anteil der 18 Einsatzfahrten innerhalb der Gemeinde Selzen mit höchstens der auf der x-Achse angegebenen Eintreffzeit in Minuten für unterschiedliche Simulationsszenarien.

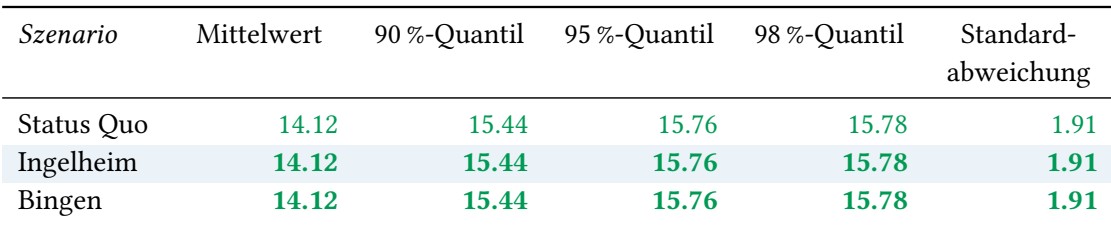

Tabelle 76: Statistische Kennzahlen zu den Fahrzeiten der 18 simulierten Einsatzfahrten, deren Einsatzorte innerhalb der Gemeinde Selzen liegen. Alle Werte sind in Minuten angegeben.

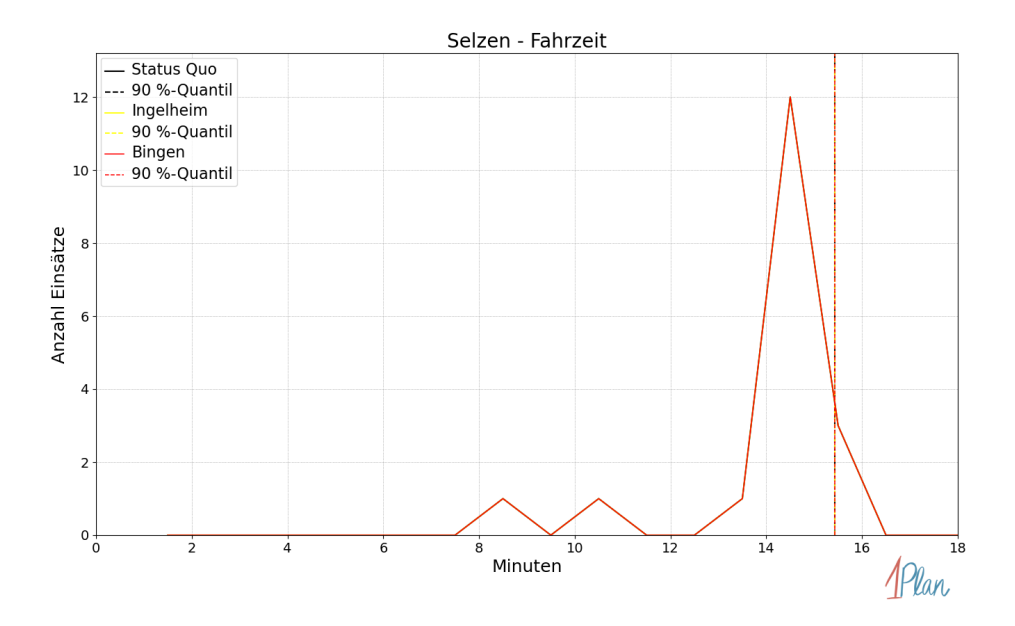

Abbildung 217: Anzahl Einsatzfahrten innerhalb der Gemeinde Selzen mit der auf der  $x$ -Achse angegebenen Fahrzeit in Minuten für unterschiedliche Simulationsszenarien.

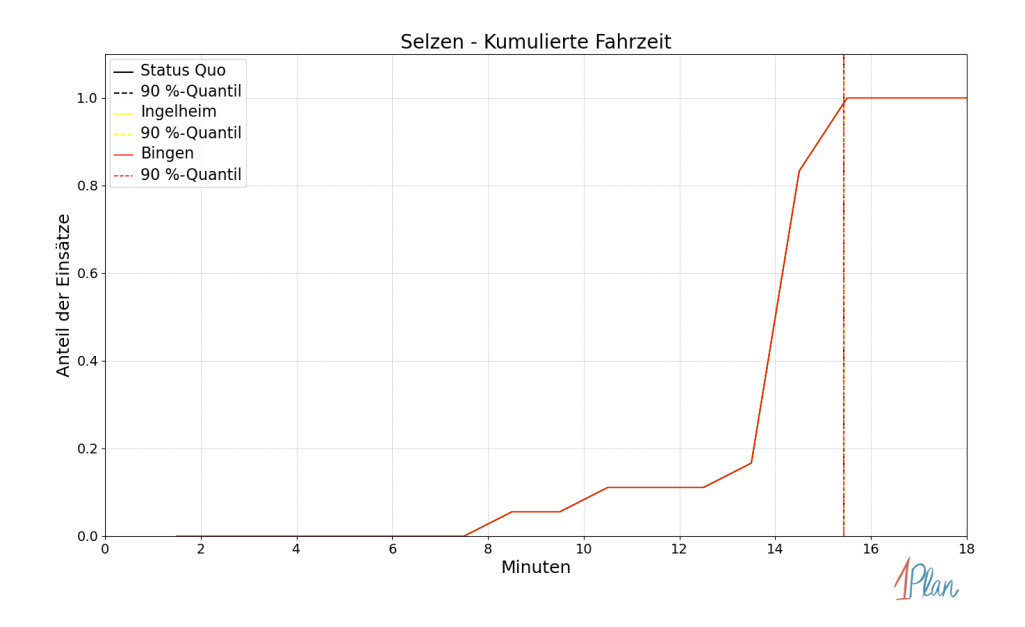

Abbildung 218: Anteil der 18 Einsatzfahrten innerhalb der Gemeinde Selzen mit höchstens der auf der x-Achse angegebenen Fahrzeit in Minuten für unterschiedliche Simulationsszenarien.

# Uelversheim

In diesem Abschnitt werden die Simulationsergebnisse aller simulierten Einsätze, deren Einsatzorte in der Gemeinde Uelversheim liegen, präsentiert. Insgesamt sind dies 12 Einsätze und 12 Einsatzfahrten.

#### Eintreffzeit

Innerhalb der Gemeinde Uelversheim haben nicht genug Einsatzfahrten stattgefunden, um diese bezüglich der betrachteten Szenarien statistisch auszuwerten.

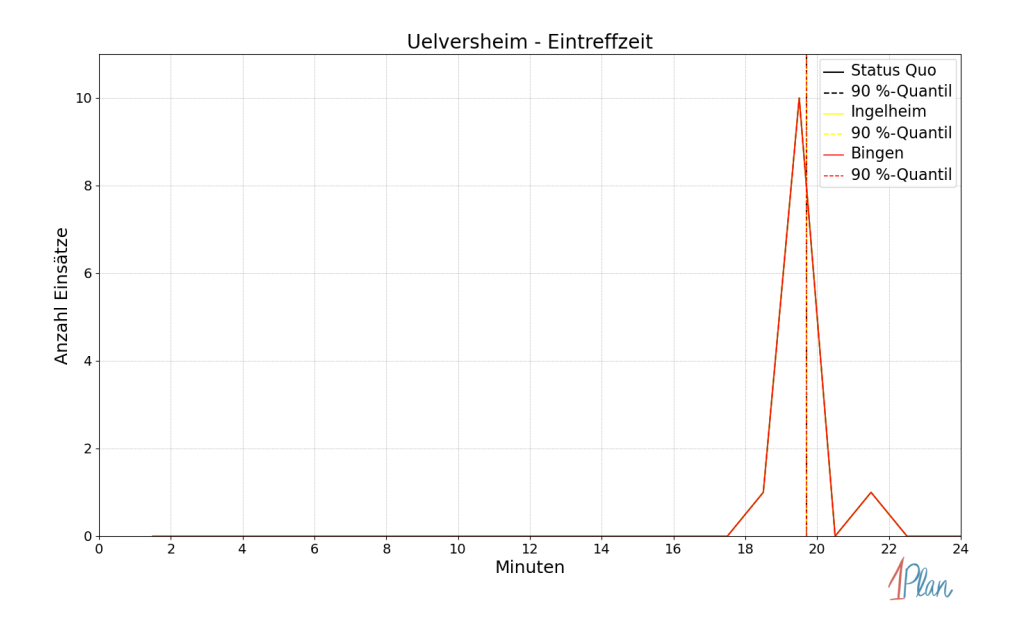

Abbildung 219: Anzahl Einsatzfahrten innerhalb der Gemeinde Uelversheim mit der auf der -Achse angegebenen Eintreffzeit in Minuten für unterschiedliche Simulationsszenarien.

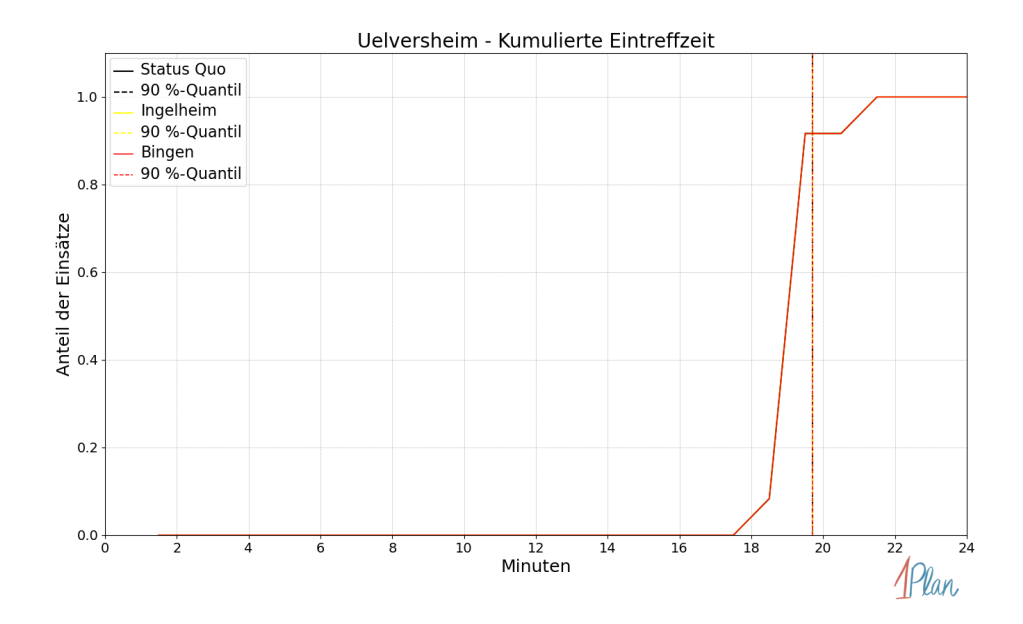

Abbildung 220: Anteil der 12 Einsatzfahrten innerhalb der Gemeinde Uelversheim mit höchstens der auf der  $x$ -Achse angegebenen Eintreffzeit in Minuten für unterschiedliche Simulationsszenarien.

Innerhalb der Gemeinde Uelversheim haben nicht genug Einsatzfahrten stattgefunden, um diese bezüglich der betrachteten Szenarien statistisch auszuwerten.

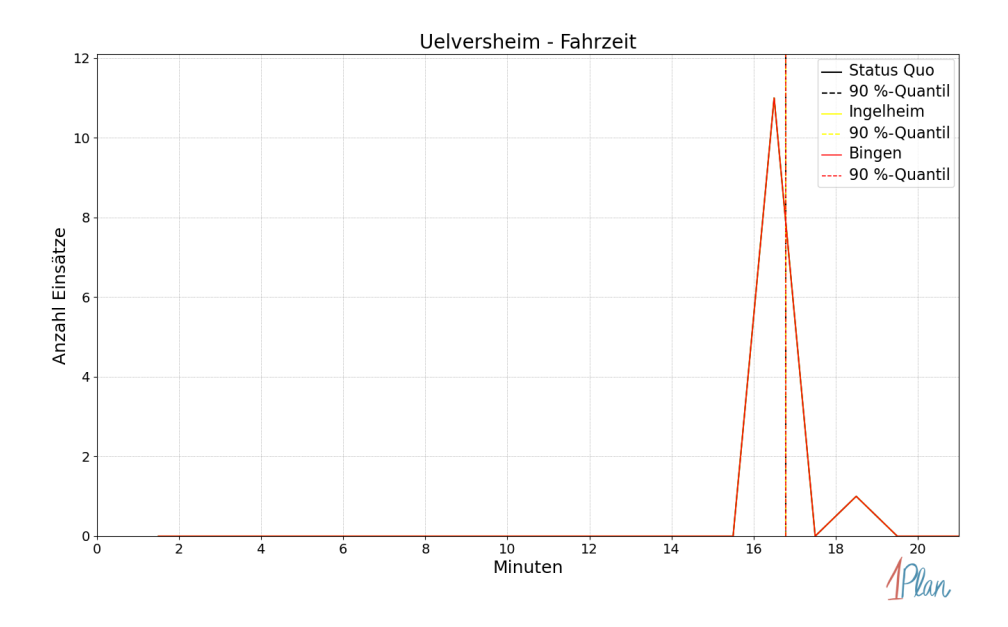

Abbildung 221: Anzahl Einsatzfahrten innerhalb der Gemeinde Uelversheim mit der auf der -Achse angegebenen Fahrzeit in Minuten für unterschiedliche Simulationsszenarien.

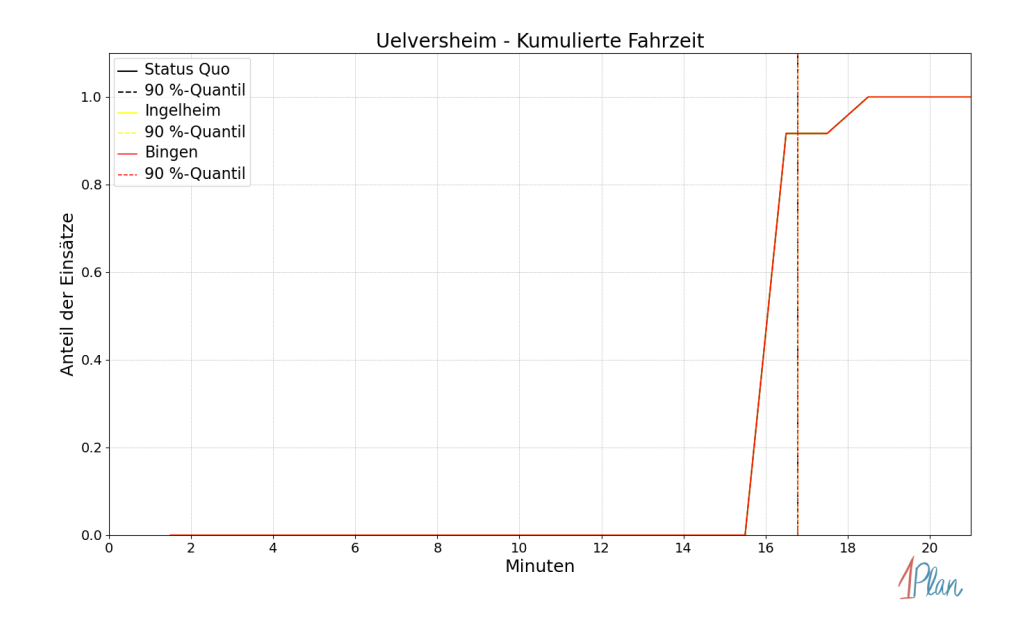

Abbildung 222: Anteil der 12 Einsatzfahrten innerhalb der Gemeinde Uelversheim mit höchstens der auf der x-Achse angegebenen Fahrzeit in Minuten für unterschiedliche Simulationsszenarien.

# Undenheim

In diesem Abschnitt werden die Simulationsergebnisse aller simulierten Einsätze, deren Einsatzorte in der Gemeinde Undenheim liegen, präsentiert. Insgesamt sind dies 31 Einsätze und 31 Einsatzfahrten.

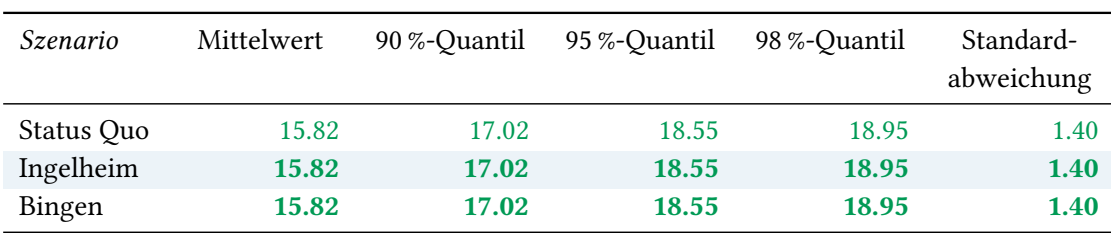

# Eintreffzeit

Tabelle 77: Statistische Kennzahlen zu den Eintreffzeiten der 31 simulierten Einsatzfahrten, deren Einsatzorte innerhalb der Gemeinde Undenheim liegen. Alle Werte sind in Minuten angegeben.

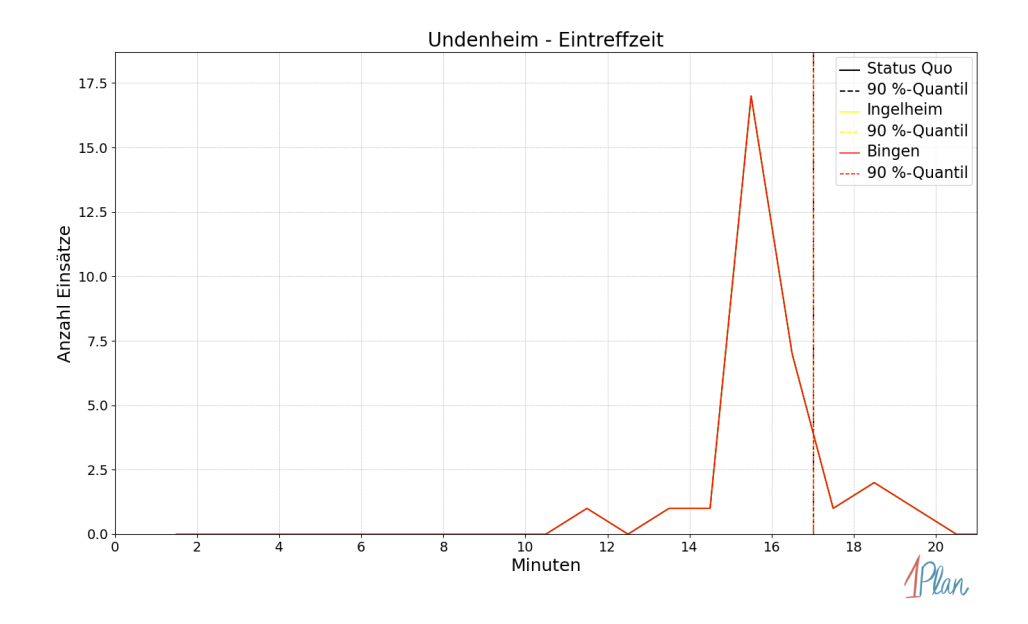

Abbildung 223: Anzahl Einsatzfahrten innerhalb der Gemeinde Undenheim mit der auf der x-Achse angegebenen Eintreffzeit in Minuten für unterschiedliche Simulationsszenarien.

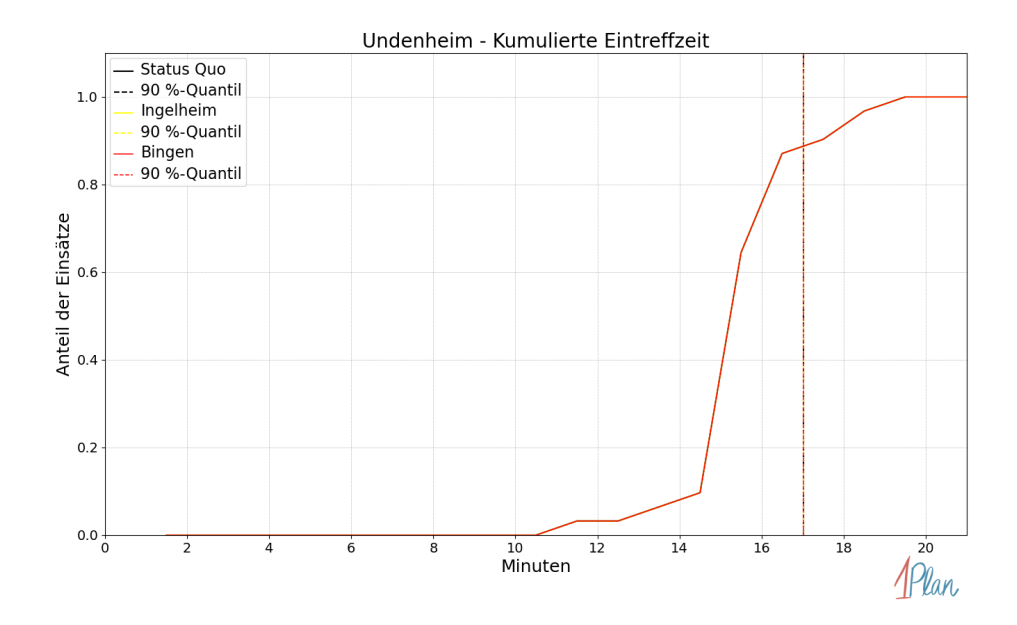

Abbildung 224: Anteil der 31 Einsatzfahrten innerhalb der Gemeinde Undenheim mit höchstens der auf der  $x$ -Achse angegebenen Eintreffzeit in Minuten für unterschiedliche Simulationsszenarien.

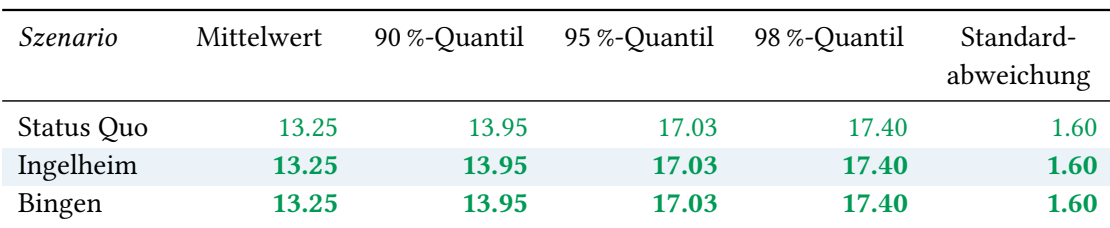

Tabelle 78: Statistische Kennzahlen zu den Fahrzeiten der 31 simulierten Einsatzfahrten, deren Einsatzorte innerhalb der Gemeinde Undenheim liegen. Alle Werte sind in Minuten angegeben.

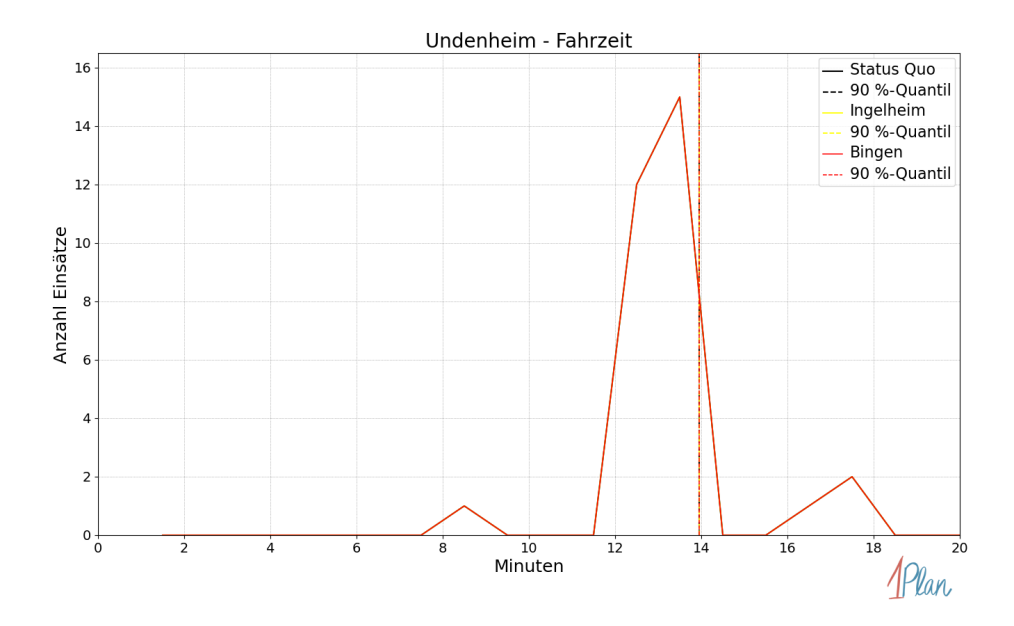

Abbildung 225: Anzahl Einsatzfahrten innerhalb der Gemeinde Undenheim mit der auf der  $x$ -Achse angegebenen Fahrzeit in Minuten für unterschiedliche Simulationsszenarien.

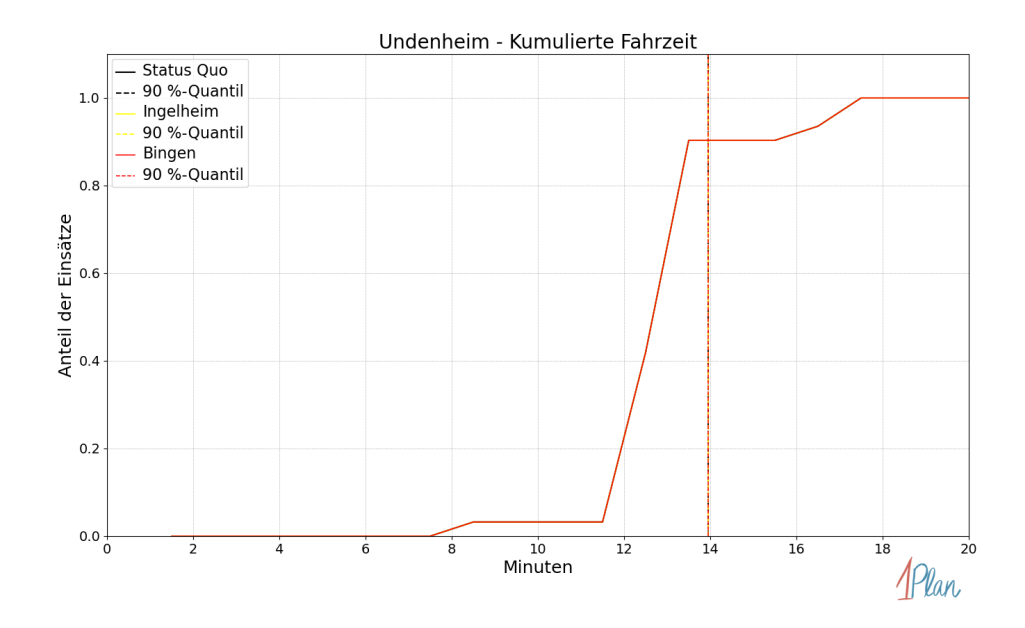

Abbildung 226: Anteil der 31 Einsatzfahrten innerhalb der Gemeinde Undenheim mit höchstens der auf der x-Achse angegebenen Fahrzeit in Minuten für unterschiedliche Simulationsszenarien.

## Weinolsheim

In diesem Abschnitt werden die Simulationsergebnisse aller simulierten Einsätze, deren Einsatzorte in der Gemeinde Weinolsheim liegen, präsentiert. Insgesamt sind dies 6 Einsätze und 6 Einsatzfahrten.

#### Eintreffzeit

Innerhalb der Gemeinde Weinolsheim haben nicht genug Einsatzfahrten stattgefunden, um diese bezüglich der betrachteten Szenarien statistisch auszuwerten.

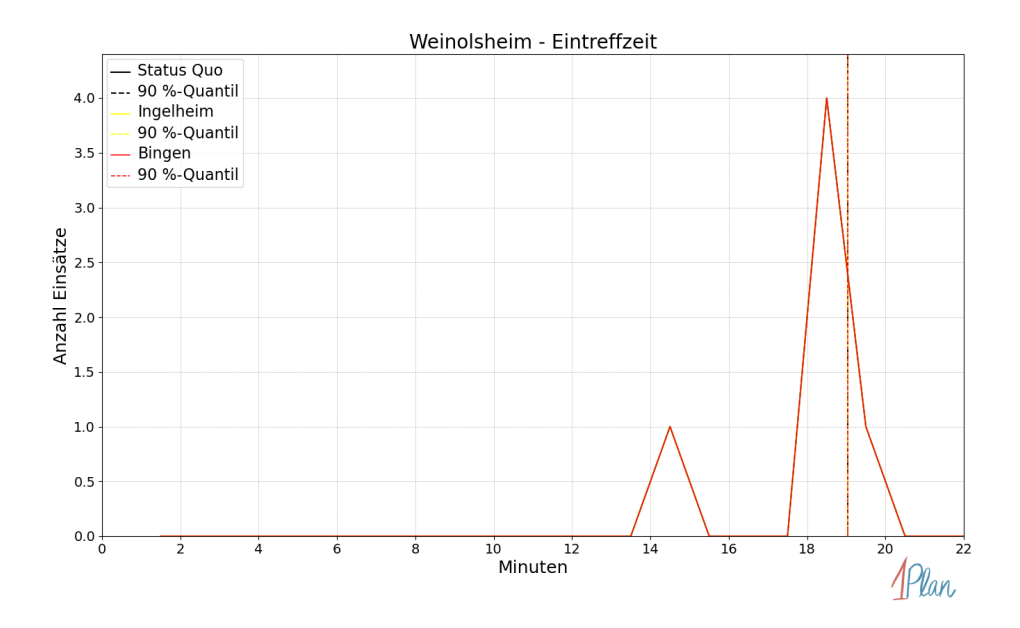

Abbildung 227: Anzahl Einsatzfahrten innerhalb der Gemeinde Weinolsheim mit der auf der -Achse angegebenen Eintreffzeit in Minuten für unterschiedliche Simulationsszenarien.

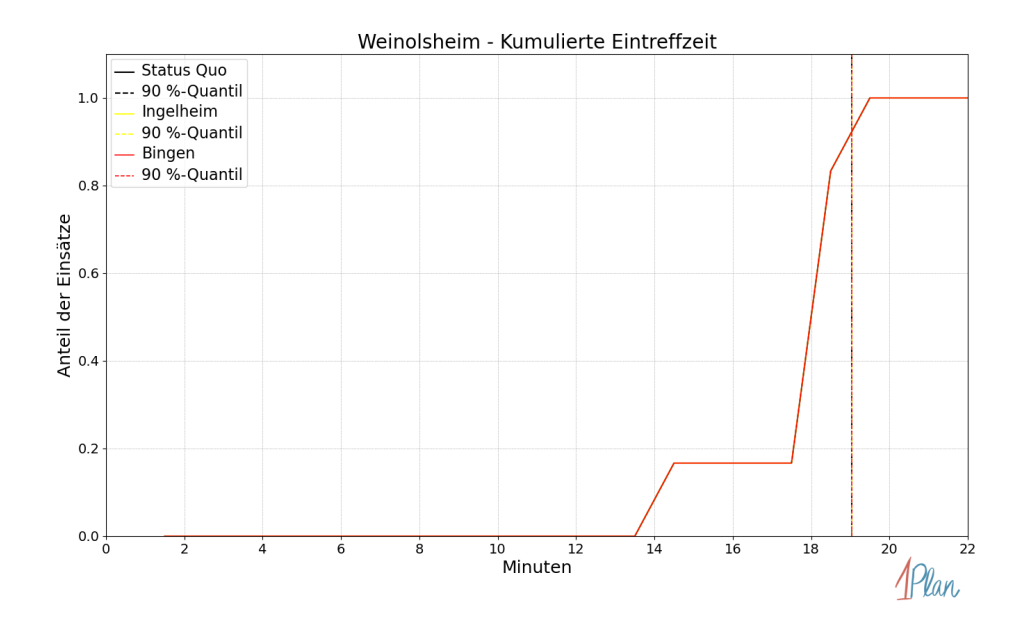

Abbildung 228: Anteil der 6 Einsatzfahrten innerhalb der Gemeinde Weinolsheim mit höchstens der auf der  $x$ -Achse angegebenen Eintreffzeit in Minuten für unterschiedliche Simulationsszenarien.

Innerhalb der Gemeinde Weinolsheim haben nicht genug Einsatzfahrten stattgefunden, um diese bezüglich der betrachteten Szenarien statistisch auszuwerten.

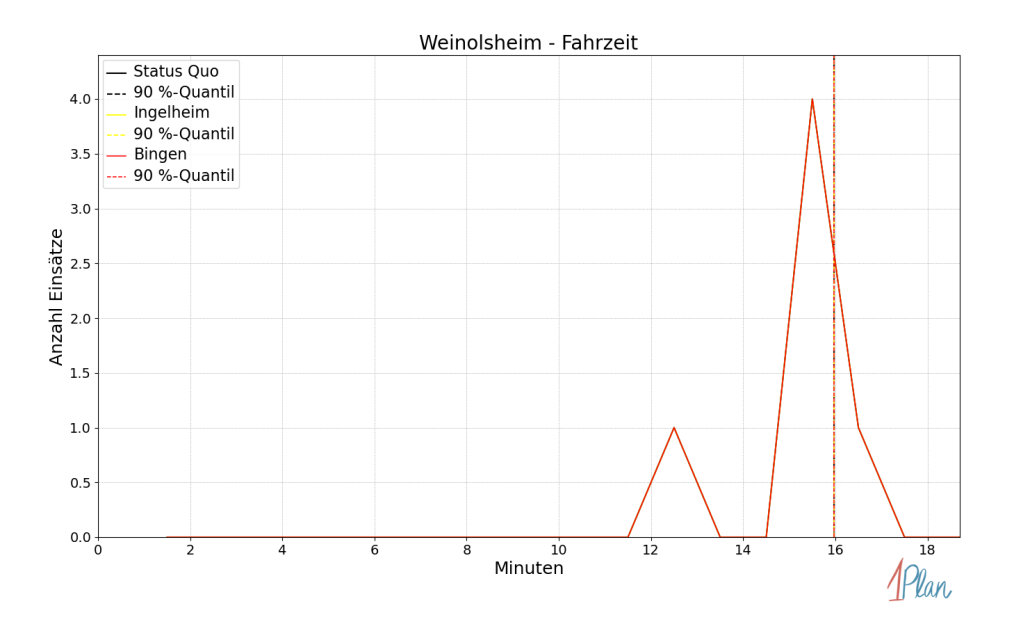

Abbildung 229: Anzahl Einsatzfahrten innerhalb der Gemeinde Weinolsheim mit der auf der -Achse angegebenen Fahrzeit in Minuten für unterschiedliche Simulationsszenarien.

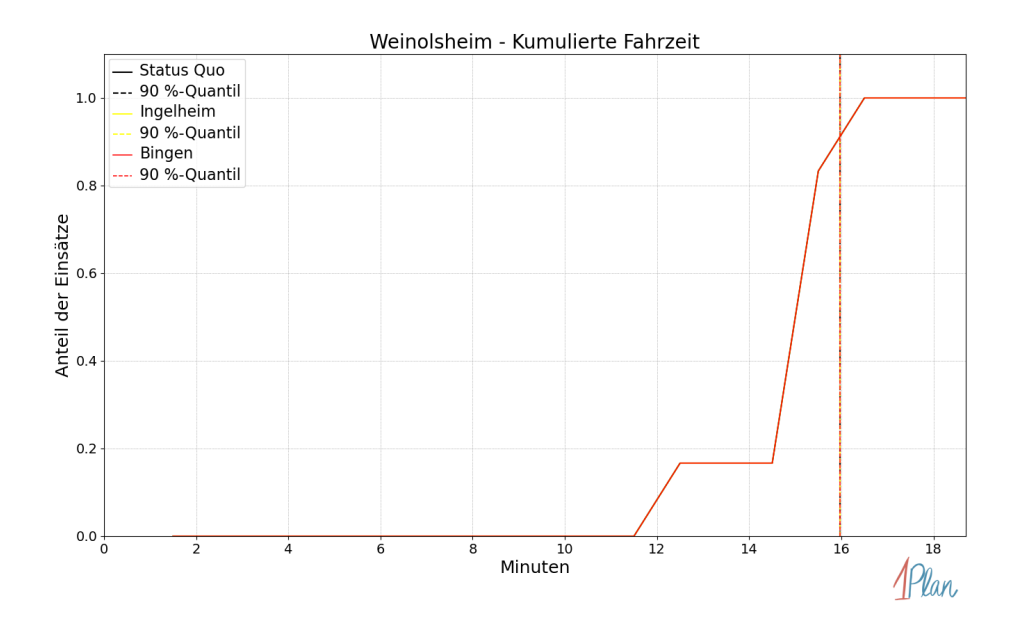

Abbildung 230: Anteil der 6 Einsatzfahrten innerhalb der Gemeinde Weinolsheim mit höchstens der auf der x-Achse angegebenen Fahrzeit in Minuten für unterschiedliche Simulationsszenarien.

# Wintersheim

In diesem Abschnitt werden die Simulationsergebnisse aller simulierten Einsätze, deren Einsatzorte in der Gemeinde Wintersheim liegen, präsentiert. Insgesamt sind dies 1 Einsatz und 1 Einsatzfahrt.

### Eintreffzeit

Innerhalb der Gemeinde Wintersheim haben nicht genug Einsatzfahrten stattgefunden, um diese bezüglich der betrachteten Szenarien statistisch auszuwerten.

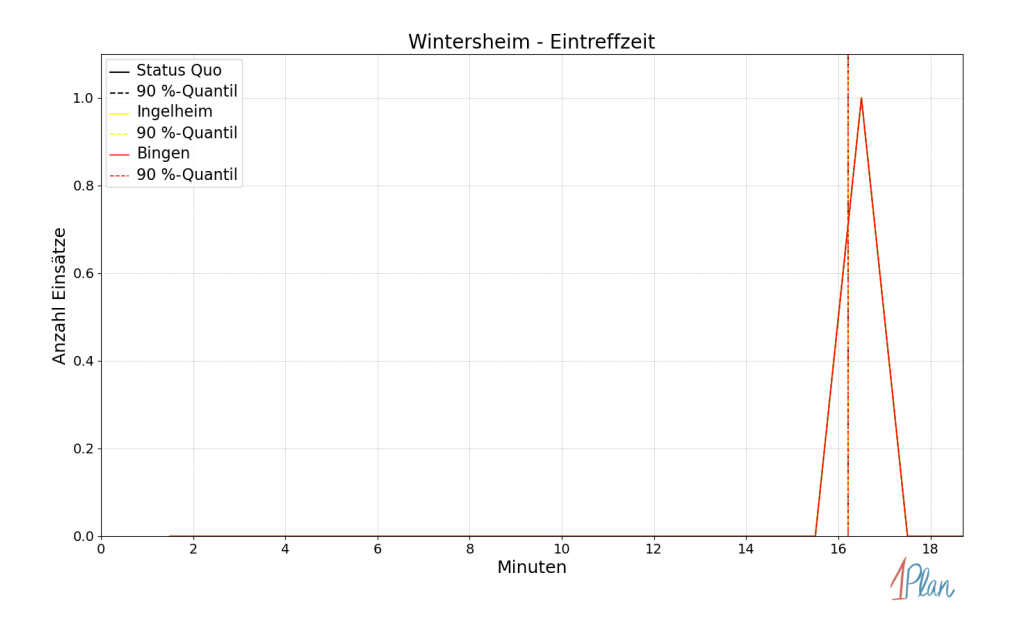

Abbildung 231: Anzahl Einsatzfahrten innerhalb der Gemeinde Wintersheim mit der auf der -Achse angegebenen Eintreffzeit in Minuten für unterschiedliche Simulationsszenarien.

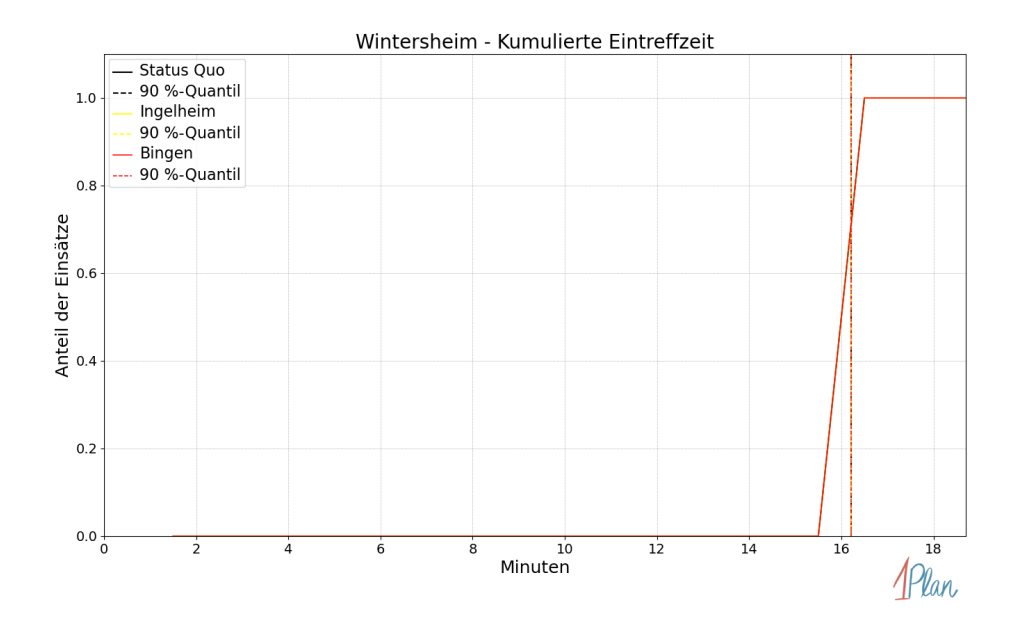

Abbildung 232: Anteil der 1 Einsatzfahrten innerhalb der Gemeinde Wintersheim mit höchstens der auf der  $x$ -Achse angegebenen Eintreffzeit in Minuten für unterschiedliche Simulationsszenarien.

Innerhalb der Gemeinde Wintersheim haben nicht genug Einsatzfahrten stattgefunden, um diese bezüglich der betrachteten Szenarien statistisch auszuwerten.

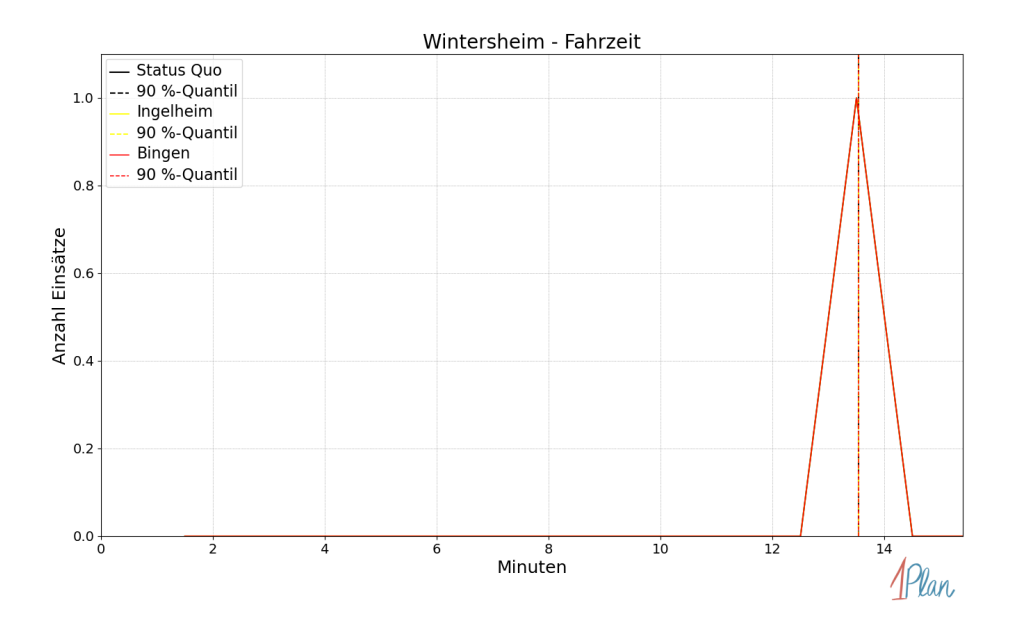

Abbildung 233: Anzahl Einsatzfahrten innerhalb der Gemeinde Wintersheim mit der auf der -Achse angegebenen Fahrzeit in Minuten für unterschiedliche Simulationsszenarien.

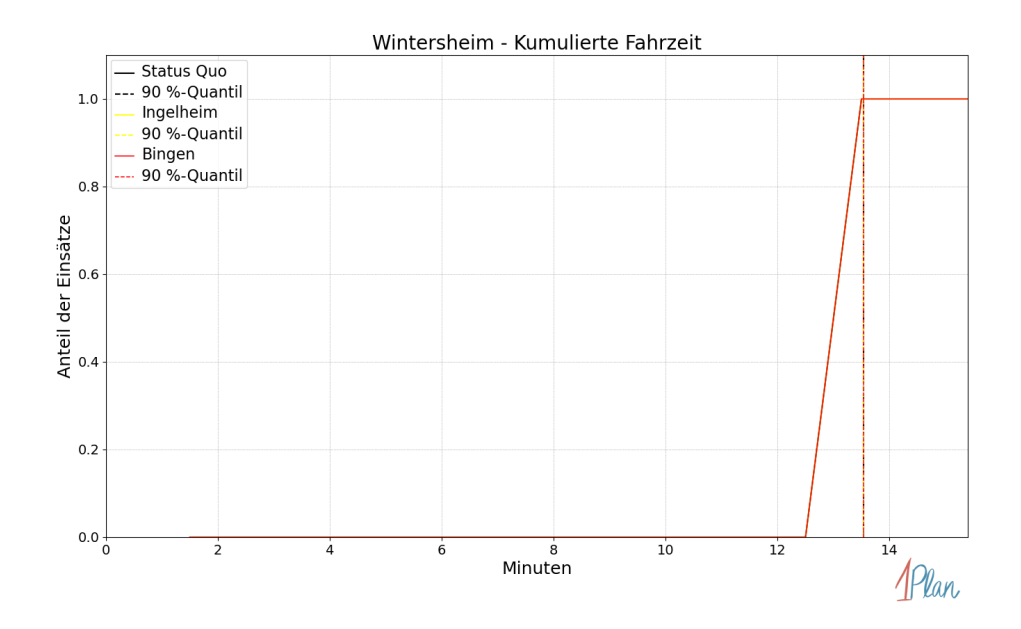

Abbildung 234: Anteil der 1 Einsatzfahrten innerhalb der Gemeinde Wintersheim mit höchstens der auf der x-Achse angegebenen Fahrzeit in Minuten für unterschiedliche Simulationsszenarien.

## Dorn-Dürkheim

In diesem Abschnitt werden die Simulationsergebnisse aller simulierten Einsätze, deren Einsatzorte in der Gemeinde Dorn-Dürkheim liegen, präsentiert. Insgesamt sind dies 10 Einsätze und 10 Einsatzfahrten.

### Eintreffzeit

Innerhalb der Gemeinde Dorn-Dürkheim haben nicht genug Einsatzfahrten stattgefunden, um diese bezüglich der betrachteten Szenarien statistisch auszuwerten.

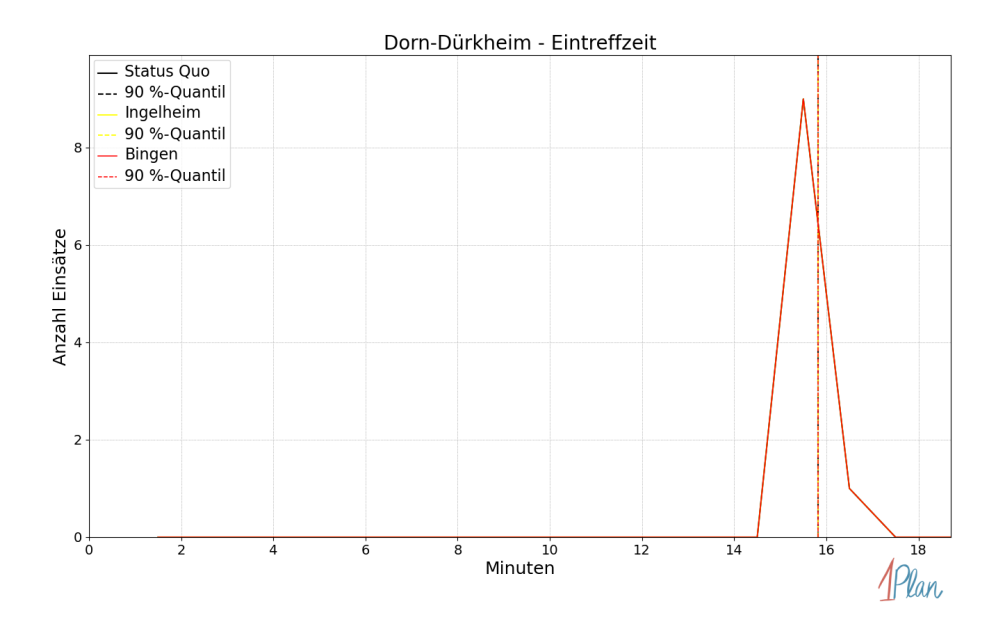

Abbildung 235: Anzahl Einsatzfahrten innerhalb der Gemeinde Dorn-Dürkheim mit der auf der  $x$ -Achse angegebenen Eintreffzeit in Minuten für unterschiedliche Simulationsszenarien.

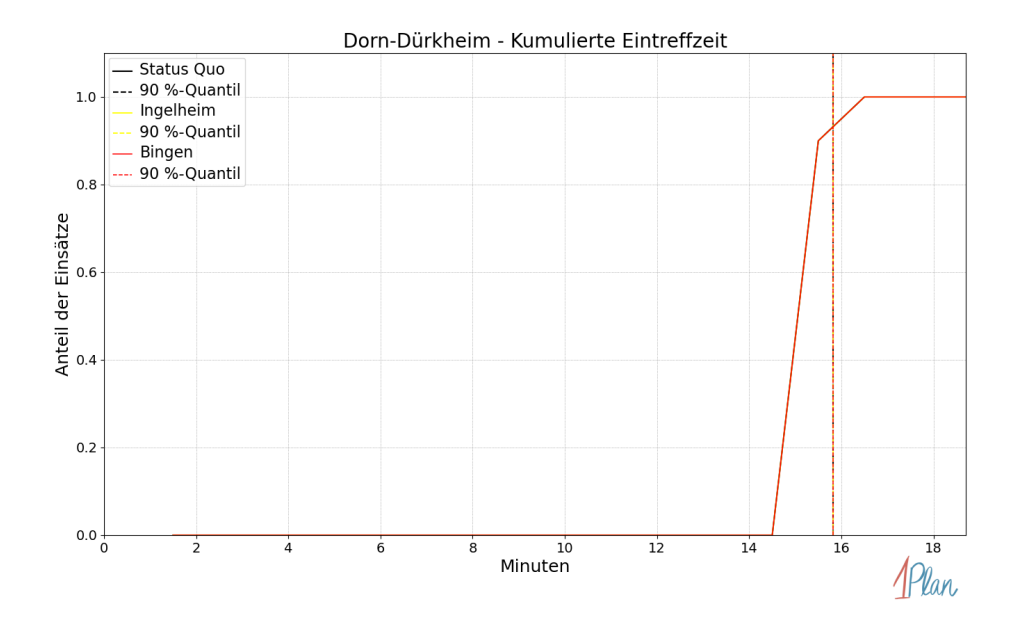

Abbildung 236: Anteil der 10 Einsatzfahrten innerhalb der Gemeinde Dorn-Dürkheim mit höchstens der auf der x-Achse angegebenen Eintreffzeit in Minuten für unterschiedliche Simulationsszenarien.

Innerhalb der Gemeinde Dorn-Dürkheim haben nicht genug Einsatzfahrten stattgefunden, um diese bezüglich der betrachteten Szenarien statistisch auszuwerten.

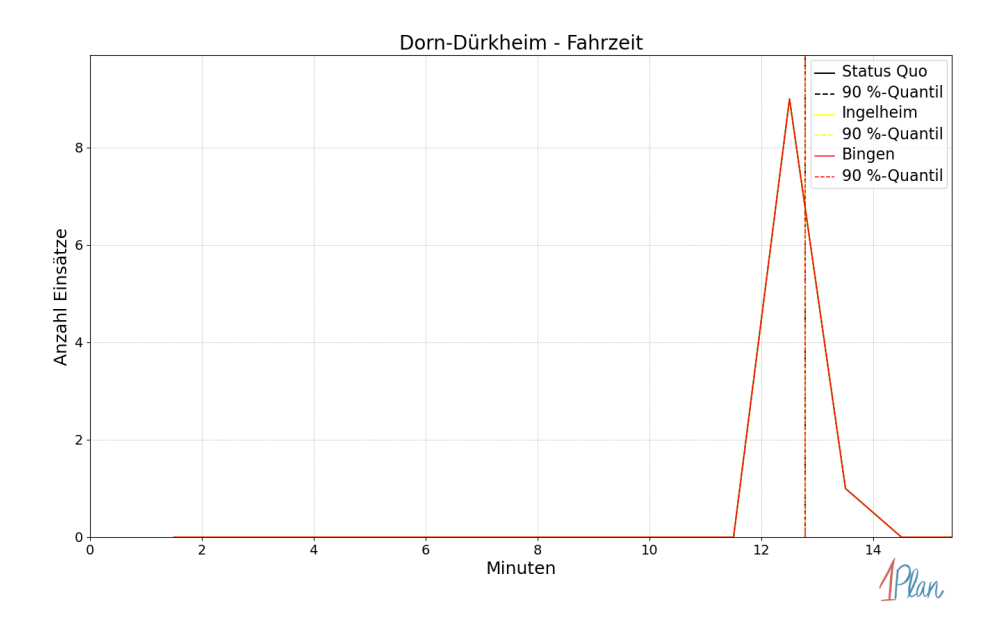

Abbildung 237: Anzahl Einsatzfahrten innerhalb der Gemeinde Dorn-Dürkheim mit der auf der -Achse angegebenen Fahrzeit in Minuten für unterschiedliche Simulationsszenarien.

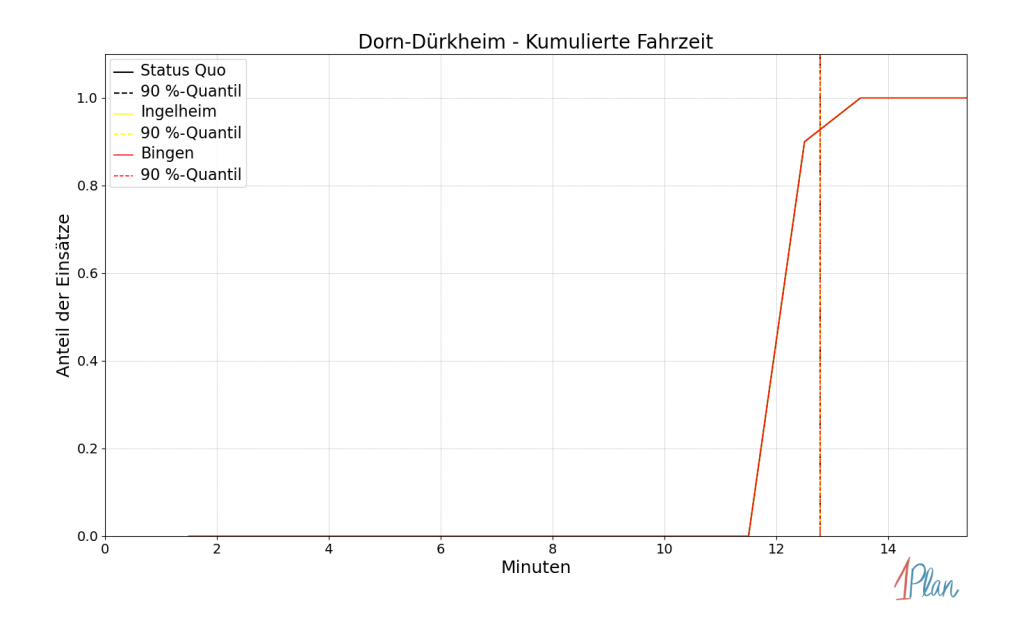

Abbildung 238: Anteil der 10 Einsatzfahrten innerhalb der Gemeinde Dorn-Dürkheim mit höchstens der auf der  $x$ -Achse angegebenen Fahrzeit in Minuten für unterschiedliche Simulationsszenarien.

# Aspisheim

In diesem Abschnitt werden die Simulationsergebnisse aller simulierten Einsätze, deren Einsatzorte in der Gemeinde Aspisheim liegen, präsentiert. Insgesamt sind dies 12 Einsätze und 12 Einsatzfahrten.

#### Eintreffzeit

Innerhalb der Gemeinde Aspisheim haben nicht genug Einsatzfahrten stattgefunden, um diese bezüglich der betrachteten Szenarien statistisch auszuwerten.

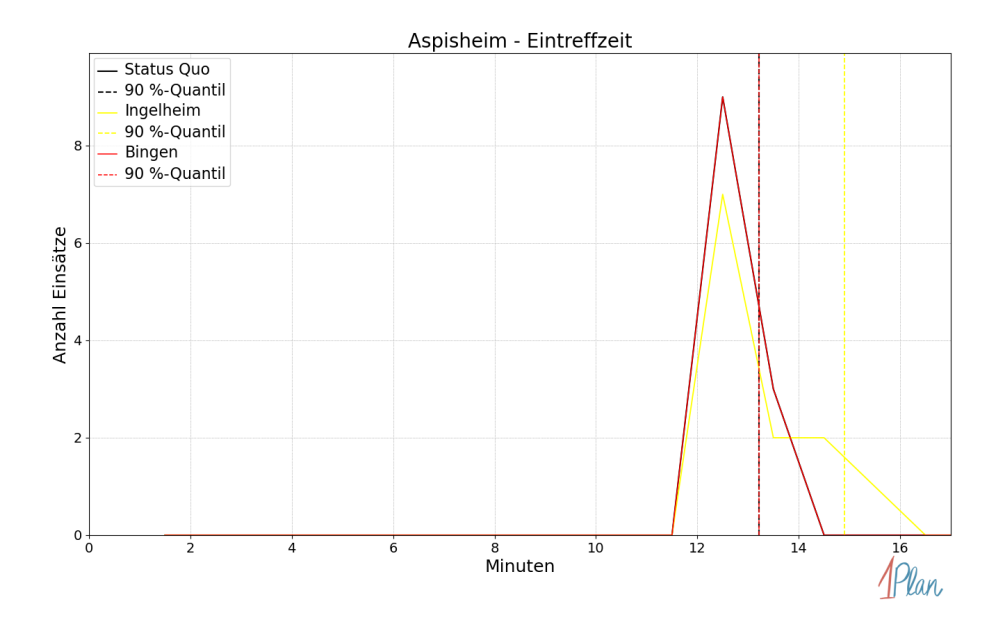

Abbildung 239: Anzahl Einsatzfahrten innerhalb der Gemeinde Aspisheim mit der auf der x-Achse angegebenen Eintreffzeit in Minuten für unterschiedliche Simulationsszenarien.

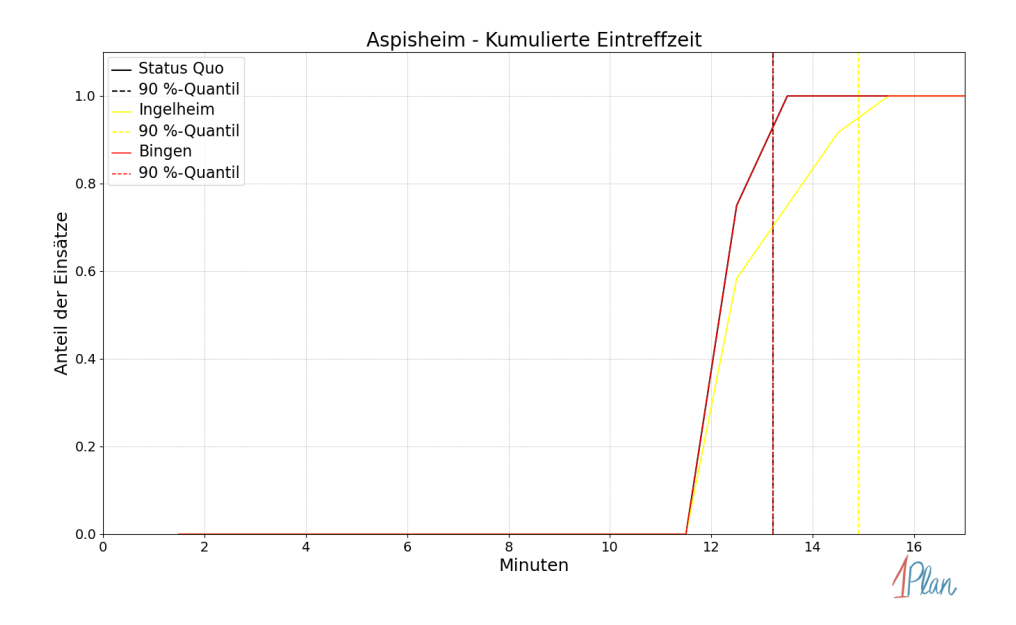

Abbildung 240: Anteil der 12 Einsatzfahrten innerhalb der Gemeinde Aspisheim mit höchstens der auf der x-Achse angegebenen Eintreffzeit in Minuten für unterschiedliche Simulationsszenarien.

Innerhalb der Gemeinde Aspisheim haben nicht genug Einsatzfahrten stattgefunden, um diese bezüglich der betrachteten Szenarien statistisch auszuwerten.

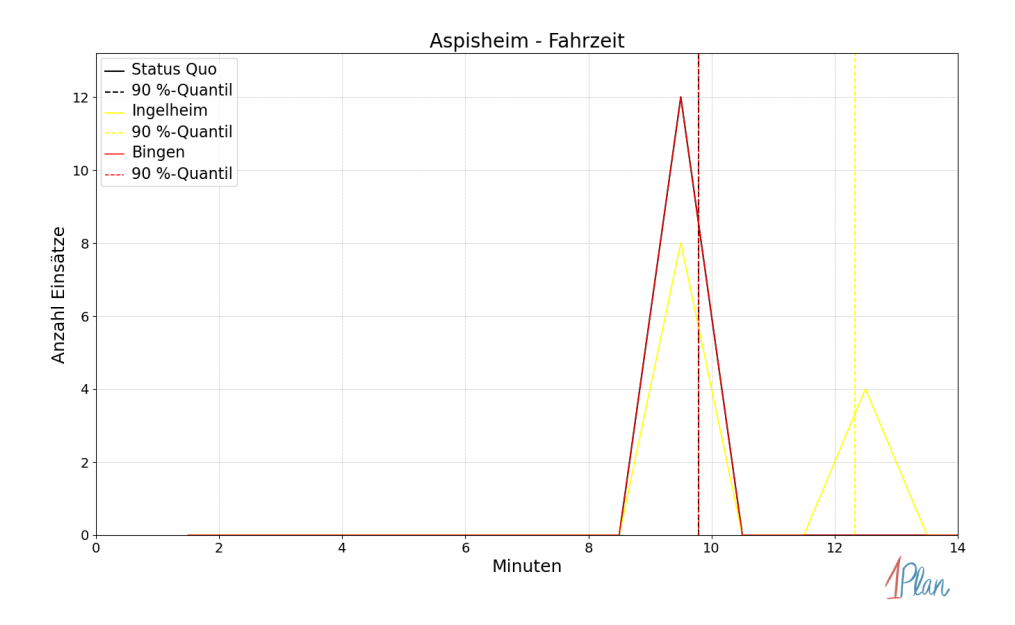

Abbildung 241: Anzahl Einsatzfahrten innerhalb der Gemeinde Aspisheim mit der auf der x-Achse angegebenen Fahrzeit in Minuten für unterschiedliche Simulationsszenarien.

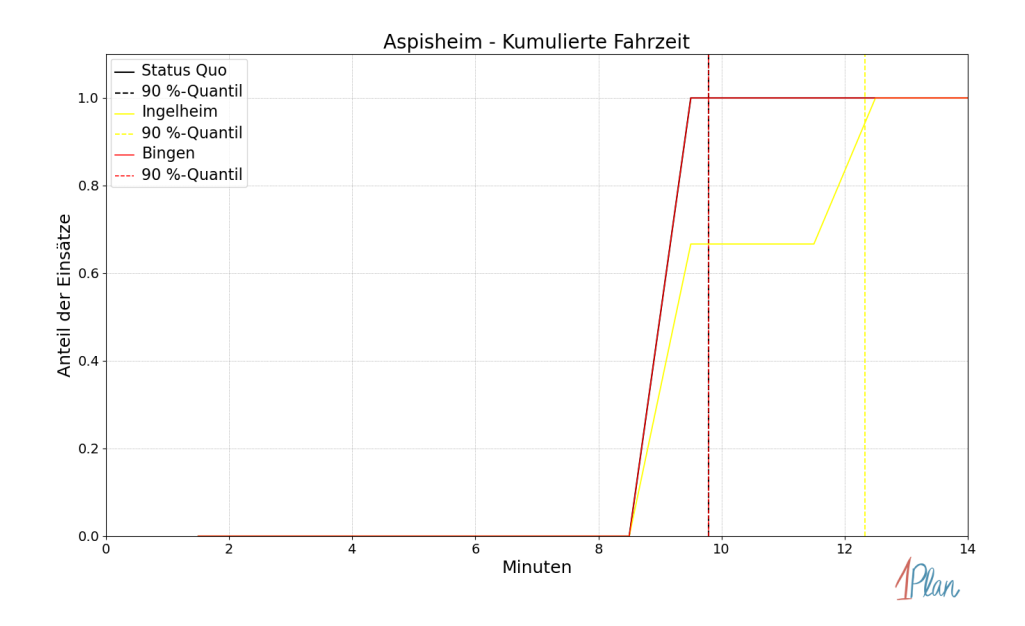

Abbildung 242: Anteil der 12 Einsatzfahrten innerhalb der Gemeinde Aspisheim mit höchstens der auf der x-Achse angegebenen Fahrzeit in Minuten für unterschiedliche Simulationsszenarien.

# Badenheim

In diesem Abschnitt werden die Simulationsergebnisse aller simulierten Einsätze, deren Einsatzorte in der Gemeinde Badenheim liegen, präsentiert. Insgesamt sind dies 10 Einsätze und 10 Einsatzfahrten.

#### Eintreffzeit

Innerhalb der Gemeinde Badenheim haben nicht genug Einsatzfahrten stattgefunden, um diese bezüglich der betrachteten Szenarien statistisch auszuwerten.

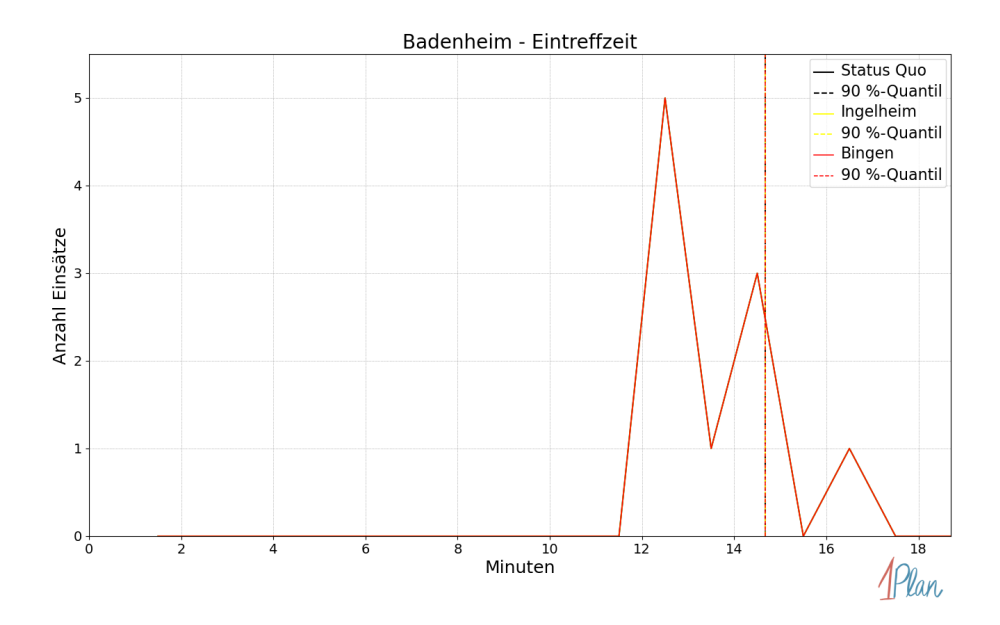

Abbildung 243: Anzahl Einsatzfahrten innerhalb der Gemeinde Badenheim mit der auf der x-Achse angegebenen Eintreffzeit in Minuten für unterschiedliche Simulationsszenarien.

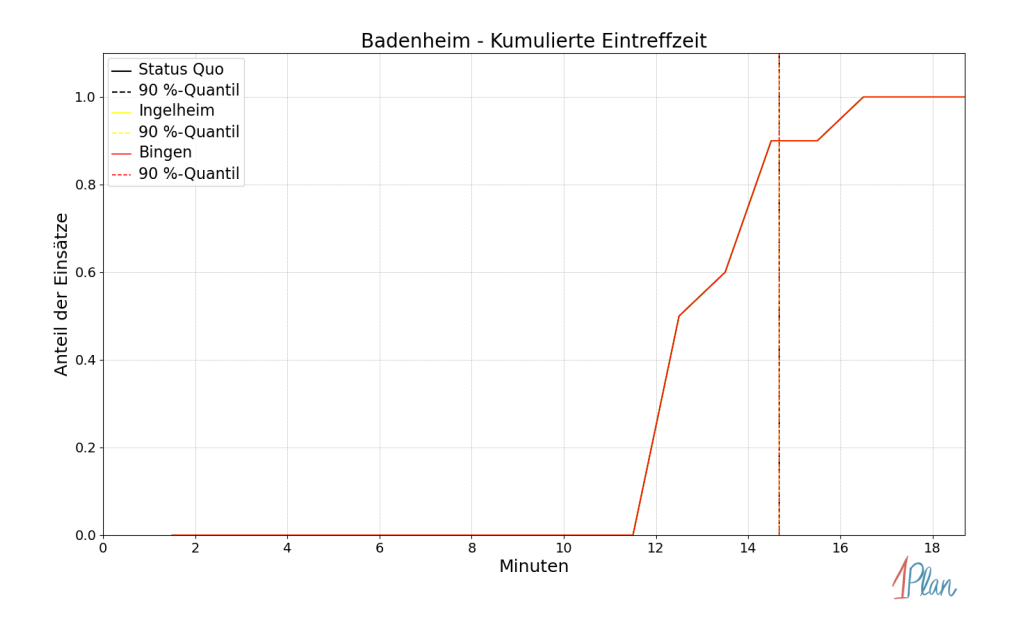

Abbildung 244: Anteil der 10 Einsatzfahrten innerhalb der Gemeinde Badenheim mit höchstens der auf der x-Achse angegebenen Eintreffzeit in Minuten für unterschiedliche Simulationsszenarien.

Innerhalb der Gemeinde Badenheim haben nicht genug Einsatzfahrten stattgefunden, um diese bezüglich der betrachteten Szenarien statistisch auszuwerten.

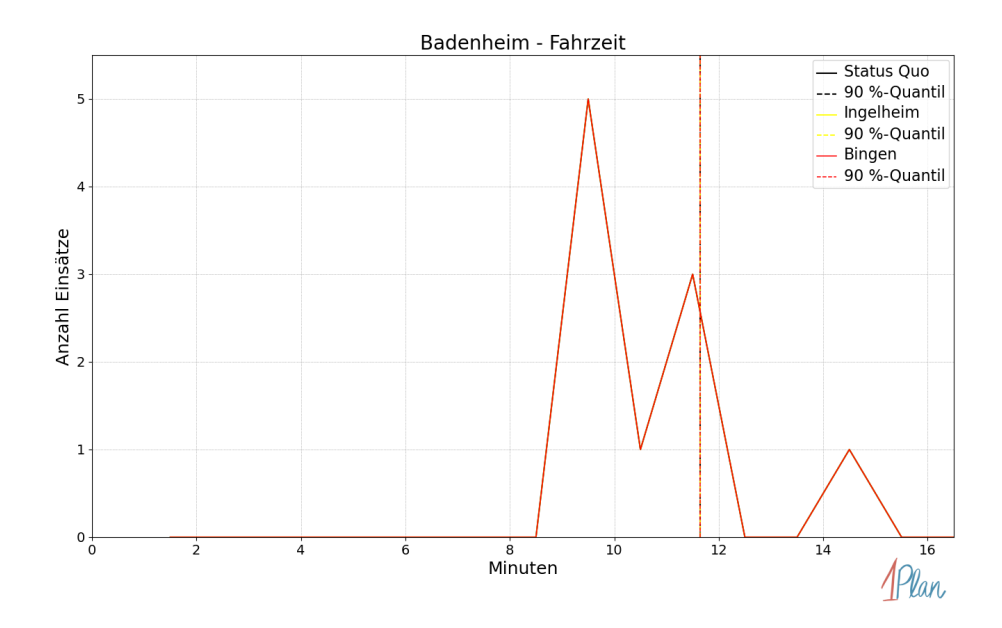

Abbildung 245: Anzahl Einsatzfahrten innerhalb der Gemeinde Badenheim mit der auf der  $x$ -Achse angegebenen Fahrzeit in Minuten für unterschiedliche Simulationsszenarien.
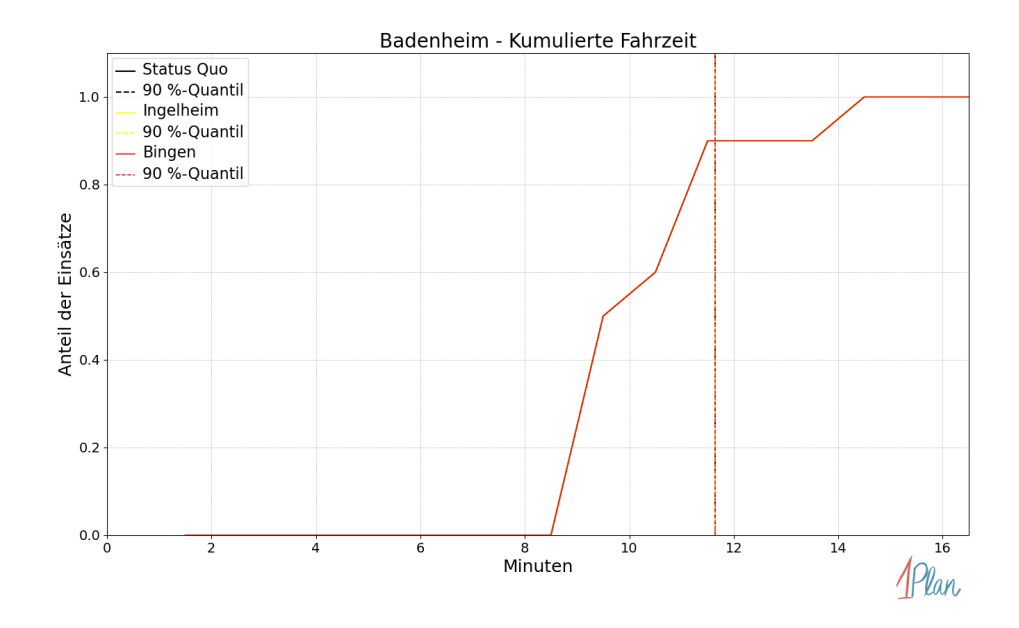

Abbildung 246: Anteil der 10 Einsatzfahrten innerhalb der Gemeinde Badenheim mit höchstens der auf der x-Achse angegebenen Fahrzeit in Minuten für unterschiedliche Simulationsszenarien.

### Gensingen

In diesem Abschnitt werden die Simulationsergebnisse aller simulierten Einsätze, deren Einsatzorte in der Gemeinde Gensingen liegen, präsentiert. Insgesamt sind dies 118 Einsätze und 118 Einsatzfahrten.

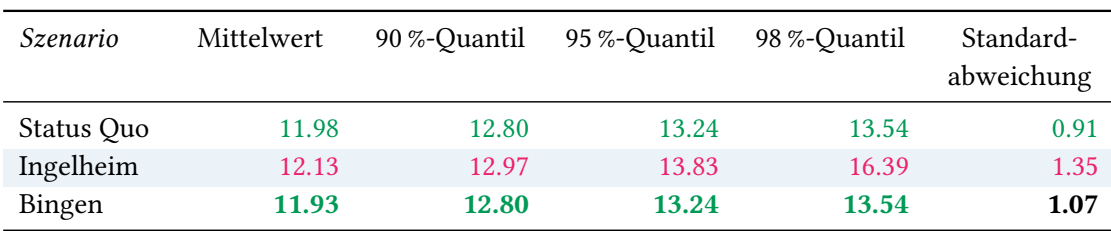

# Eintreffzeit

Tabelle 79: Statistische Kennzahlen zu den Eintreffzeiten der 118 simulierten Einsatzfahrten, deren Einsatzorte innerhalb der Gemeinde Gensingen liegen. Alle Werte sind in Minuten angegeben.

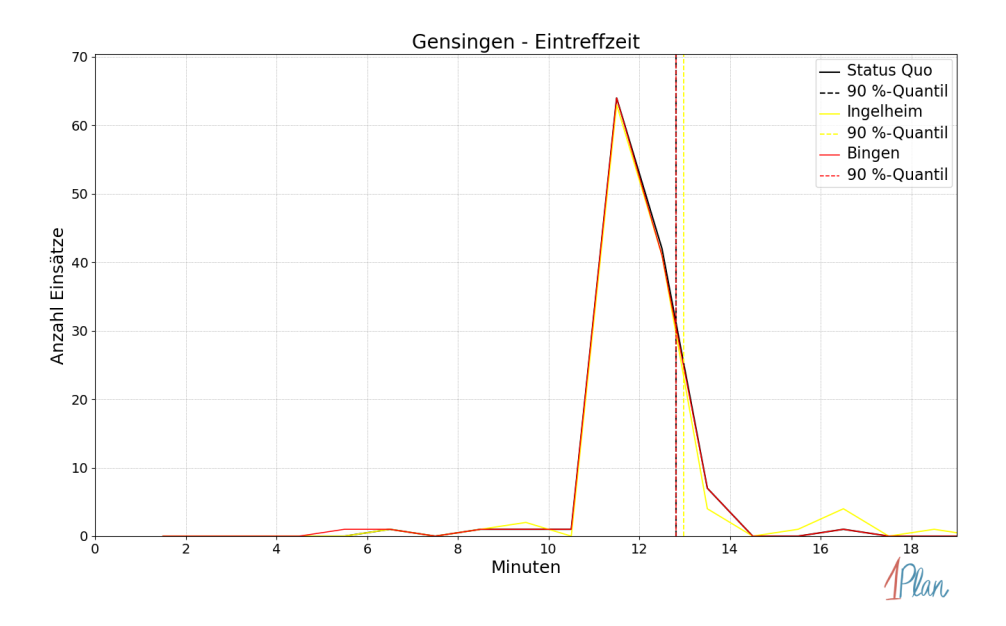

Abbildung 247: Anzahl Einsatzfahrten innerhalb der Gemeinde Gensingen mit der auf der x-Achse angegebenen Eintreffzeit in Minuten für unterschiedliche Simulationsszenarien.

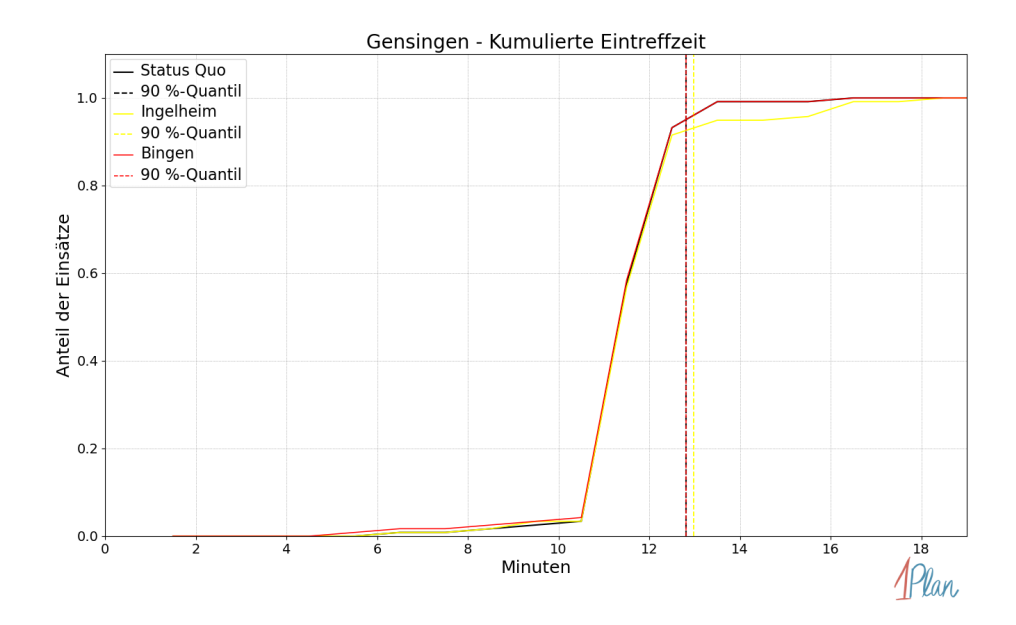

Abbildung 248: Anteil der 118 Einsatzfahrten innerhalb der Gemeinde Gensingen mit höchstens der auf der  $x$ -Achse angegebenen Eintreffzeit in Minuten für unterschiedliche Simulationsszenarien.

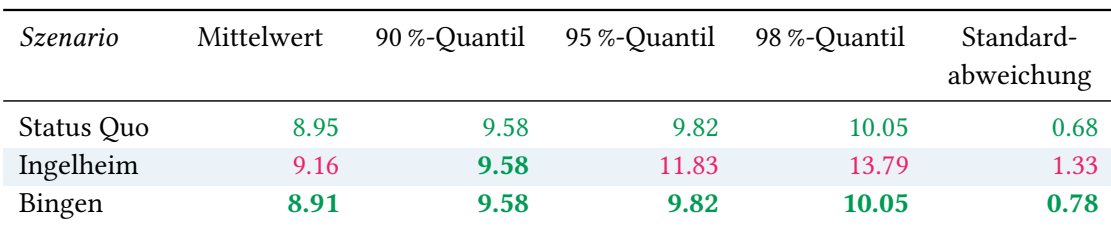

Tabelle 80: Statistische Kennzahlen zu den Fahrzeiten der 118 simulierten Einsatzfahrten, deren Einsatzorte innerhalb der Gemeinde Gensingen liegen. Alle Werte sind in Minuten angegeben.

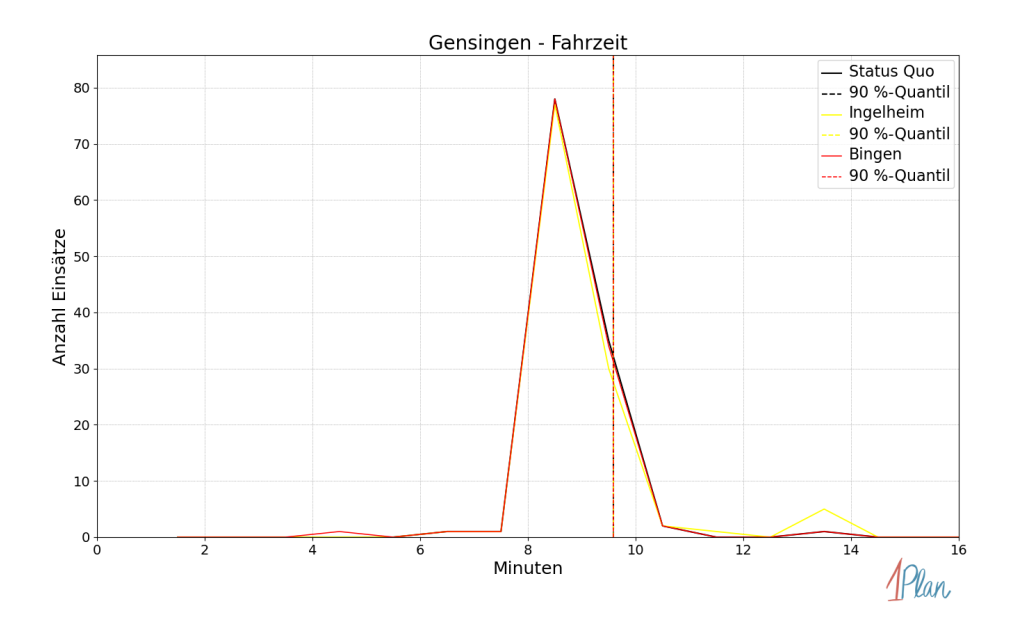

Abbildung 249: Anzahl Einsatzfahrten innerhalb der Gemeinde Gensingen mit der auf der x-Achse angegebenen Fahrzeit in Minuten für unterschiedliche Simulationsszenarien.

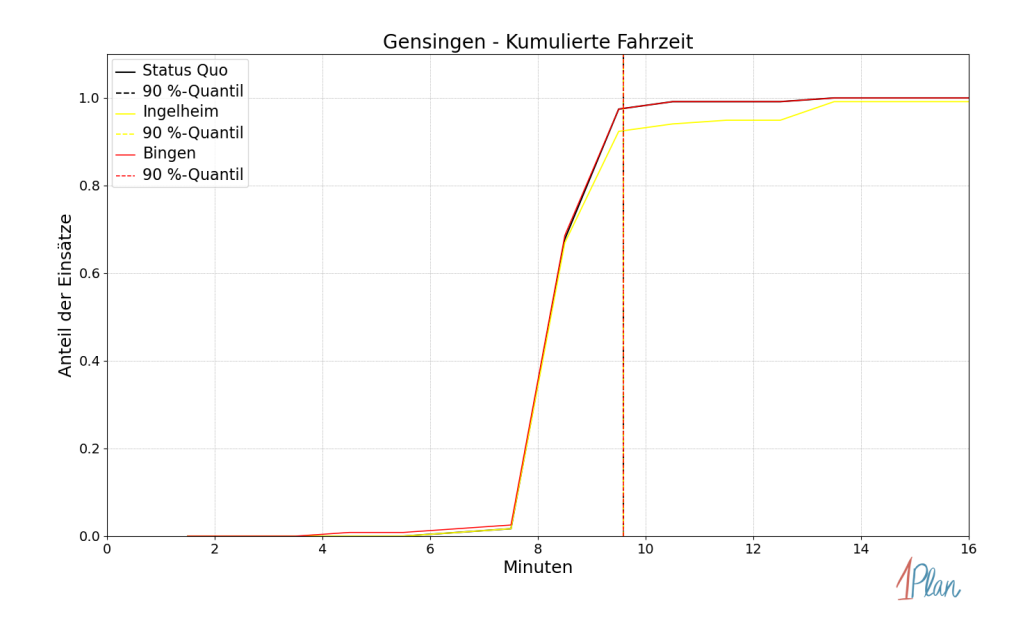

Abbildung 250: Anteil der 118 Einsatzfahrten innerhalb der Gemeinde Gensingen mit höchstens der auf der x-Achse angegebenen Fahrzeit in Minuten für unterschiedliche Simulationsszenarien.

### Grolsheim

In diesem Abschnitt werden die Simulationsergebnisse aller simulierten Einsätze, deren Einsatzorte in der Gemeinde Grolsheim liegen, präsentiert. Insgesamt sind dies 24 Einsätze und 24 Einsatzfahrten.

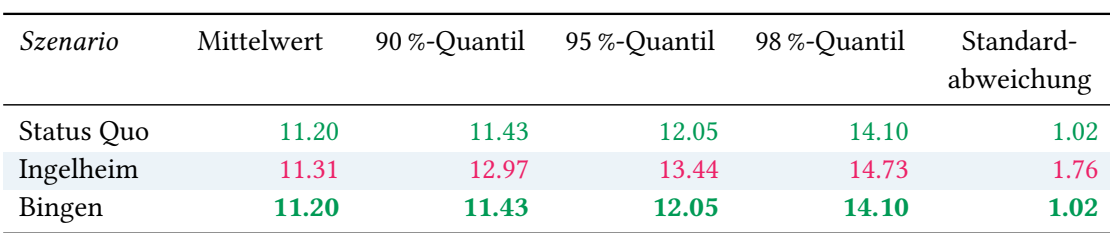

# Eintreffzeit

Tabelle 81: Statistische Kennzahlen zu den Eintreffzeiten der 24 simulierten Einsatzfahrten, deren Einsatzorte innerhalb der Gemeinde Grolsheim liegen. Alle Werte sind in Minuten angegeben.

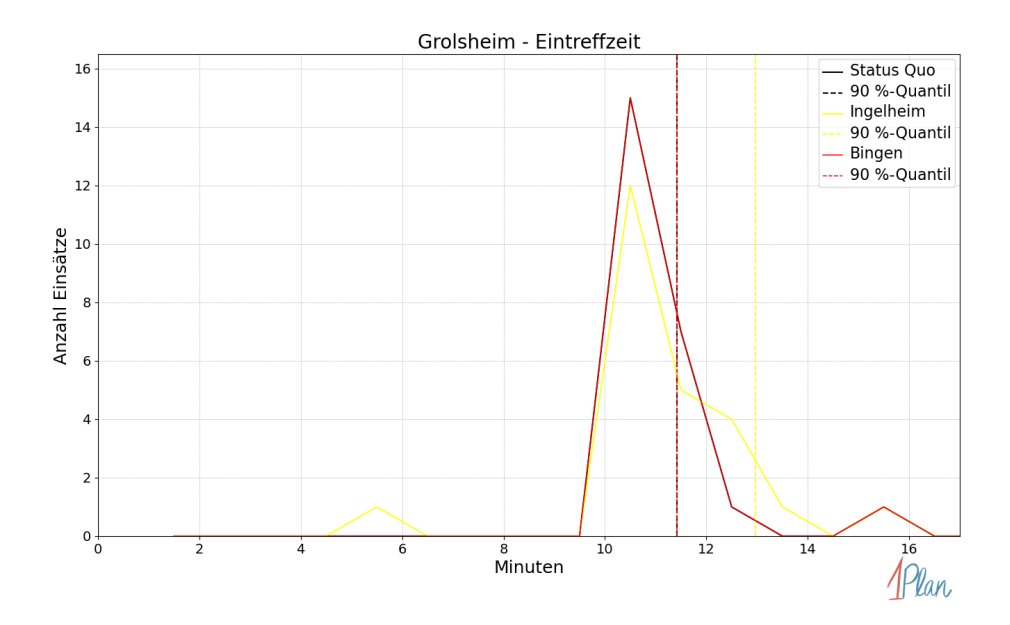

Abbildung 251: Anzahl Einsatzfahrten innerhalb der Gemeinde Grolsheim mit der auf der x-Achse angegebenen Eintreffzeit in Minuten für unterschiedliche Simulationsszenarien.

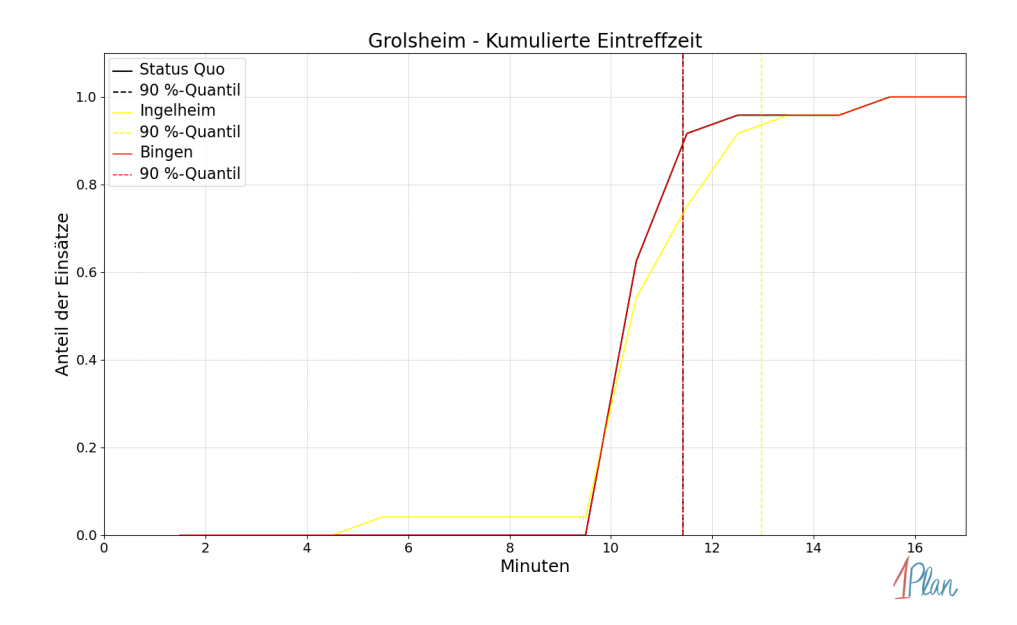

Abbildung 252: Anteil der 24 Einsatzfahrten innerhalb der Gemeinde Grolsheim mit höchstens der auf der  $x$ -Achse angegebenen Eintreffzeit in Minuten für unterschiedliche Simulationsszenarien.

| Szenario   | Mittelwert | 90 %-Quantil | 95 %-Quantil | 98 %-Quantil | Standard-<br>abweichung |
|------------|------------|--------------|--------------|--------------|-------------------------|
| Status Quo | 8.07       | 8.23         | 8.90         | 11.48        | 1.22                    |
| Ingelheim  | 8.27       | 9.98         | 10.01        | 11.95        | 1.67                    |
| Bingen     | 8.07       | 8.23         | 8.90         | 11.48        | 1.22                    |

Tabelle 82: Statistische Kennzahlen zu den Fahrzeiten der 24 simulierten Einsatzfahrten, deren Einsatzorte innerhalb der Gemeinde Grolsheim liegen. Alle Werte sind in Minuten angegeben.

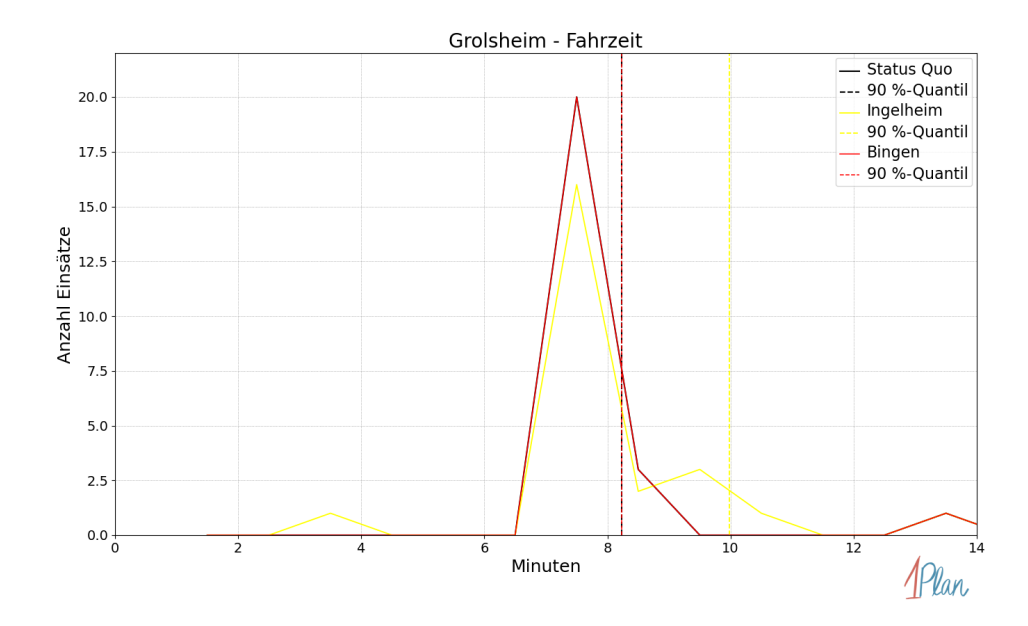

Abbildung 253: Anzahl Einsatzfahrten innerhalb der Gemeinde Grolsheim mit der auf der x-Achse angegebenen Fahrzeit in Minuten für unterschiedliche Simulationsszenarien.

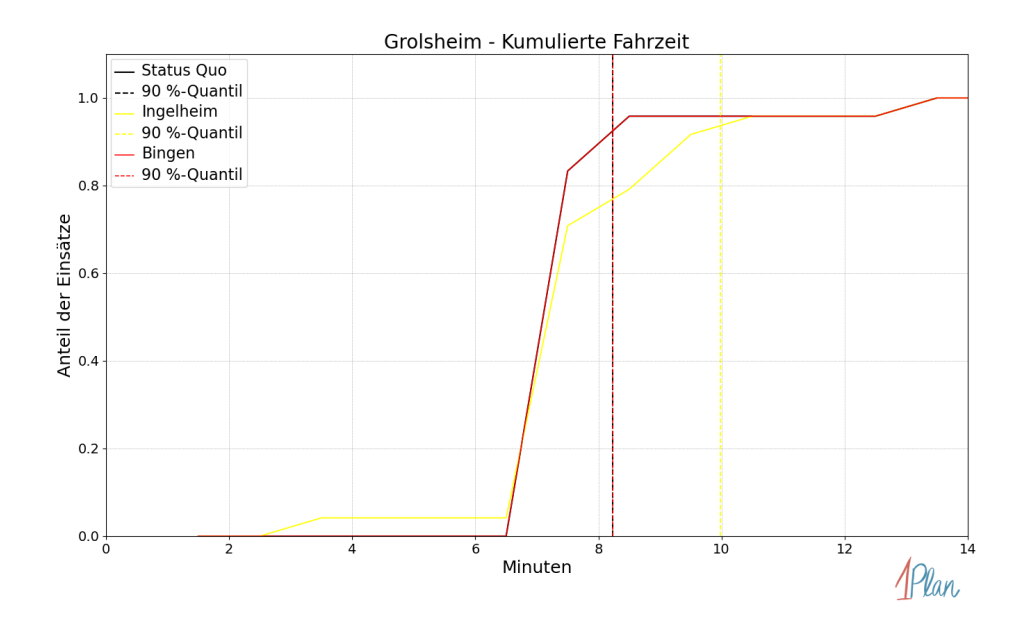

Abbildung 254: Anteil der 24 Einsatzfahrten innerhalb der Gemeinde Grolsheim mit höchstens der auf der x-Achse angegebenen Fahrzeit in Minuten für unterschiedliche Simulationsszenarien.

### Horrweiler

In diesem Abschnitt werden die Simulationsergebnisse aller simulierten Einsätze, deren Einsatzorte in der Gemeinde Horrweiler liegen, präsentiert. Insgesamt sind dies 16 Einsätze und 16 Einsatzfahrten.

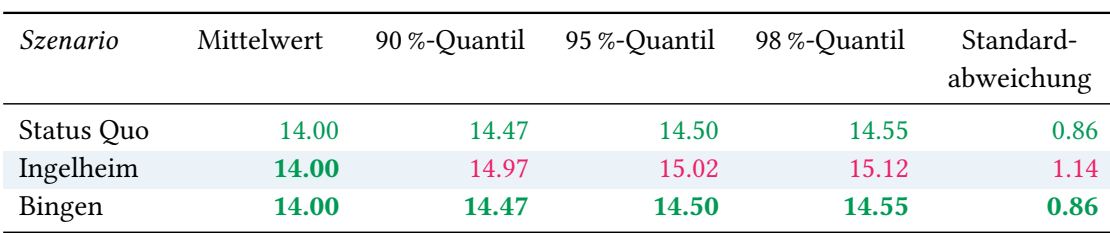

# Eintreffzeit

Tabelle 83: Statistische Kennzahlen zu den Eintreffzeiten der 16 simulierten Einsatzfahrten, deren Einsatzorte innerhalb der Gemeinde Horrweiler liegen. Alle Werte sind in Minuten angegeben.

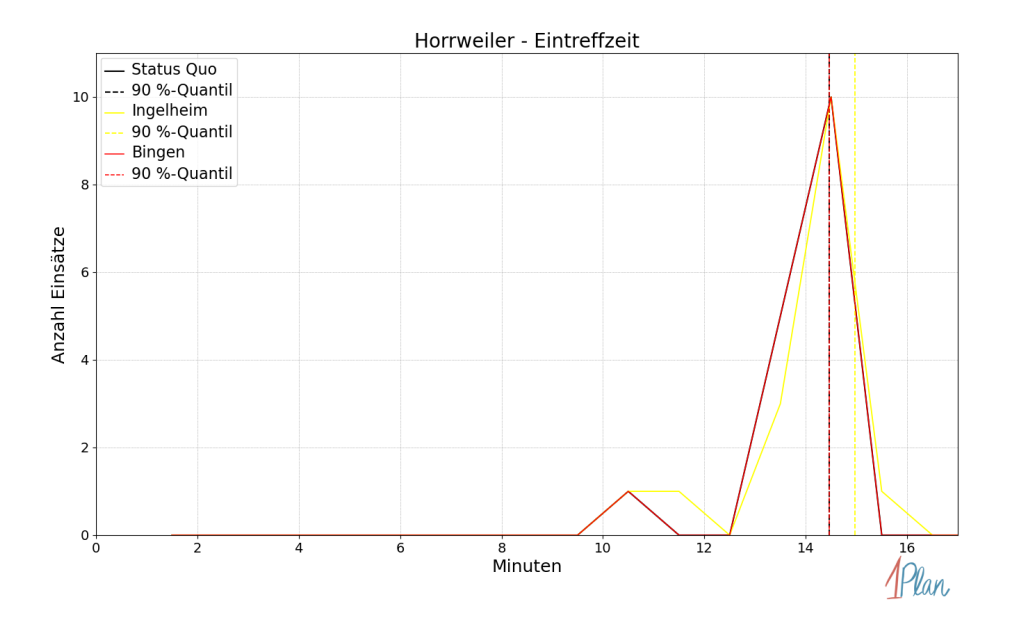

Abbildung 255: Anzahl Einsatzfahrten innerhalb der Gemeinde Horrweiler mit der auf der x-Achse angegebenen Eintreffzeit in Minuten für unterschiedliche Simulationsszenarien.

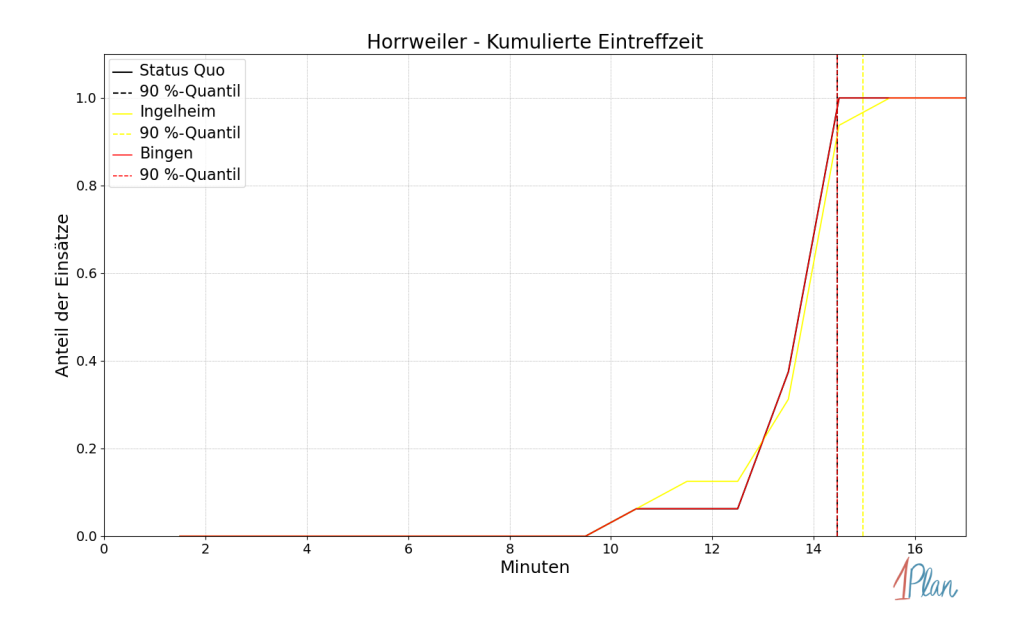

Abbildung 256: Anteil der 16 Einsatzfahrten innerhalb der Gemeinde Horrweiler mit höchstens der auf der  $x$ -Achse angegebenen Eintreffzeit in Minuten für unterschiedliche Simulationsszenarien.

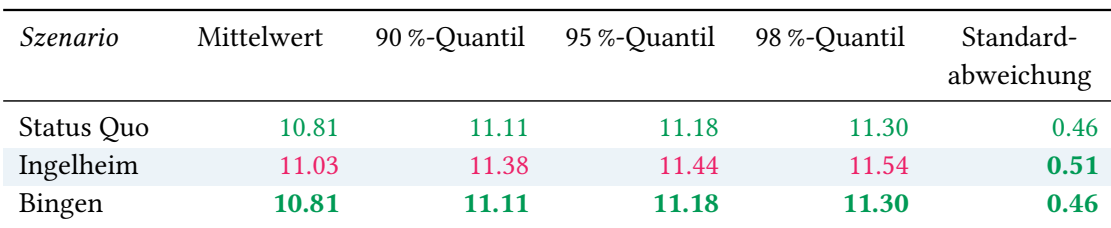

Tabelle 84: Statistische Kennzahlen zu den Fahrzeiten der 16 simulierten Einsatzfahrten, deren Einsatzorte innerhalb der Gemeinde Horrweiler liegen. Alle Werte sind in Minuten angegeben.

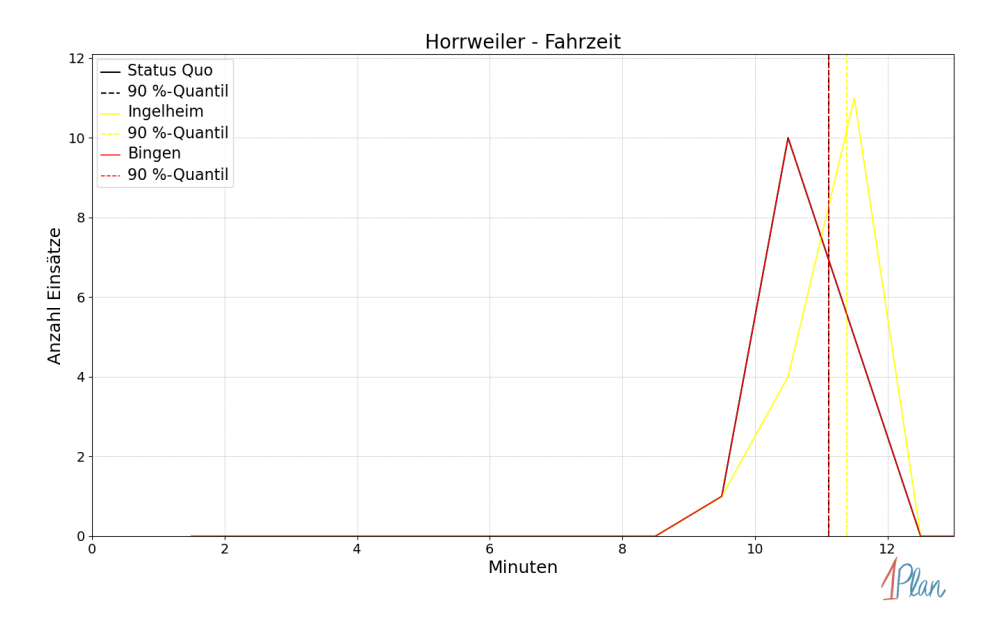

Abbildung 257: Anzahl Einsatzfahrten innerhalb der Gemeinde Horrweiler mit der auf der x-Achse angegebenen Fahrzeit in Minuten für unterschiedliche Simulationsszenarien.

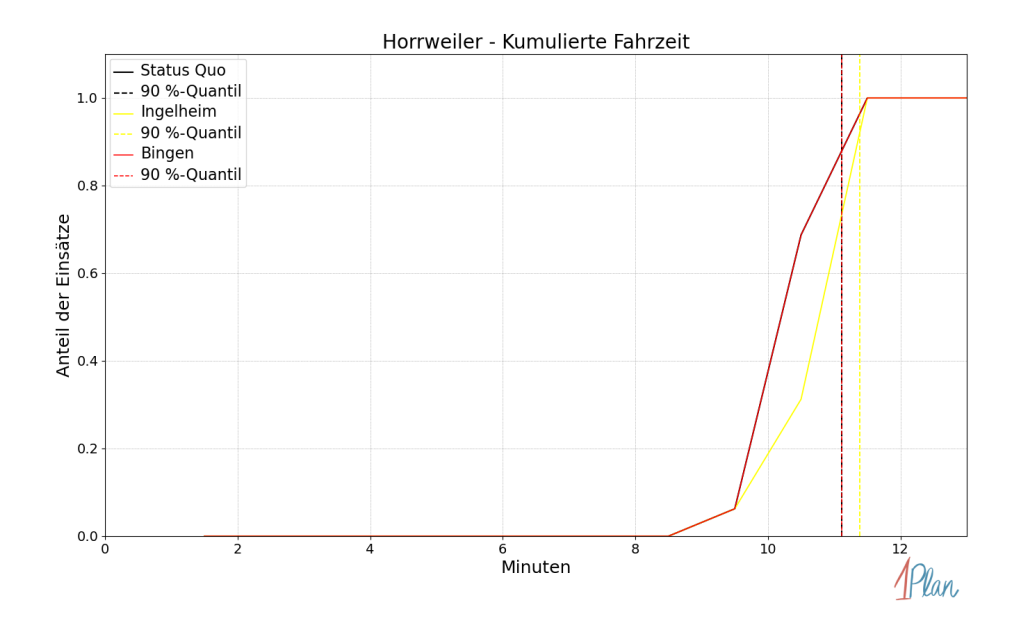

Abbildung 258: Anteil der 16 Einsatzfahrten innerhalb der Gemeinde Horrweiler mit höchstens der auf der x-Achse angegebenen Fahrzeit in Minuten für unterschiedliche Simulationsszenarien.

# Sankt Johann

In diesem Abschnitt werden die Simulationsergebnisse aller simulierten Einsätze, deren Einsatzorte in der Gemeinde Sankt Johann liegen, präsentiert. Insgesamt sind dies 11 Einsätze und 11 Einsatzfahrten.

### Eintreffzeit

Innerhalb der Gemeinde Sankt Johann haben nicht genug Einsatzfahrten stattgefunden, um diese bezüglich der betrachteten Szenarien statistisch auszuwerten.

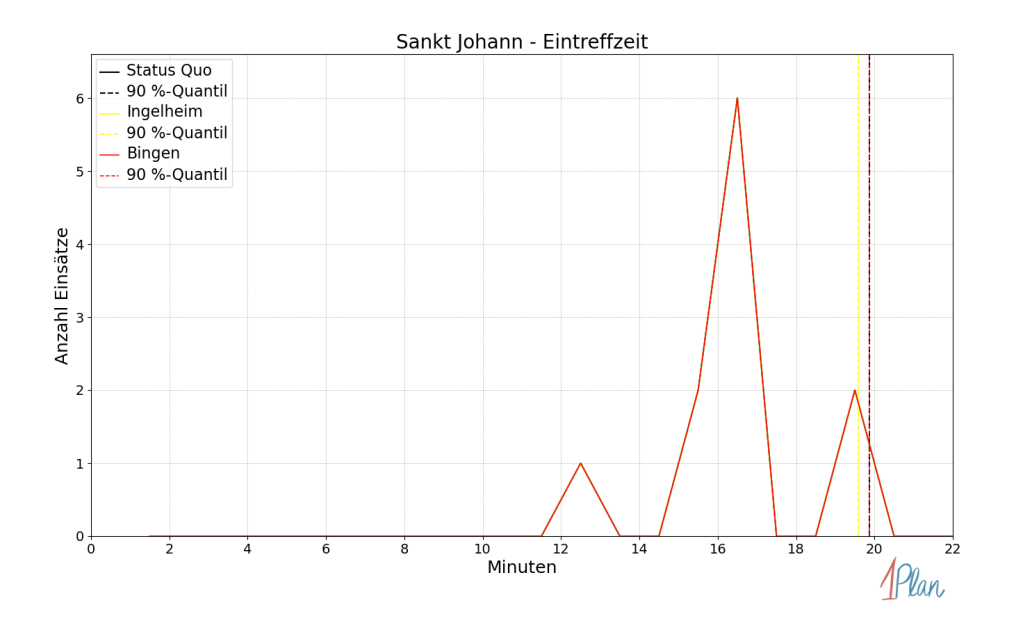

Abbildung 259: Anzahl Einsatzfahrten innerhalb der Gemeinde Sankt Johann mit der auf der -Achse angegebenen Eintreffzeit in Minuten für unterschiedliche Simulationsszenarien.

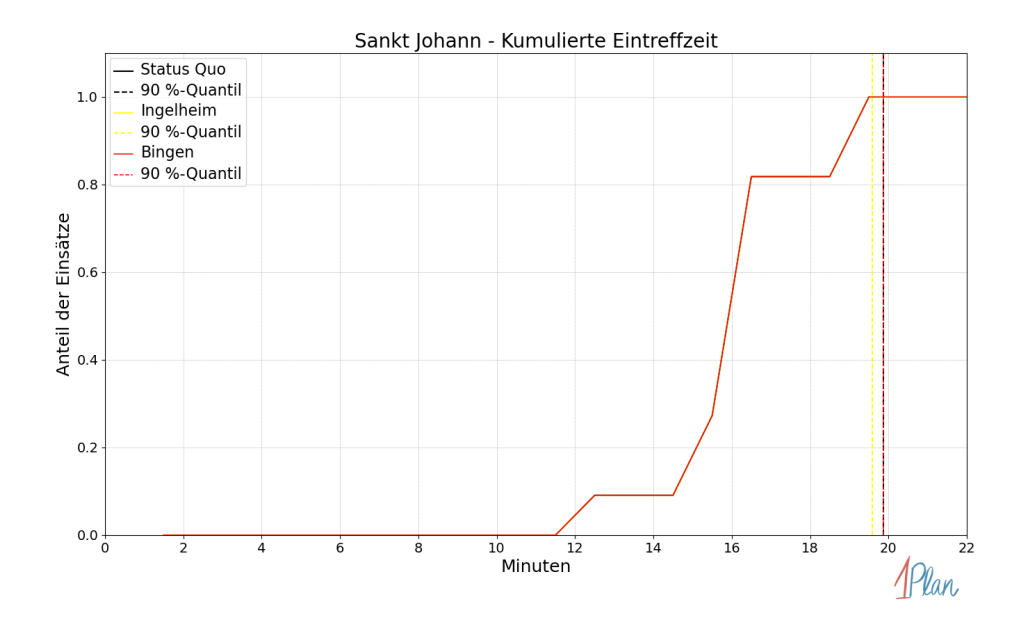

Abbildung 260: Anteil der 11 Einsatzfahrten innerhalb der Gemeinde Sankt Johann mit höchstens der auf der  $x$ -Achse angegebenen Eintreffzeit in Minuten für unterschiedliche Simulationsszenarien.

Innerhalb der Gemeinde Sankt Johann haben nicht genug Einsatzfahrten stattgefunden, um diese bezüglich der betrachteten Szenarien statistisch auszuwerten.

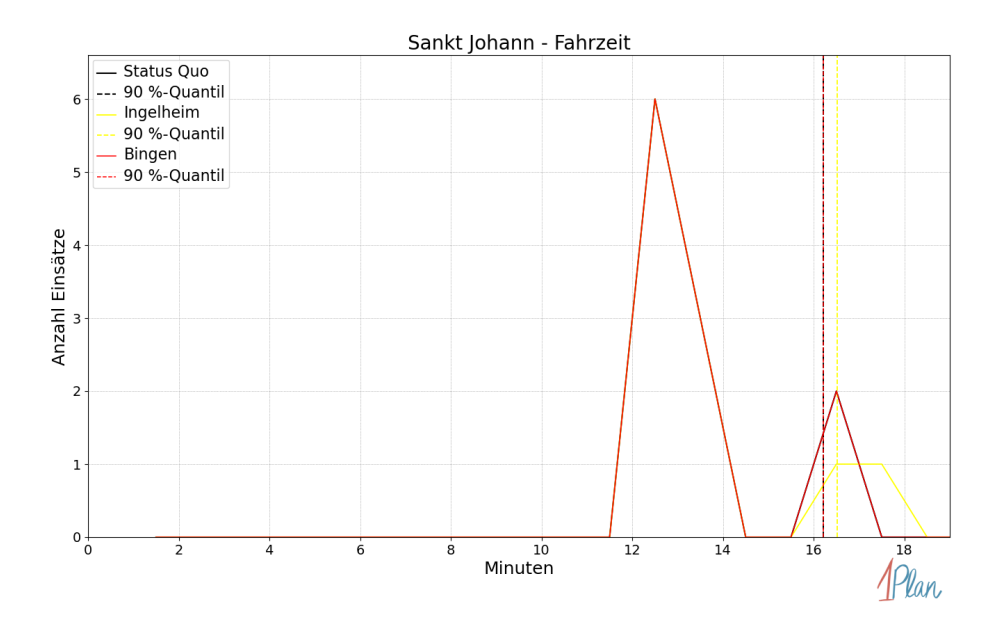

Abbildung 261: Anzahl Einsatzfahrten innerhalb der Gemeinde Sankt Johann mit der auf der -Achse angegebenen Fahrzeit in Minuten für unterschiedliche Simulationsszenarien.

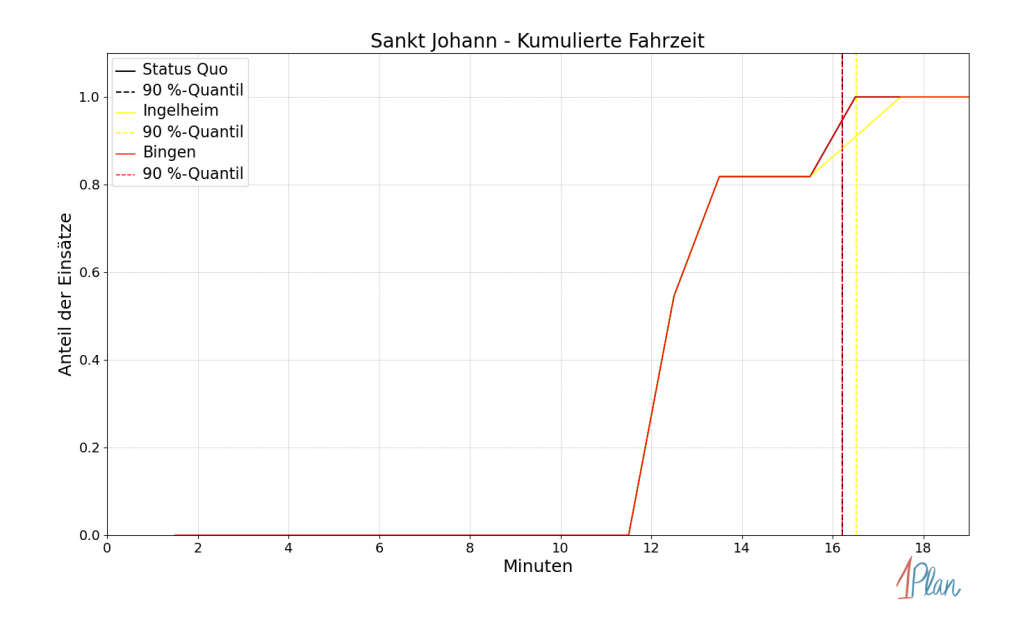

Abbildung 262: Anteil der 11 Einsatzfahrten innerhalb der Gemeinde Sankt Johann mit höchstens der auf der x-Achse angegebenen Fahrzeit in Minuten für unterschiedliche Simulationsszenarien.

### Sprendlingen

In diesem Abschnitt werden die Simulationsergebnisse aller simulierten Einsätze, deren Einsatzorte in der Gemeinde Sprendlingen liegen, präsentiert. Insgesamt sind dies 50 Einsätze und 50 Einsatzfahrten.

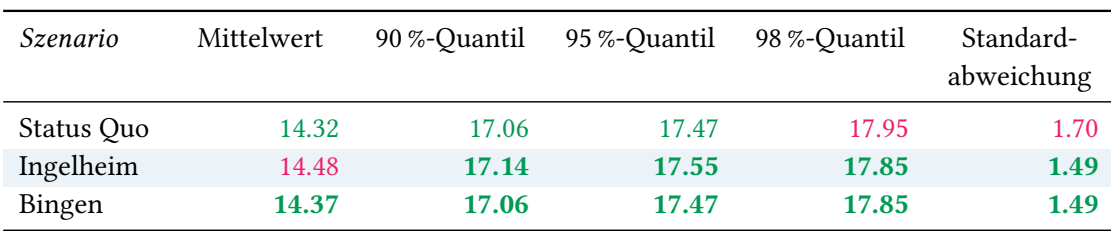

# Eintreffzeit

Tabelle 85: Statistische Kennzahlen zu den Eintreffzeiten der 50 simulierten Einsatzfahrten, deren Einsatzorte innerhalb der Gemeinde Sprendlingen liegen. Alle Werte sind in Minuten angegeben.

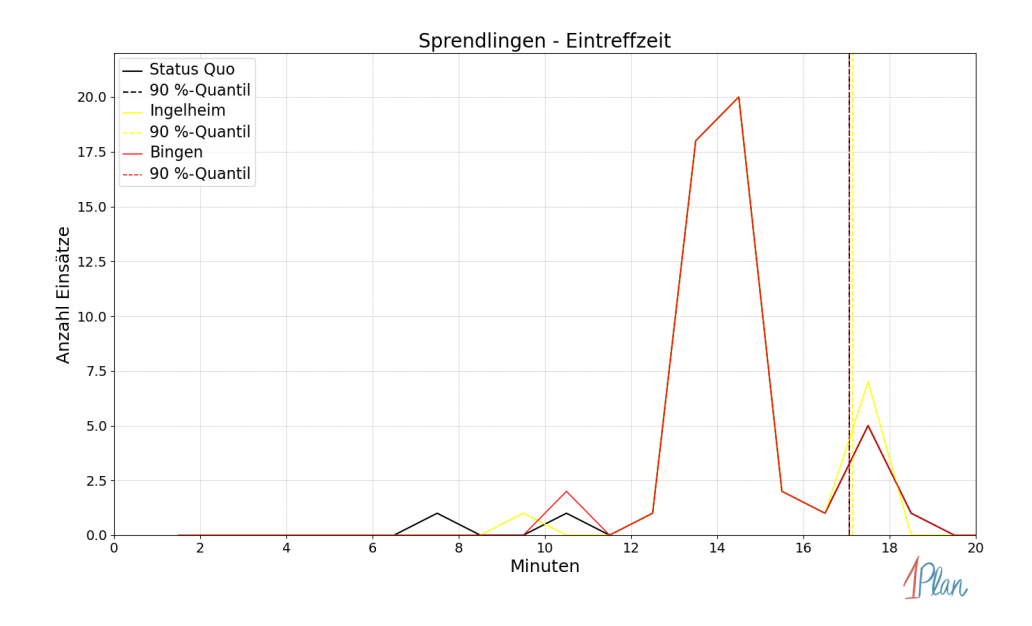

Abbildung 263: Anzahl Einsatzfahrten innerhalb der Gemeinde Sprendlingen mit der auf der -Achse angegebenen Eintreffzeit in Minuten für unterschiedliche Simulationsszenarien.

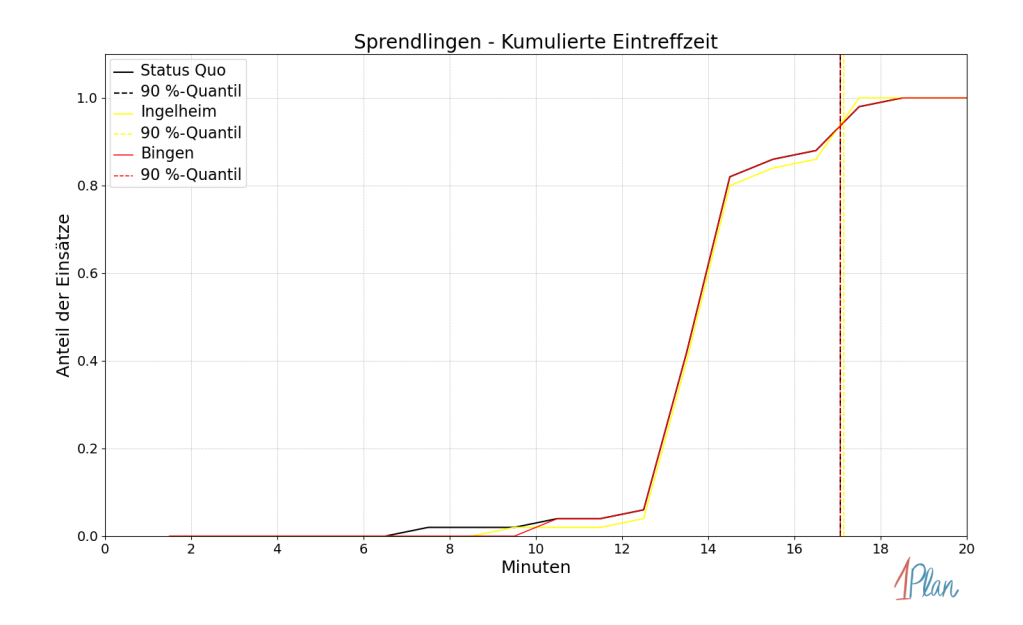

Abbildung 264: Anteil der 50 Einsatzfahrten innerhalb der Gemeinde Sprendlingen mit höchstens der auf der  $x$ -Achse angegebenen Eintreffzeit in Minuten für unterschiedliche Simulationsszenarien.

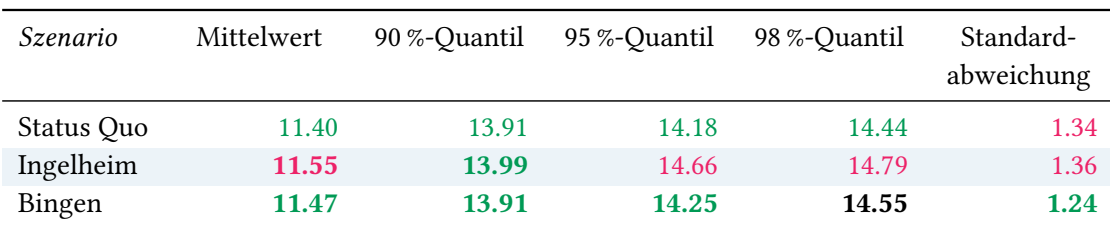

Tabelle 86: Statistische Kennzahlen zu den Fahrzeiten der 50 simulierten Einsatzfahrten, deren Einsatzorte innerhalb der Gemeinde Sprendlingen liegen. Alle Werte sind in Minuten angegeben.

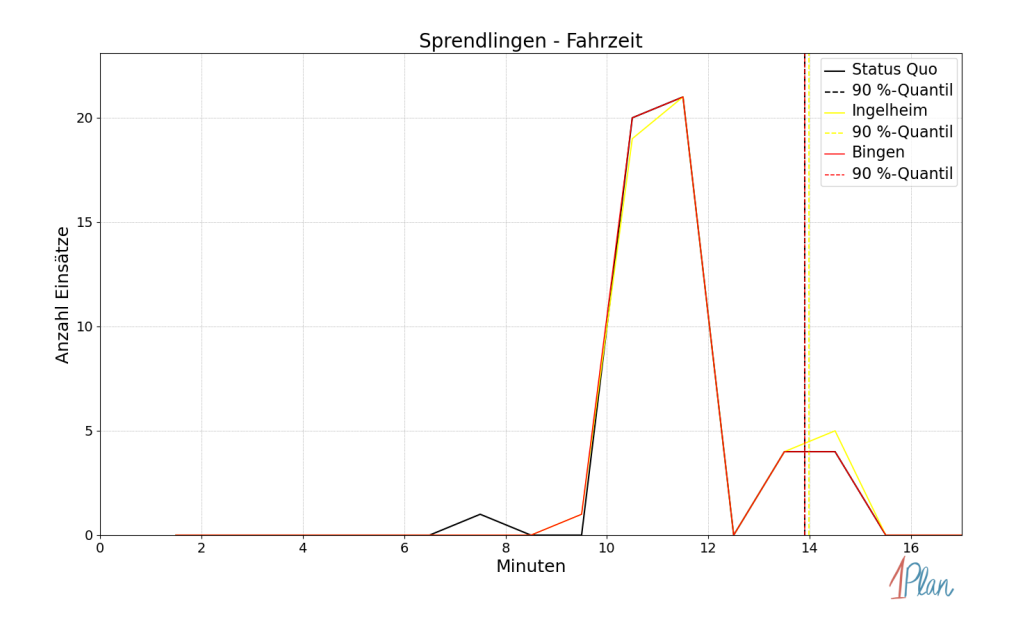

Abbildung 265: Anzahl Einsatzfahrten innerhalb der Gemeinde Sprendlingen mit der auf der -Achse angegebenen Fahrzeit in Minuten für unterschiedliche Simulationsszenarien.

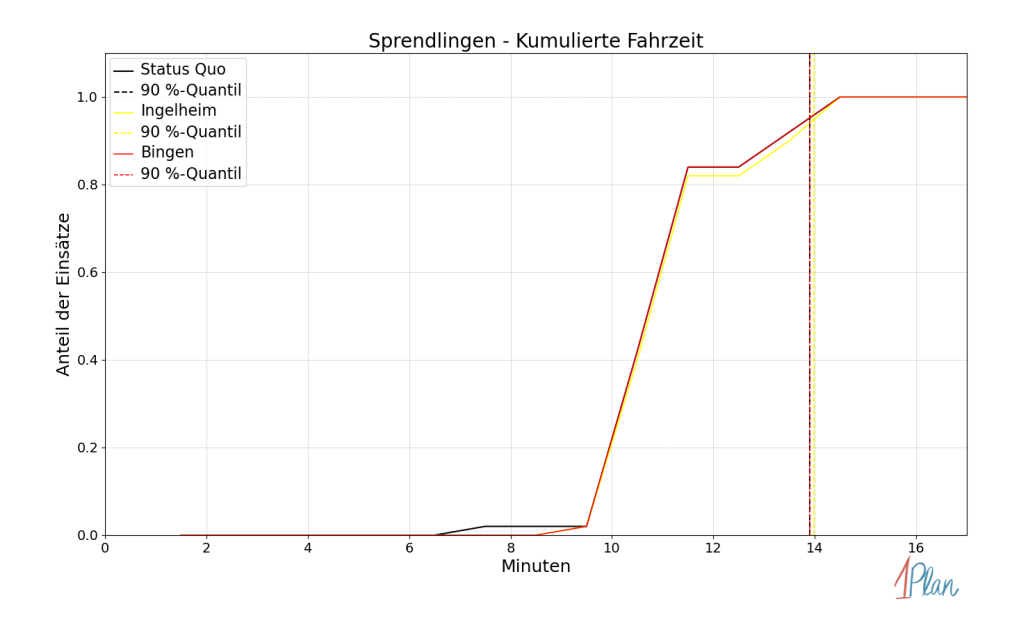

Abbildung 266: Anteil der 50 Einsatzfahrten innerhalb der Gemeinde Sprendlingen mit höchstens der auf der x-Achse angegebenen Fahrzeit in Minuten für unterschiedliche Simulationsszenarien.

# Welgesheim

In diesem Abschnitt werden die Simulationsergebnisse aller simulierten Einsätze, deren Einsatzorte in der Gemeinde Welgesheim liegen, präsentiert. Insgesamt sind dies 11 Einsätze und 11 Einsatzfahrten.

### Eintreffzeit

Innerhalb der Gemeinde Welgesheim haben nicht genug Einsatzfahrten stattgefunden, um diese bezüglich der betrachteten Szenarien statistisch auszuwerten.

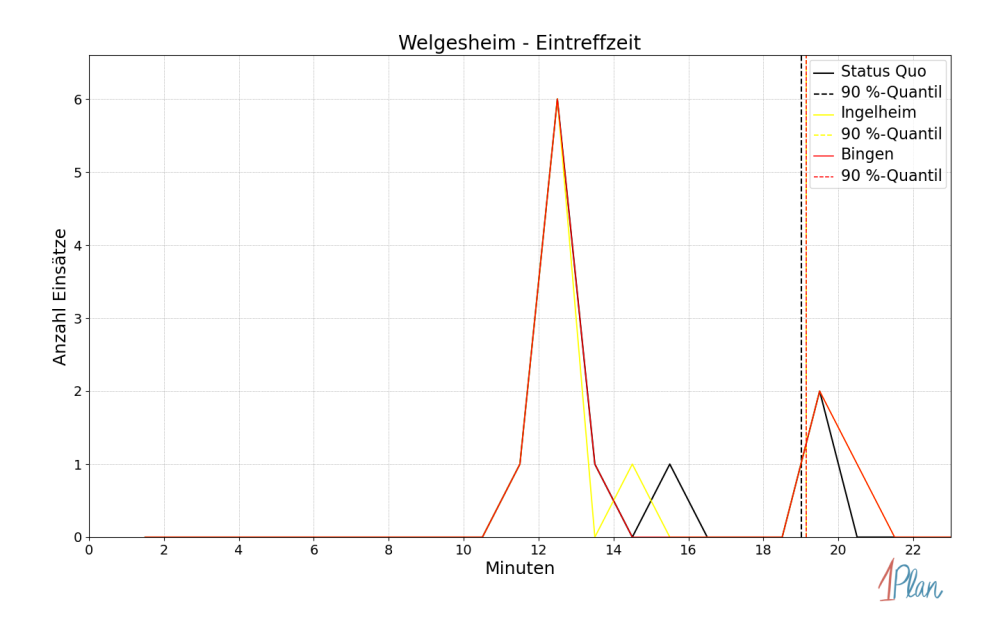

Abbildung 267: Anzahl Einsatzfahrten innerhalb der Gemeinde Welgesheim mit der auf der  $x$ -Achse angegebenen Eintreffzeit in Minuten für unterschiedliche Simulationsszenarien.

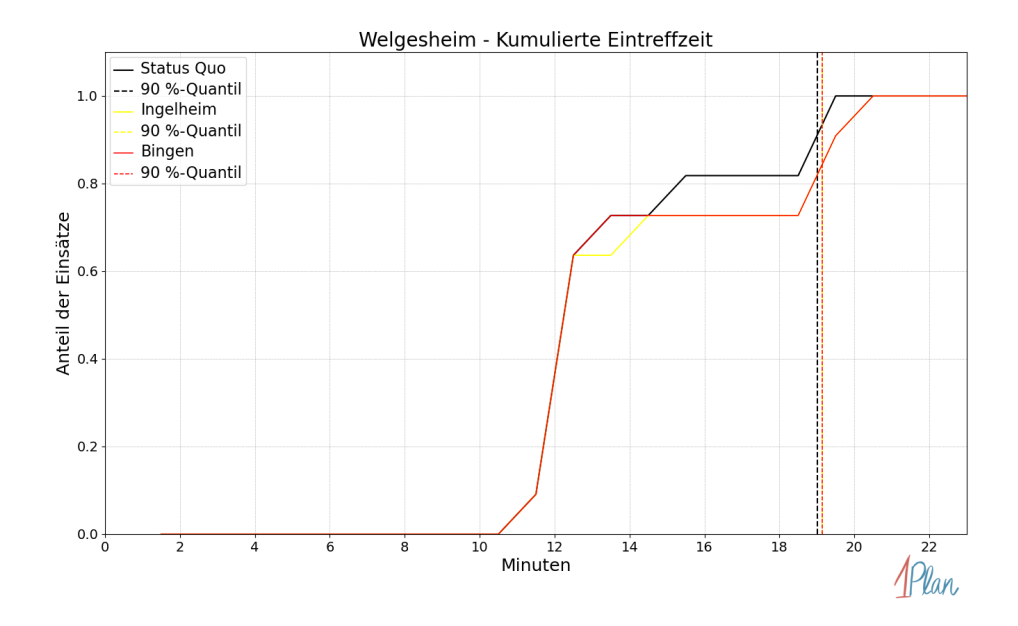

Abbildung 268: Anteil der 11 Einsatzfahrten innerhalb der Gemeinde Welgesheim mit höchstens der auf der  $x$ -Achse angegebenen Eintreffzeit in Minuten für unterschiedliche Simulationsszenarien.

Innerhalb der Gemeinde Welgesheim haben nicht genug Einsatzfahrten stattgefunden, um diese bezüglich der betrachteten Szenarien statistisch auszuwerten.

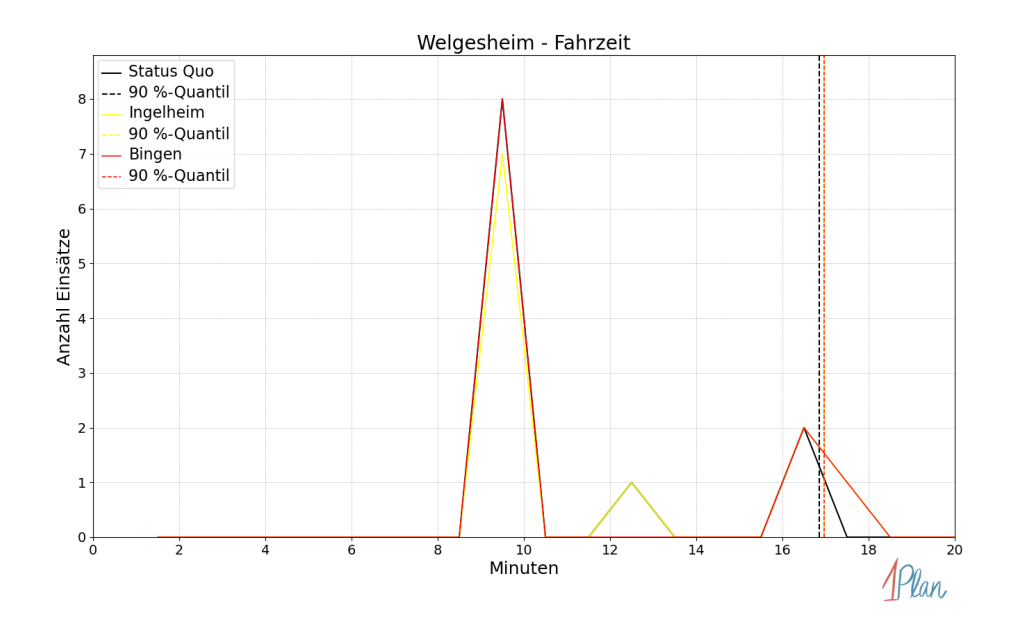

Abbildung 269: Anzahl Einsatzfahrten innerhalb der Gemeinde Welgesheim mit der auf der -Achse angegebenen Fahrzeit in Minuten für unterschiedliche Simulationsszenarien.

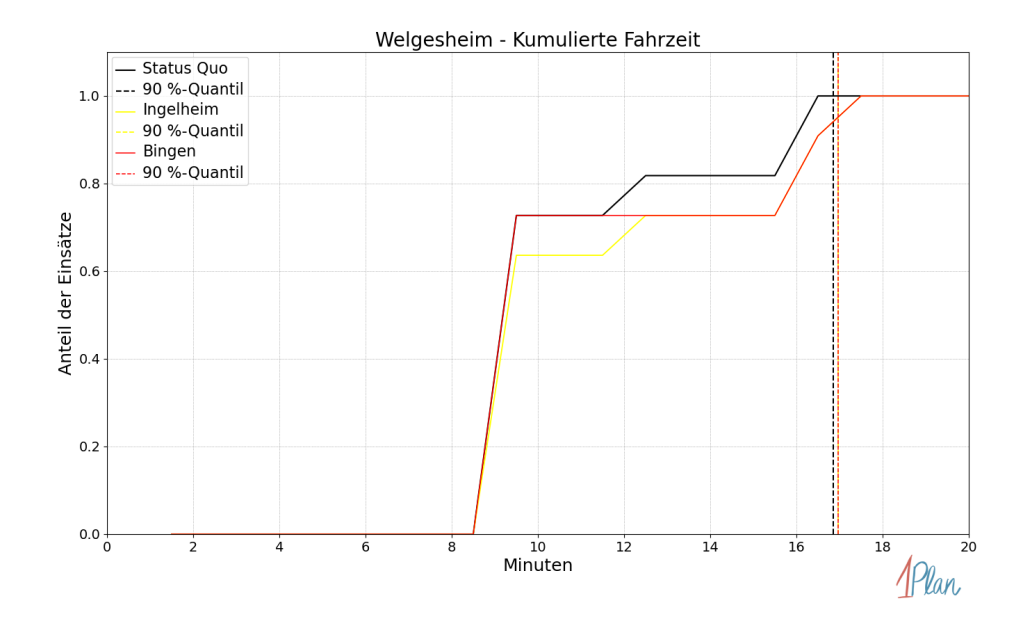

Abbildung 270: Anteil der 11 Einsatzfahrten innerhalb der Gemeinde Welgesheim mit höchstens der auf der x-Achse angegebenen Fahrzeit in Minuten für unterschiedliche Simulationsszenarien.

### Zotzenheim

In diesem Abschnitt werden die Simulationsergebnisse aller simulierten Einsätze, deren Einsatzorte in der Gemeinde Zotzenheim liegen, präsentiert. Insgesamt sind dies 6 Einsätze und 6 Einsatzfahrten.

### Eintreffzeit

Innerhalb der Gemeinde Zotzenheim haben nicht genug Einsatzfahrten stattgefunden, um diese bezüglich der betrachteten Szenarien statistisch auszuwerten.

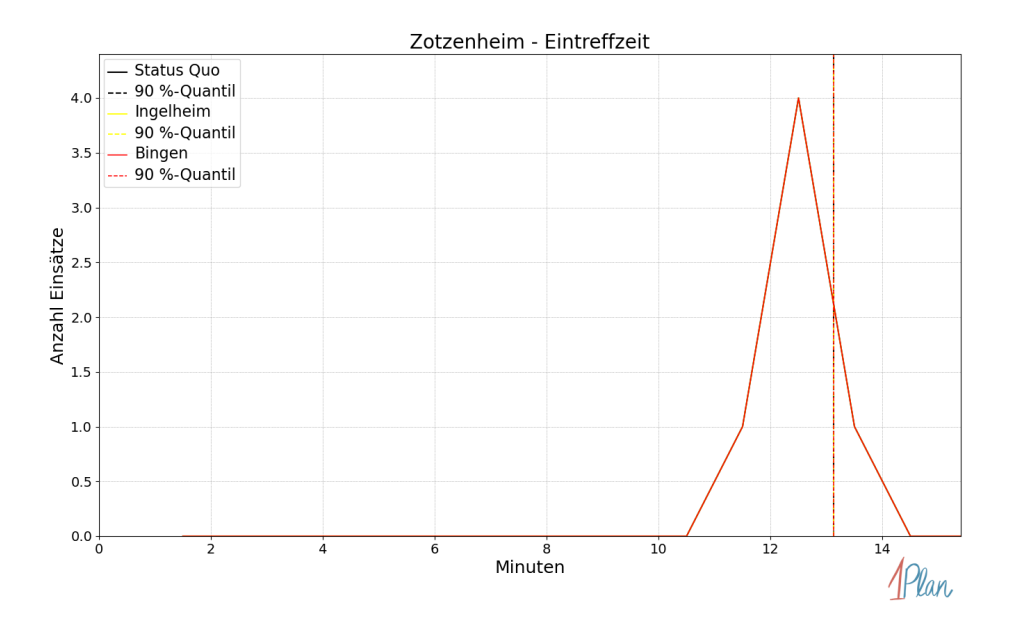

Abbildung 271: Anzahl Einsatzfahrten innerhalb der Gemeinde Zotzenheim mit der auf der x-Achse angegebenen Eintreffzeit in Minuten für unterschiedliche Simulationsszenarien.

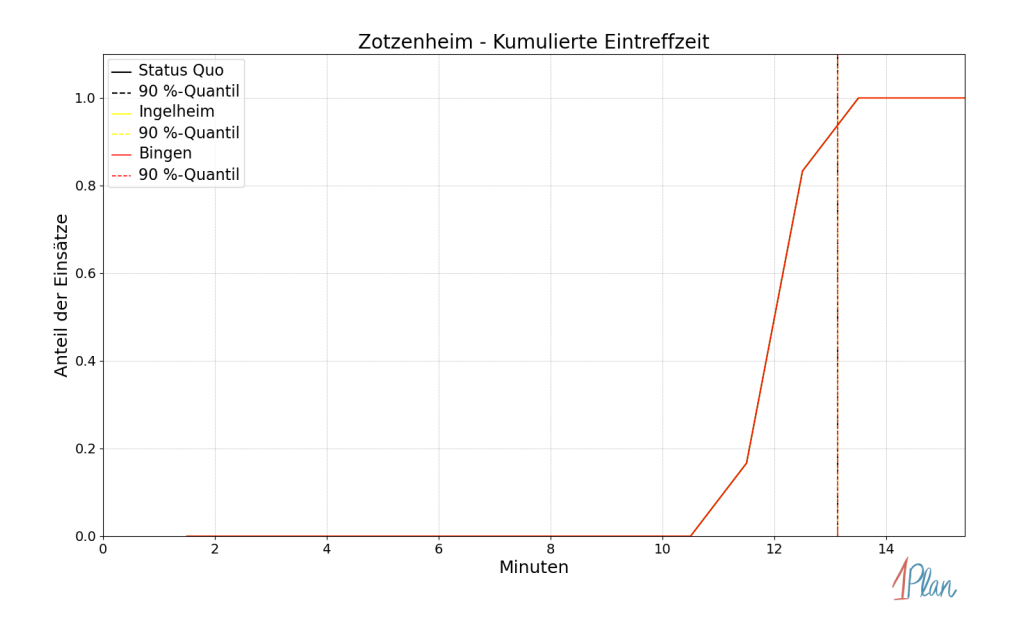

Abbildung 272: Anteil der 6 Einsatzfahrten innerhalb der Gemeinde Zotzenheim mit höchstens der auf der  $x$ -Achse angegebenen Eintreffzeit in Minuten für unterschiedliche Simulationsszenarien.

Innerhalb der Gemeinde Zotzenheim haben nicht genug Einsatzfahrten stattgefunden, um diese bezüglich der betrachteten Szenarien statistisch auszuwerten.

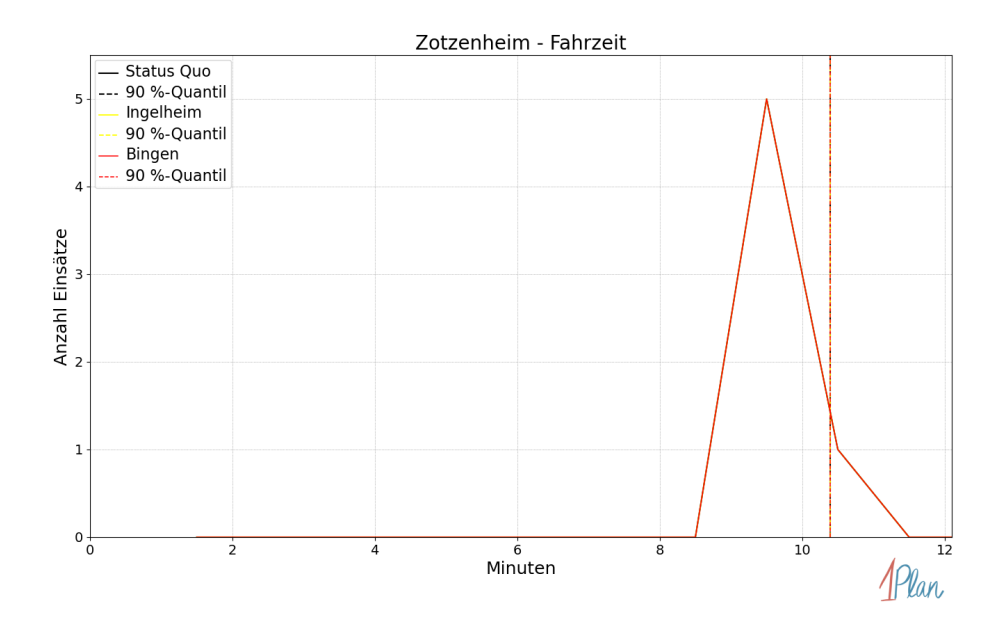

Abbildung 273: Anzahl Einsatzfahrten innerhalb der Gemeinde Zotzenheim mit der auf der -Achse angegebenen Fahrzeit in Minuten für unterschiedliche Simulationsszenarien.

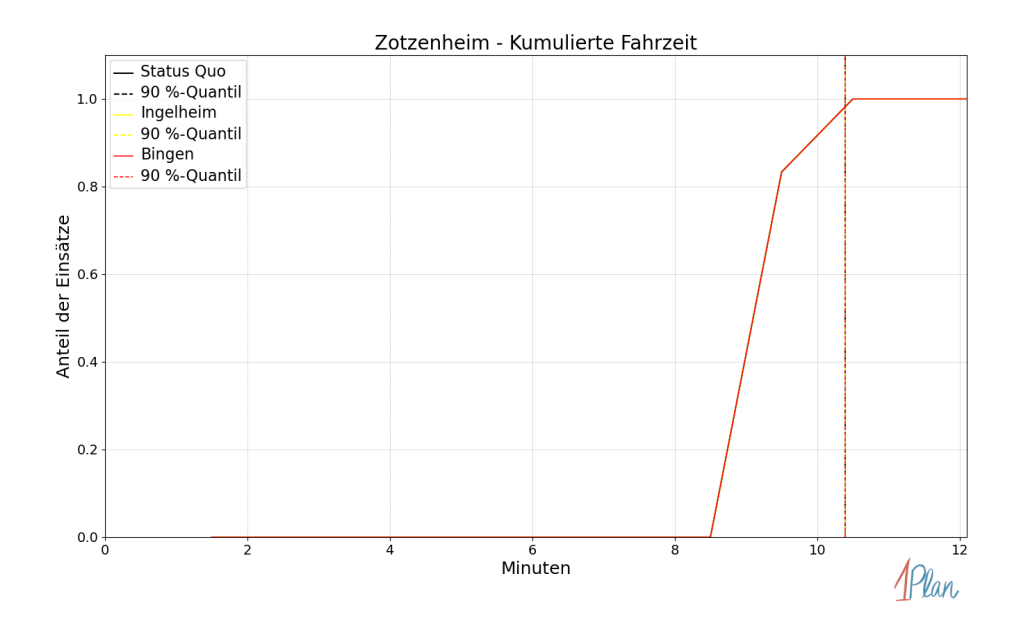

Abbildung 274: Anteil der 6 Einsatzfahrten innerhalb der Gemeinde Zotzenheim mit höchstens der auf der x-Achse angegebenen Fahrzeit in Minuten für unterschiedliche Simulationsszenarien.

# Wolfsheim

In diesem Abschnitt werden die Simulationsergebnisse aller simulierten Einsätze, deren Einsatzorte in der Gemeinde Wolfsheim liegen, präsentiert. Insgesamt sind dies 7 Einsätze und 7 Einsatzfahrten.

### Eintreffzeit

Innerhalb der Gemeinde Wolfsheim haben nicht genug Einsatzfahrten stattgefunden, um diese bezüglich der betrachteten Szenarien statistisch auszuwerten.

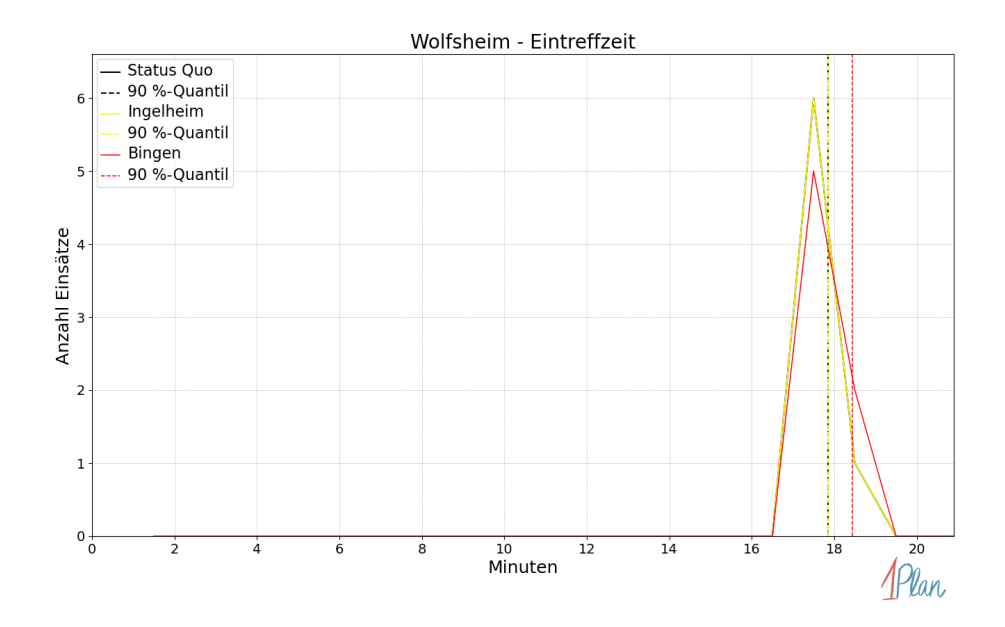

Abbildung 275: Anzahl Einsatzfahrten innerhalb der Gemeinde Wolfsheim mit der auf der  $x$ -Achse angegebenen Eintreffzeit in Minuten für unterschiedliche Simulationsszenarien.

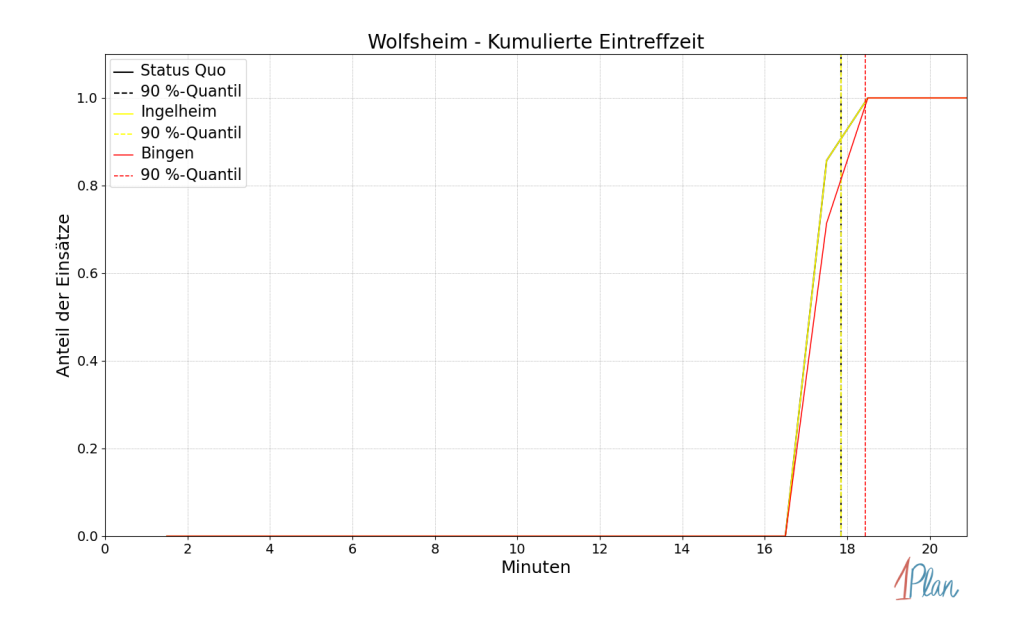

Abbildung 276: Anteil der 7 Einsatzfahrten innerhalb der Gemeinde Wolfsheim mit höchstens der auf der x-Achse angegebenen Eintreffzeit in Minuten für unterschiedliche Simulationsszenarien.

Innerhalb der Gemeinde Wolfsheim haben nicht genug Einsatzfahrten stattgefunden, um diese bezüglich der betrachteten Szenarien statistisch auszuwerten.

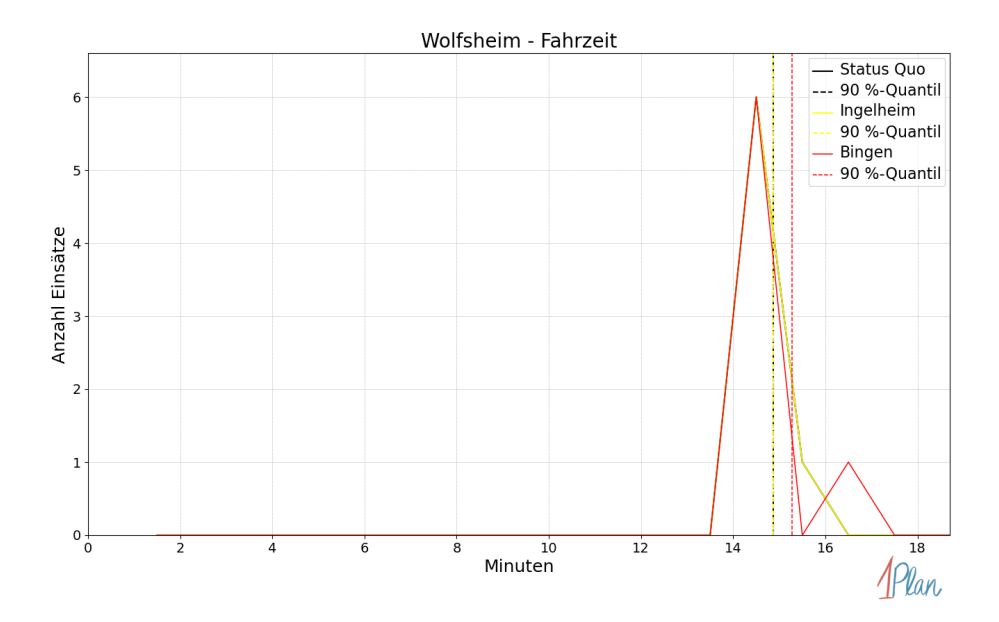

Abbildung 277: Anzahl Einsatzfahrten innerhalb der Gemeinde Wolfsheim mit der auf der  $x$ -Achse angegebenen Fahrzeit in Minuten für unterschiedliche Simulationsszenarien.

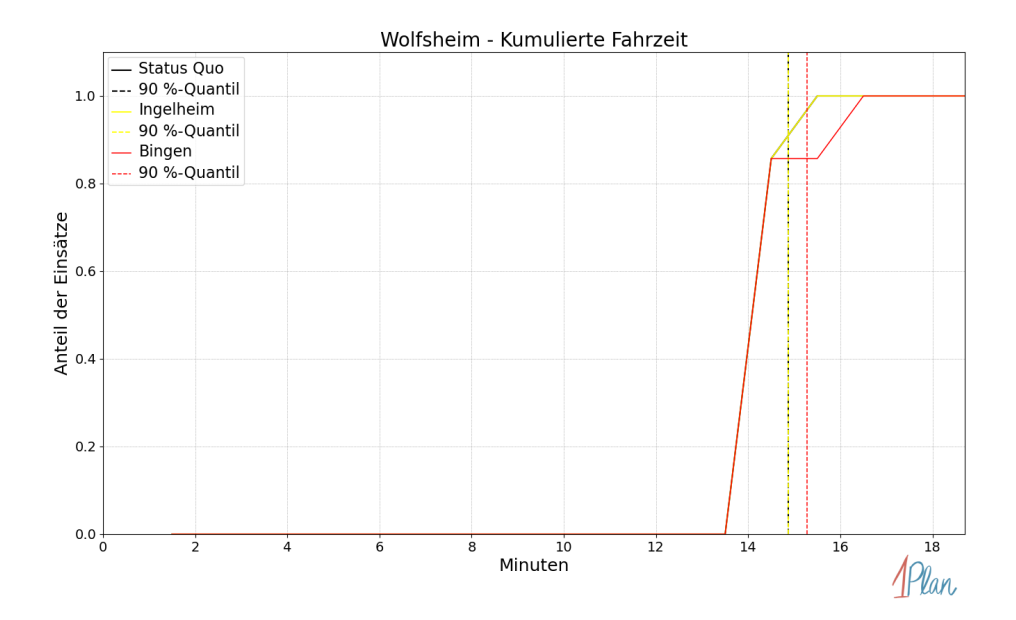

Abbildung 278: Anteil der 7 Einsatzfahrten innerhalb der Gemeinde Wolfsheim mit höchstens der auf der x-Achse angegebenen Fahrzeit in Minuten für unterschiedliche Simulationsszenarien.

# 2.6 Stadt Worms

In diesem Abschnitt werden die Simulationsergebnisse aller simulierten Einsätze, deren Einsatzorte in der Stadt Worms liegen, präsentiert, siehe Abbildung [279.](#page-285-0) Insgesamt sind dies 1491 Einsätze und 1492 Einsatzfahrten.

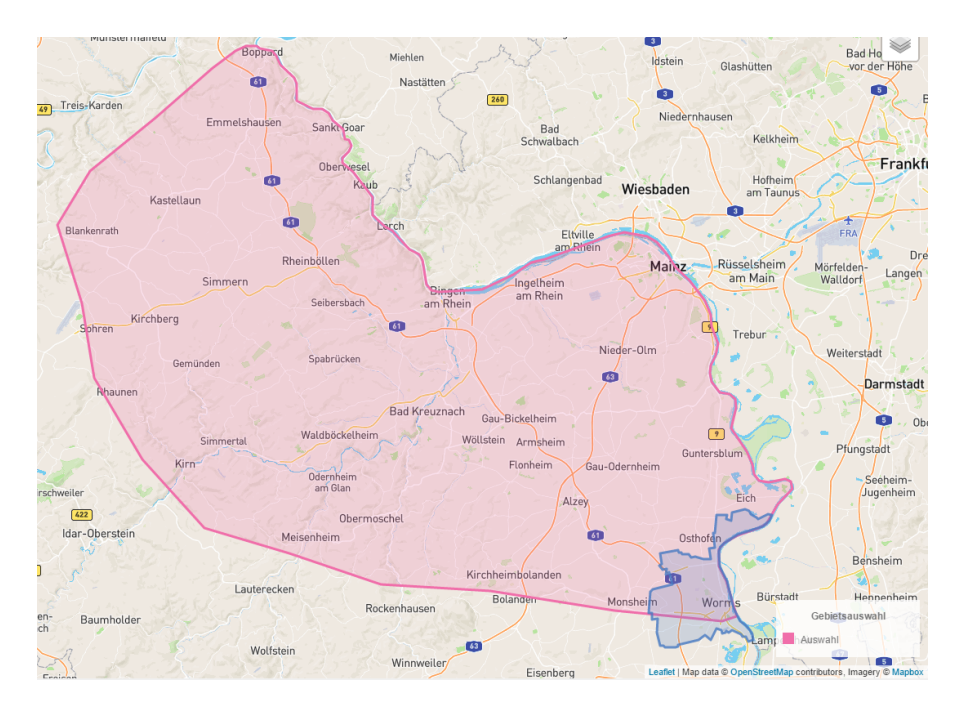

<span id="page-285-0"></span>Abbildung 279: Untersuchter Bereich und Lage der Stadt Worms.

# 2.6.1 Eintreffzeit

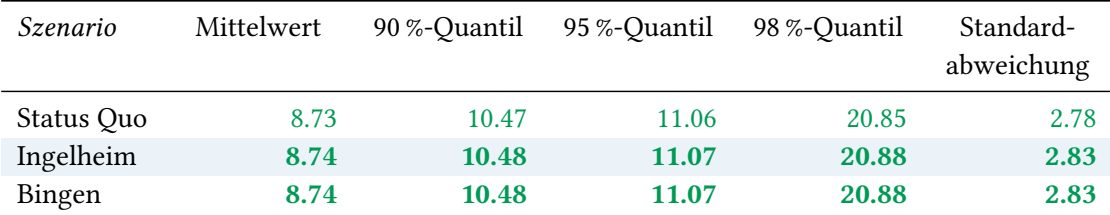

Tabelle 87: Statistische Kennzahlen zu den Eintreffzeiten der 1492 simulierten Einsatzfahrten, deren Einsatzorte innerhalb der Stadt Worms liegen. Alle Werte sind in Minuten angegeben.

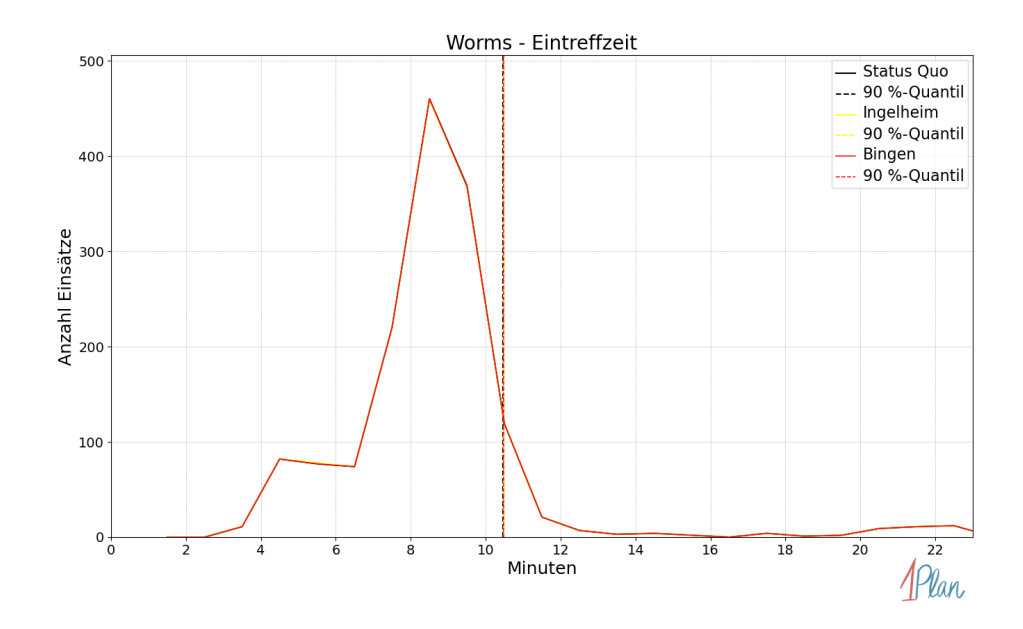

Abbildung 280: Anzahl Einsatzfahrten innerhalb der Stadt Worms mit der auf der  $x$ -Achse angegebenen Eintreffzeit in Minuten für unterschiedliche Simulationsszenarien.

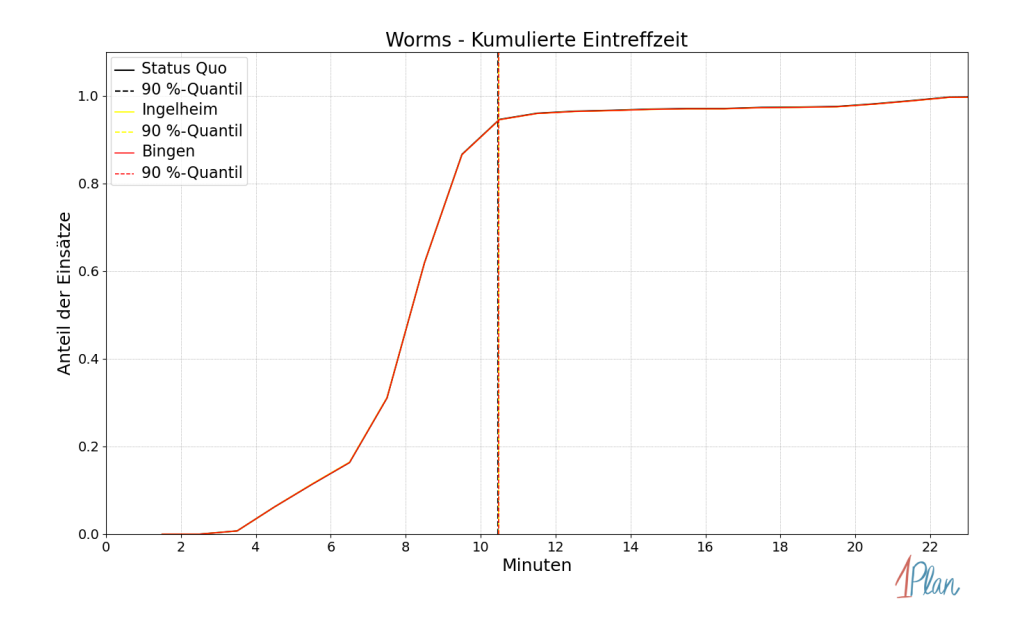

Abbildung 281: Anteil der 1492 Einsatzfahrten innerhalb der Stadt Worms mit höchstens der auf der x-Achse angegebenen Eintreffzeit in Minuten für unterschiedliche Simulationsszenarien.

### 2.6.2 Fahrzeit

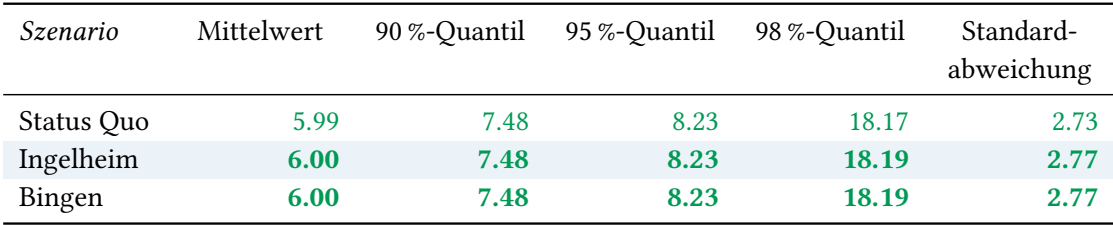

Tabelle 88: Statistische Kennzahlen zu den Fahrzeiten der 1492 simulierten Einsatzfahrten, deren Einsatzorte innerhalb der Stadt Worms liegen. Alle Werte sind in Minuten angegeben.
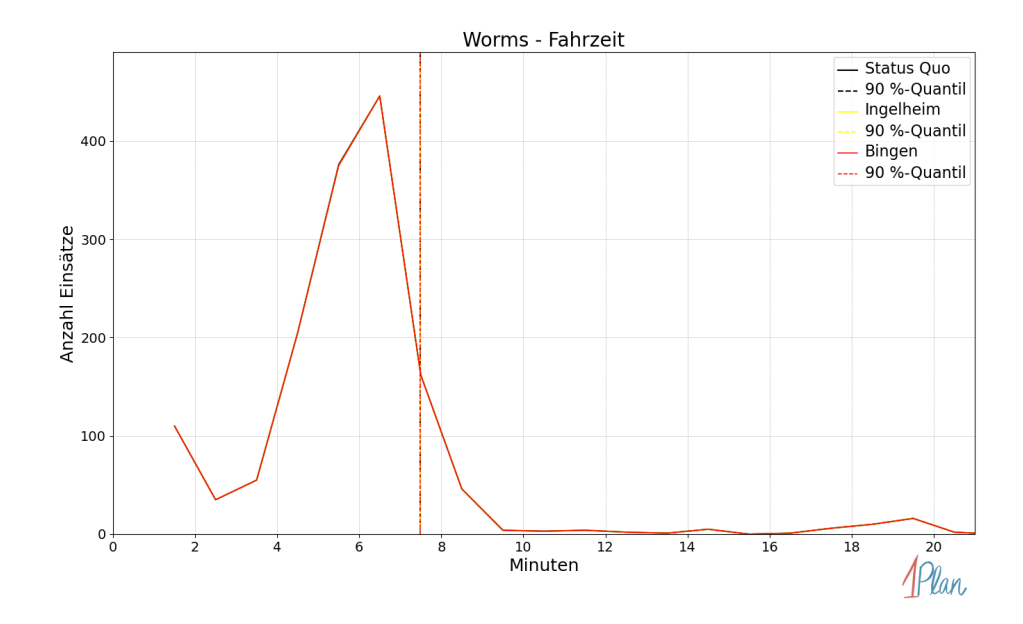

Abbildung 282: Anzahl Einsatzfahrten innerhalb der Stadt Worms mit der auf der  $x$ -Achse angegebenen Fahrzeit in Minuten für unterschiedliche Simulationsszenarien.

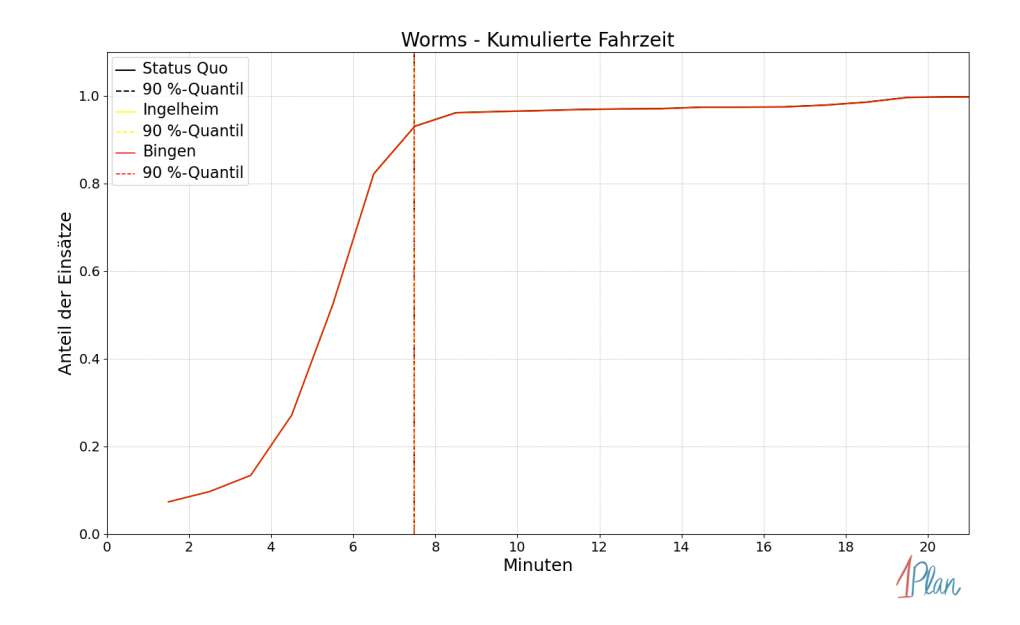

Abbildung 283: Anteil der 1492 Einsatzfahrten innerhalb der Stadt Worms mit höchstens der auf der x-Achse angegebenen Fahrzeit in Minuten für unterschiedliche Simulationsszenarien.

## 2.7 Landkreis Alzey-Worms

In diesem Abschnitt werden die Simulationsergebnisse aller simulierten Einsätze, deren Einsatzorte im Landkreis Alzey-Worms liegen, präsentiert, siehe Abbildung [284.](#page-290-0) Insgesamt sind dies 2306 Einsätze und 2329 Einsatzfahrten.

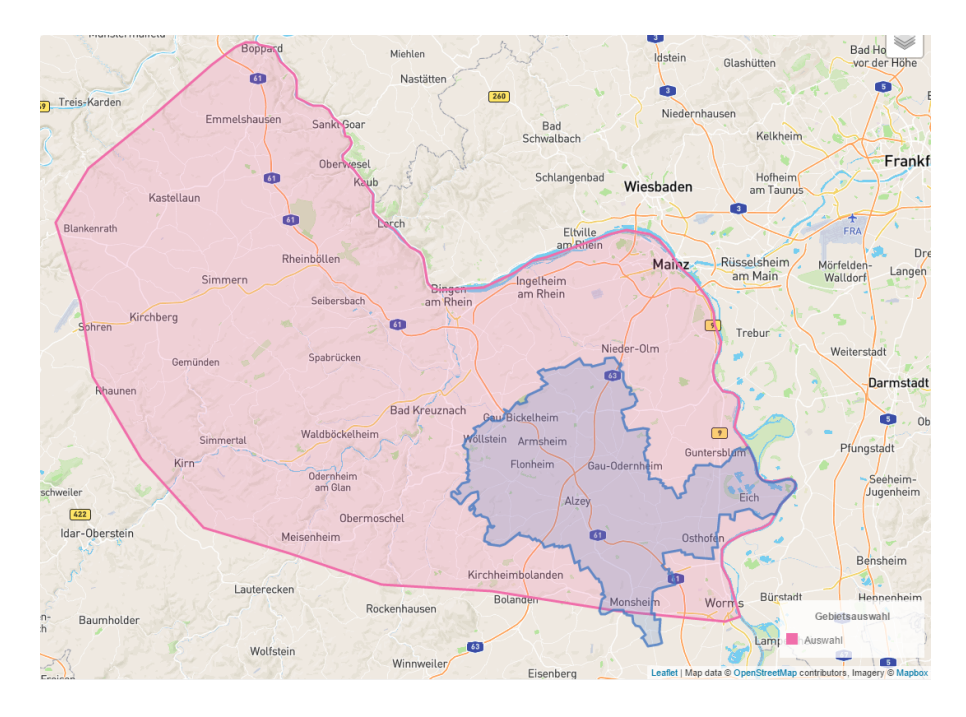

<span id="page-290-0"></span>Abbildung 284: Untersuchter Bereich und Lage des Landkreises Alzey-Worms.

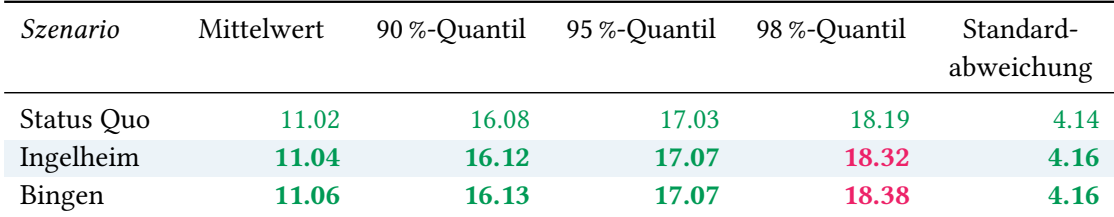

# 2.7.1 Eintreffzeit

Tabelle 89: Statistische Kennzahlen zu den Eintreffzeiten der 2329 simulierten Einsatzfahrten, deren Einsatzorte innerhalb des Landkreises Alzey-Worms liegen. Alle Werte sind in Minuten angegeben.

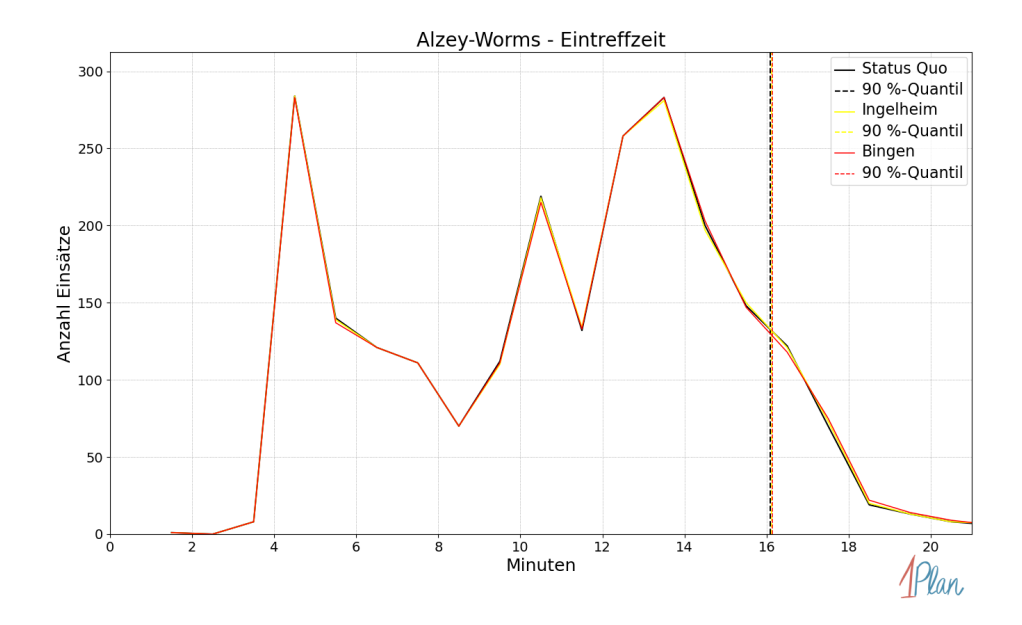

Abbildung 285: Anzahl Einsatzfahrten innerhalb des Landkreises Alzey-Worms mit der auf der -Achse angegebenen Eintreffzeit in Minuten für unterschiedliche Simulationsszenarien.

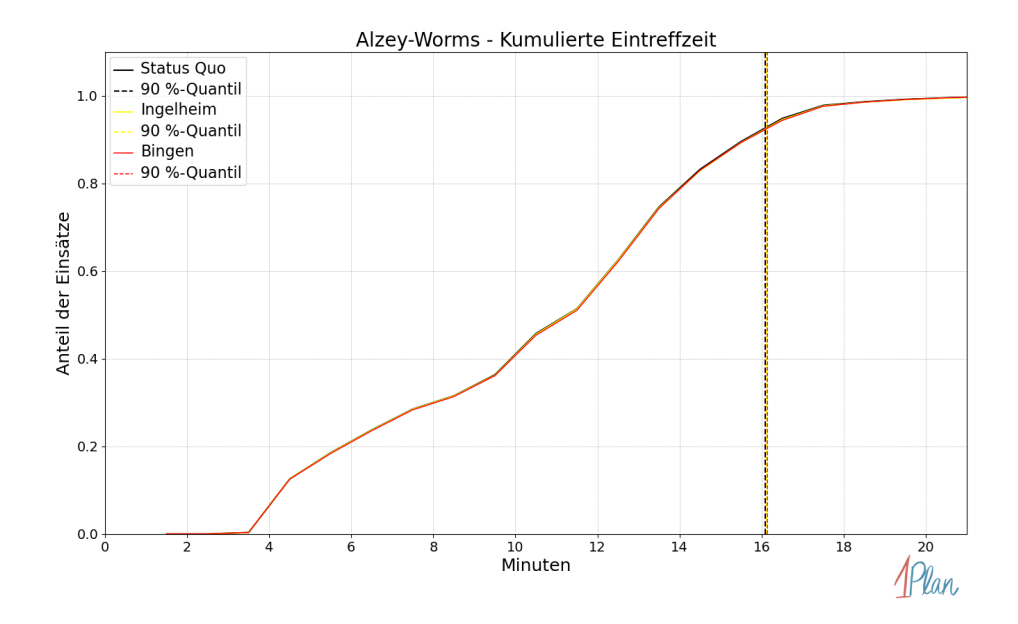

Abbildung 286: Anteil der 2329 Einsatzfahrten innerhalb des Landkreises Alzey-Worms mit höchstens der auf der x-Achse angegebenen Eintreffzeit in Minuten für unterschiedliche Simulationsszenarien.

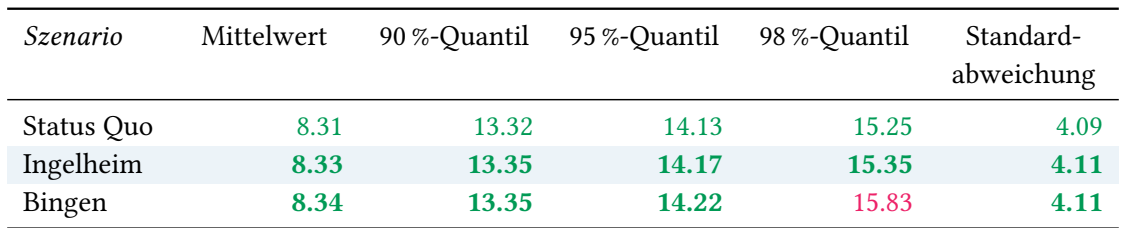

# 2.7.2 Fahrzeit

Tabelle 90: Statistische Kennzahlen zu den Fahrzeiten der 2329 simulierten Einsatzfahrten, deren Einsatzorte innerhalb des Landkreises Alzey-Worms liegen. Alle Werte sind in Minuten angegeben.

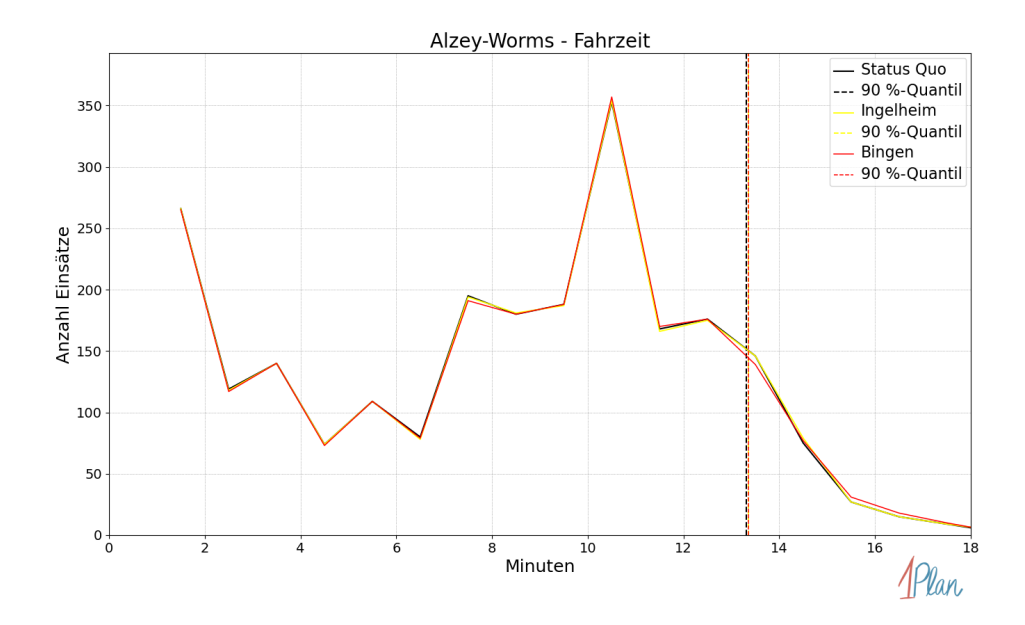

Abbildung 287: Anzahl Einsatzfahrten innerhalb des Landkreises Alzey-Worms mit der auf der -Achse angegebenen Fahrzeit in Minuten für unterschiedliche Simulationsszenarien.

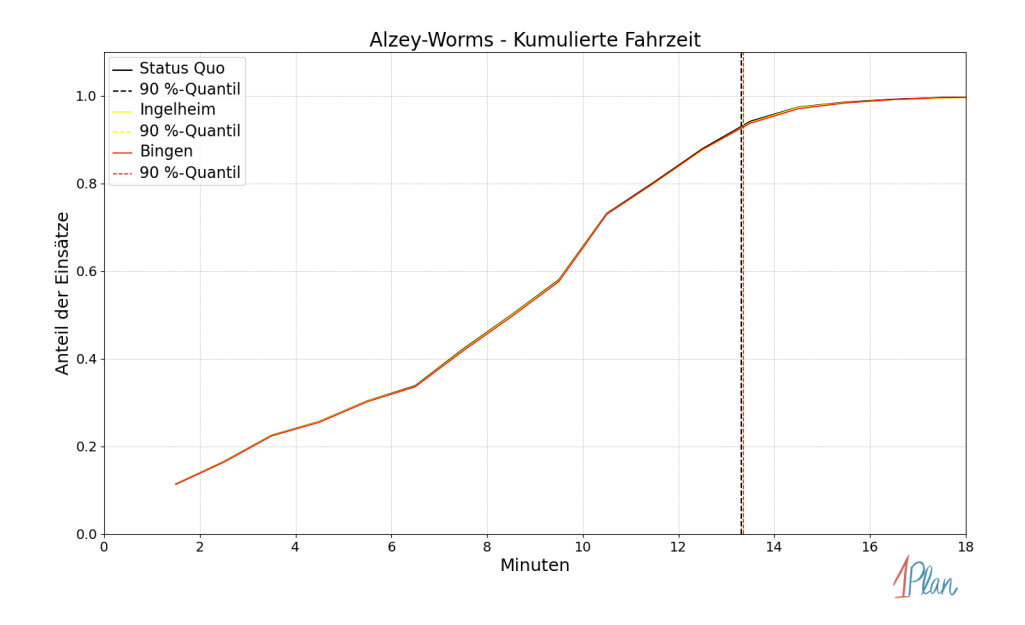

Abbildung 288: Anteil der 2329 Einsatzfahrten innerhalb des Landkreises Alzey-Worms mit höchstens der auf der  $x$ -Achse angegebenen Fahrzeit in Minuten für unterschiedliche Simulationsszenarien.

#### 2.7.3 Gemeindeauswertung

In diesem Abschnitt werden die Simulationsergebnisse aller simulierten Einsätze, deren Einsatzorte in Gemeinden des Landkreises Alzey-Worms liegen, präsentiert, siehe Abbildung [289.](#page-295-0)

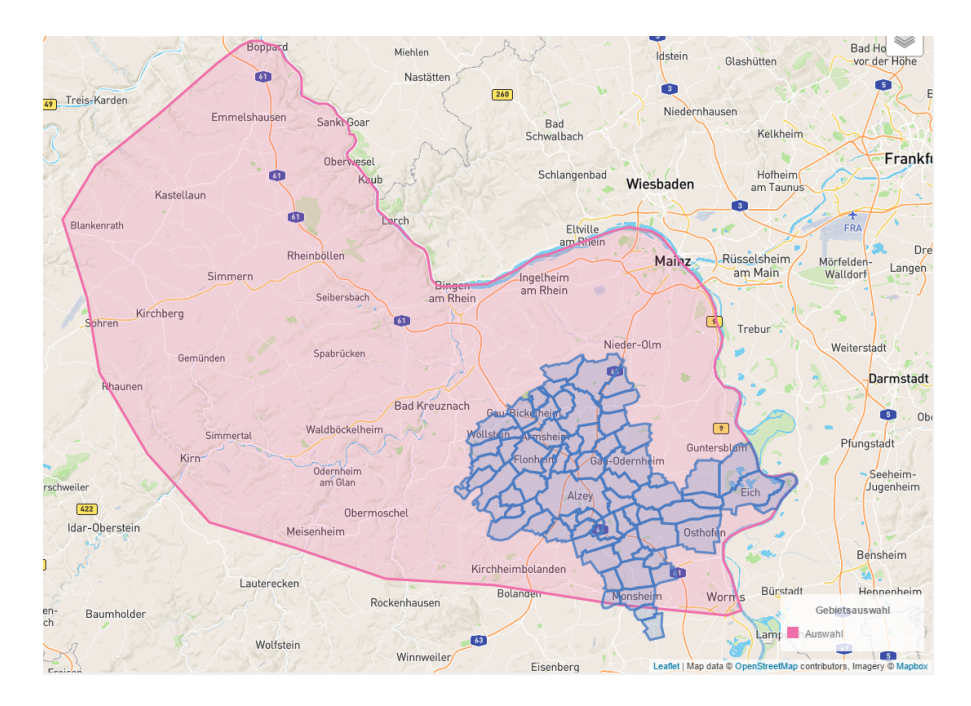

<span id="page-295-0"></span>Abbildung 289: Untersuchter Bereich und Lage der Gemeinden des Landkreises Alzey-Worms.

## Bechenheim

In diesem Abschnitt werden die Simulationsergebnisse aller simulierten Einsätze, deren Einsatzorte in der Gemeinde Bechenheim liegen, präsentiert. Insgesamt sind dies 4 Einsätze und 4 Einsatzfahrten.

## Eintreffzeit

Innerhalb der Gemeinde Bechenheim haben nicht genug Einsatzfahrten stattgefunden, um diese bezüglich der betrachteten Szenarien statistisch auszuwerten.

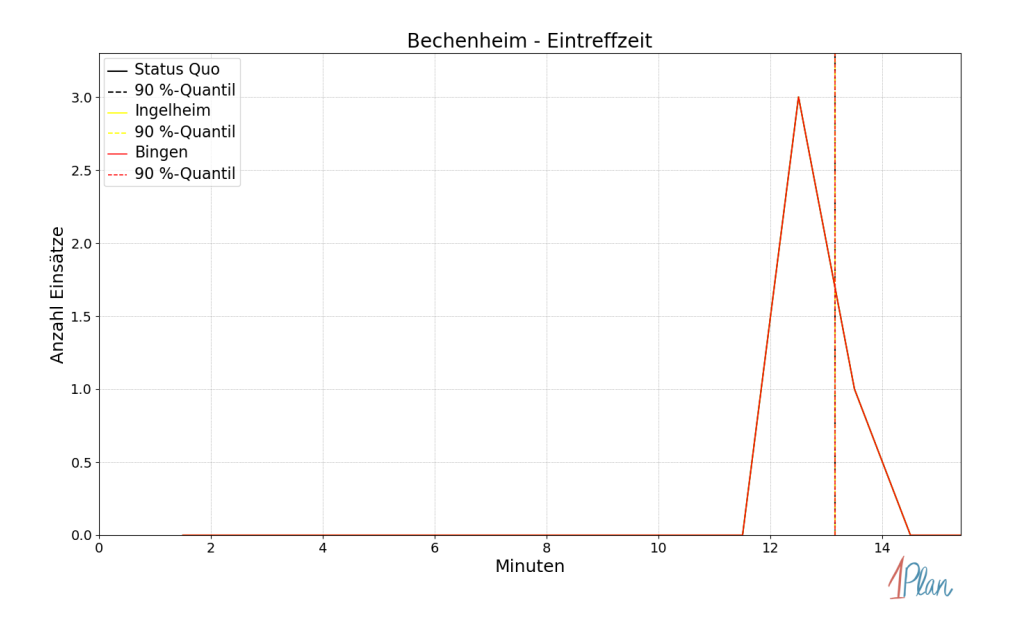

Abbildung 290: Anzahl Einsatzfahrten innerhalb der Gemeinde Bechenheim mit der auf der -Achse angegebenen Eintreffzeit in Minuten für unterschiedliche Simulationsszenarien.

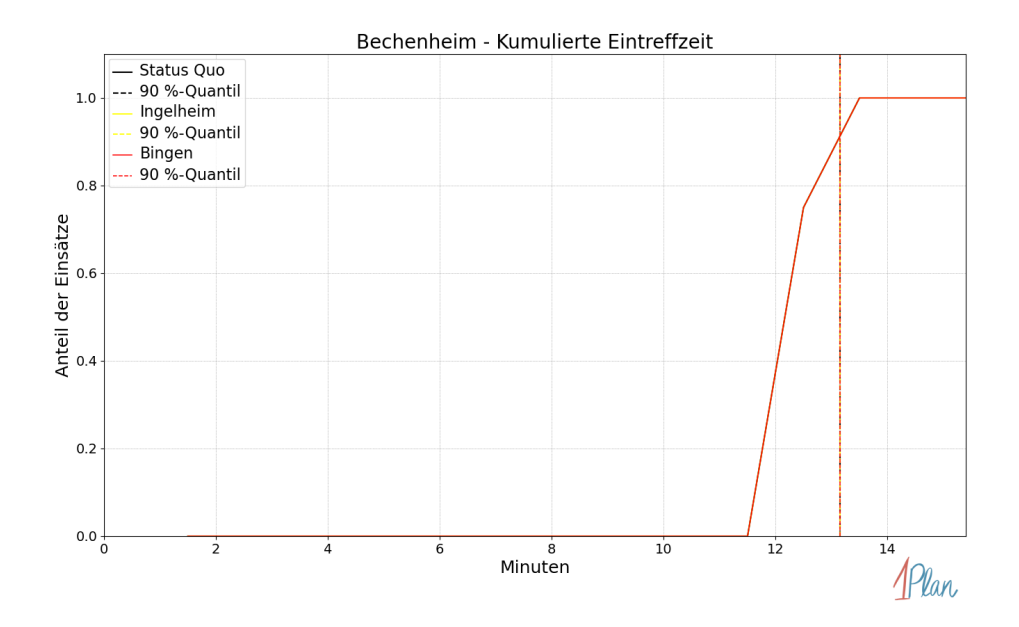

Abbildung 291: Anteil der 4 Einsatzfahrten innerhalb der Gemeinde Bechenheim mit höchstens der auf der  $x$ -Achse angegebenen Eintreffzeit in Minuten für unterschiedliche Simulationsszenarien.

Innerhalb der Gemeinde Bechenheim haben nicht genug Einsatzfahrten stattgefunden, um diese bezüglich der betrachteten Szenarien statistisch auszuwerten.

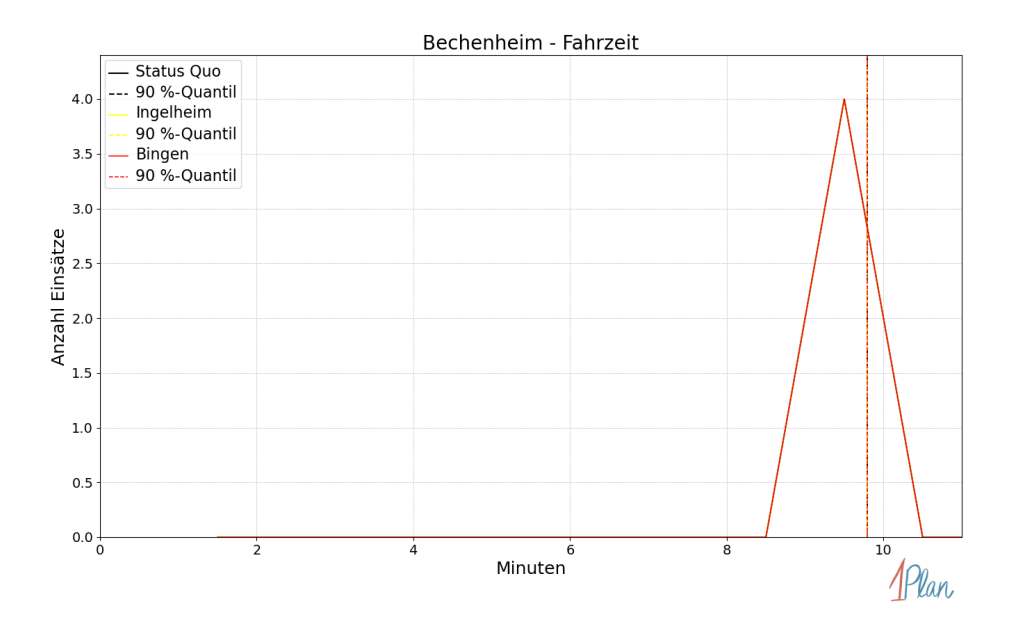

Abbildung 292: Anzahl Einsatzfahrten innerhalb der Gemeinde Bechenheim mit der auf der -Achse angegebenen Fahrzeit in Minuten für unterschiedliche Simulationsszenarien.

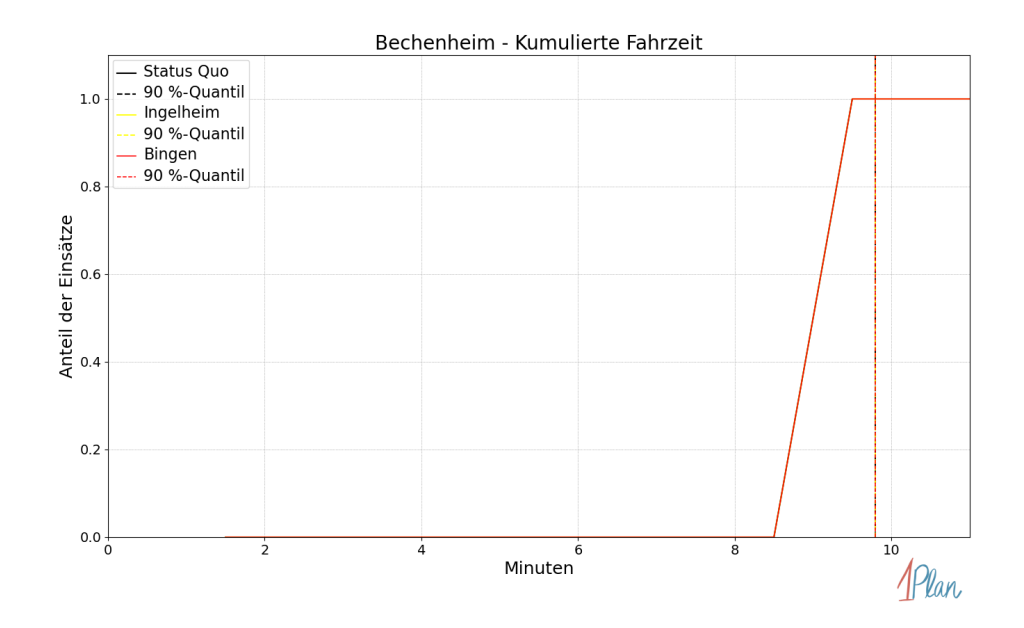

Abbildung 293: Anteil der 4 Einsatzfahrten innerhalb der Gemeinde Bechenheim mit höchstens der auf der x-Achse angegebenen Fahrzeit in Minuten für unterschiedliche Simulationsszenarien.

## Bechtolsheim

In diesem Abschnitt werden die Simulationsergebnisse aller simulierten Einsätze, deren Einsatzorte in der Gemeinde Bechtolsheim liegen, präsentiert. Insgesamt sind dies 18 Einsätze und 18 Einsatzfahrten.

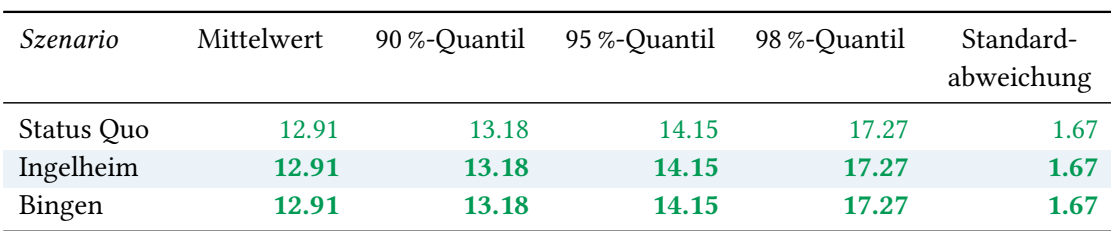

## Eintreffzeit

Tabelle 91: Statistische Kennzahlen zu den Eintreffzeiten der 18 simulierten Einsatzfahrten, deren Einsatzorte innerhalb der Gemeinde Bechtolsheim liegen. Alle Werte sind in Minuten angegeben.

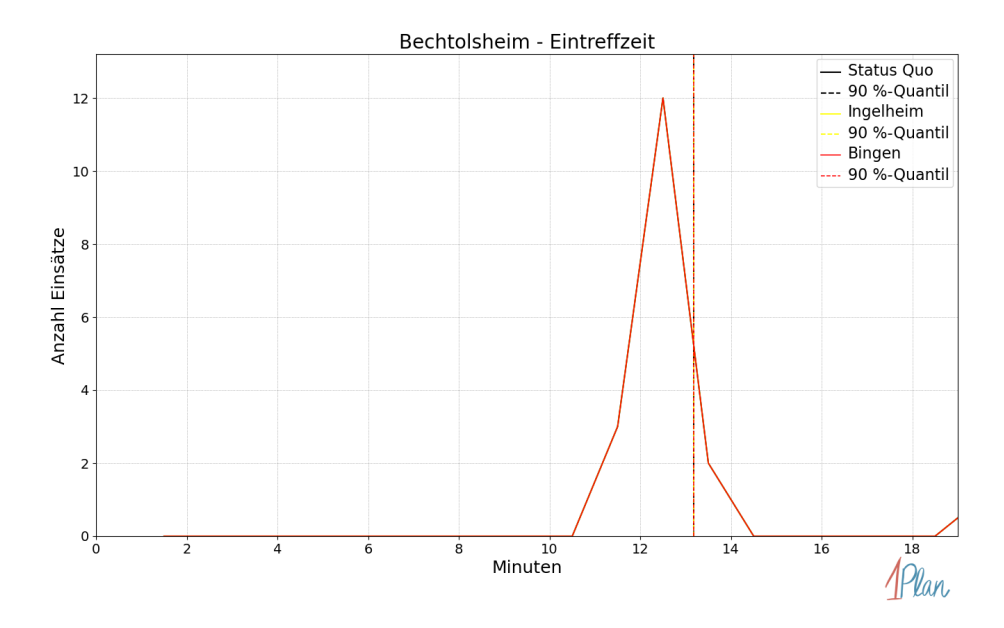

Abbildung 294: Anzahl Einsatzfahrten innerhalb der Gemeinde Bechtolsheim mit der auf der -Achse angegebenen Eintreffzeit in Minuten für unterschiedliche Simulationsszenarien.

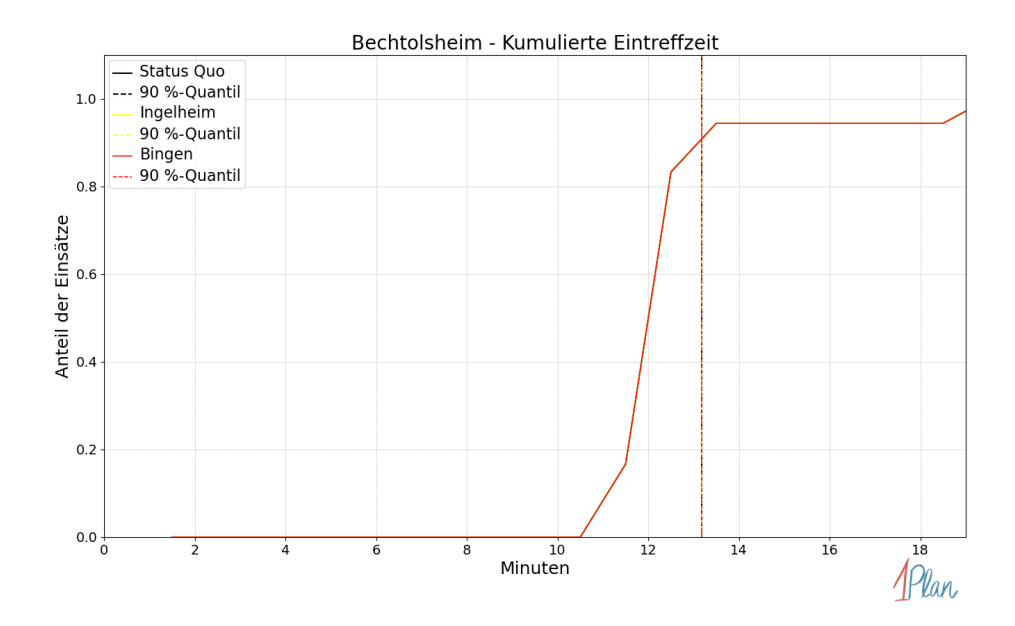

Abbildung 295: Anteil der 18 Einsatzfahrten innerhalb der Gemeinde Bechtolsheim mit höchstens der auf der  $x$ -Achse angegebenen Eintreffzeit in Minuten für unterschiedliche Simulationsszenarien.

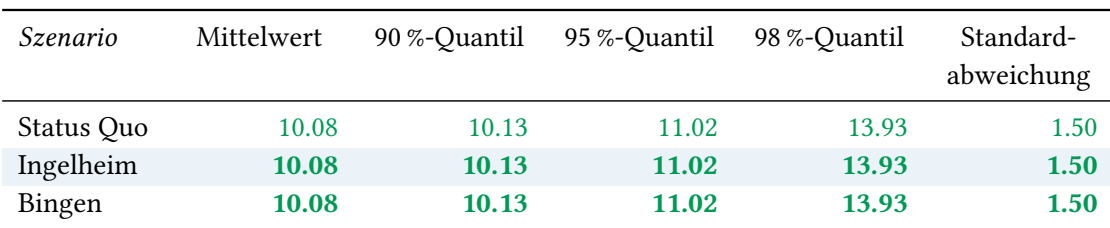

Tabelle 92: Statistische Kennzahlen zu den Fahrzeiten der 18 simulierten Einsatzfahrten, deren Einsatzorte innerhalb der Gemeinde Bechtolsheim liegen. Alle Werte sind in Minuten angegeben.

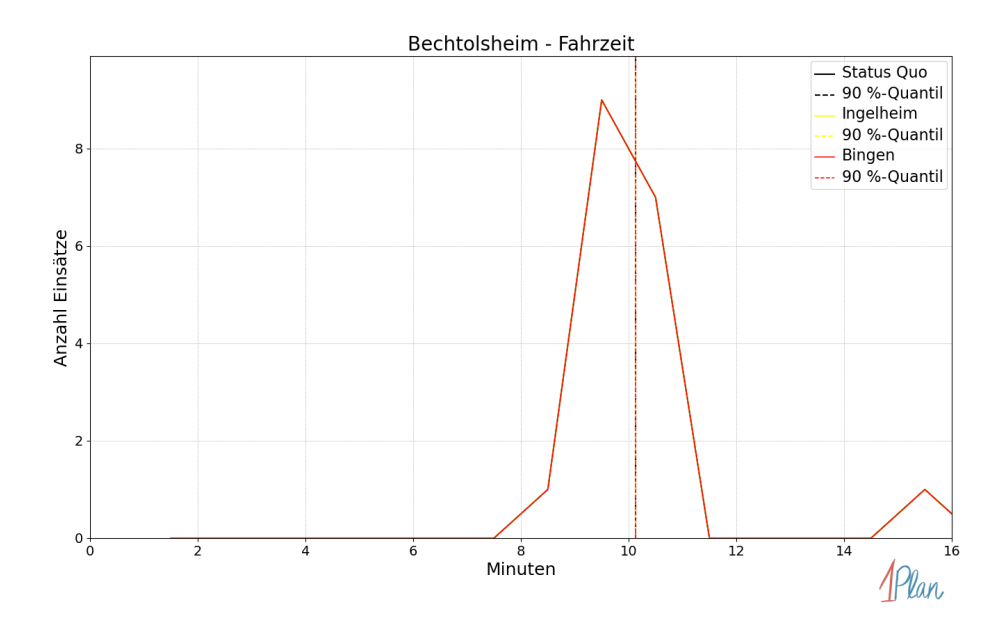

Abbildung 296: Anzahl Einsatzfahrten innerhalb der Gemeinde Bechtolsheim mit der auf der -Achse angegebenen Fahrzeit in Minuten für unterschiedliche Simulationsszenarien.

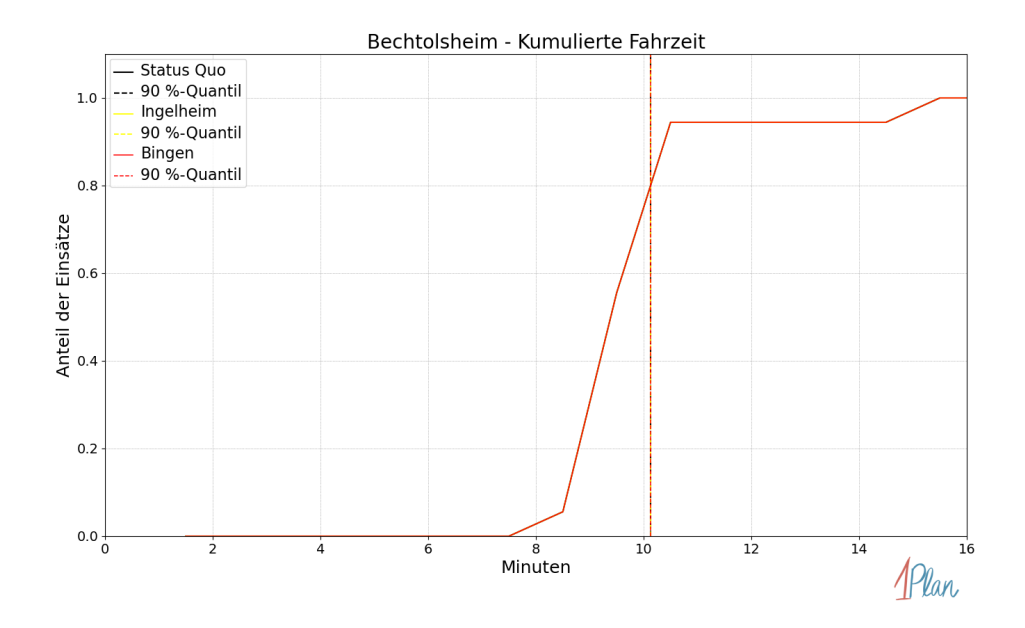

Abbildung 297: Anteil der 18 Einsatzfahrten innerhalb der Gemeinde Bechtolsheim mit höchstens der auf der x-Achse angegebenen Fahrzeit in Minuten für unterschiedliche Simulationsszenarien.

## Bermersheim vor der Höhe

In diesem Abschnitt werden die Simulationsergebnisse aller simulierten Einsätze, deren Einsatzorte in der Gemeinde Bermersheim vor der Höhe liegen, präsentiert. Insgesamt sind dies 1 Einsatz und 1 Einsatzfahrt.

#### Eintreffzeit

Innerhalb der Gemeinde Bermersheim vor der Höhe haben nicht genug Einsatzfahrten stattgefunden, um diese bezüglich der betrachteten Szenarien statistisch auszuwerten.

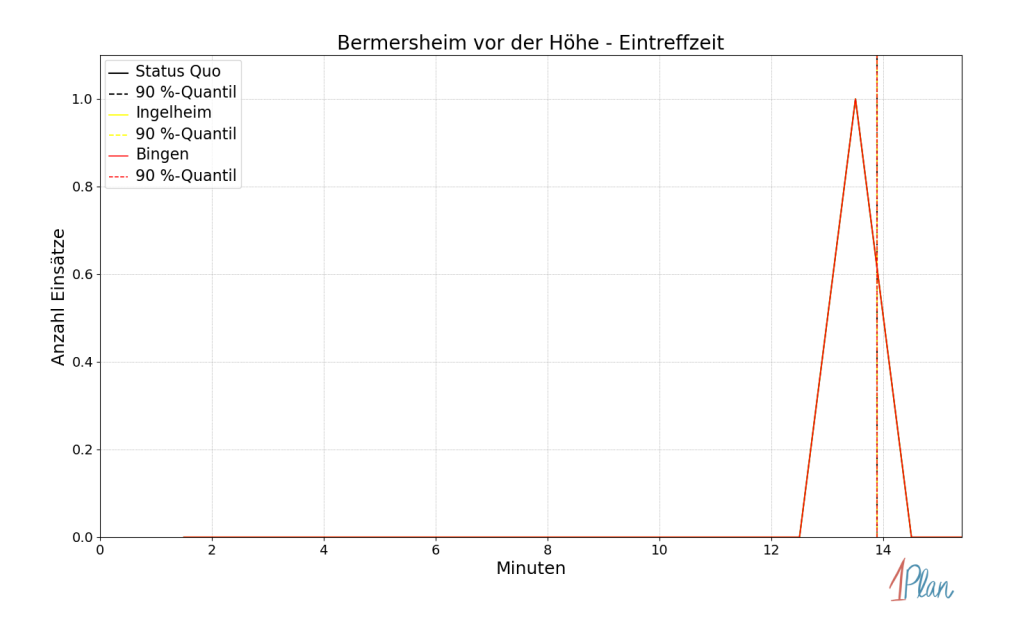

Abbildung 298: Anzahl Einsatzfahrten innerhalb der Gemeinde Bermersheim vor der Höhe mit der auf der  $x$ -Achse angegebenen Eintreffzeit in Minuten für unterschiedliche Simulationsszenarien.

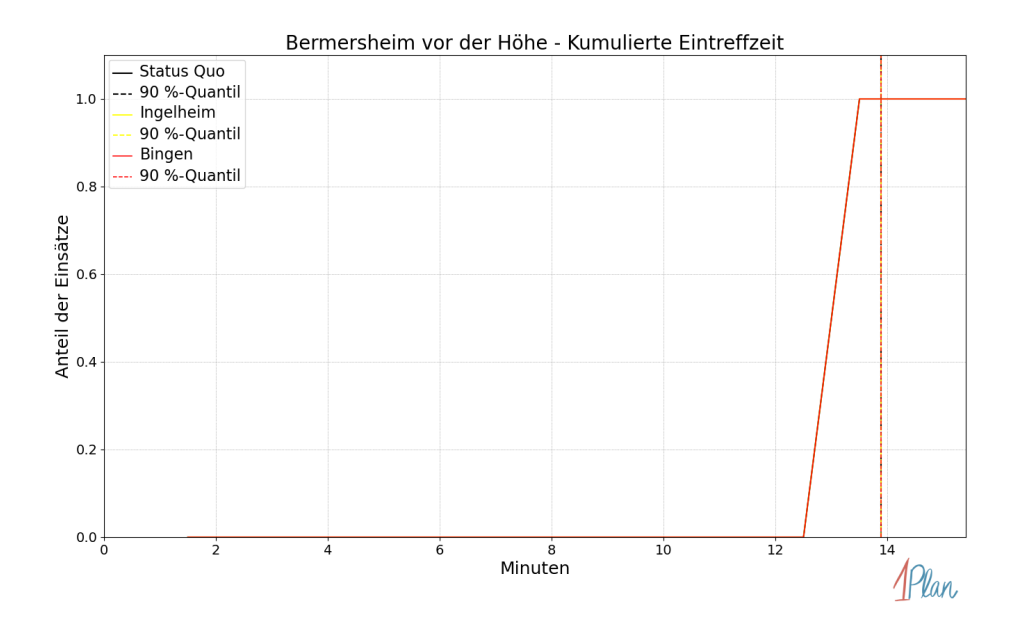

Abbildung 299: Anteil der 1 Einsatzfahrten innerhalb der Gemeinde Bermersheim vor der Höhe mit höchstens der auf der  $x$ -Achse angegebenen Eintreffzeit in Minuten für unterschiedliche Simulationsszenarien.

Innerhalb der Gemeinde Bermersheim vor der Höhe haben nicht genug Einsatzfahrten stattgefunden, um diese bezüglich der betrachteten Szenarien statistisch auszuwerten.

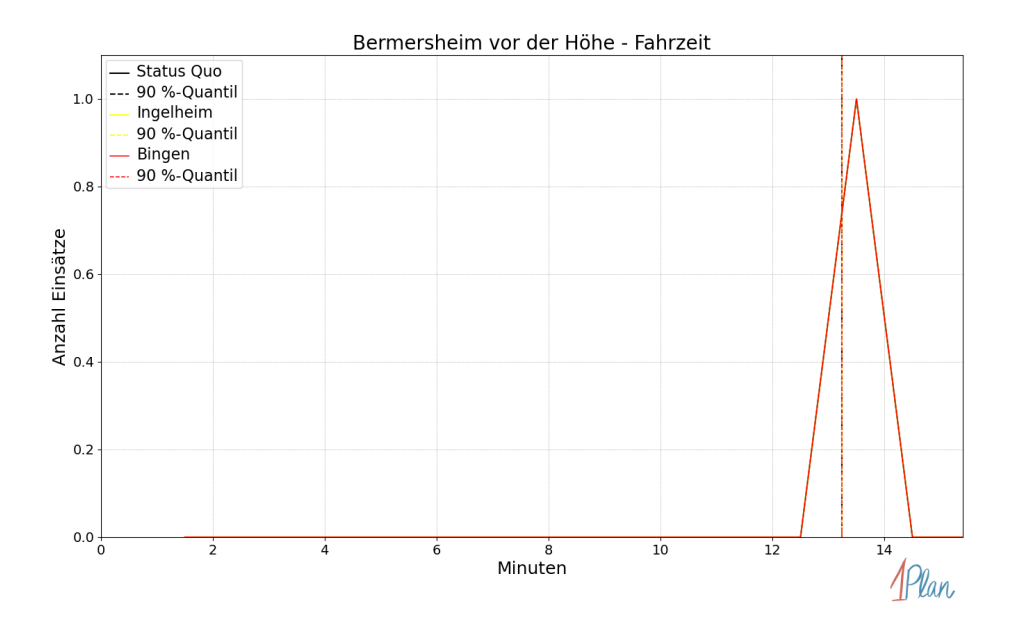

Abbildung 300: Anzahl Einsatzfahrten innerhalb der Gemeinde Bermersheim vor der Höhe mit der auf der x-Achse angegebenen Fahrzeit in Minuten für unterschiedliche Simulationsszenarien.

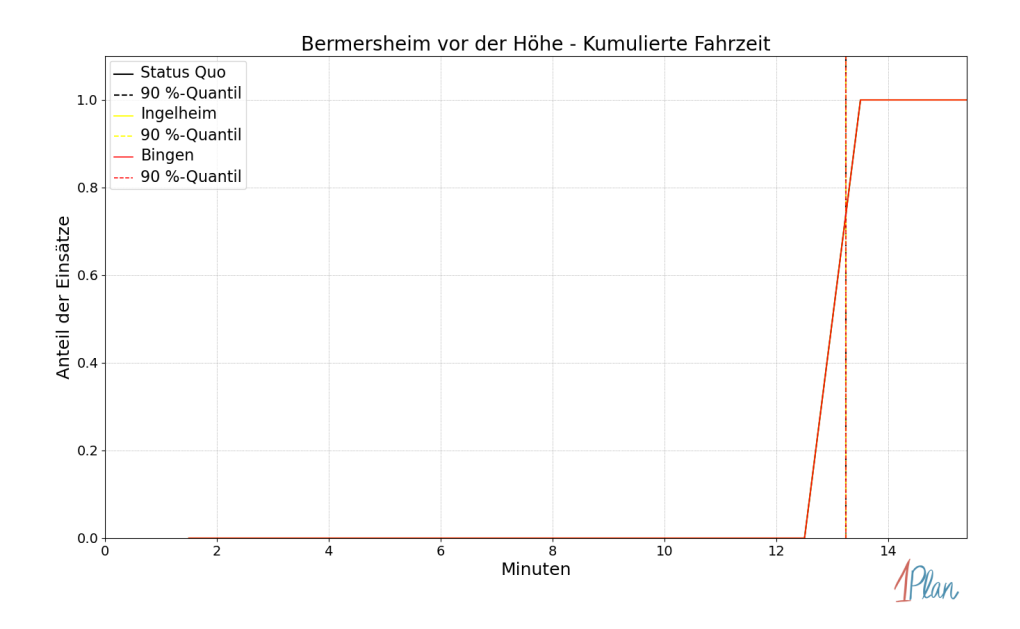

Abbildung 301: Anteil der 1 Einsatzfahrten innerhalb der Gemeinde Bermersheim vor der Höhe mit höchstens der auf der x-Achse angegebenen Fahrzeit in Minuten für unterschiedliche Simulationsszenarien.

## Biebelnheim

In diesem Abschnitt werden die Simulationsergebnisse aller simulierten Einsätze, deren Einsatzorte in der Gemeinde Biebelnheim liegen, präsentiert. Insgesamt sind dies 7 Einsätze und 7 Einsatzfahrten.

#### Eintreffzeit

Innerhalb der Gemeinde Biebelnheim haben nicht genug Einsatzfahrten stattgefunden, um diese bezüglich der betrachteten Szenarien statistisch auszuwerten.

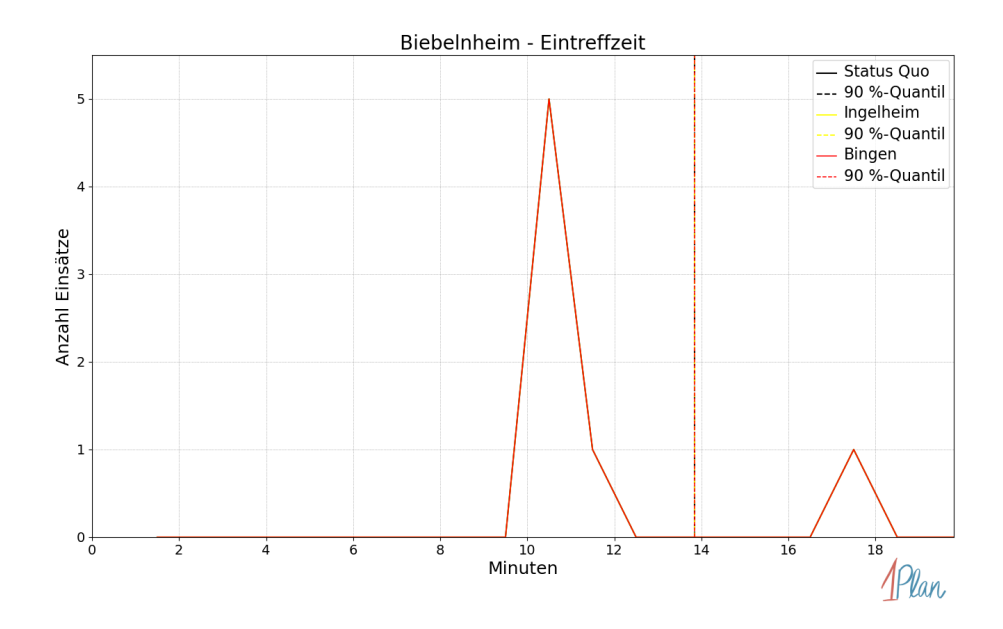

Abbildung 302: Anzahl Einsatzfahrten innerhalb der Gemeinde Biebelnheim mit der auf der -Achse angegebenen Eintreffzeit in Minuten für unterschiedliche Simulationsszenarien.

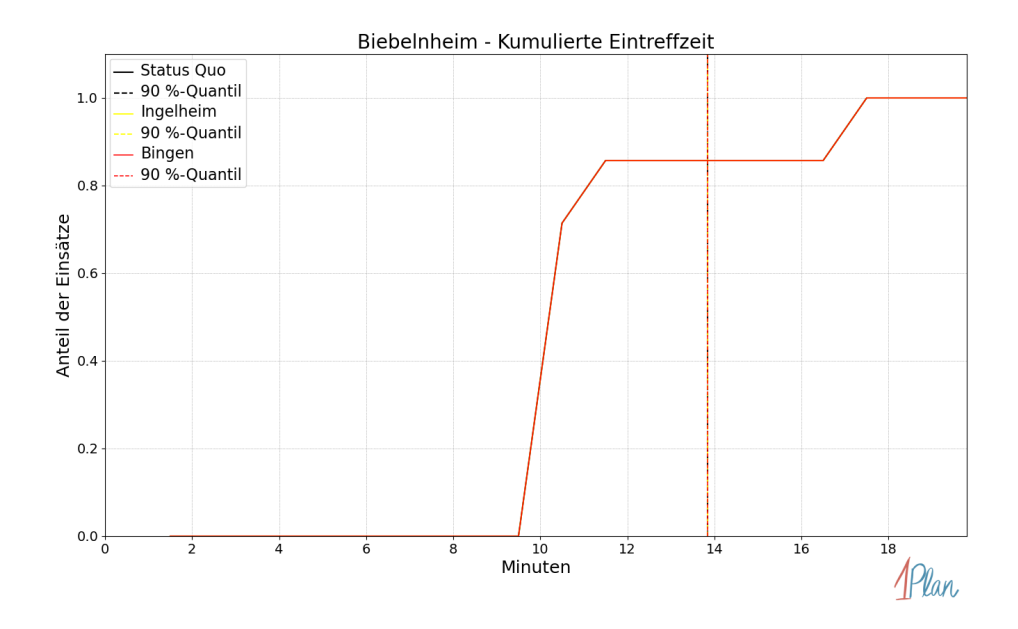

Abbildung 303: Anteil der 7 Einsatzfahrten innerhalb der Gemeinde Biebelnheim mit höchstens der auf der  $x$ -Achse angegebenen Eintreffzeit in Minuten für unterschiedliche Simulationsszenarien.

Innerhalb der Gemeinde Biebelnheim haben nicht genug Einsatzfahrten stattgefunden, um diese bezüglich der betrachteten Szenarien statistisch auszuwerten.

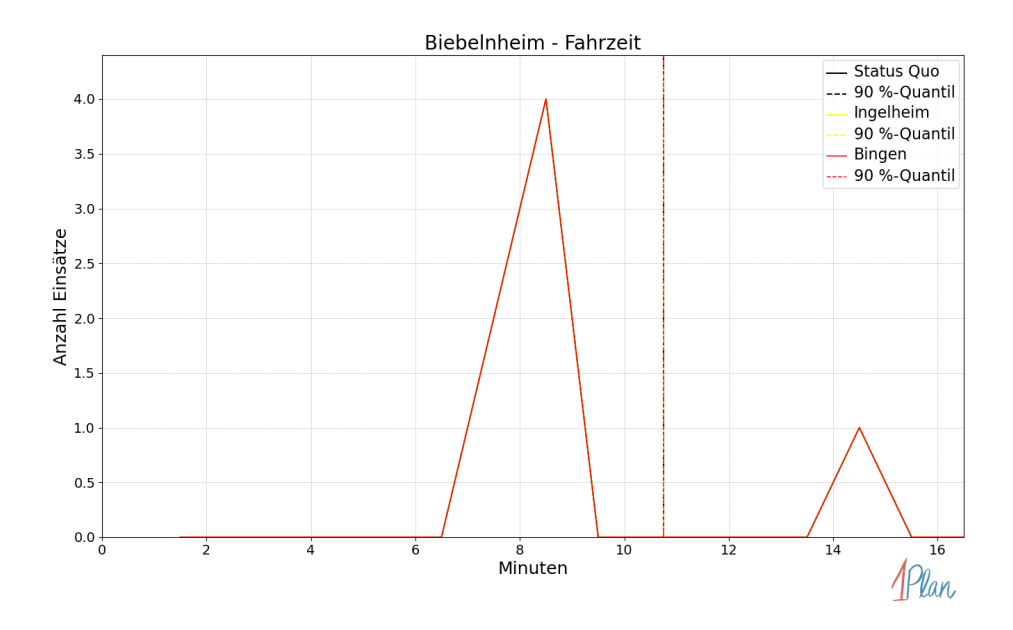

Abbildung 304: Anzahl Einsatzfahrten innerhalb der Gemeinde Biebelnheim mit der auf der -Achse angegebenen Fahrzeit in Minuten für unterschiedliche Simulationsszenarien.

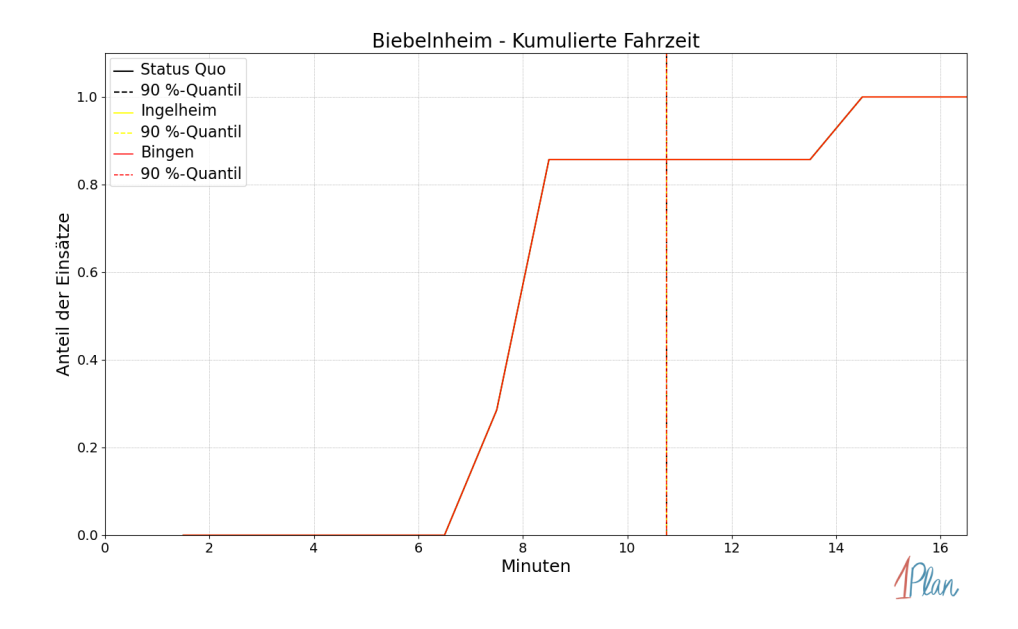

Abbildung 305: Anteil der 7 Einsatzfahrten innerhalb der Gemeinde Biebelnheim mit höchstens der auf der x-Achse angegebenen Fahrzeit in Minuten für unterschiedliche Simulationsszenarien.

## Bornheim

In diesem Abschnitt werden die Simulationsergebnisse aller simulierten Einsätze, deren Einsatzorte in der Gemeinde Bornheim liegen, präsentiert. Insgesamt sind dies 9 Einsätze und 9 Einsatzfahrten.

#### Eintreffzeit

Innerhalb der Gemeinde Bornheim haben nicht genug Einsatzfahrten stattgefunden, um diese bezüglich der betrachteten Szenarien statistisch auszuwerten.

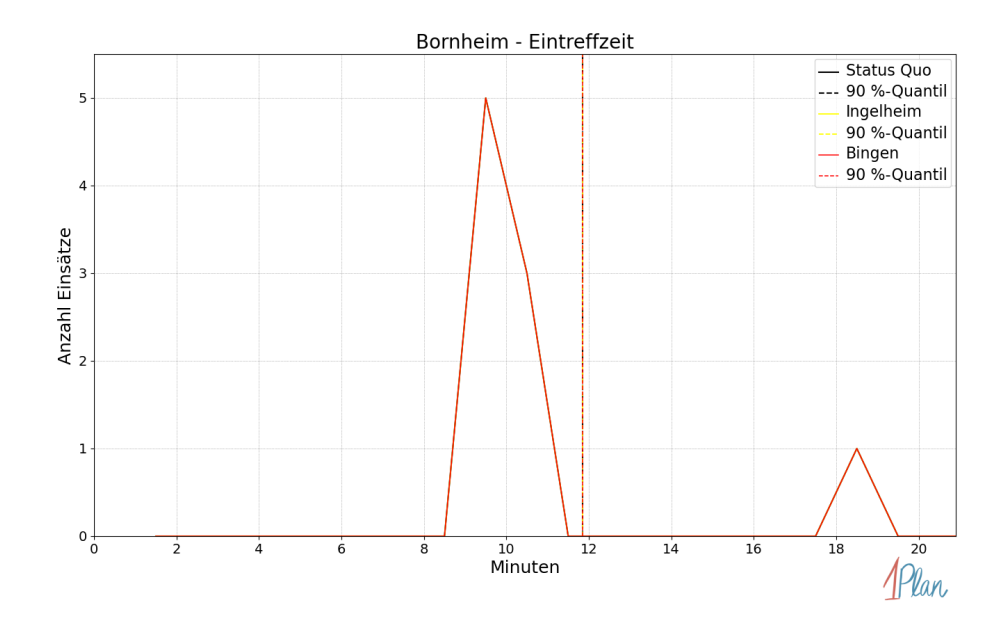

Abbildung 306: Anzahl Einsatzfahrten innerhalb der Gemeinde Bornheim mit der auf der x-Achse angegebenen Eintreffzeit in Minuten für unterschiedliche Simulationsszenarien.

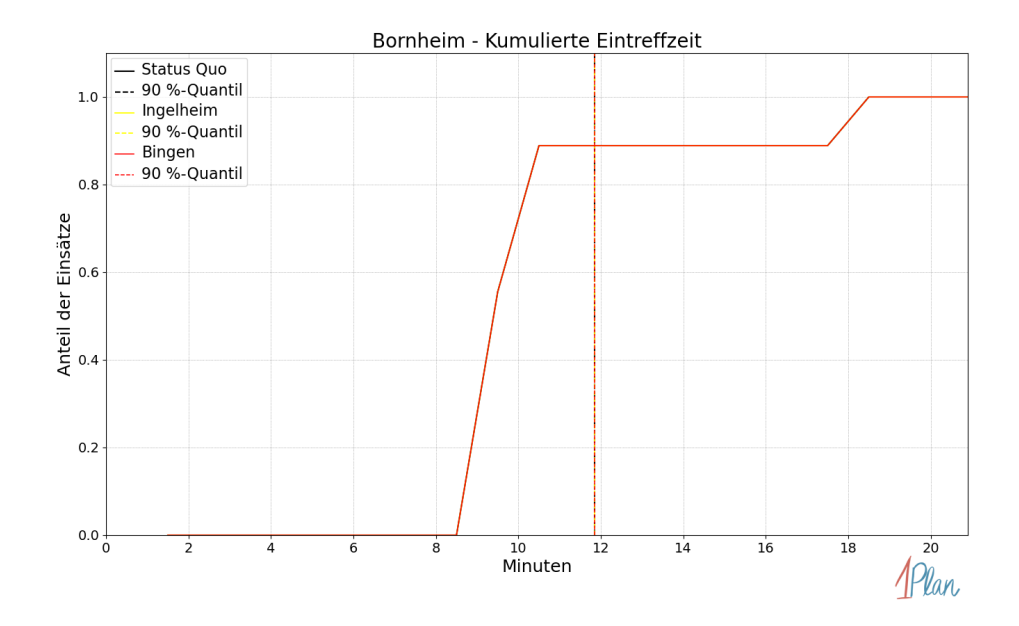

Abbildung 307: Anteil der 9 Einsatzfahrten innerhalb der Gemeinde Bornheim mit höchstens der auf der x-Achse angegebenen Eintreffzeit in Minuten für unterschiedliche Simulationsszenarien.

Innerhalb der Gemeinde Bornheim haben nicht genug Einsatzfahrten stattgefunden, um diese bezüglich der betrachteten Szenarien statistisch auszuwerten.

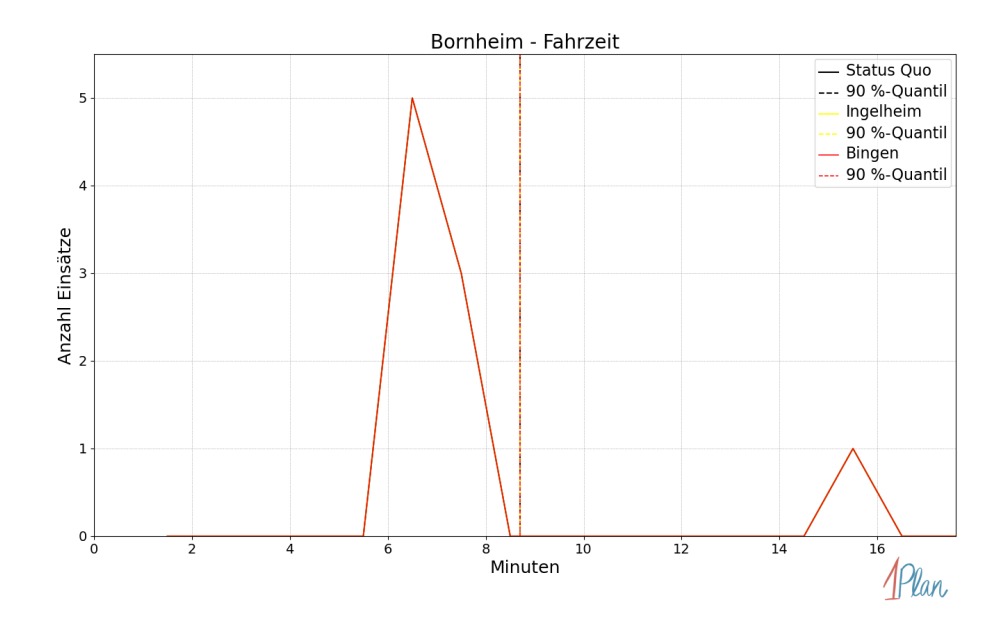

Abbildung 308: Anzahl Einsatzfahrten innerhalb der Gemeinde Bornheim mit der auf der x-Achse angegebenen Fahrzeit in Minuten für unterschiedliche Simulationsszenarien.

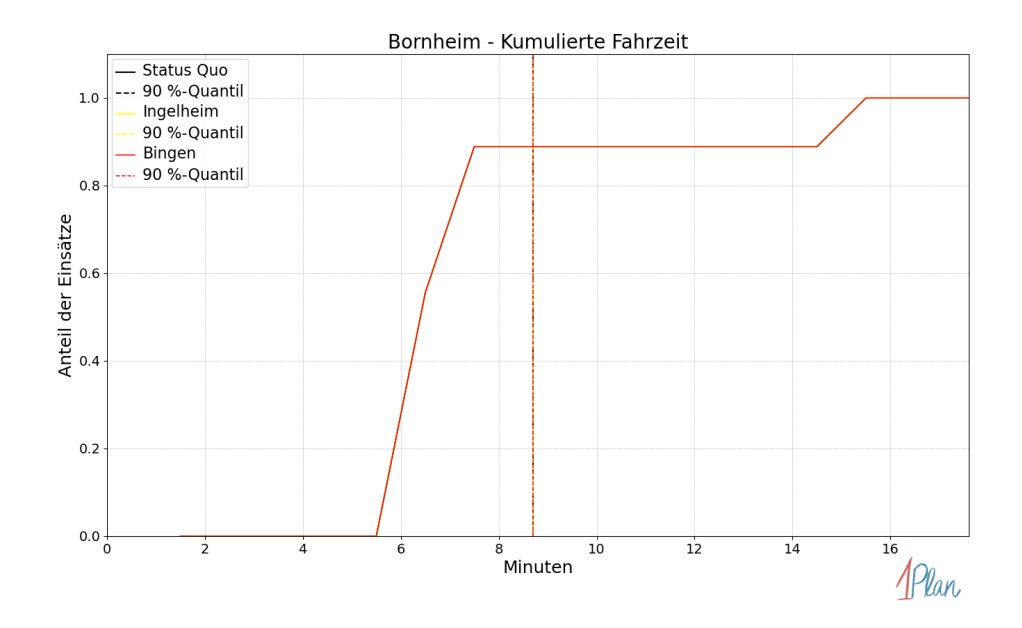

Abbildung 309: Anteil der 9 Einsatzfahrten innerhalb der Gemeinde Bornheim mit höchstens der auf der x-Achse angegebenen Fahrzeit in Minuten für unterschiedliche Simulationsszenarien.

## Dintesheim

In diesem Abschnitt werden die Simulationsergebnisse aller simulierten Einsätze, deren Einsatzorte in der Gemeinde Dintesheim liegen, präsentiert. Insgesamt sind dies 1 Einsatz und 1 Einsatzfahrt.

#### Eintreffzeit

Innerhalb der Gemeinde Dintesheim haben nicht genug Einsatzfahrten stattgefunden, um diese bezüglich der betrachteten Szenarien statistisch auszuwerten.

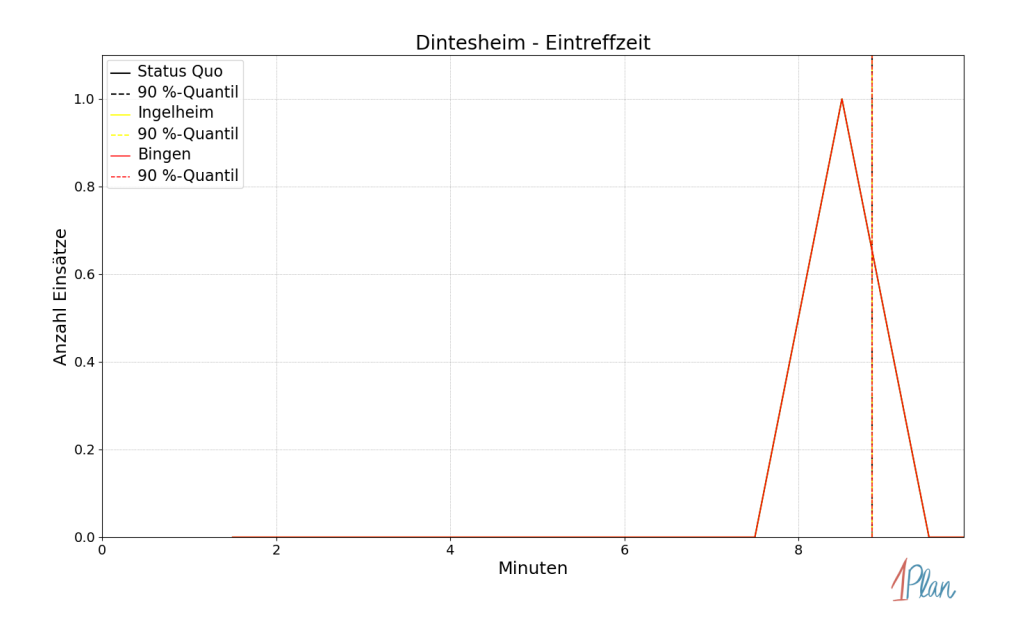

Abbildung 310: Anzahl Einsatzfahrten innerhalb der Gemeinde Dintesheim mit der auf der  $x$ -Achse angegebenen Eintreffzeit in Minuten für unterschiedliche Simulationsszenarien.

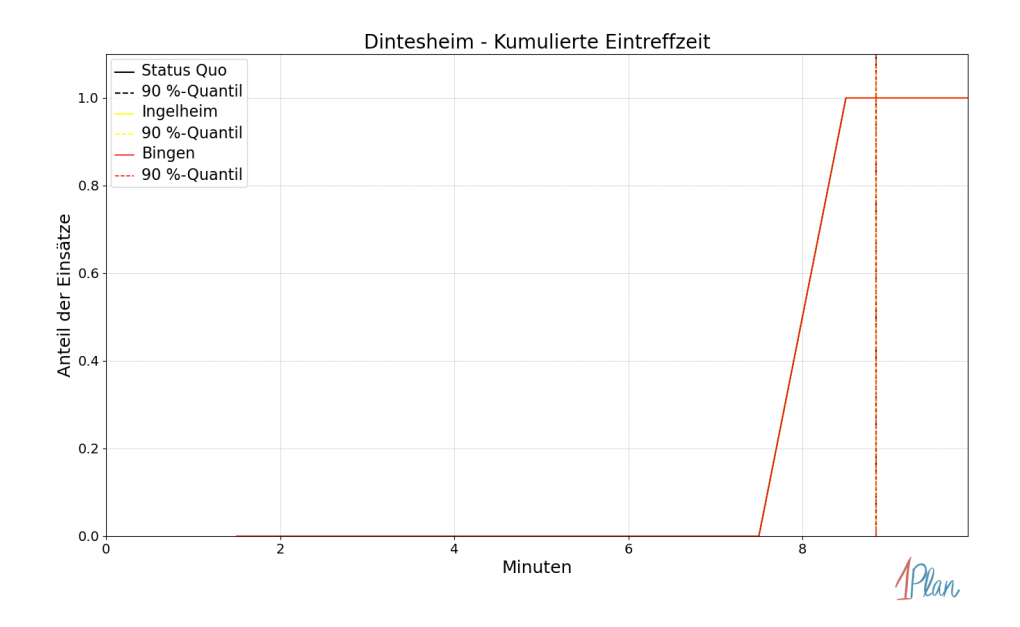

Abbildung 311: Anteil der 1 Einsatzfahrten innerhalb der Gemeinde Dintesheim mit höchstens der auf der x-Achse angegebenen Eintreffzeit in Minuten für unterschiedliche Simulationsszenarien.

Innerhalb der Gemeinde Dintesheim haben nicht genug Einsatzfahrten stattgefunden, um diese bezüglich der betrachteten Szenarien statistisch auszuwerten.

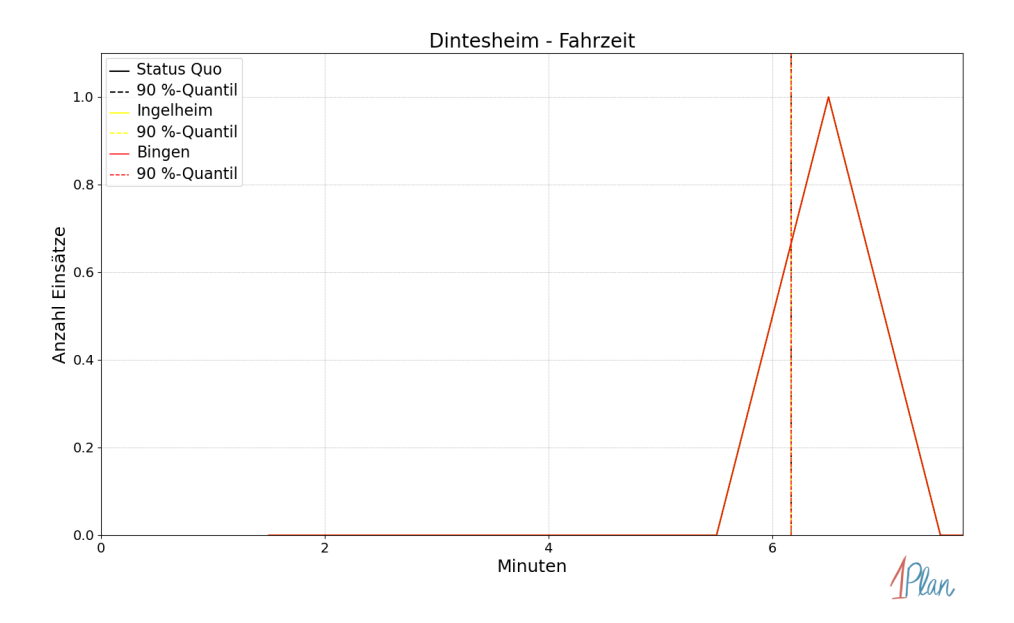

Abbildung 312: Anzahl Einsatzfahrten innerhalb der Gemeinde Dintesheim mit der auf der  $x$ -Achse angegebenen Fahrzeit in Minuten für unterschiedliche Simulationsszenarien.

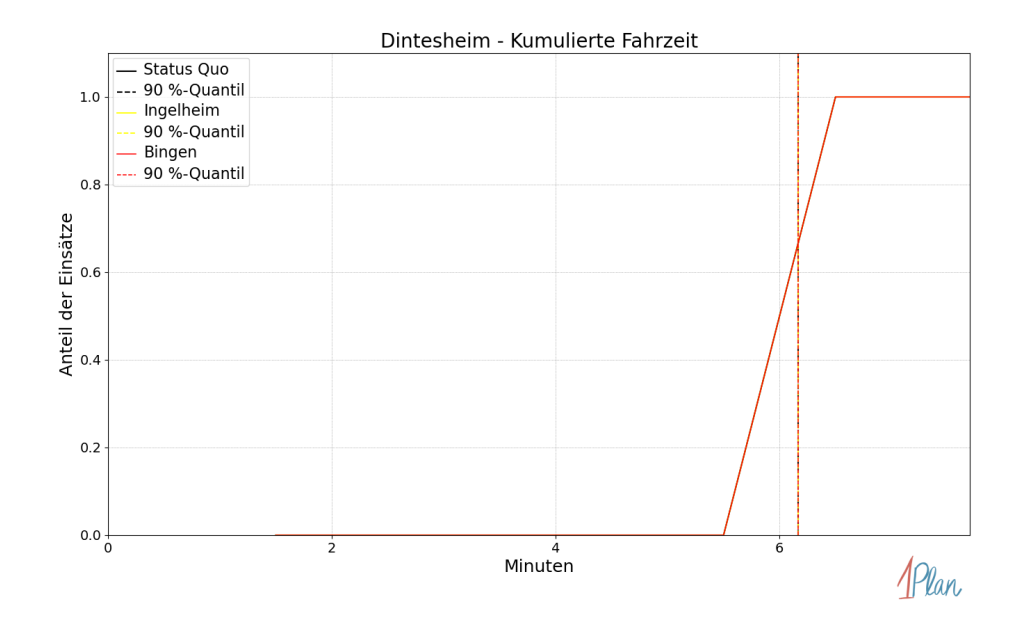

Abbildung 313: Anteil der 1 Einsatzfahrten innerhalb der Gemeinde Dintesheim mit höchstens der auf der x-Achse angegebenen Fahrzeit in Minuten für unterschiedliche Simulationsszenarien.

## Eppelsheim

In diesem Abschnitt werden die Simulationsergebnisse aller simulierten Einsätze, deren Einsatzorte in der Gemeinde Eppelsheim liegen, präsentiert. Insgesamt sind dies 20 Einsätze und 20 Einsatzfahrten.

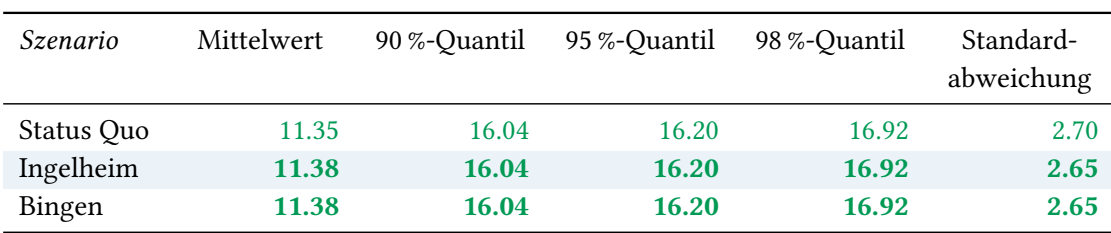

## Eintreffzeit

Tabelle 93: Statistische Kennzahlen zu den Eintreffzeiten der 20 simulierten Einsatzfahrten, deren Einsatzorte innerhalb der Gemeinde Eppelsheim liegen. Alle Werte sind in Minuten angegeben.

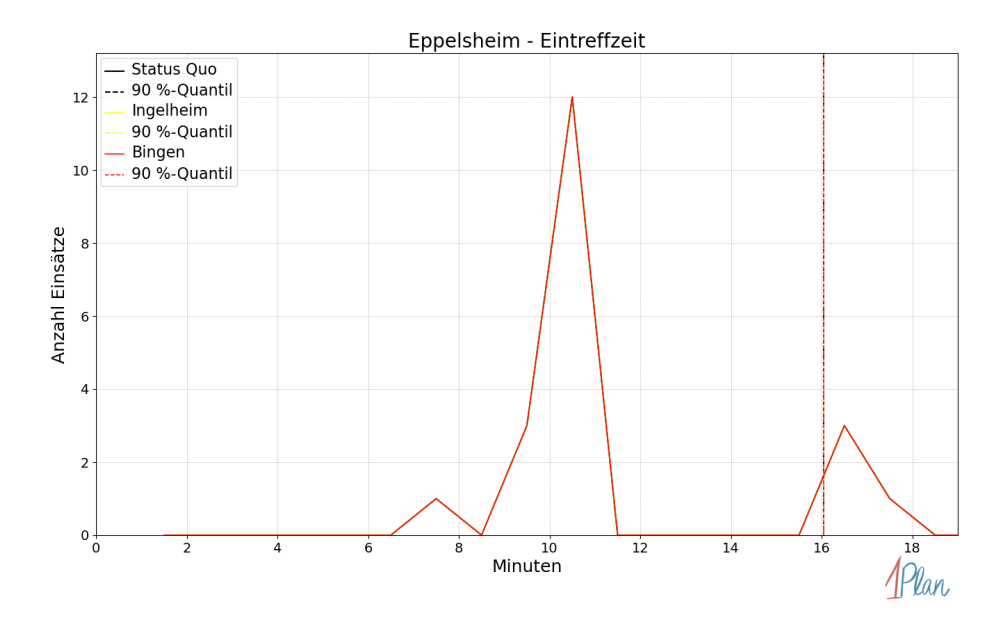

Abbildung 314: Anzahl Einsatzfahrten innerhalb der Gemeinde Eppelsheim mit der auf der x-Achse angegebenen Eintreffzeit in Minuten für unterschiedliche Simulationsszenarien.

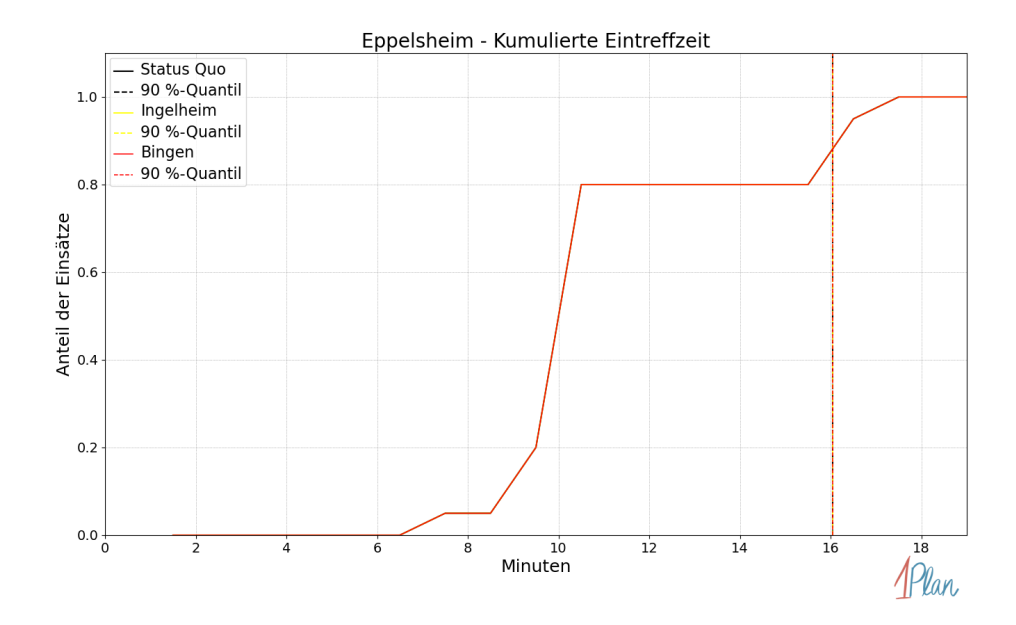

Abbildung 315: Anteil der 20 Einsatzfahrten innerhalb der Gemeinde Eppelsheim mit höchstens der auf der  $x$ -Achse angegebenen Eintreffzeit in Minuten für unterschiedliche Simulationsszenarien.

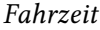

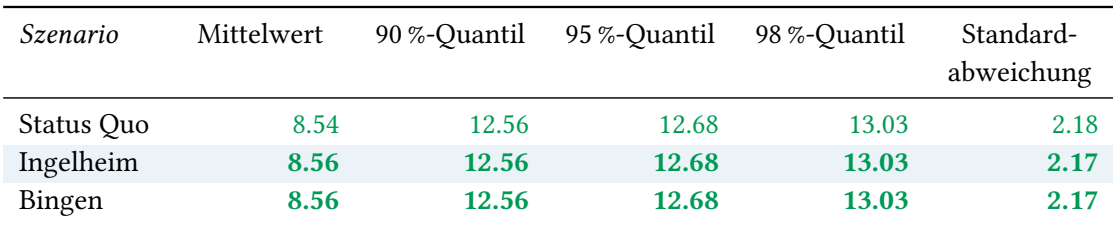

Tabelle 94: Statistische Kennzahlen zu den Fahrzeiten der 20 simulierten Einsatzfahrten, deren Einsatzorte innerhalb der Gemeinde Eppelsheim liegen. Alle Werte sind in Minuten angegeben.

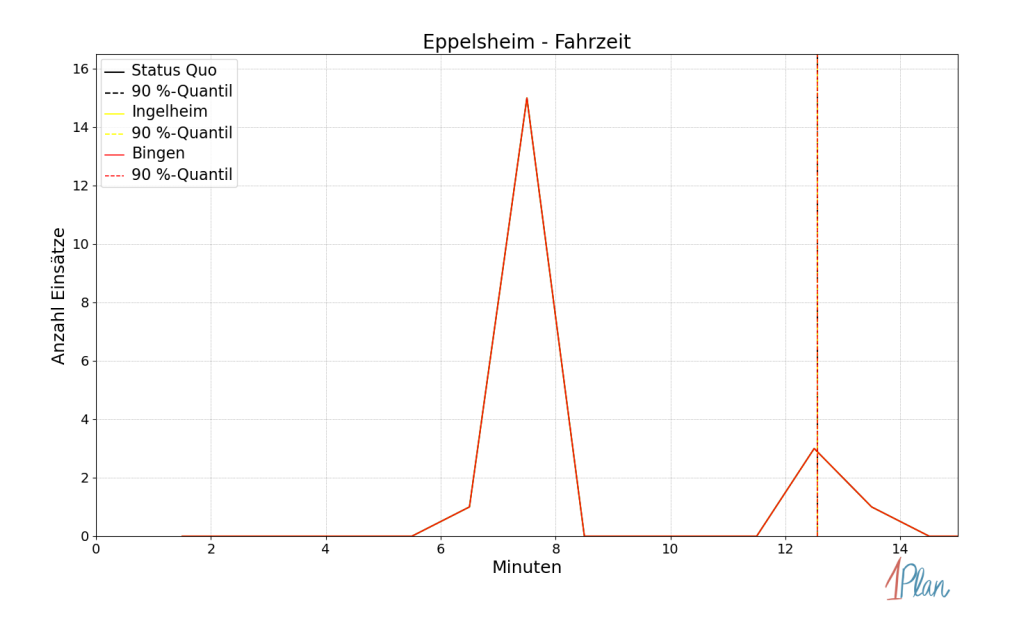

Abbildung 316: Anzahl Einsatzfahrten innerhalb der Gemeinde Eppelsheim mit der auf der x-Achse angegebenen Fahrzeit in Minuten für unterschiedliche Simulationsszenarien.

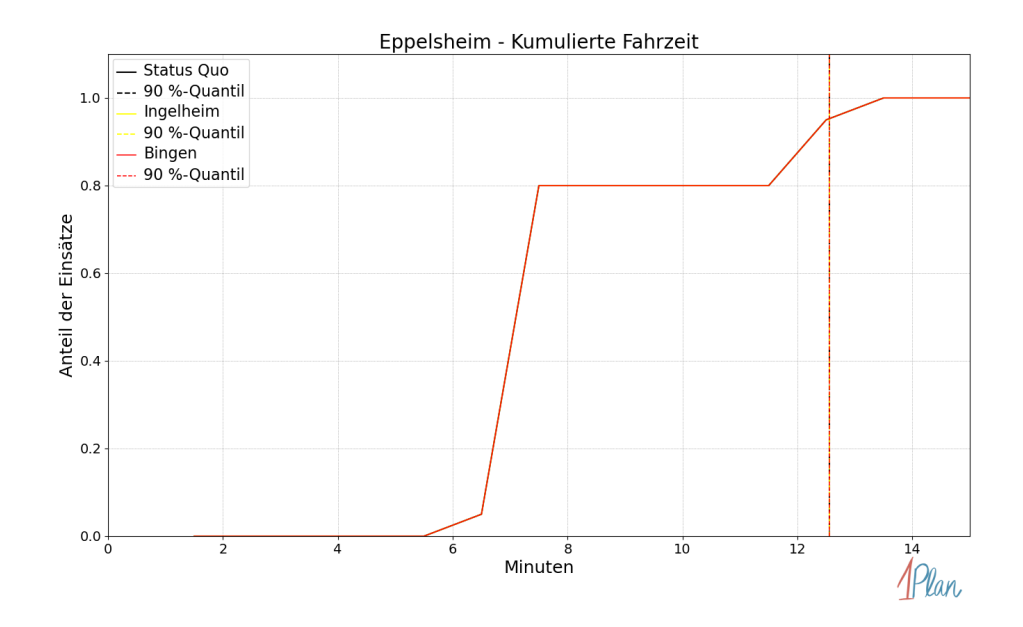

Abbildung 317: Anteil der 20 Einsatzfahrten innerhalb der Gemeinde Eppelsheim mit höchstens der auf der x-Achse angegebenen Fahrzeit in Minuten für unterschiedliche Simulationsszenarien.

## Erbes-Büdesheim

In diesem Abschnitt werden die Simulationsergebnisse aller simulierten Einsätze, deren Einsatzorte in der Gemeinde Erbes-Büdesheim liegen, präsentiert. Insgesamt sind dies 17 Einsätze und 17 Einsatzfahrten.

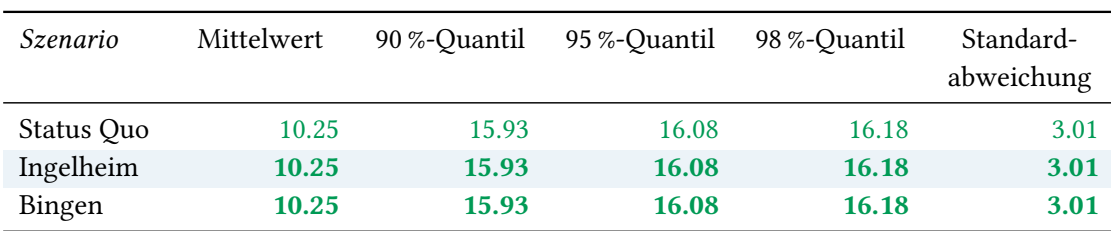

## Eintreffzeit

Tabelle 95: Statistische Kennzahlen zu den Eintreffzeiten der 17 simulierten Einsatzfahrten, deren Einsatzorte innerhalb der Gemeinde Erbes-Büdesheim liegen. Alle Werte sind in Minuten angegeben.
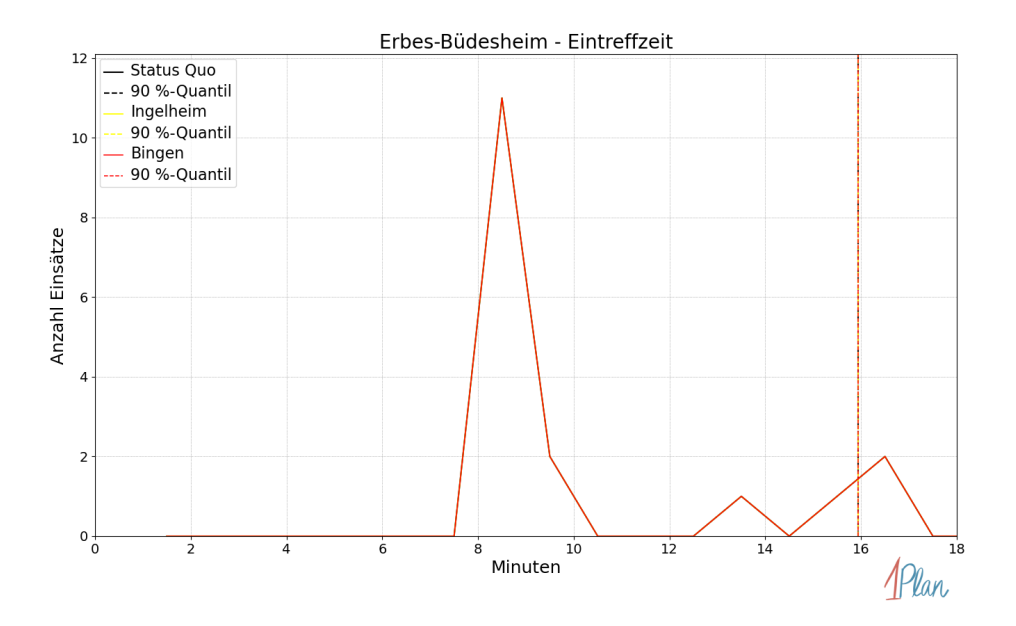

Abbildung 318: Anzahl Einsatzfahrten innerhalb der Gemeinde Erbes-Büdesheim mit der auf der  $x$ -Achse angegebenen Eintreffzeit in Minuten für unterschiedliche Simulationsszenarien.

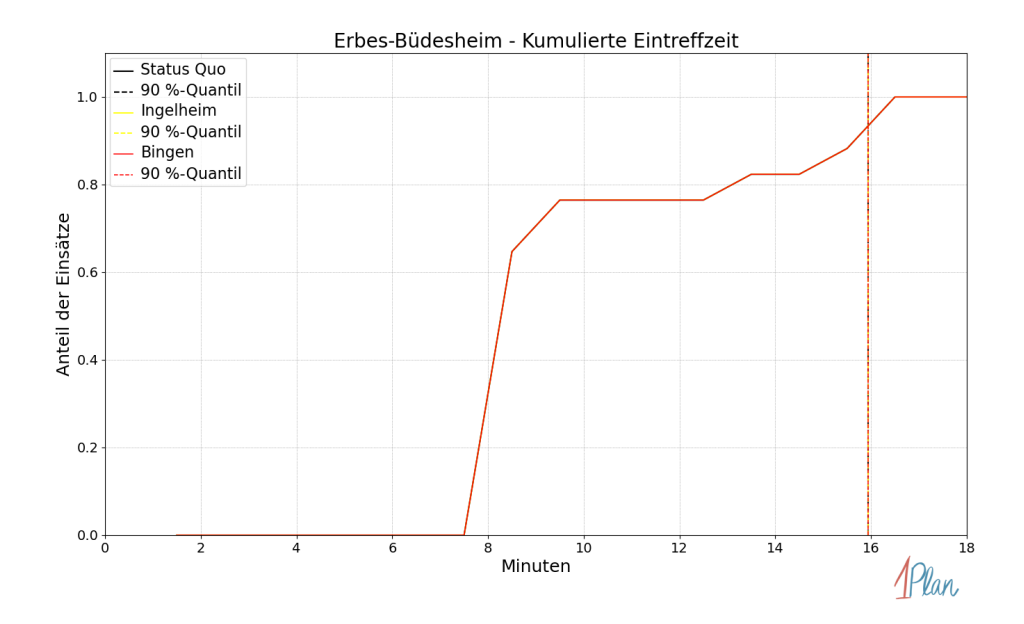

Abbildung 319: Anteil der 17 Einsatzfahrten innerhalb der Gemeinde Erbes-Büdesheim mit höchstens der auf der x-Achse angegebenen Eintreffzeit in Minuten für unterschiedliche Simulationsszenarien.

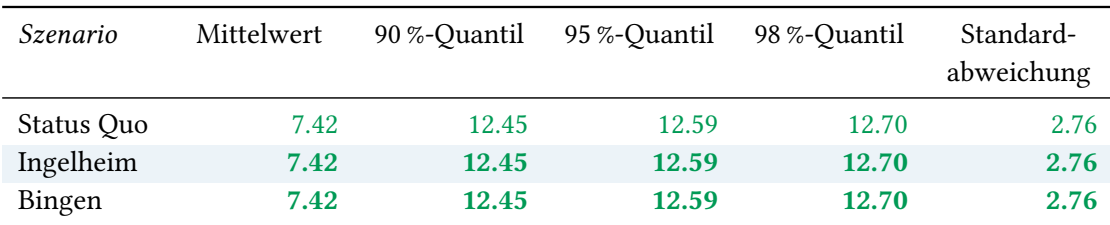

Tabelle 96: Statistische Kennzahlen zu den Fahrzeiten der 17 simulierten Einsatzfahrten, deren Einsatzorte innerhalb der Gemeinde Erbes-Büdesheim liegen. Alle Werte sind in Minuten angegeben.

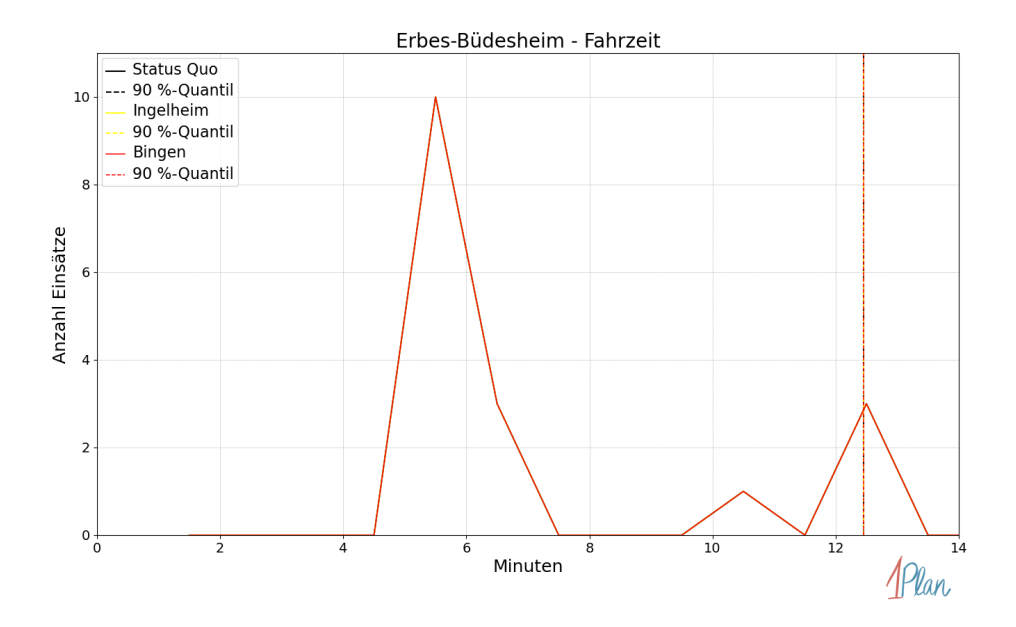

Abbildung 320: Anzahl Einsatzfahrten innerhalb der Gemeinde Erbes-Büdesheim mit der auf der  $x$ -Achse angegebenen Fahrzeit in Minuten für unterschiedliche Simulationsszenarien.

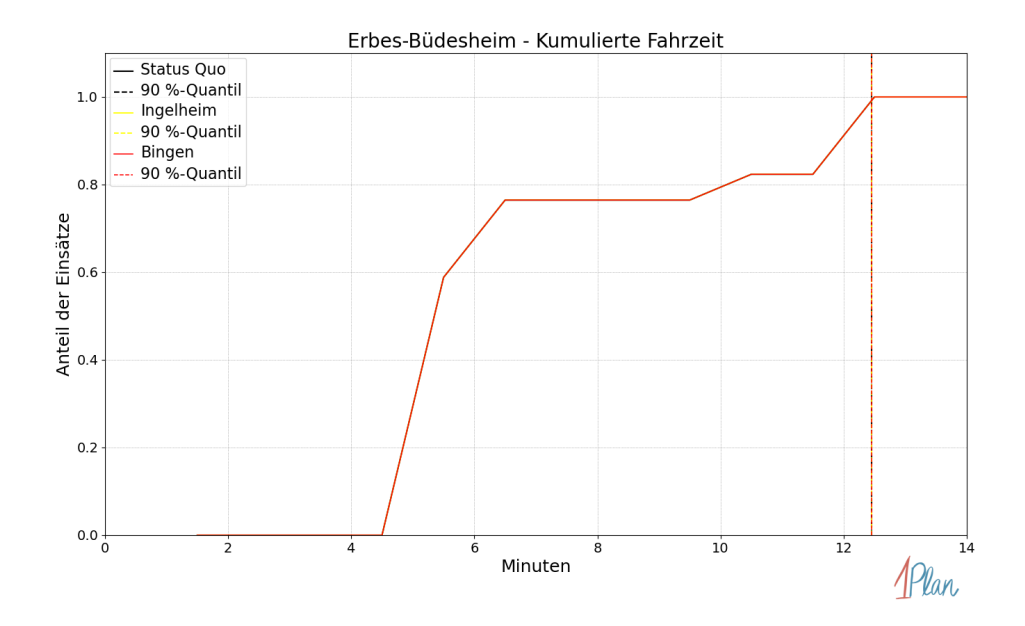

Abbildung 321: Anteil der 17 Einsatzfahrten innerhalb der Gemeinde Erbes-Büdesheim mit höchstens der auf der  $x$ -Achse angegebenen Fahrzeit in Minuten für unterschiedliche Simulationsszenarien.

## Esselborn

In diesem Abschnitt werden die Simulationsergebnisse aller simulierten Einsätze, deren Einsatzorte in der Gemeinde Esselborn liegen, präsentiert. Insgesamt sind dies 1 Einsatz und 1 Einsatzfahrt.

### Eintreffzeit

Innerhalb der Gemeinde Esselborn haben nicht genug Einsatzfahrten stattgefunden, um diese bezüglich der betrachteten Szenarien statistisch auszuwerten.

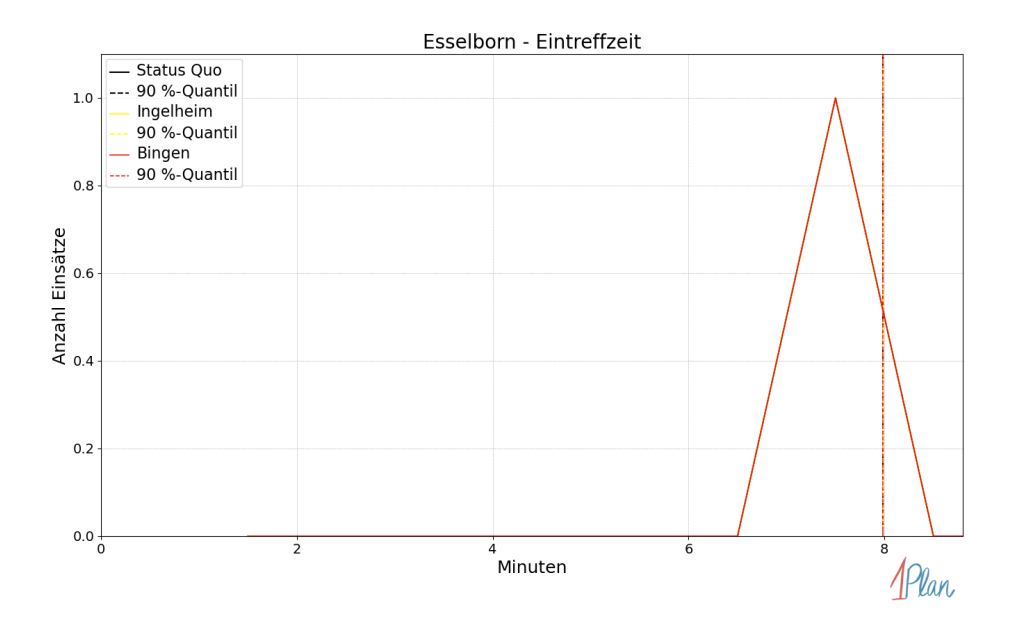

Abbildung 322: Anzahl Einsatzfahrten innerhalb der Gemeinde Esselborn mit der auf der x-Achse angegebenen Eintreffzeit in Minuten für unterschiedliche Simulationsszenarien.

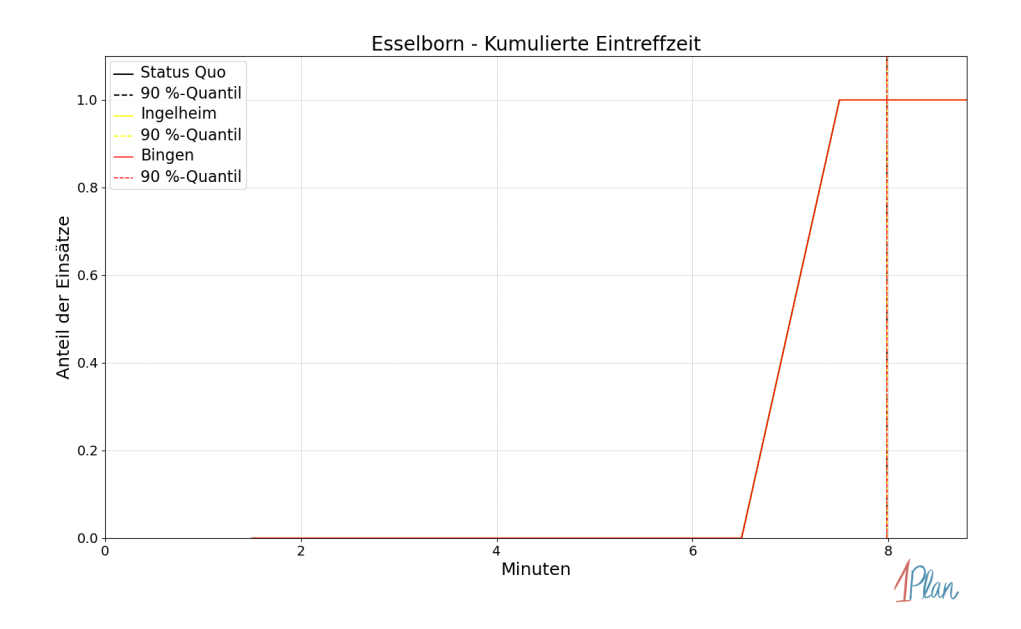

Abbildung 323: Anteil der 1 Einsatzfahrten innerhalb der Gemeinde Esselborn mit höchstens der auf der x-Achse angegebenen Eintreffzeit in Minuten für unterschiedliche Simulationsszenarien.

Innerhalb der Gemeinde Esselborn haben nicht genug Einsatzfahrten stattgefunden, um diese bezüglich der betrachteten Szenarien statistisch auszuwerten.

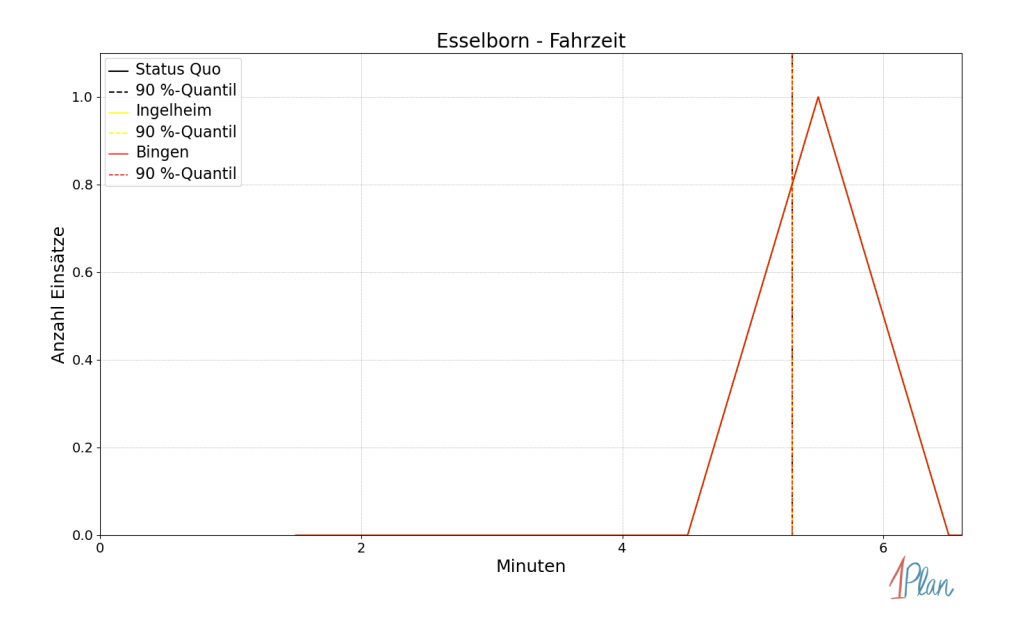

Abbildung 324: Anzahl Einsatzfahrten innerhalb der Gemeinde Esselborn mit der auf der x-Achse angegebenen Fahrzeit in Minuten für unterschiedliche Simulationsszenarien.

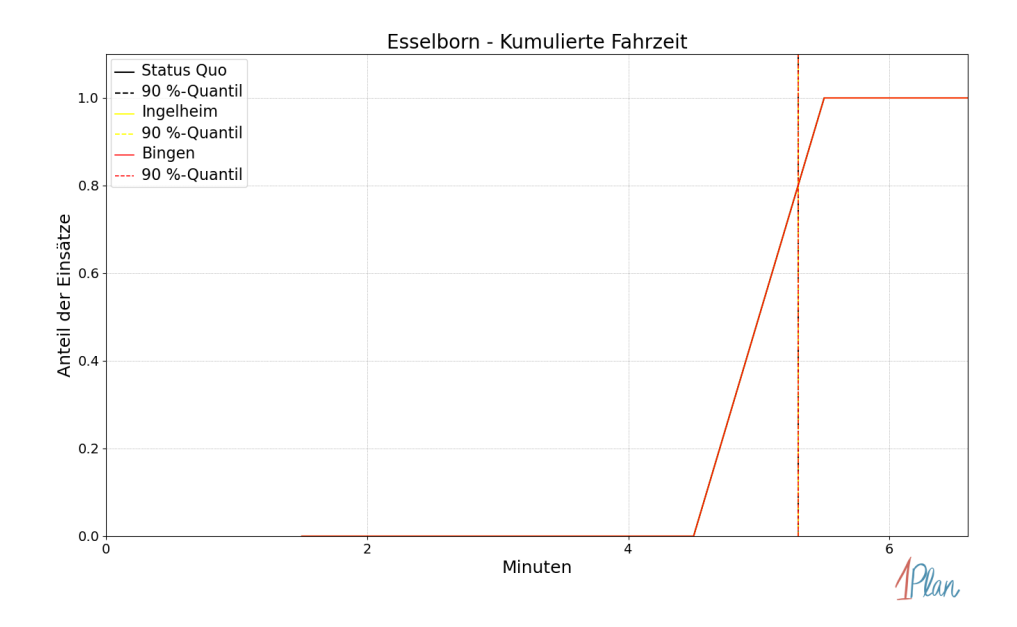

Abbildung 325: Anteil der 1 Einsatzfahrten innerhalb der Gemeinde Esselborn mit höchstens der auf der x-Achse angegebenen Fahrzeit in Minuten für unterschiedliche Simulationsszenarien.

## Flomborn

In diesem Abschnitt werden die Simulationsergebnisse aller simulierten Einsätze, deren Einsatzorte in der Gemeinde Flomborn liegen, präsentiert. Insgesamt sind dies 12 Einsätze und 13 Einsatzfahrten.

### Eintreffzeit

Innerhalb der Gemeinde Flomborn haben nicht genug Einsatzfahrten stattgefunden, um diese bezüglich der betrachteten Szenarien statistisch auszuwerten.

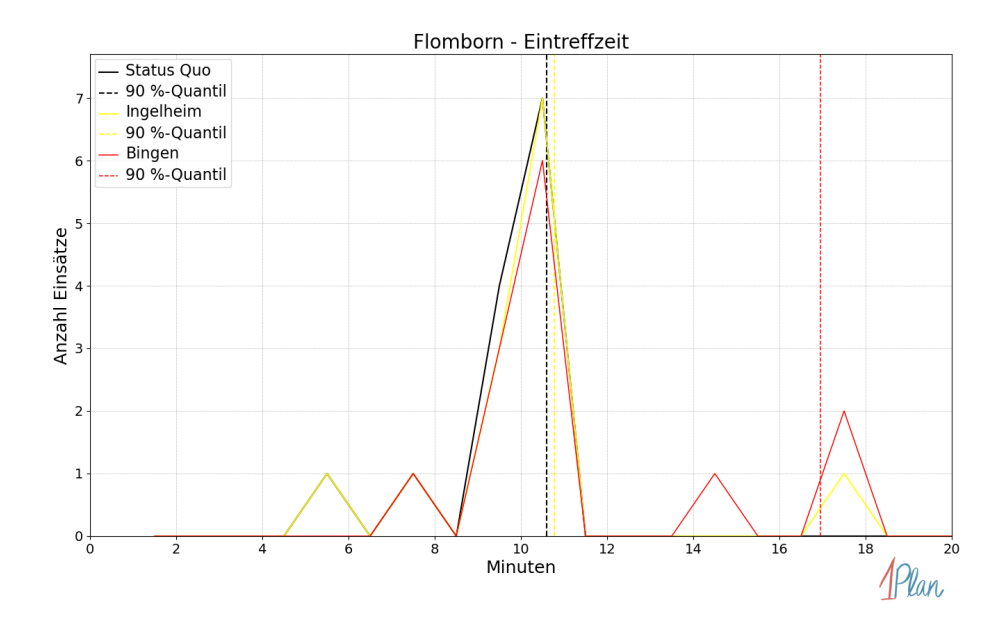

Abbildung 326: Anzahl Einsatzfahrten innerhalb der Gemeinde Flomborn mit der auf der x-Achse angegebenen Eintreffzeit in Minuten für unterschiedliche Simulationsszenarien.

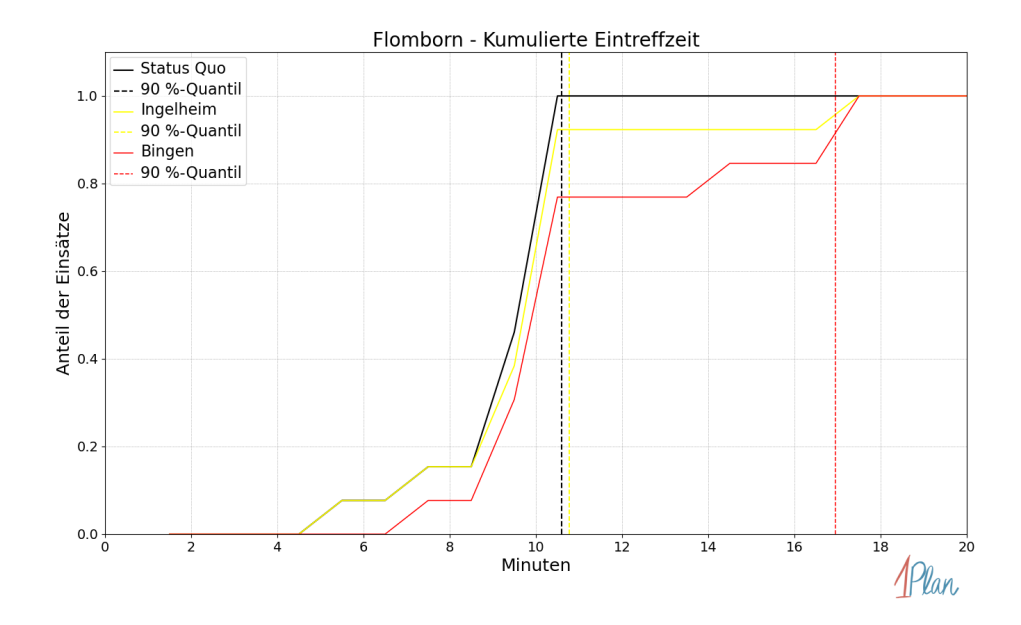

Abbildung 327: Anteil der 13 Einsatzfahrten innerhalb der Gemeinde Flomborn mit höchstens der auf der x-Achse angegebenen Eintreffzeit in Minuten für unterschiedliche Simulationsszenarien.

Innerhalb der Gemeinde Flomborn haben nicht genug Einsatzfahrten stattgefunden, um diese bezüglich der betrachteten Szenarien statistisch auszuwerten.

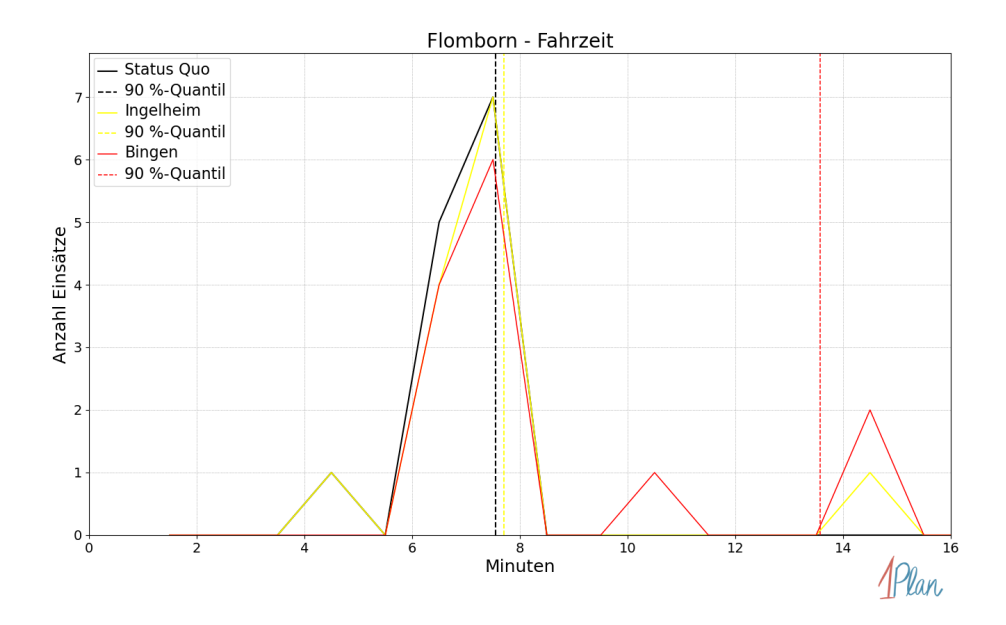

Abbildung 328: Anzahl Einsatzfahrten innerhalb der Gemeinde Flomborn mit der auf der x-Achse angegebenen Fahrzeit in Minuten für unterschiedliche Simulationsszenarien.

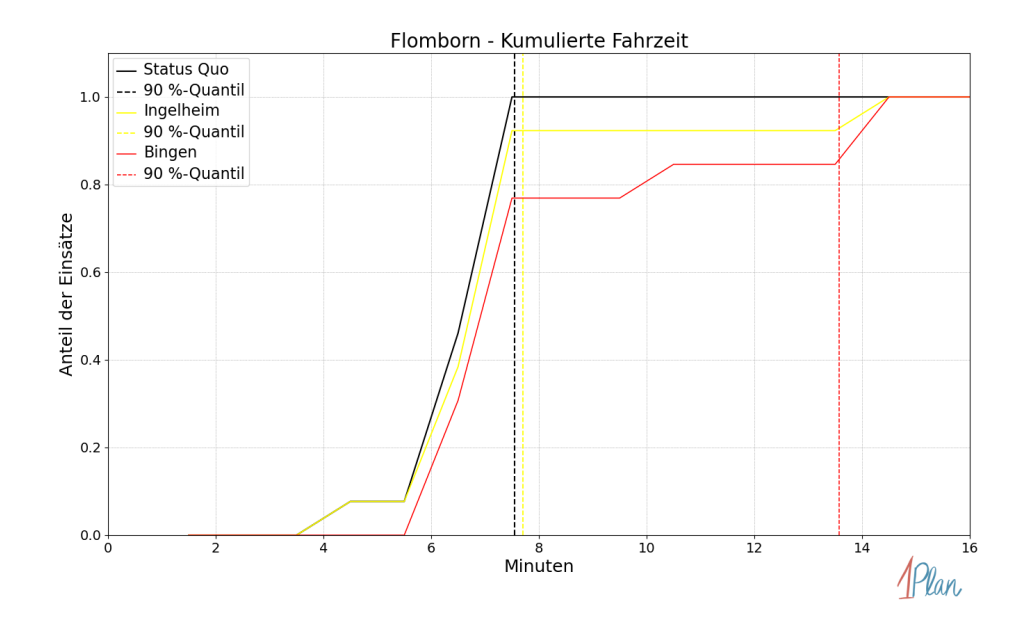

Abbildung 329: Anteil der 13 Einsatzfahrten innerhalb der Gemeinde Flomborn mit höchstens der auf der x-Achse angegebenen Fahrzeit in Minuten für unterschiedliche Simulationsszenarien.

### Flonheim

In diesem Abschnitt werden die Simulationsergebnisse aller simulierten Einsätze, deren Einsatzorte in der Gemeinde Flonheim liegen, präsentiert. Insgesamt sind dies 43 Einsätze und 43 Einsatzfahrten.

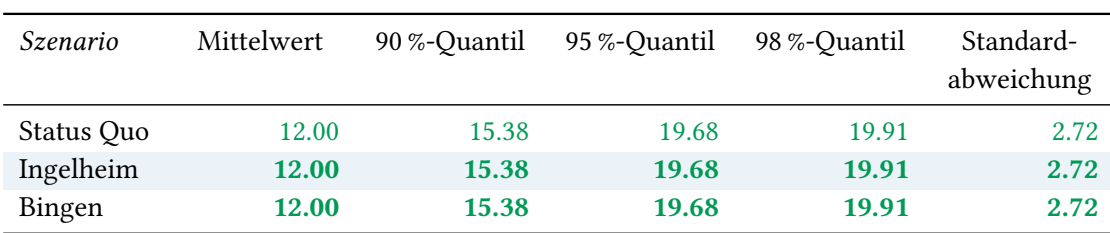

# Eintreffzeit

Tabelle 97: Statistische Kennzahlen zu den Eintreffzeiten der 43 simulierten Einsatzfahrten, deren Einsatzorte innerhalb der Gemeinde Flonheim liegen. Alle Werte sind in Minuten angegeben.

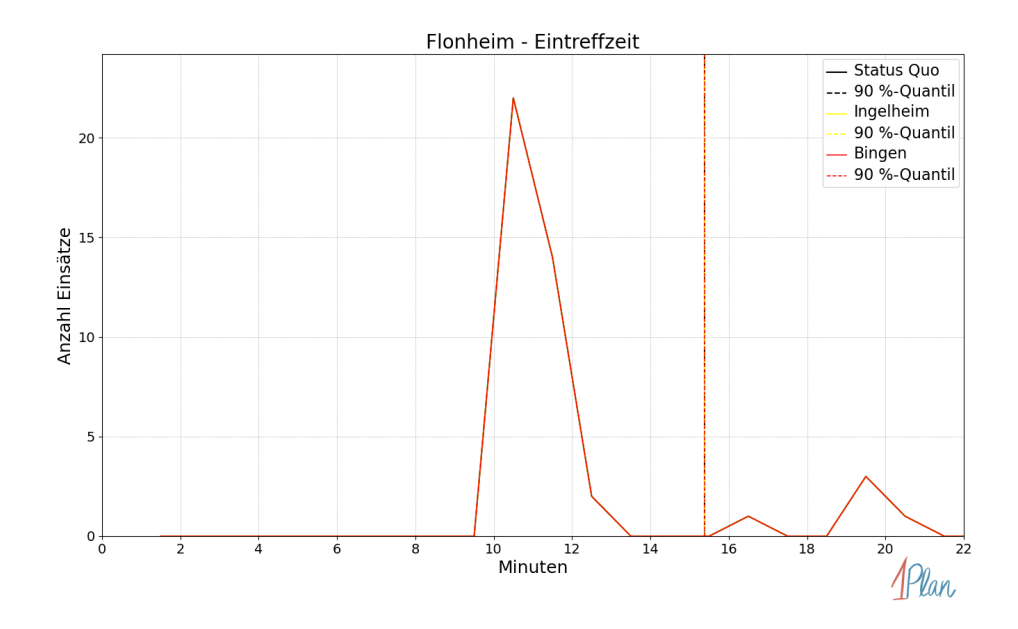

Abbildung 330: Anzahl Einsatzfahrten innerhalb der Gemeinde Flonheim mit der auf der x-Achse angegebenen Eintreffzeit in Minuten für unterschiedliche Simulationsszenarien.

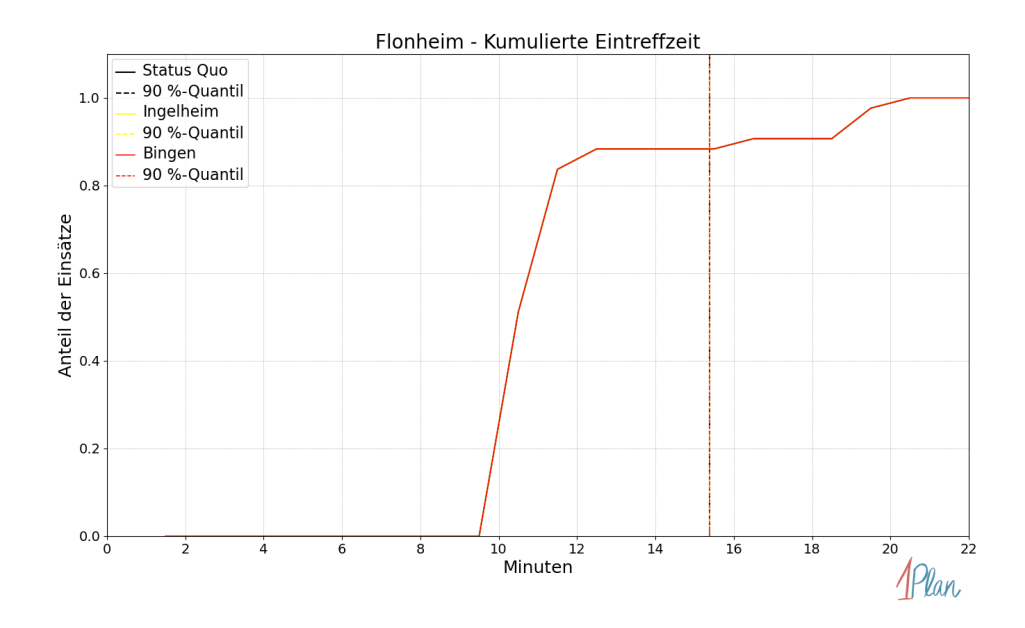

Abbildung 331: Anteil der 43 Einsatzfahrten innerhalb der Gemeinde Flonheim mit höchstens der auf der x-Achse angegebenen Eintreffzeit in Minuten für unterschiedliche Simulationsszenarien.

| Szenario   | Mittelwert | 90 %-Quantil | 95 %-Quantil | 98 %-Quantil | Standard-<br>abweichung |
|------------|------------|--------------|--------------|--------------|-------------------------|
| Status Quo | 9.15       | 12.05        | 16.20        | 16.32        | 2.43                    |
| Ingelheim  | 9.15       | 12.05        | 16.20        | 16.32        | 2.43                    |
| Bingen     | 9.15       | 12.05        | 16.20        | 16.32        | 2.43                    |

Tabelle 98: Statistische Kennzahlen zu den Fahrzeiten der 43 simulierten Einsatzfahrten, deren Einsatzorte innerhalb der Gemeinde Flonheim liegen. Alle Werte sind in Minuten angegeben.

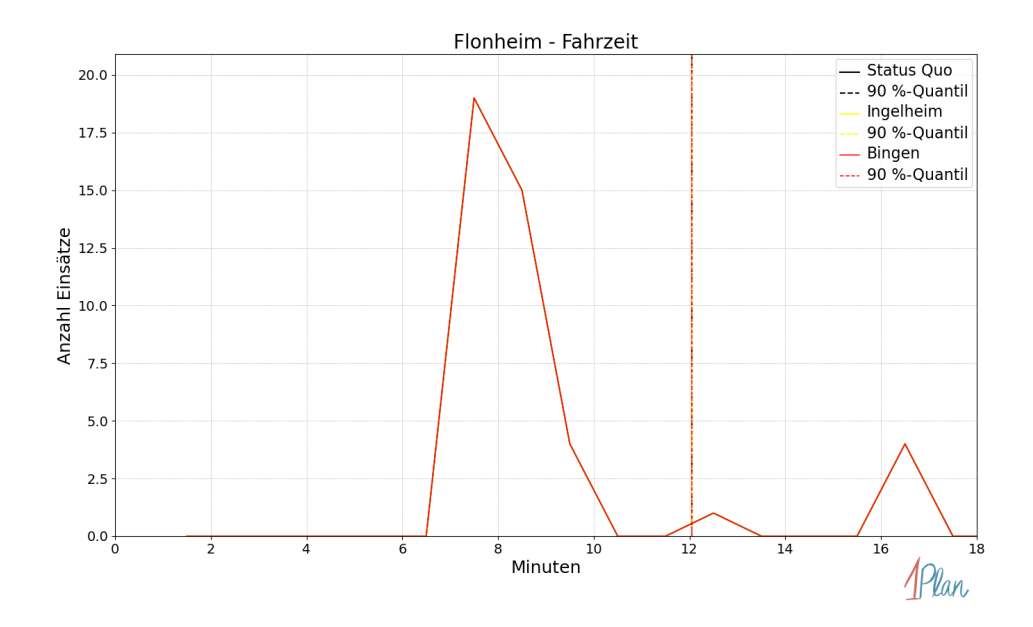

Abbildung 332: Anzahl Einsatzfahrten innerhalb der Gemeinde Flonheim mit der auf der x-Achse angegebenen Fahrzeit in Minuten für unterschiedliche Simulationsszenarien.

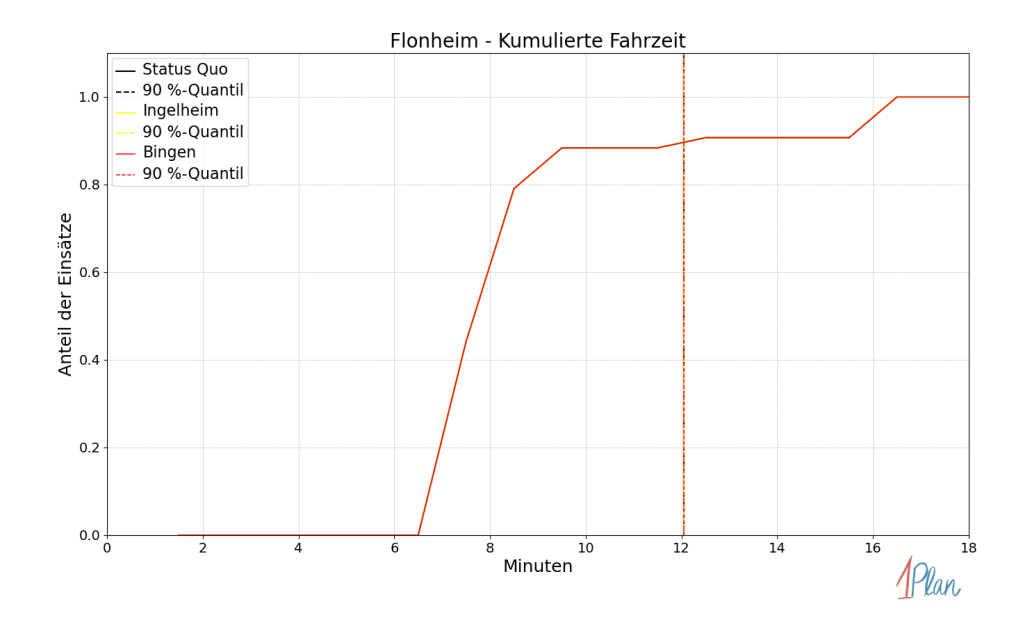

Abbildung 333: Anteil der 43 Einsatzfahrten innerhalb der Gemeinde Flonheim mit höchstens der auf der x-Achse angegebenen Fahrzeit in Minuten für unterschiedliche Simulationsszenarien.

## Alzey

In diesem Abschnitt werden die Simulationsergebnisse aller simulierten Einsätze, deren Einsatzorte in der Stadt Alzey liegen, präsentiert. Insgesamt sind dies 728 Einsätze und 745 Einsatzfahrten.

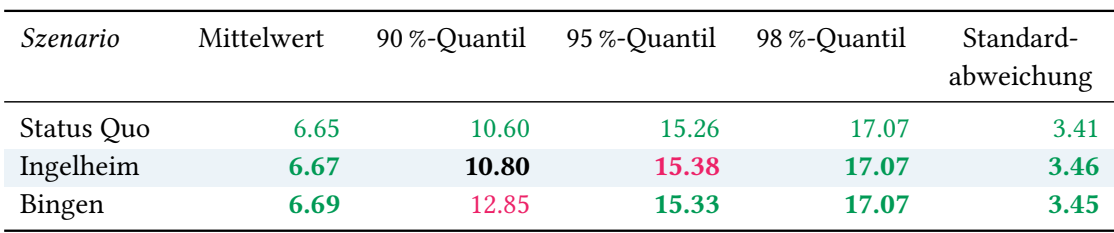

# Eintreffzeit

Tabelle 99: Statistische Kennzahlen zu den Eintreffzeiten der 745 simulierten Einsatzfahrten, deren Einsatzorte innerhalb der Stadt Alzey liegen. Alle Werte sind in Minuten angegeben.

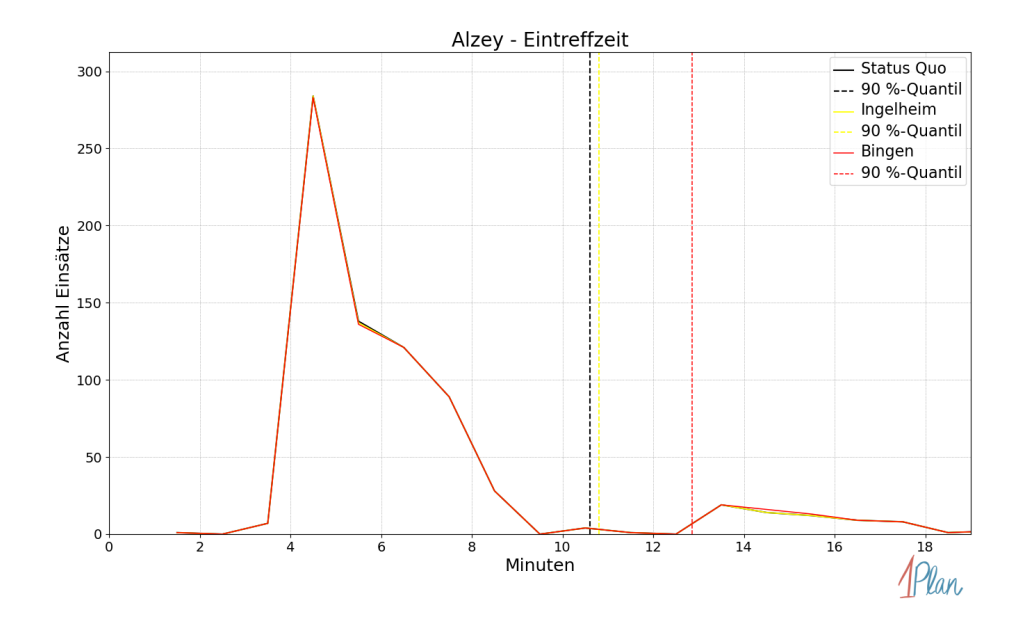

Abbildung 334: Anzahl Einsatzfahrten innerhalb der Stadt Alzey mit der auf der x-Achse angegebenen Eintreffzeit in Minuten für unterschiedliche Simulationsszenarien.

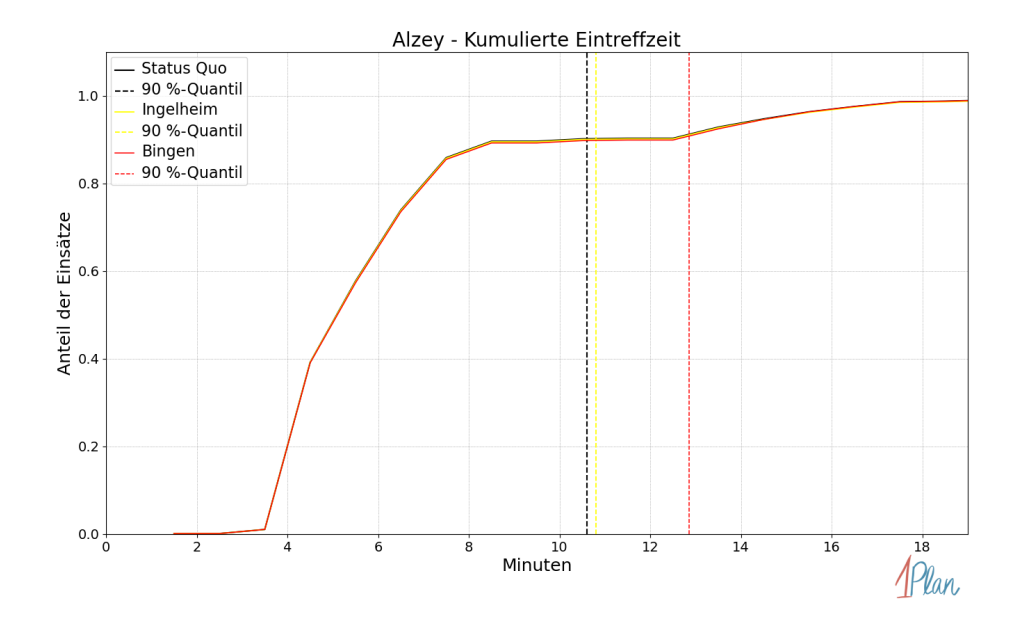

Abbildung 335: Anteil der 745 Einsatzfahrten innerhalb der Stadt Alzey mit höchstens der auf der x-Achse angegebenen Eintreffzeit in Minuten für unterschiedliche Simulationsszenarien.

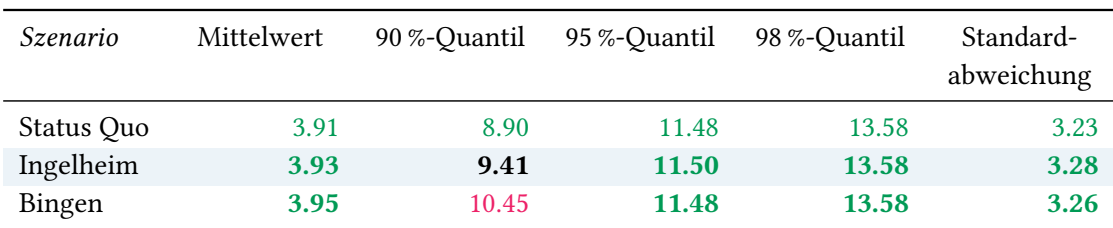

Tabelle 100: Statistische Kennzahlen zu den Fahrzeiten der 745 simulierten Einsatzfahrten, deren Einsatzorte innerhalb der Stadt Alzey liegen. Alle Werte sind in Minuten angegeben.

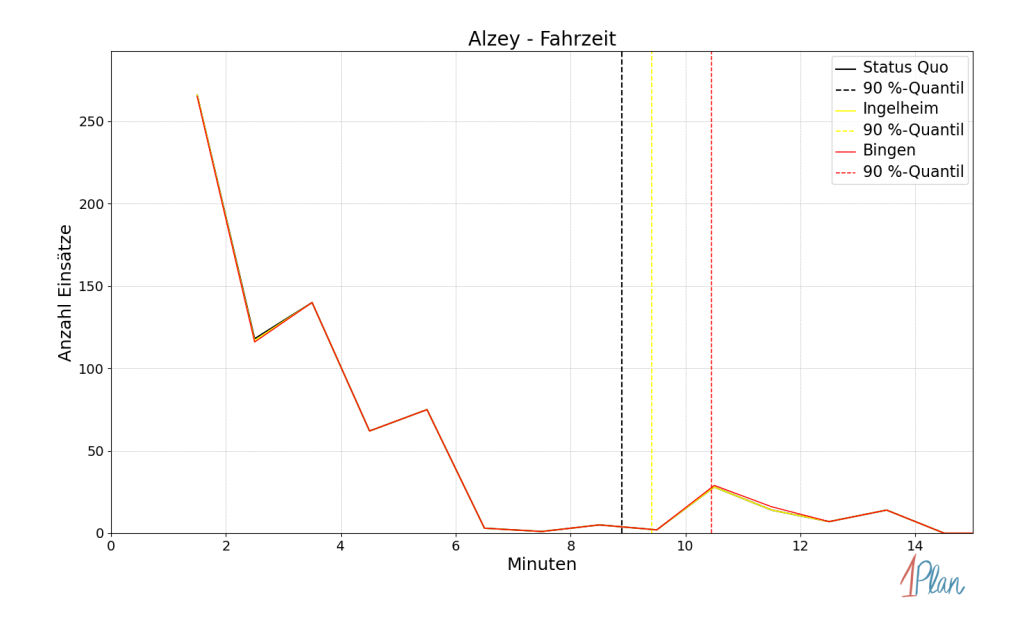

Abbildung 336: Anzahl Einsatzfahrten innerhalb der Stadt Alzey mit der auf der  $x$ -Achse angegebenen Fahrzeit in Minuten für unterschiedliche Simulationsszenarien.

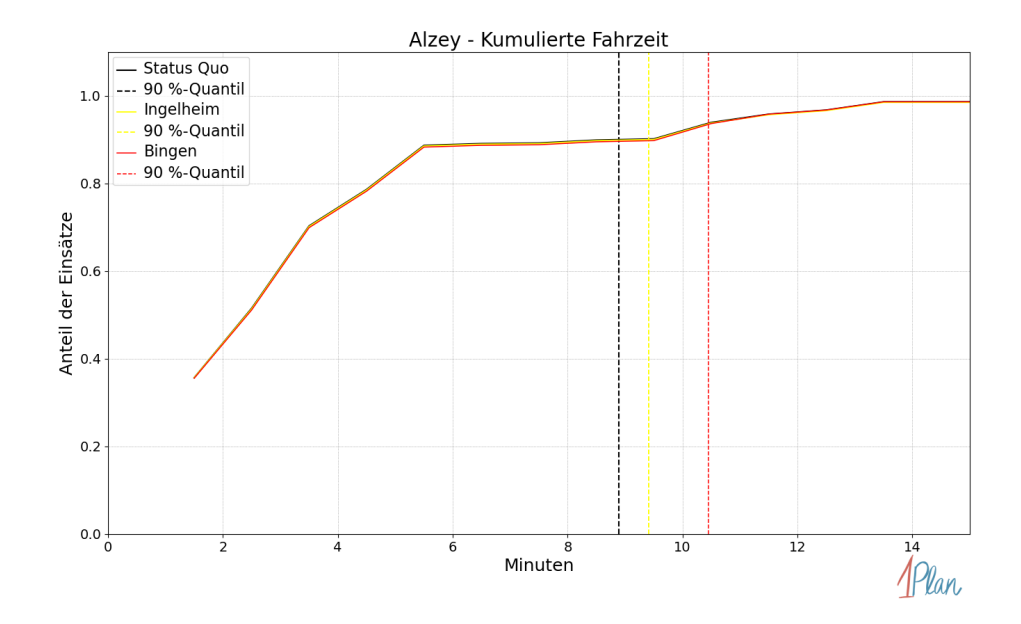

Abbildung 337: Anteil der 745 Einsatzfahrten innerhalb der Stadt Alzey mit höchstens der auf der x-Achse angegebenen Fahrzeit in Minuten für unterschiedliche Simulationsszenarien.

## Albig

In diesem Abschnitt werden die Simulationsergebnisse aller simulierten Einsätze, deren Einsatzorte in der Gemeinde Albig liegen, präsentiert. Insgesamt sind dies 36 Einsätze und 36 Einsatzfahrten.

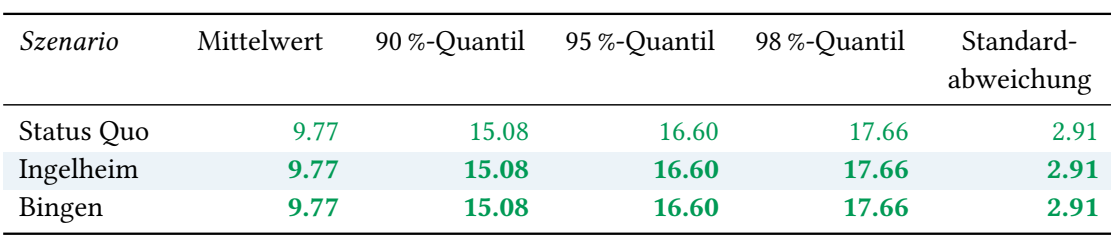

## Eintreffzeit

Tabelle 101: Statistische Kennzahlen zu den Eintreffzeiten der 36 simulierten Einsatzfahrten, deren Einsatzorte innerhalb der Gemeinde Albig liegen. Alle Werte sind in Minuten angegeben.

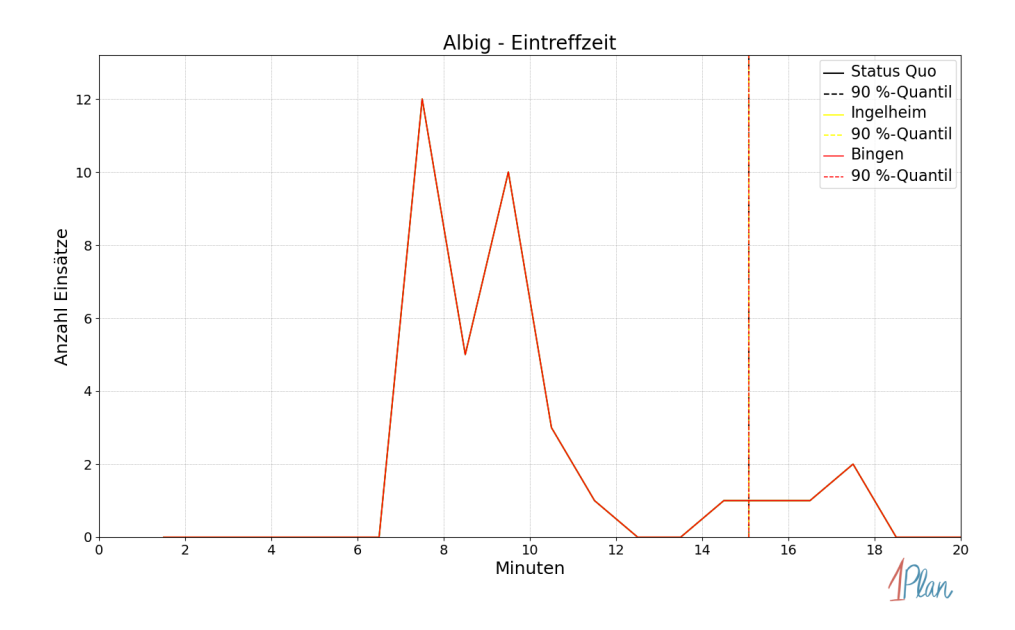

Abbildung 338: Anzahl Einsatzfahrten innerhalb der Gemeinde Albig mit der auf der  $x$ -Achse angegebenen Eintreffzeit in Minuten für unterschiedliche Simulationsszenarien.

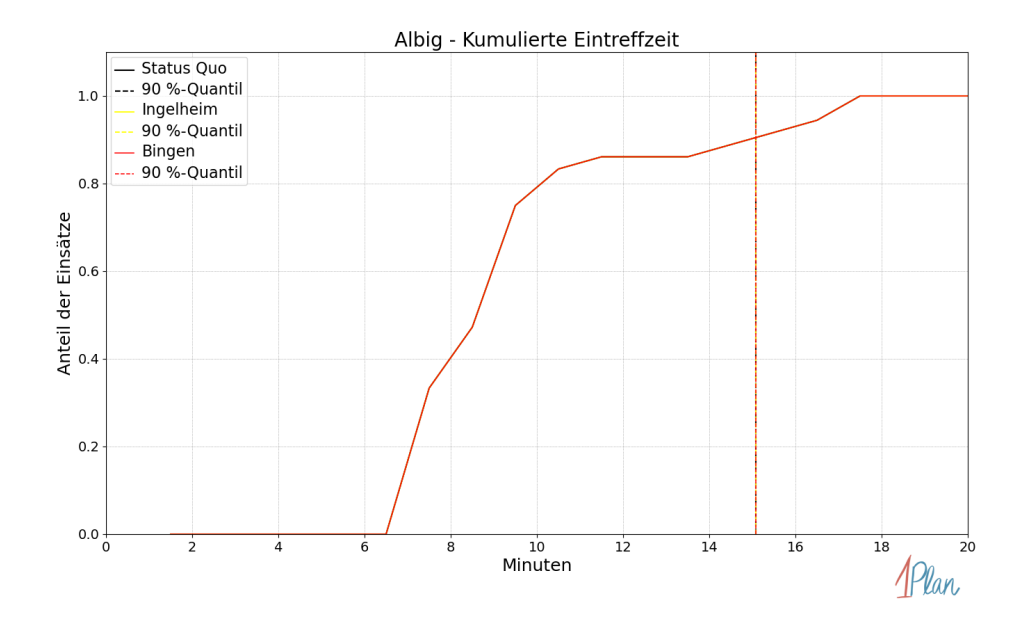

Abbildung 339: Anteil der 36 Einsatzfahrten innerhalb der Gemeinde Albig mit höchstens der auf der x-Achse angegebenen Eintreffzeit in Minuten für unterschiedliche Simulationsszenarien.

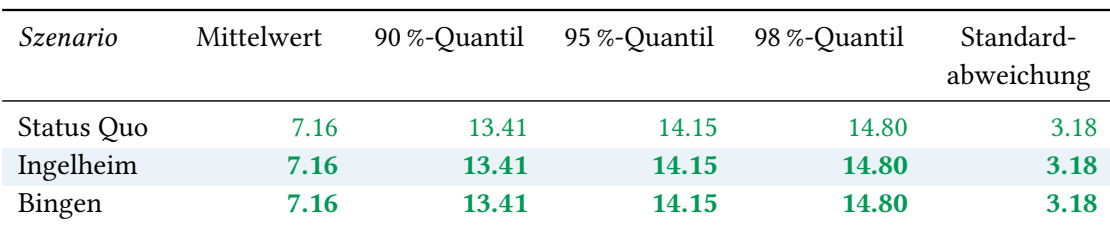

Tabelle 102: Statistische Kennzahlen zu den Fahrzeiten der 36 simulierten Einsatzfahrten, deren Einsatzorte innerhalb der Gemeinde Albig liegen. Alle Werte sind in Minuten angegeben.

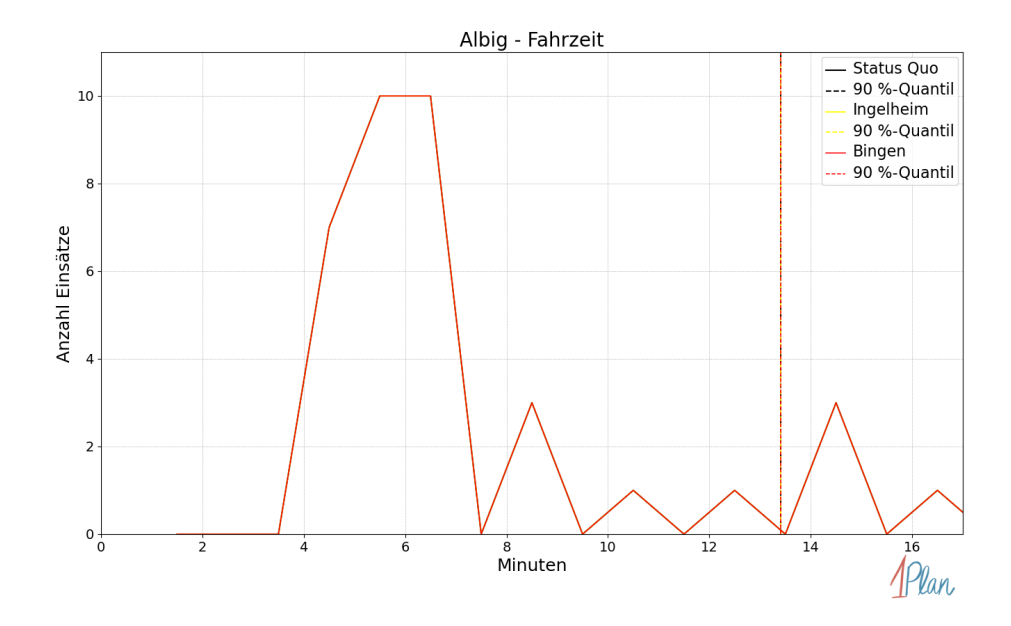

Abbildung 340: Anzahl Einsatzfahrten innerhalb der Gemeinde Albig mit der auf der  $x$ -Achse angegebenen Fahrzeit in Minuten für unterschiedliche Simulationsszenarien.

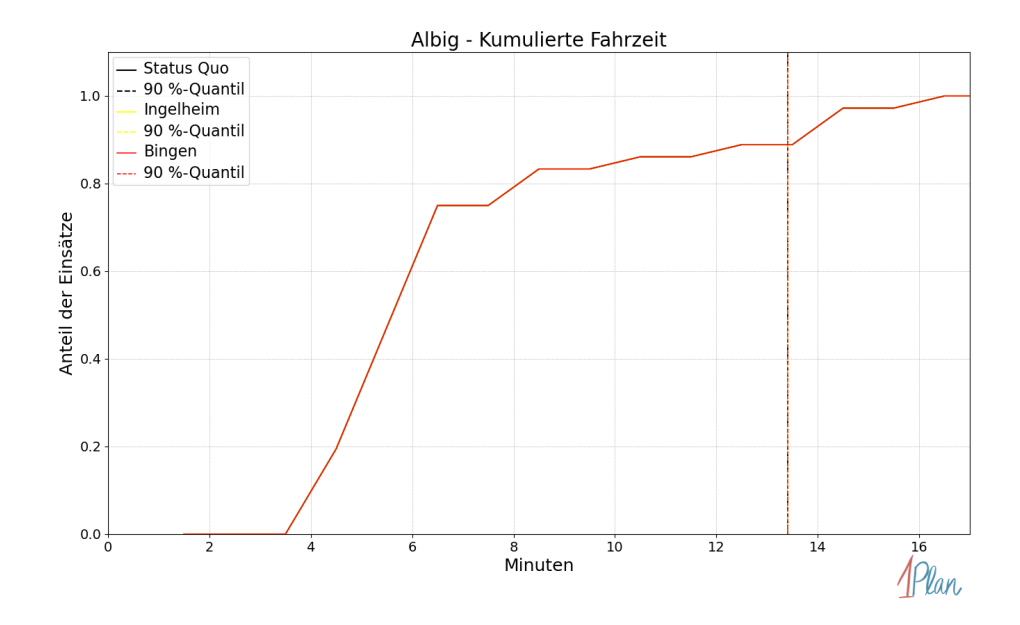

Abbildung 341: Anteil der 36 Einsatzfahrten innerhalb der Gemeinde Albig mit höchstens der auf der x-Achse angegebenen Fahrzeit in Minuten für unterschiedliche Simulationsszenarien.

### Framersheim

In diesem Abschnitt werden die Simulationsergebnisse aller simulierten Einsätze, deren Einsatzorte in der Gemeinde Framersheim liegen, präsentiert. Insgesamt sind dies 25 Einsätze und 25 Einsatzfahrten.

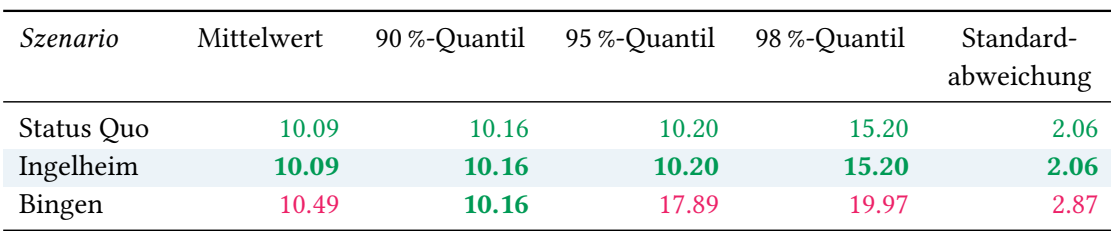

## Eintreffzeit

Tabelle 103: Statistische Kennzahlen zu den Eintreffzeiten der 25 simulierten Einsatzfahrten, deren Einsatzorte innerhalb der Gemeinde Framersheim liegen. Alle Werte sind in Minuten angegeben.

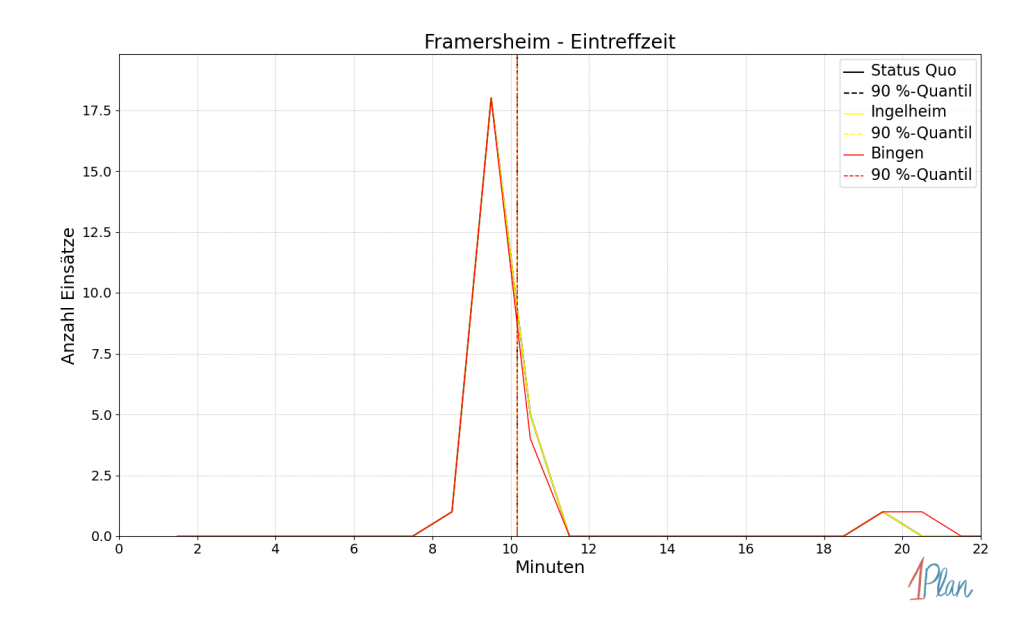

Abbildung 342: Anzahl Einsatzfahrten innerhalb der Gemeinde Framersheim mit der auf der -Achse angegebenen Eintreffzeit in Minuten für unterschiedliche Simulationsszenarien.

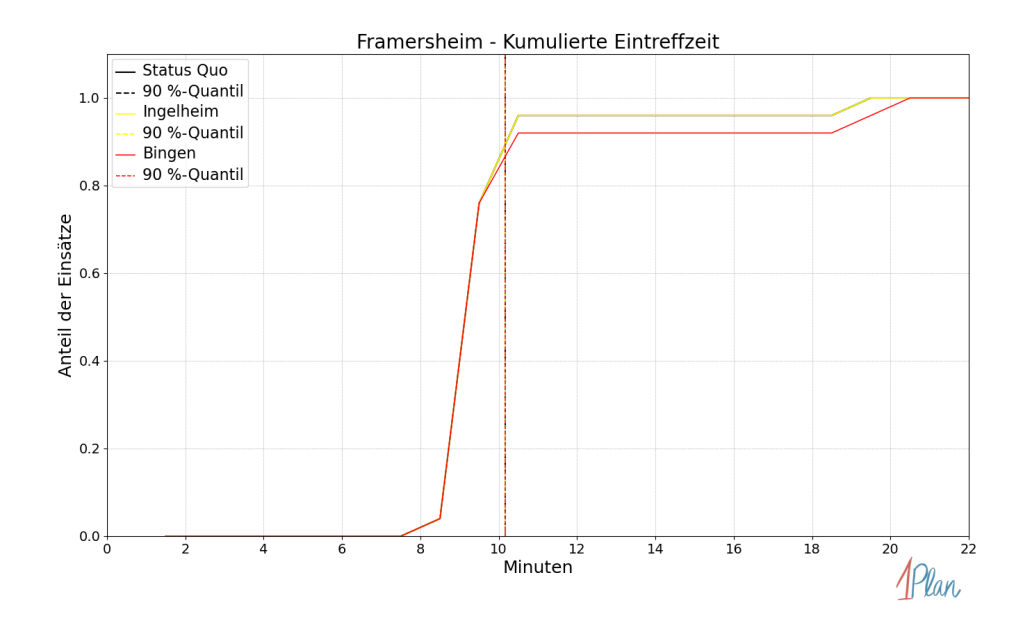

Abbildung 343: Anteil der 25 Einsatzfahrten innerhalb der Gemeinde Framersheim mit höchstens der auf der  $x$ -Achse angegebenen Eintreffzeit in Minuten für unterschiedliche Simulationsszenarien.

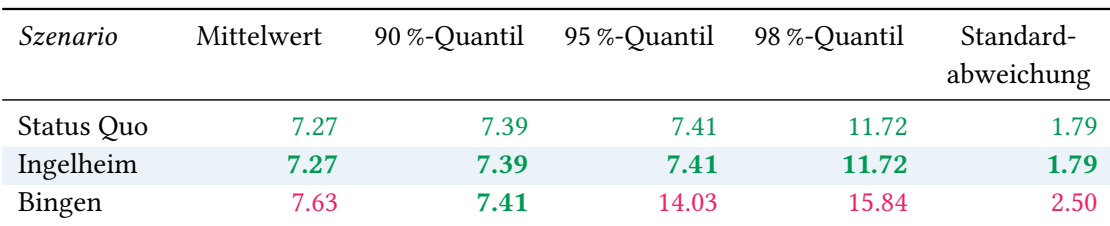

Tabelle 104: Statistische Kennzahlen zu den Fahrzeiten der 25 simulierten Einsatzfahrten, deren Einsatzorte innerhalb der Gemeinde Framersheim liegen. Alle Werte sind in Minuten angegeben.

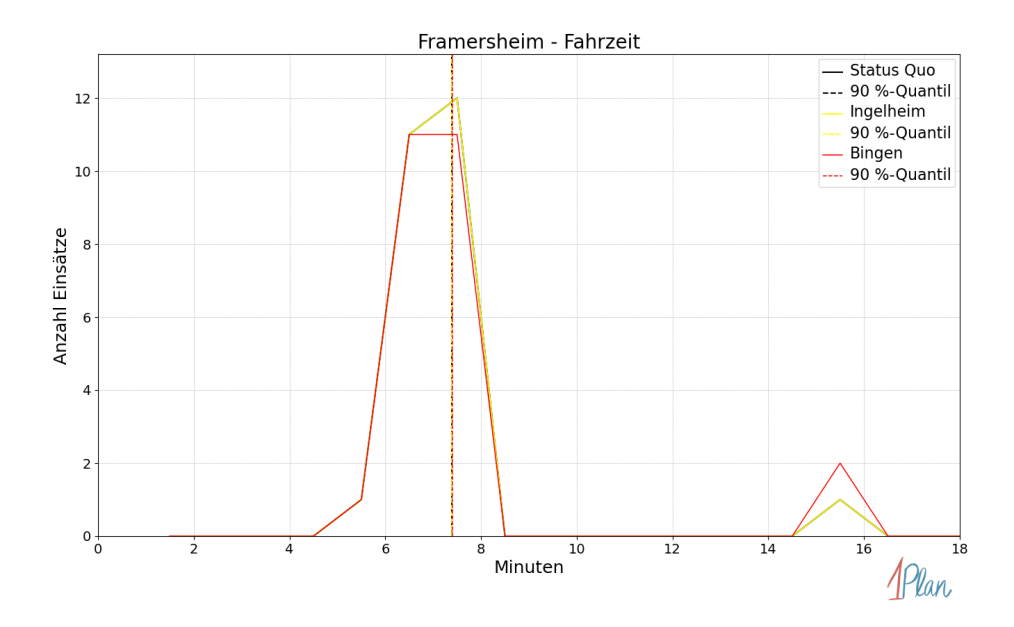

Abbildung 344: Anzahl Einsatzfahrten innerhalb der Gemeinde Framersheim mit der auf der -Achse angegebenen Fahrzeit in Minuten für unterschiedliche Simulationsszenarien.

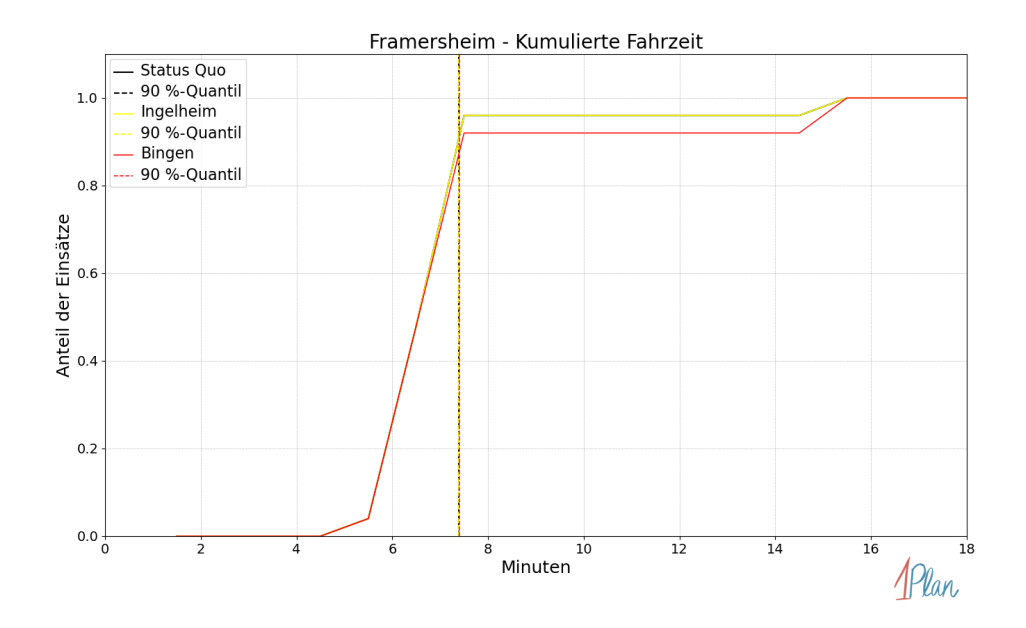

Abbildung 345: Anteil der 25 Einsatzfahrten innerhalb der Gemeinde Framersheim mit höchstens der auf der x-Achse angegebenen Fahrzeit in Minuten für unterschiedliche Simulationsszenarien.

## Freimersheim

In diesem Abschnitt werden die Simulationsergebnisse aller simulierten Einsätze, deren Einsatzorte in der Gemeinde Freimersheim liegen, präsentiert. Insgesamt sind dies 9 Einsätze und 9 Einsatzfahrten.

### Eintreffzeit

Innerhalb der Gemeinde Freimersheim haben nicht genug Einsatzfahrten stattgefunden, um diese bezüglich der betrachteten Szenarien statistisch auszuwerten.

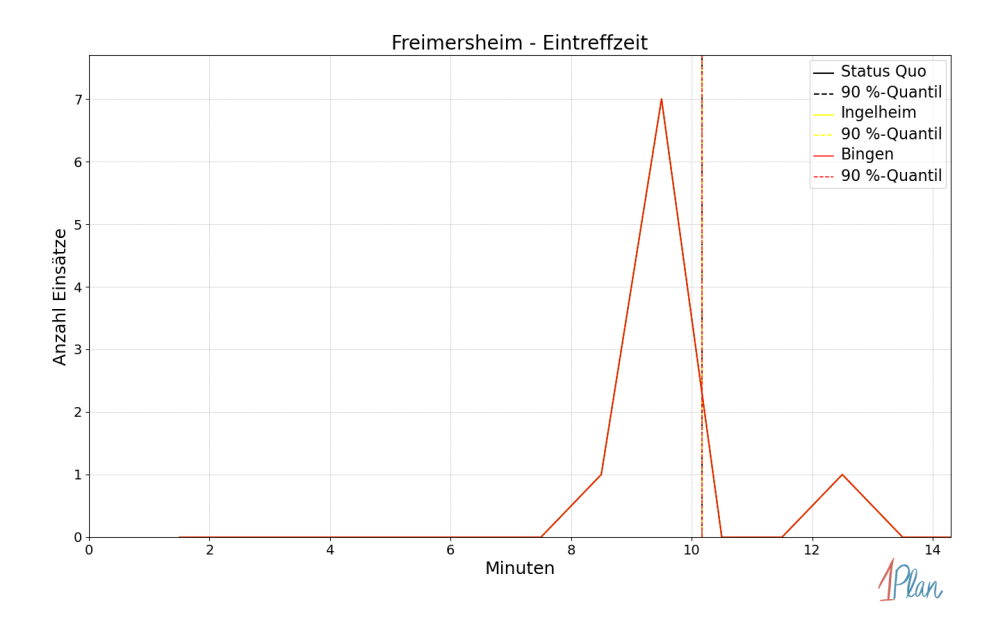

Abbildung 346: Anzahl Einsatzfahrten innerhalb der Gemeinde Freimersheim mit der auf der -Achse angegebenen Eintreffzeit in Minuten für unterschiedliche Simulationsszenarien.

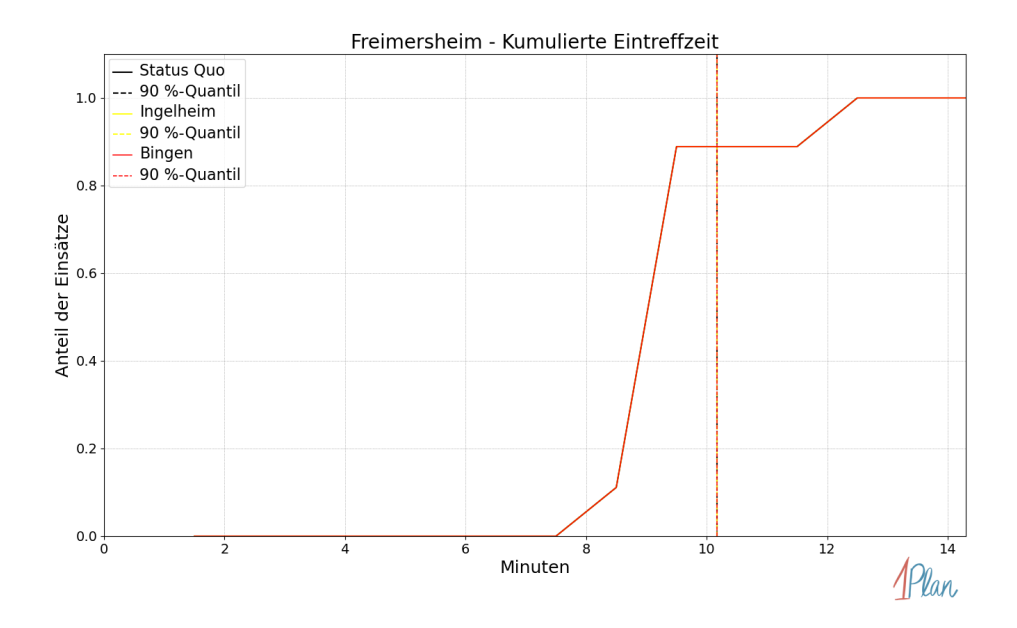

Abbildung 347: Anteil der 9 Einsatzfahrten innerhalb der Gemeinde Freimersheim mit höchstens der auf der  $x$ -Achse angegebenen Eintreffzeit in Minuten für unterschiedliche Simulationsszenarien.

Innerhalb der Gemeinde Freimersheim haben nicht genug Einsatzfahrten stattgefunden, um diese bezüglich der betrachteten Szenarien statistisch auszuwerten.

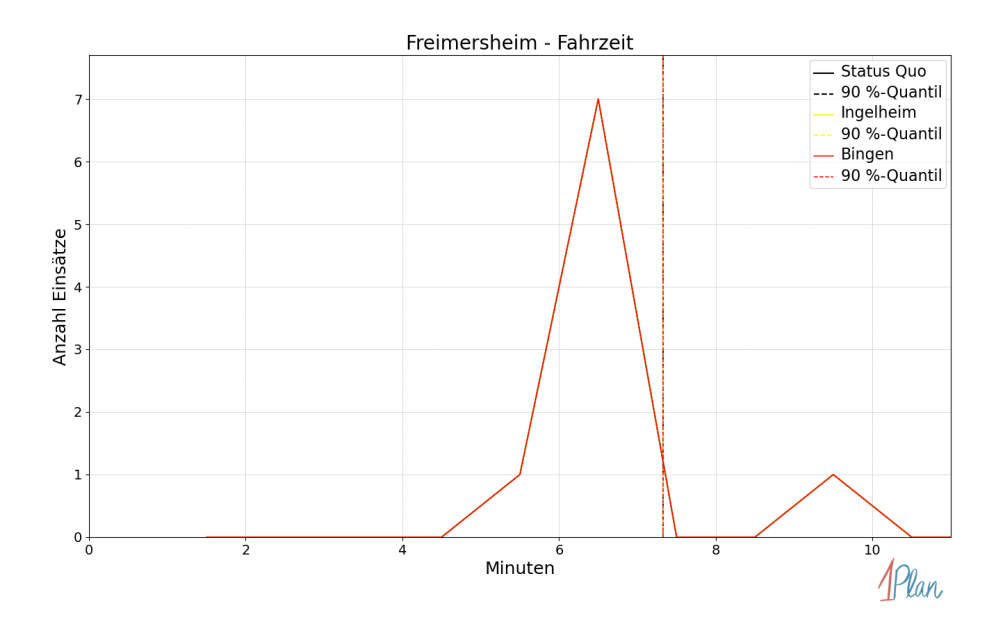

Abbildung 348: Anzahl Einsatzfahrten innerhalb der Gemeinde Freimersheim mit der auf der -Achse angegebenen Fahrzeit in Minuten für unterschiedliche Simulationsszenarien.

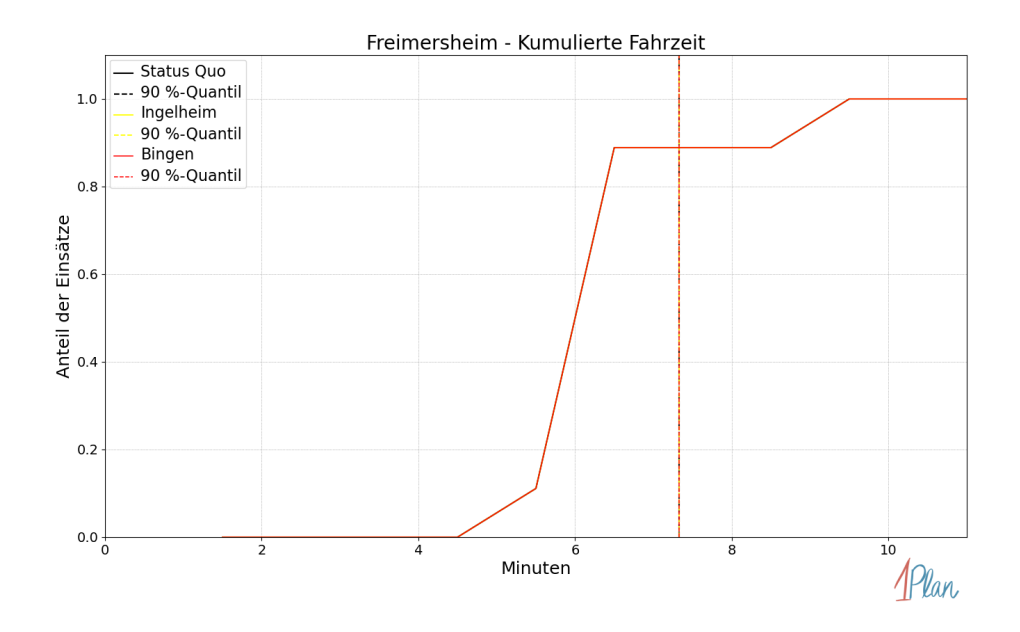

Abbildung 349: Anteil der 9 Einsatzfahrten innerhalb der Gemeinde Freimersheim mit höchstens der auf der x-Achse angegebenen Fahrzeit in Minuten für unterschiedliche Simulationsszenarien.

### Gau-Heppenheim

In diesem Abschnitt werden die Simulationsergebnisse aller simulierten Einsätze, deren Einsatzorte in der Gemeinde Gau-Heppenheim liegen, präsentiert. Insgesamt sind dies 9 Einsätze und 9 Einsatzfahrten.

### Eintreffzeit

Innerhalb der Gemeinde Gau-Heppenheim haben nicht genug Einsatzfahrten stattgefunden, um diese bezüglich der betrachteten Szenarien statistisch auszuwerten.

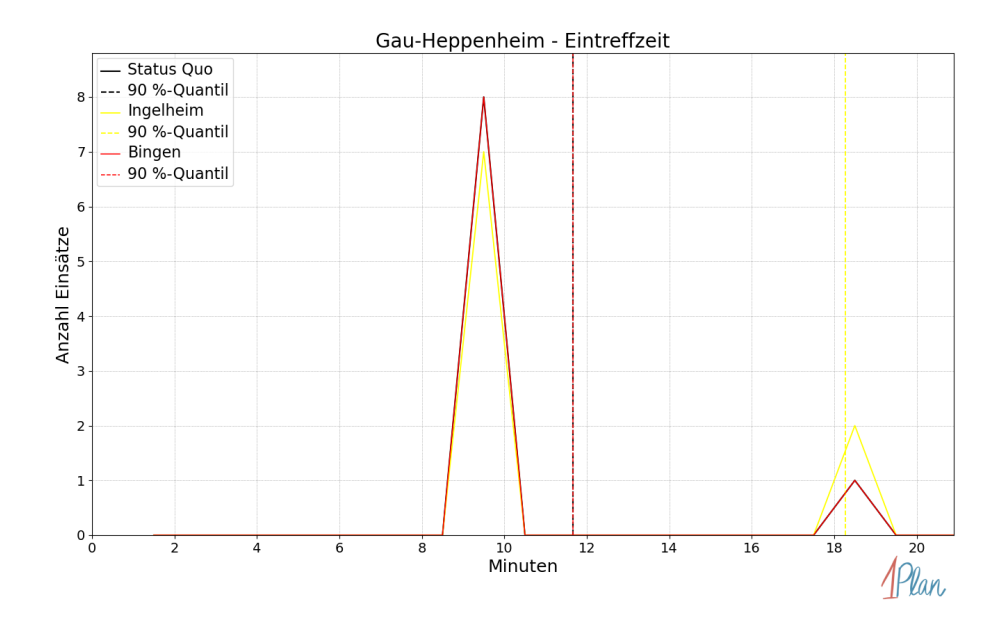

Abbildung 350: Anzahl Einsatzfahrten innerhalb der Gemeinde Gau-Heppenheim mit der auf der  $x$ -Achse angegebenen Eintreffzeit in Minuten für unterschiedliche Simulationsszenarien.

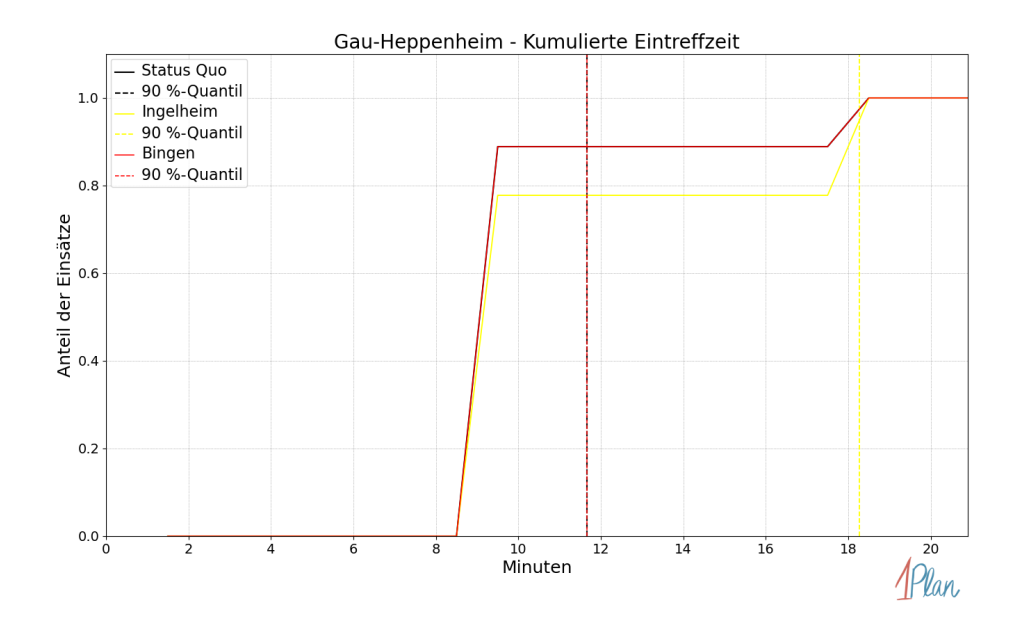

Abbildung 351: Anteil der 9 Einsatzfahrten innerhalb der Gemeinde Gau-Heppenheim mit höchstens der auf der x-Achse angegebenen Eintreffzeit in Minuten für unterschiedliche Simulationsszenarien.

Innerhalb der Gemeinde Gau-Heppenheim haben nicht genug Einsatzfahrten stattgefunden, um diese bezüglich der betrachteten Szenarien statistisch auszuwerten.

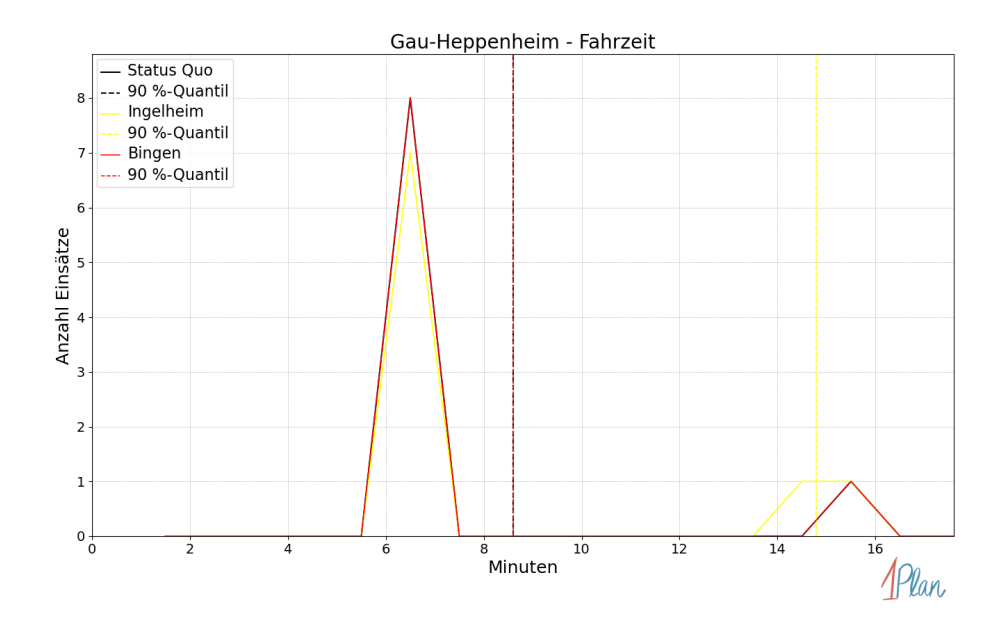

Abbildung 352: Anzahl Einsatzfahrten innerhalb der Gemeinde Gau-Heppenheim mit der auf der  $x$ -Achse angegebenen Fahrzeit in Minuten für unterschiedliche Simulationsszenarien.

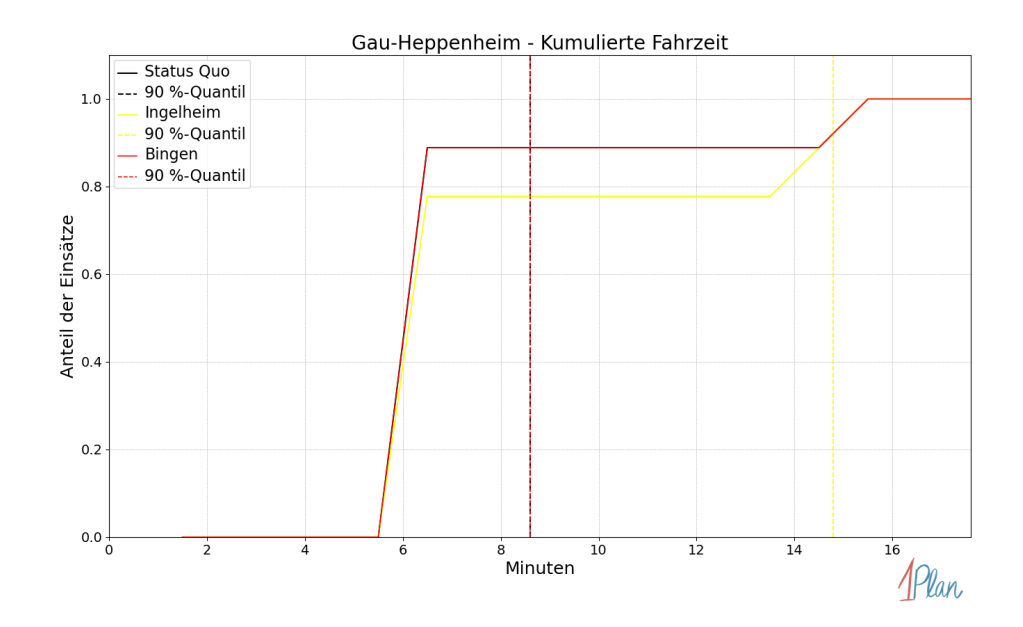

Abbildung 353: Anteil der 9 Einsatzfahrten innerhalb der Gemeinde Gau-Heppenheim mit höchstens der auf der x-Achse angegebenen Fahrzeit in Minuten für unterschiedliche Simulationsszenarien.

## Gau-Odernheim

In diesem Abschnitt werden die Simulationsergebnisse aller simulierten Einsätze, deren Einsatzorte in der Gemeinde Gau-Odernheim liegen, präsentiert. Insgesamt sind dies 43 Einsätze und 43 Einsatzfahrten.

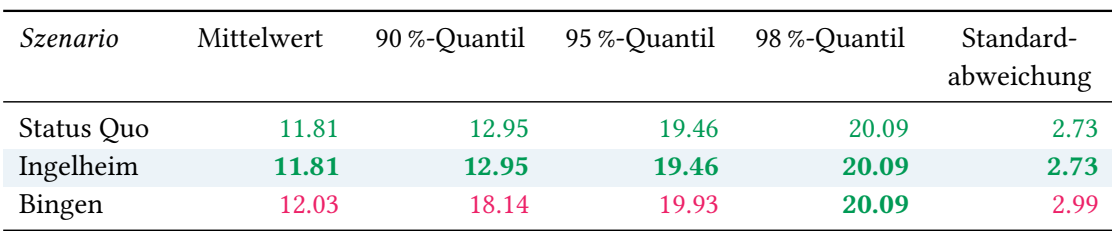

# Eintreffzeit

Tabelle 105: Statistische Kennzahlen zu den Eintreffzeiten der 43 simulierten Einsatzfahrten, deren Einsatzorte innerhalb der Gemeinde Gau-Odernheim liegen. Alle Werte sind in Minuten angegeben.
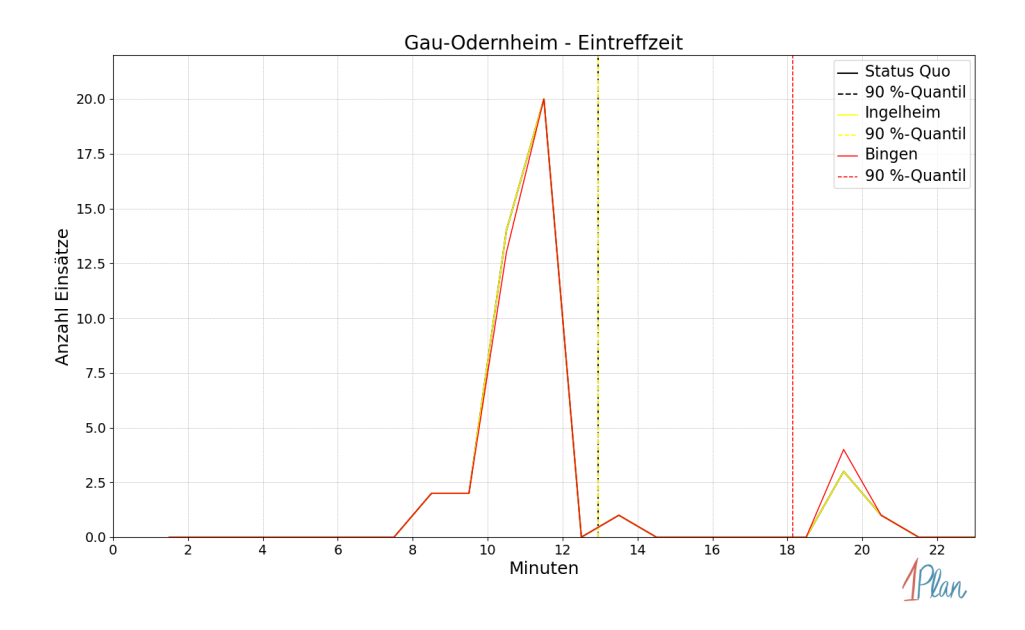

Abbildung 354: Anzahl Einsatzfahrten innerhalb der Gemeinde Gau-Odernheim mit der auf der  $x$ -Achse angegebenen Eintreffzeit in Minuten für unterschiedliche Simulationsszenarien.

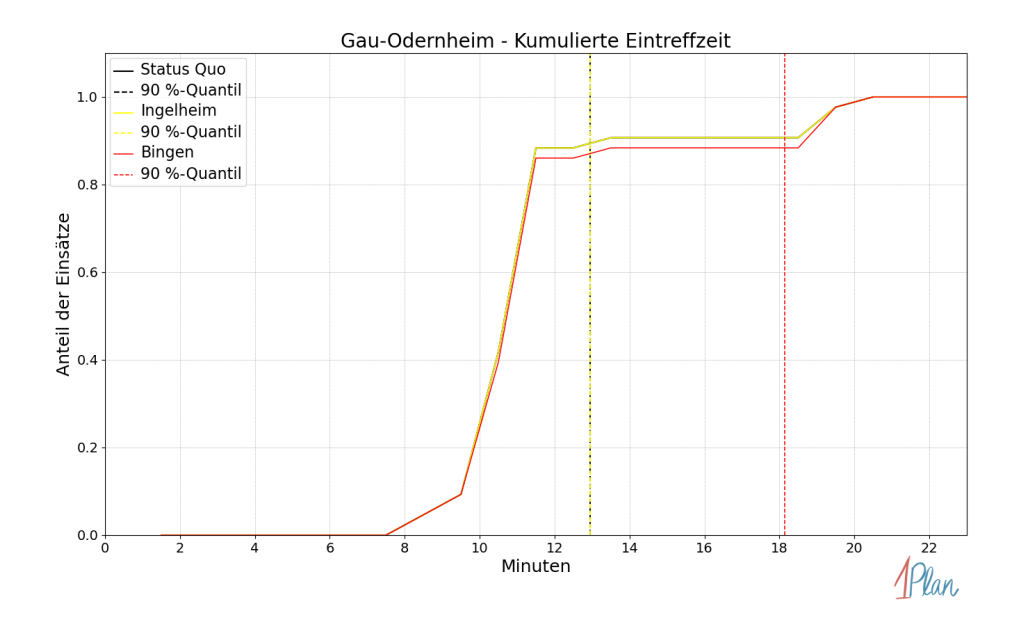

Abbildung 355: Anteil der 43 Einsatzfahrten innerhalb der Gemeinde Gau-Odernheim mit höchstens der auf der x-Achse angegebenen Eintreffzeit in Minuten für unterschiedliche Simulationsszenarien.

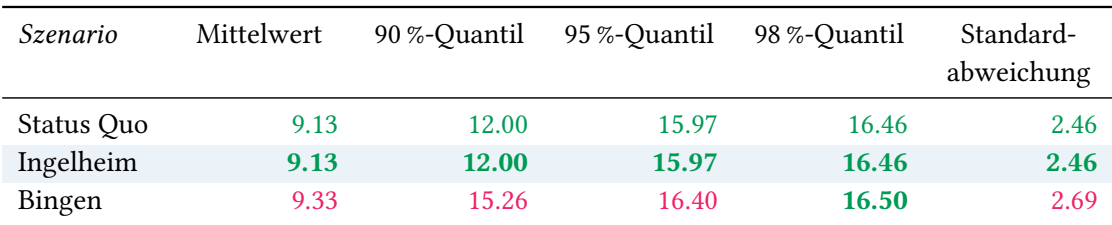

Tabelle 106: Statistische Kennzahlen zu den Fahrzeiten der 43 simulierten Einsatzfahrten, deren Einsatzorte innerhalb der Gemeinde Gau-Odernheim liegen. Alle Werte sind in Minuten angegeben.

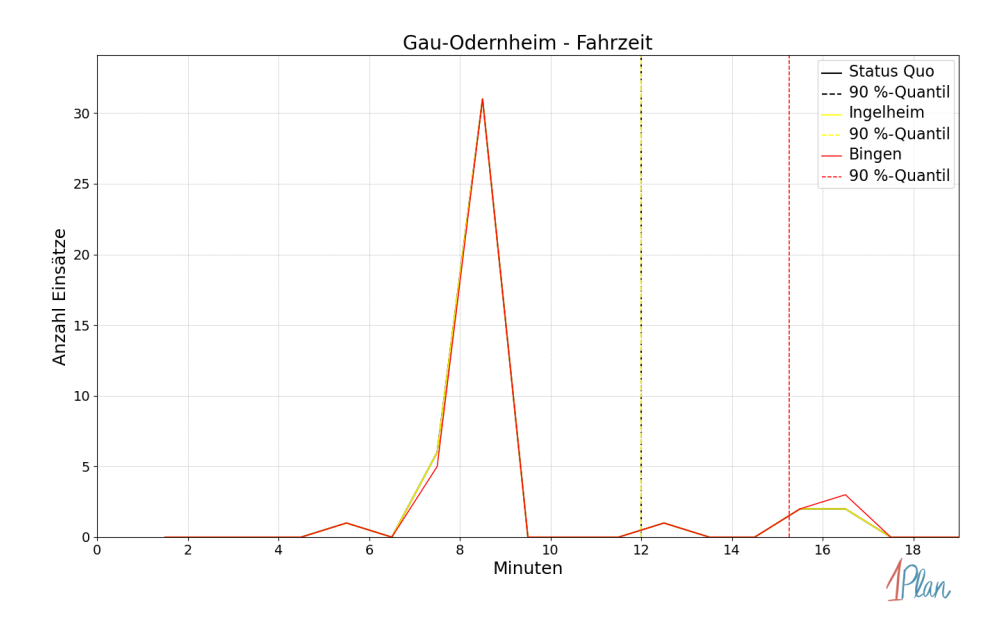

Abbildung 356: Anzahl Einsatzfahrten innerhalb der Gemeinde Gau-Odernheim mit der auf der -Achse angegebenen Fahrzeit in Minuten für unterschiedliche Simulationsszenarien.

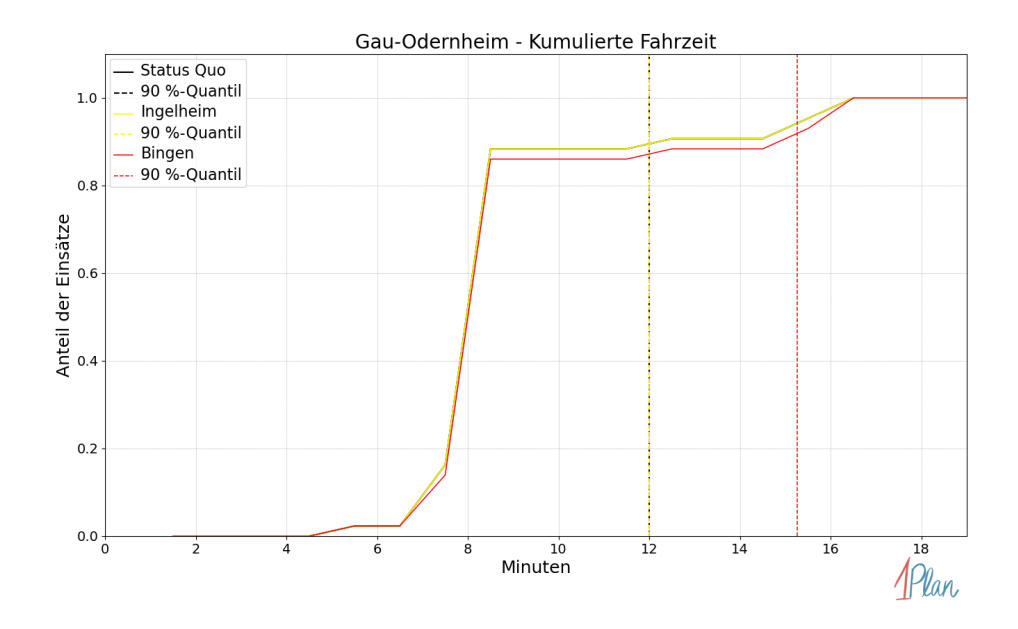

Abbildung 357: Anteil der 43 Einsatzfahrten innerhalb der Gemeinde Gau-Odernheim mit höchstens der auf der  $x$ -Achse angegebenen Fahrzeit in Minuten für unterschiedliche Simulationsszenarien.

## Kettenheim

In diesem Abschnitt werden die Simulationsergebnisse aller simulierten Einsätze, deren Einsatzorte in der Gemeinde Kettenheim liegen, präsentiert. Insgesamt sind dies 4 Einsätze und 4 Einsatzfahrten.

#### Eintreffzeit

Innerhalb der Gemeinde Kettenheim haben nicht genug Einsatzfahrten stattgefunden, um diese bezüglich der betrachteten Szenarien statistisch auszuwerten.

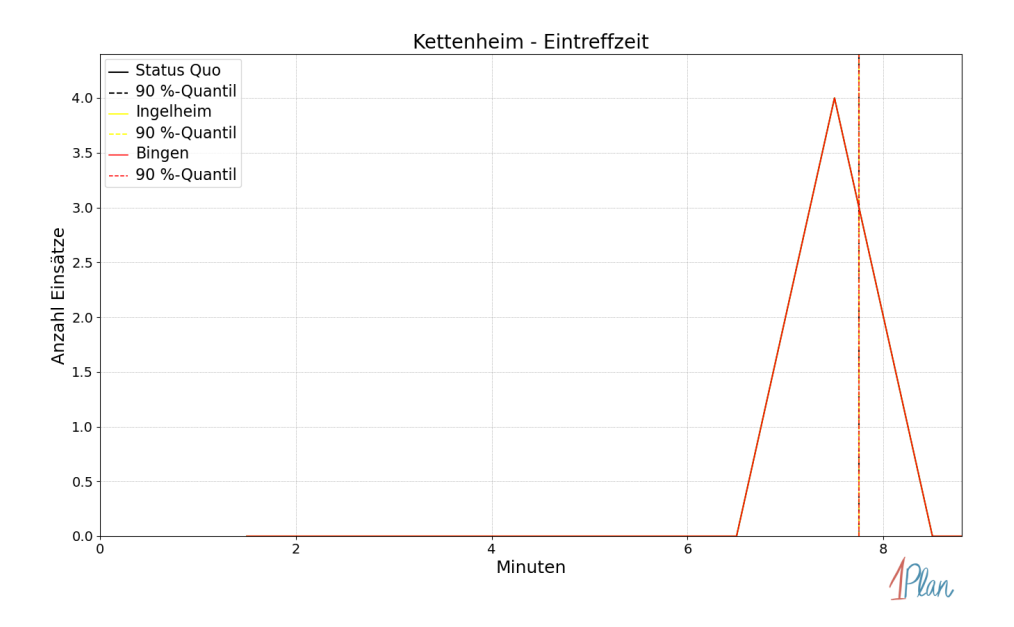

Abbildung 358: Anzahl Einsatzfahrten innerhalb der Gemeinde Kettenheim mit der auf der  $x$ -Achse angegebenen Eintreffzeit in Minuten für unterschiedliche Simulationsszenarien.

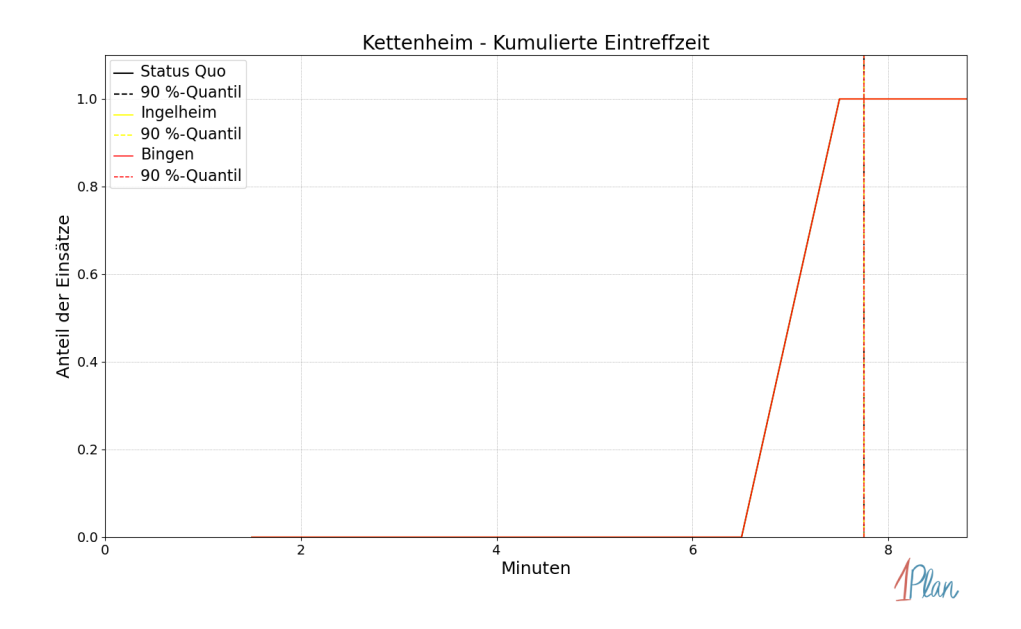

Abbildung 359: Anteil der 4 Einsatzfahrten innerhalb der Gemeinde Kettenheim mit höchstens der auf der x-Achse angegebenen Eintreffzeit in Minuten für unterschiedliche Simulationsszenarien.

Innerhalb der Gemeinde Kettenheim haben nicht genug Einsatzfahrten stattgefunden, um diese bezüglich der betrachteten Szenarien statistisch auszuwerten.

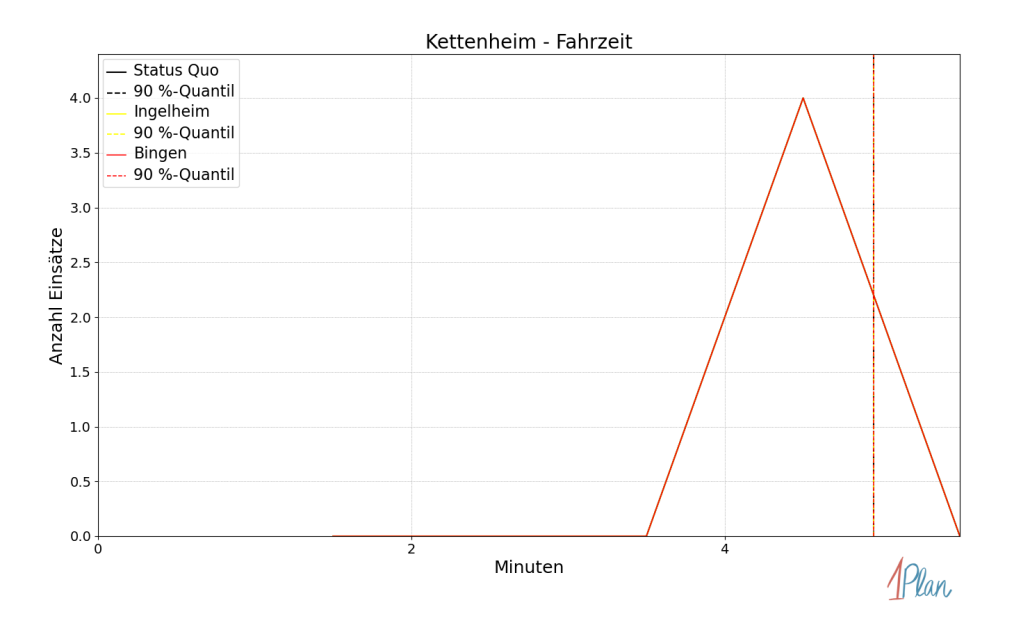

Abbildung 360: Anzahl Einsatzfahrten innerhalb der Gemeinde Kettenheim mit der auf der  $x$ -Achse angegebenen Fahrzeit in Minuten für unterschiedliche Simulationsszenarien.

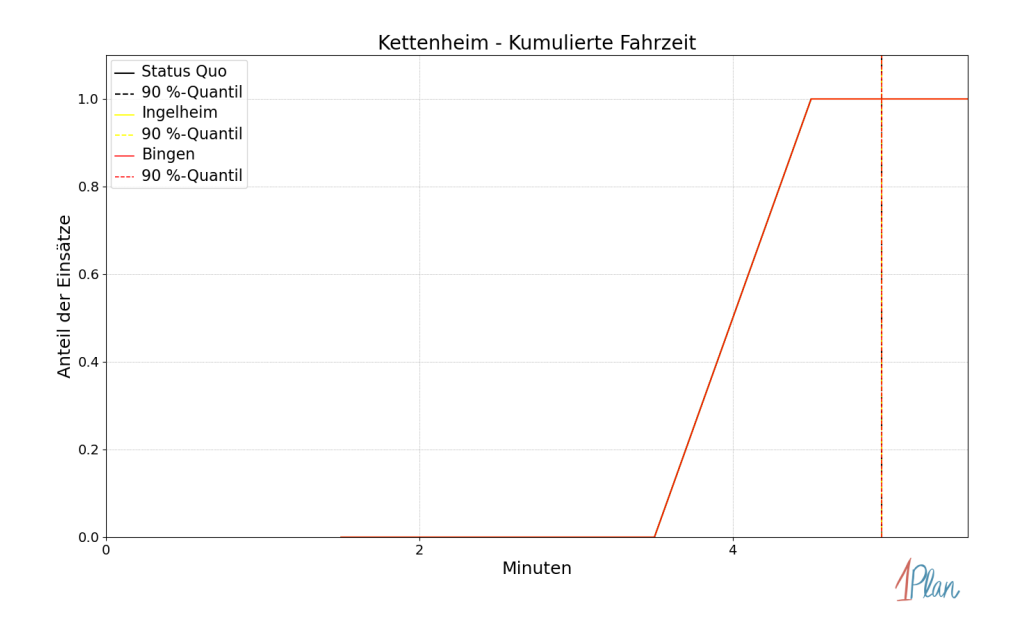

Abbildung 361: Anteil der 4 Einsatzfahrten innerhalb der Gemeinde Kettenheim mit höchstens der auf der x-Achse angegebenen Fahrzeit in Minuten für unterschiedliche Simulationsszenarien.

### Lonsheim

In diesem Abschnitt werden die Simulationsergebnisse aller simulierten Einsätze, deren Einsatzorte in der Gemeinde Lonsheim liegen, präsentiert. Insgesamt sind dies 7 Einsätze und 7 Einsatzfahrten.

#### Eintreffzeit

Innerhalb der Gemeinde Lonsheim haben nicht genug Einsatzfahrten stattgefunden, um diese bezüglich der betrachteten Szenarien statistisch auszuwerten.

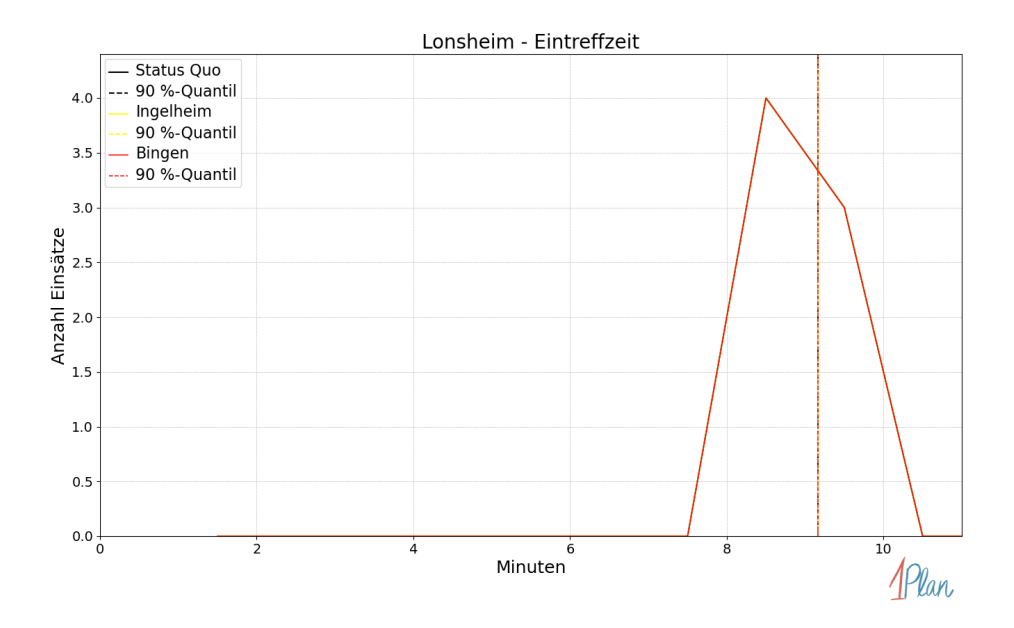

Abbildung 362: Anzahl Einsatzfahrten innerhalb der Gemeinde Lonsheim mit der auf der x-Achse angegebenen Eintreffzeit in Minuten für unterschiedliche Simulationsszenarien.

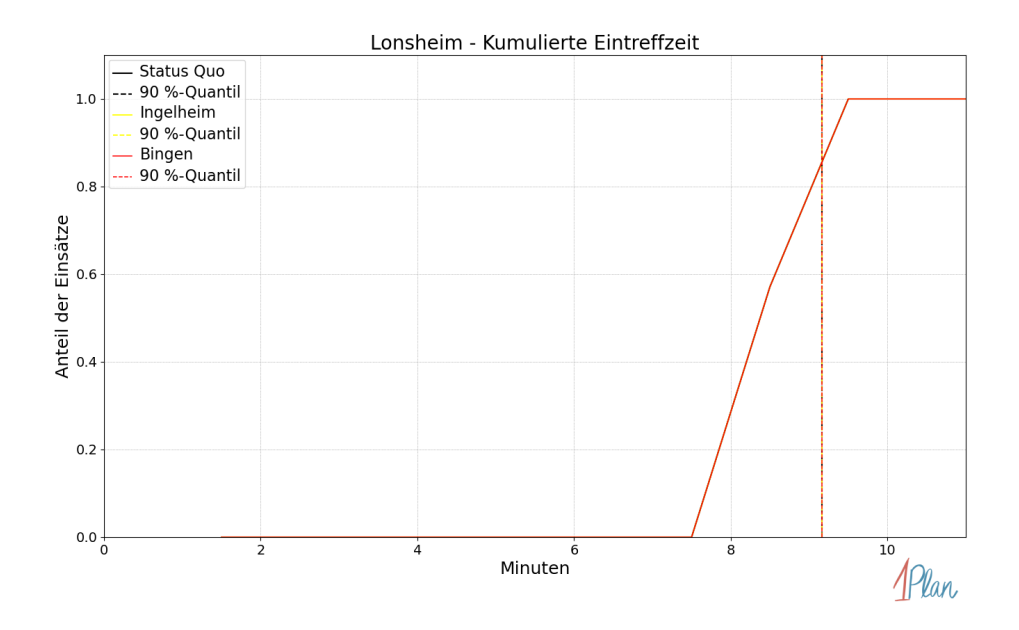

Abbildung 363: Anteil der 7 Einsatzfahrten innerhalb der Gemeinde Lonsheim mit höchstens der auf der x-Achse angegebenen Eintreffzeit in Minuten für unterschiedliche Simulationsszenarien.

Innerhalb der Gemeinde Lonsheim haben nicht genug Einsatzfahrten stattgefunden, um diese bezüglich der betrachteten Szenarien statistisch auszuwerten.

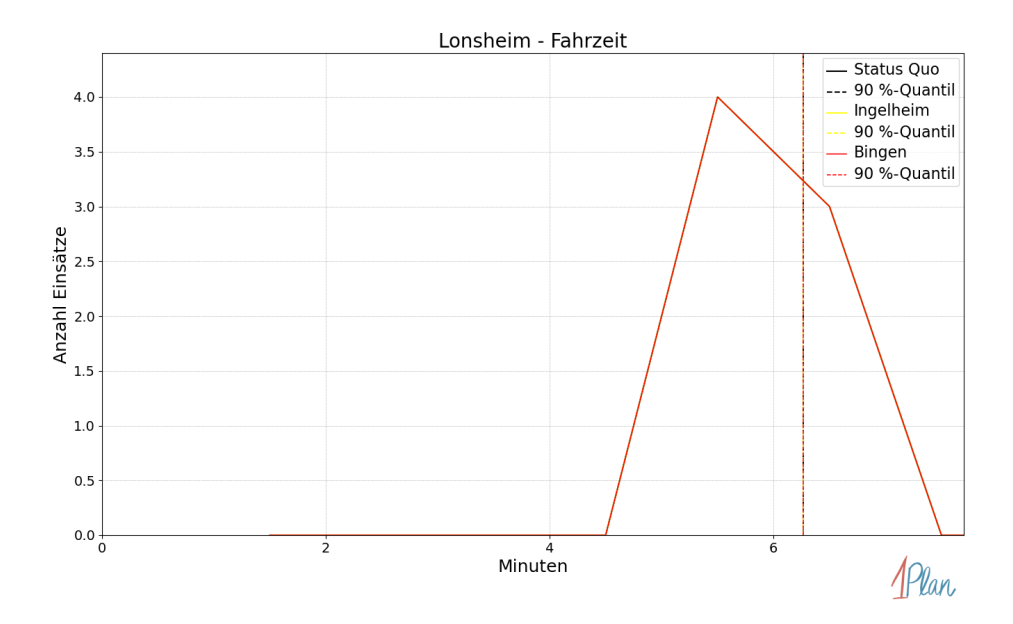

Abbildung 364: Anzahl Einsatzfahrten innerhalb der Gemeinde Lonsheim mit der auf der x-Achse angegebenen Fahrzeit in Minuten für unterschiedliche Simulationsszenarien.

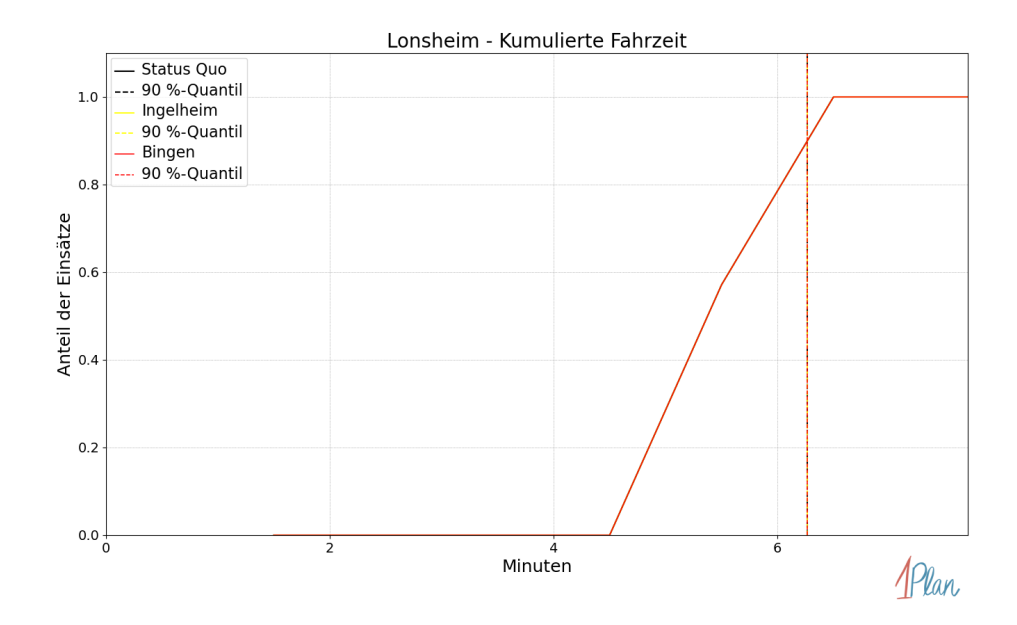

Abbildung 365: Anteil der 7 Einsatzfahrten innerhalb der Gemeinde Lonsheim mit höchstens der auf der x-Achse angegebenen Fahrzeit in Minuten für unterschiedliche Simulationsszenarien.

### Mauchenheim

In diesem Abschnitt werden die Simulationsergebnisse aller simulierten Einsätze, deren Einsatzorte in der Gemeinde Mauchenheim liegen, präsentiert. Insgesamt sind dies 11 Einsätze und 11 Einsatzfahrten.

#### Eintreffzeit

Innerhalb der Gemeinde Mauchenheim haben nicht genug Einsatzfahrten stattgefunden, um diese bezüglich der betrachteten Szenarien statistisch auszuwerten.

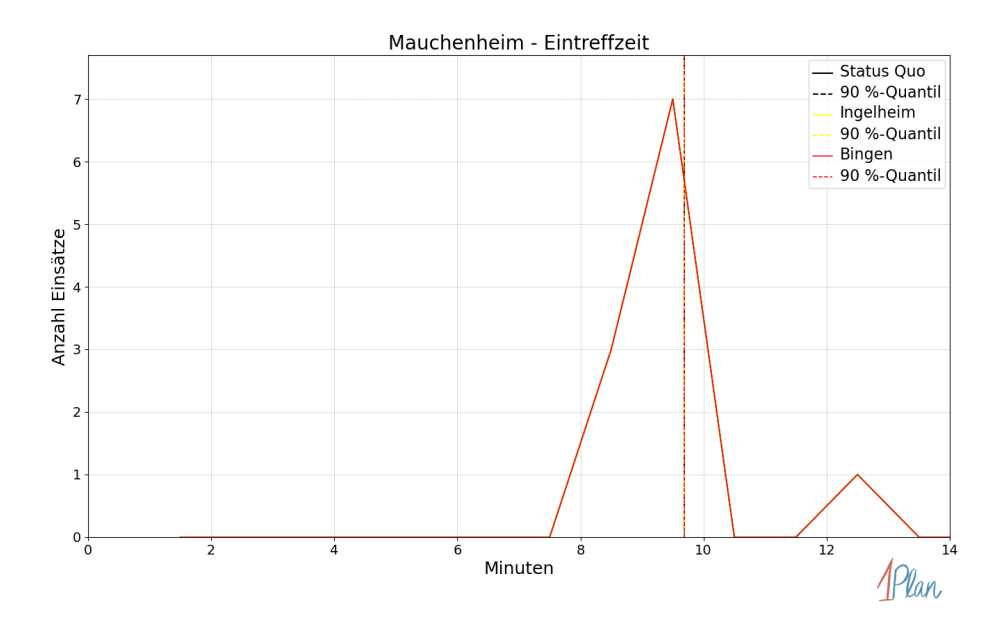

Abbildung 366: Anzahl Einsatzfahrten innerhalb der Gemeinde Mauchenheim mit der auf der -Achse angegebenen Eintreffzeit in Minuten für unterschiedliche Simulationsszenarien.

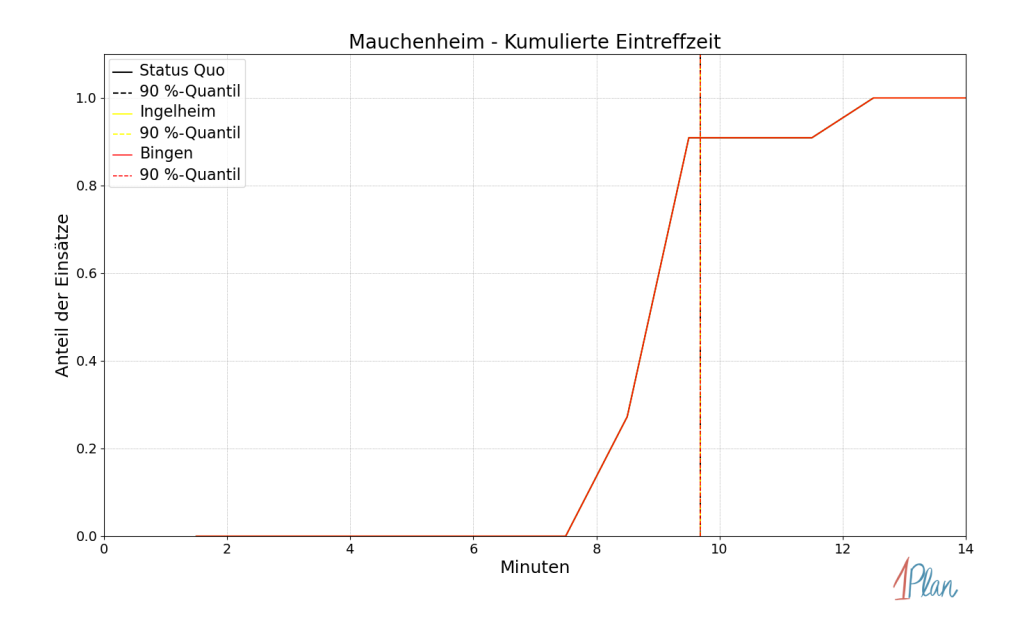

Abbildung 367: Anteil der 11 Einsatzfahrten innerhalb der Gemeinde Mauchenheim mit höchstens der auf der x-Achse angegebenen Eintreffzeit in Minuten für unterschiedliche Simulationsszenarien.

Innerhalb der Gemeinde Mauchenheim haben nicht genug Einsatzfahrten stattgefunden, um diese bezüglich der betrachteten Szenarien statistisch auszuwerten.

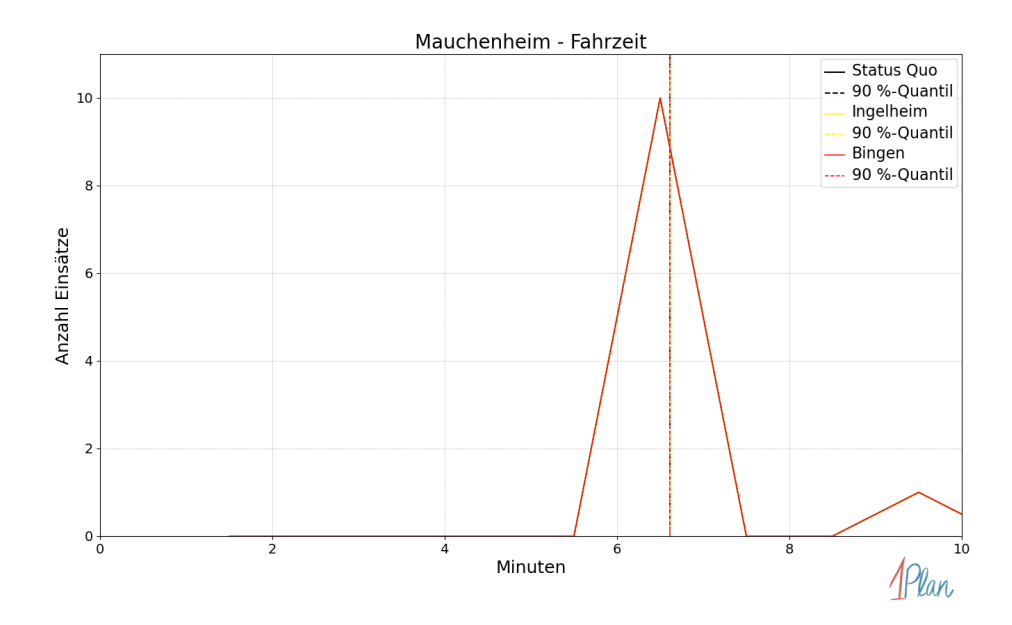

Abbildung 368: Anzahl Einsatzfahrten innerhalb der Gemeinde Mauchenheim mit der auf der -Achse angegebenen Fahrzeit in Minuten für unterschiedliche Simulationsszenarien.

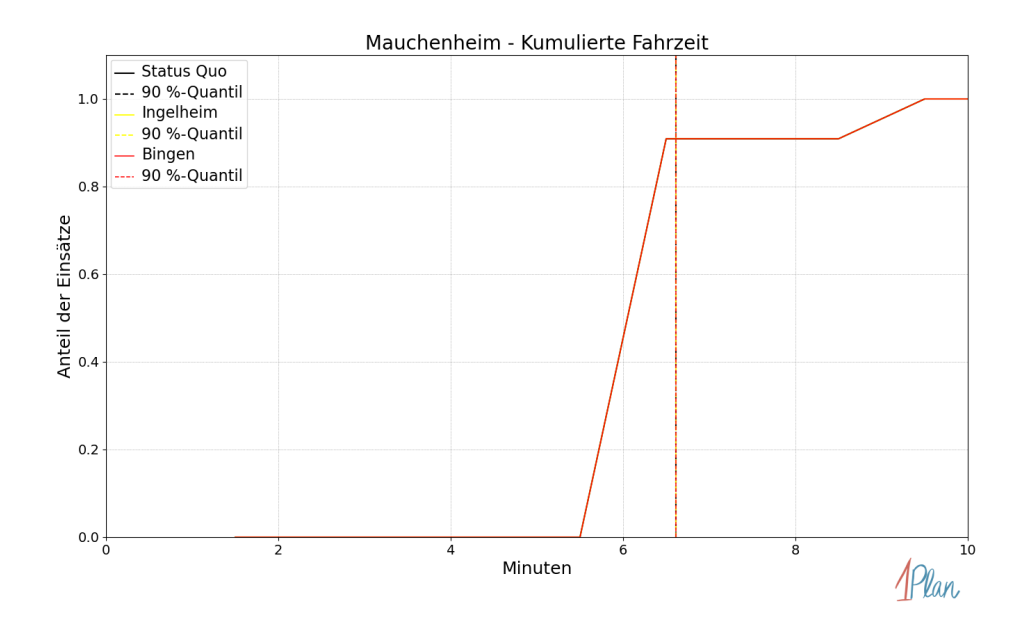

Abbildung 369: Anteil der 11 Einsatzfahrten innerhalb der Gemeinde Mauchenheim mit höchstens der auf der  $x$ -Achse angegebenen Fahrzeit in Minuten für unterschiedliche Simulationsszenarien.

# Nack

In diesem Abschnitt werden die Simulationsergebnisse aller simulierten Einsätze, deren Einsatzorte in der Gemeinde Nack liegen, präsentiert. Insgesamt sind dies 4 Einsätze und 4 Einsatzfahrten.

#### Eintreffzeit

Innerhalb der Gemeinde Nack haben nicht genug Einsatzfahrten stattgefunden, um diese bezüglich der betrachteten Szenarien statistisch auszuwerten.

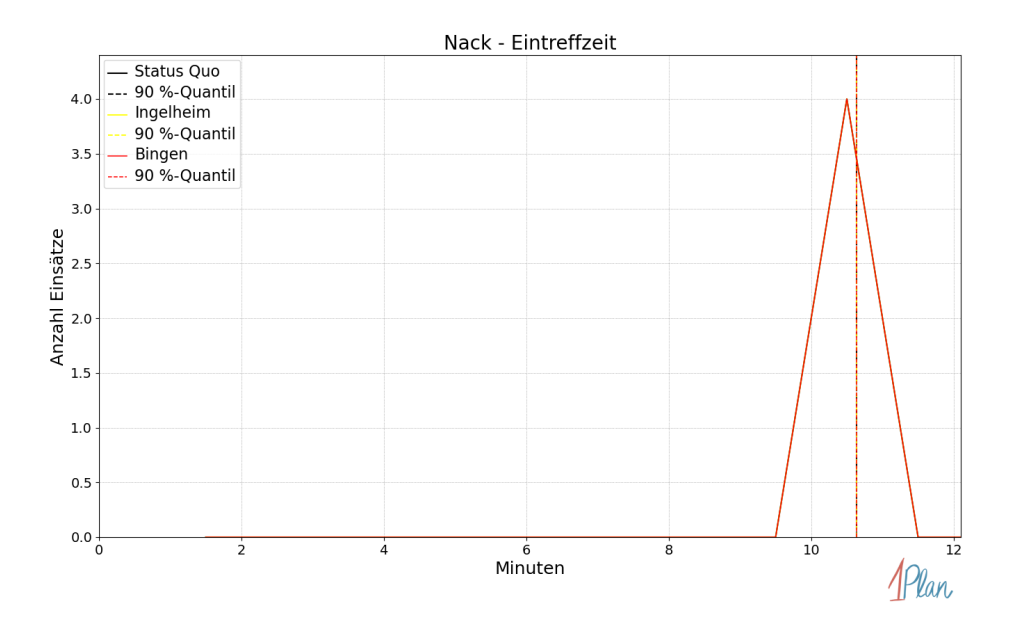

Abbildung 370: Anzahl Einsatzfahrten innerhalb der Gemeinde Nack mit der auf der  $x$ -Achse angegebenen Eintreffzeit in Minuten für unterschiedliche Simulationsszenarien.

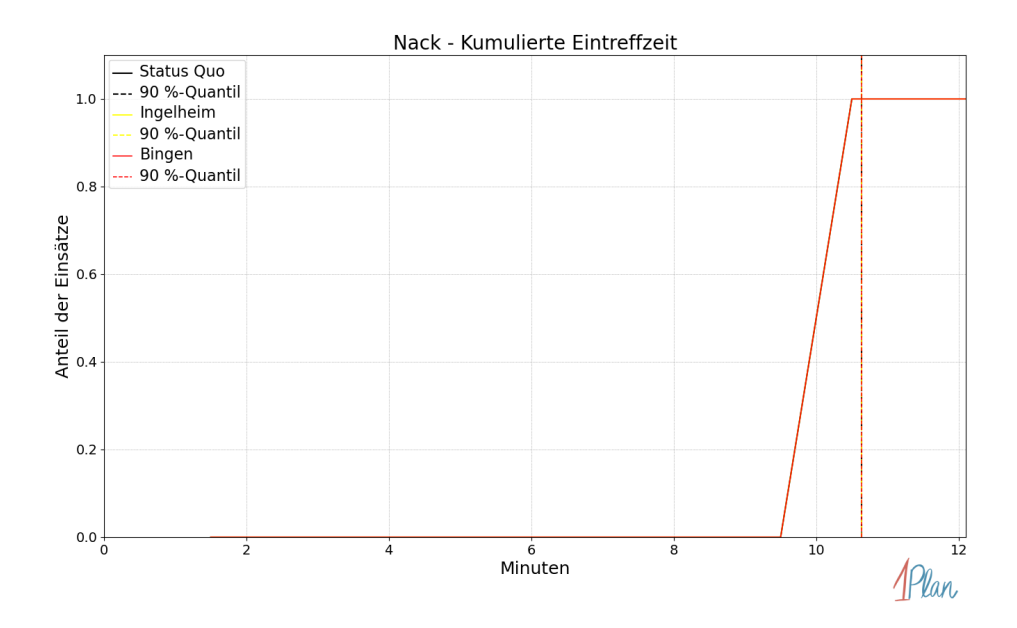

Abbildung 371: Anteil der 4 Einsatzfahrten innerhalb der Gemeinde Nack mit höchstens der auf der x-Achse angegebenen Eintreffzeit in Minuten für unterschiedliche Simulationsszenarien.

Innerhalb der Gemeinde Nack haben nicht genug Einsatzfahrten stattgefunden, um diese bezüglich der betrachteten Szenarien statistisch auszuwerten.

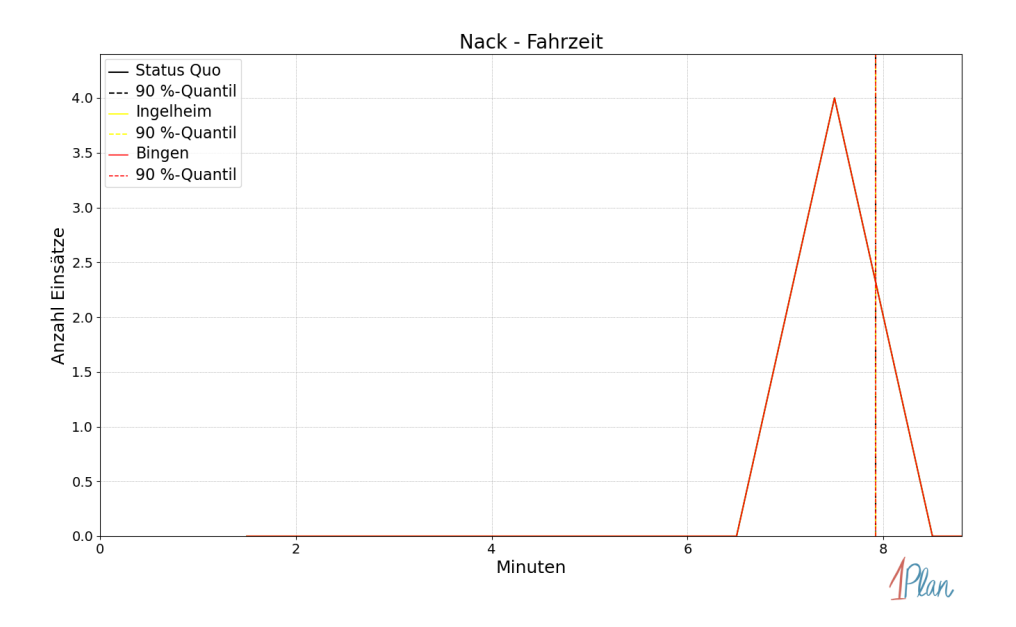

Abbildung 372: Anzahl Einsatzfahrten innerhalb der Gemeinde Nack mit der auf der  $x$ -Achse angegebenen Fahrzeit in Minuten für unterschiedliche Simulationsszenarien.

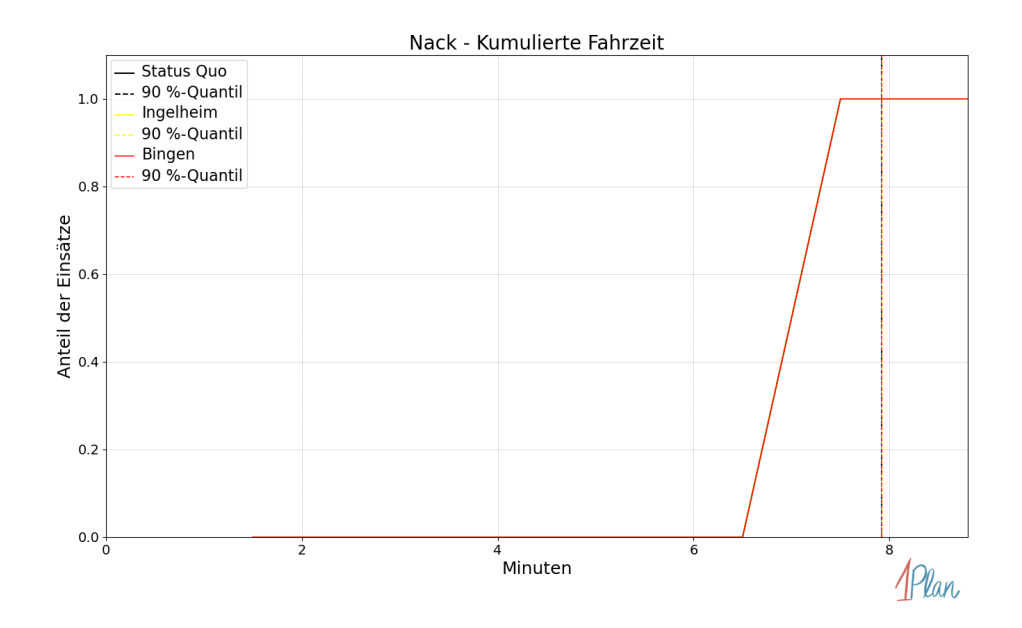

Abbildung 373: Anteil der 4 Einsatzfahrten innerhalb der Gemeinde Nack mit höchstens der auf der x-Achse angegebenen Fahrzeit in Minuten für unterschiedliche Simulationsszenarien.

### Nieder-Wiesen

In diesem Abschnitt werden die Simulationsergebnisse aller simulierten Einsätze, deren Einsatzorte in der Gemeinde Nieder-Wiesen liegen, präsentiert. Insgesamt sind dies 7 Einsätze und 7 Einsatzfahrten.

#### Eintreffzeit

Innerhalb der Gemeinde Nieder-Wiesen haben nicht genug Einsatzfahrten stattgefunden, um diese bezüglich der betrachteten Szenarien statistisch auszuwerten.

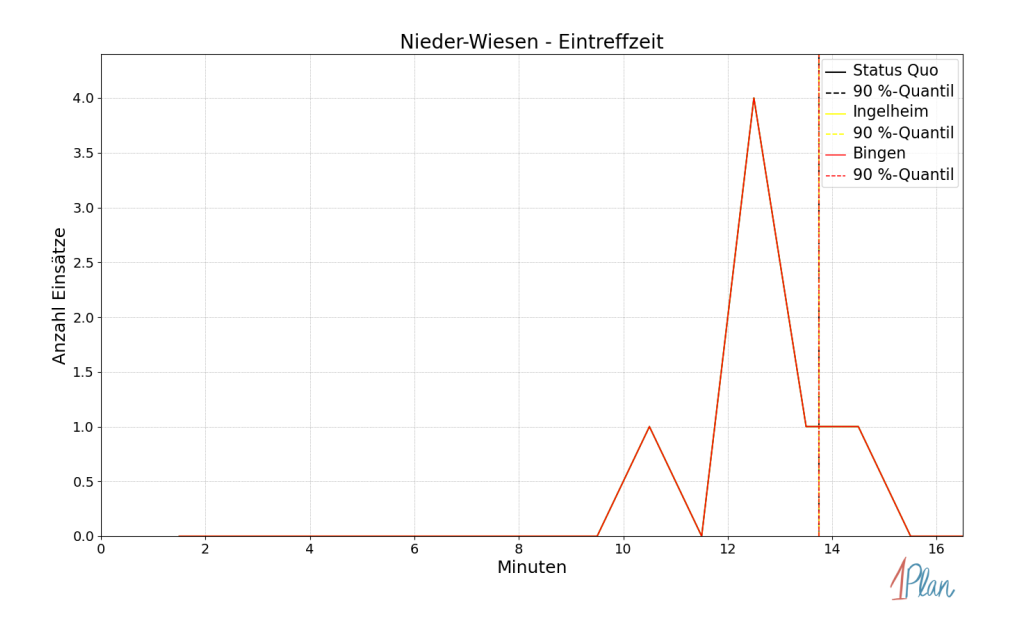

Abbildung 374: Anzahl Einsatzfahrten innerhalb der Gemeinde Nieder-Wiesen mit der auf der -Achse angegebenen Eintreffzeit in Minuten für unterschiedliche Simulationsszenarien.

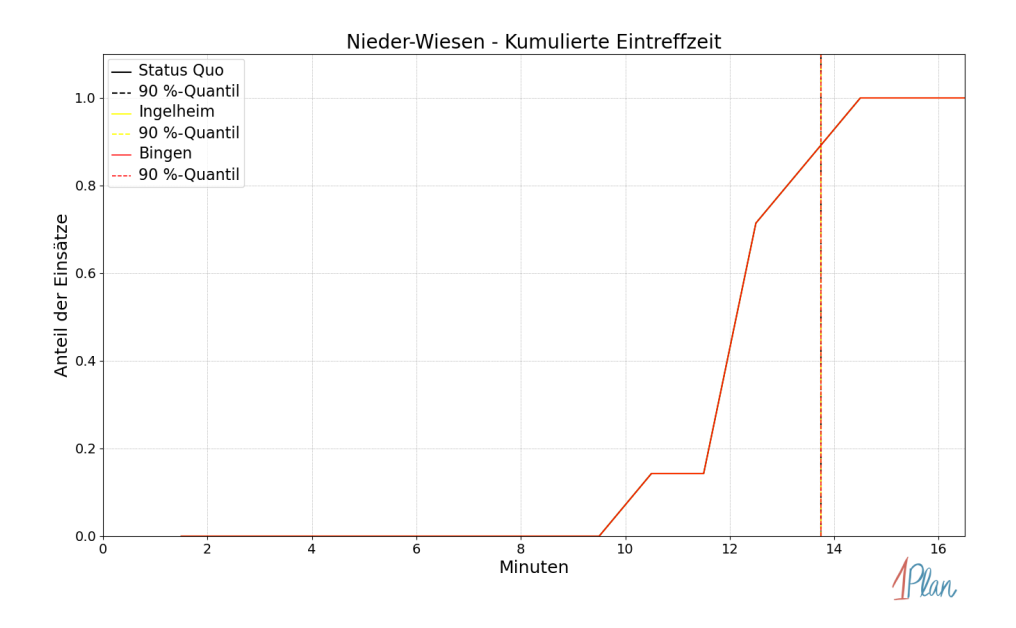

Abbildung 375: Anteil der 7 Einsatzfahrten innerhalb der Gemeinde Nieder-Wiesen mit höchstens der auf der  $x$ -Achse angegebenen Eintreffzeit in Minuten für unterschiedliche Simulationsszenarien.

Innerhalb der Gemeinde Nieder-Wiesen haben nicht genug Einsatzfahrten stattgefunden, um diese bezüglich der betrachteten Szenarien statistisch auszuwerten.

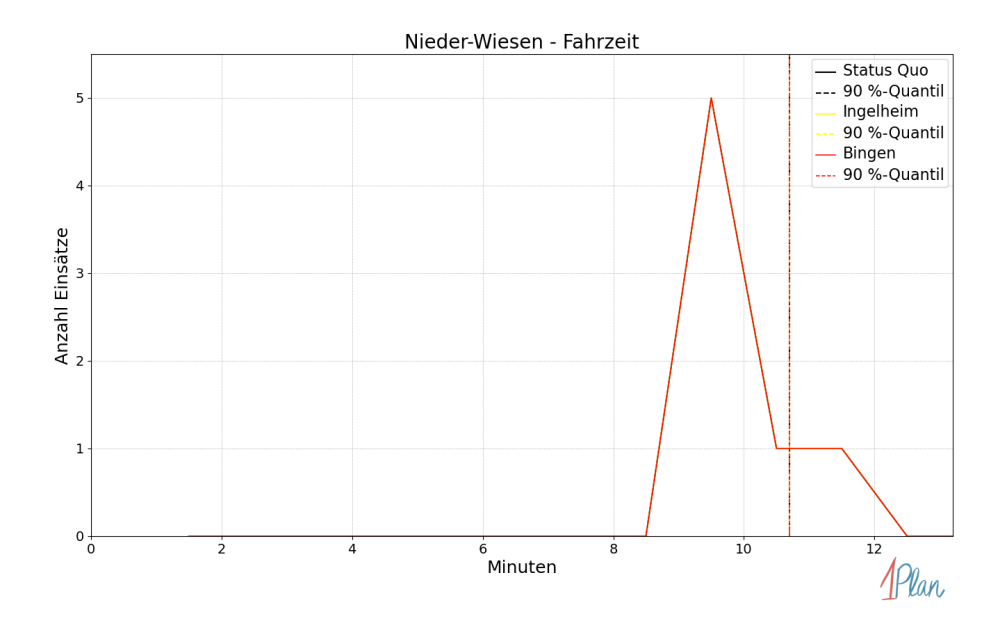

Abbildung 376: Anzahl Einsatzfahrten innerhalb der Gemeinde Nieder-Wiesen mit der auf der -Achse angegebenen Fahrzeit in Minuten für unterschiedliche Simulationsszenarien.

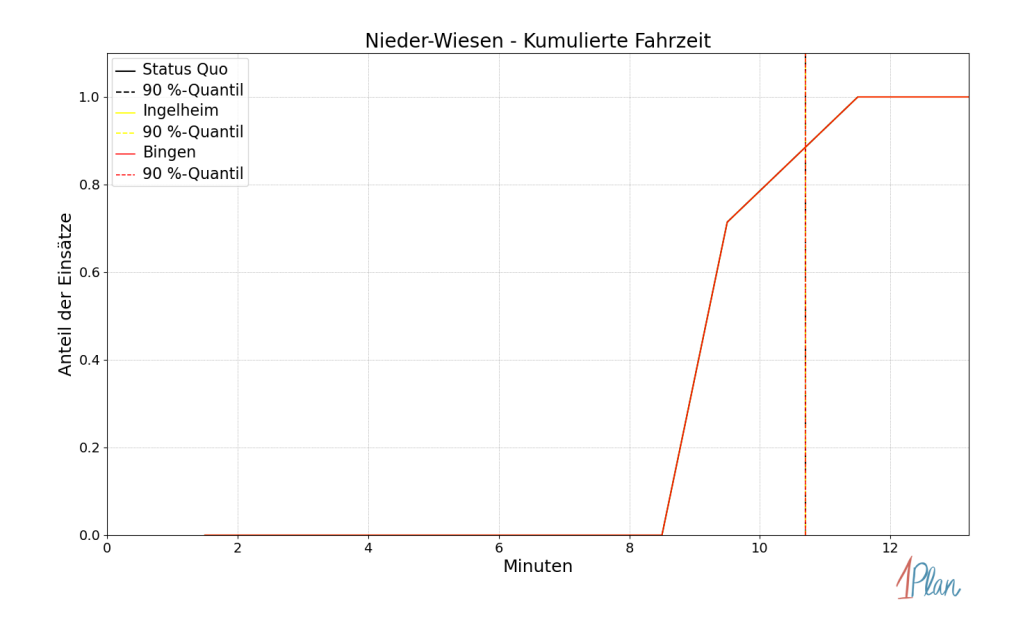

Abbildung 377: Anteil der 7 Einsatzfahrten innerhalb der Gemeinde Nieder-Wiesen mit höchstens der auf der x-Achse angegebenen Fahrzeit in Minuten für unterschiedliche Simulationsszenarien.

### Ober-Flörsheim

In diesem Abschnitt werden die Simulationsergebnisse aller simulierten Einsätze, deren Einsatzorte in der Gemeinde Ober-Flörsheim liegen, präsentiert. Insgesamt sind dies 16 Einsätze und 16 Einsatzfahrten.

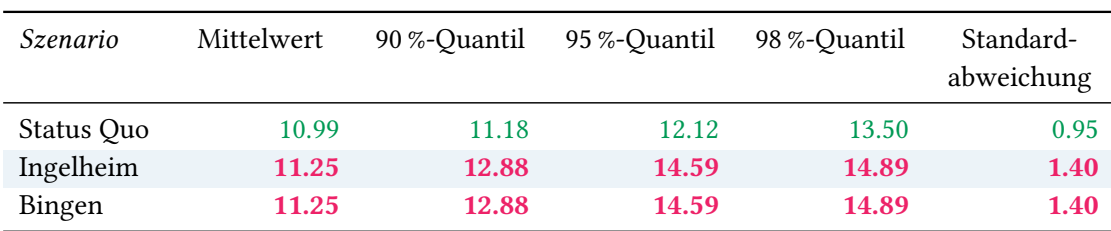

## Eintreffzeit

Tabelle 107: Statistische Kennzahlen zu den Eintreffzeiten der 16 simulierten Einsatzfahrten, deren Einsatzorte innerhalb der Gemeinde Ober-Flörsheim liegen. Alle Werte sind in Minuten angegeben.

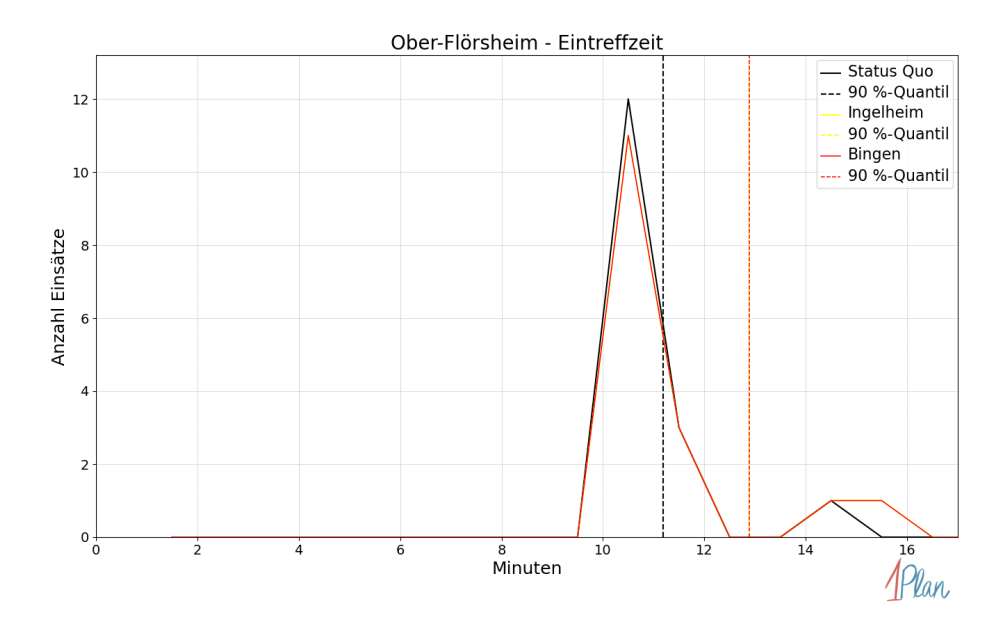

Abbildung 378: Anzahl Einsatzfahrten innerhalb der Gemeinde Ober-Flörsheim mit der auf der -Achse angegebenen Eintreffzeit in Minuten für unterschiedliche Simulationsszenarien.

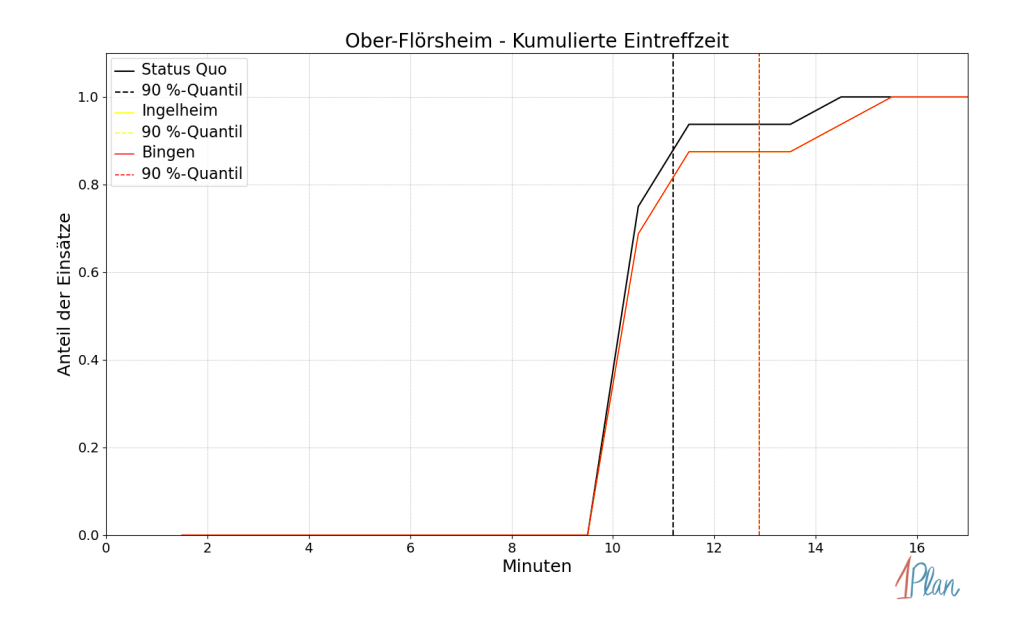

Abbildung 379: Anteil der 16 Einsatzfahrten innerhalb der Gemeinde Ober-Flörsheim mit höchstens der auf der x-Achse angegebenen Eintreffzeit in Minuten für unterschiedliche Simulationsszenarien.

| Szenario   | Mittelwert | 90 %-Quantil | 95 %-Quantil | 98 %-Quantil | Standard-<br>abweichung |
|------------|------------|--------------|--------------|--------------|-------------------------|
| Status Quo | 8.21       | 8.50         | 9.23         | 10.25        | 0.76                    |
| Ingelheim  | 8.40       | 9.80         | 10.94        | 10.96        | 1.02                    |
| Bingen     | 8.40       | 9.80         | 10.94        | 10.96        | 1.02                    |

Tabelle 108: Statistische Kennzahlen zu den Fahrzeiten der 16 simulierten Einsatzfahrten, deren Einsatzorte innerhalb der Gemeinde Ober-Flörsheim liegen. Alle Werte sind in Minuten angegeben.

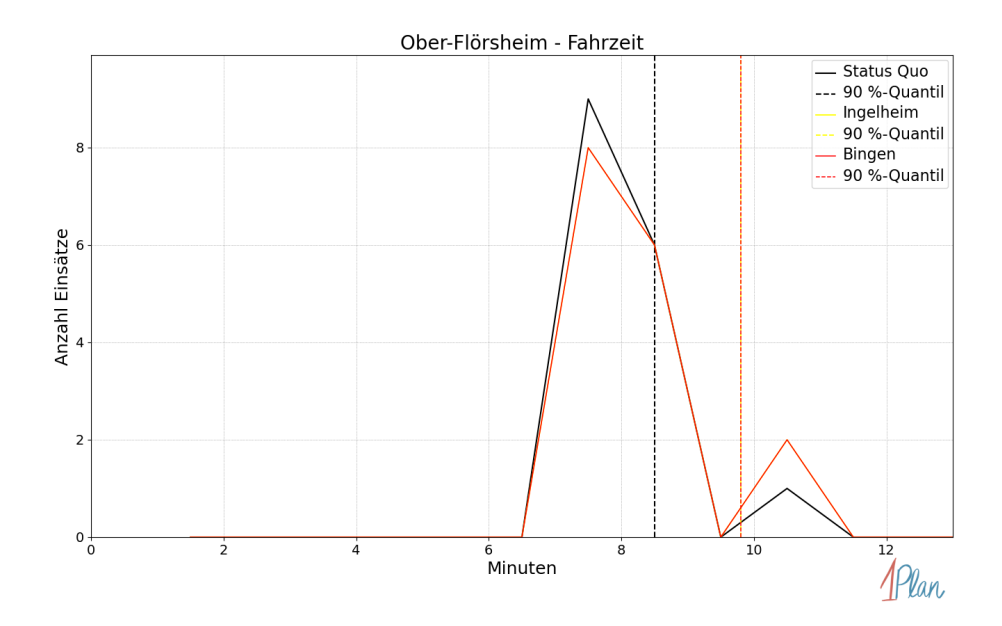

Abbildung 380: Anzahl Einsatzfahrten innerhalb der Gemeinde Ober-Flörsheim mit der auf der -Achse angegebenen Fahrzeit in Minuten für unterschiedliche Simulationsszenarien.

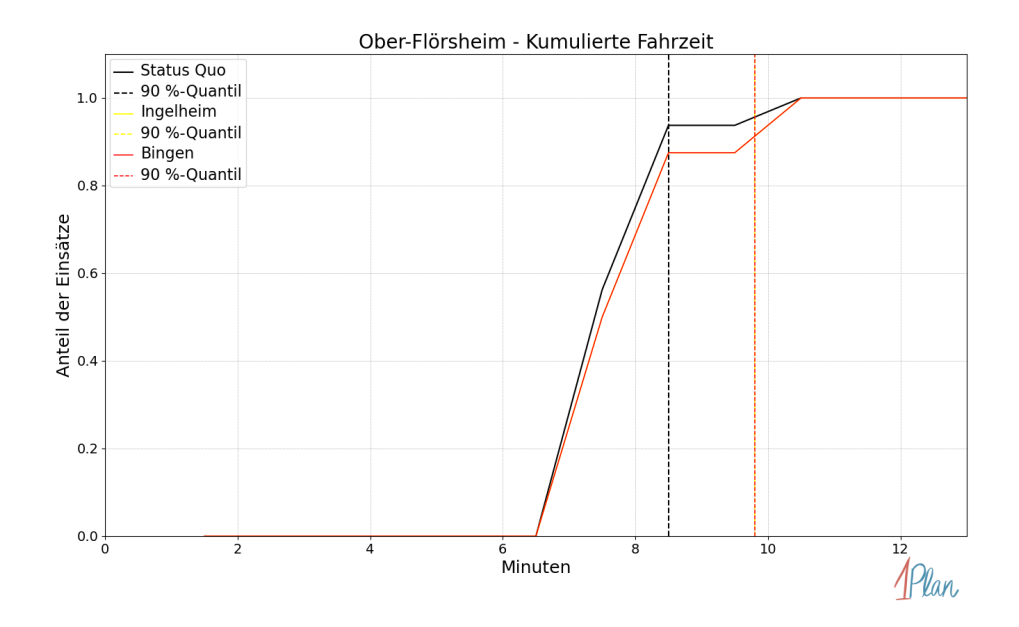

Abbildung 381: Anteil der 16 Einsatzfahrten innerhalb der Gemeinde Ober-Flörsheim mit höchstens der auf der  $x$ -Achse angegebenen Fahrzeit in Minuten für unterschiedliche Simulationsszenarien.

### Offenheim

In diesem Abschnitt werden die Simulationsergebnisse aller simulierten Einsätze, deren Einsatzorte in der Gemeinde Offenheim liegen, präsentiert. Insgesamt sind dies 9 Einsätze und 9 Einsatzfahrten.

#### Eintreffzeit

Innerhalb der Gemeinde Offenheim haben nicht genug Einsatzfahrten stattgefunden, um diese bezüglich der betrachteten Szenarien statistisch auszuwerten.

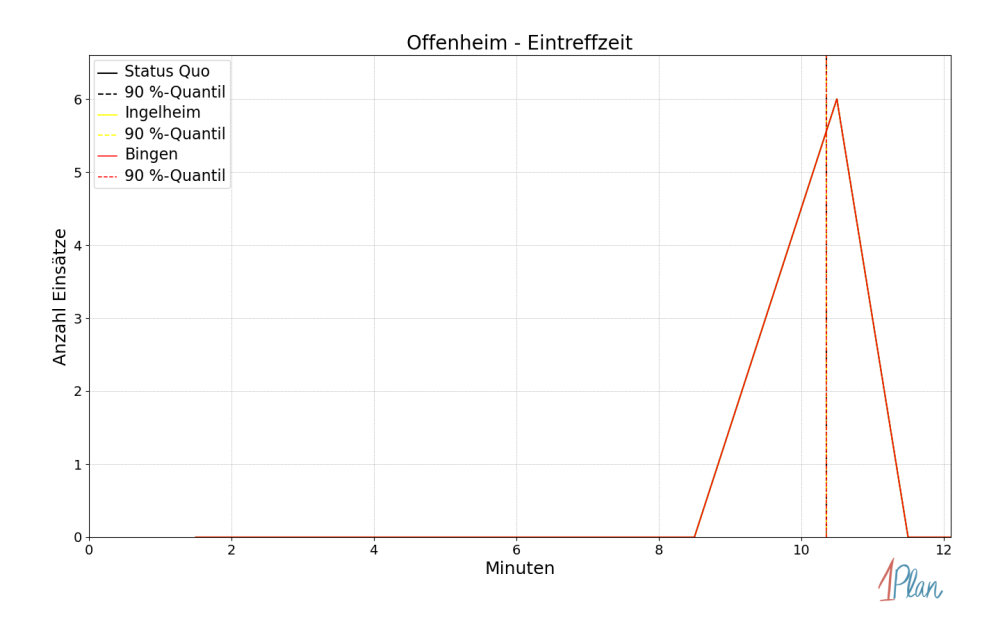

Abbildung 382: Anzahl Einsatzfahrten innerhalb der Gemeinde Offenheim mit der auf der x-Achse angegebenen Eintreffzeit in Minuten für unterschiedliche Simulationsszenarien.

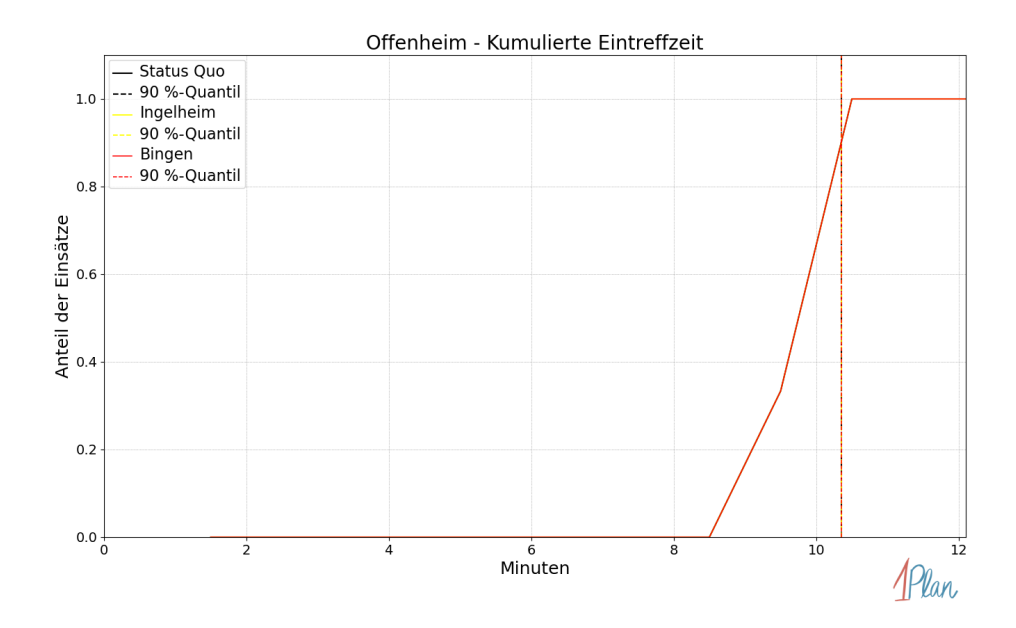

Abbildung 383: Anteil der 9 Einsatzfahrten innerhalb der Gemeinde Offenheim mit höchstens der auf der x-Achse angegebenen Eintreffzeit in Minuten für unterschiedliche Simulationsszenarien.

Innerhalb der Gemeinde Offenheim haben nicht genug Einsatzfahrten stattgefunden, um diese bezüglich der betrachteten Szenarien statistisch auszuwerten.

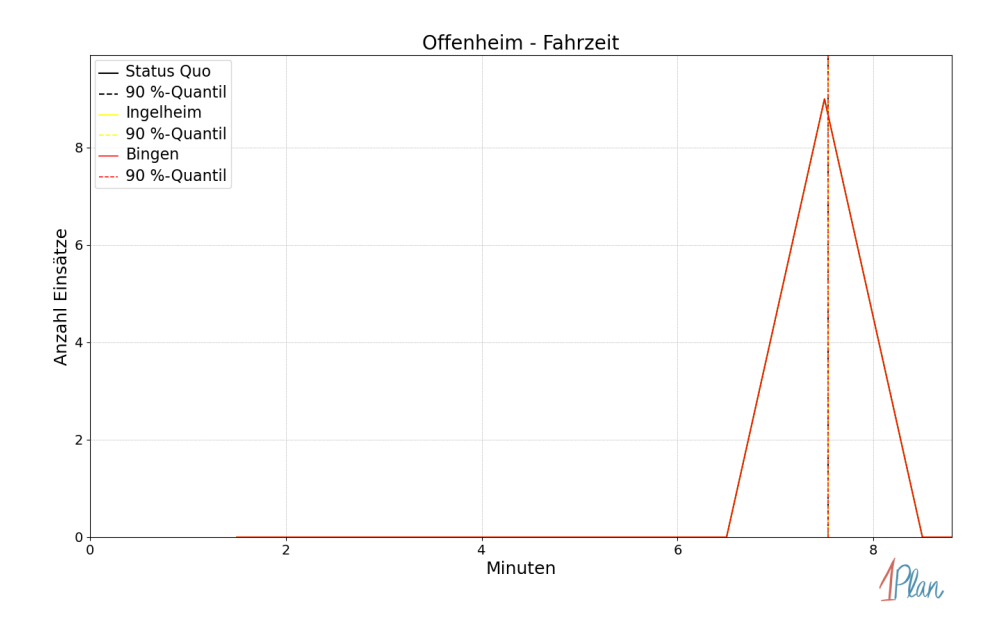

Abbildung 384: Anzahl Einsatzfahrten innerhalb der Gemeinde Offenheim mit der auf der x-Achse angegebenen Fahrzeit in Minuten für unterschiedliche Simulationsszenarien.

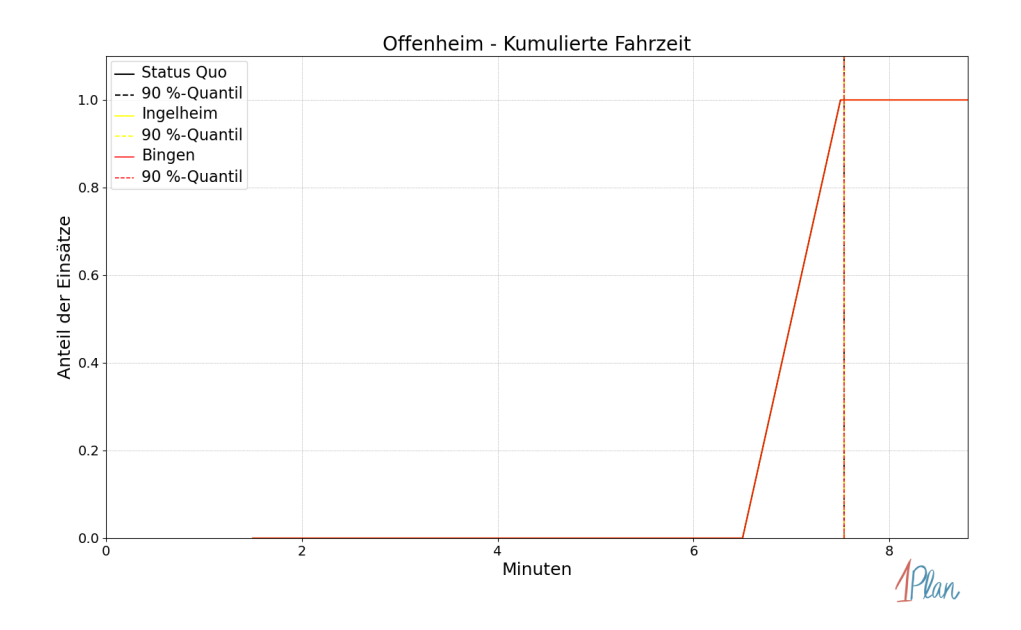

Abbildung 385: Anteil der 9 Einsatzfahrten innerhalb der Gemeinde Offenheim mit höchstens der auf der x-Achse angegebenen Fahrzeit in Minuten für unterschiedliche Simulationsszenarien.

# Wahlheim

In diesem Abschnitt werden die Simulationsergebnisse aller simulierten Einsätze, deren Einsatzorte in der Gemeinde Wahlheim liegen, präsentiert. Insgesamt sind dies 5 Einsätze und 5 Einsatzfahrten.

#### Eintreffzeit

Innerhalb der Gemeinde Wahlheim haben nicht genug Einsatzfahrten stattgefunden, um diese bezüglich der betrachteten Szenarien statistisch auszuwerten.

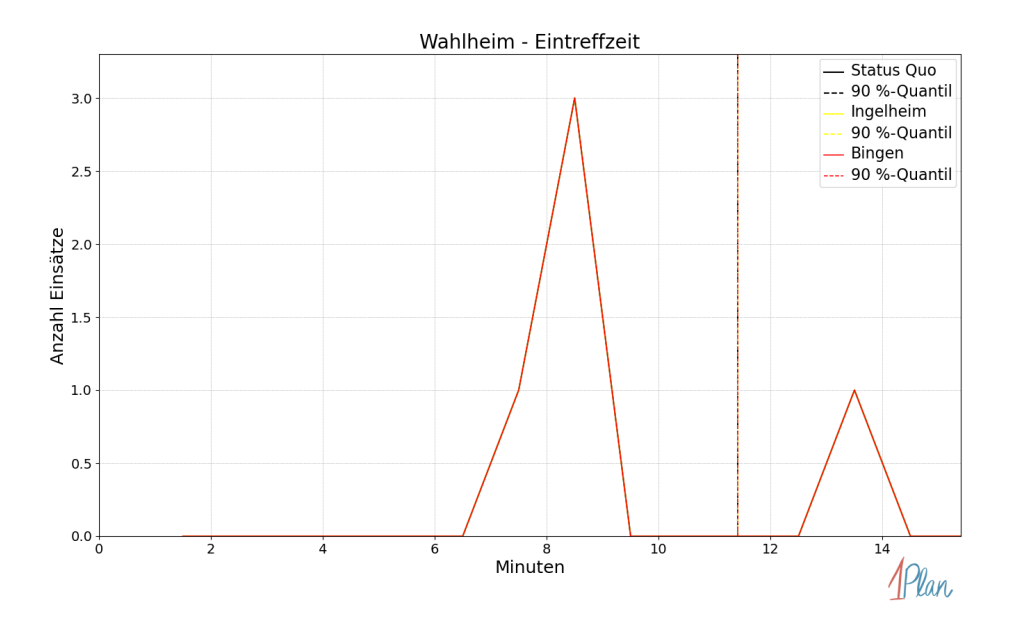

Abbildung 386: Anzahl Einsatzfahrten innerhalb der Gemeinde Wahlheim mit der auf der x-Achse angegebenen Eintreffzeit in Minuten für unterschiedliche Simulationsszenarien.

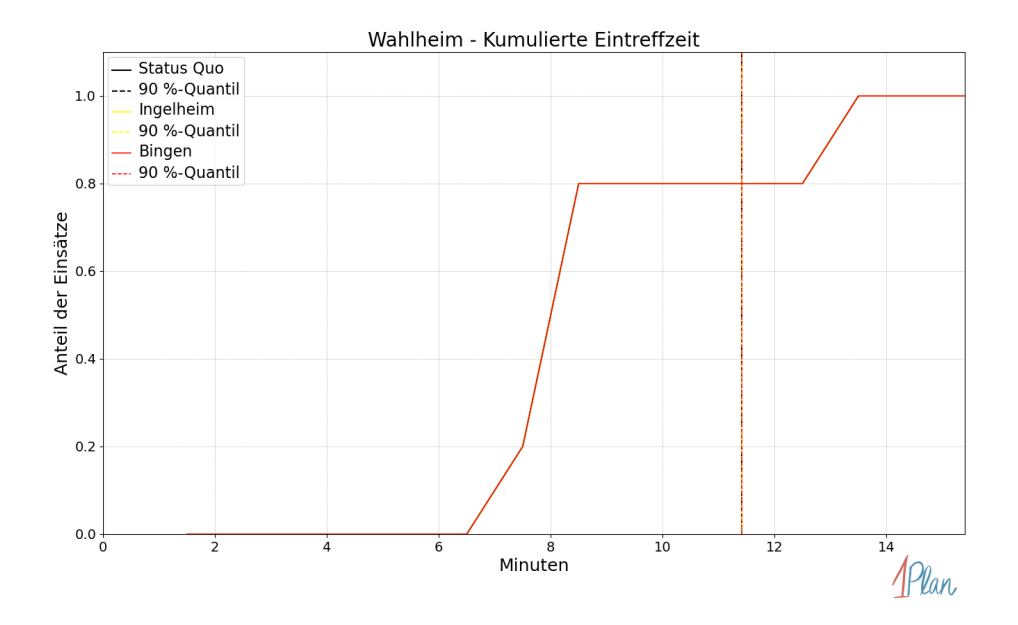

Abbildung 387: Anteil der 5 Einsatzfahrten innerhalb der Gemeinde Wahlheim mit höchstens der auf der x-Achse angegebenen Eintreffzeit in Minuten für unterschiedliche Simulationsszenarien.

Innerhalb der Gemeinde Wahlheim haben nicht genug Einsatzfahrten stattgefunden, um diese bezüglich der betrachteten Szenarien statistisch auszuwerten.

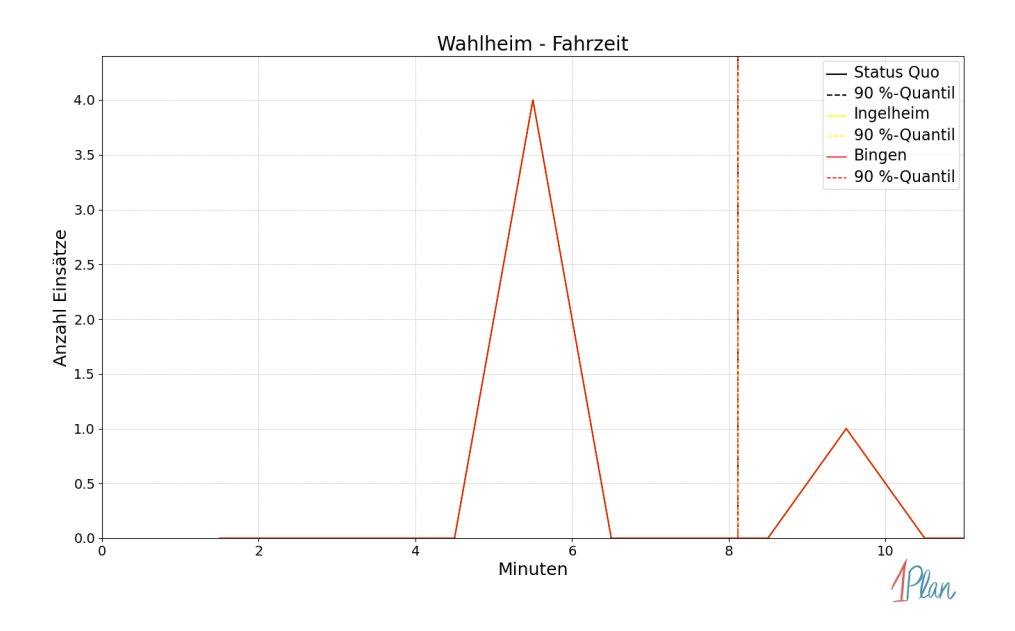

Abbildung 388: Anzahl Einsatzfahrten innerhalb der Gemeinde Wahlheim mit der auf der x-Achse angegebenen Fahrzeit in Minuten für unterschiedliche Simulationsszenarien.

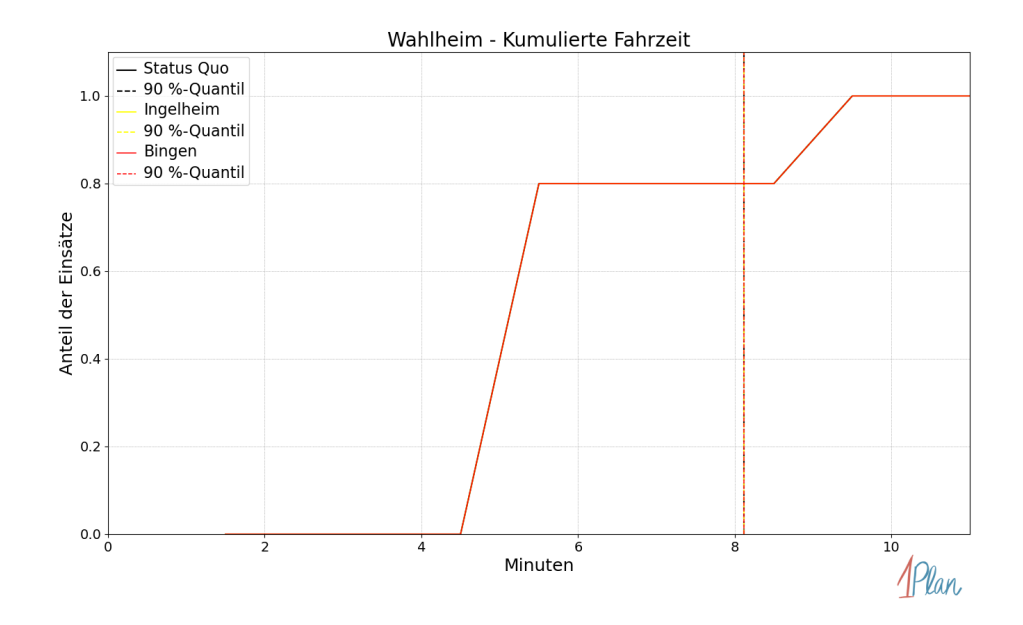

Abbildung 389: Anteil der 5 Einsatzfahrten innerhalb der Gemeinde Wahlheim mit höchstens der auf der x-Achse angegebenen Fahrzeit in Minuten für unterschiedliche Simulationsszenarien.

#### Alsheim

In diesem Abschnitt werden die Simulationsergebnisse aller simulierten Einsätze, deren Einsatzorte in der Gemeinde Alsheim liegen, präsentiert. Insgesamt sind dies 36 Einsätze und 36 Einsatzfahrten.

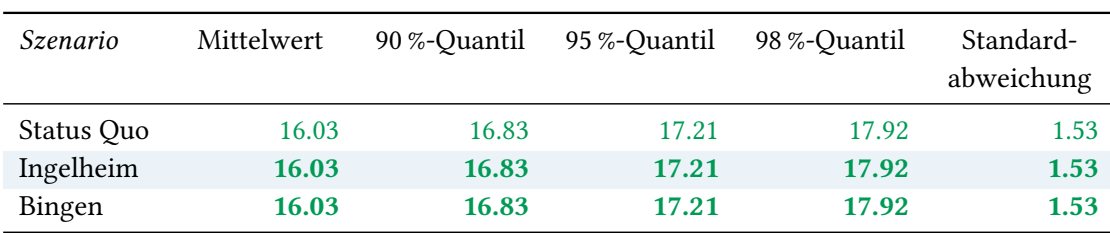

## Eintreffzeit

Tabelle 109: Statistische Kennzahlen zu den Eintreffzeiten der 36 simulierten Einsatzfahrten, deren Einsatzorte innerhalb der Gemeinde Alsheim liegen. Alle Werte sind in Minuten angegeben.
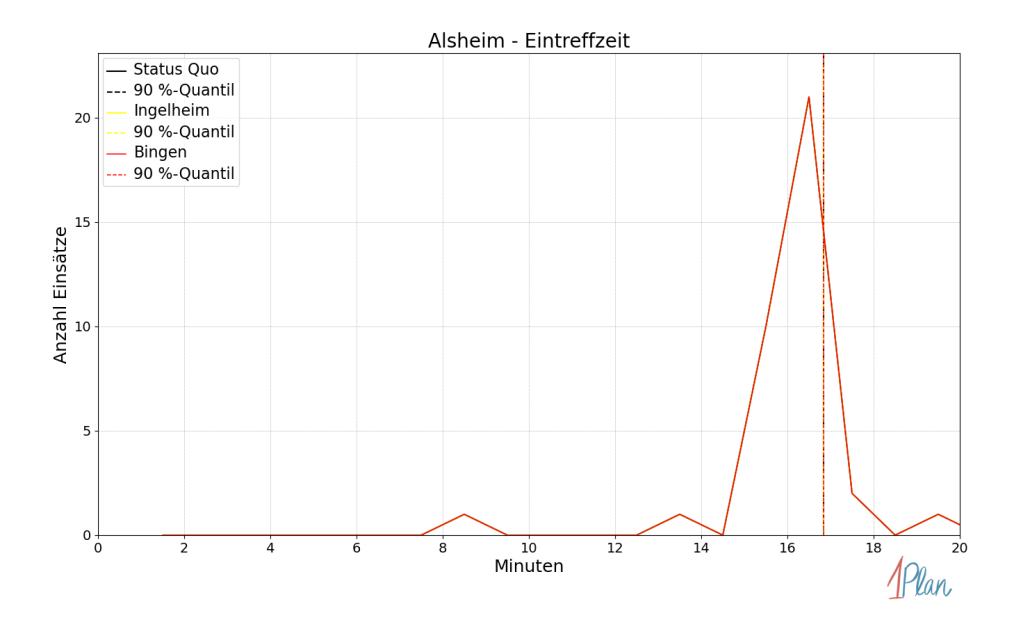

Abbildung 390: Anzahl Einsatzfahrten innerhalb der Gemeinde Alsheim mit der auf der x-Achse angegebenen Eintreffzeit in Minuten für unterschiedliche Simulationsszenarien.

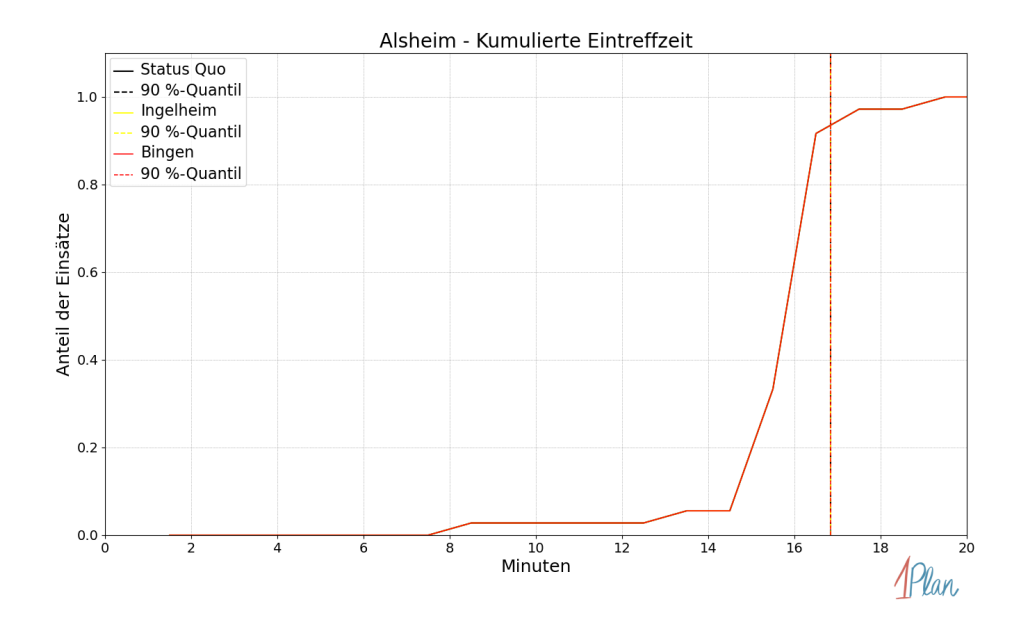

Abbildung 391: Anteil der 36 Einsatzfahrten innerhalb der Gemeinde Alsheim mit höchstens der auf der x-Achse angegebenen Eintreffzeit in Minuten für unterschiedliche Simulationsszenarien.

| Szenario   | Mittelwert | 90 %-Quantil | 95 %-Quantil | 98 %-Quantil | Standard-<br>abweichung |
|------------|------------|--------------|--------------|--------------|-------------------------|
| Status Quo | 13.32      | 13.90        | 14.43        | 15.93        | 1.19                    |
| Ingelheim  | 13.32      | 13.90        | 14.43        | 15.93        | 1.19                    |
| Bingen     | 13.32      | 13.90        | 14.43        | 15.93        | 1.19                    |

Tabelle 110: Statistische Kennzahlen zu den Fahrzeiten der 36 simulierten Einsatzfahrten, deren Einsatzorte innerhalb der Gemeinde Alsheim liegen. Alle Werte sind in Minuten angegeben.

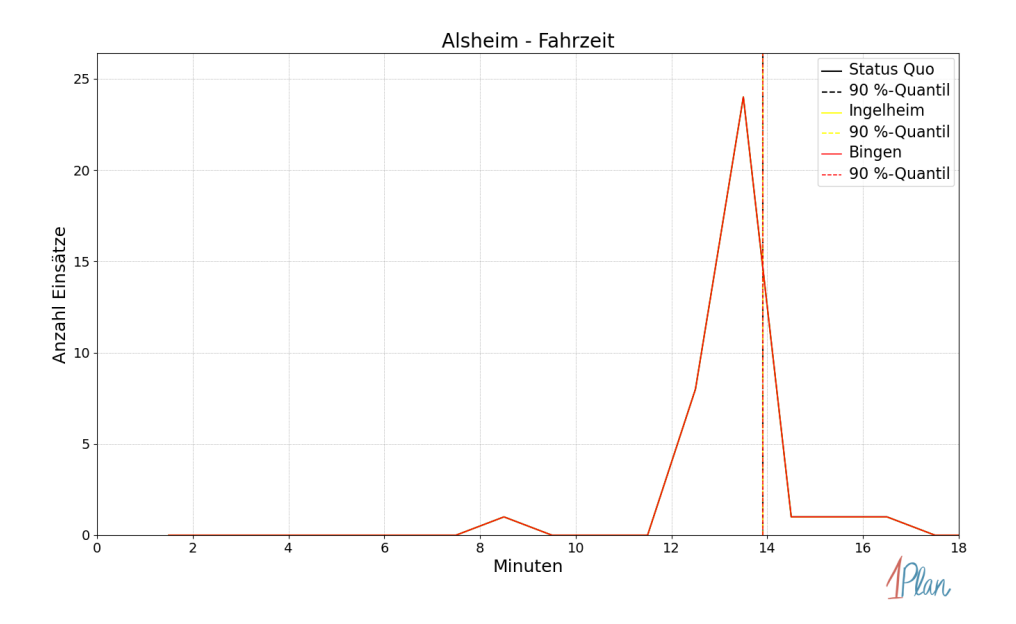

Abbildung 392: Anzahl Einsatzfahrten innerhalb der Gemeinde Alsheim mit der auf der x-Achse angegebenen Fahrzeit in Minuten für unterschiedliche Simulationsszenarien.

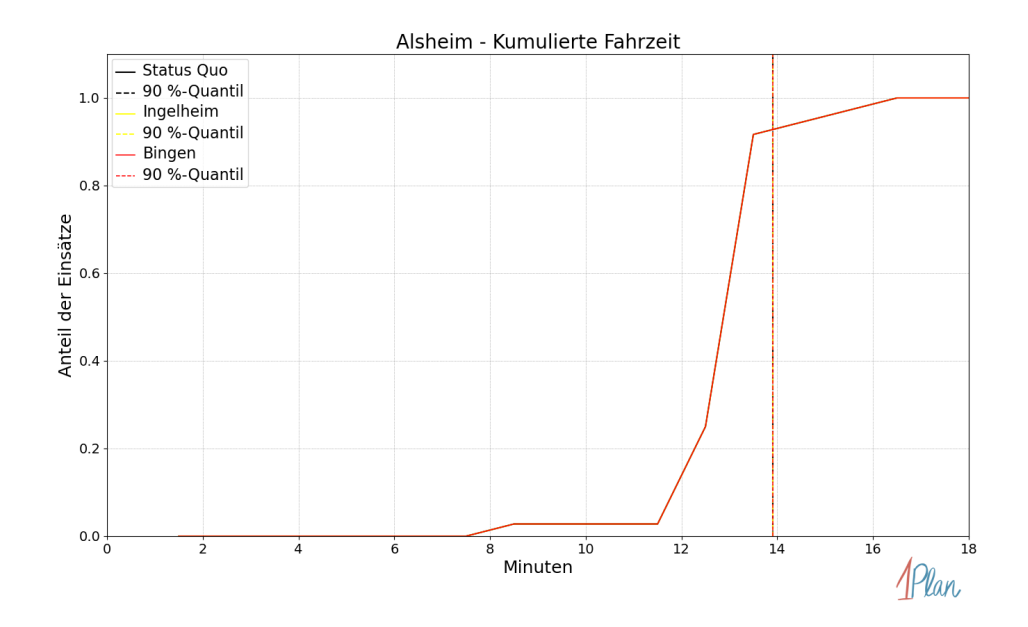

Abbildung 393: Anteil der 36 Einsatzfahrten innerhalb der Gemeinde Alsheim mit höchstens der auf der x-Achse angegebenen Fahrzeit in Minuten für unterschiedliche Simulationsszenarien.

# Eich

In diesem Abschnitt werden die Simulationsergebnisse aller simulierten Einsätze, deren Einsatzorte in der Gemeinde Eich liegen, präsentiert. Insgesamt sind dies 42 Einsätze und 42 Einsatzfahrten.

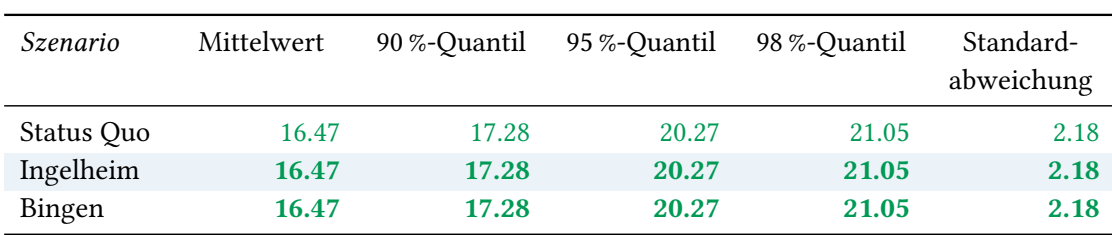

# Eintreffzeit

Tabelle 111: Statistische Kennzahlen zu den Eintreffzeiten der 42 simulierten Einsatzfahrten, deren Einsatzorte innerhalb der Gemeinde Eich liegen. Alle Werte sind in Minuten angegeben.

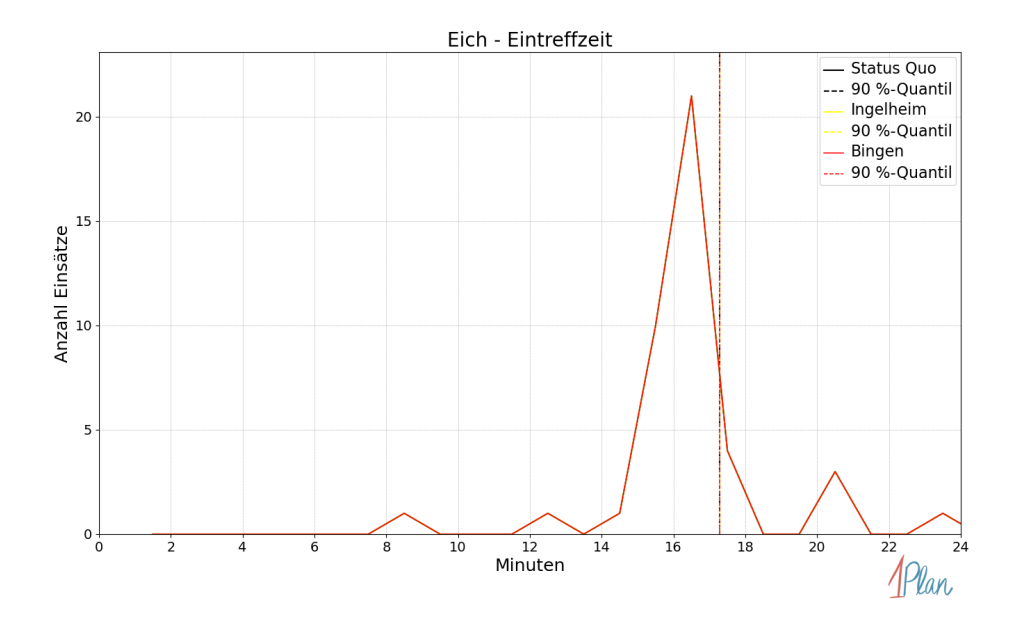

Abbildung 394: Anzahl Einsatzfahrten innerhalb der Gemeinde Eich mit der auf der  $x$ -Achse angegebenen Eintreffzeit in Minuten für unterschiedliche Simulationsszenarien.

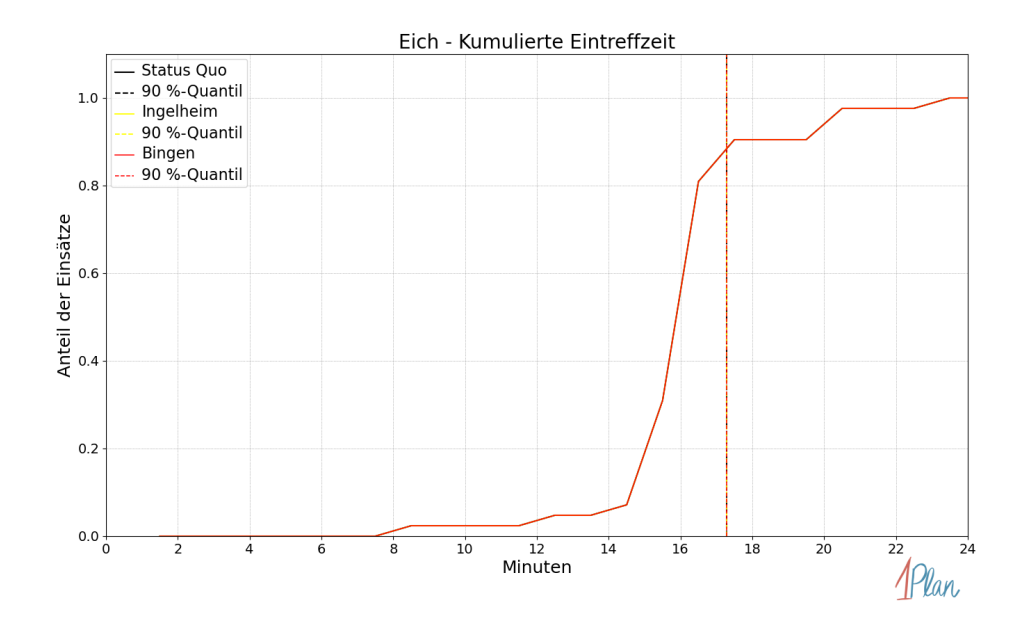

Abbildung 395: Anteil der 42 Einsatzfahrten innerhalb der Gemeinde Eich mit höchstens der auf der x-Achse angegebenen Eintreffzeit in Minuten für unterschiedliche Simulationsszenarien.

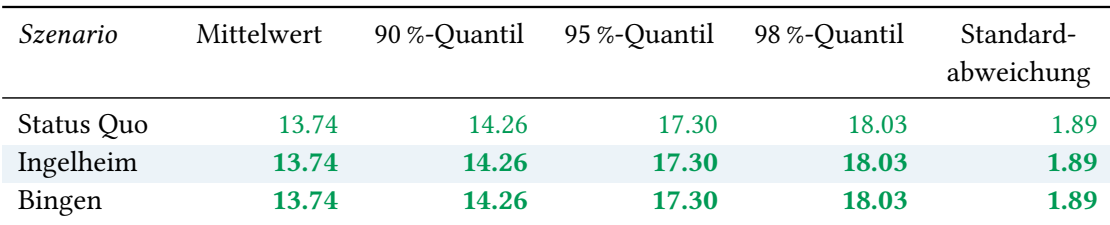

Tabelle 112: Statistische Kennzahlen zu den Fahrzeiten der 42 simulierten Einsatzfahrten, deren Einsatzorte innerhalb der Gemeinde Eich liegen. Alle Werte sind in Minuten angegeben.

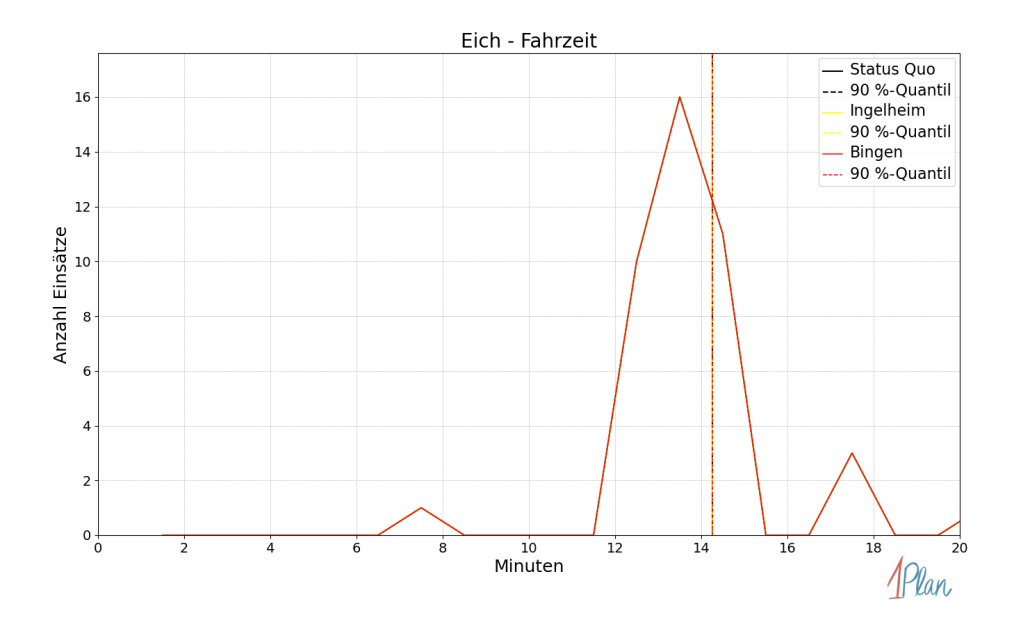

Abbildung 396: Anzahl Einsatzfahrten innerhalb der Gemeinde Eich mit der auf der  $x$ -Achse angegebenen Fahrzeit in Minuten für unterschiedliche Simulationsszenarien.

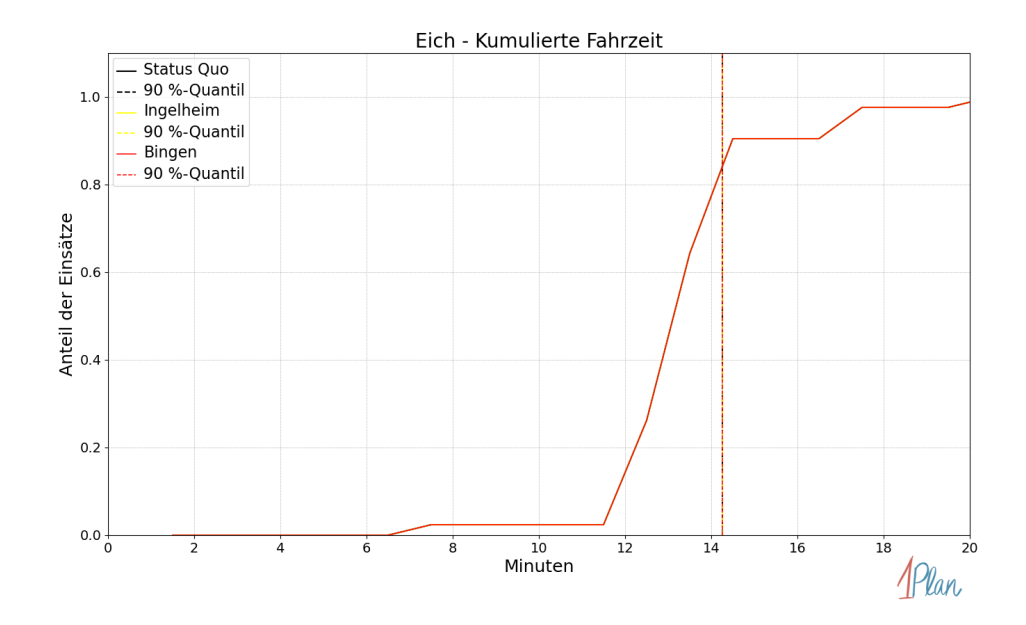

Abbildung 397: Anteil der 42 Einsatzfahrten innerhalb der Gemeinde Eich mit höchstens der auf der x-Achse angegebenen Fahrzeit in Minuten für unterschiedliche Simulationsszenarien.

### Gimbsheim

In diesem Abschnitt werden die Simulationsergebnisse aller simulierten Einsätze, deren Einsatzorte in der Gemeinde Gimbsheim liegen, präsentiert. Insgesamt sind dies 46 Einsätze und 46 Einsatzfahrten.

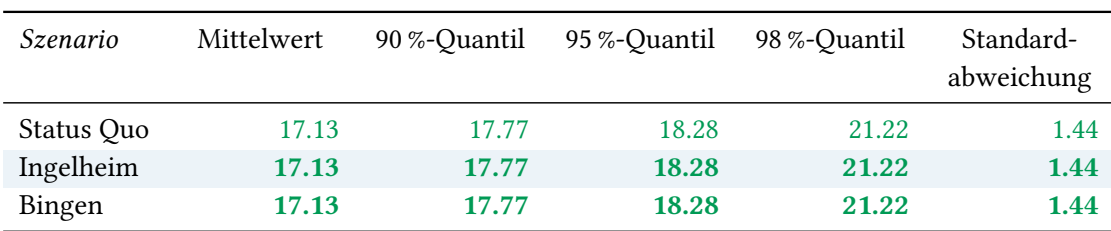

# Eintreffzeit

Tabelle 113: Statistische Kennzahlen zu den Eintreffzeiten der 46 simulierten Einsatzfahrten, deren Einsatzorte innerhalb der Gemeinde Gimbsheim liegen. Alle Werte sind in Minuten angegeben.

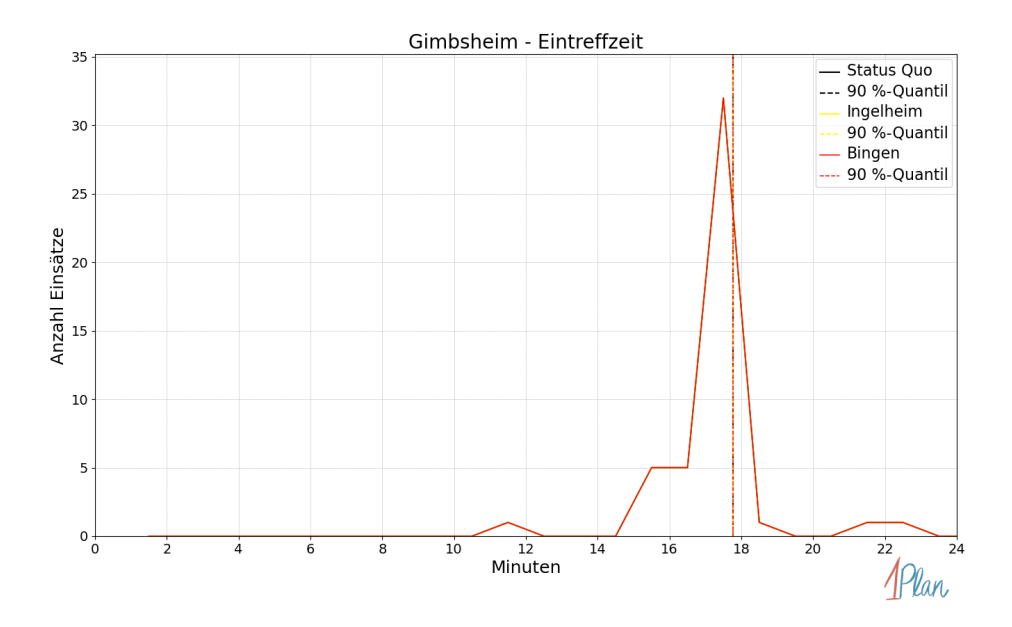

Abbildung 398: Anzahl Einsatzfahrten innerhalb der Gemeinde Gimbsheim mit der auf der  $x$ -Achse angegebenen Eintreffzeit in Minuten für unterschiedliche Simulationsszenarien.

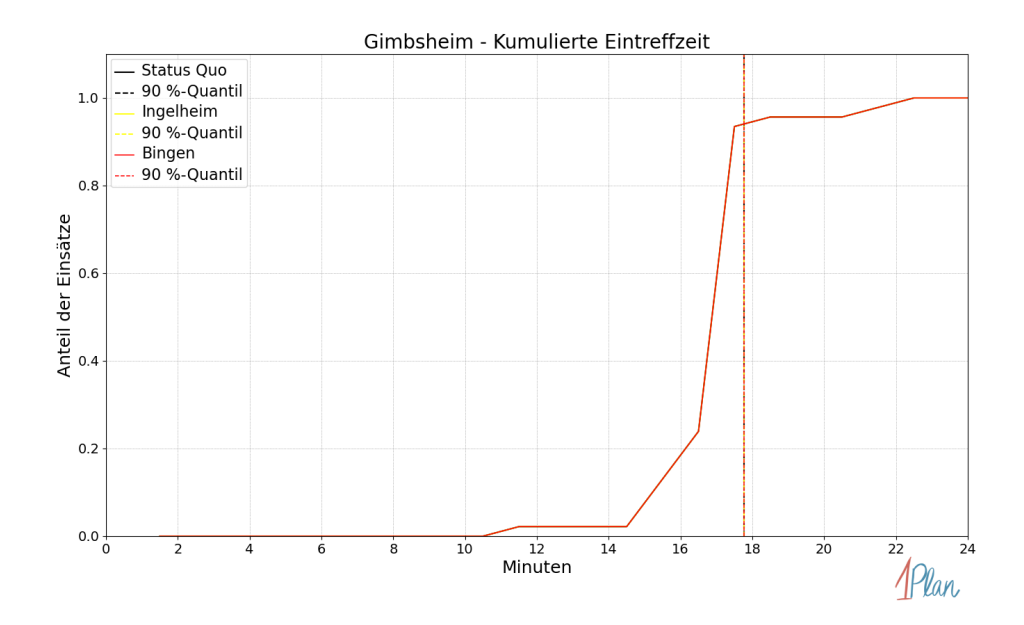

Abbildung 399: Anteil der 46 Einsatzfahrten innerhalb der Gemeinde Gimbsheim mit höchstens der auf der  $x$ -Achse angegebenen Eintreffzeit in Minuten für unterschiedliche Simulationsszenarien.

| Szenario   | Mittelwert | 90 %-Quantil | 95 %-Quantil | 98 %-Quantil | Standard-<br>abweichung |
|------------|------------|--------------|--------------|--------------|-------------------------|
| Status Quo | 14.54      | 15.16        | 15.22        | 19.82        | 1.38                    |
| Ingelheim  | 14.54      | 15.16        | 15.22        | 19.82        | 1.38                    |
| Bingen     | 14.54      | 15.16        | 15.22        | 19.82        | 1.38                    |

Tabelle 114: Statistische Kennzahlen zu den Fahrzeiten der 46 simulierten Einsatzfahrten, deren Einsatzorte innerhalb der Gemeinde Gimbsheim liegen. Alle Werte sind in Minuten angegeben.

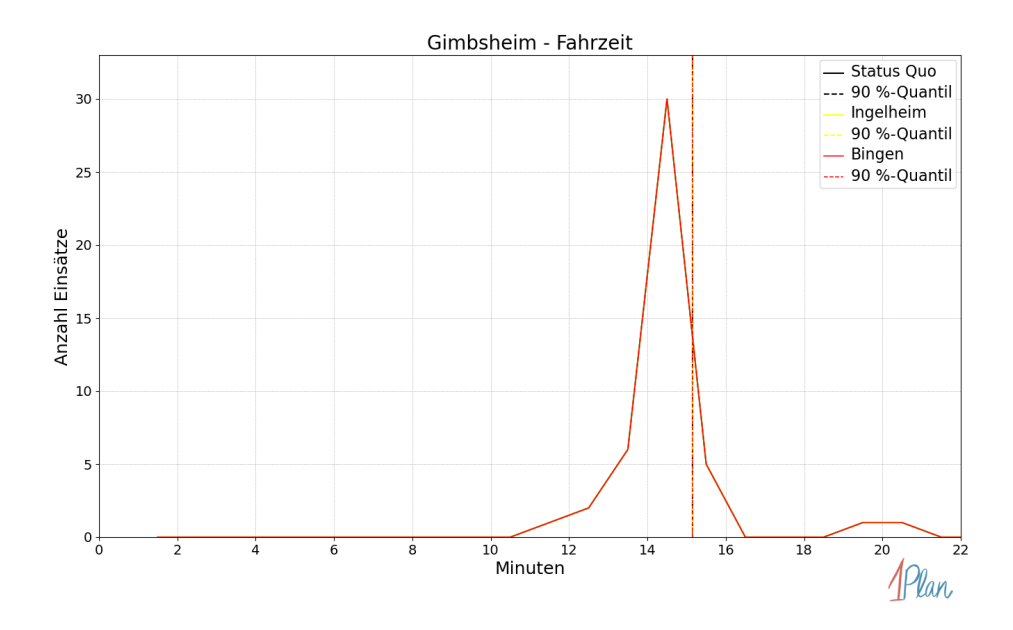

Abbildung 400: Anzahl Einsatzfahrten innerhalb der Gemeinde Gimbsheim mit der auf der  $x$ -Achse angegebenen Fahrzeit in Minuten für unterschiedliche Simulationsszenarien.

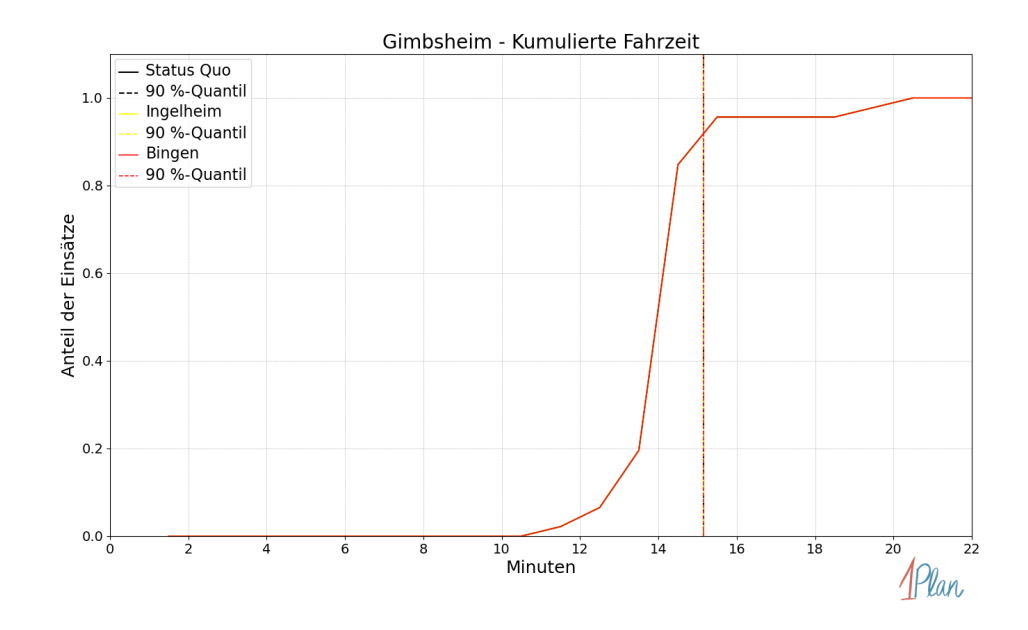

Abbildung 401: Anteil der 46 Einsatzfahrten innerhalb der Gemeinde Gimbsheim mit höchstens der auf der x-Achse angegebenen Fahrzeit in Minuten für unterschiedliche Simulationsszenarien.

### Hamm am Rhein

In diesem Abschnitt werden die Simulationsergebnisse aller simulierten Einsätze, deren Einsatzorte in der Gemeinde Hamm am Rhein liegen, präsentiert. Insgesamt sind dies 27 Einsätze und 27 Einsatzfahrten.

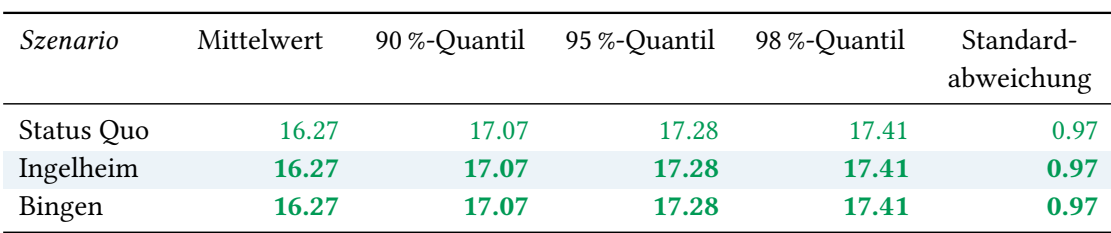

### Eintreffzeit

Tabelle 115: Statistische Kennzahlen zu den Eintreffzeiten der 27 simulierten Einsatzfahrten, deren Einsatzorte innerhalb der Gemeinde Hamm am Rhein liegen. Alle Werte sind in Minuten angegeben.

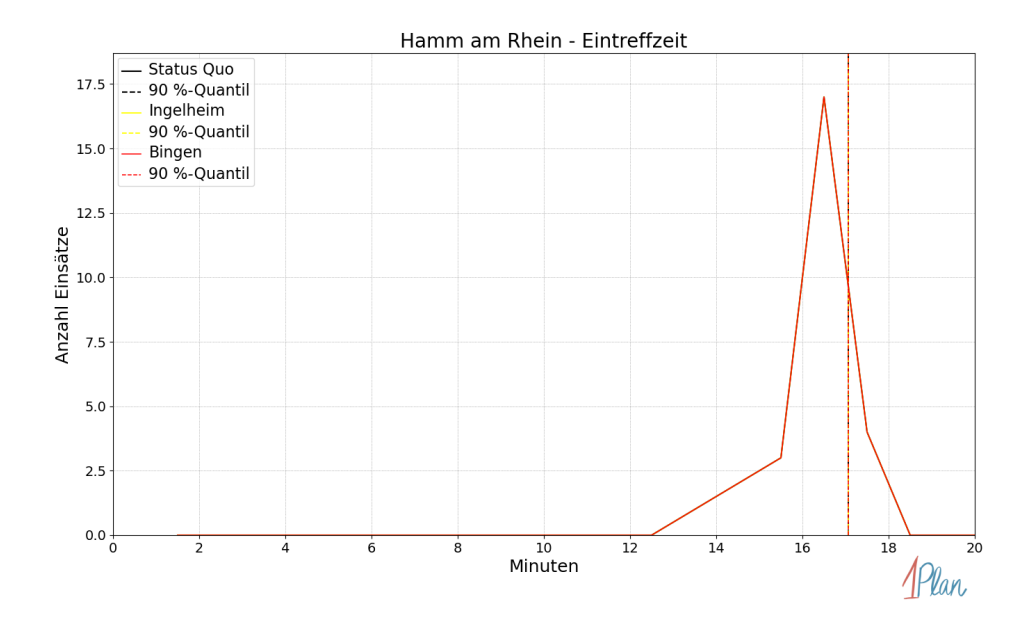

Abbildung 402: Anzahl Einsatzfahrten innerhalb der Gemeinde Hamm am Rhein mit der auf der  $x$ -Achse angegebenen Eintreffzeit in Minuten für unterschiedliche Simulationsszenarien.

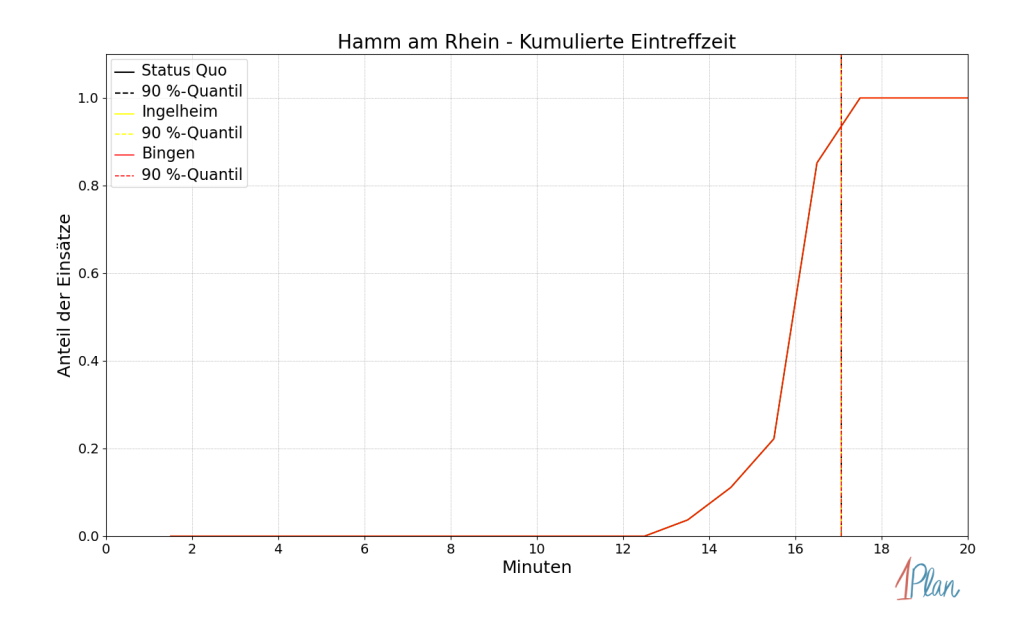

Abbildung 403: Anteil der 27 Einsatzfahrten innerhalb der Gemeinde Hamm am Rhein mit höchstens der auf der x-Achse angegebenen Eintreffzeit in Minuten für unterschiedliche Simulationsszenarien.

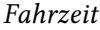

| Szenario   | Mittelwert | 90 %-Quantil | 95 %-Quantil | 98 %-Quantil | Standard-<br>abweichung |
|------------|------------|--------------|--------------|--------------|-------------------------|
| Status Quo | 13.64      | 14.19        | 14.24        | 14.27        | 0.48                    |
| Ingelheim  | 13.64      | 14.19        | 14.24        | 14.27        | 0.48                    |
| Bingen     | 13.64      | 14.19        | 14.24        | 14.27        | 0.48                    |

Tabelle 116: Statistische Kennzahlen zu den Fahrzeiten der 27 simulierten Einsatzfahrten, deren Einsatzorte innerhalb der Gemeinde Hamm am Rhein liegen. Alle Werte sind in Minuten angegeben.

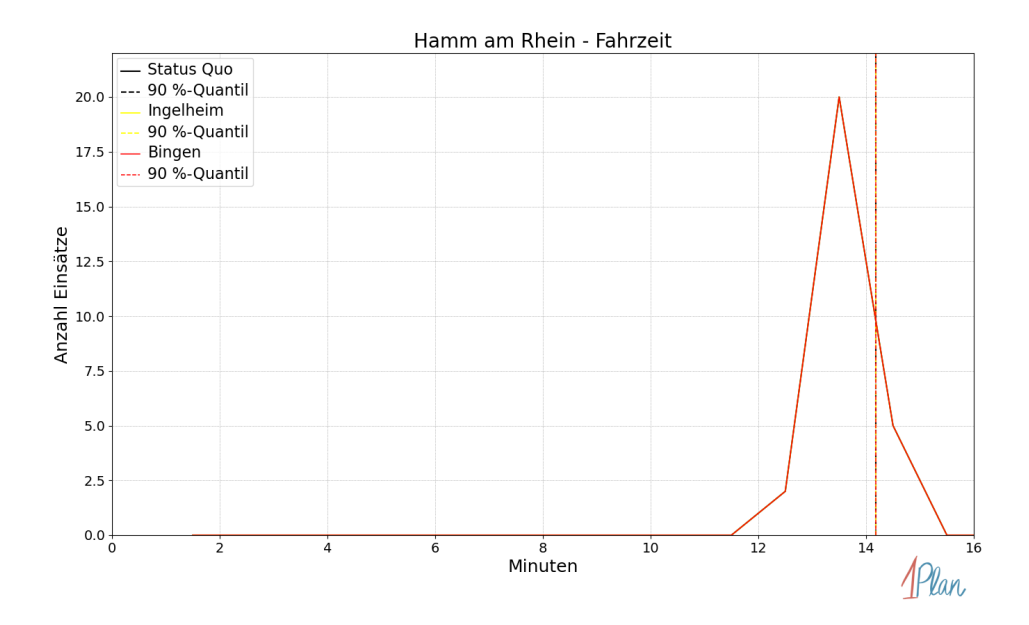

Abbildung 404: Anzahl Einsatzfahrten innerhalb der Gemeinde Hamm am Rhein mit der auf der  $x$ -Achse angegebenen Fahrzeit in Minuten für unterschiedliche Simulationsszenarien.

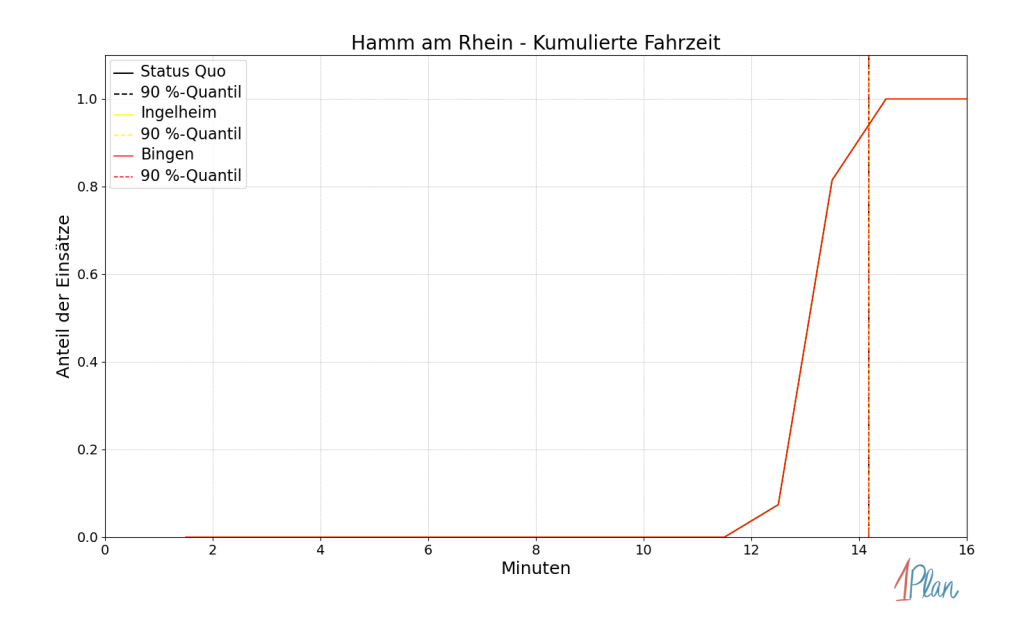

Abbildung 405: Anteil der 27 Einsatzfahrten innerhalb der Gemeinde Hamm am Rhein mit höchstens der auf der  $x$ -Achse angegebenen Fahrzeit in Minuten für unterschiedliche Simulationsszenarien.

# Mettenheim

In diesem Abschnitt werden die Simulationsergebnisse aller simulierten Einsätze, deren Einsatzorte in der Gemeinde Mettenheim liegen, präsentiert. Insgesamt sind dies 14 Einsätze und 14 Einsatzfahrten.

#### Eintreffzeit

Innerhalb der Gemeinde Mettenheim haben nicht genug Einsatzfahrten stattgefunden, um diese bezüglich der betrachteten Szenarien statistisch auszuwerten.

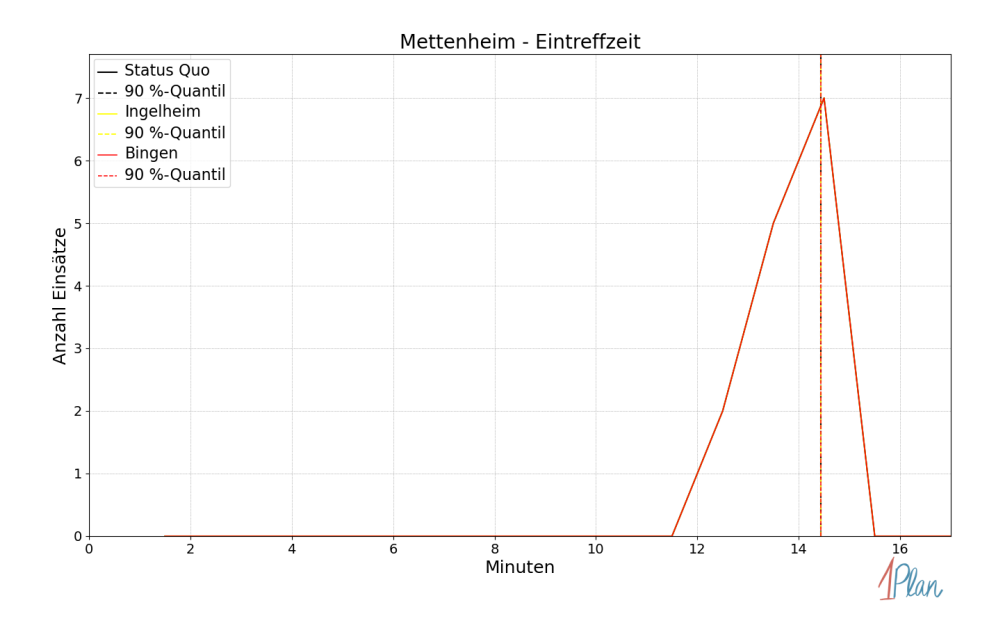

Abbildung 406: Anzahl Einsatzfahrten innerhalb der Gemeinde Mettenheim mit der auf der  $x$ -Achse angegebenen Eintreffzeit in Minuten für unterschiedliche Simulationsszenarien.

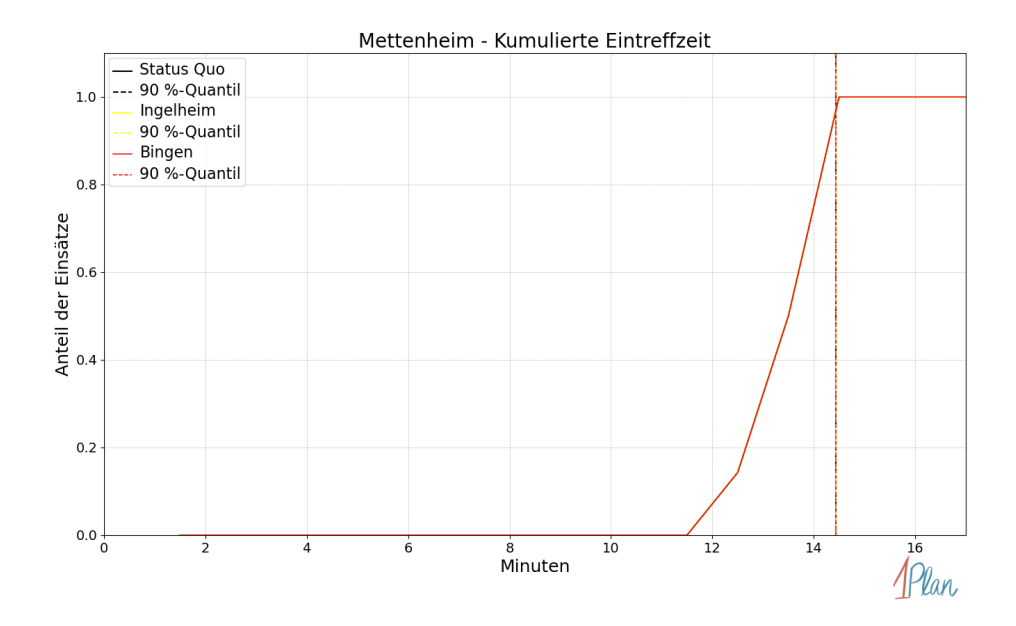

Abbildung 407: Anteil der 14 Einsatzfahrten innerhalb der Gemeinde Mettenheim mit höchstens der auf der  $x$ -Achse angegebenen Eintreffzeit in Minuten für unterschiedliche Simulationsszenarien.

Innerhalb der Gemeinde Mettenheim haben nicht genug Einsatzfahrten stattgefunden, um diese bezüglich der betrachteten Szenarien statistisch auszuwerten.

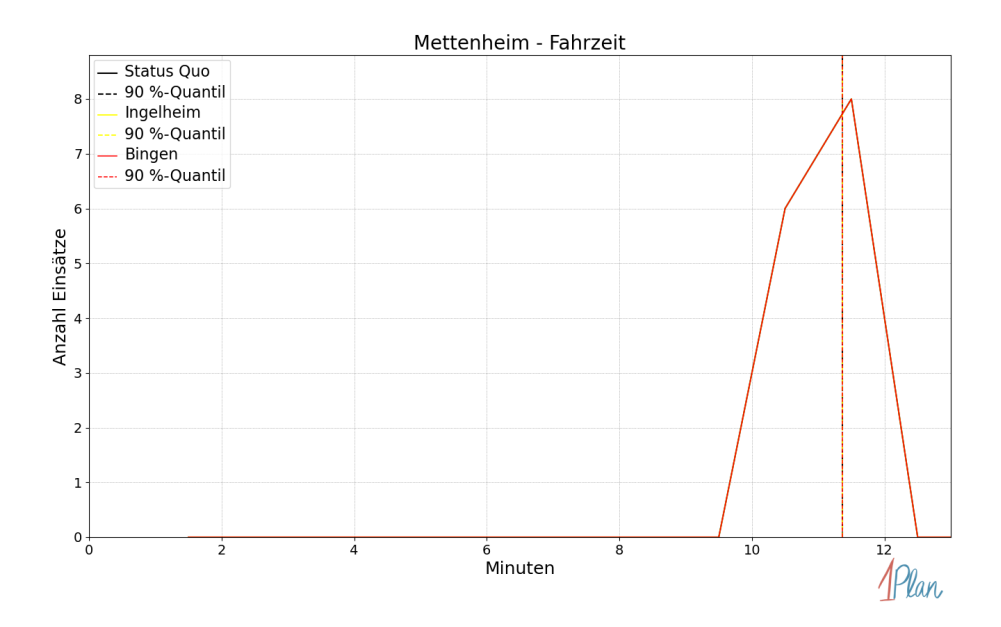

Abbildung 408: Anzahl Einsatzfahrten innerhalb der Gemeinde Mettenheim mit der auf der -Achse angegebenen Fahrzeit in Minuten für unterschiedliche Simulationsszenarien.

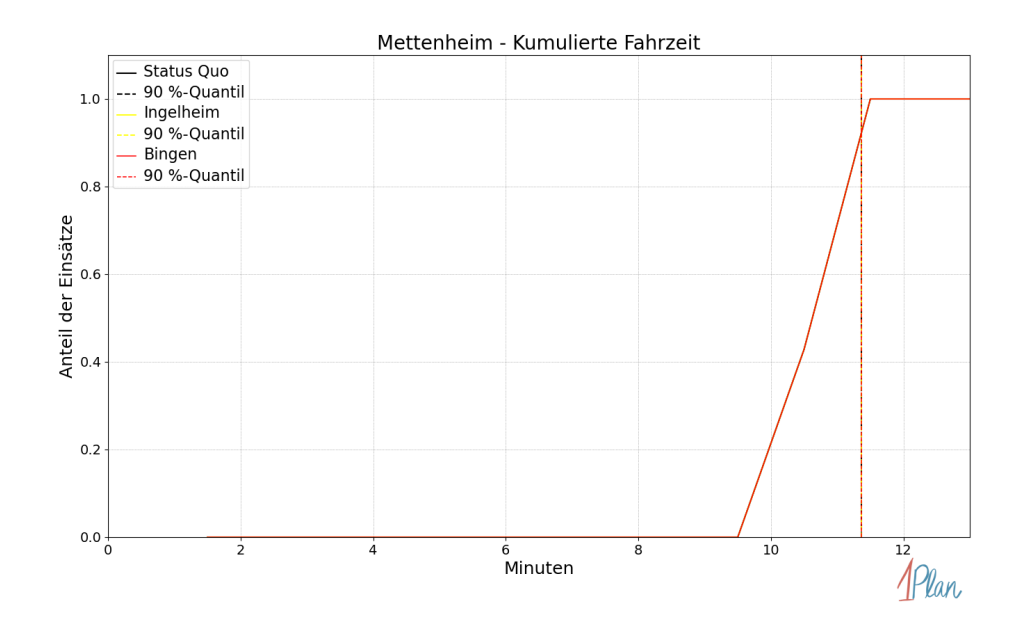

Abbildung 409: Anteil der 14 Einsatzfahrten innerhalb der Gemeinde Mettenheim mit höchstens der auf der x-Achse angegebenen Fahrzeit in Minuten für unterschiedliche Simulationsszenarien.

### Flörsheim-Dalsheim

In diesem Abschnitt werden die Simulationsergebnisse aller simulierten Einsätze, deren Einsatzorte in der Gemeinde Flörsheim-Dalsheim liegen, präsentiert. Insgesamt sind dies 56 Einsätze und 56 Einsatzfahrten.

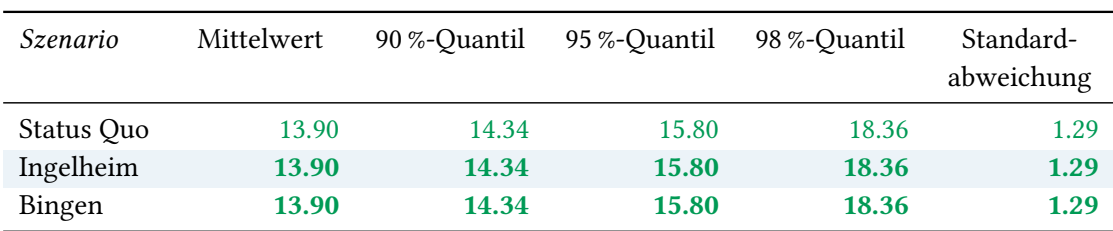

### Eintreffzeit

Tabelle 117: Statistische Kennzahlen zu den Eintreffzeiten der 56 simulierten Einsatzfahrten, deren Einsatzorte innerhalb der Gemeinde Flörsheim-Dalsheim liegen. Alle Werte sind in Minuten angegeben.

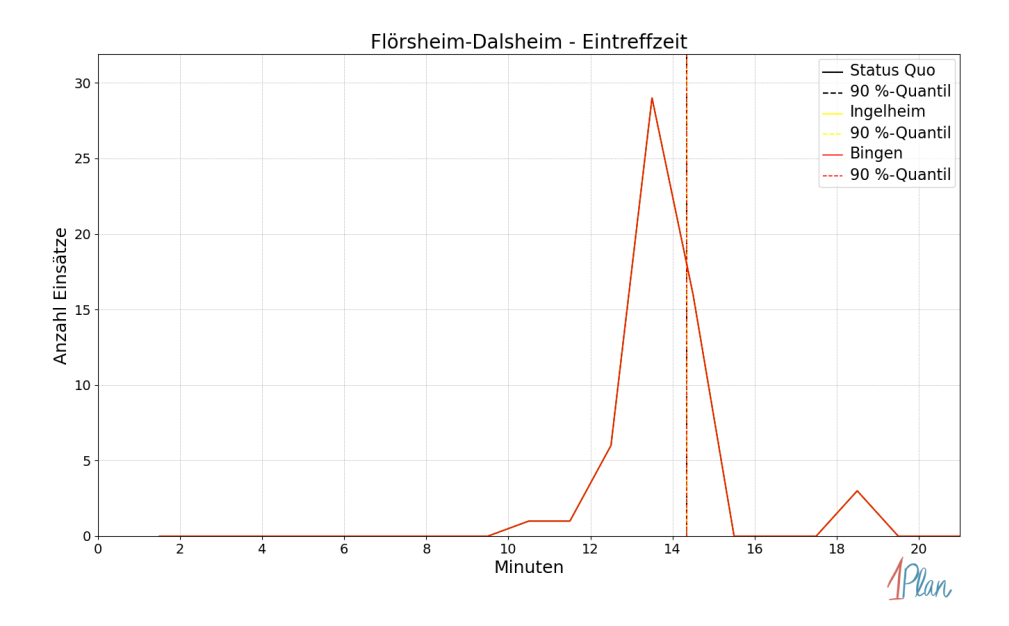

Abbildung 410: Anzahl Einsatzfahrten innerhalb der Gemeinde Flörsheim-Dalsheim mit der auf der  $x$ -Achse angegebenen Eintreffzeit in Minuten für unterschiedliche Simulationsszenarien.

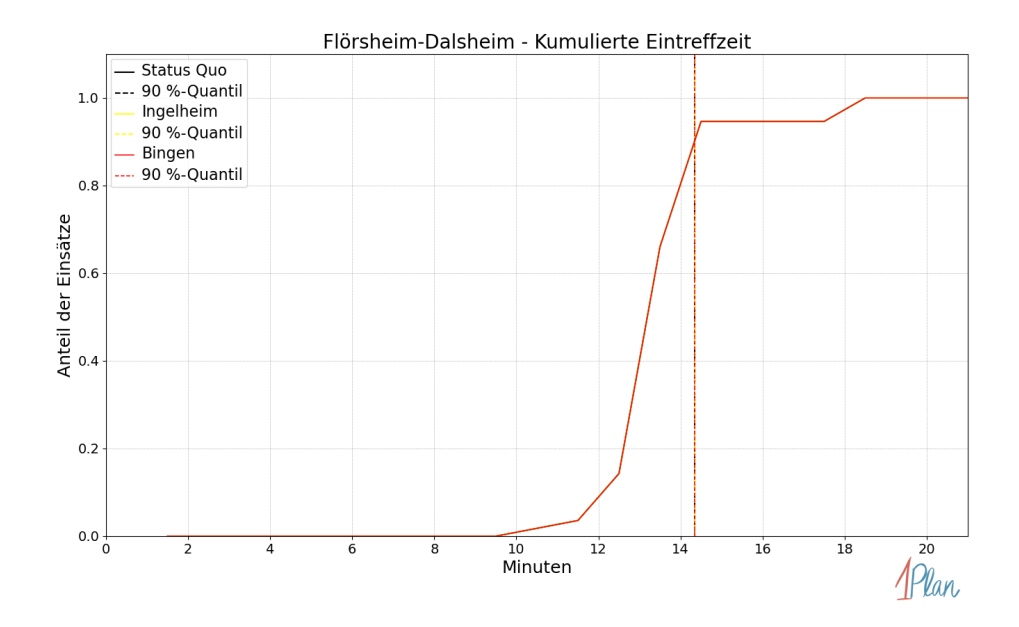

Abbildung 411: Anteil der 56 Einsatzfahrten innerhalb der Gemeinde Flörsheim-Dalsheim mit höchstens der auf der x-Achse angegebenen Eintreffzeit in Minuten für unterschiedliche Simulationsszenarien.

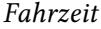

| Szenario   | Mittelwert | 90 %-Quantil | 95 %-Quantil | 98 %-Quantil | Standard-<br>abweichung |
|------------|------------|--------------|--------------|--------------|-------------------------|
| Status Quo | 11.15      | 11.62        | 12.78        | 14.73        | 0.99                    |
| Ingelheim  | 11.15      | 11.62        | 12.78        | 14.73        | 0.99                    |
| Bingen     | 11.15      | 11.62        | 12.78        | 14.73        | 0.99                    |

Tabelle 118: Statistische Kennzahlen zu den Fahrzeiten der 56 simulierten Einsatzfahrten, deren Einsatzorte innerhalb der Gemeinde Flörsheim-Dalsheim liegen. Alle Werte sind in Minuten angegeben.

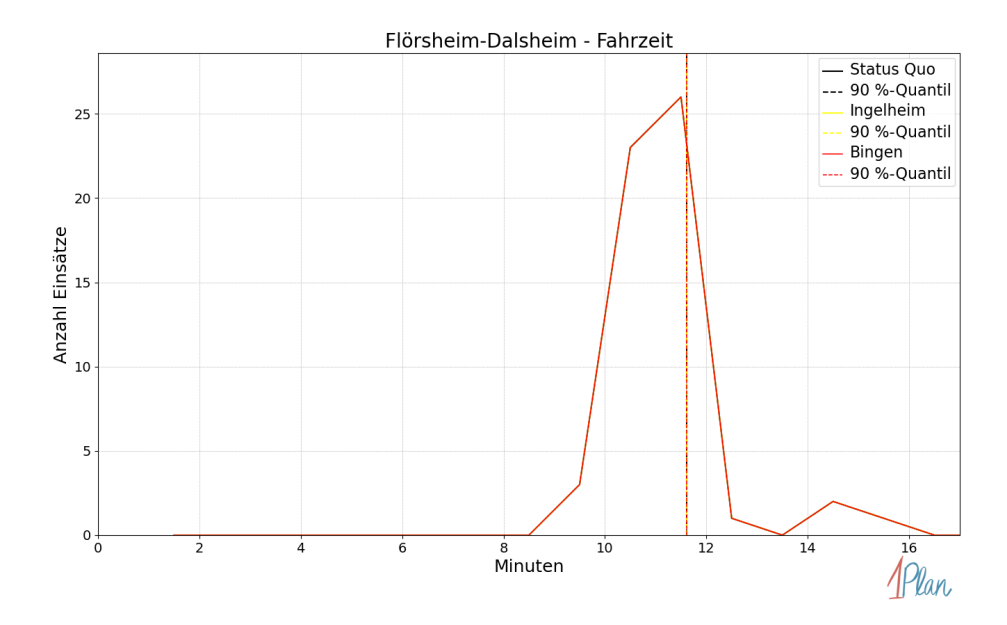

Abbildung 412: Anzahl Einsatzfahrten innerhalb der Gemeinde Flörsheim-Dalsheim mit der auf der  $x$ -Achse angegebenen Fahrzeit in Minuten für unterschiedliche Simulationsszenarien.

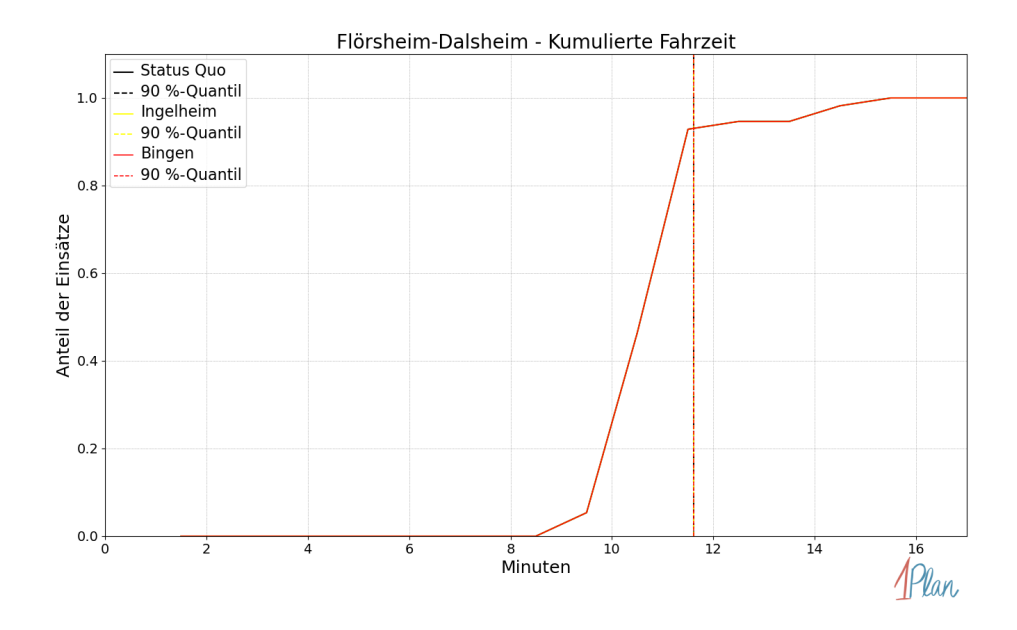

Abbildung 413: Anteil der 56 Einsatzfahrten innerhalb der Gemeinde Flörsheim-Dalsheim mit höchstens der auf der  $x$ -Achse angegebenen Fahrzeit in Minuten für unterschiedliche Simulationsszenarien.

### Hohen-Sülzen

In diesem Abschnitt werden die Simulationsergebnisse aller simulierten Einsätze, deren Einsatzorte in der Gemeinde Hohen-Sülzen liegen, präsentiert. Insgesamt sind dies 4 Einsätze und 4 Einsatzfahrten.

#### Eintreffzeit

Innerhalb der Gemeinde Hohen-Sülzen haben nicht genug Einsatzfahrten stattgefunden, um diese bezüglich der betrachteten Szenarien statistisch auszuwerten.

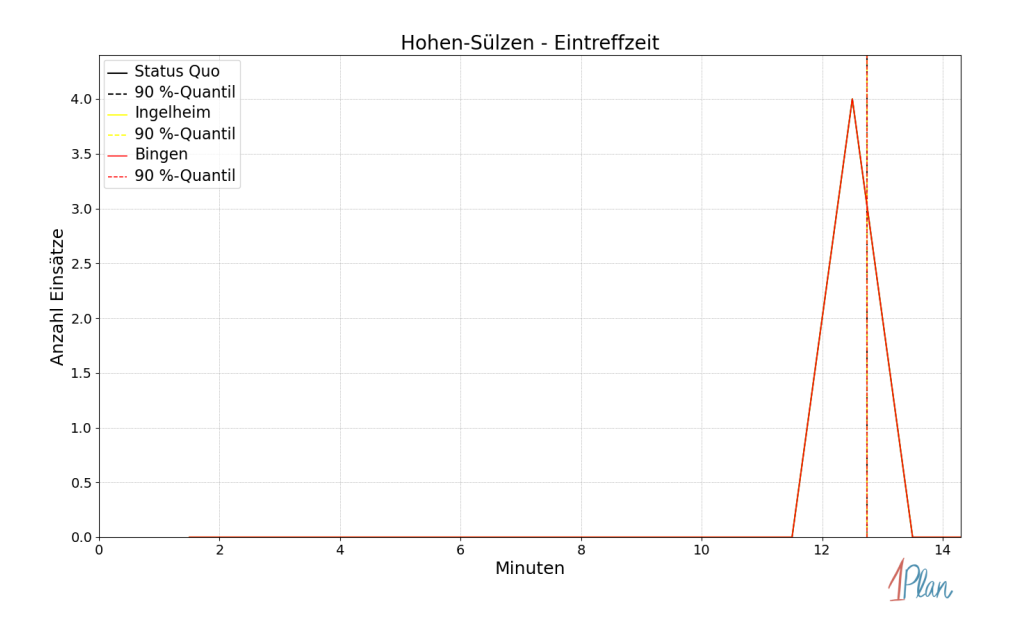

Abbildung 414: Anzahl Einsatzfahrten innerhalb der Gemeinde Hohen-Sülzen mit der auf der -Achse angegebenen Eintreffzeit in Minuten für unterschiedliche Simulationsszenarien.

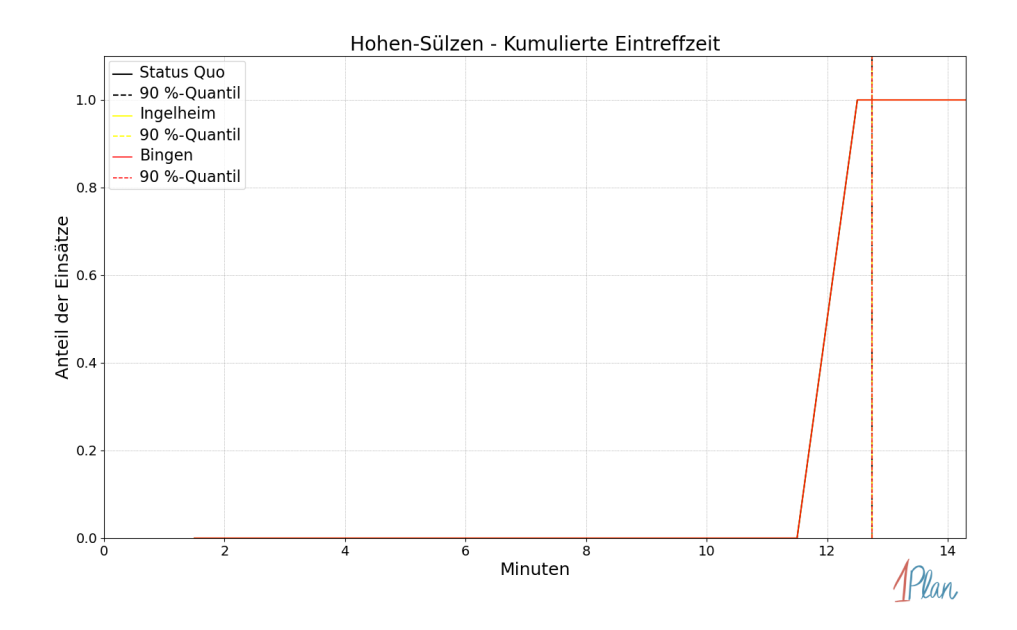

Abbildung 415: Anteil der 4 Einsatzfahrten innerhalb der Gemeinde Hohen-Sülzen mit höchstens der auf der  $x$ -Achse angegebenen Eintreffzeit in Minuten für unterschiedliche Simulationsszenarien.

Innerhalb der Gemeinde Hohen-Sülzen haben nicht genug Einsatzfahrten stattgefunden, um diese bezüglich der betrachteten Szenarien statistisch auszuwerten.

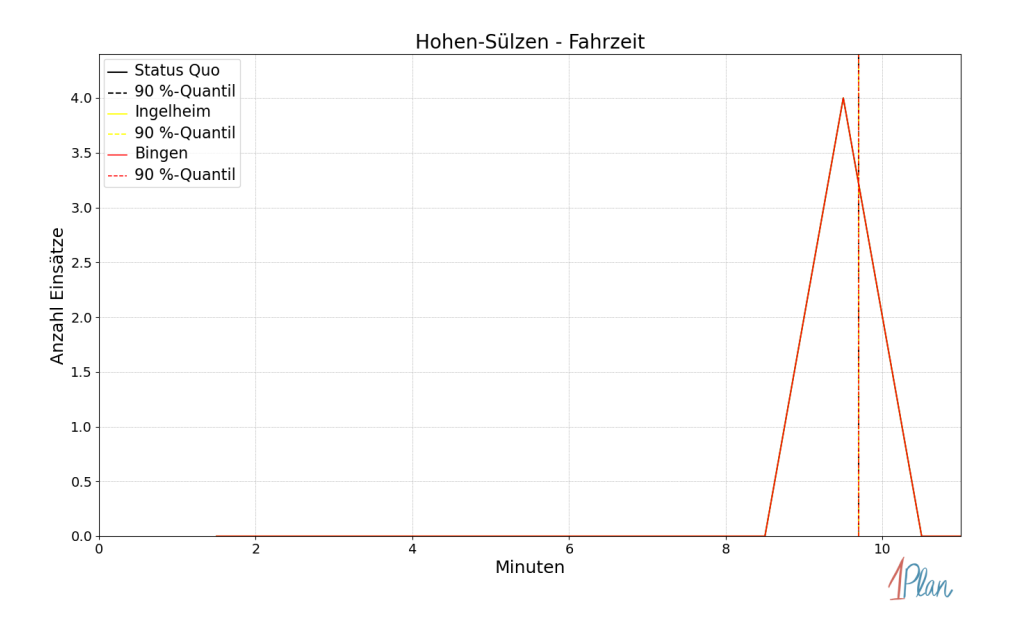

Abbildung 416: Anzahl Einsatzfahrten innerhalb der Gemeinde Hohen-Sülzen mit der auf der -Achse angegebenen Fahrzeit in Minuten für unterschiedliche Simulationsszenarien.

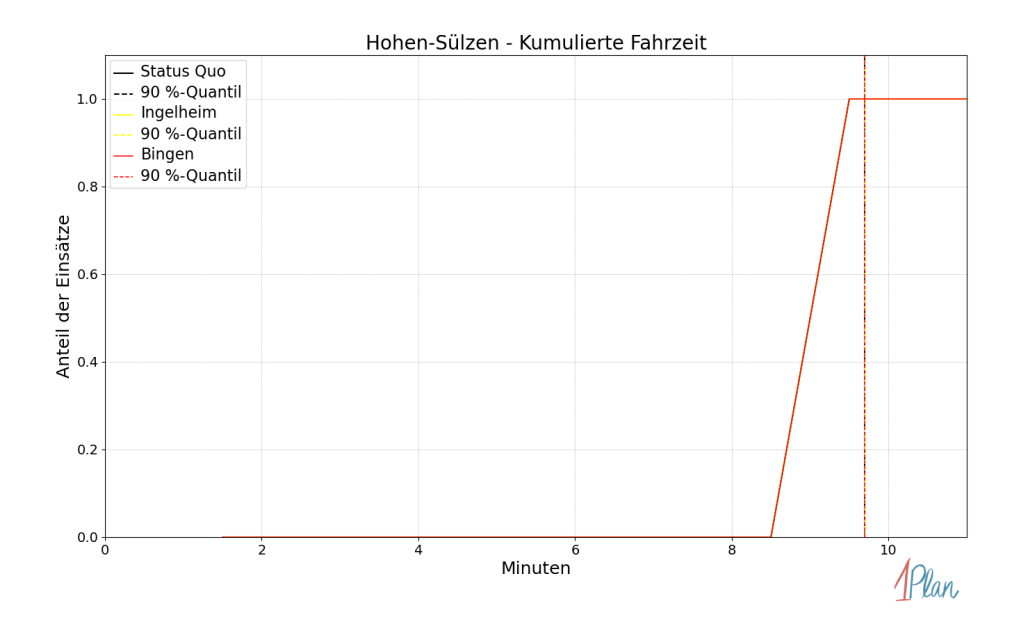

Abbildung 417: Anteil der 4 Einsatzfahrten innerhalb der Gemeinde Hohen-Sülzen mit höchstens der auf der x-Achse angegebenen Fahrzeit in Minuten für unterschiedliche Simulationsszenarien.

# Mölsheim

In diesem Abschnitt werden die Simulationsergebnisse aller simulierten Einsätze, deren Einsatzorte in der Gemeinde Mölsheim liegen, präsentiert. Insgesamt sind dies 11 Einsätze und 11 Einsatzfahrten.

#### Eintreffzeit

Innerhalb der Gemeinde Mölsheim haben nicht genug Einsatzfahrten stattgefunden, um diese bezüglich der betrachteten Szenarien statistisch auszuwerten.

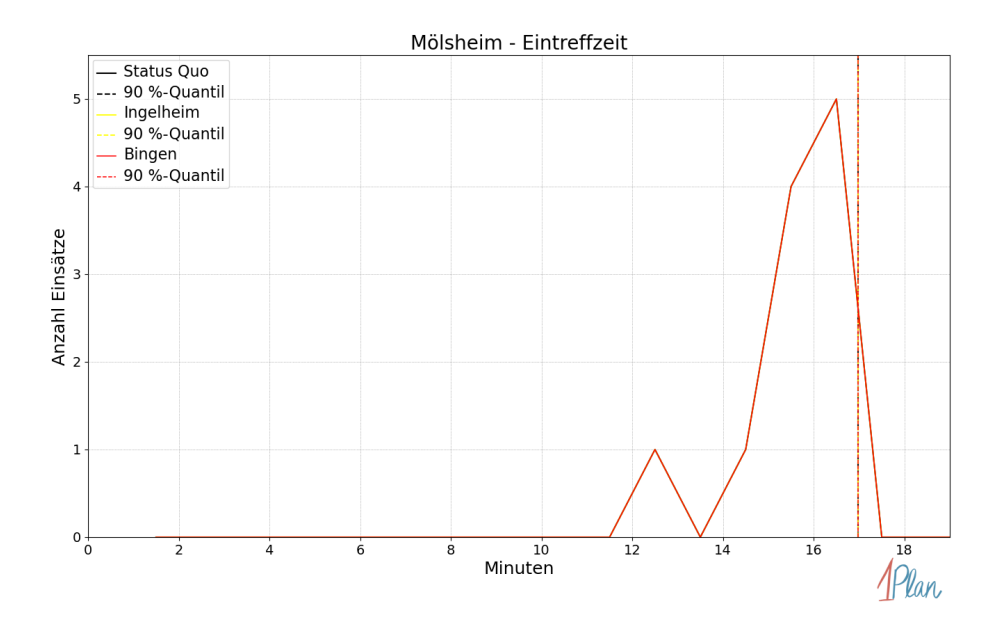

Abbildung 418: Anzahl Einsatzfahrten innerhalb der Gemeinde Mölsheim mit der auf der x-Achse angegebenen Eintreffzeit in Minuten für unterschiedliche Simulationsszenarien.

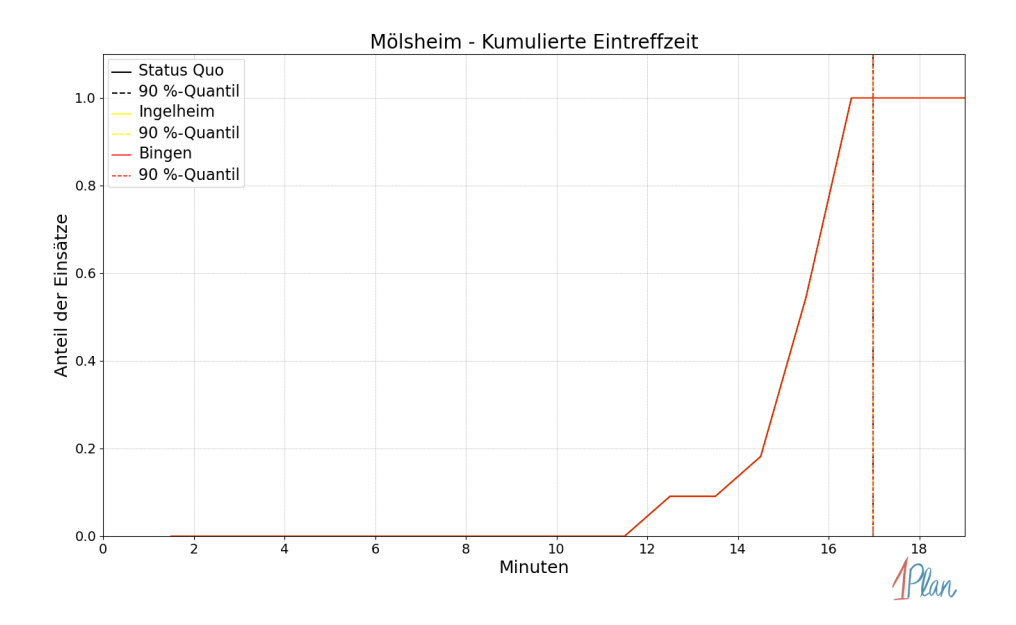

Abbildung 419: Anteil der 11 Einsatzfahrten innerhalb der Gemeinde Mölsheim mit höchstens der auf der x-Achse angegebenen Eintreffzeit in Minuten für unterschiedliche Simulationsszenarien.

Innerhalb der Gemeinde Mölsheim haben nicht genug Einsatzfahrten stattgefunden, um diese bezüglich der betrachteten Szenarien statistisch auszuwerten.

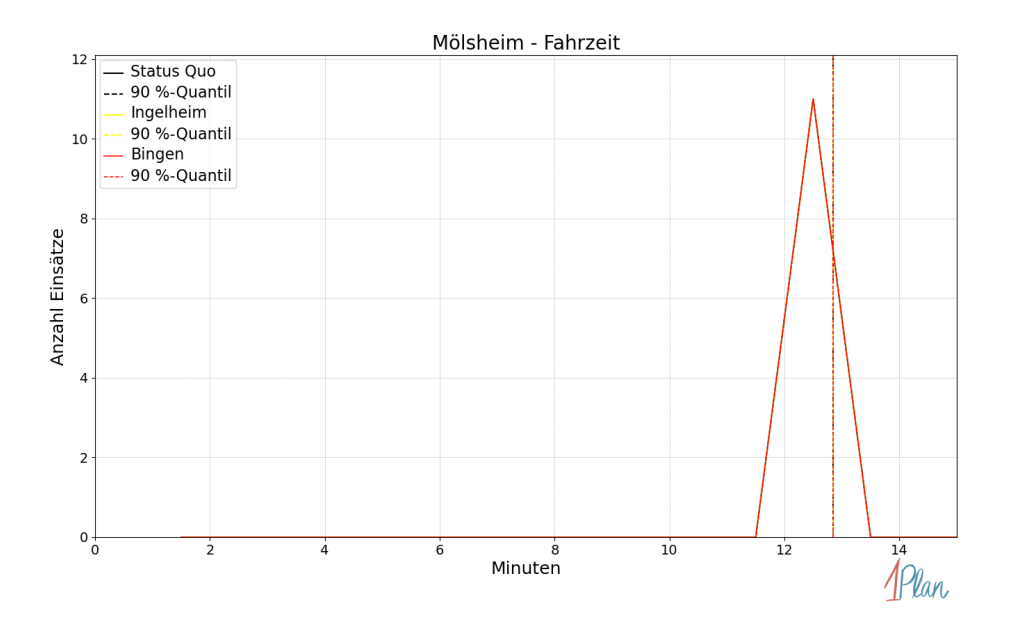

Abbildung 420: Anzahl Einsatzfahrten innerhalb der Gemeinde Mölsheim mit der auf der x-Achse angegebenen Fahrzeit in Minuten für unterschiedliche Simulationsszenarien.

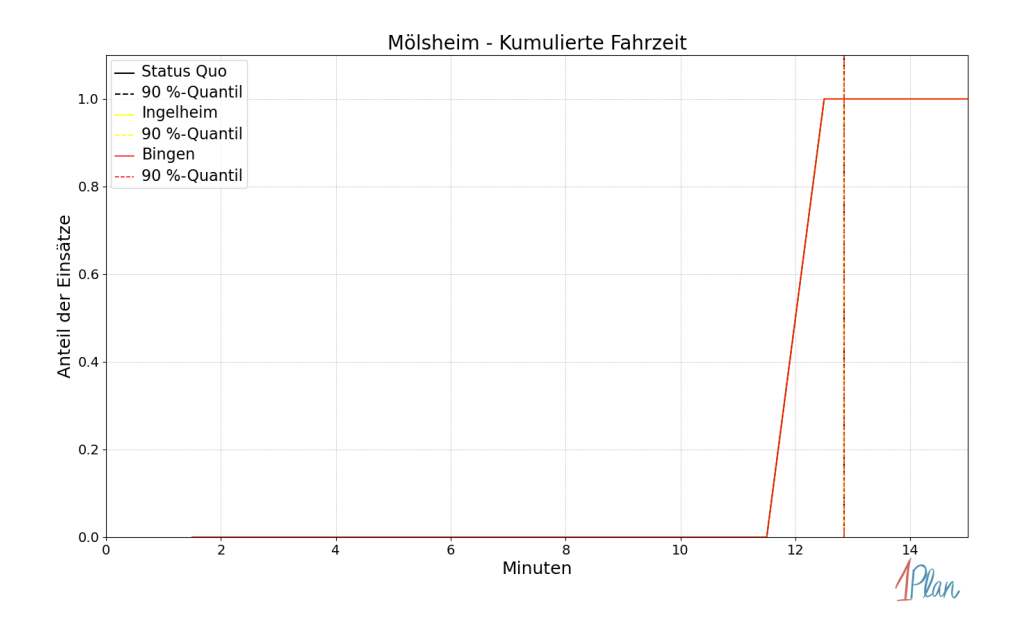

Abbildung 421: Anteil der 11 Einsatzfahrten innerhalb der Gemeinde Mölsheim mit höchstens der auf der x-Achse angegebenen Fahrzeit in Minuten für unterschiedliche Simulationsszenarien.

### Mörstadt

In diesem Abschnitt werden die Simulationsergebnisse aller simulierten Einsätze, deren Einsatzorte in der Gemeinde Mörstadt liegen, präsentiert. Insgesamt sind dies 9 Einsätze und 9 Einsatzfahrten.

#### Eintreffzeit

Innerhalb der Gemeinde Mörstadt haben nicht genug Einsatzfahrten stattgefunden, um diese bezüglich der betrachteten Szenarien statistisch auszuwerten.

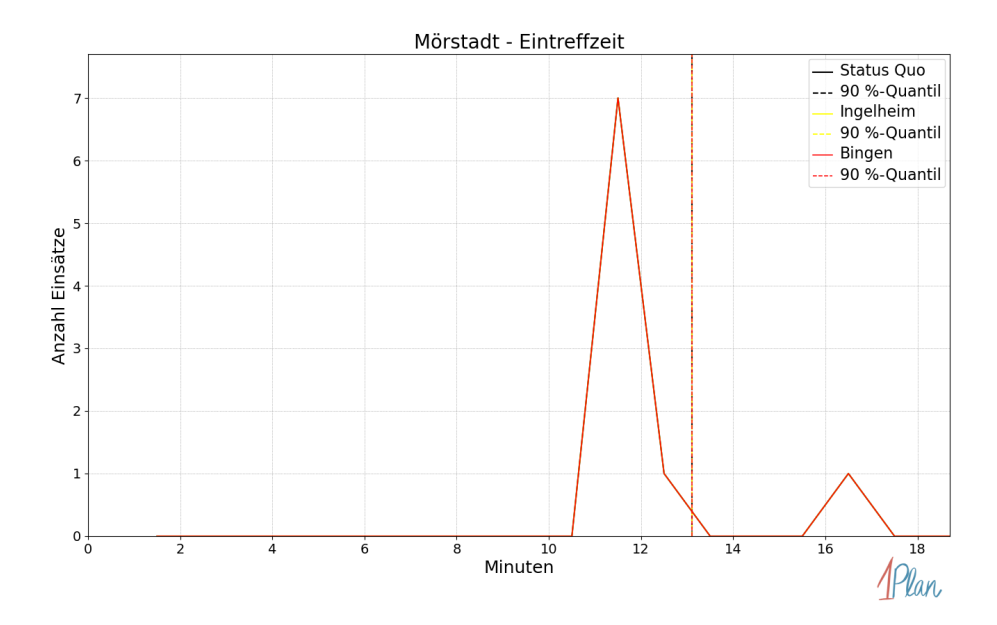

Abbildung 422: Anzahl Einsatzfahrten innerhalb der Gemeinde Mörstadt mit der auf der x-Achse angegebenen Eintreffzeit in Minuten für unterschiedliche Simulationsszenarien.

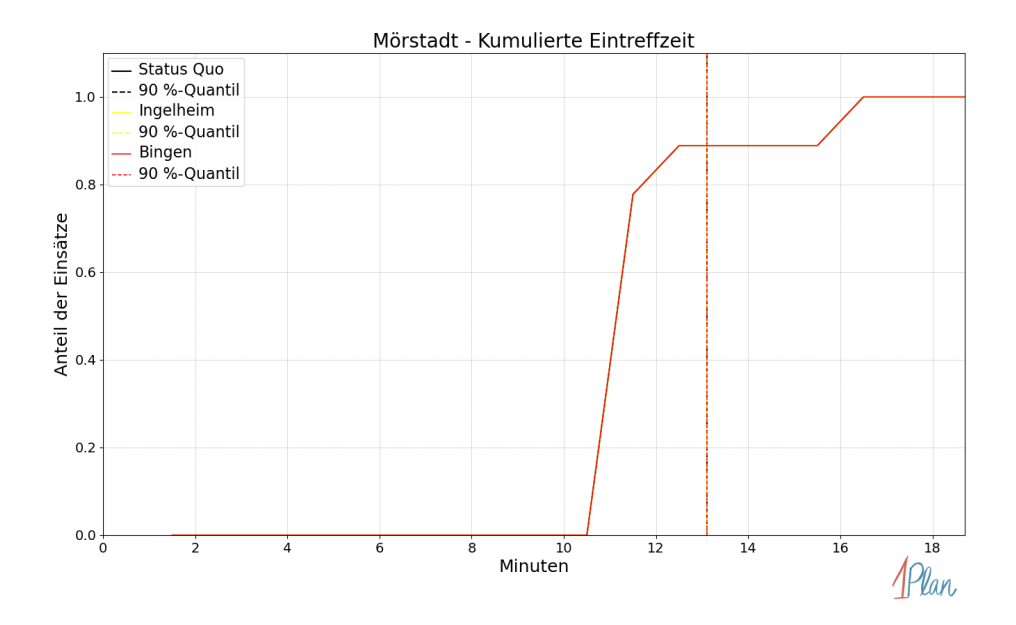

Abbildung 423: Anteil der 9 Einsatzfahrten innerhalb der Gemeinde Mörstadt mit höchstens der auf der x-Achse angegebenen Eintreffzeit in Minuten für unterschiedliche Simulationsszenarien.

Innerhalb der Gemeinde Mörstadt haben nicht genug Einsatzfahrten stattgefunden, um diese bezüglich der betrachteten Szenarien statistisch auszuwerten.

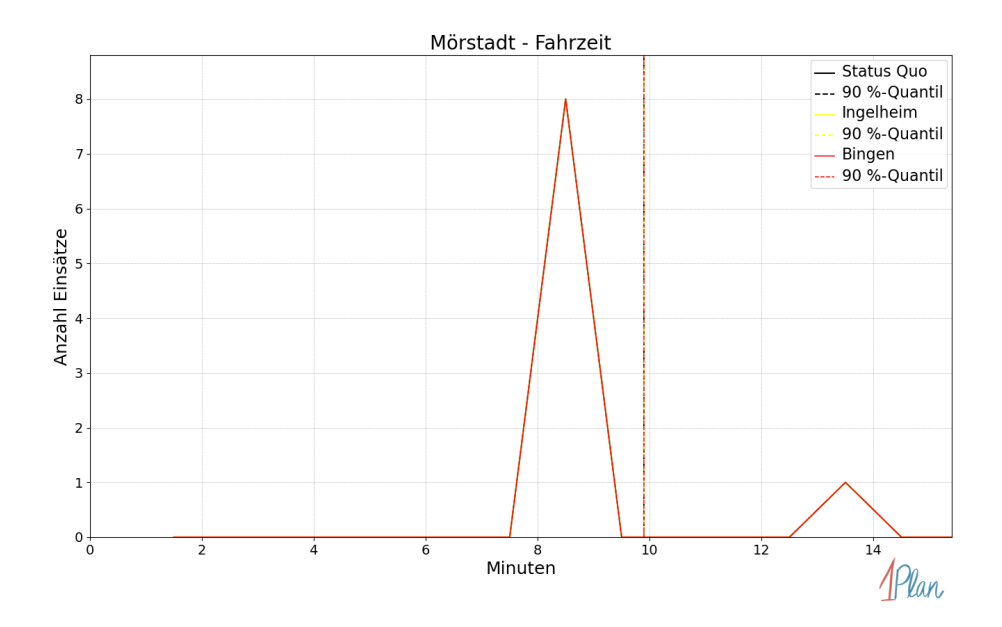

Abbildung 424: Anzahl Einsatzfahrten innerhalb der Gemeinde Mörstadt mit der auf der x-Achse angegebenen Fahrzeit in Minuten für unterschiedliche Simulationsszenarien.

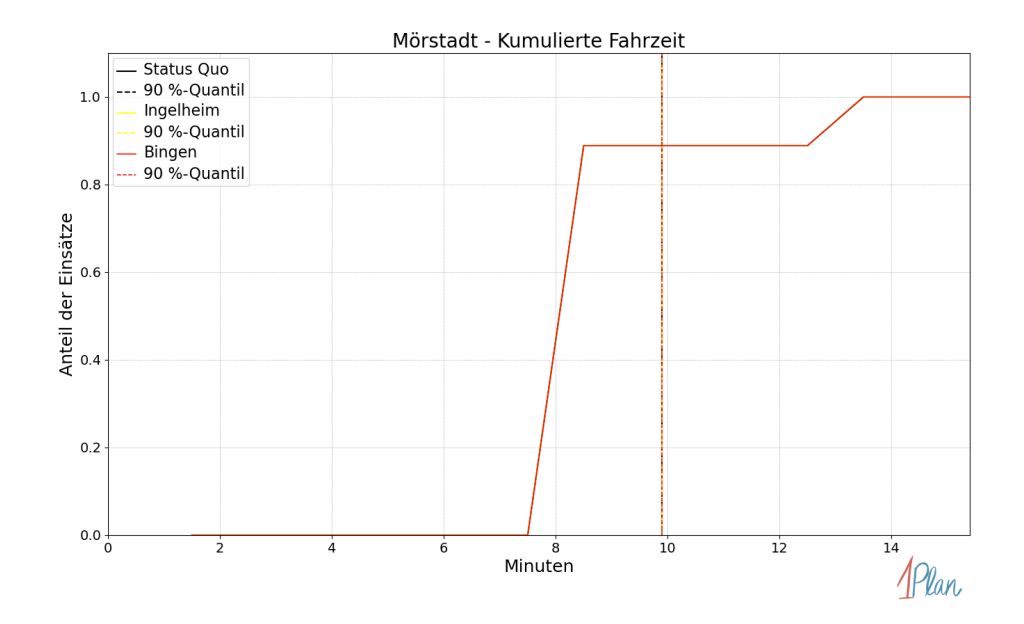

Abbildung 425: Anteil der 9 Einsatzfahrten innerhalb der Gemeinde Mörstadt mit höchstens der auf der x-Achse angegebenen Fahrzeit in Minuten für unterschiedliche Simulationsszenarien.

### Monsheim

In diesem Abschnitt werden die Simulationsergebnisse aller simulierten Einsätze, deren Einsatzorte in der Gemeinde Monsheim liegen, präsentiert. Insgesamt sind dies 30 Einsätze und 30 Einsatzfahrten.

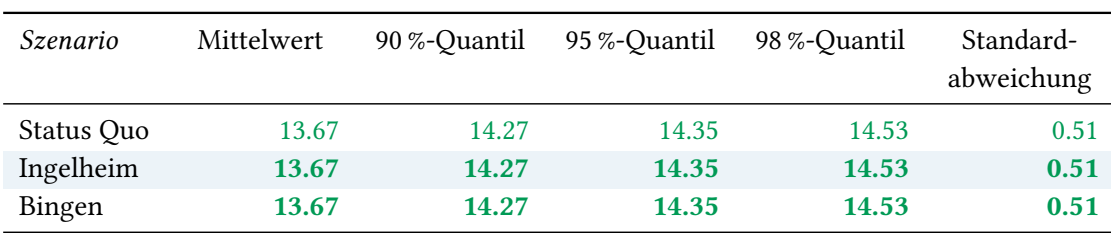

# Eintreffzeit

Tabelle 119: Statistische Kennzahlen zu den Eintreffzeiten der 30 simulierten Einsatzfahrten, deren Einsatzorte innerhalb der Gemeinde Monsheim liegen. Alle Werte sind in Minuten angegeben.
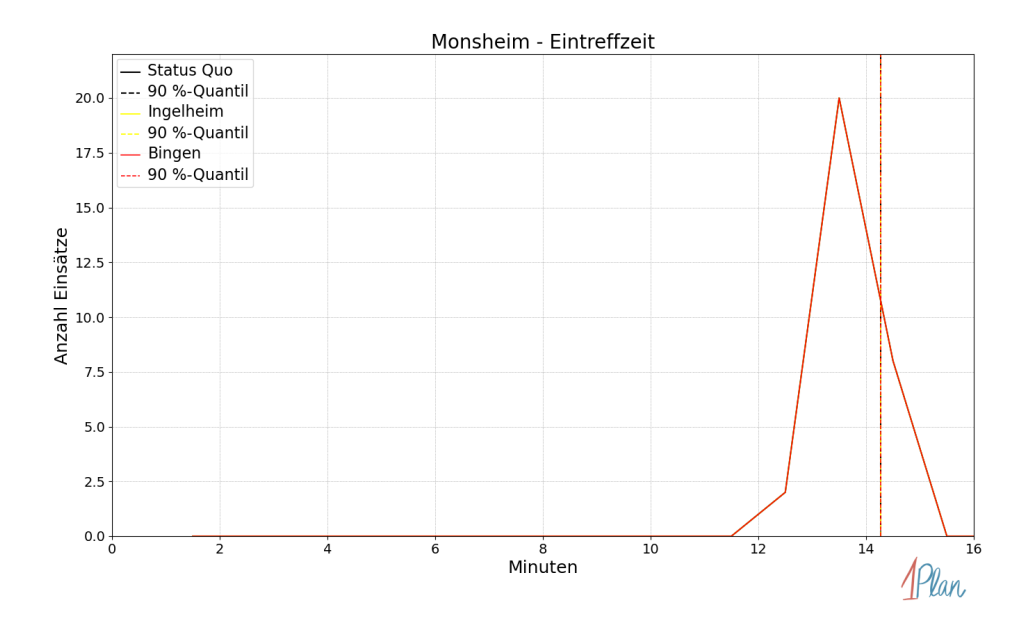

Abbildung 426: Anzahl Einsatzfahrten innerhalb der Gemeinde Monsheim mit der auf der x-Achse angegebenen Eintreffzeit in Minuten für unterschiedliche Simulationsszenarien.

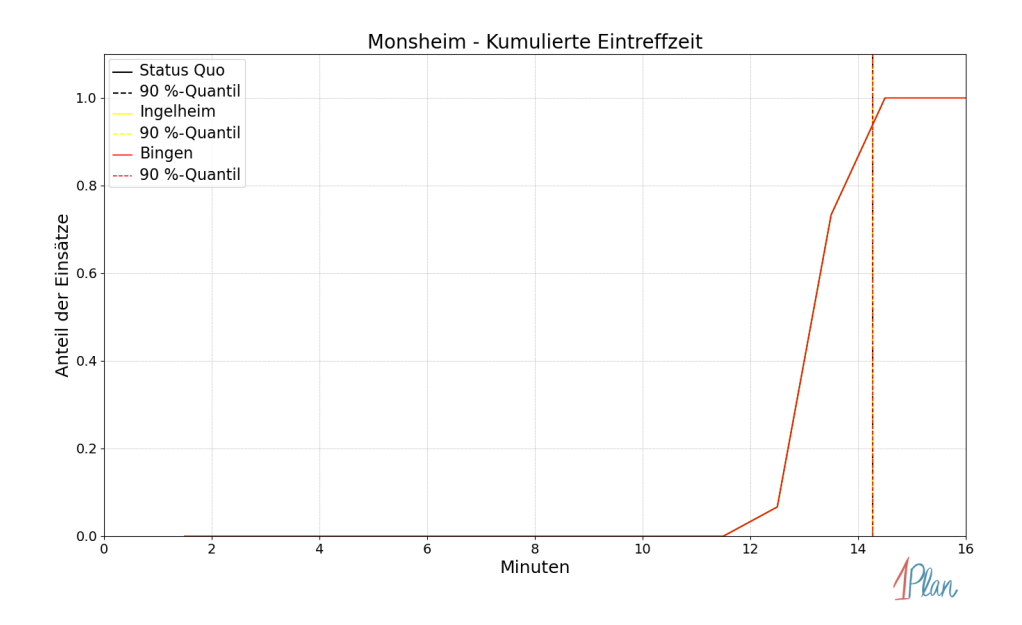

Abbildung 427: Anteil der 30 Einsatzfahrten innerhalb der Gemeinde Monsheim mit höchstens der auf der  $x$ -Achse angegebenen Eintreffzeit in Minuten für unterschiedliche Simulationsszenarien.

| Szenario   | Mittelwert | 90 %-Quantil | 95 %-Quantil | 98 %-Quantil | Standard-<br>abweichung |
|------------|------------|--------------|--------------|--------------|-------------------------|
| Status Quo | 10.88      | 11.47        | 11.55        | 11.60        | 0.45                    |
| Ingelheim  | 10.88      | 11.47        | 11.55        | 11.60        | 0.45                    |
| Bingen     | 10.88      | 11.47        | 11.55        | 11.60        | 0.45                    |

Tabelle 120: Statistische Kennzahlen zu den Fahrzeiten der 30 simulierten Einsatzfahrten, deren Einsatzorte innerhalb der Gemeinde Monsheim liegen. Alle Werte sind in Minuten angegeben.

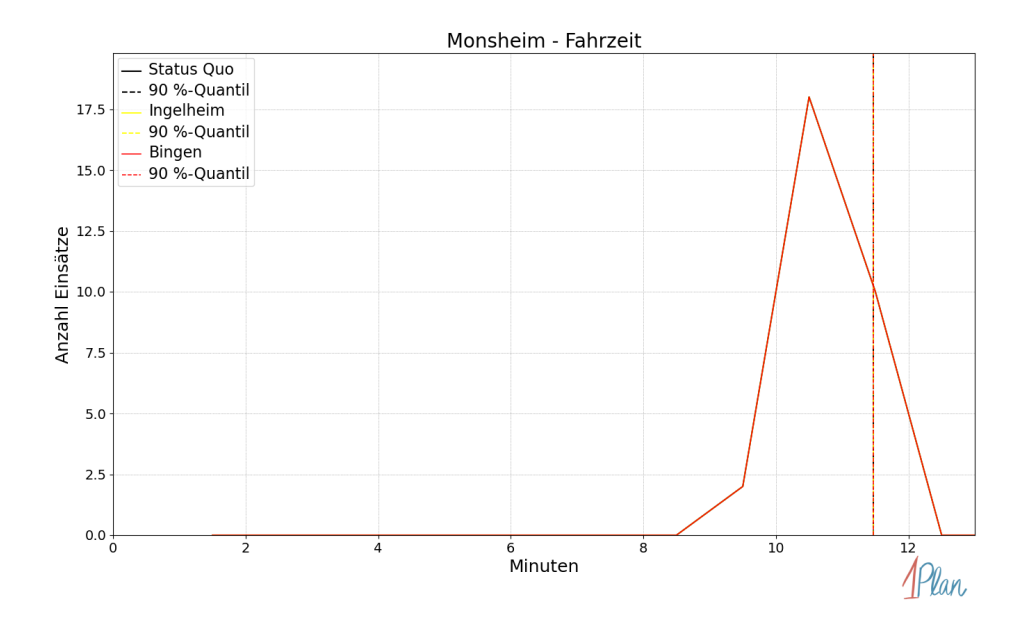

Abbildung 428: Anzahl Einsatzfahrten innerhalb der Gemeinde Monsheim mit der auf der x-Achse angegebenen Fahrzeit in Minuten für unterschiedliche Simulationsszenarien.

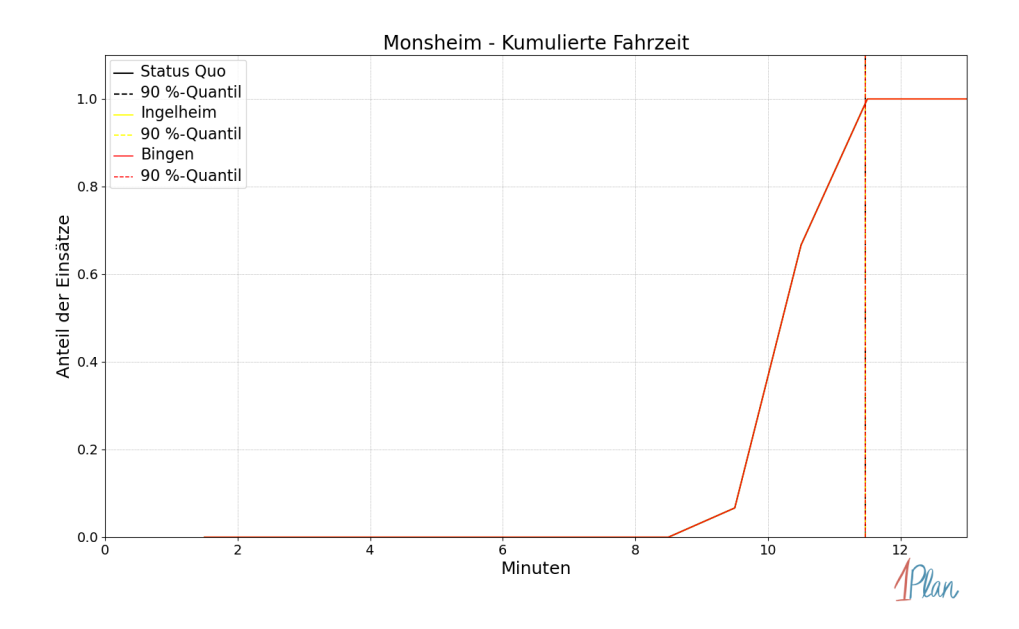

Abbildung 429: Anteil der 30 Einsatzfahrten innerhalb der Gemeinde Monsheim mit höchstens der auf der x-Achse angegebenen Fahrzeit in Minuten für unterschiedliche Simulationsszenarien.

## **Offstein**

Es gibt keine Einsätze, deren Einsatzorte in der Gemeinde Offstein liegen.

## Wachenheim

In diesem Abschnitt werden die Simulationsergebnisse aller simulierten Einsätze, deren Einsatzorte in der Gemeinde Wachenheim liegen, präsentiert. Insgesamt sind dies 3 Einsätze und 3 Einsatzfahrten.

### Eintreffzeit

Innerhalb der Gemeinde Wachenheim haben nicht genug Einsatzfahrten stattgefunden, um diese bezüglich der betrachteten Szenarien statistisch auszuwerten.

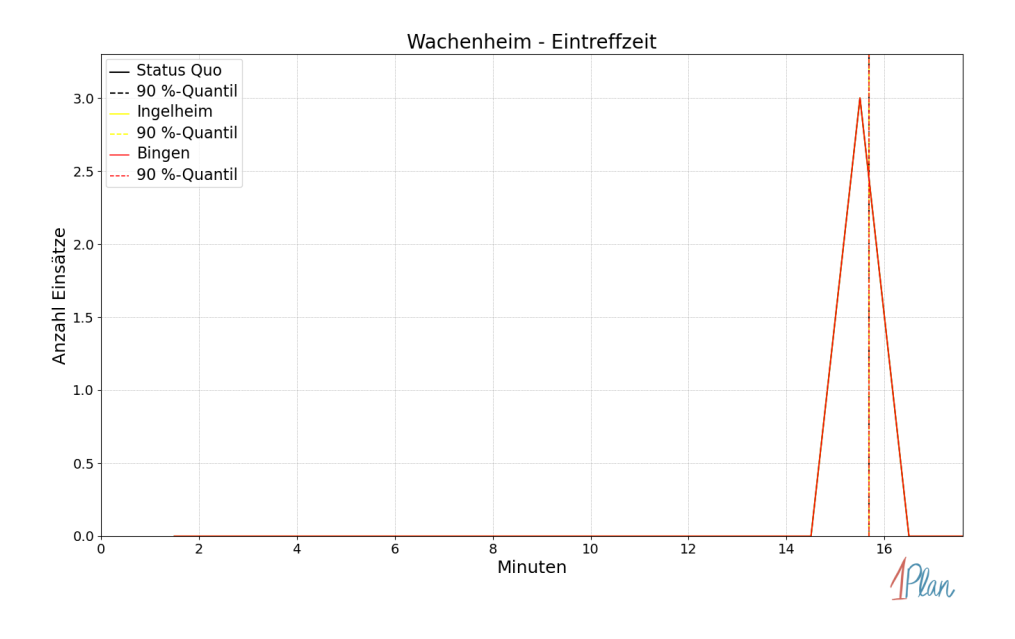

Abbildung 430: Anzahl Einsatzfahrten innerhalb der Gemeinde Wachenheim mit der auf der -Achse angegebenen Eintreffzeit in Minuten für unterschiedliche Simulationsszenarien.

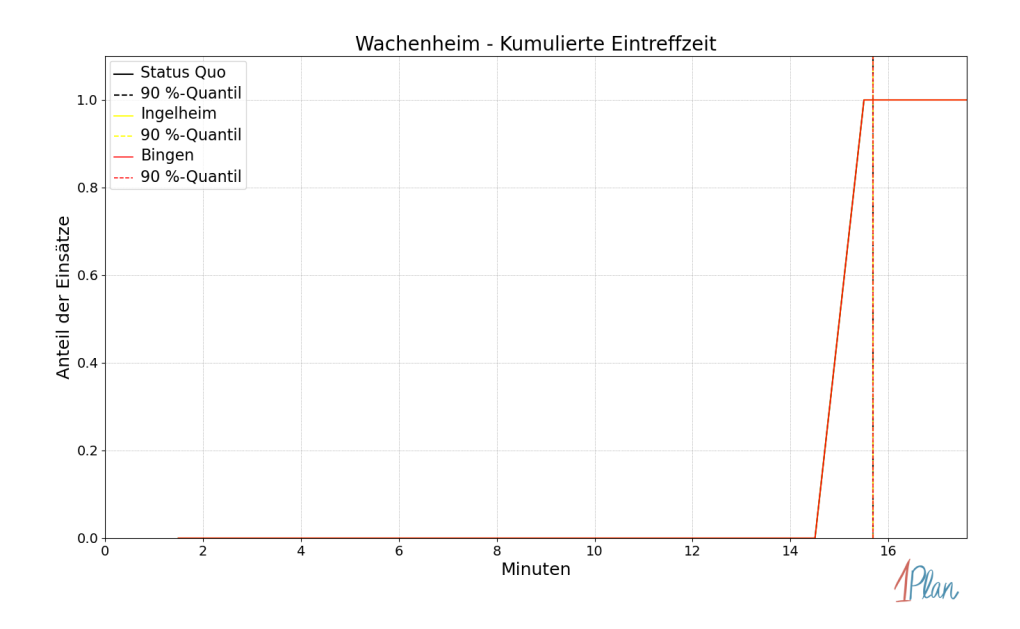

Abbildung 431: Anteil der 3 Einsatzfahrten innerhalb der Gemeinde Wachenheim mit höchstens der auf der  $x$ -Achse angegebenen Eintreffzeit in Minuten für unterschiedliche Simulationsszenarien.

Innerhalb der Gemeinde Wachenheim haben nicht genug Einsatzfahrten stattgefunden, um diese bezüglich der betrachteten Szenarien statistisch auszuwerten.

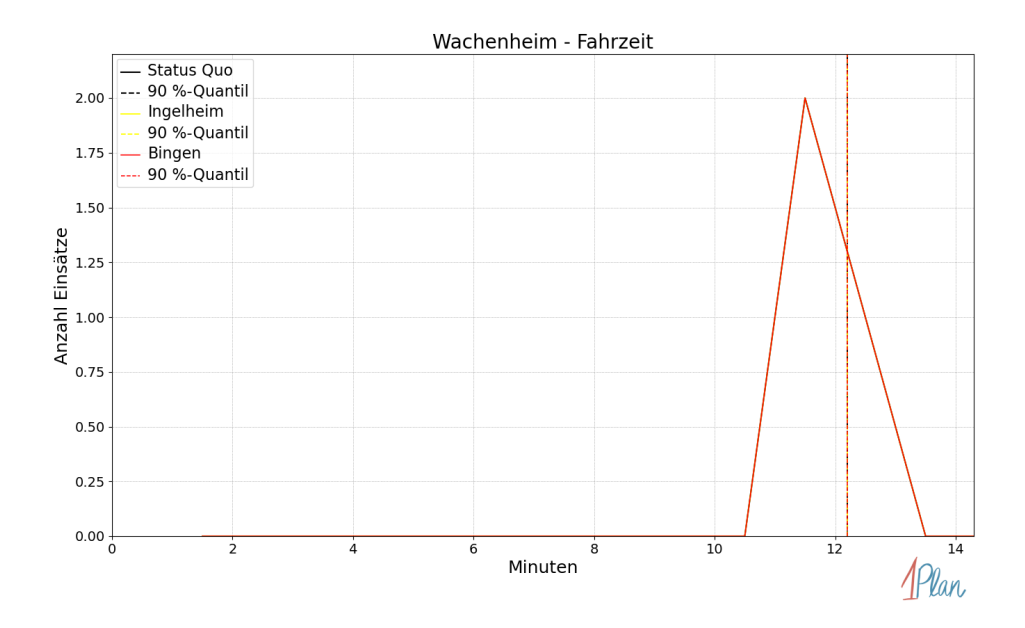

Abbildung 432: Anzahl Einsatzfahrten innerhalb der Gemeinde Wachenheim mit der auf der -Achse angegebenen Fahrzeit in Minuten für unterschiedliche Simulationsszenarien.

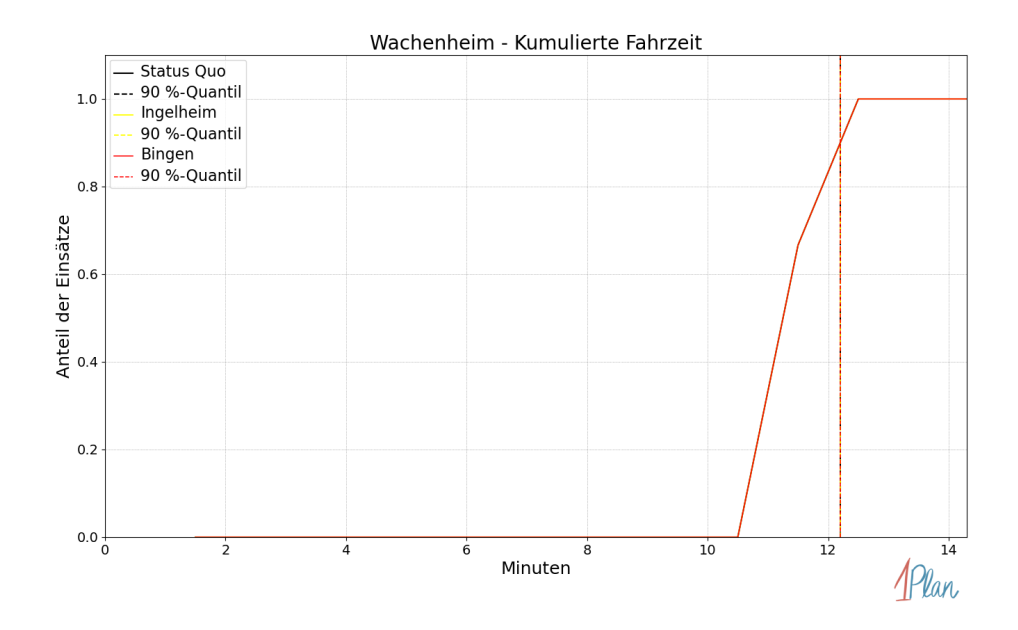

Abbildung 433: Anteil der 3 Einsatzfahrten innerhalb der Gemeinde Wachenheim mit höchstens der auf der x-Achse angegebenen Fahrzeit in Minuten für unterschiedliche Simulationsszenarien.

# Eckelsheim

In diesem Abschnitt werden die Simulationsergebnisse aller simulierten Einsätze, deren Einsatzorte in der Gemeinde Eckelsheim liegen, präsentiert. Insgesamt sind dies 6 Einsätze und 6 Einsatzfahrten.

### Eintreffzeit

Innerhalb der Gemeinde Eckelsheim haben nicht genug Einsatzfahrten stattgefunden, um diese bezüglich der betrachteten Szenarien statistisch auszuwerten.

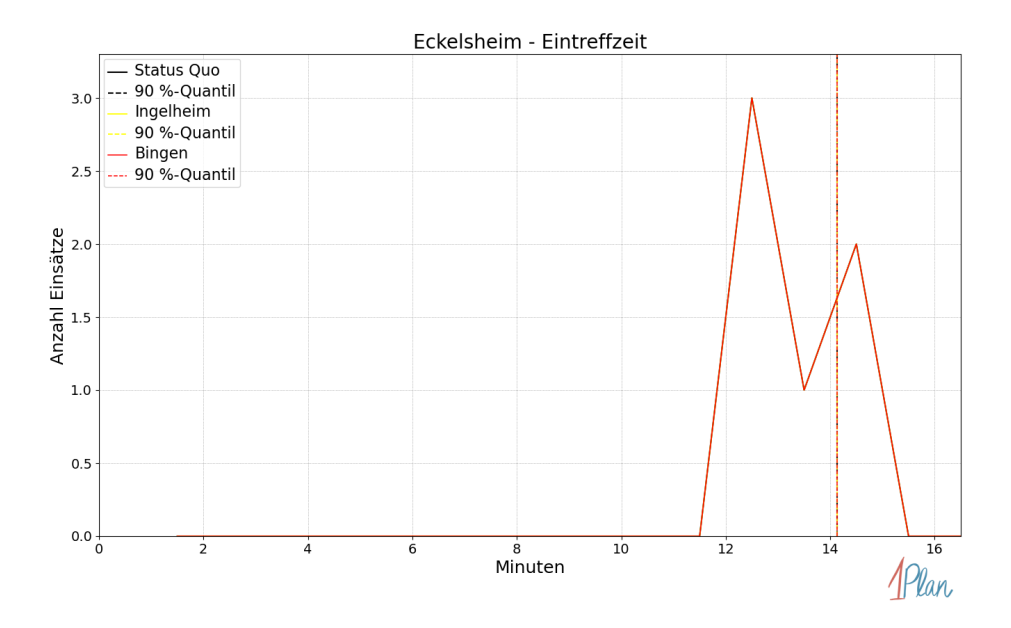

Abbildung 434: Anzahl Einsatzfahrten innerhalb der Gemeinde Eckelsheim mit der auf der  $x$ -Achse angegebenen Eintreffzeit in Minuten für unterschiedliche Simulationsszenarien.

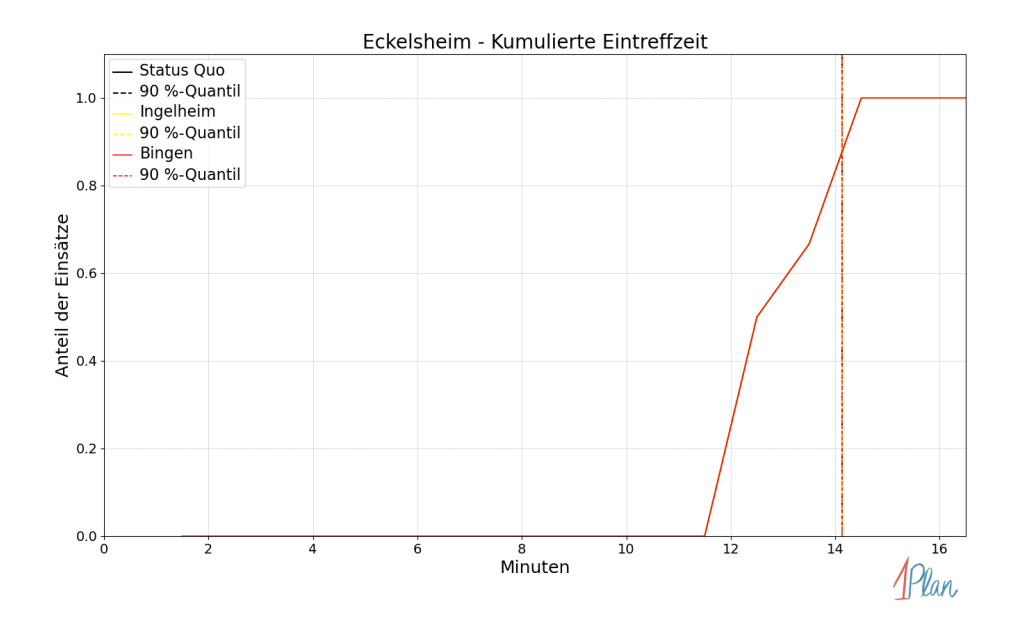

Abbildung 435: Anteil der 6 Einsatzfahrten innerhalb der Gemeinde Eckelsheim mit höchstens der auf der x-Achse angegebenen Eintreffzeit in Minuten für unterschiedliche Simulationsszenarien.

Innerhalb der Gemeinde Eckelsheim haben nicht genug Einsatzfahrten stattgefunden, um diese bezüglich der betrachteten Szenarien statistisch auszuwerten.

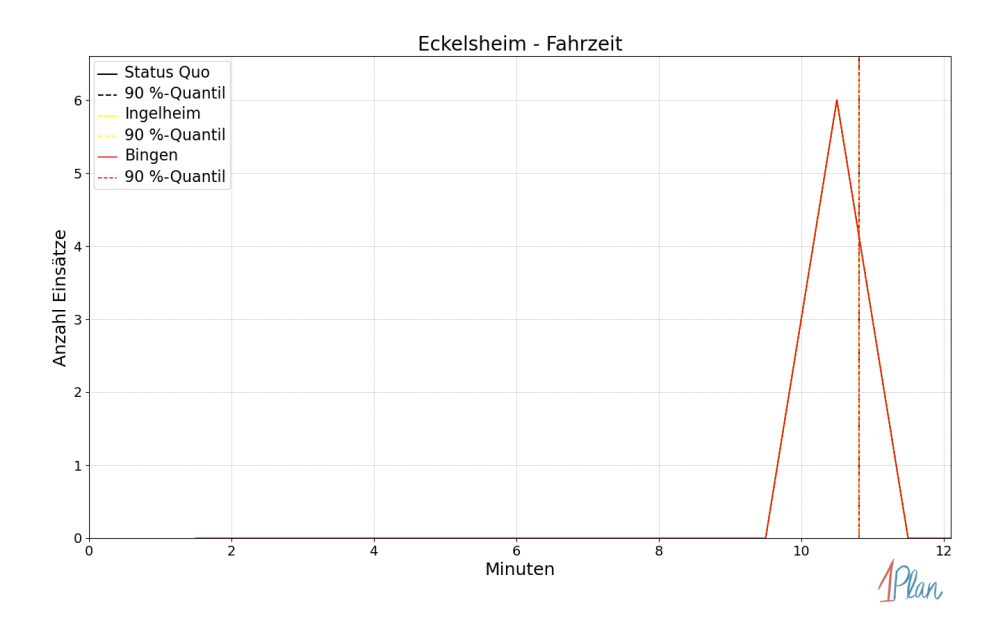

Abbildung 436: Anzahl Einsatzfahrten innerhalb der Gemeinde Eckelsheim mit der auf der  $x$ -Achse angegebenen Fahrzeit in Minuten für unterschiedliche Simulationsszenarien.

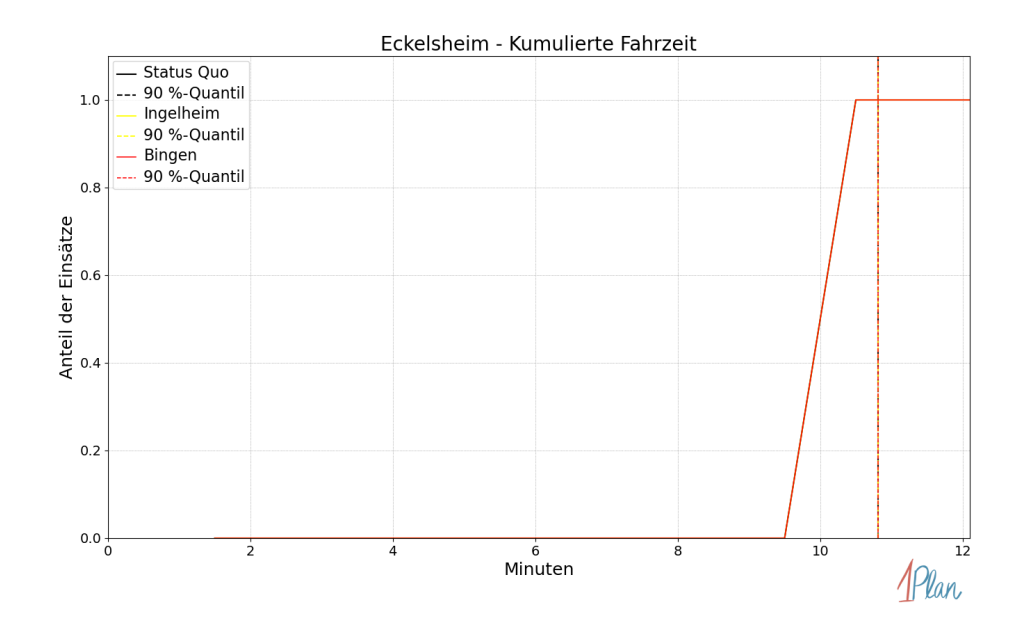

Abbildung 437: Anteil der 6 Einsatzfahrten innerhalb der Gemeinde Eckelsheim mit höchstens der auf der x-Achse angegebenen Fahrzeit in Minuten für unterschiedliche Simulationsszenarien.

### Gau-Bickelheim

In diesem Abschnitt werden die Simulationsergebnisse aller simulierten Einsätze, deren Einsatzorte in der Gemeinde Gau-Bickelheim liegen, präsentiert. Insgesamt sind dies 17 Einsätze und 17 Einsatzfahrten.

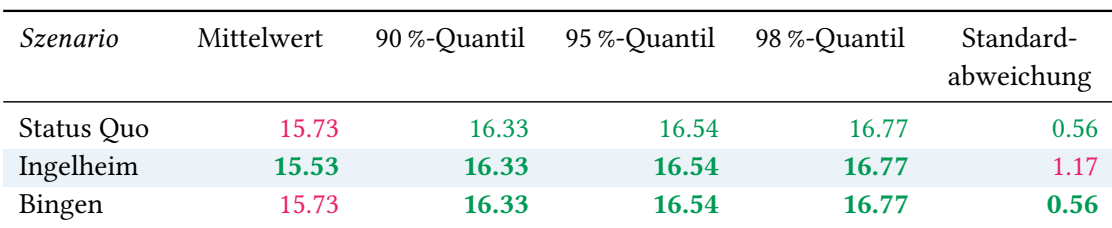

## Eintreffzeit

Tabelle 121: Statistische Kennzahlen zu den Eintreffzeiten der 17 simulierten Einsatzfahrten, deren Einsatzorte innerhalb der Gemeinde Gau-Bickelheim liegen. Alle Werte sind in Minuten angegeben.

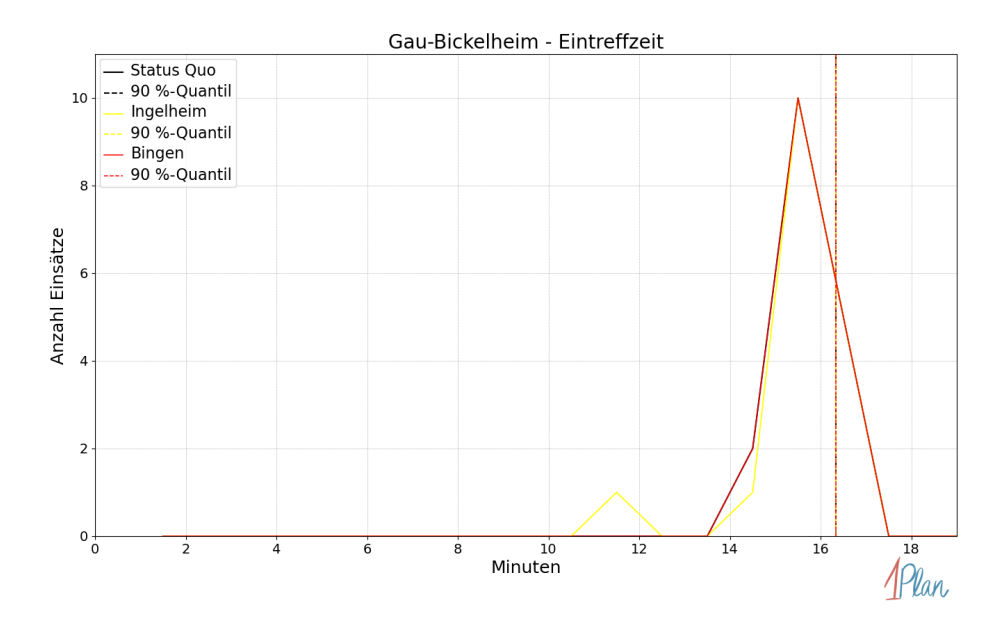

Abbildung 438: Anzahl Einsatzfahrten innerhalb der Gemeinde Gau-Bickelheim mit der auf der  $x$ -Achse angegebenen Eintreffzeit in Minuten für unterschiedliche Simulationsszenarien.

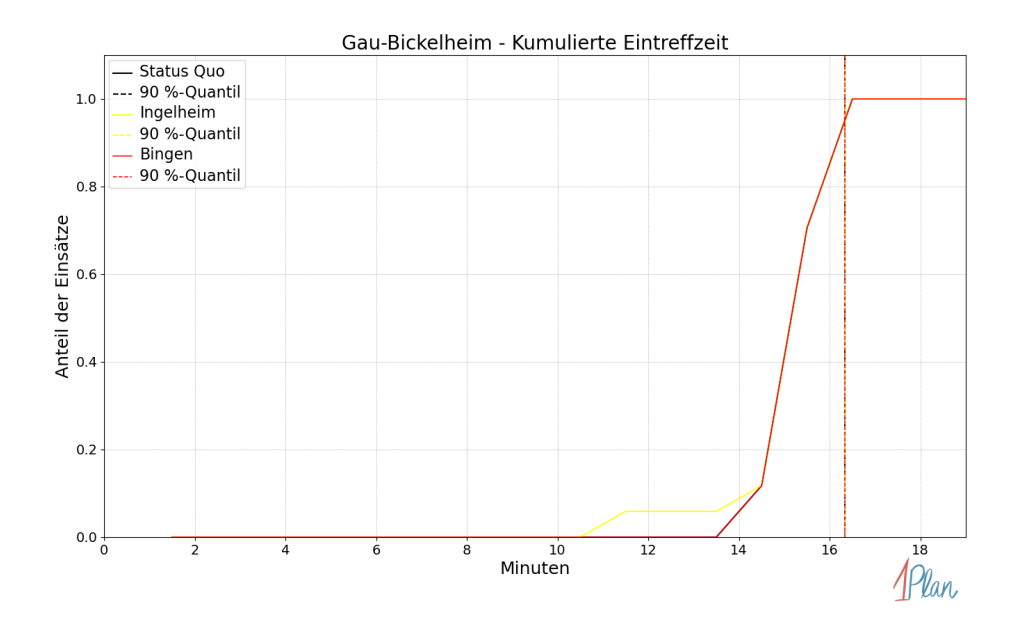

Abbildung 439: Anteil der 17 Einsatzfahrten innerhalb der Gemeinde Gau-Bickelheim mit höchstens der auf der x-Achse angegebenen Eintreffzeit in Minuten für unterschiedliche Simulationsszenarien.

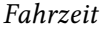

| Szenario   | Mittelwert | 90 %-Quantil | 95 %-Quantil | 98 %-Quantil | Standard-<br>abweichung |
|------------|------------|--------------|--------------|--------------|-------------------------|
| Status Quo | 12.62      | 13.58        | 13.86        | 14.08        | 0.73                    |
| Ingelheim  | 12.61      | 13.58        | 13.86        | 14.08        | 0.75                    |
| Bingen     | 12.62      | 13.58        | 13.86        | 14.08        | 0.73                    |

Tabelle 122: Statistische Kennzahlen zu den Fahrzeiten der 17 simulierten Einsatzfahrten, deren Einsatzorte innerhalb der Gemeinde Gau-Bickelheim liegen. Alle Werte sind in Minuten angegeben.

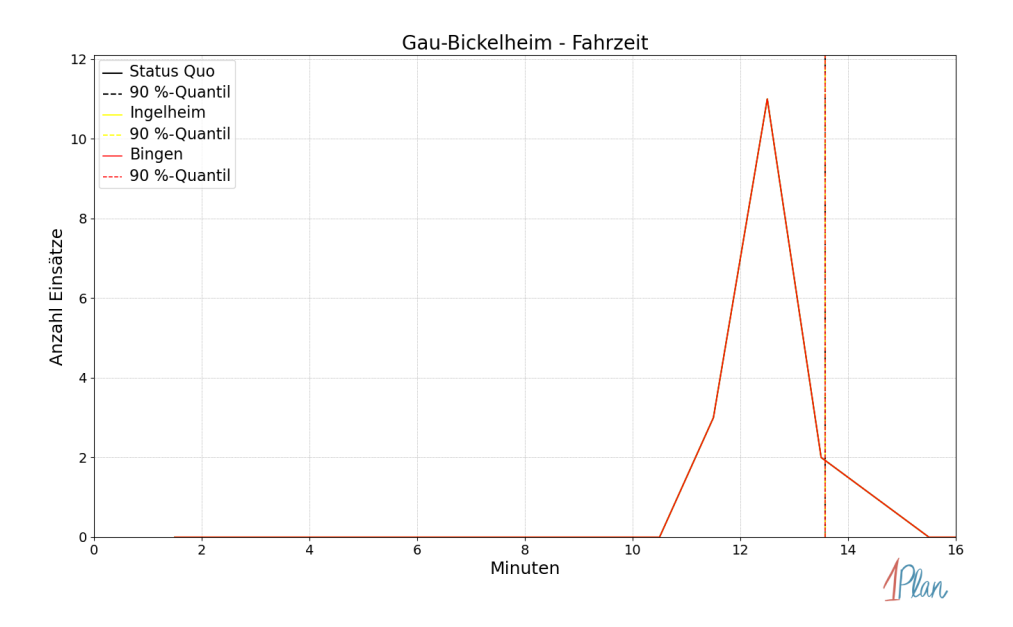

Abbildung 440: Anzahl Einsatzfahrten innerhalb der Gemeinde Gau-Bickelheim mit der auf der -Achse angegebenen Fahrzeit in Minuten für unterschiedliche Simulationsszenarien.

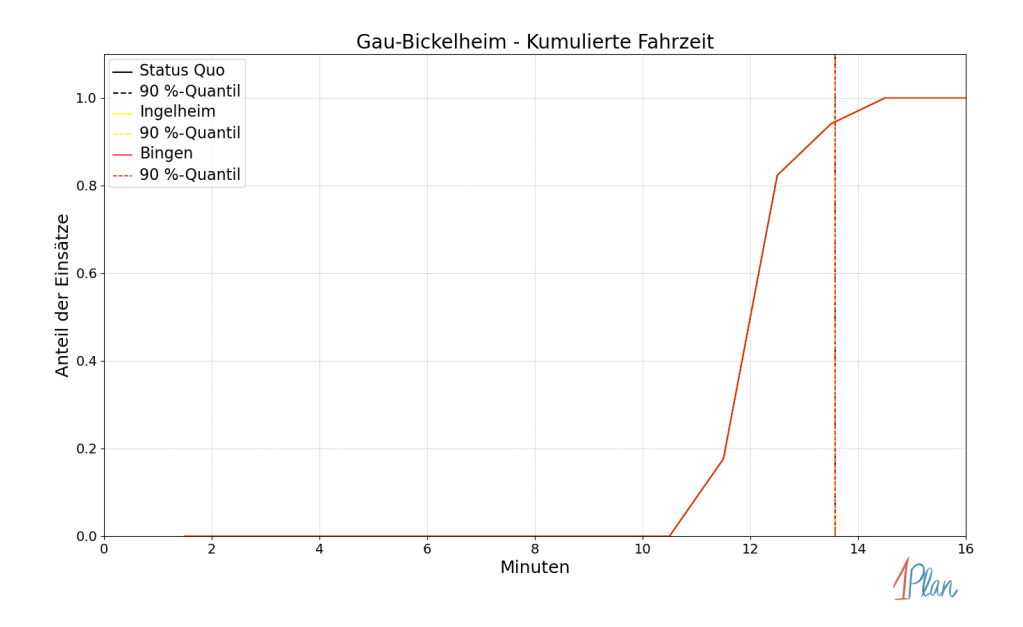

Abbildung 441: Anteil der 17 Einsatzfahrten innerhalb der Gemeinde Gau-Bickelheim mit höchstens der auf der  $x$ -Achse angegebenen Fahrzeit in Minuten für unterschiedliche Simulationsszenarien.

## Gumbsheim

In diesem Abschnitt werden die Simulationsergebnisse aller simulierten Einsätze, deren Einsatzorte in der Gemeinde Gumbsheim liegen, präsentiert. Insgesamt sind dies 8 Einsätze und 8 Einsatzfahrten.

### Eintreffzeit

Innerhalb der Gemeinde Gumbsheim haben nicht genug Einsatzfahrten stattgefunden, um diese bezüglich der betrachteten Szenarien statistisch auszuwerten.

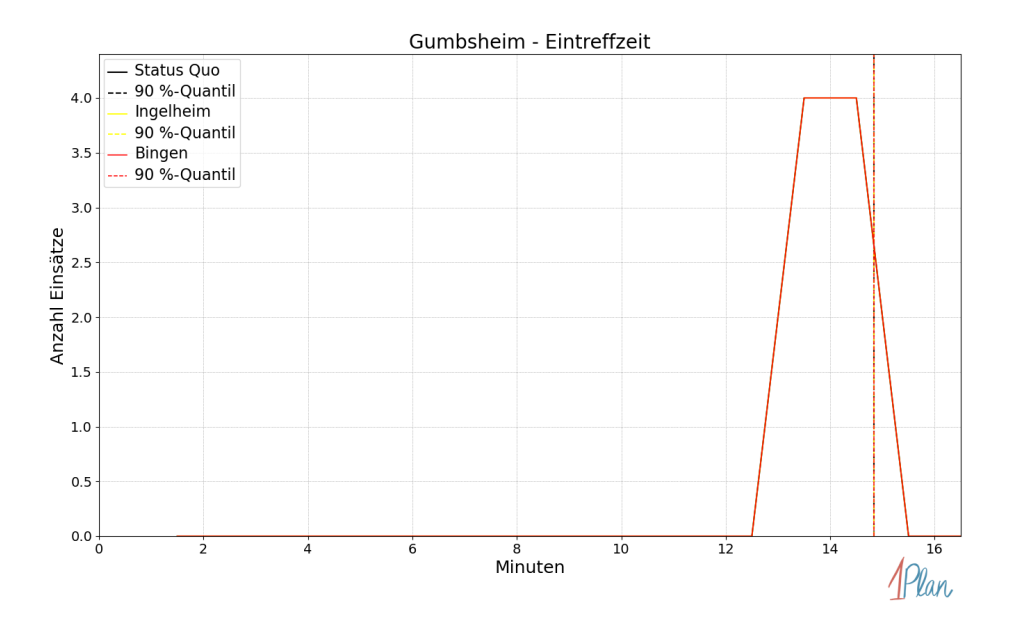

Abbildung 442: Anzahl Einsatzfahrten innerhalb der Gemeinde Gumbsheim mit der auf der x-Achse angegebenen Eintreffzeit in Minuten für unterschiedliche Simulationsszenarien.

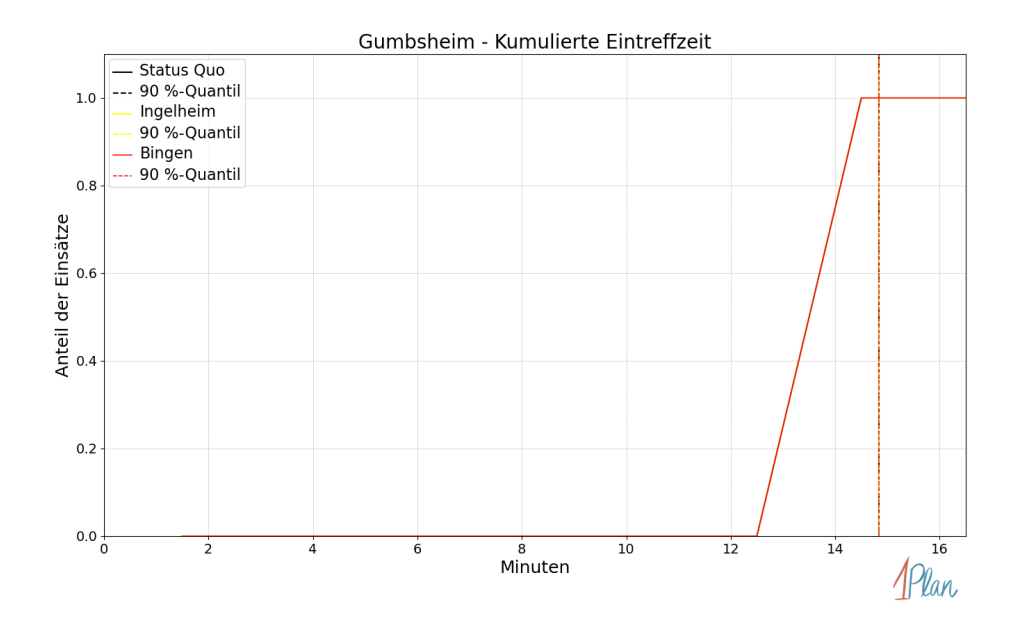

Abbildung 443: Anteil der 8 Einsatzfahrten innerhalb der Gemeinde Gumbsheim mit höchstens der auf der  $x$ -Achse angegebenen Eintreffzeit in Minuten für unterschiedliche Simulationsszenarien.

Innerhalb der Gemeinde Gumbsheim haben nicht genug Einsatzfahrten stattgefunden, um diese bezüglich der betrachteten Szenarien statistisch auszuwerten.

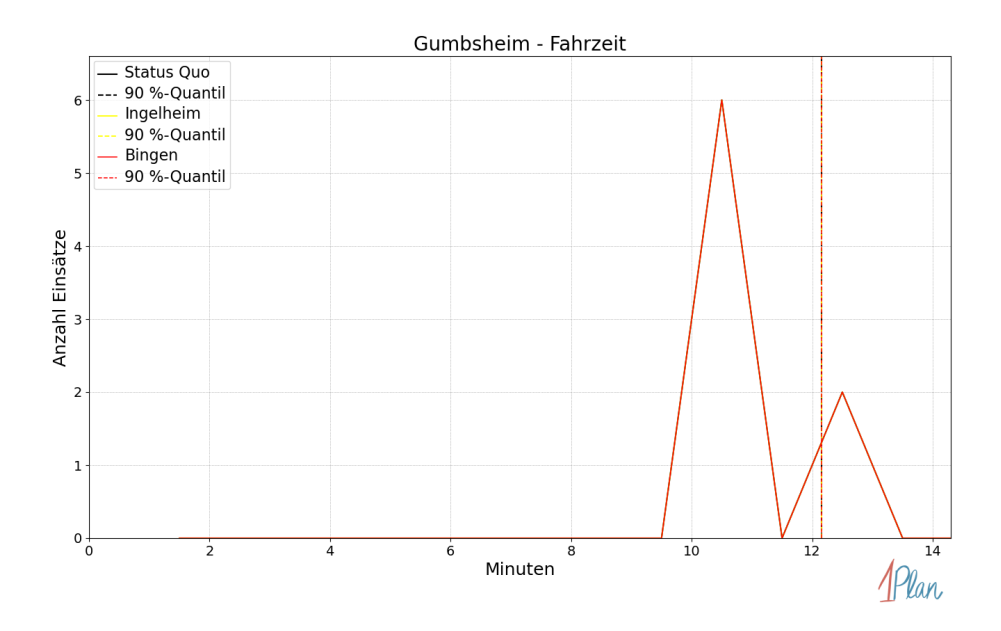

Abbildung 444: Anzahl Einsatzfahrten innerhalb der Gemeinde Gumbsheim mit der auf der -Achse angegebenen Fahrzeit in Minuten für unterschiedliche Simulationsszenarien.

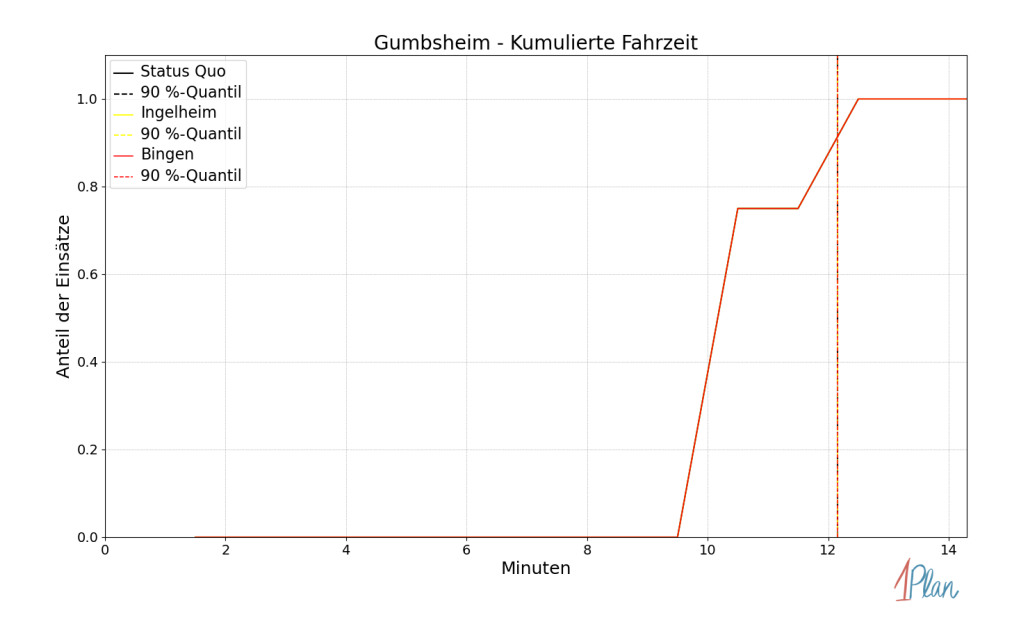

Abbildung 445: Anteil der 8 Einsatzfahrten innerhalb der Gemeinde Gumbsheim mit höchstens der auf der x-Achse angegebenen Fahrzeit in Minuten für unterschiedliche Simulationsszenarien.

# Siefersheim

In diesem Abschnitt werden die Simulationsergebnisse aller simulierten Einsätze, deren Einsatzorte in der Gemeinde Siefersheim liegen, präsentiert. Insgesamt sind dies 11 Einsätze und 11 Einsatzfahrten.

#### Eintreffzeit

Innerhalb der Gemeinde Siefersheim haben nicht genug Einsatzfahrten stattgefunden, um diese bezüglich der betrachteten Szenarien statistisch auszuwerten.

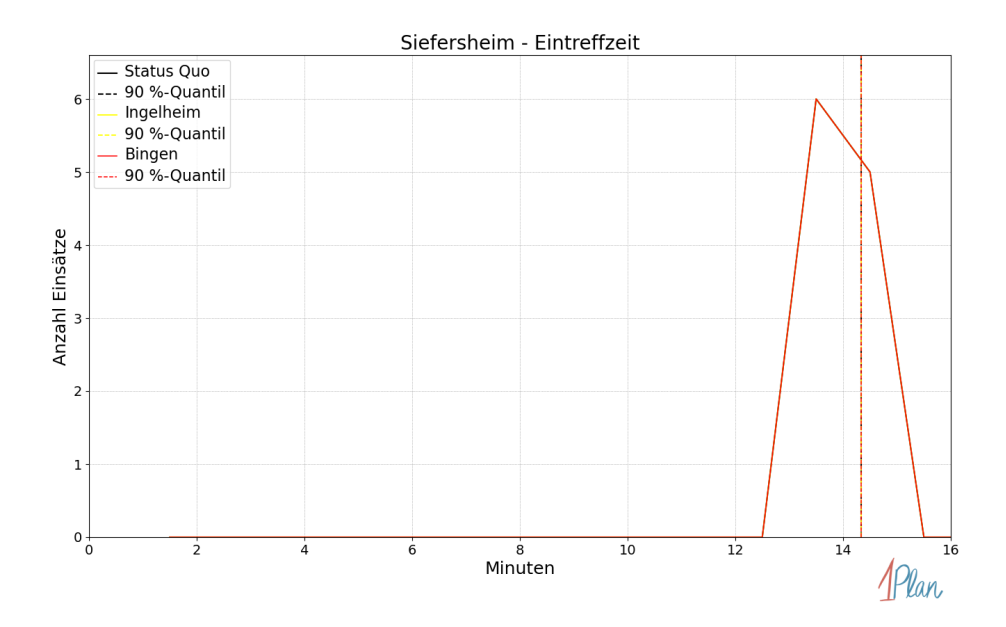

Abbildung 446: Anzahl Einsatzfahrten innerhalb der Gemeinde Siefersheim mit der auf der  $x$ -Achse angegebenen Eintreffzeit in Minuten für unterschiedliche Simulationsszenarien.

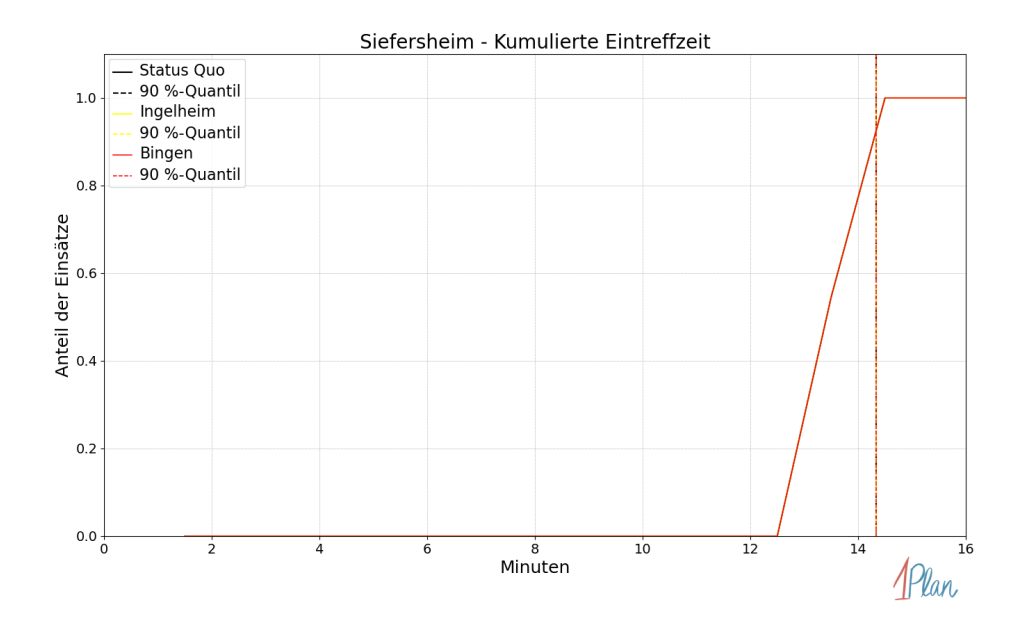

Abbildung 447: Anteil der 11 Einsatzfahrten innerhalb der Gemeinde Siefersheim mit höchstens der auf der x-Achse angegebenen Eintreffzeit in Minuten für unterschiedliche Simulationsszenarien.

Innerhalb der Gemeinde Siefersheim haben nicht genug Einsatzfahrten stattgefunden, um diese bezüglich der betrachteten Szenarien statistisch auszuwerten.

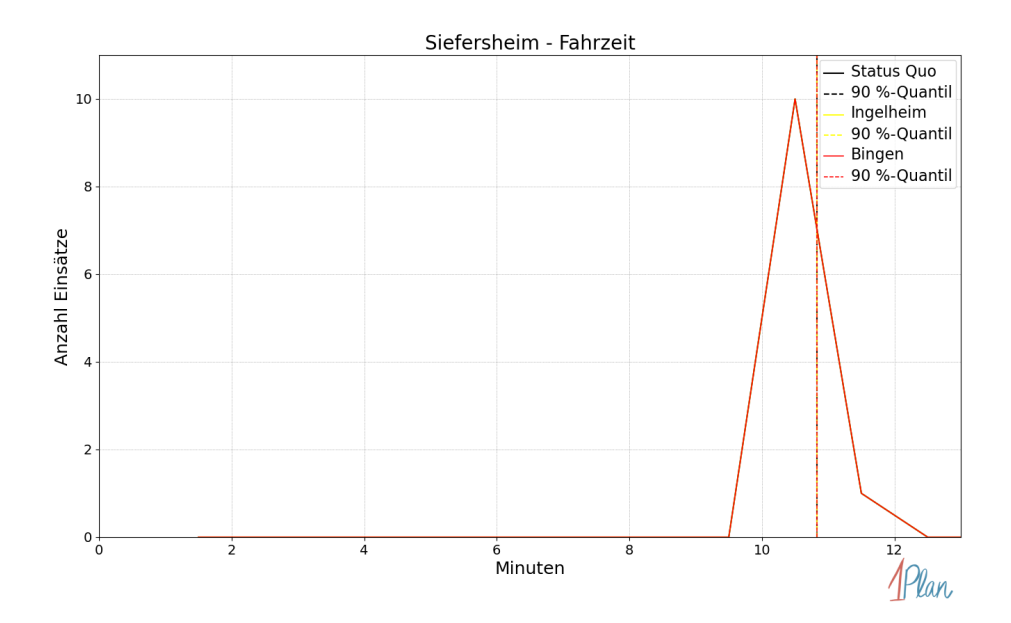

Abbildung 448: Anzahl Einsatzfahrten innerhalb der Gemeinde Siefersheim mit der auf der  $x$ -Achse angegebenen Fahrzeit in Minuten für unterschiedliche Simulationsszenarien.

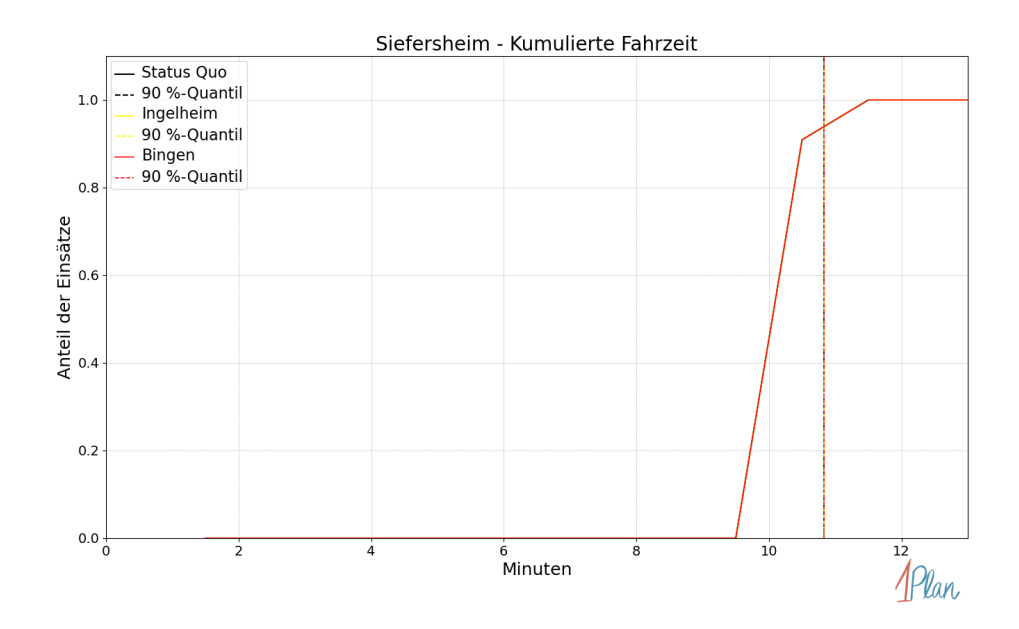

Abbildung 449: Anteil der 11 Einsatzfahrten innerhalb der Gemeinde Siefersheim mit höchstens der auf der x-Achse angegebenen Fahrzeit in Minuten für unterschiedliche Simulationsszenarien.

## Stein-Bockenheim

In diesem Abschnitt werden die Simulationsergebnisse aller simulierten Einsätze, deren Einsatzorte in der Gemeinde Stein-Bockenheim liegen, präsentiert. Insgesamt sind dies 9 Einsätze und 9 Einsatzfahrten.

### Eintreffzeit

Innerhalb der Gemeinde Stein-Bockenheim haben nicht genug Einsatzfahrten stattgefunden, um diese bezüglich der betrachteten Szenarien statistisch auszuwerten.

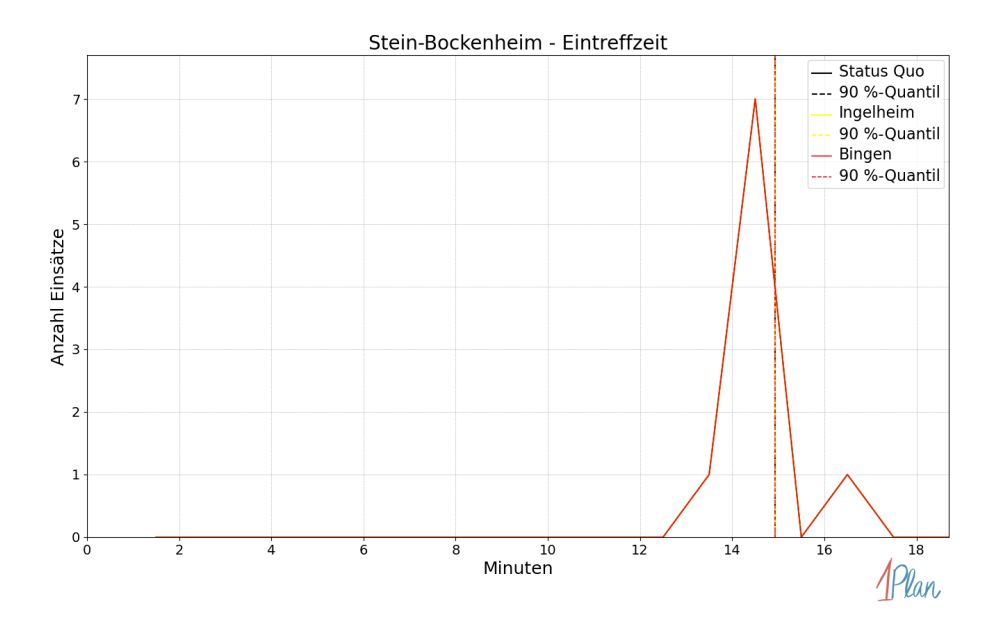

Abbildung 450: Anzahl Einsatzfahrten innerhalb der Gemeinde Stein-Bockenheim mit der auf der  $x$ -Achse angegebenen Eintreffzeit in Minuten für unterschiedliche Simulationsszenarien.

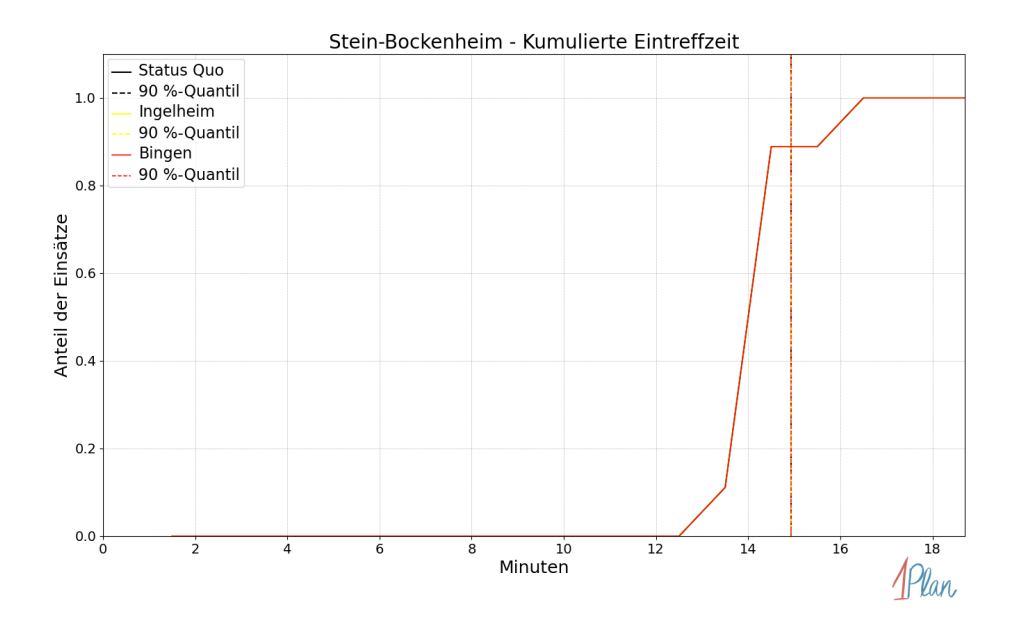

Abbildung 451: Anteil der 9 Einsatzfahrten innerhalb der Gemeinde Stein-Bockenheim mit höchstens der auf der x-Achse angegebenen Eintreffzeit in Minuten für unterschiedliche Simulationsszenarien.

Innerhalb der Gemeinde Stein-Bockenheim haben nicht genug Einsatzfahrten stattgefunden, um diese bezüglich der betrachteten Szenarien statistisch auszuwerten.

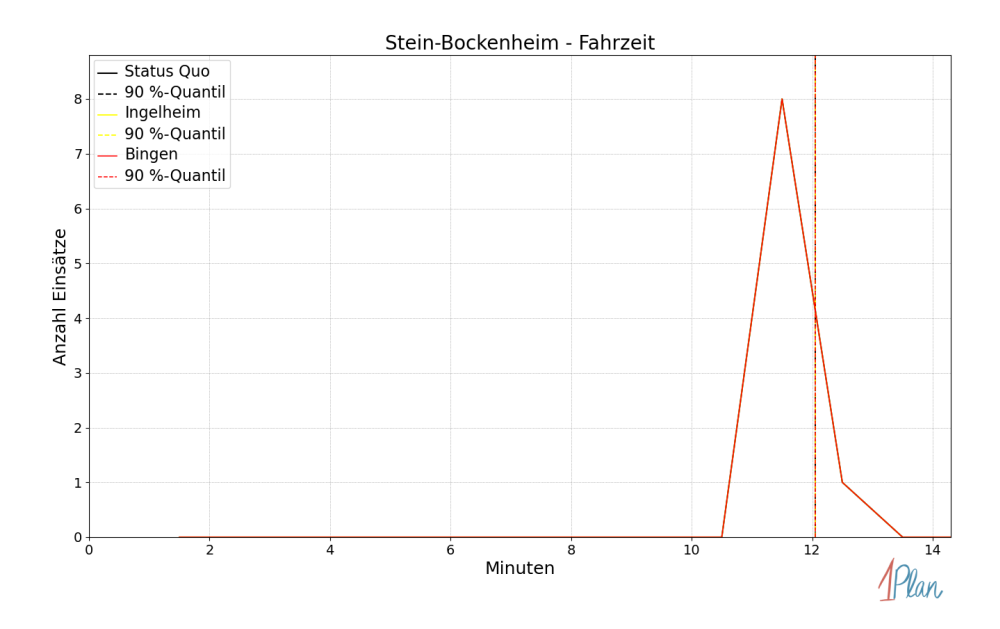

Abbildung 452: Anzahl Einsatzfahrten innerhalb der Gemeinde Stein-Bockenheim mit der auf der  $x$ -Achse angegebenen Fahrzeit in Minuten für unterschiedliche Simulationsszenarien.

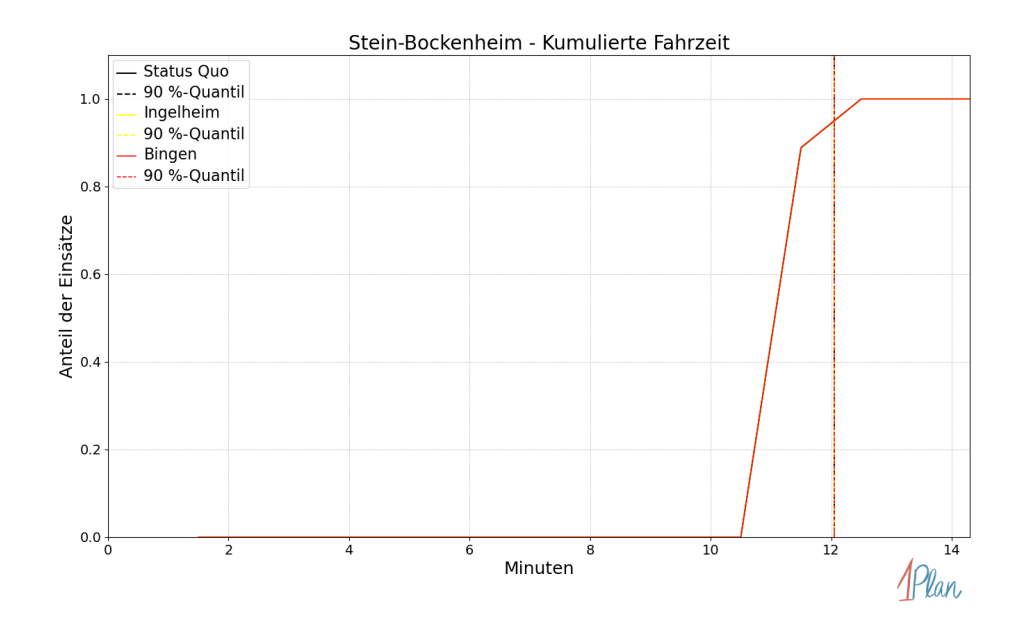

Abbildung 453: Anteil der 9 Einsatzfahrten innerhalb der Gemeinde Stein-Bockenheim mit höchstens der auf der x-Achse angegebenen Fahrzeit in Minuten für unterschiedliche Simulationsszenarien.

## Wendelsheim

In diesem Abschnitt werden die Simulationsergebnisse aller simulierten Einsätze, deren Einsatzorte in der Gemeinde Wendelsheim liegen, präsentiert. Insgesamt sind dies 25 Einsätze und 25 Einsatzfahrten.

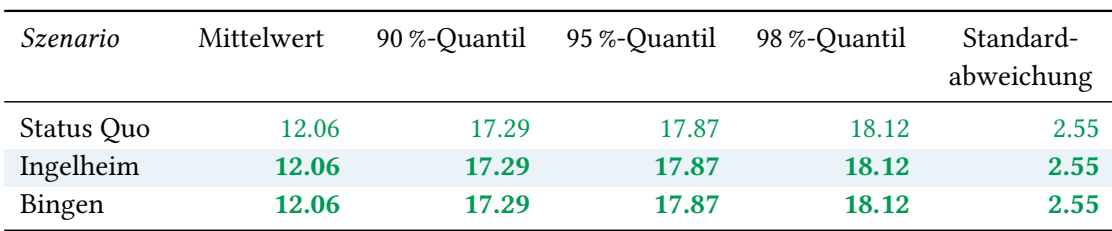

# Eintreffzeit

Tabelle 123: Statistische Kennzahlen zu den Eintreffzeiten der 25 simulierten Einsatzfahrten, deren Einsatzorte innerhalb der Gemeinde Wendelsheim liegen. Alle Werte sind in Minuten angegeben.

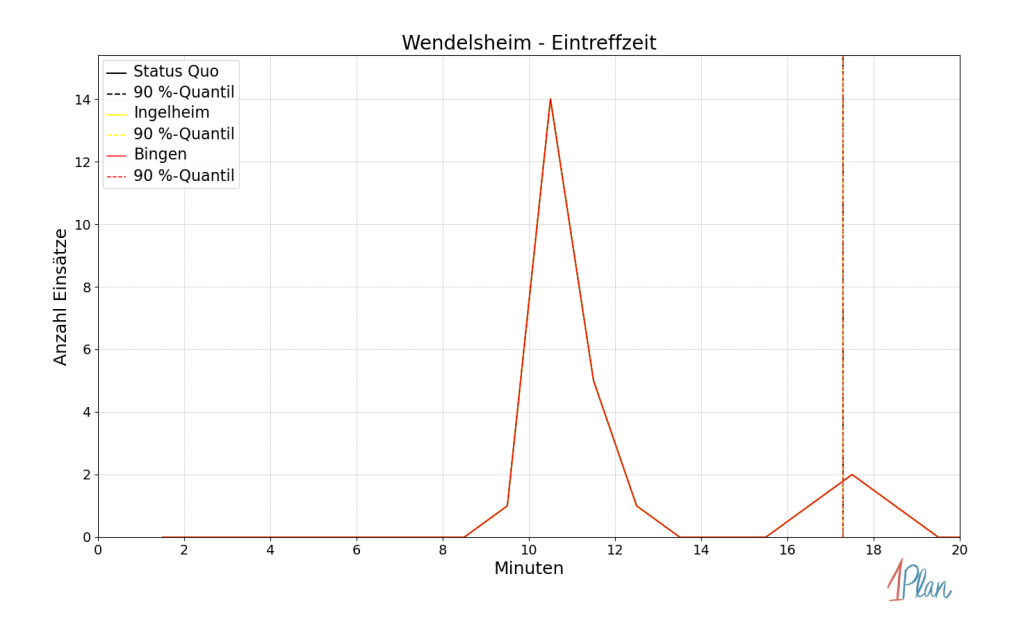

Abbildung 454: Anzahl Einsatzfahrten innerhalb der Gemeinde Wendelsheim mit der auf der -Achse angegebenen Eintreffzeit in Minuten für unterschiedliche Simulationsszenarien.

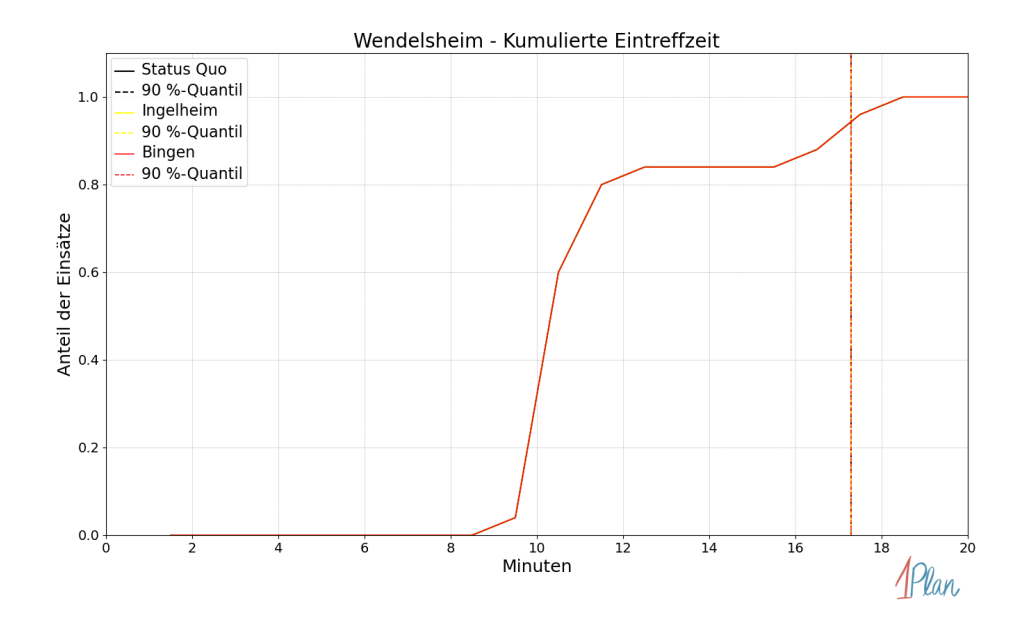

Abbildung 455: Anteil der 25 Einsatzfahrten innerhalb der Gemeinde Wendelsheim mit höchstens der auf der  $x$ -Achse angegebenen Eintreffzeit in Minuten für unterschiedliche Simulationsszenarien.

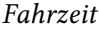

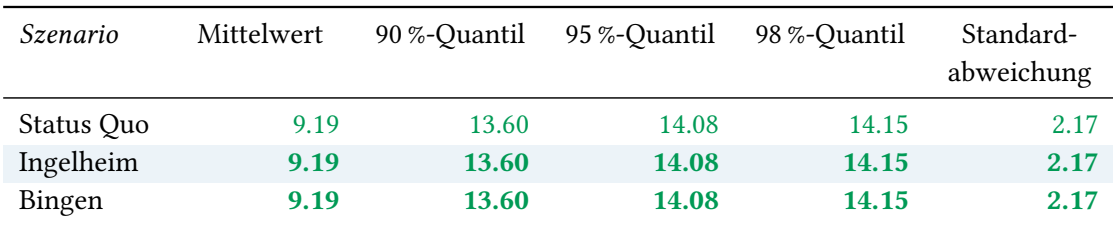

Tabelle 124: Statistische Kennzahlen zu den Fahrzeiten der 25 simulierten Einsatzfahrten, deren Einsatzorte innerhalb der Gemeinde Wendelsheim liegen. Alle Werte sind in Minuten angegeben.

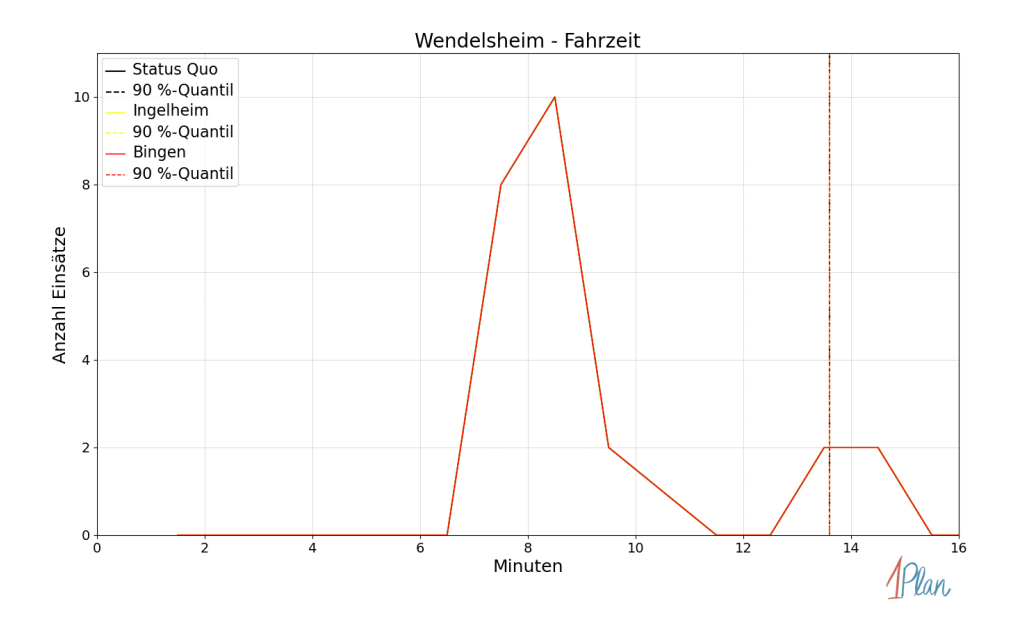

Abbildung 456: Anzahl Einsatzfahrten innerhalb der Gemeinde Wendelsheim mit der auf der -Achse angegebenen Fahrzeit in Minuten für unterschiedliche Simulationsszenarien.

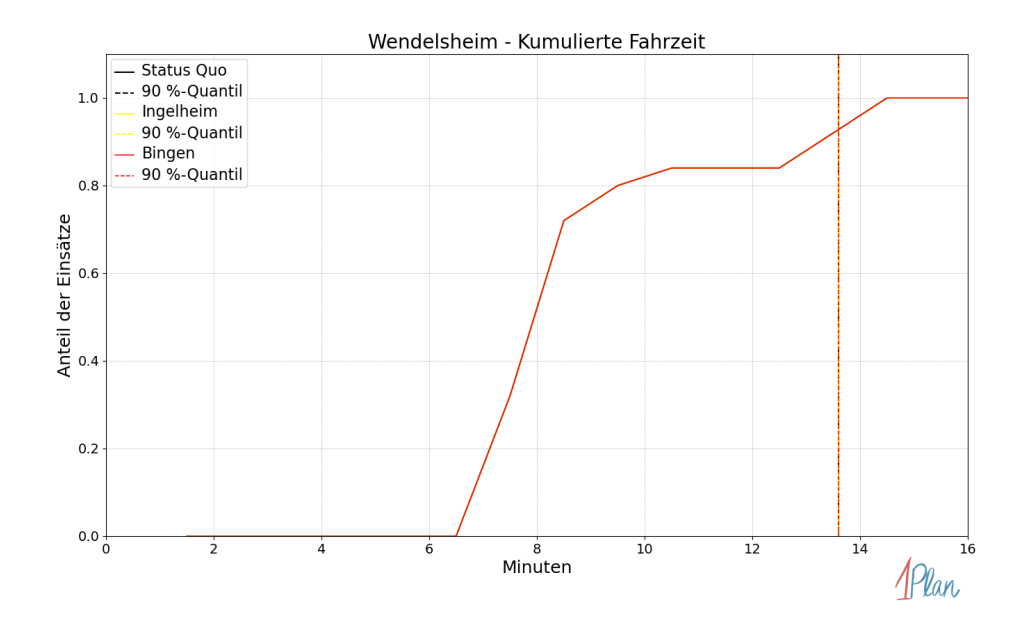

Abbildung 457: Anteil der 25 Einsatzfahrten innerhalb der Gemeinde Wendelsheim mit höchstens der auf der x-Achse angegebenen Fahrzeit in Minuten für unterschiedliche Simulationsszenarien.

# Wöllstein

In diesem Abschnitt werden die Simulationsergebnisse aller simulierten Einsätze, deren Einsatzorte in der Gemeinde Wöllstein liegen, präsentiert. Insgesamt sind dies 108 Einsätze und 108 Einsatzfahrten.

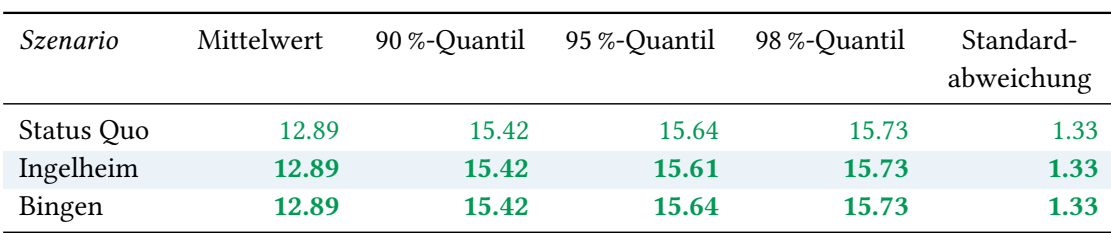

# Eintreffzeit

Tabelle 125: Statistische Kennzahlen zu den Eintreffzeiten der 108 simulierten Einsatzfahrten, deren Einsatzorte innerhalb der Gemeinde Wöllstein liegen. Alle Werte sind in Minuten angegeben.

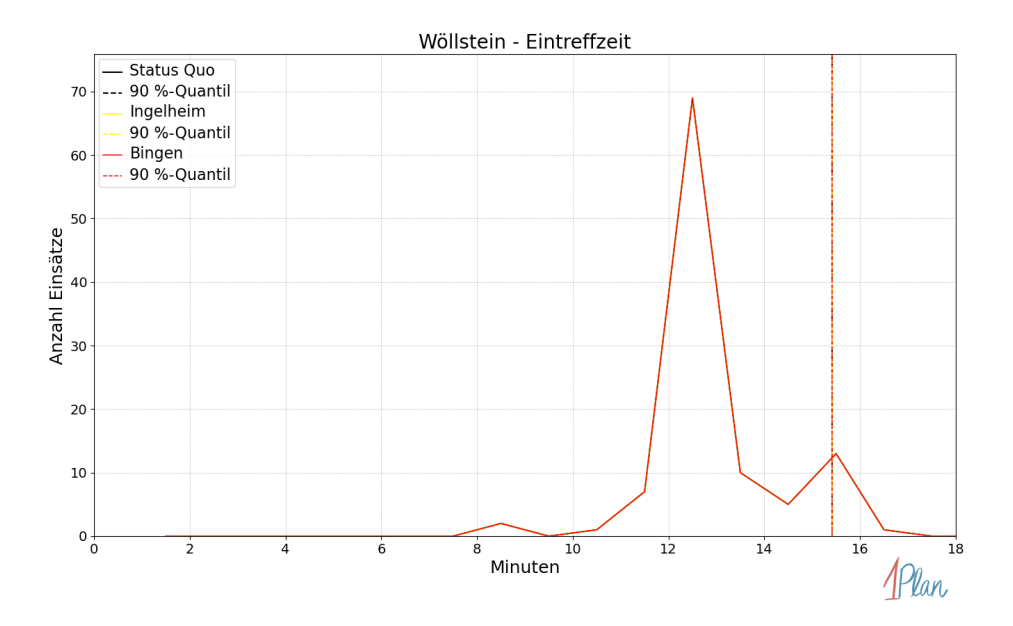

Abbildung 458: Anzahl Einsatzfahrten innerhalb der Gemeinde Wöllstein mit der auf der x-Achse angegebenen Eintreffzeit in Minuten für unterschiedliche Simulationsszenarien.

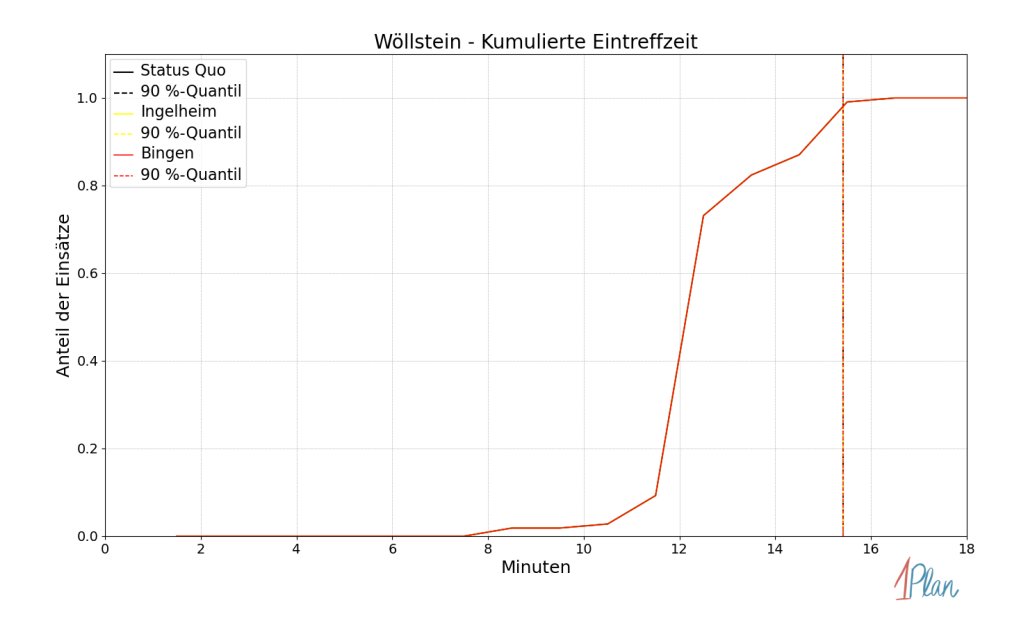

Abbildung 459: Anteil der 108 Einsatzfahrten innerhalb der Gemeinde Wöllstein mit höchstens der auf der  $x$ -Achse angegebenen Eintreffzeit in Minuten für unterschiedliche Simulationsszenarien.

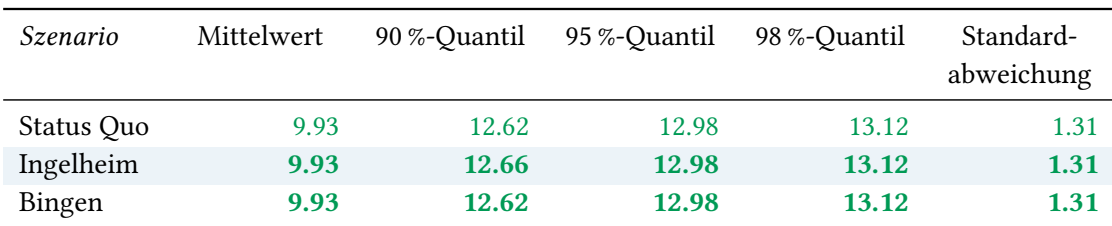

Tabelle 126: Statistische Kennzahlen zu den Fahrzeiten der 108 simulierten Einsatzfahrten, deren Einsatzorte innerhalb der Gemeinde Wöllstein liegen. Alle Werte sind in Minuten angegeben.

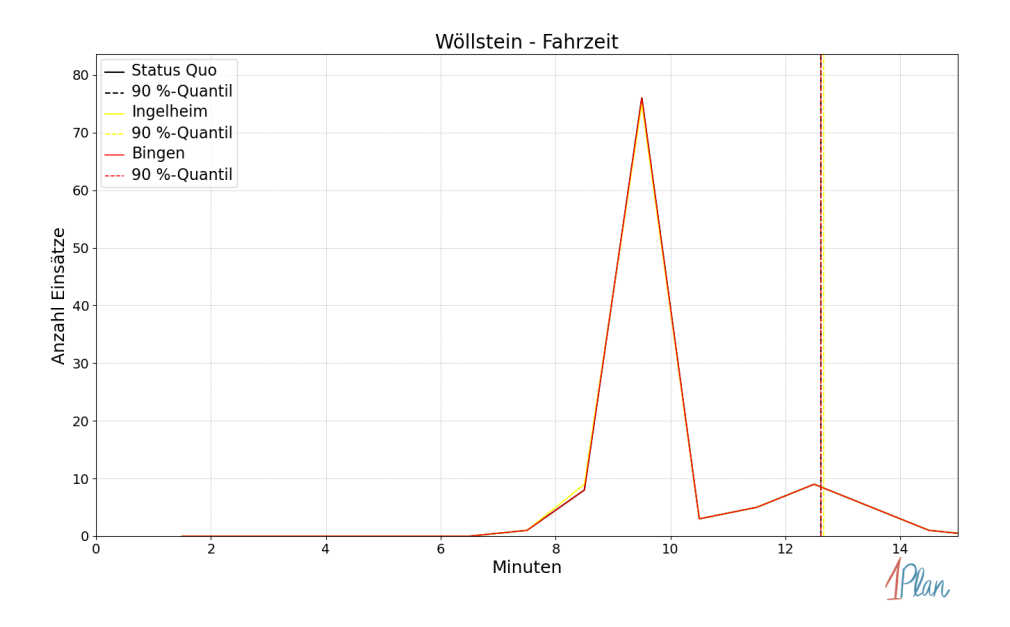

Abbildung 460: Anzahl Einsatzfahrten innerhalb der Gemeinde Wöllstein mit der auf der x-Achse angegebenen Fahrzeit in Minuten für unterschiedliche Simulationsszenarien.

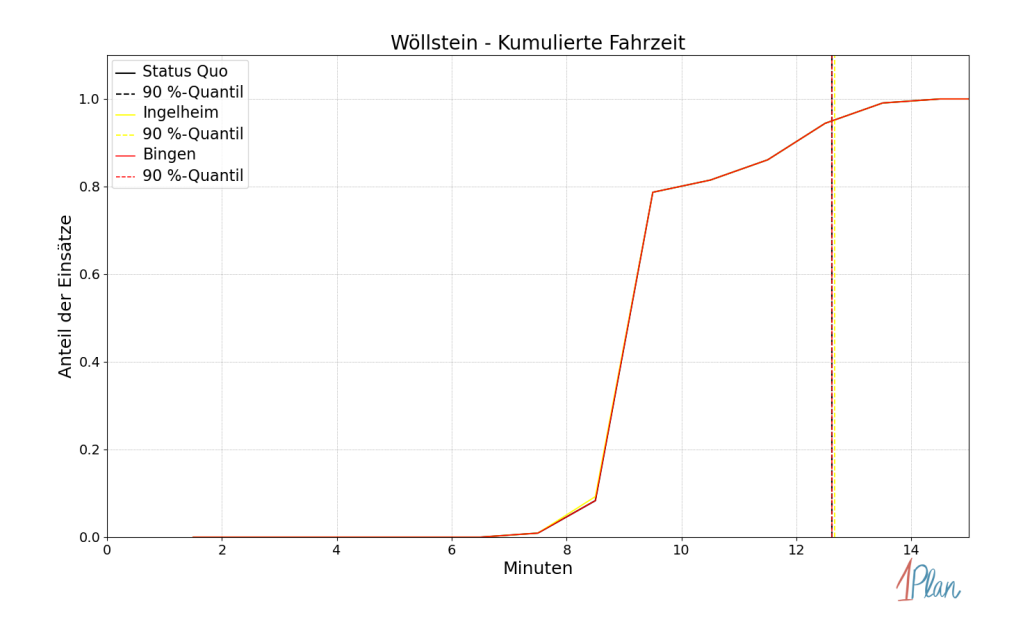

Abbildung 461: Anteil der 108 Einsatzfahrten innerhalb der Gemeinde Wöllstein mit höchstens der auf der x-Achse angegebenen Fahrzeit in Minuten für unterschiedliche Simulationsszenarien.

# Wonsheim

In diesem Abschnitt werden die Simulationsergebnisse aller simulierten Einsätze, deren Einsatzorte in der Gemeinde Wonsheim liegen, präsentiert. Insgesamt sind dies 13 Einsätze und 13 Einsatzfahrten.

#### Eintreffzeit

Innerhalb der Gemeinde Wonsheim haben nicht genug Einsatzfahrten stattgefunden, um diese bezüglich der betrachteten Szenarien statistisch auszuwerten.
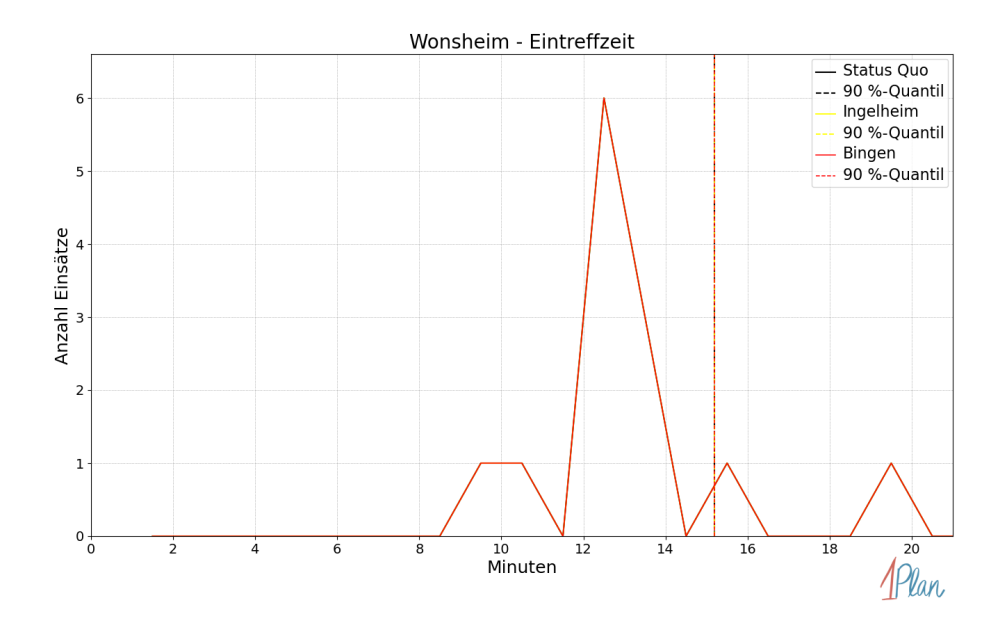

Abbildung 462: Anzahl Einsatzfahrten innerhalb der Gemeinde Wonsheim mit der auf der x-Achse angegebenen Eintreffzeit in Minuten für unterschiedliche Simulationsszenarien.

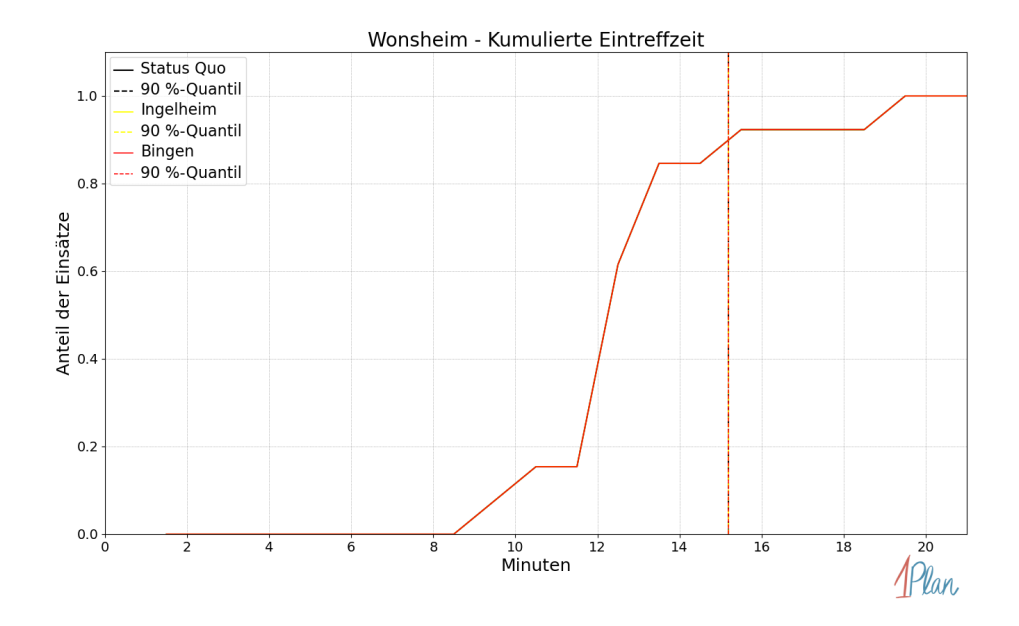

Abbildung 463: Anteil der 13 Einsatzfahrten innerhalb der Gemeinde Wonsheim mit höchstens der auf der x-Achse angegebenen Eintreffzeit in Minuten für unterschiedliche Simulationsszenarien.

Innerhalb der Gemeinde Wonsheim haben nicht genug Einsatzfahrten stattgefunden, um diese bezüglich der betrachteten Szenarien statistisch auszuwerten.

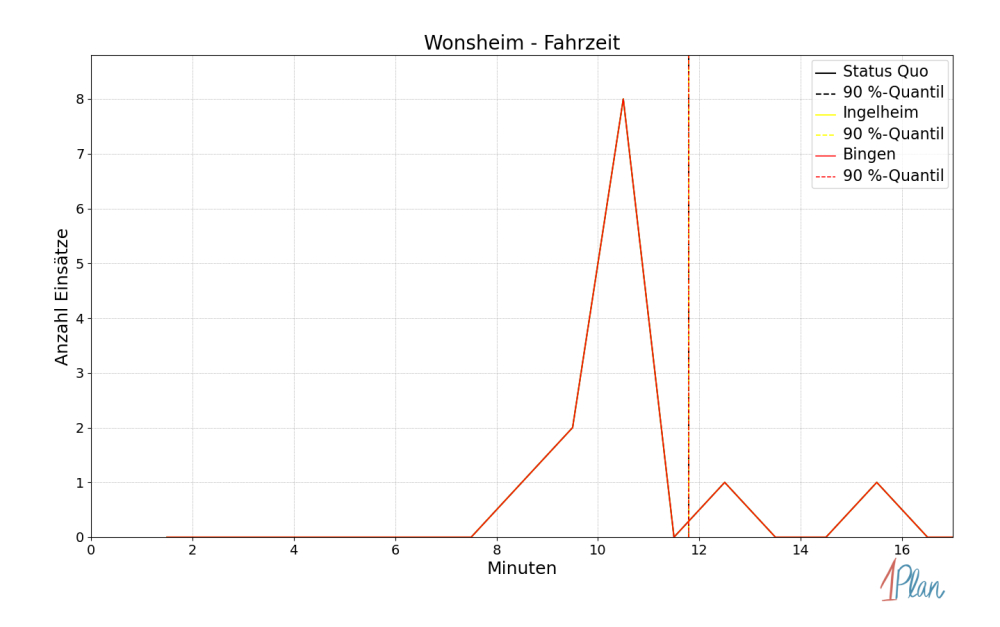

Abbildung 464: Anzahl Einsatzfahrten innerhalb der Gemeinde Wonsheim mit der auf der x-Achse angegebenen Fahrzeit in Minuten für unterschiedliche Simulationsszenarien.

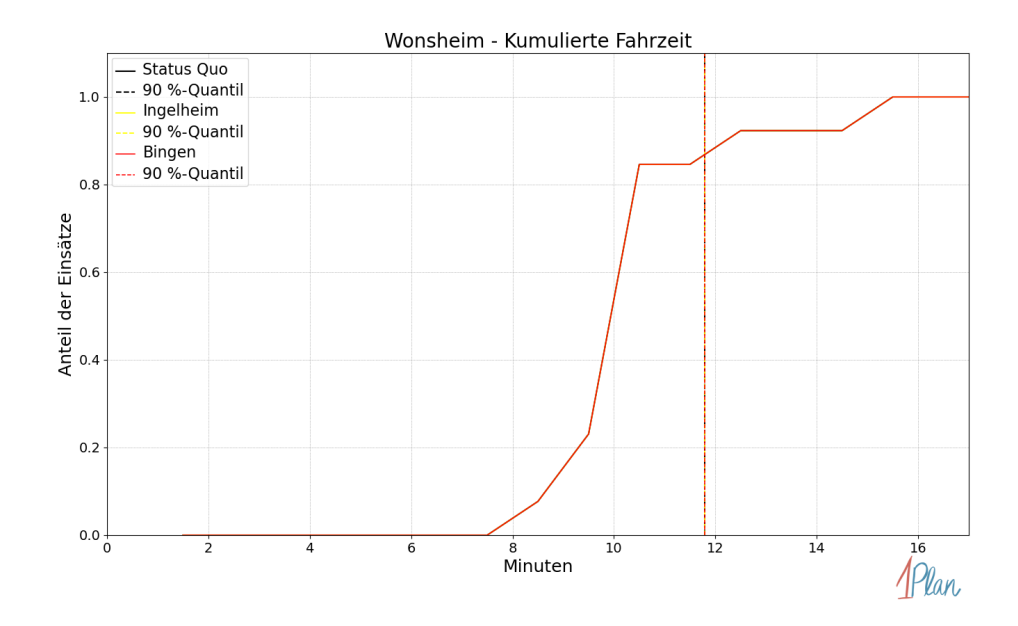

Abbildung 465: Anteil der 13 Einsatzfahrten innerhalb der Gemeinde Wonsheim mit höchstens der auf der x-Achse angegebenen Fahrzeit in Minuten für unterschiedliche Simulationsszenarien.

### Armsheim

In diesem Abschnitt werden die Simulationsergebnisse aller simulierten Einsätze, deren Einsatzorte in der Gemeinde Armsheim liegen, präsentiert. Insgesamt sind dies 33 Einsätze und 35 Einsatzfahrten.

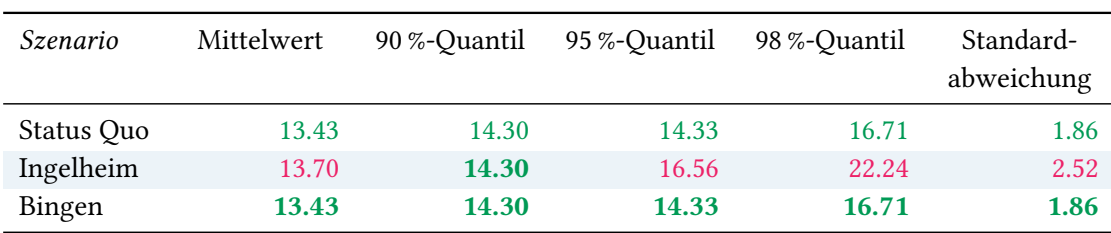

## Eintreffzeit

Tabelle 127: Statistische Kennzahlen zu den Eintreffzeiten der 35 simulierten Einsatzfahrten, deren Einsatzorte innerhalb der Gemeinde Armsheim liegen. Alle Werte sind in Minuten angegeben.

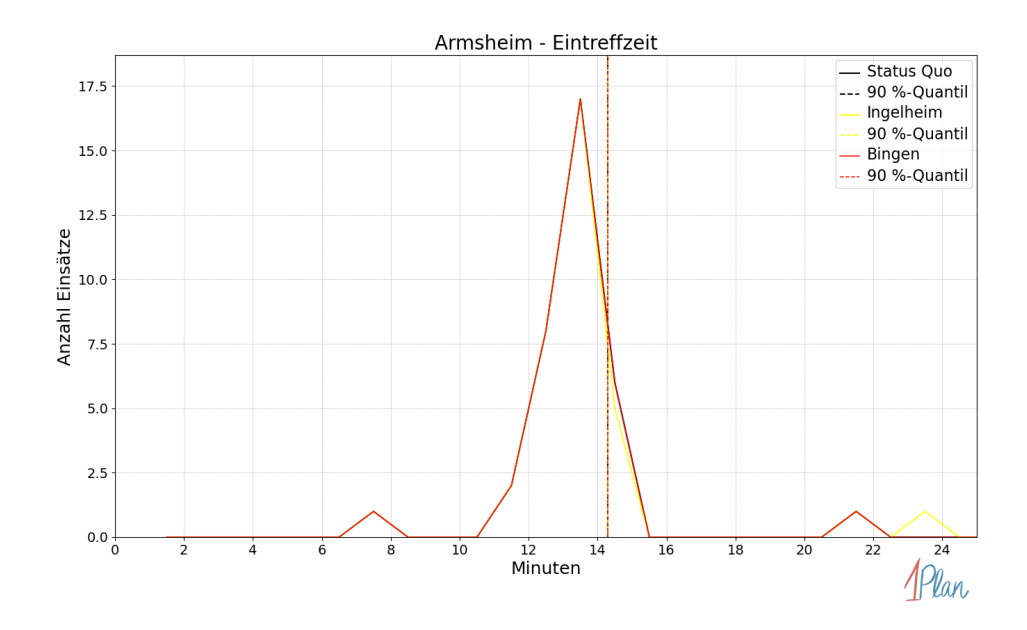

Abbildung 466: Anzahl Einsatzfahrten innerhalb der Gemeinde Armsheim mit der auf der x-Achse angegebenen Eintreffzeit in Minuten für unterschiedliche Simulationsszenarien.

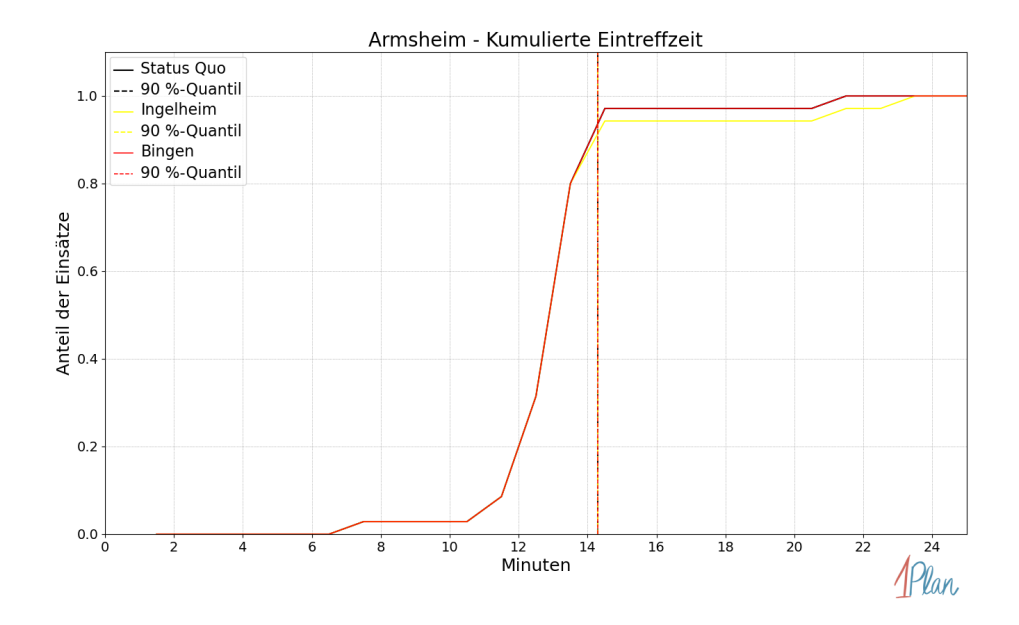

Abbildung 467: Anteil der 35 Einsatzfahrten innerhalb der Gemeinde Armsheim mit höchstens der auf der  $x$ -Achse angegebenen Eintreffzeit in Minuten für unterschiedliche Simulationsszenarien.

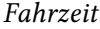

| Szenario   | Mittelwert | 90 %-Quantil | 95 %-Quantil | 98 %-Quantil | Standard-<br>abweichung |
|------------|------------|--------------|--------------|--------------|-------------------------|
| Status Quo | 10.79      | 11.26        | 11.41        | 13.68        | 1.49                    |
| Ingelheim  | 11.03      | 11.31        | 13.55        | 18.55        | 2.09                    |
| Bingen     | 10.79      | 11.26        | 11.41        | 13.68        | 1.49                    |

Tabelle 128: Statistische Kennzahlen zu den Fahrzeiten der 35 simulierten Einsatzfahrten, deren Einsatzorte innerhalb der Gemeinde Armsheim liegen. Alle Werte sind in Minuten angegeben.

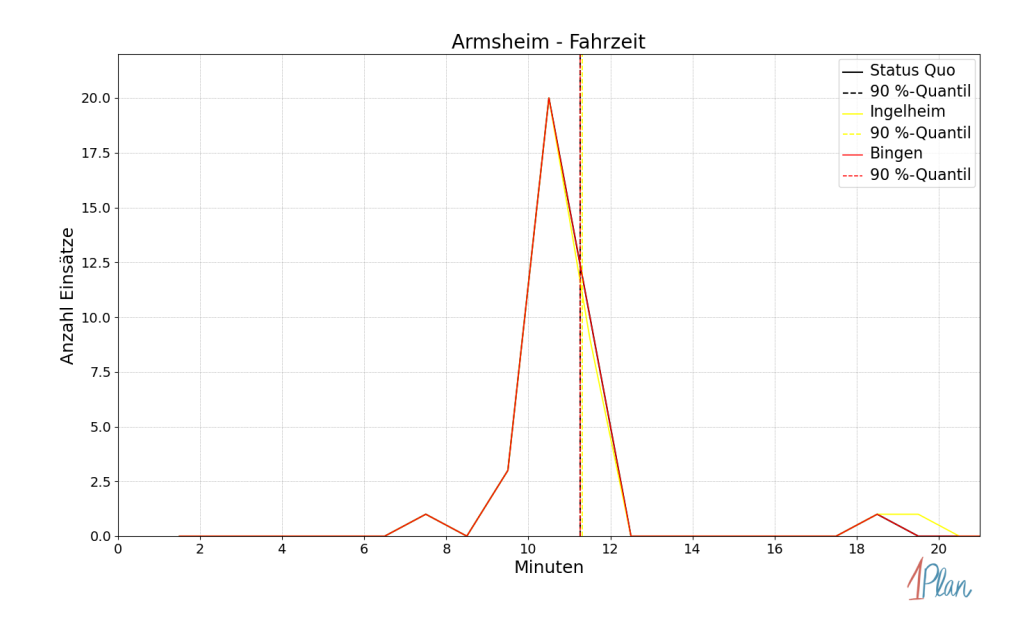

Abbildung 468: Anzahl Einsatzfahrten innerhalb der Gemeinde Armsheim mit der auf der x-Achse angegebenen Fahrzeit in Minuten für unterschiedliche Simulationsszenarien.

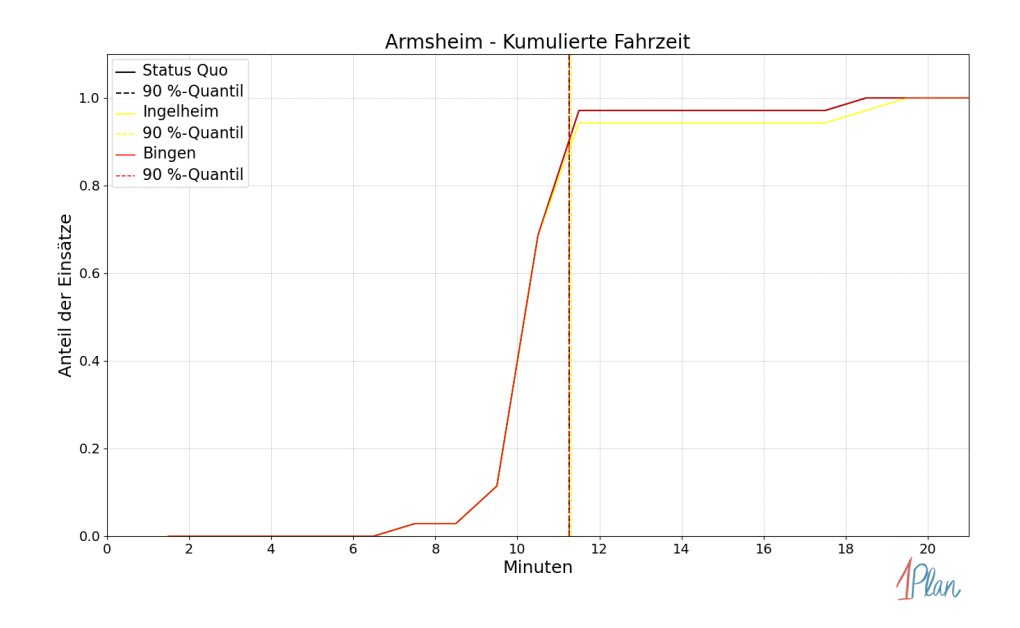

Abbildung 469: Anteil der 35 Einsatzfahrten innerhalb der Gemeinde Armsheim mit höchstens der auf der x-Achse angegebenen Fahrzeit in Minuten für unterschiedliche Simulationsszenarien.

## Ensheim

In diesem Abschnitt werden die Simulationsergebnisse aller simulierten Einsätze, deren Einsatzorte in der Gemeinde Ensheim liegen, präsentiert. Insgesamt sind dies 5 Einsätze und 5 Einsatzfahrten.

#### Eintreffzeit

Innerhalb der Gemeinde Ensheim haben nicht genug Einsatzfahrten stattgefunden, um diese bezüglich der betrachteten Szenarien statistisch auszuwerten.

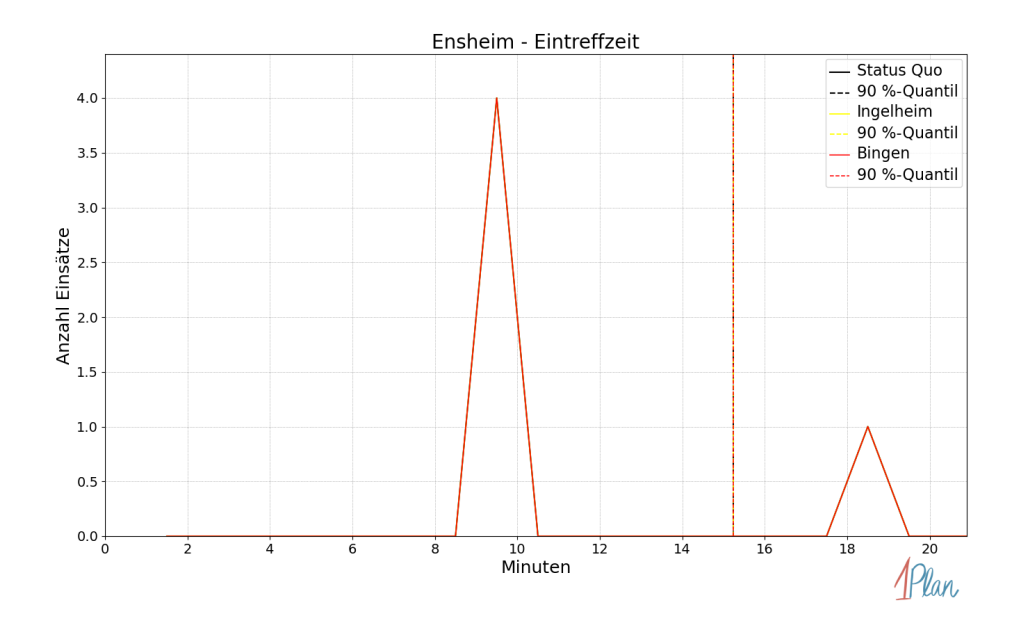

Abbildung 470: Anzahl Einsatzfahrten innerhalb der Gemeinde Ensheim mit der auf der x-Achse angegebenen Eintreffzeit in Minuten für unterschiedliche Simulationsszenarien.

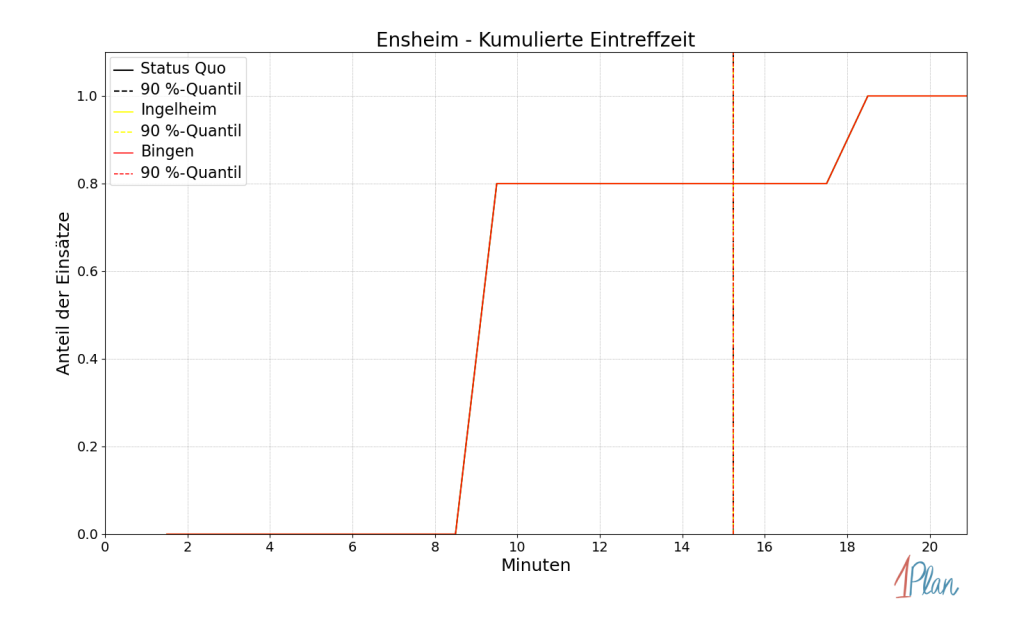

Abbildung 471: Anteil der 5 Einsatzfahrten innerhalb der Gemeinde Ensheim mit höchstens der auf der x-Achse angegebenen Eintreffzeit in Minuten für unterschiedliche Simulationsszenarien.

Innerhalb der Gemeinde Ensheim haben nicht genug Einsatzfahrten stattgefunden, um diese bezüglich der betrachteten Szenarien statistisch auszuwerten.

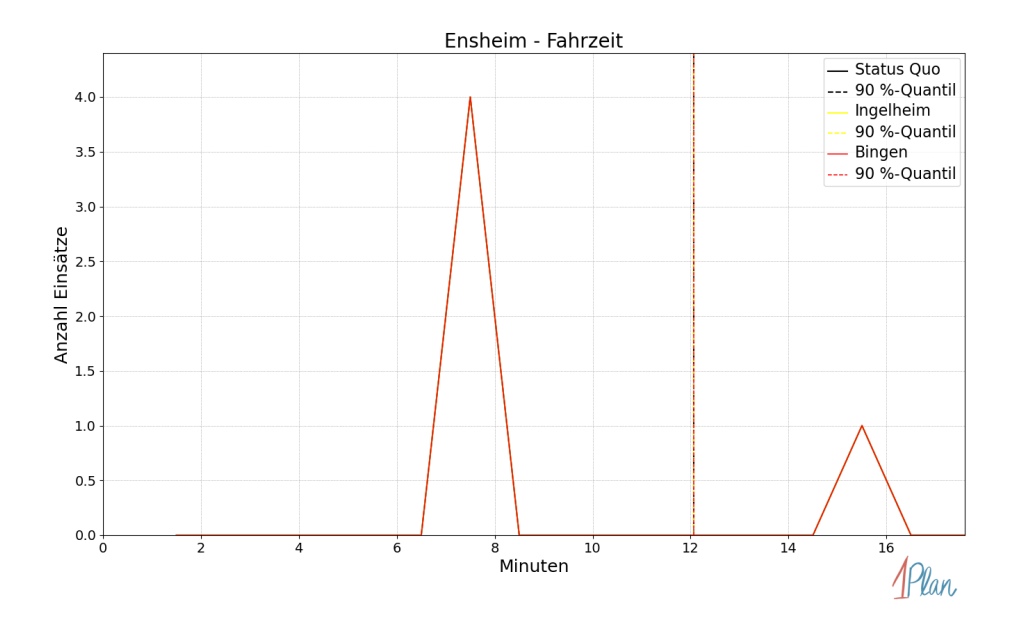

Abbildung 472: Anzahl Einsatzfahrten innerhalb der Gemeinde Ensheim mit der auf der x-Achse angegebenen Fahrzeit in Minuten für unterschiedliche Simulationsszenarien.

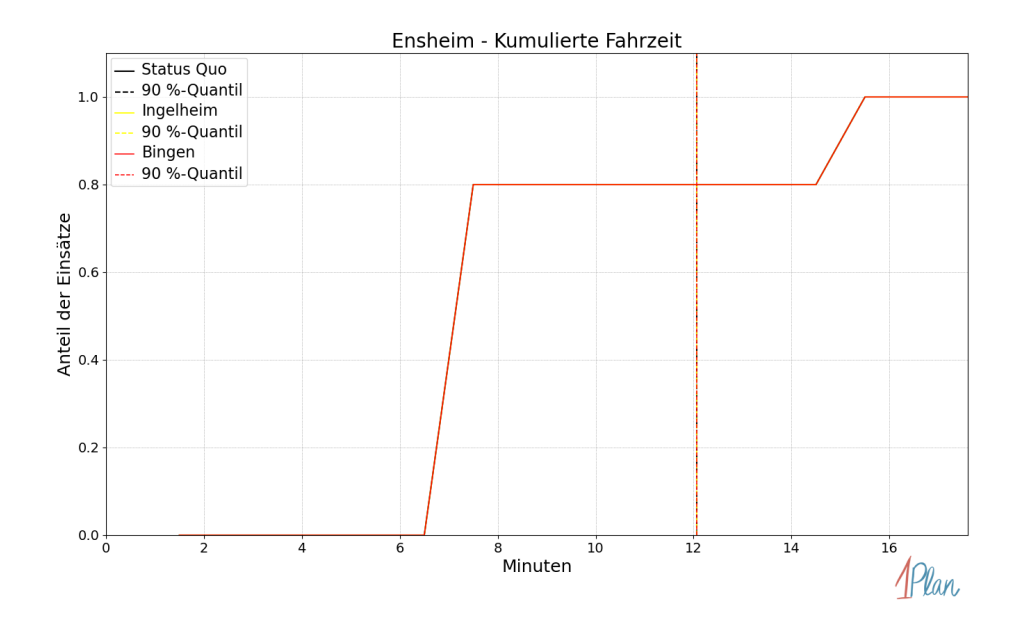

Abbildung 473: Anteil der 5 Einsatzfahrten innerhalb der Gemeinde Ensheim mit höchstens der auf der x-Achse angegebenen Fahrzeit in Minuten für unterschiedliche Simulationsszenarien.

# Gabsheim

In diesem Abschnitt werden die Simulationsergebnisse aller simulierten Einsätze, deren Einsatzorte in der Gemeinde Gabsheim liegen, präsentiert. Insgesamt sind dies 4 Einsätze und 4 Einsatzfahrten.

#### Eintreffzeit

Innerhalb der Gemeinde Gabsheim haben nicht genug Einsatzfahrten stattgefunden, um diese bezüglich der betrachteten Szenarien statistisch auszuwerten.

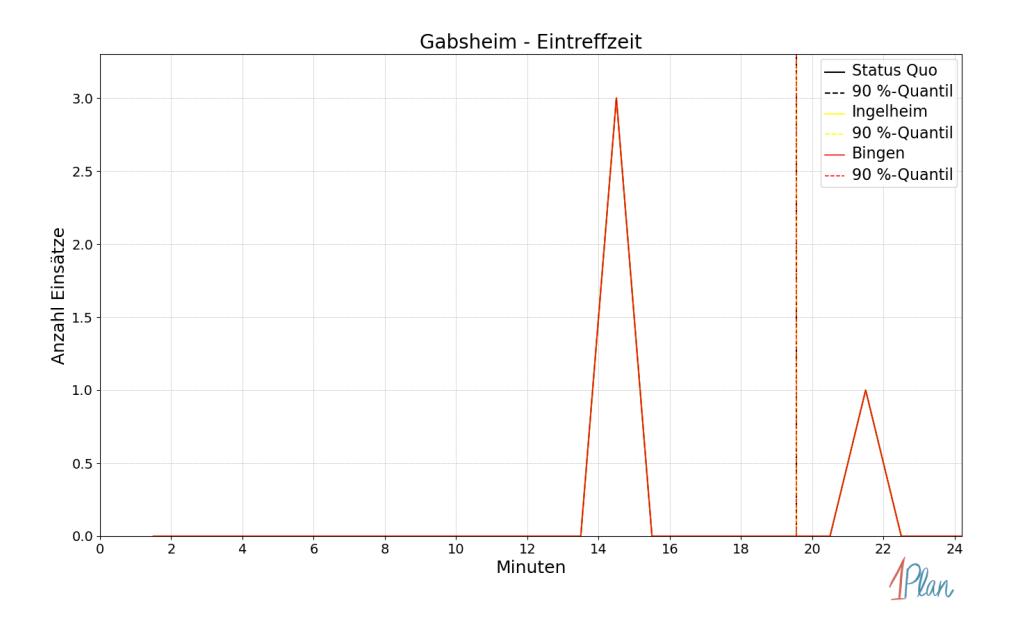

Abbildung 474: Anzahl Einsatzfahrten innerhalb der Gemeinde Gabsheim mit der auf der x-Achse angegebenen Eintreffzeit in Minuten für unterschiedliche Simulationsszenarien.

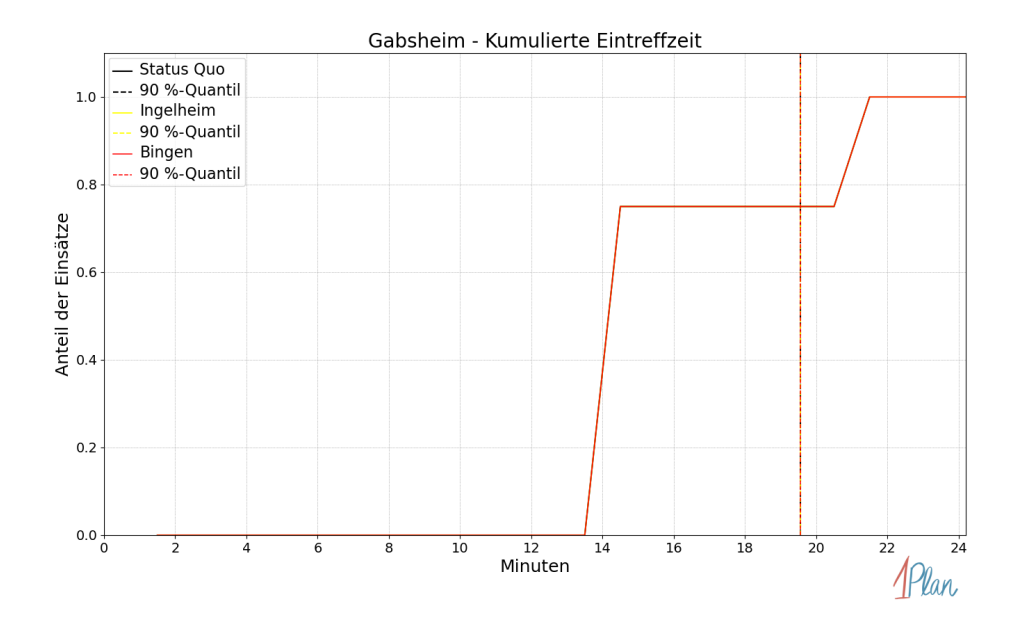

Abbildung 475: Anteil der 4 Einsatzfahrten innerhalb der Gemeinde Gabsheim mit höchstens der auf der x-Achse angegebenen Eintreffzeit in Minuten für unterschiedliche Simulationsszenarien.

Innerhalb der Gemeinde Gabsheim haben nicht genug Einsatzfahrten stattgefunden, um diese bezüglich der betrachteten Szenarien statistisch auszuwerten.

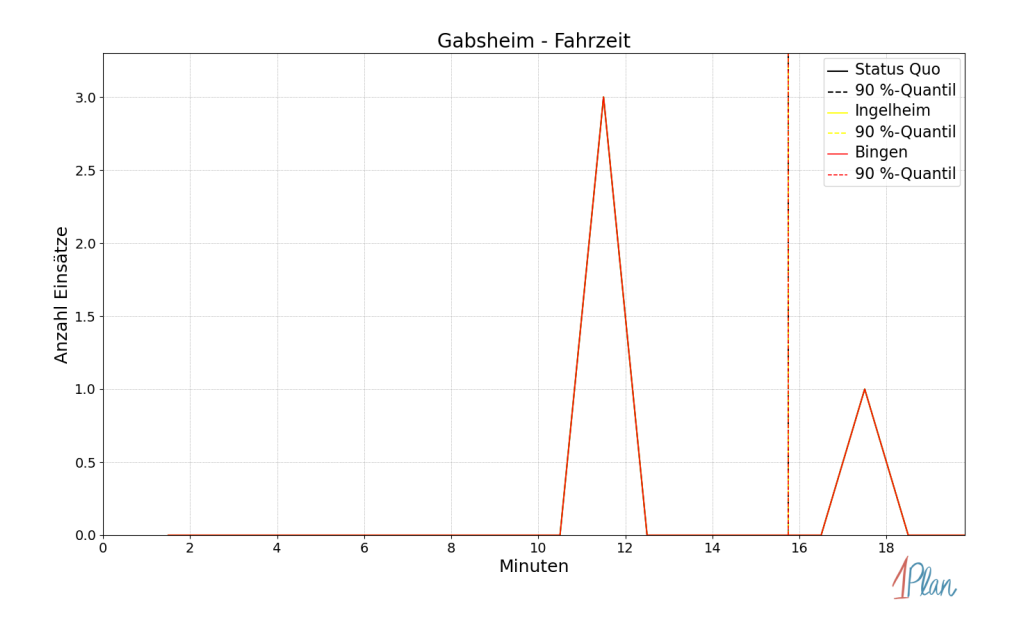

Abbildung 476: Anzahl Einsatzfahrten innerhalb der Gemeinde Gabsheim mit der auf der x-Achse angegebenen Fahrzeit in Minuten für unterschiedliche Simulationsszenarien.

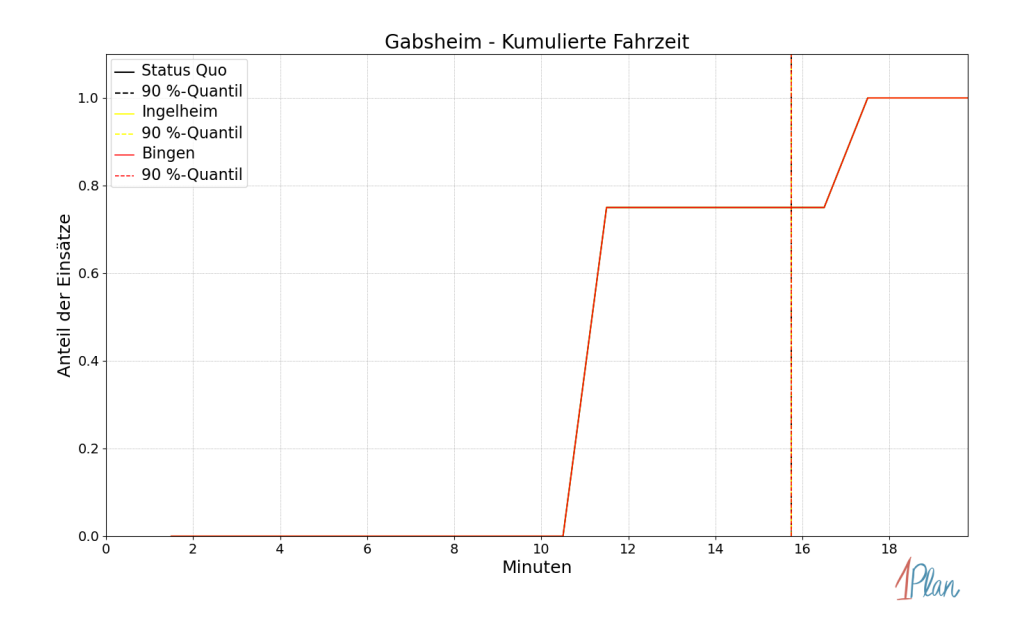

Abbildung 477: Anteil der 4 Einsatzfahrten innerhalb der Gemeinde Gabsheim mit höchstens der auf der x-Achse angegebenen Fahrzeit in Minuten für unterschiedliche Simulationsszenarien.

## Gau-Weinheim

In diesem Abschnitt werden die Simulationsergebnisse aller simulierten Einsätze, deren Einsatzorte in der Gemeinde Gau-Weinheim liegen, präsentiert. Insgesamt sind dies 2 Einsätze und 2 Einsatzfahrten.

#### Eintreffzeit

Innerhalb der Gemeinde Gau-Weinheim haben nicht genug Einsatzfahrten stattgefunden, um diese bezüglich der betrachteten Szenarien statistisch auszuwerten.

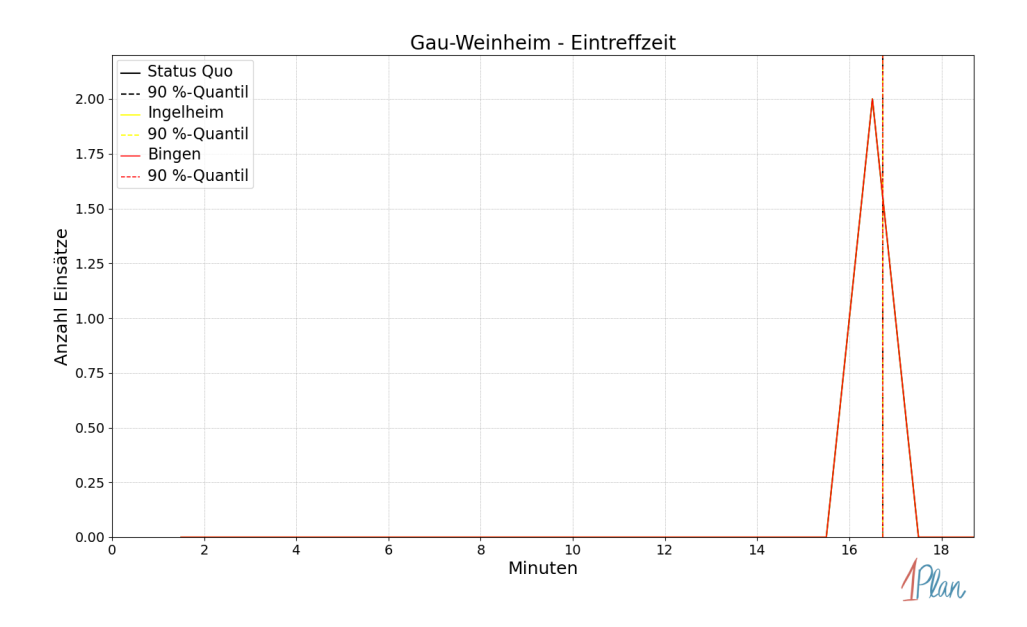

Abbildung 478: Anzahl Einsatzfahrten innerhalb der Gemeinde Gau-Weinheim mit der auf der -Achse angegebenen Eintreffzeit in Minuten für unterschiedliche Simulationsszenarien.

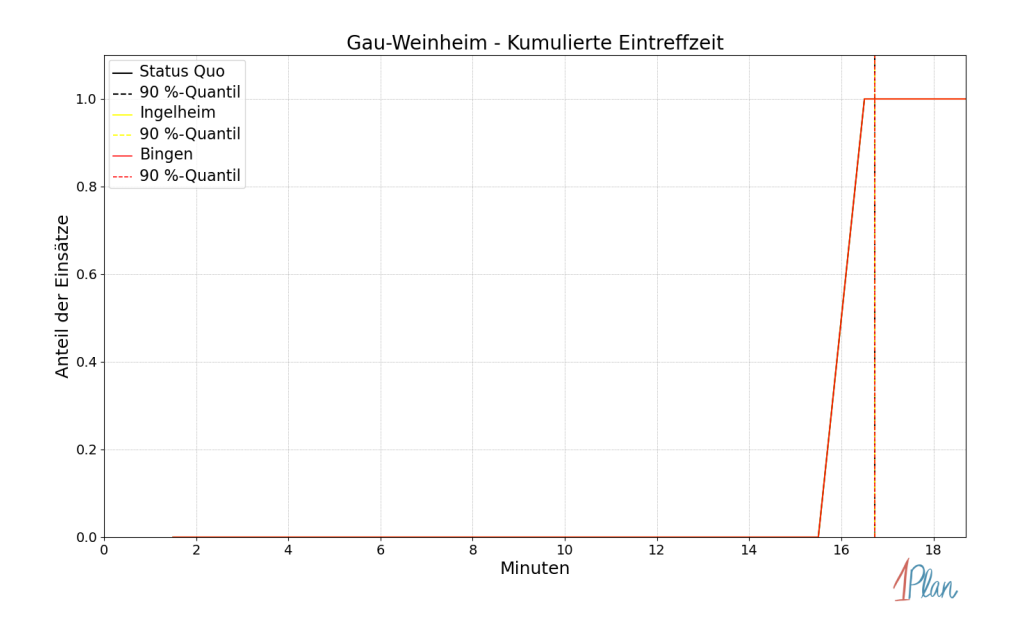

Abbildung 479: Anteil der 2 Einsatzfahrten innerhalb der Gemeinde Gau-Weinheim mit höchstens der auf der  $x$ -Achse angegebenen Eintreffzeit in Minuten für unterschiedliche Simulationsszenarien.

Innerhalb der Gemeinde Gau-Weinheim haben nicht genug Einsatzfahrten stattgefunden, um diese bezüglich der betrachteten Szenarien statistisch auszuwerten.

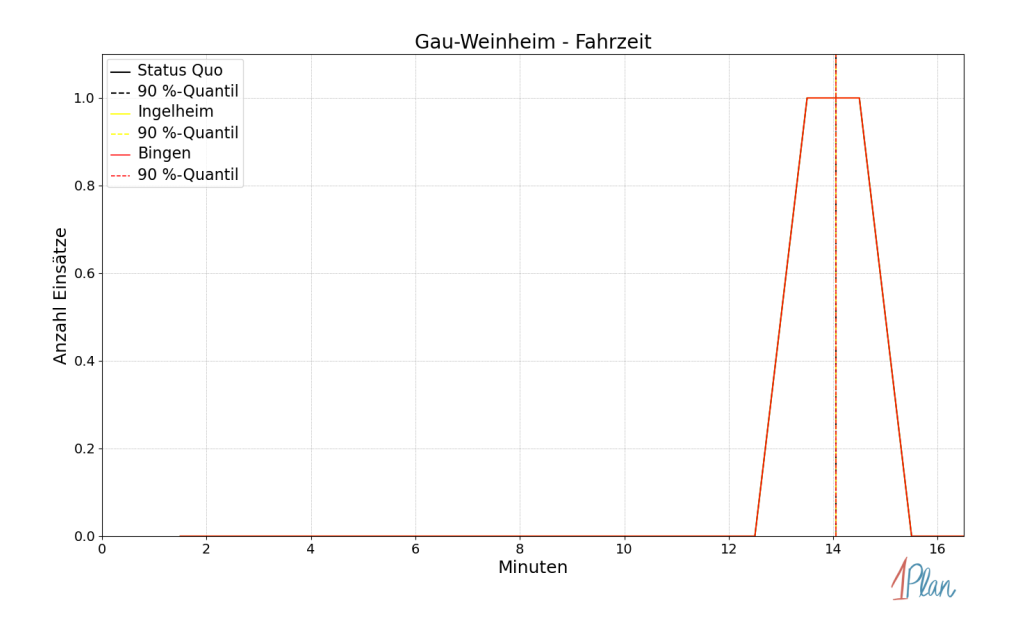

Abbildung 480: Anzahl Einsatzfahrten innerhalb der Gemeinde Gau-Weinheim mit der auf der -Achse angegebenen Fahrzeit in Minuten für unterschiedliche Simulationsszenarien.

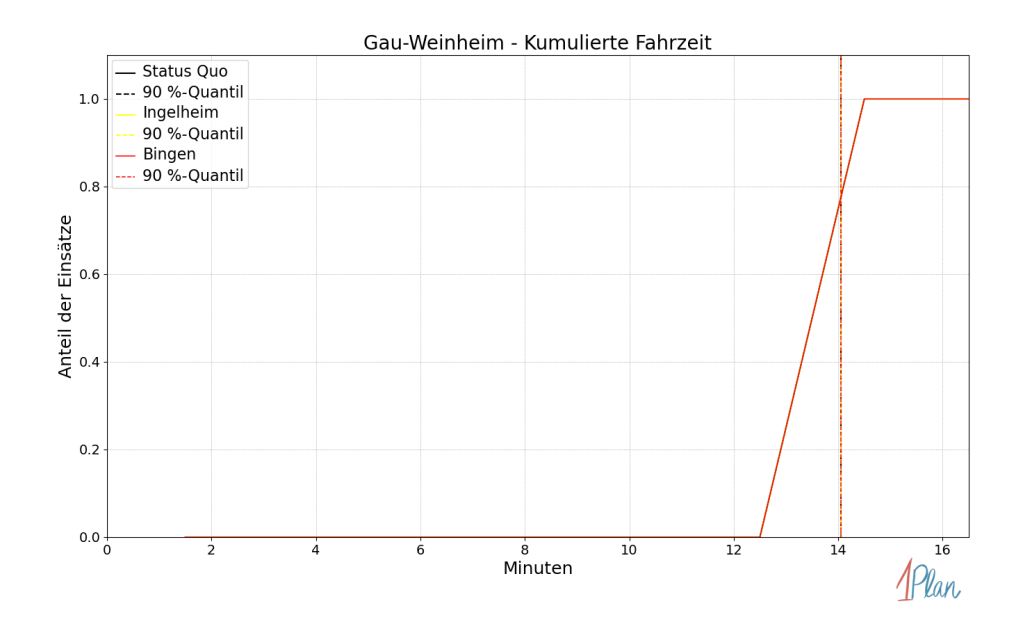

Abbildung 481: Anteil der 2 Einsatzfahrten innerhalb der Gemeinde Gau-Weinheim mit höchstens der auf der x-Achse angegebenen Fahrzeit in Minuten für unterschiedliche Simulationsszenarien.

## Partenheim

In diesem Abschnitt werden die Simulationsergebnisse aller simulierten Einsätze, deren Einsatzorte in der Gemeinde Partenheim liegen, präsentiert. Insgesamt sind dies 21 Einsätze und 21 Einsatzfahrten.

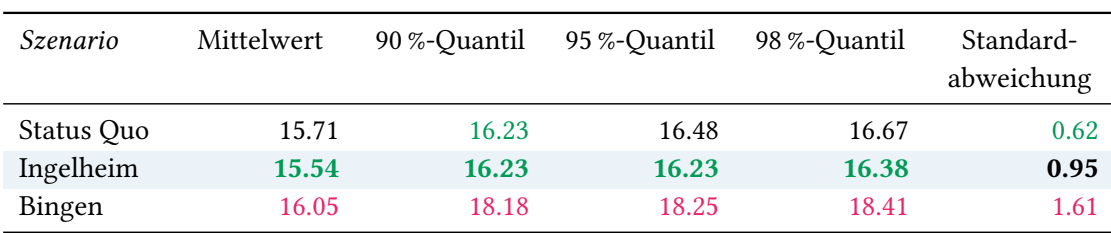

## Eintreffzeit

Tabelle 129: Statistische Kennzahlen zu den Eintreffzeiten der 21 simulierten Einsatzfahrten, deren Einsatzorte innerhalb der Gemeinde Partenheim liegen. Alle Werte sind in Minuten angegeben.

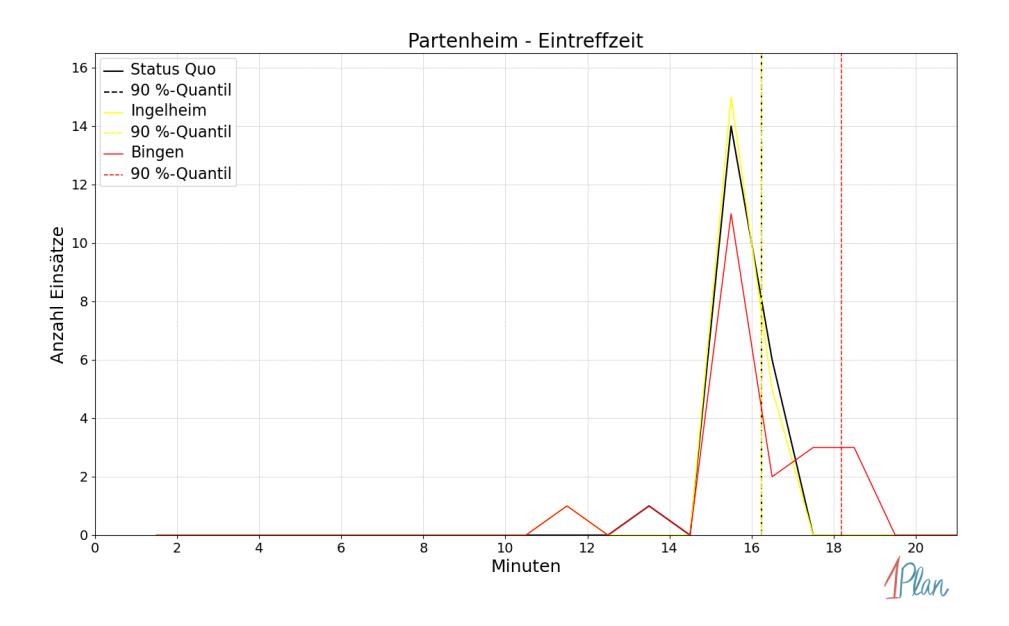

Abbildung 482: Anzahl Einsatzfahrten innerhalb der Gemeinde Partenheim mit der auf der x-Achse angegebenen Eintreffzeit in Minuten für unterschiedliche Simulationsszenarien.

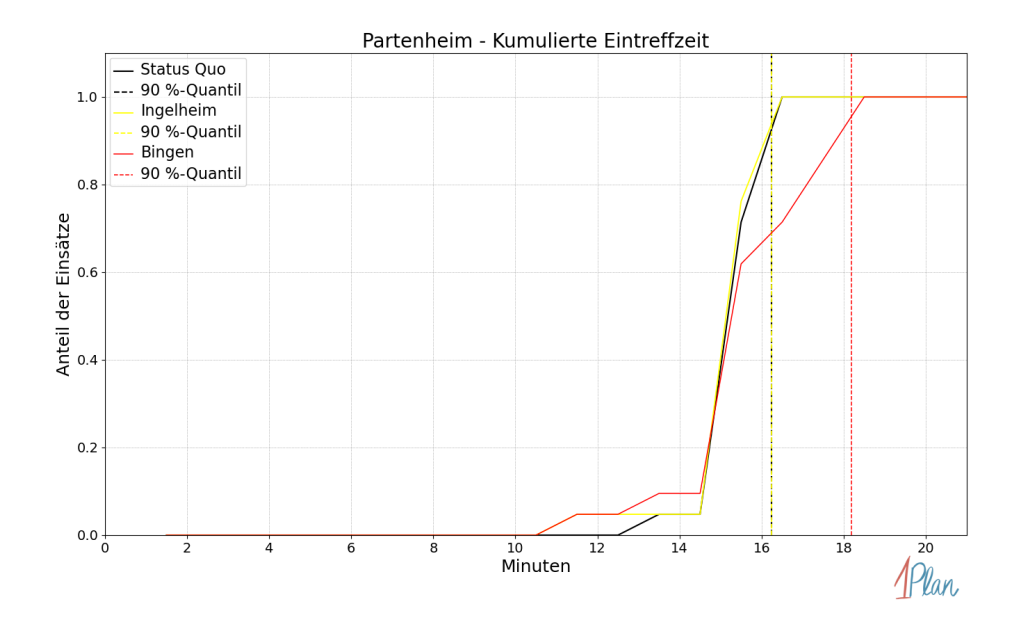

Abbildung 483: Anteil der 21 Einsatzfahrten innerhalb der Gemeinde Partenheim mit höchstens der auf der  $x$ -Achse angegebenen Eintreffzeit in Minuten für unterschiedliche Simulationsszenarien.

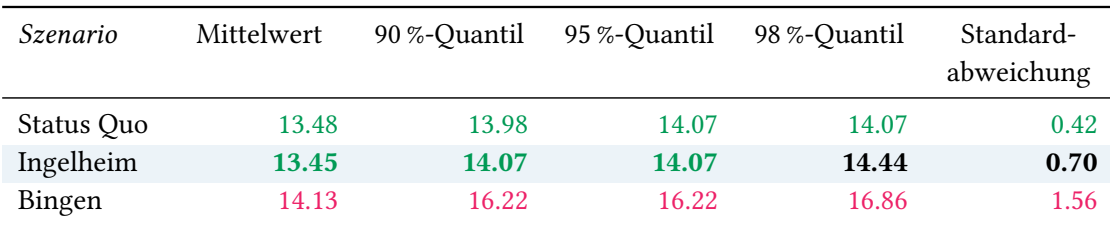

Tabelle 130: Statistische Kennzahlen zu den Fahrzeiten der 21 simulierten Einsatzfahrten, deren Einsatzorte innerhalb der Gemeinde Partenheim liegen. Alle Werte sind in Minuten angegeben.

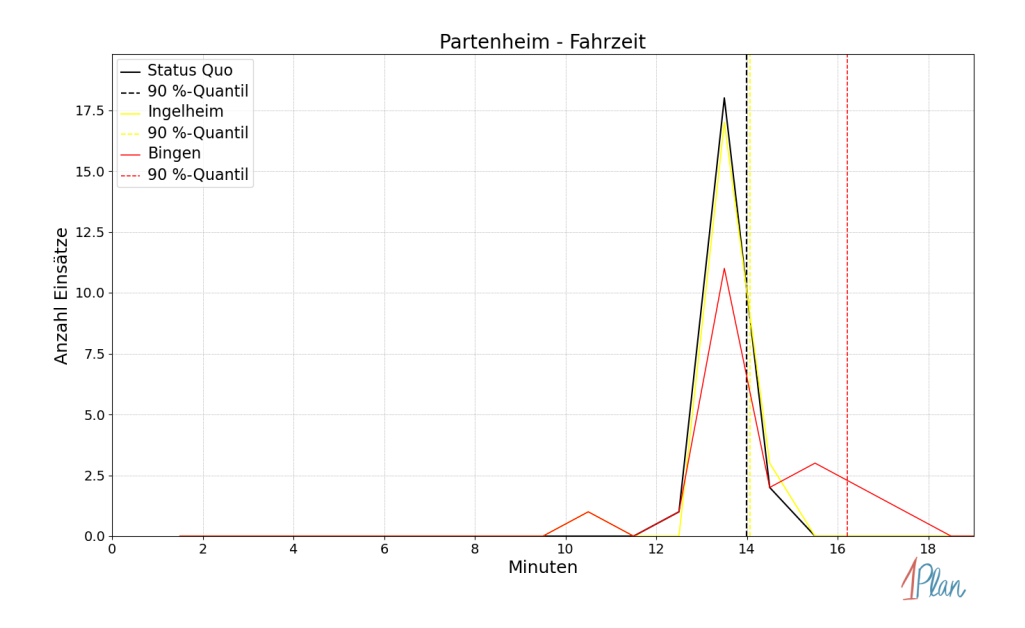

Abbildung 484: Anzahl Einsatzfahrten innerhalb der Gemeinde Partenheim mit der auf der x-Achse angegebenen Fahrzeit in Minuten für unterschiedliche Simulationsszenarien.

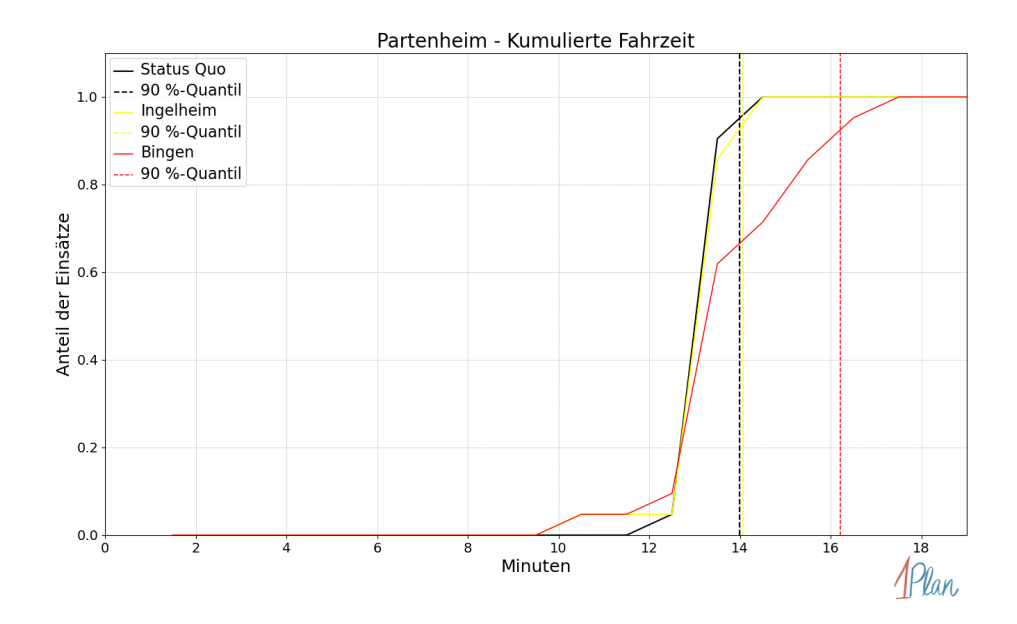

Abbildung 485: Anteil der 21 Einsatzfahrten innerhalb der Gemeinde Partenheim mit höchstens der auf der x-Achse angegebenen Fahrzeit in Minuten für unterschiedliche Simulationsszenarien.

#### Saulheim

In diesem Abschnitt werden die Simulationsergebnisse aller simulierten Einsätze, deren Einsatzorte in der Gemeinde Saulheim liegen, präsentiert. Insgesamt sind dies 85 Einsätze und 86 Einsatzfahrten.

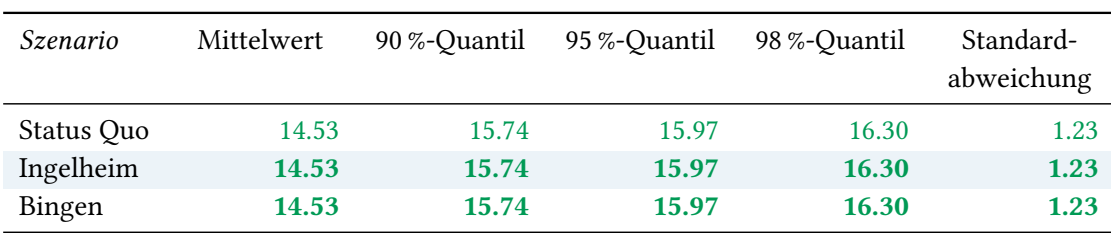

## Eintreffzeit

Tabelle 131: Statistische Kennzahlen zu den Eintreffzeiten der 86 simulierten Einsatzfahrten, deren Einsatzorte innerhalb der Gemeinde Saulheim liegen. Alle Werte sind in Minuten angegeben.

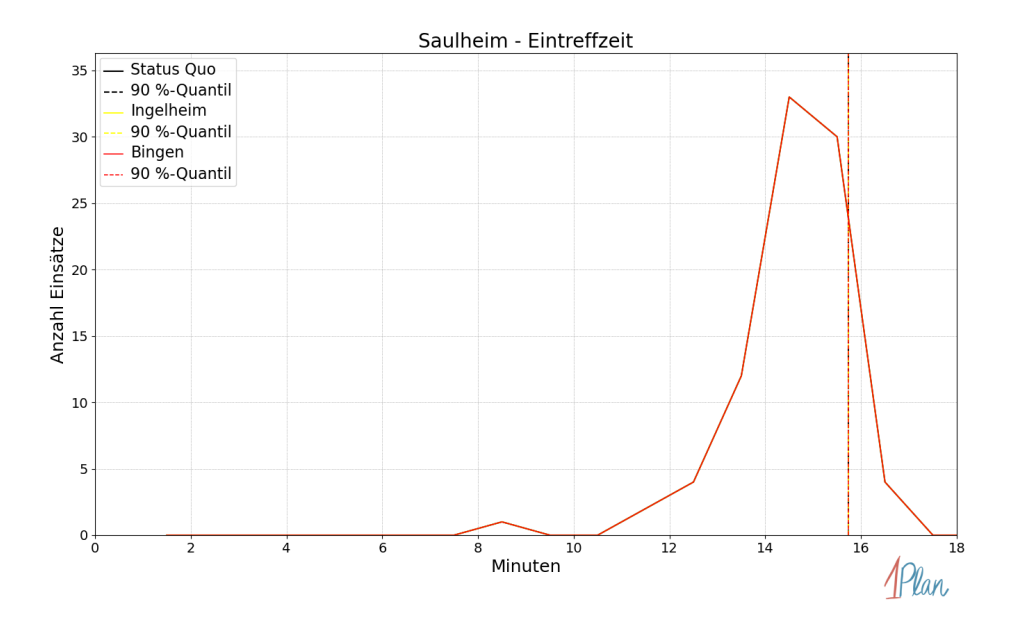

Abbildung 486: Anzahl Einsatzfahrten innerhalb der Gemeinde Saulheim mit der auf der x-Achse angegebenen Eintreffzeit in Minuten für unterschiedliche Simulationsszenarien.

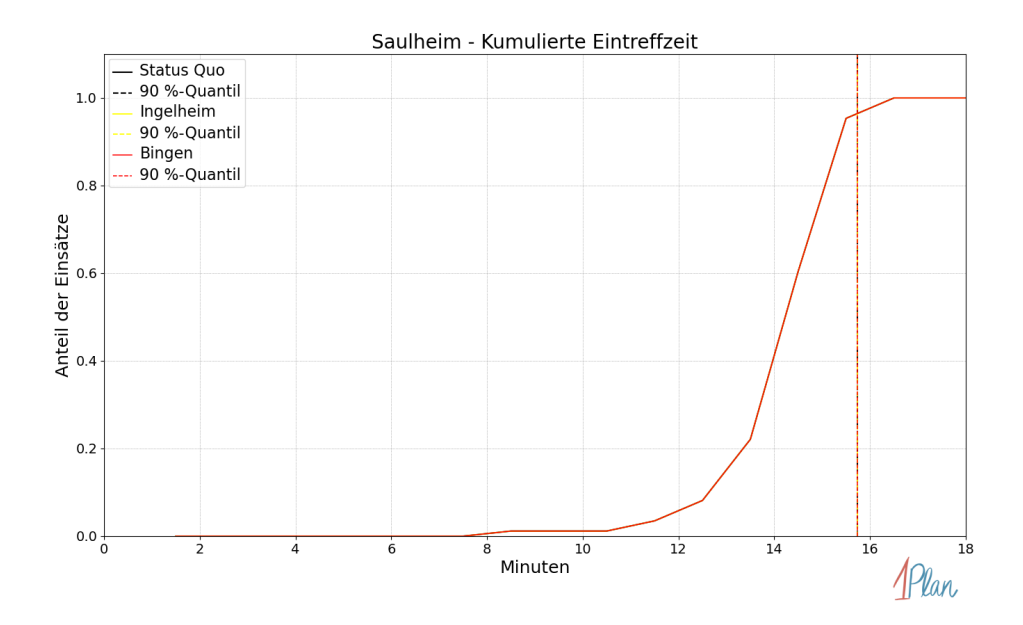

Abbildung 487: Anteil der 86 Einsatzfahrten innerhalb der Gemeinde Saulheim mit höchstens der auf der x-Achse angegebenen Eintreffzeit in Minuten für unterschiedliche Simulationsszenarien.

| Szenario   | Mittelwert | 90 %-Quantil | 95 %-Quantil | 98 %-Quantil | Standard-<br>abweichung |
|------------|------------|--------------|--------------|--------------|-------------------------|
| Status Quo | 12.54      | 13.31        | 13.50        | 13.82        | 0.89                    |
| Ingelheim  | 12.54      | 13.31        | 13.50        | 13.82        | 0.89                    |
| Bingen     | 12.54      | 13.31        | 13.59        | 13.86        | 0.90                    |

Tabelle 132: Statistische Kennzahlen zu den Fahrzeiten der 86 simulierten Einsatzfahrten, deren Einsatzorte innerhalb der Gemeinde Saulheim liegen. Alle Werte sind in Minuten angegeben.

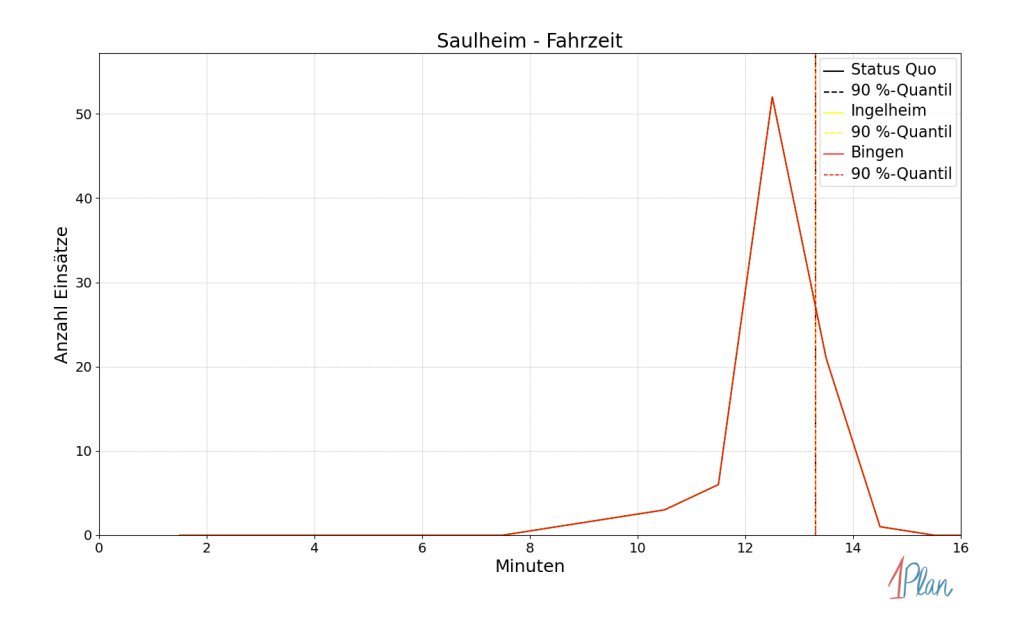

Abbildung 488: Anzahl Einsatzfahrten innerhalb der Gemeinde Saulheim mit der auf der x-Achse angegebenen Fahrzeit in Minuten für unterschiedliche Simulationsszenarien.

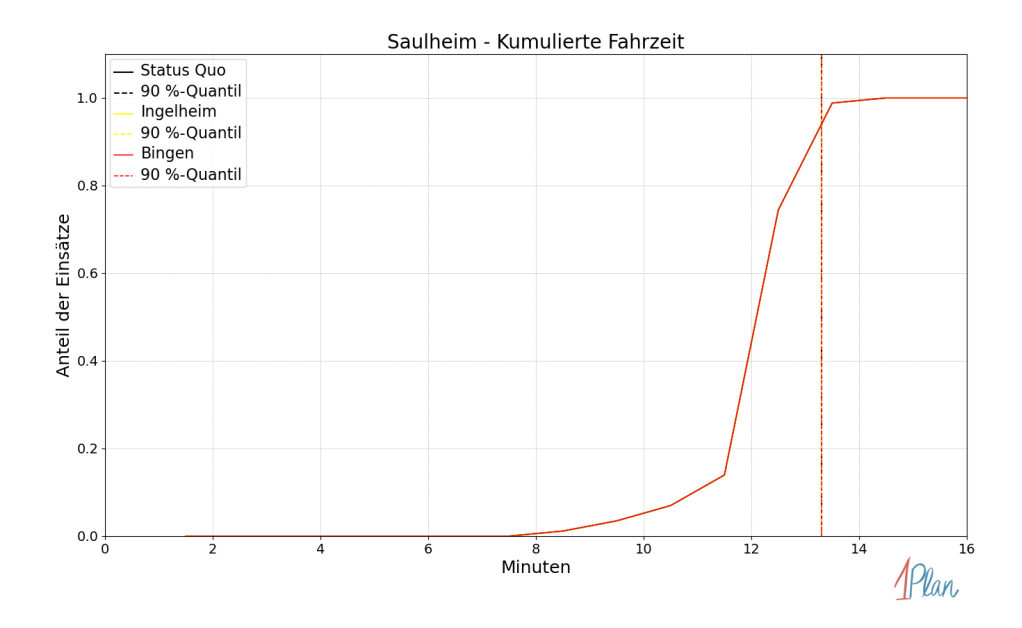

Abbildung 489: Anteil der 86 Einsatzfahrten innerhalb der Gemeinde Saulheim mit höchstens der auf der x-Achse angegebenen Fahrzeit in Minuten für unterschiedliche Simulationsszenarien.

## Schornsheim

In diesem Abschnitt werden die Simulationsergebnisse aller simulierten Einsätze, deren Einsatzorte in der Gemeinde Schornsheim liegen, präsentiert. Insgesamt sind dies 13 Einsätze und 13 Einsatzfahrten.

#### Eintreffzeit

Innerhalb der Gemeinde Schornsheim haben nicht genug Einsatzfahrten stattgefunden, um diese bezüglich der betrachteten Szenarien statistisch auszuwerten.

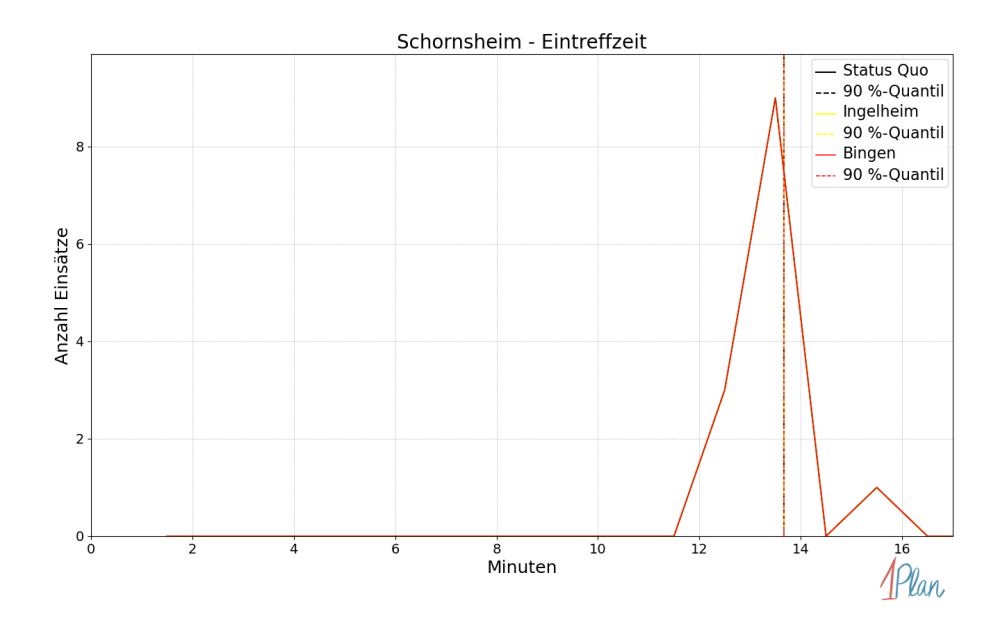

Abbildung 490: Anzahl Einsatzfahrten innerhalb der Gemeinde Schornsheim mit der auf der -Achse angegebenen Eintreffzeit in Minuten für unterschiedliche Simulationsszenarien.

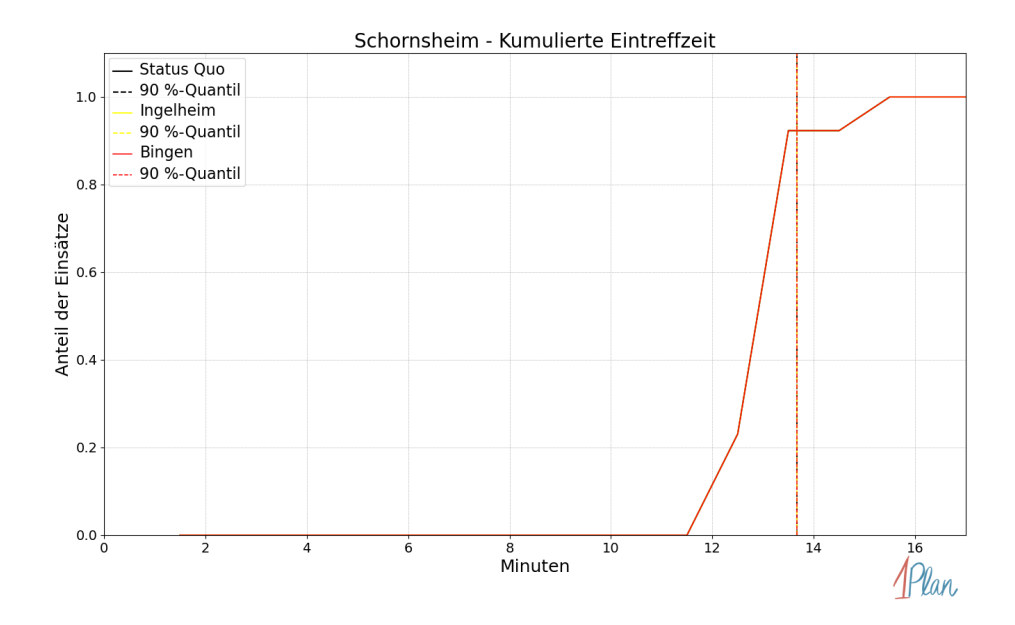

Abbildung 491: Anteil der 13 Einsatzfahrten innerhalb der Gemeinde Schornsheim mit höchstens der auf der  $x$ -Achse angegebenen Eintreffzeit in Minuten für unterschiedliche Simulationsszenarien.

Innerhalb der Gemeinde Schornsheim haben nicht genug Einsatzfahrten stattgefunden, um diese bezüglich der betrachteten Szenarien statistisch auszuwerten.

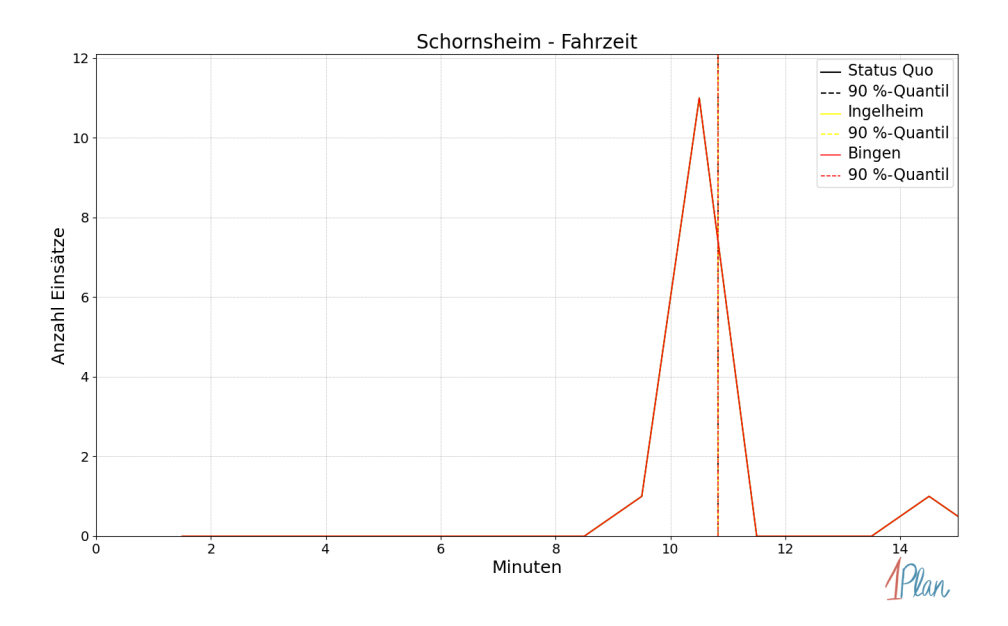

Abbildung 492: Anzahl Einsatzfahrten innerhalb der Gemeinde Schornsheim mit der auf der -Achse angegebenen Fahrzeit in Minuten für unterschiedliche Simulationsszenarien.

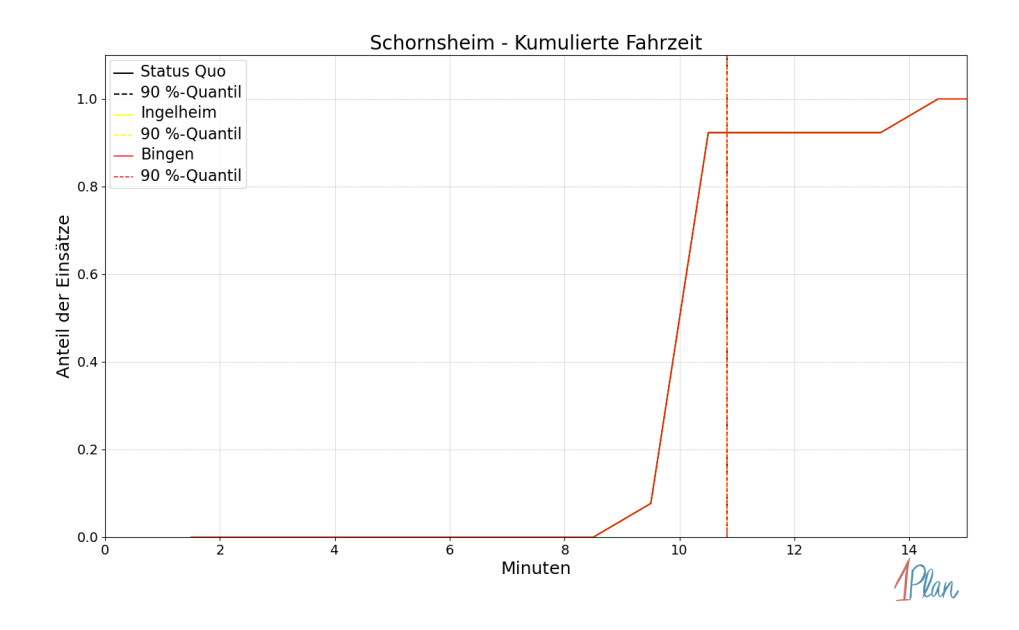

Abbildung 493: Anteil der 13 Einsatzfahrten innerhalb der Gemeinde Schornsheim mit höchstens der auf der x-Achse angegebenen Fahrzeit in Minuten für unterschiedliche Simulationsszenarien.

## Spiesheim

In diesem Abschnitt werden die Simulationsergebnisse aller simulierten Einsätze, deren Einsatzorte in der Gemeinde Spiesheim liegen, präsentiert. Insgesamt sind dies 14 Einsätze und 14 Einsatzfahrten.

#### Eintreffzeit

Innerhalb der Gemeinde Spiesheim haben nicht genug Einsatzfahrten stattgefunden, um diese bezüglich der betrachteten Szenarien statistisch auszuwerten.

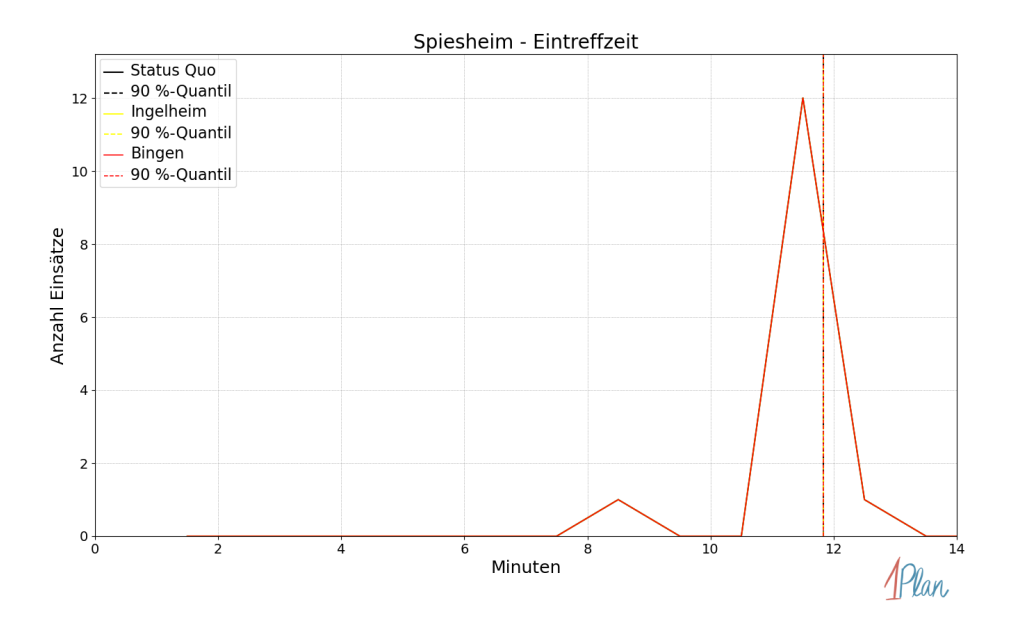

Abbildung 494: Anzahl Einsatzfahrten innerhalb der Gemeinde Spiesheim mit der auf der x-Achse angegebenen Eintreffzeit in Minuten für unterschiedliche Simulationsszenarien.

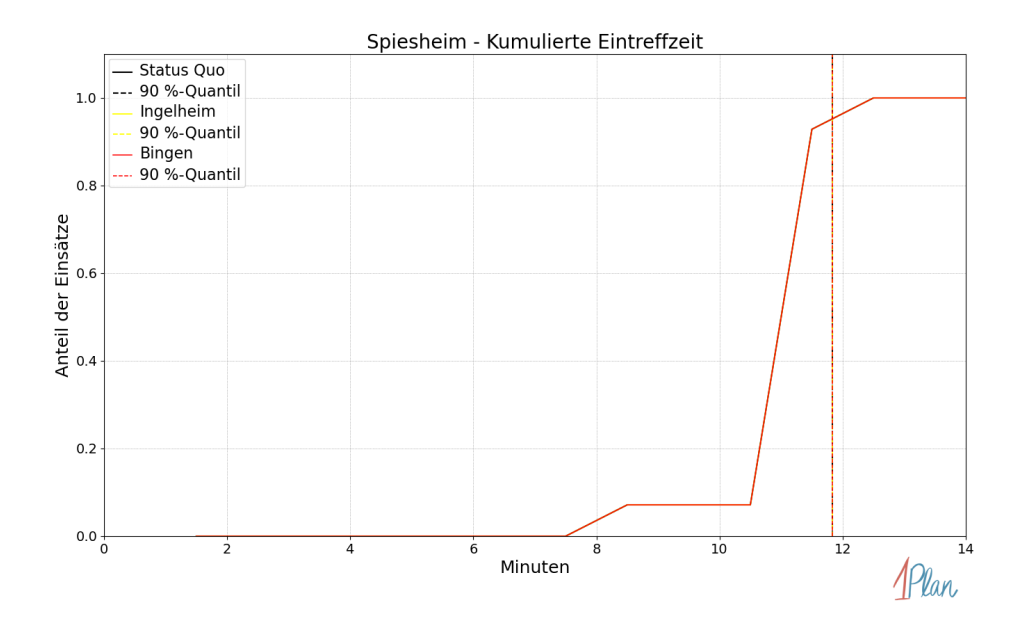

Abbildung 495: Anteil der 14 Einsatzfahrten innerhalb der Gemeinde Spiesheim mit höchstens der auf der x-Achse angegebenen Eintreffzeit in Minuten für unterschiedliche Simulationsszenarien.

Innerhalb der Gemeinde Spiesheim haben nicht genug Einsatzfahrten stattgefunden, um diese bezüglich der betrachteten Szenarien statistisch auszuwerten.

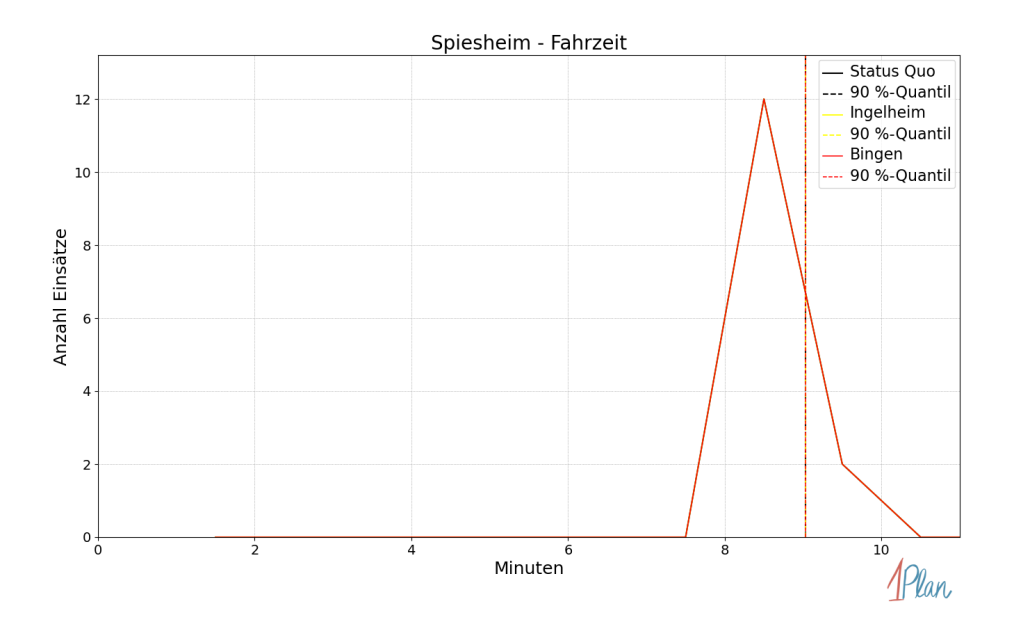

Abbildung 496: Anzahl Einsatzfahrten innerhalb der Gemeinde Spiesheim mit der auf der x-Achse angegebenen Fahrzeit in Minuten für unterschiedliche Simulationsszenarien.

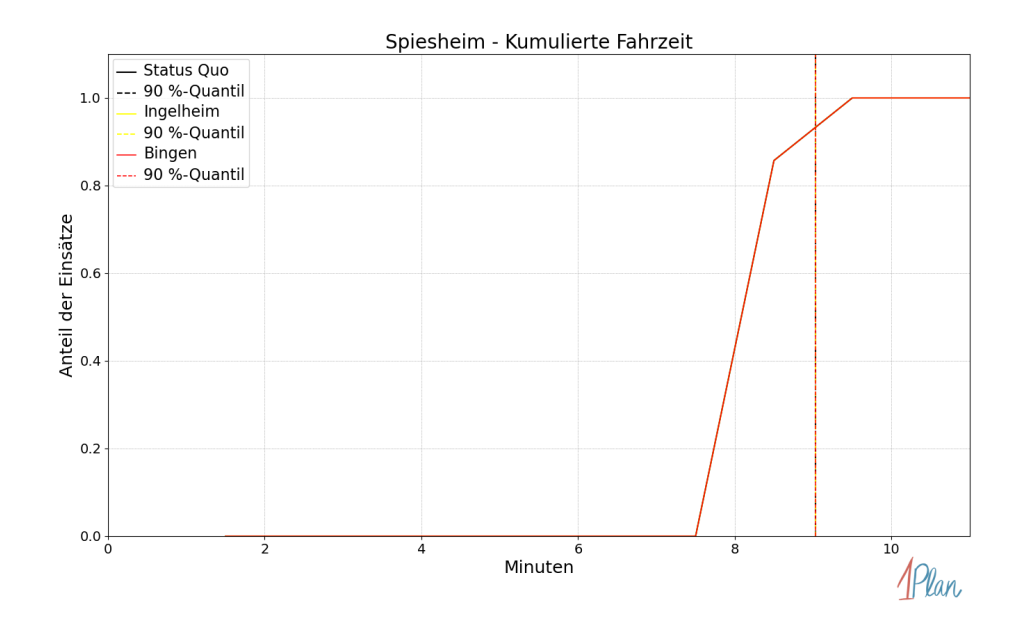

Abbildung 497: Anteil der 14 Einsatzfahrten innerhalb der Gemeinde Spiesheim mit höchstens der auf der x-Achse angegebenen Fahrzeit in Minuten für unterschiedliche Simulationsszenarien.

#### Sulzheim

In diesem Abschnitt werden die Simulationsergebnisse aller simulierten Einsätze, deren Einsatzorte in der Gemeinde Sulzheim liegen, präsentiert. Insgesamt sind dies 24 Einsätze und 24 Einsatzfahrten.

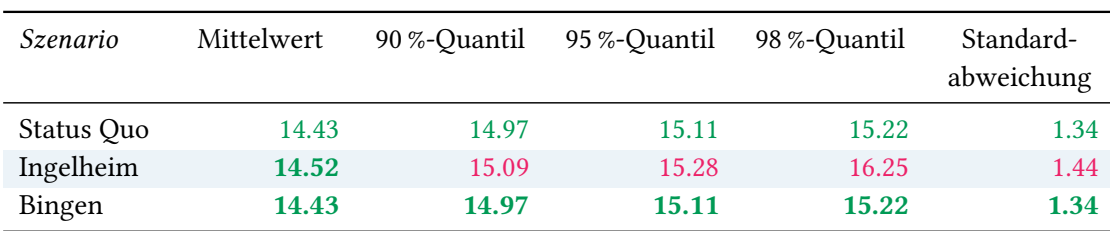

# Eintreffzeit

Tabelle 133: Statistische Kennzahlen zu den Eintreffzeiten der 24 simulierten Einsatzfahrten, deren Einsatzorte innerhalb der Gemeinde Sulzheim liegen. Alle Werte sind in Minuten angegeben.
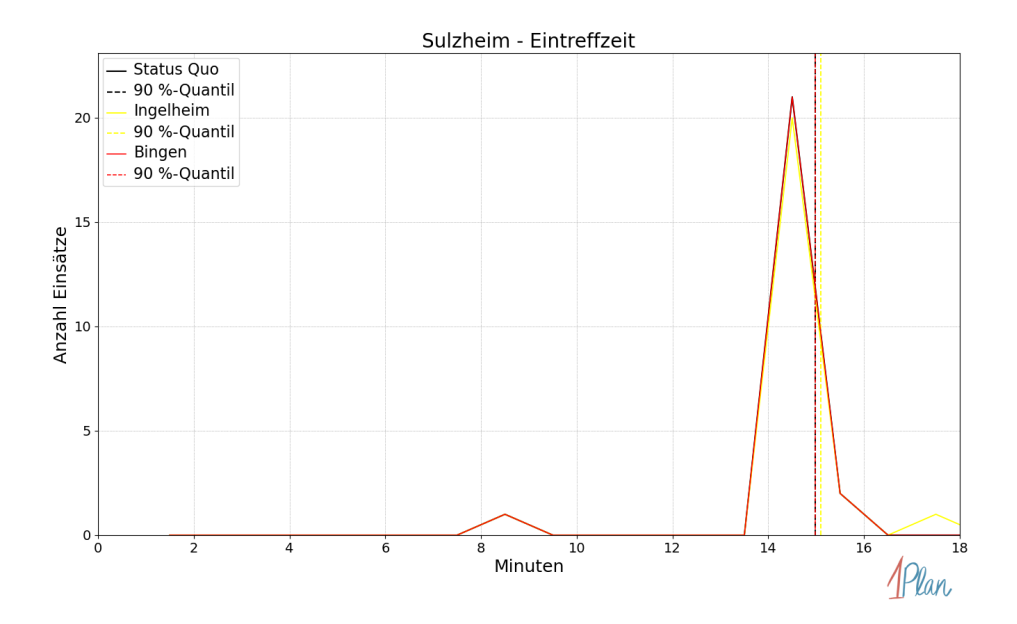

Abbildung 498: Anzahl Einsatzfahrten innerhalb der Gemeinde Sulzheim mit der auf der x-Achse angegebenen Eintreffzeit in Minuten für unterschiedliche Simulationsszenarien.

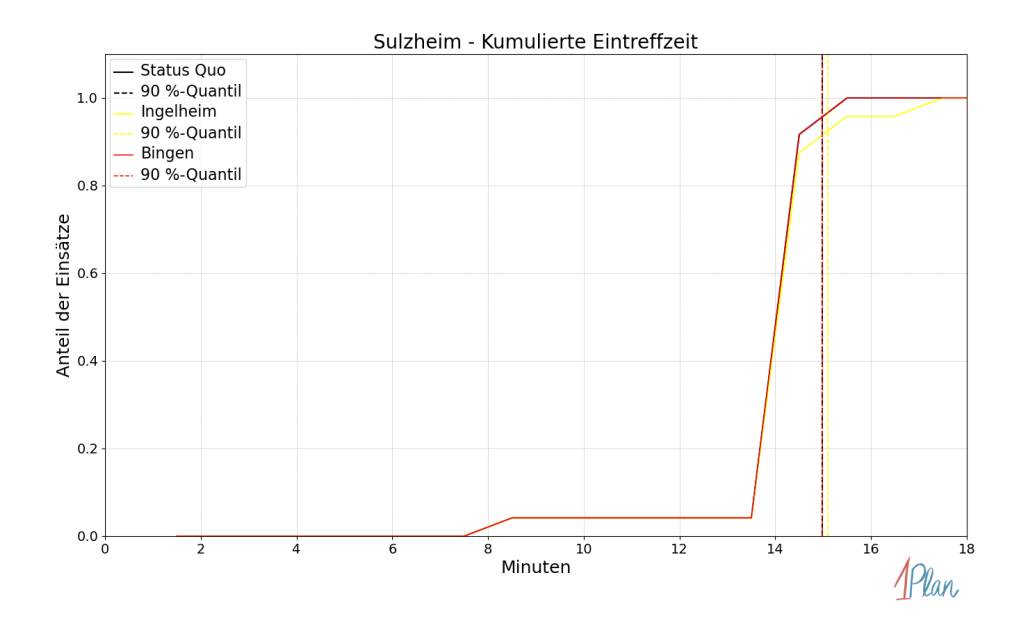

Abbildung 499: Anteil der 24 Einsatzfahrten innerhalb der Gemeinde Sulzheim mit höchstens der auf der x-Achse angegebenen Eintreffzeit in Minuten für unterschiedliche Simulationsszenarien.

| Szenario   | Mittelwert | 90 %-Quantil | 95 %-Quantil | 98 %-Quantil | Standard-<br>abweichung |
|------------|------------|--------------|--------------|--------------|-------------------------|
| Status Quo | 11.69      | 12.07        | 12.21        | 12.23        | 0.80                    |
| Ingelheim  | 11.78      | 12.18        | 12.23        | 13.16        | 0.92                    |
| Bingen     | 11.69      | 12.07        | 12.21        | 12.23        | 0.80                    |

Tabelle 134: Statistische Kennzahlen zu den Fahrzeiten der 24 simulierten Einsatzfahrten, deren Einsatzorte innerhalb der Gemeinde Sulzheim liegen. Alle Werte sind in Minuten angegeben.

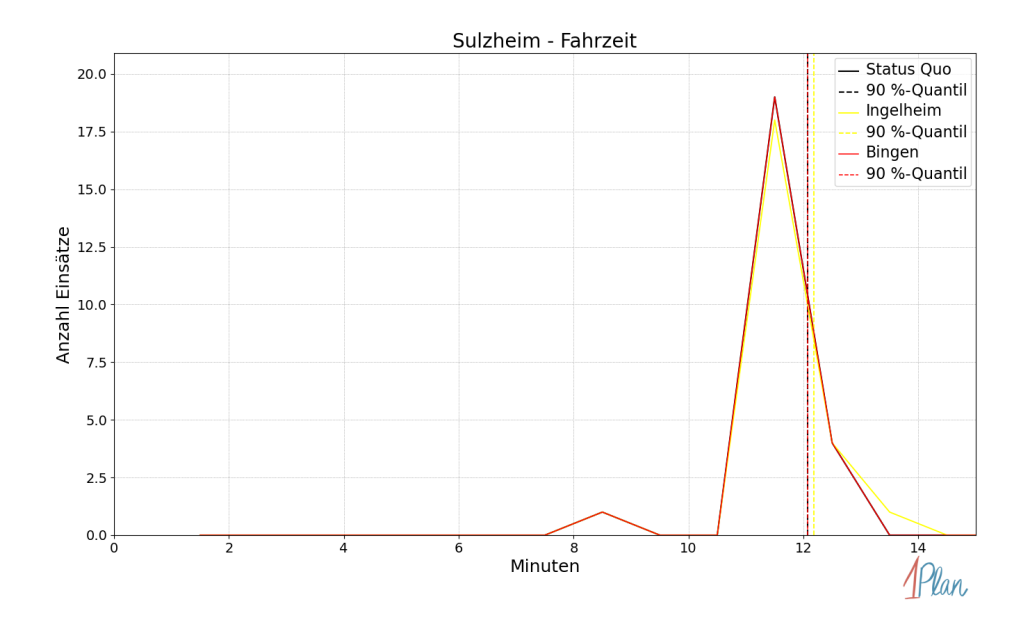

Abbildung 500: Anzahl Einsatzfahrten innerhalb der Gemeinde Sulzheim mit der auf der x-Achse angegebenen Fahrzeit in Minuten für unterschiedliche Simulationsszenarien.

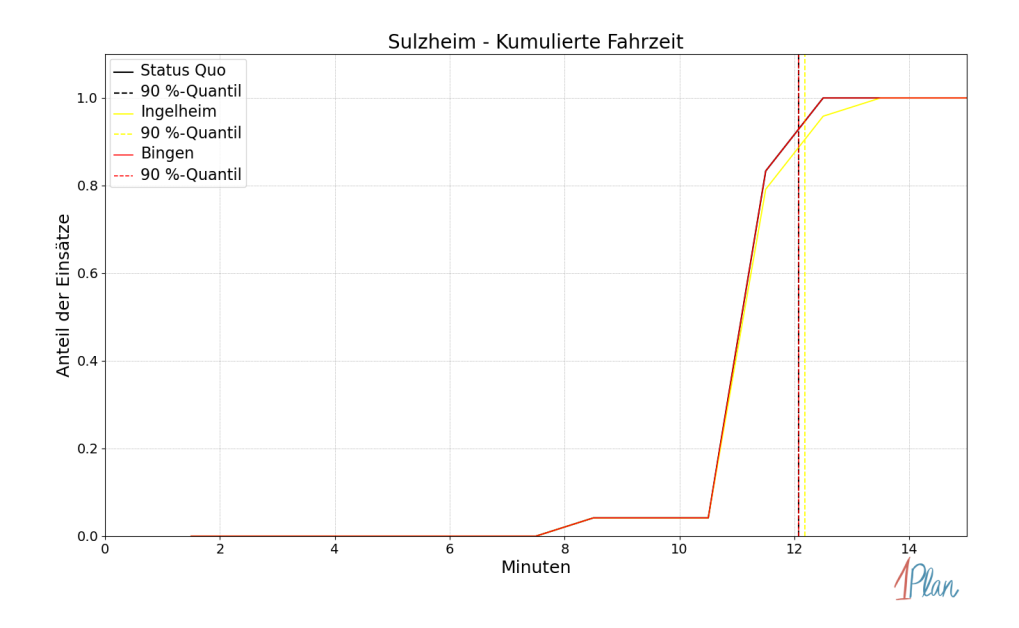

Abbildung 501: Anteil der 24 Einsatzfahrten innerhalb der Gemeinde Sulzheim mit höchstens der auf der x-Achse angegebenen Fahrzeit in Minuten für unterschiedliche Simulationsszenarien.

# Udenheim

In diesem Abschnitt werden die Simulationsergebnisse aller simulierten Einsätze, deren Einsatzorte in der Gemeinde Udenheim liegen, präsentiert. Insgesamt sind dies 12 Einsätze und 12 Einsatzfahrten.

### Eintreffzeit

Innerhalb der Gemeinde Udenheim haben nicht genug Einsatzfahrten stattgefunden, um diese bezüglich der betrachteten Szenarien statistisch auszuwerten.

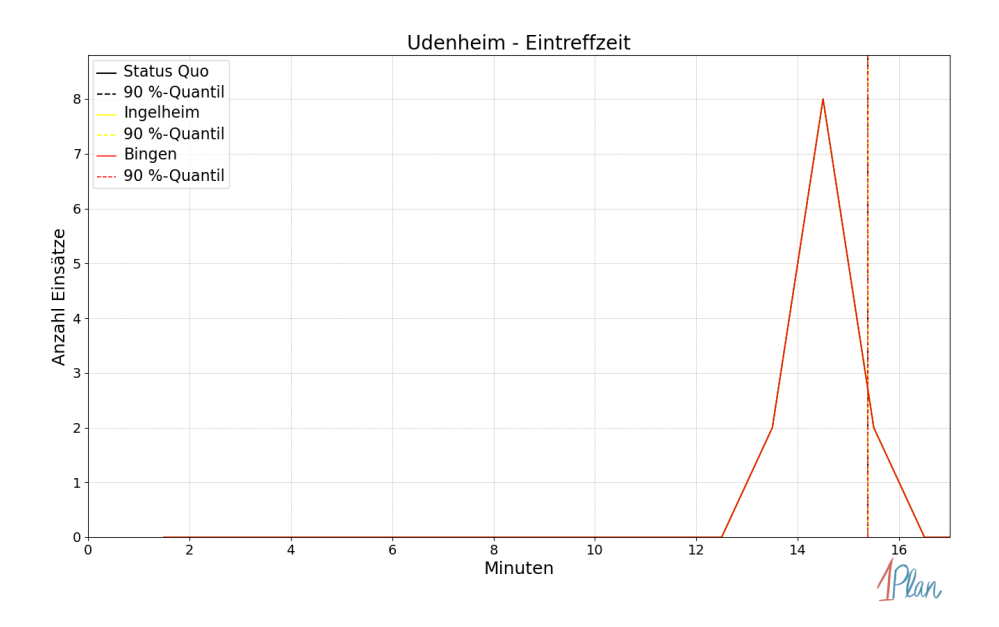

Abbildung 502: Anzahl Einsatzfahrten innerhalb der Gemeinde Udenheim mit der auf der x-Achse angegebenen Eintreffzeit in Minuten für unterschiedliche Simulationsszenarien.

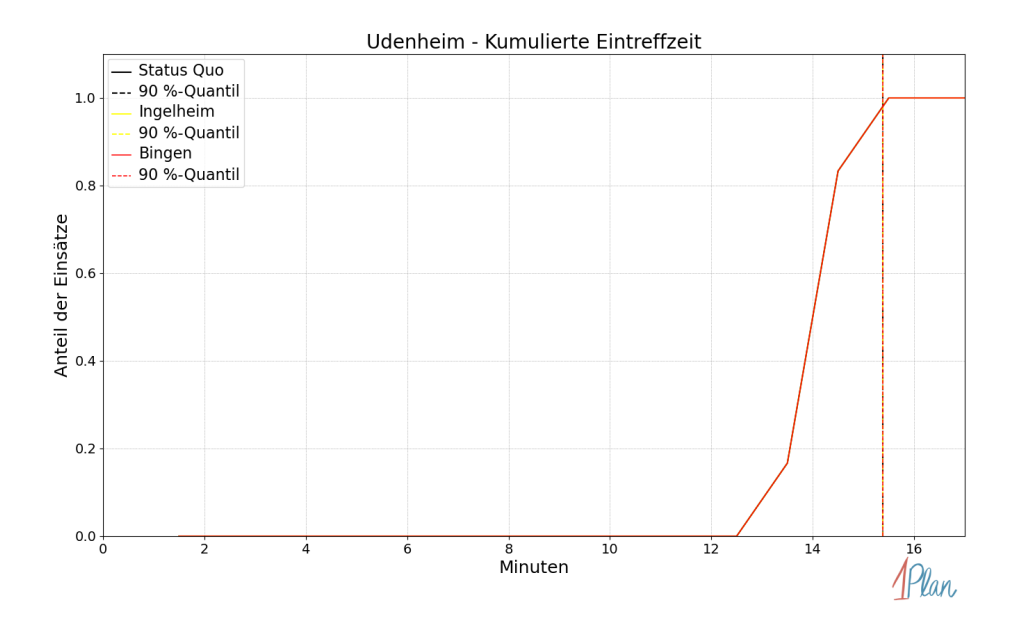

Abbildung 503: Anteil der 12 Einsatzfahrten innerhalb der Gemeinde Udenheim mit höchstens der auf der x-Achse angegebenen Eintreffzeit in Minuten für unterschiedliche Simulationsszenarien.

Innerhalb der Gemeinde Udenheim haben nicht genug Einsatzfahrten stattgefunden, um diese bezüglich der betrachteten Szenarien statistisch auszuwerten.

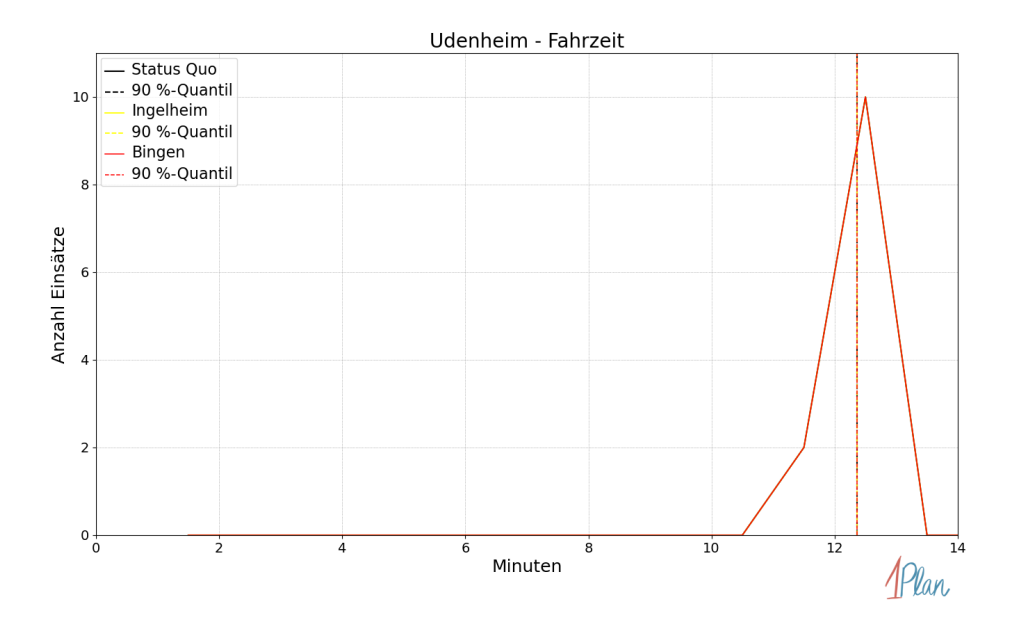

Abbildung 504: Anzahl Einsatzfahrten innerhalb der Gemeinde Udenheim mit der auf der x-Achse angegebenen Fahrzeit in Minuten für unterschiedliche Simulationsszenarien.

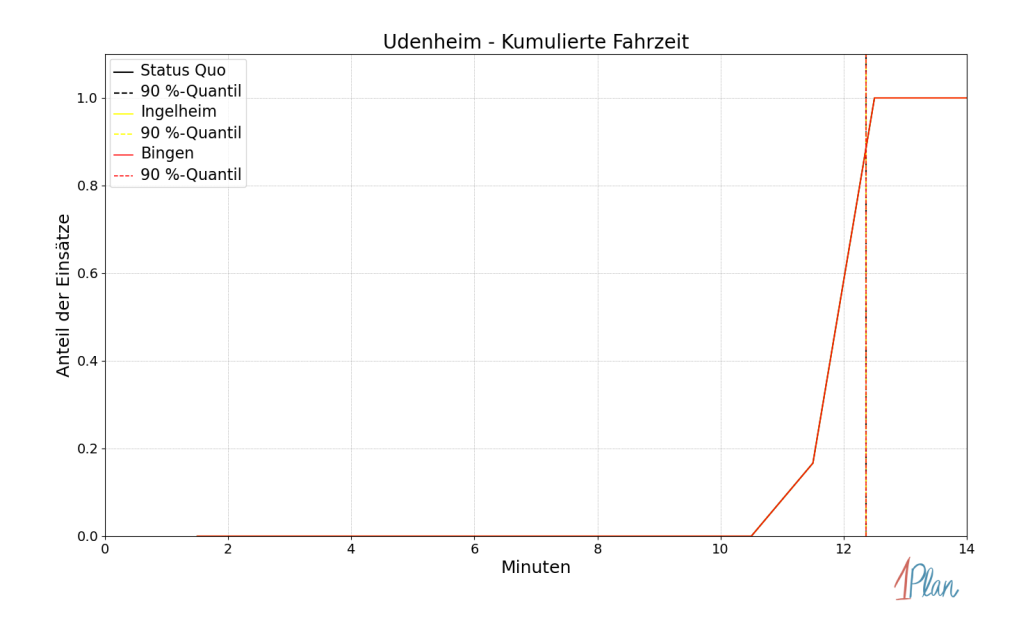

Abbildung 505: Anteil der 12 Einsatzfahrten innerhalb der Gemeinde Udenheim mit höchstens der auf der x-Achse angegebenen Fahrzeit in Minuten für unterschiedliche Simulationsszenarien.

# Vendersheim

In diesem Abschnitt werden die Simulationsergebnisse aller simulierten Einsätze, deren Einsatzorte in der Gemeinde Vendersheim liegen, präsentiert. Insgesamt sind dies 9 Einsätze und 9 Einsatzfahrten.

### Eintreffzeit

Innerhalb der Gemeinde Vendersheim haben nicht genug Einsatzfahrten stattgefunden, um diese bezüglich der betrachteten Szenarien statistisch auszuwerten.

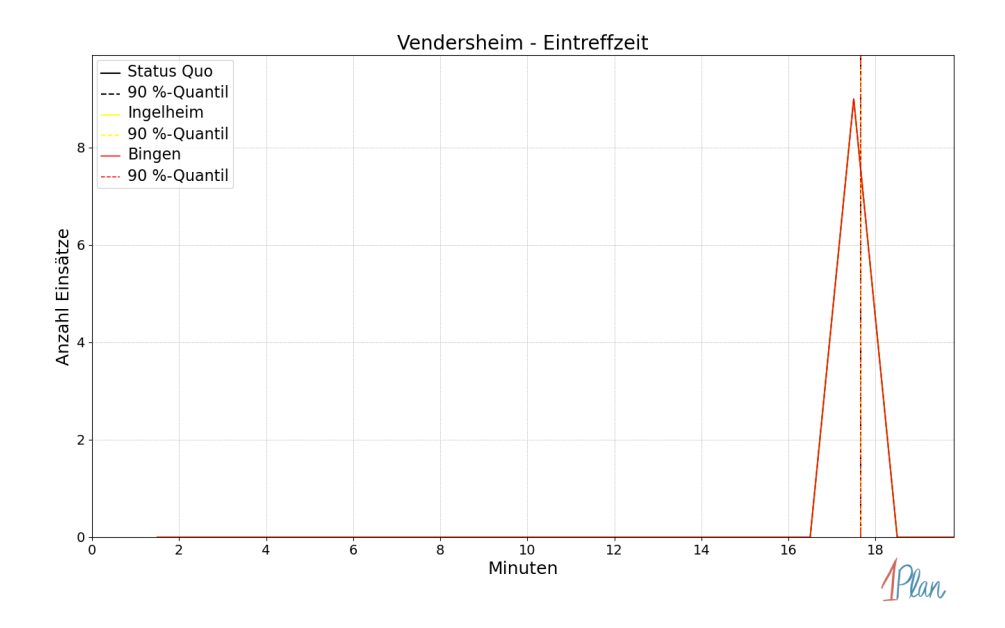

Abbildung 506: Anzahl Einsatzfahrten innerhalb der Gemeinde Vendersheim mit der auf der -Achse angegebenen Eintreffzeit in Minuten für unterschiedliche Simulationsszenarien.

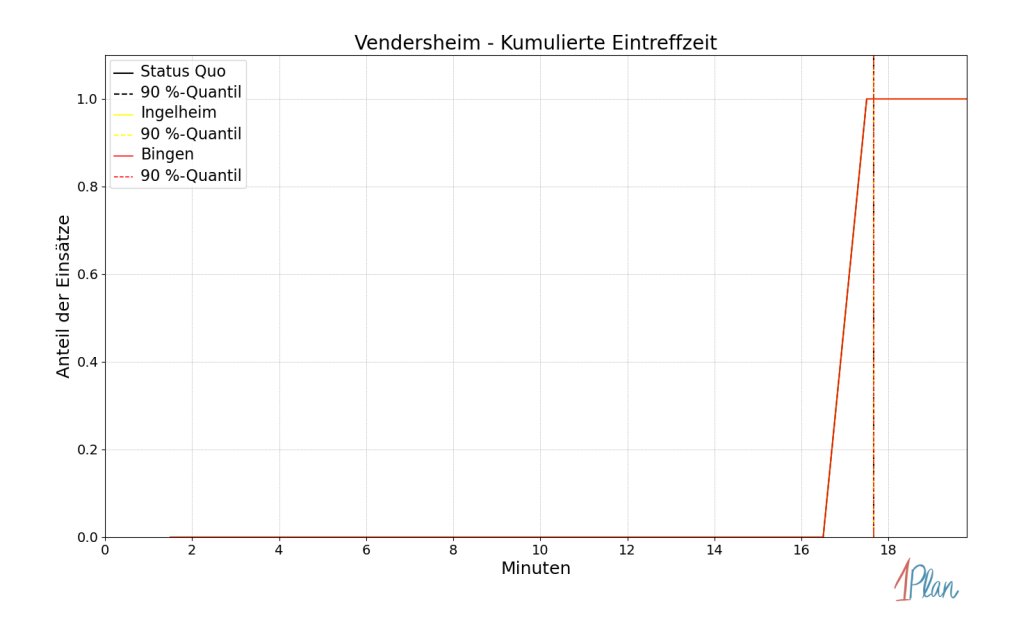

Abbildung 507: Anteil der 9 Einsatzfahrten innerhalb der Gemeinde Vendersheim mit höchstens der auf der  $x$ -Achse angegebenen Eintreffzeit in Minuten für unterschiedliche Simulationsszenarien.

Innerhalb der Gemeinde Vendersheim haben nicht genug Einsatzfahrten stattgefunden, um diese bezüglich der betrachteten Szenarien statistisch auszuwerten.

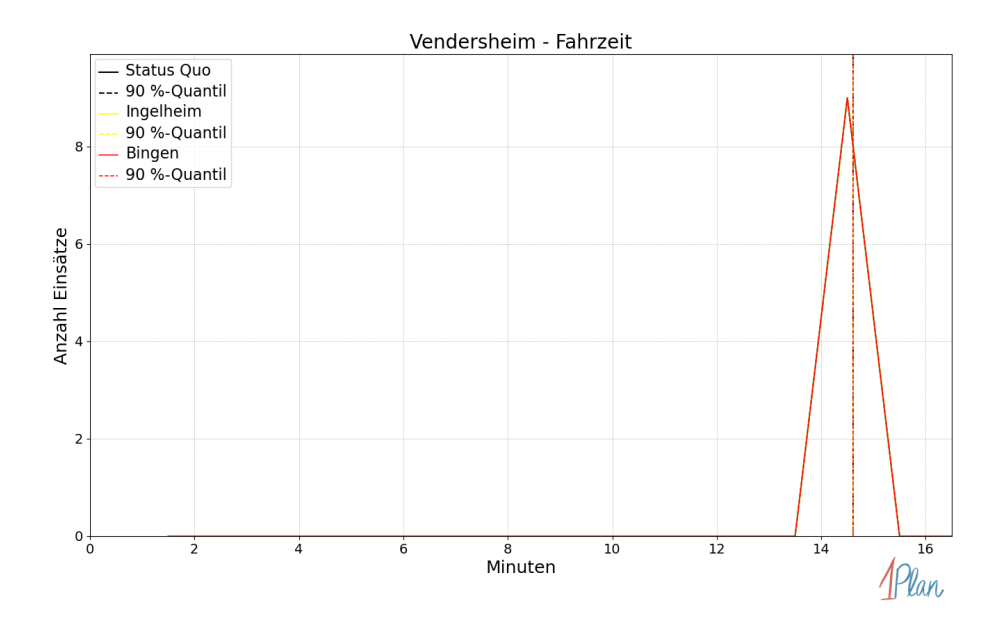

Abbildung 508: Anzahl Einsatzfahrten innerhalb der Gemeinde Vendersheim mit der auf der -Achse angegebenen Fahrzeit in Minuten für unterschiedliche Simulationsszenarien.

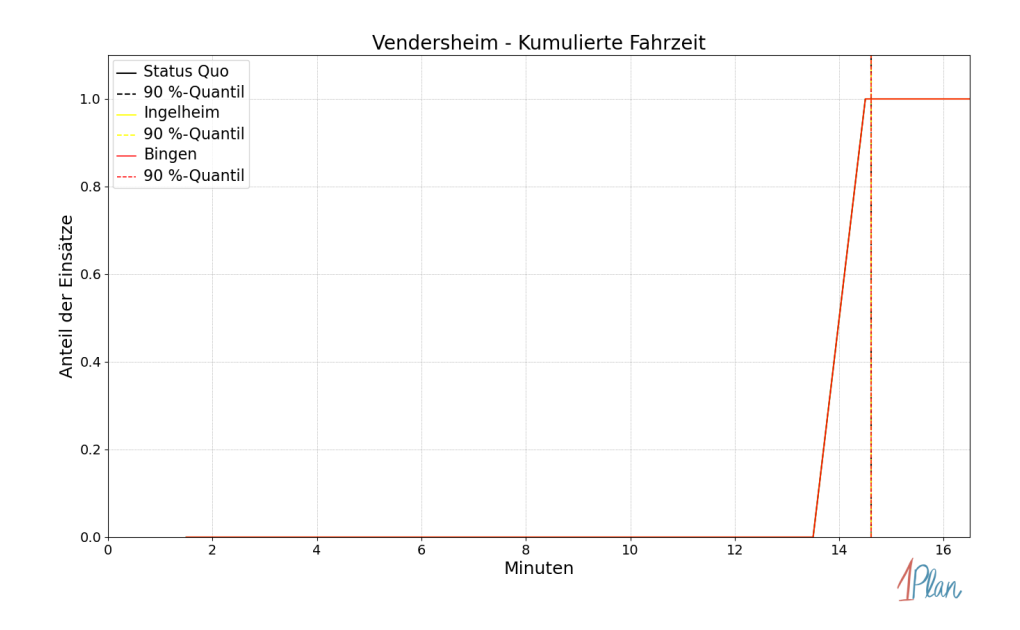

Abbildung 509: Anteil der 9 Einsatzfahrten innerhalb der Gemeinde Vendersheim mit höchstens der auf der  $x$ -Achse angegebenen Fahrzeit in Minuten für unterschiedliche Simulationsszenarien.

## Wallertheim

In diesem Abschnitt werden die Simulationsergebnisse aller simulierten Einsätze, deren Einsatzorte in der Gemeinde Wallertheim liegen, präsentiert. Insgesamt sind dies 27 Einsätze und 27 Einsatzfahrten.

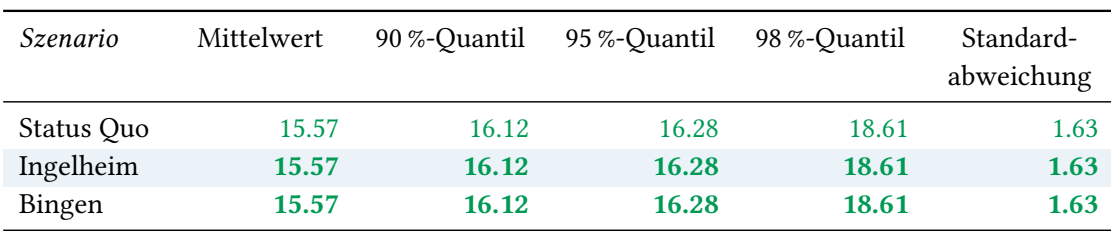

# Eintreffzeit

Tabelle 135: Statistische Kennzahlen zu den Eintreffzeiten der 27 simulierten Einsatzfahrten, deren Einsatzorte innerhalb der Gemeinde Wallertheim liegen. Alle Werte sind in Minuten angegeben.

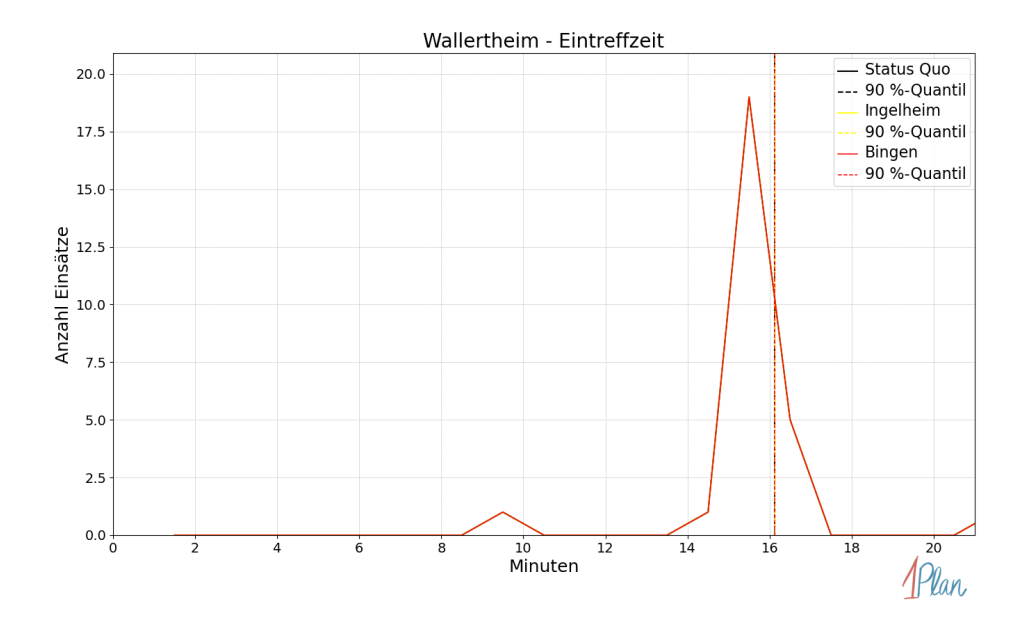

Abbildung 510: Anzahl Einsatzfahrten innerhalb der Gemeinde Wallertheim mit der auf der -Achse angegebenen Eintreffzeit in Minuten für unterschiedliche Simulationsszenarien.

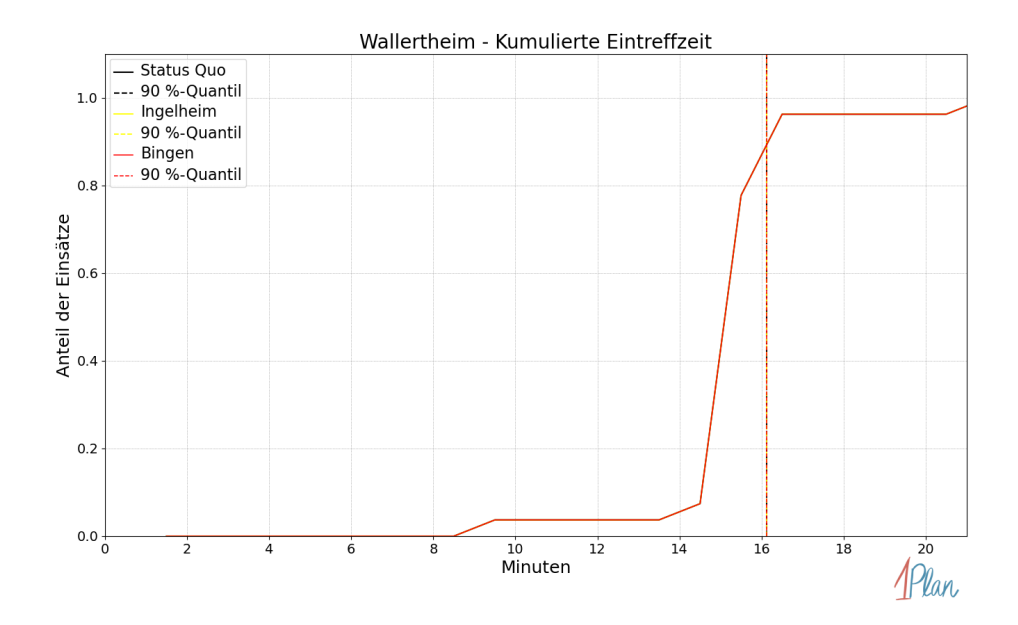

Abbildung 511: Anteil der 27 Einsatzfahrten innerhalb der Gemeinde Wallertheim mit höchstens der auf der  $x$ -Achse angegebenen Eintreffzeit in Minuten für unterschiedliche Simulationsszenarien.

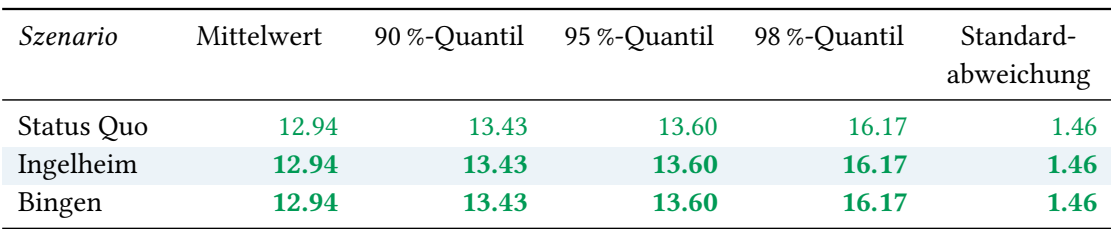

Tabelle 136: Statistische Kennzahlen zu den Fahrzeiten der 27 simulierten Einsatzfahrten, deren Einsatzorte innerhalb der Gemeinde Wallertheim liegen. Alle Werte sind in Minuten angegeben.

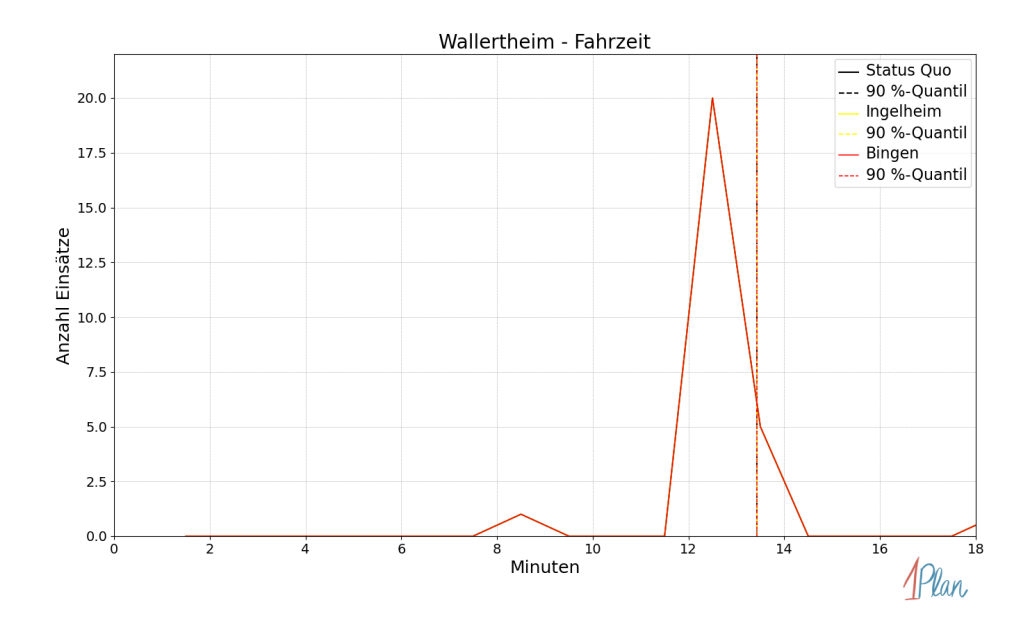

Abbildung 512: Anzahl Einsatzfahrten innerhalb der Gemeinde Wallertheim mit der auf der -Achse angegebenen Fahrzeit in Minuten für unterschiedliche Simulationsszenarien.

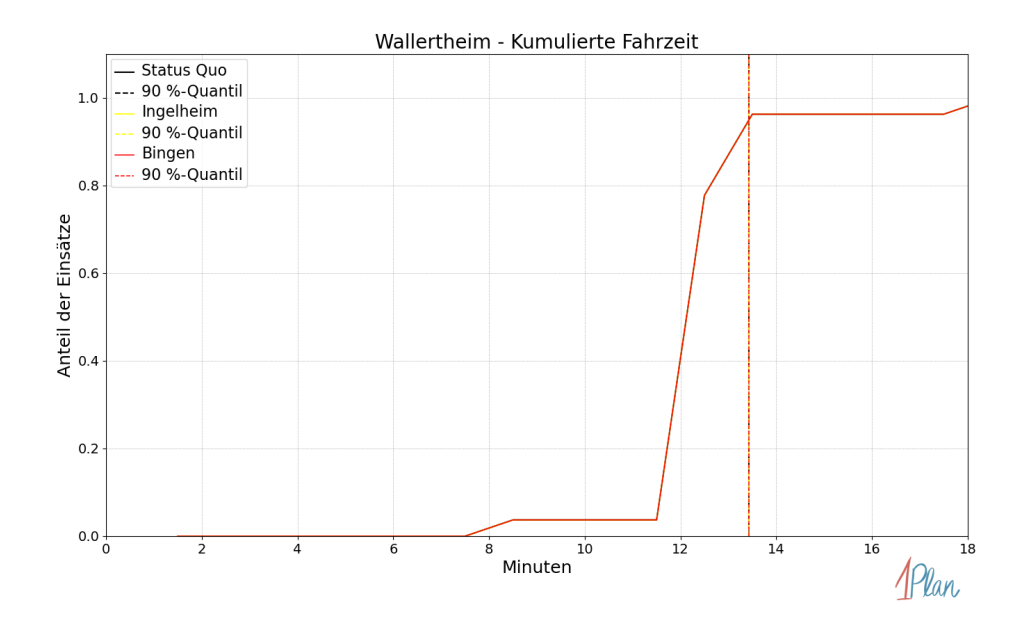

Abbildung 513: Anteil der 27 Einsatzfahrten innerhalb der Gemeinde Wallertheim mit höchstens der auf der x-Achse angegebenen Fahrzeit in Minuten für unterschiedliche Simulationsszenarien.

# Wörrstadt

In diesem Abschnitt werden die Simulationsergebnisse aller simulierten Einsätze, deren Einsatzorte in der Stadt Wörrstadt liegen, präsentiert. Insgesamt sind dies 155 Einsätze und 156 Einsatzfahrten.

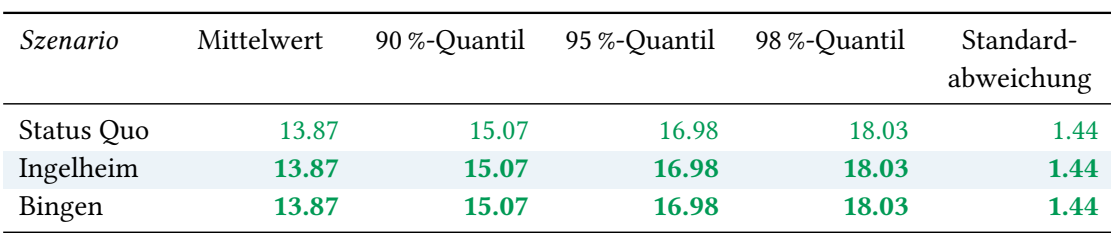

# Eintreffzeit

Tabelle 137: Statistische Kennzahlen zu den Eintreffzeiten der 156 simulierten Einsatzfahrten, deren Einsatzorte innerhalb der Stadt Wörrstadt liegen. Alle Werte sind in Minuten angegeben.

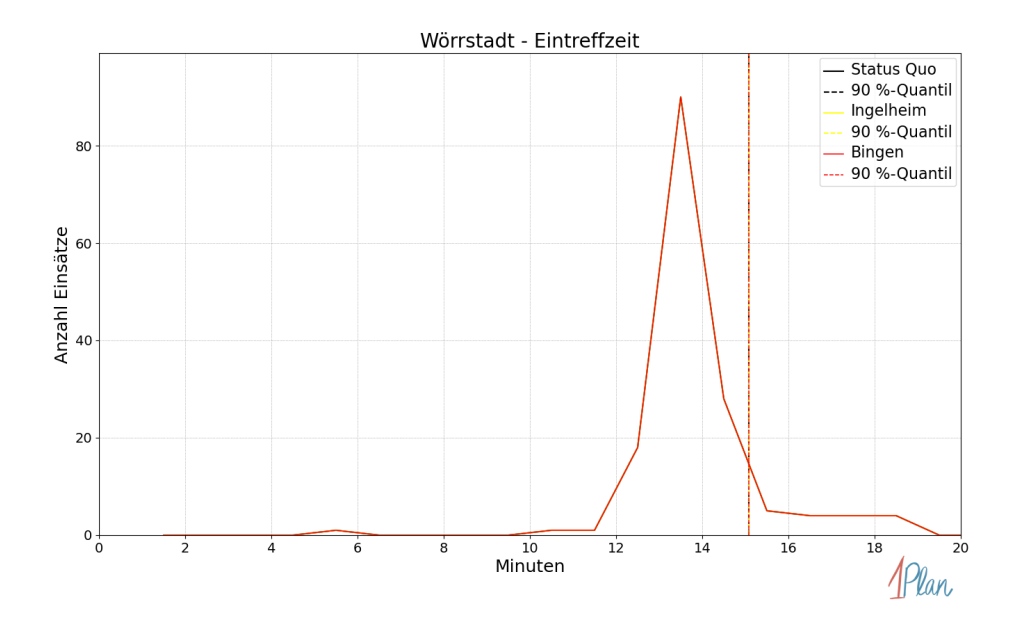

Abbildung 514: Anzahl Einsatzfahrten innerhalb der Stadt Wörrstadt mit der auf der  $x$ -Achse angegebenen Eintreffzeit in Minuten für unterschiedliche Simulationsszenarien.

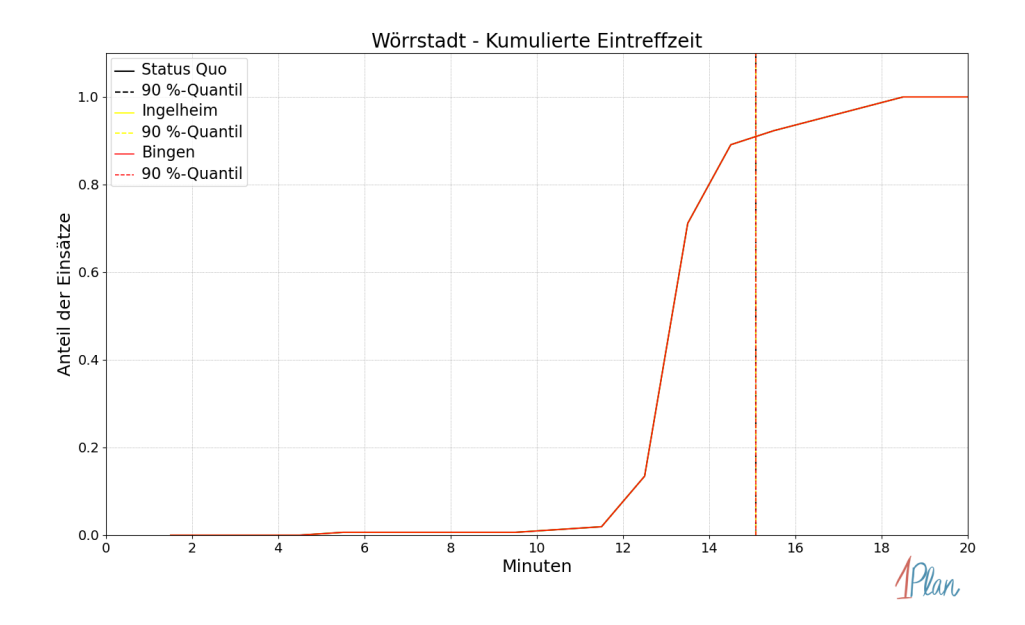

Abbildung 515: Anteil der 156 Einsatzfahrten innerhalb der Stadt Wörrstadt mit höchstens der auf der x-Achse angegebenen Eintreffzeit in Minuten für unterschiedliche Simulationsszenarien.

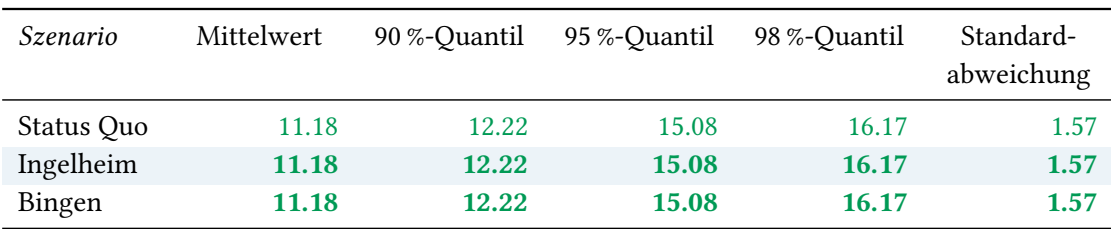

Tabelle 138: Statistische Kennzahlen zu den Fahrzeiten der 156 simulierten Einsatzfahrten, deren Einsatzorte innerhalb der Stadt Wörrstadt liegen. Alle Werte sind in Minuten angegeben.

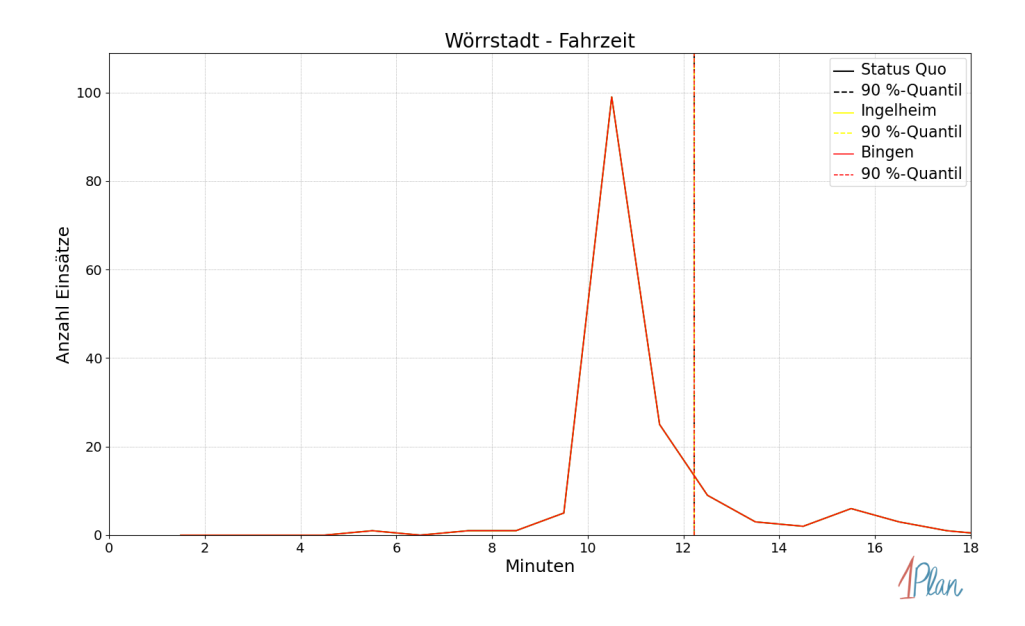

Abbildung 516: Anzahl Einsatzfahrten innerhalb der Stadt Wörrstadt mit der auf der  $x$ -Achse angegebenen Fahrzeit in Minuten für unterschiedliche Simulationsszenarien.

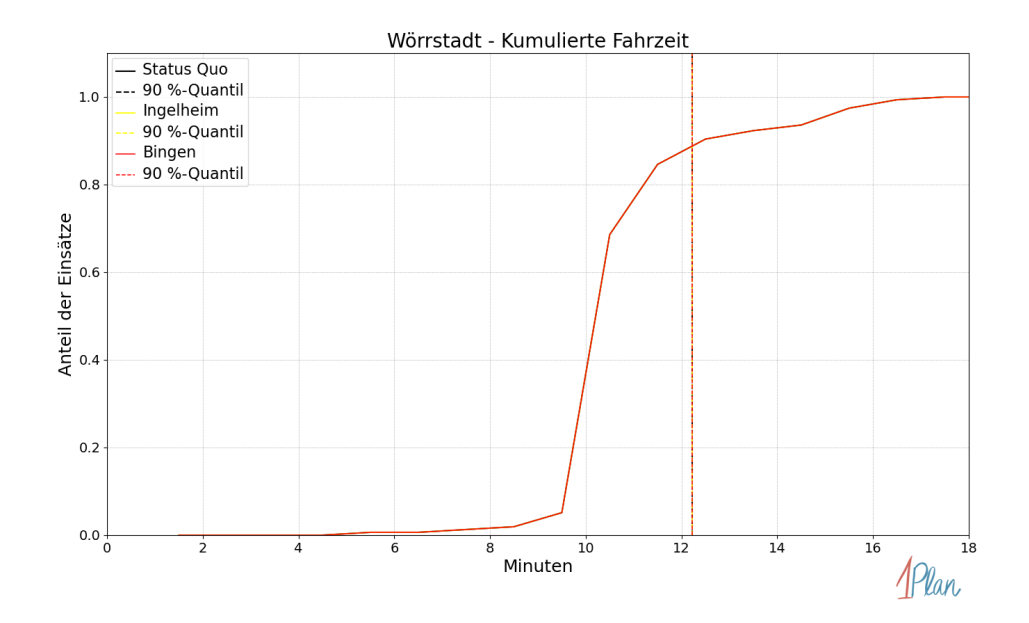

Abbildung 517: Anteil der 156 Einsatzfahrten innerhalb der Stadt Wörrstadt mit höchstens der auf der x-Achse angegebenen Fahrzeit in Minuten für unterschiedliche Simulationsszenarien.

# Bechtheim

In diesem Abschnitt werden die Simulationsergebnisse aller simulierten Einsätze, deren Einsatzorte in der Gemeinde Bechtheim liegen, präsentiert. Insgesamt sind dies 30 Einsätze und 31 Einsatzfahrten.

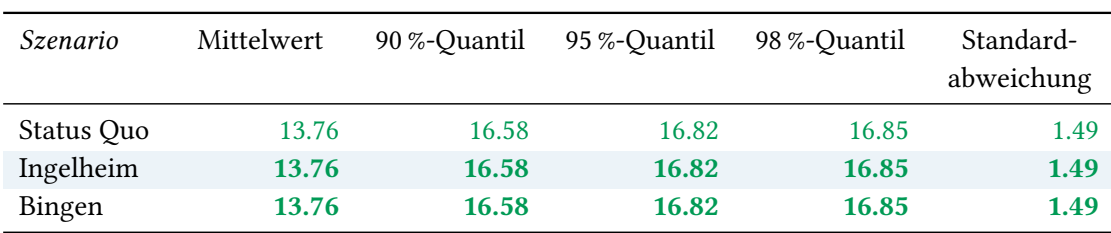

# Eintreffzeit

Tabelle 139: Statistische Kennzahlen zu den Eintreffzeiten der 31 simulierten Einsatzfahrten, deren Einsatzorte innerhalb der Gemeinde Bechtheim liegen. Alle Werte sind in Minuten angegeben.

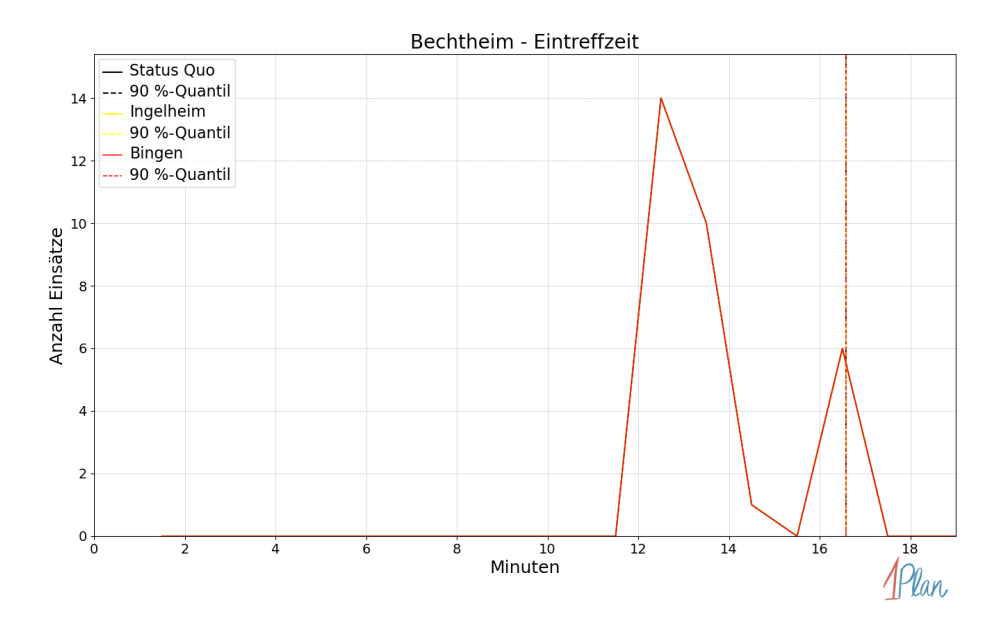

Abbildung 518: Anzahl Einsatzfahrten innerhalb der Gemeinde Bechtheim mit der auf der  $x$ -Achse angegebenen Eintreffzeit in Minuten für unterschiedliche Simulationsszenarien.

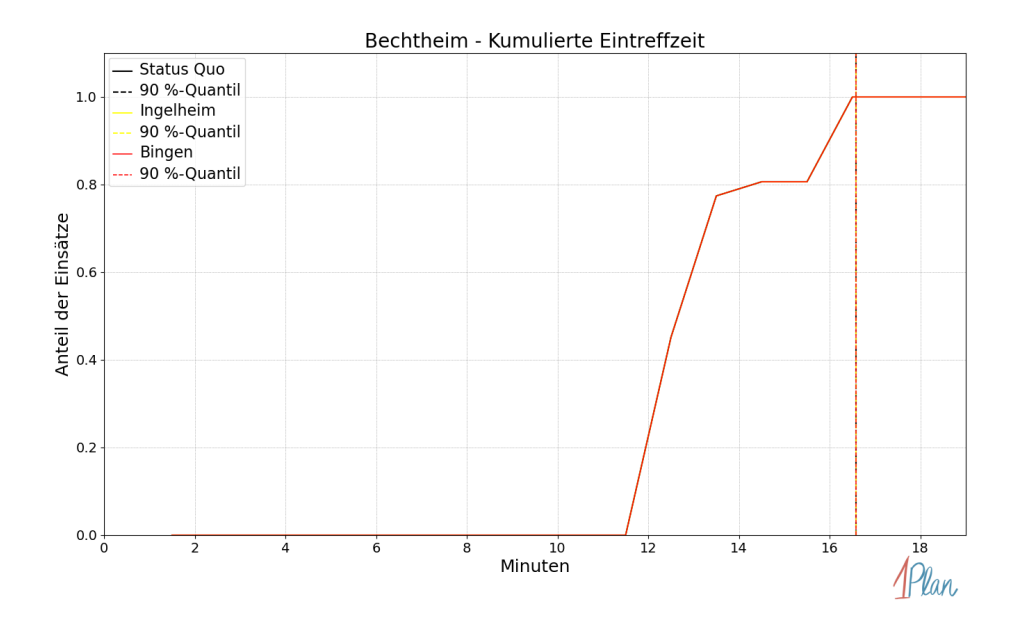

Abbildung 519: Anteil der 31 Einsatzfahrten innerhalb der Gemeinde Bechtheim mit höchstens der auf der  $x$ -Achse angegebenen Eintreffzeit in Minuten für unterschiedliche Simulationsszenarien.

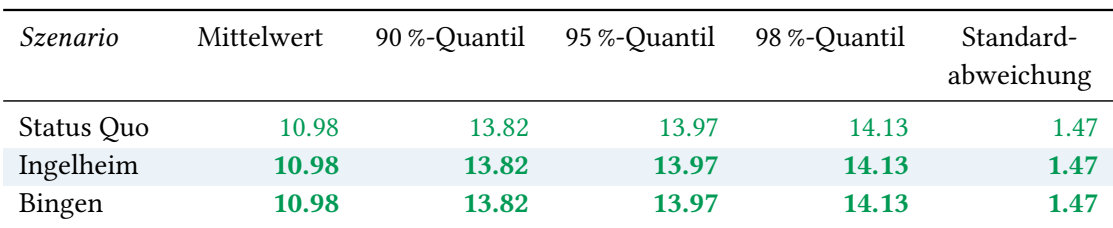

Tabelle 140: Statistische Kennzahlen zu den Fahrzeiten der 31 simulierten Einsatzfahrten, deren Einsatzorte innerhalb der Gemeinde Bechtheim liegen. Alle Werte sind in Minuten angegeben.

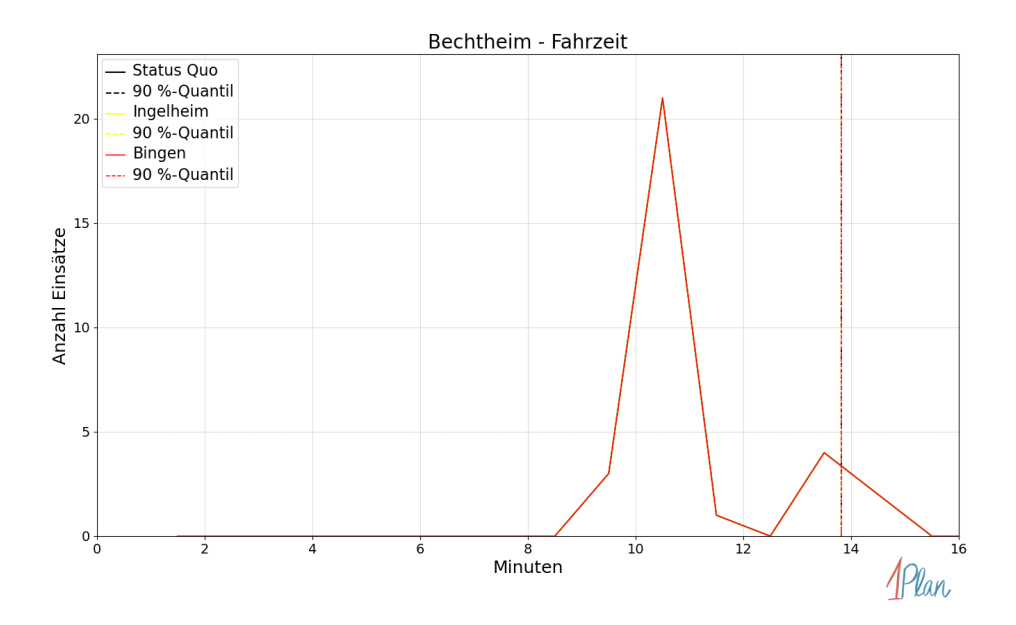

Abbildung 520: Anzahl Einsatzfahrten innerhalb der Gemeinde Bechtheim mit der auf der  $x$ -Achse angegebenen Fahrzeit in Minuten für unterschiedliche Simulationsszenarien.

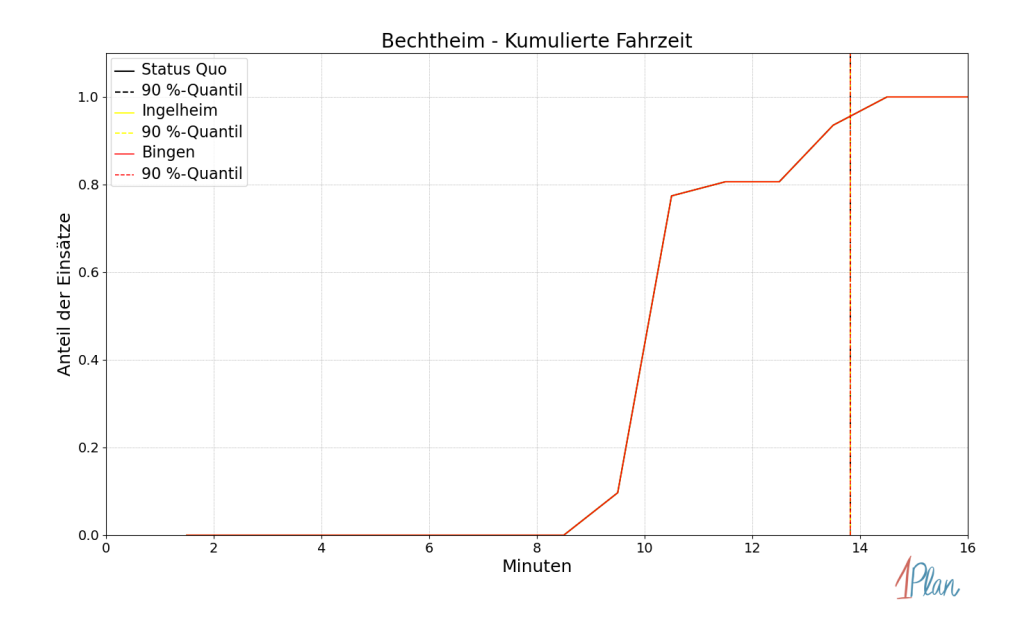

Abbildung 521: Anteil der 31 Einsatzfahrten innerhalb der Gemeinde Bechtheim mit höchstens der auf der x-Achse angegebenen Fahrzeit in Minuten für unterschiedliche Simulationsszenarien.

# Bermersheim

In diesem Abschnitt werden die Simulationsergebnisse aller simulierten Einsätze, deren Einsatzorte in der Gemeinde Bermersheim liegen, präsentiert. Insgesamt sind dies 7 Einsätze und 7 Einsatzfahrten.

### Eintreffzeit

Innerhalb der Gemeinde Bermersheim haben nicht genug Einsatzfahrten stattgefunden, um diese bezüglich der betrachteten Szenarien statistisch auszuwerten.

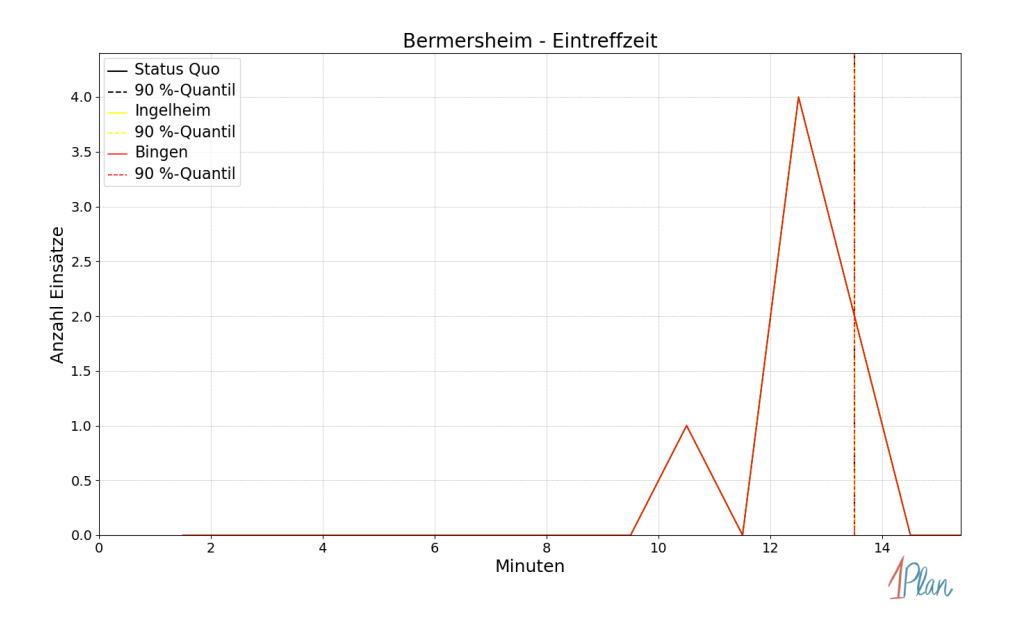

Abbildung 522: Anzahl Einsatzfahrten innerhalb der Gemeinde Bermersheim mit der auf der -Achse angegebenen Eintreffzeit in Minuten für unterschiedliche Simulationsszenarien.

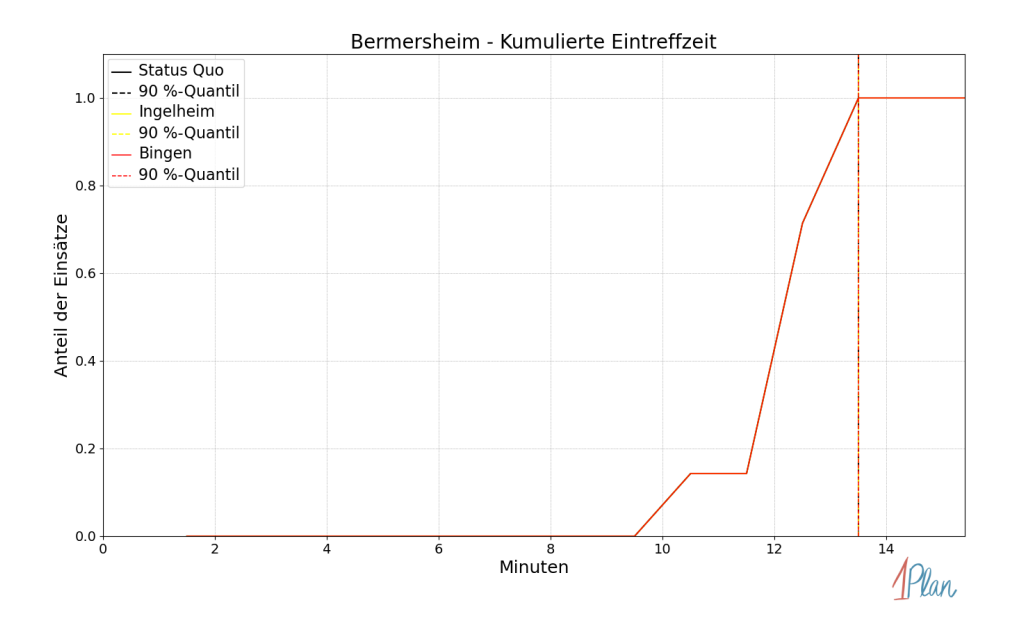

Abbildung 523: Anteil der 7 Einsatzfahrten innerhalb der Gemeinde Bermersheim mit höchstens der auf der  $x$ -Achse angegebenen Eintreffzeit in Minuten für unterschiedliche Simulationsszenarien.

Innerhalb der Gemeinde Bermersheim haben nicht genug Einsatzfahrten stattgefunden, um diese bezüglich der betrachteten Szenarien statistisch auszuwerten.

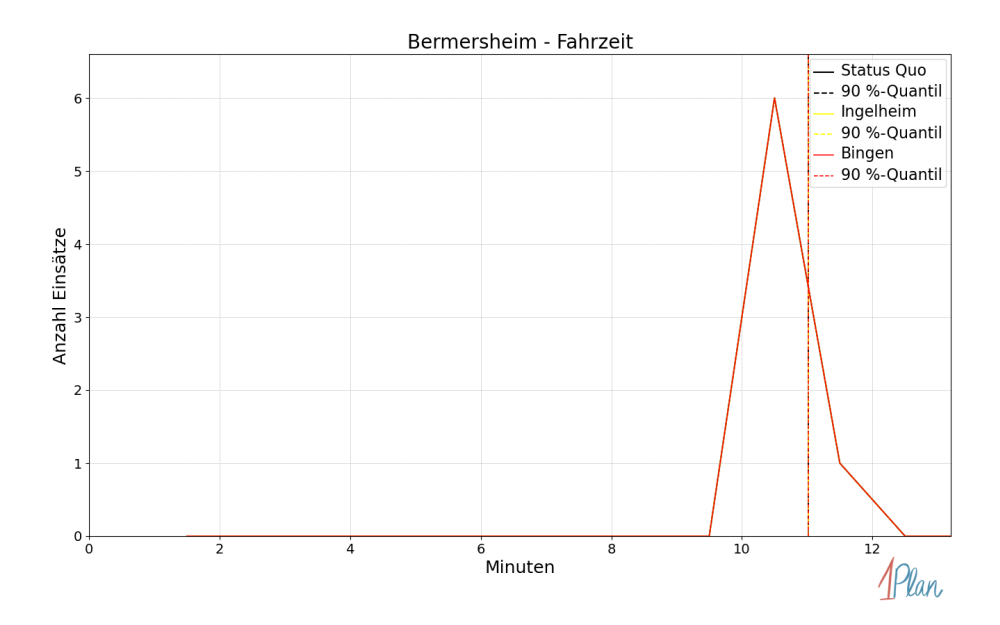

Abbildung 524: Anzahl Einsatzfahrten innerhalb der Gemeinde Bermersheim mit der auf der -Achse angegebenen Fahrzeit in Minuten für unterschiedliche Simulationsszenarien.

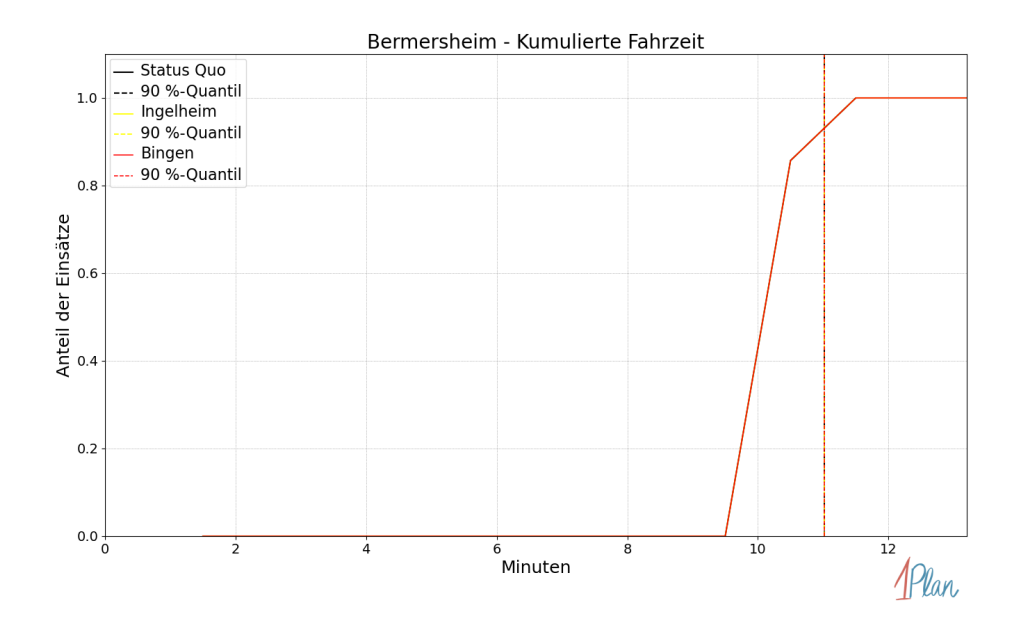

Abbildung 525: Anteil der 7 Einsatzfahrten innerhalb der Gemeinde Bermersheim mit höchstens der auf der x-Achse angegebenen Fahrzeit in Minuten für unterschiedliche Simulationsszenarien.

# Hochborn

In diesem Abschnitt werden die Simulationsergebnisse aller simulierten Einsätze, deren Einsatzorte in der Gemeinde Hochborn liegen, präsentiert. Insgesamt sind dies 3 Einsätze und 3 Einsatzfahrten.

## Eintreffzeit

Innerhalb der Gemeinde Hochborn haben nicht genug Einsatzfahrten stattgefunden, um diese bezüglich der betrachteten Szenarien statistisch auszuwerten.

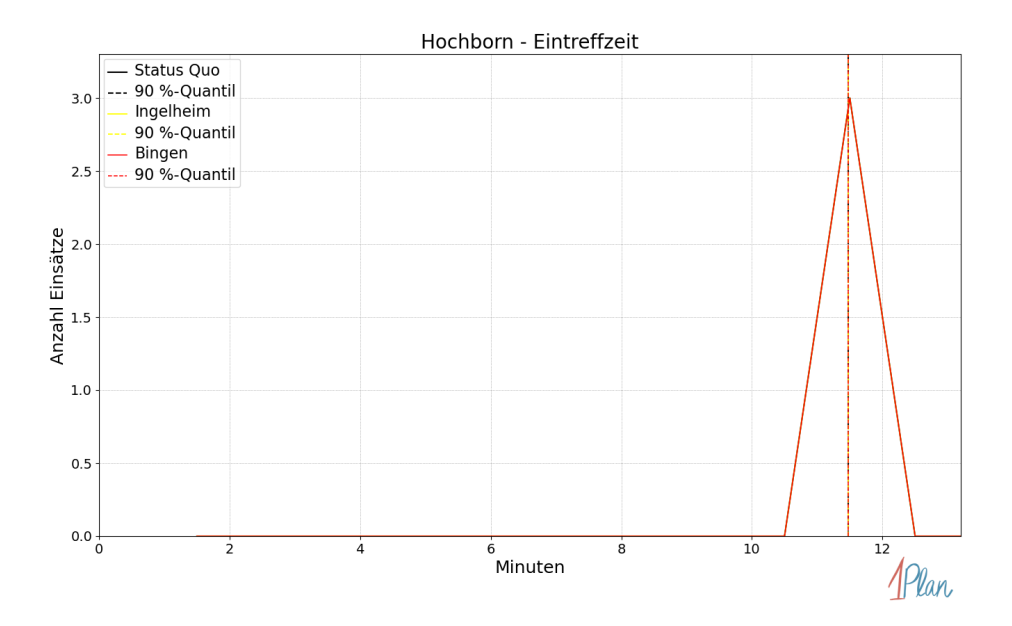

Abbildung 526: Anzahl Einsatzfahrten innerhalb der Gemeinde Hochborn mit der auf der x-Achse angegebenen Eintreffzeit in Minuten für unterschiedliche Simulationsszenarien.

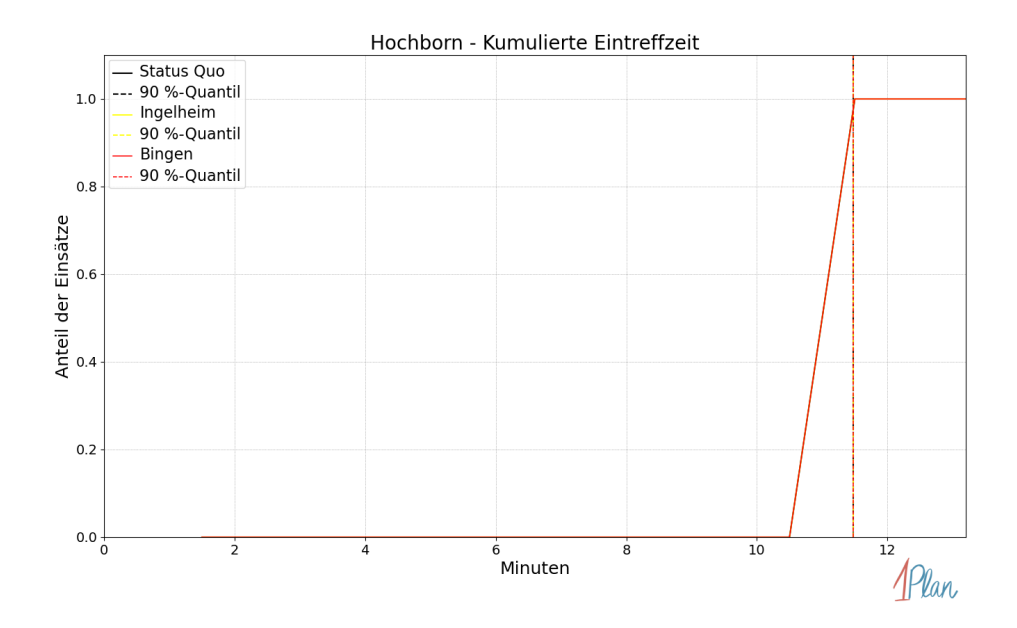

Abbildung 527: Anteil der 3 Einsatzfahrten innerhalb der Gemeinde Hochborn mit höchstens der auf der x-Achse angegebenen Eintreffzeit in Minuten für unterschiedliche Simulationsszenarien.

Innerhalb der Gemeinde Hochborn haben nicht genug Einsatzfahrten stattgefunden, um diese bezüglich der betrachteten Szenarien statistisch auszuwerten.

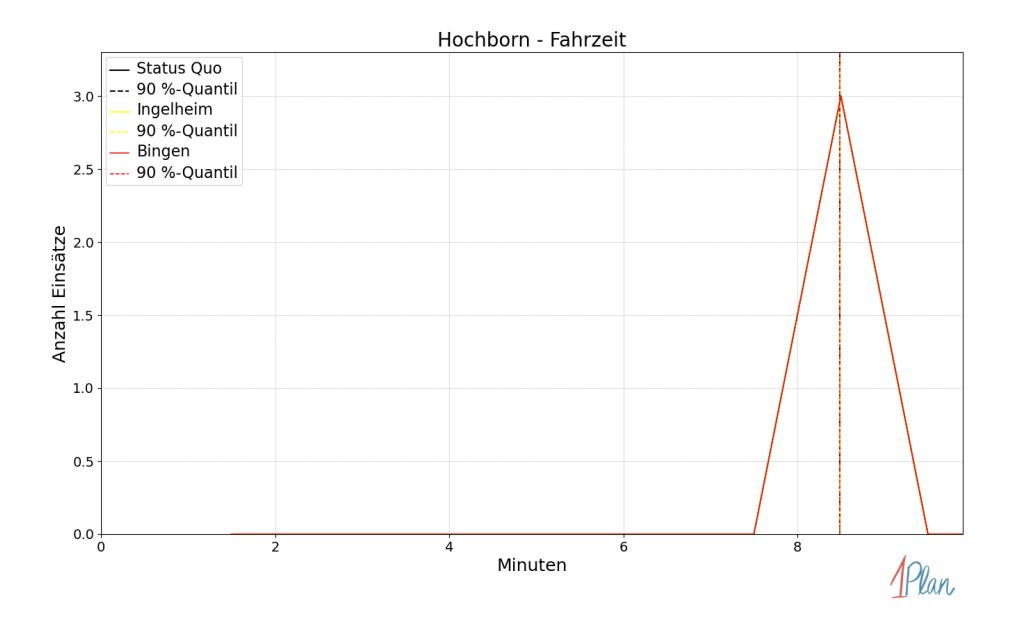

Abbildung 528: Anzahl Einsatzfahrten innerhalb der Gemeinde Hochborn mit der auf der x-Achse angegebenen Fahrzeit in Minuten für unterschiedliche Simulationsszenarien.

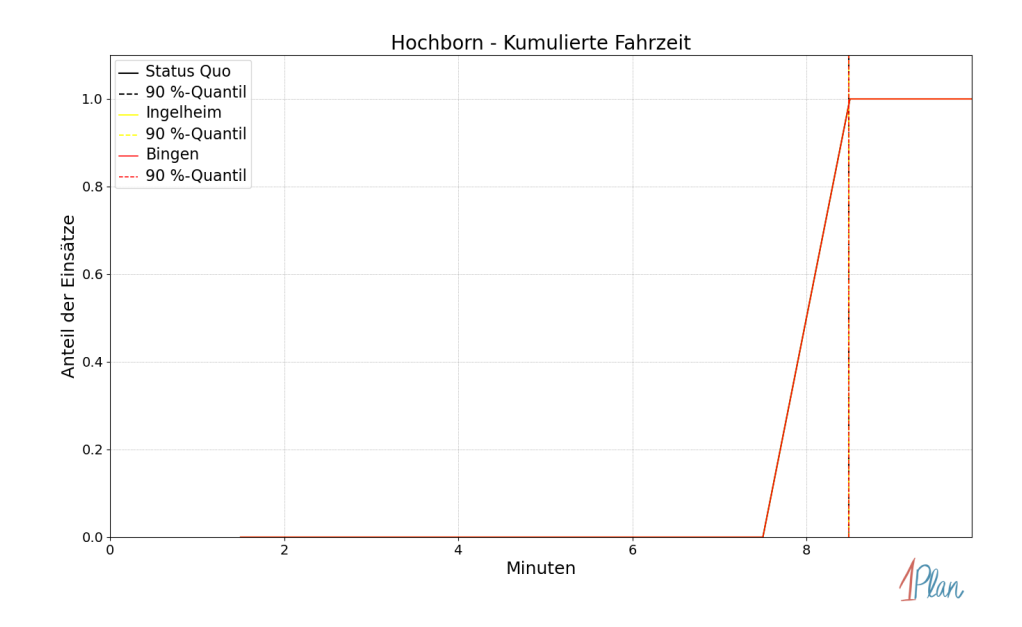

Abbildung 529: Anteil der 3 Einsatzfahrten innerhalb der Gemeinde Hochborn mit höchstens der auf der x-Achse angegebenen Fahrzeit in Minuten für unterschiedliche Simulationsszenarien.

# Dittelsheim-Heßloch

In diesem Abschnitt werden die Simulationsergebnisse aller simulierten Einsätze, deren Einsatzorte in der Gemeinde Dittelsheim-Heßloch liegen, präsentiert. Insgesamt sind dies 17 Einsätze und 17 Einsatzfahrten.

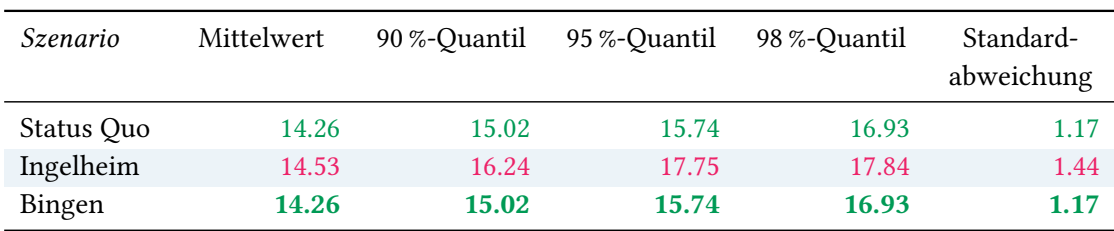

# Eintreffzeit

Tabelle 141: Statistische Kennzahlen zu den Eintreffzeiten der 17 simulierten Einsatzfahrten, deren Einsatzorte innerhalb der Gemeinde Dittelsheim-Heßloch liegen. Alle Werte sind in Minuten angegeben.

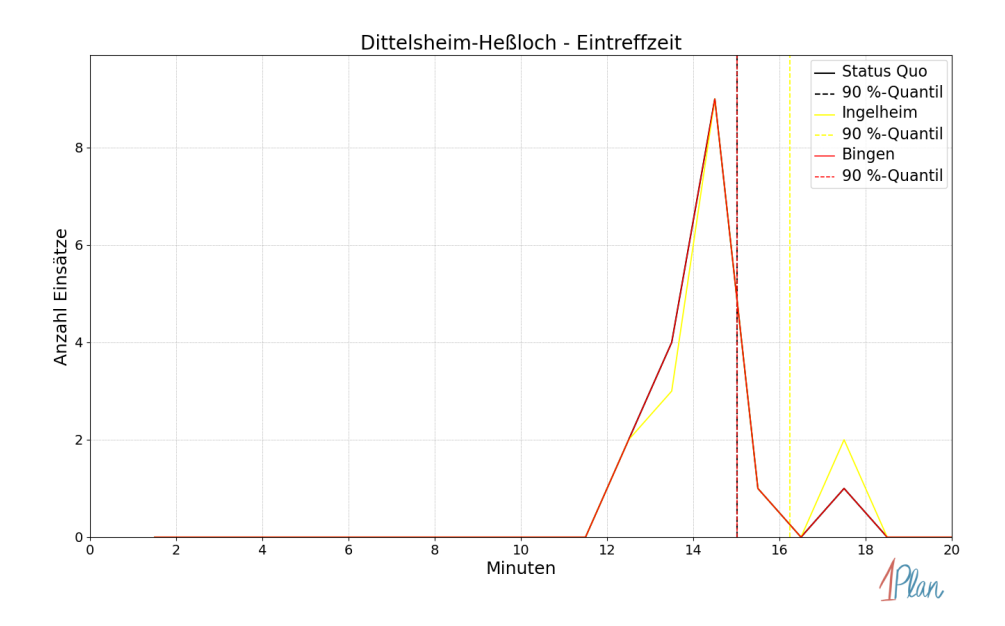

Abbildung 530: Anzahl Einsatzfahrten innerhalb der Gemeinde Dittelsheim-Heßloch mit der auf der  $x$ -Achse angegebenen Eintreffzeit in Minuten für unterschiedliche Simulationsszenarien.

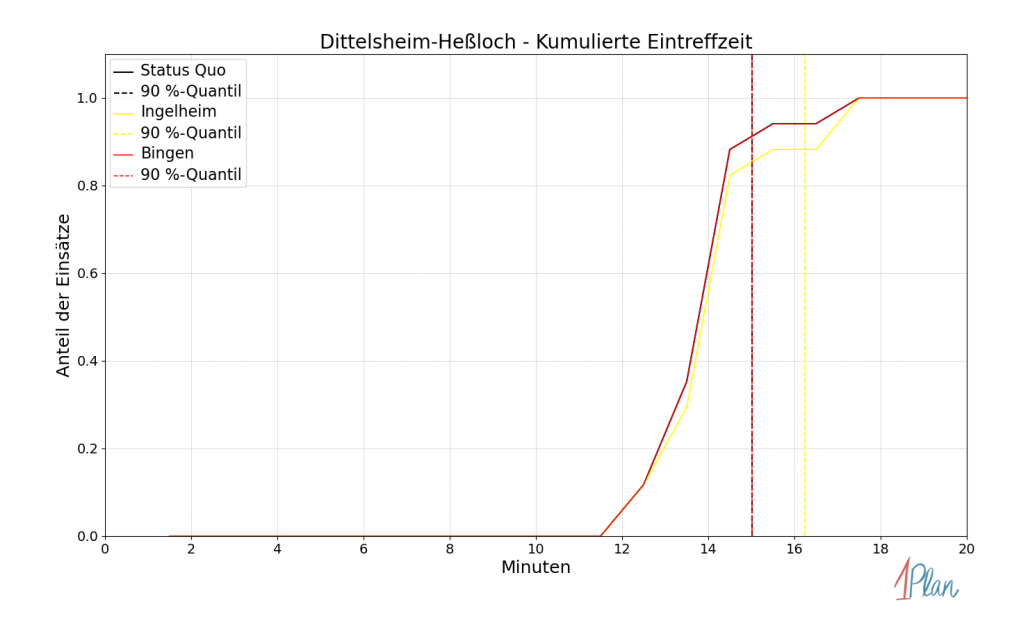

Abbildung 531: Anteil der 17 Einsatzfahrten innerhalb der Gemeinde Dittelsheim-Heßloch mit höchstens der auf der x-Achse angegebenen Eintreffzeit in Minuten für unterschiedliche Simulationsszenarien.

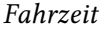

| Szenario   | Mittelwert | 90 %-Quantil | 95 %-Quantil | 98 %-Quantil | Standard-<br>abweichung |
|------------|------------|--------------|--------------|--------------|-------------------------|
| Status Quo | 11.45      | 12.18        | 12.76        | 14.13        | 1.21                    |
| Ingelheim  | 11.70      | 13.19        | 14.77        | 14.94        | 1.41                    |
| Bingen     | 11.45      | 12.18        | 12.76        | 14.13        | 1.21                    |

Tabelle 142: Statistische Kennzahlen zu den Fahrzeiten der 17 simulierten Einsatzfahrten, deren Einsatzorte innerhalb der Gemeinde Dittelsheim-Heßloch liegen. Alle Werte sind in Minuten angegeben.

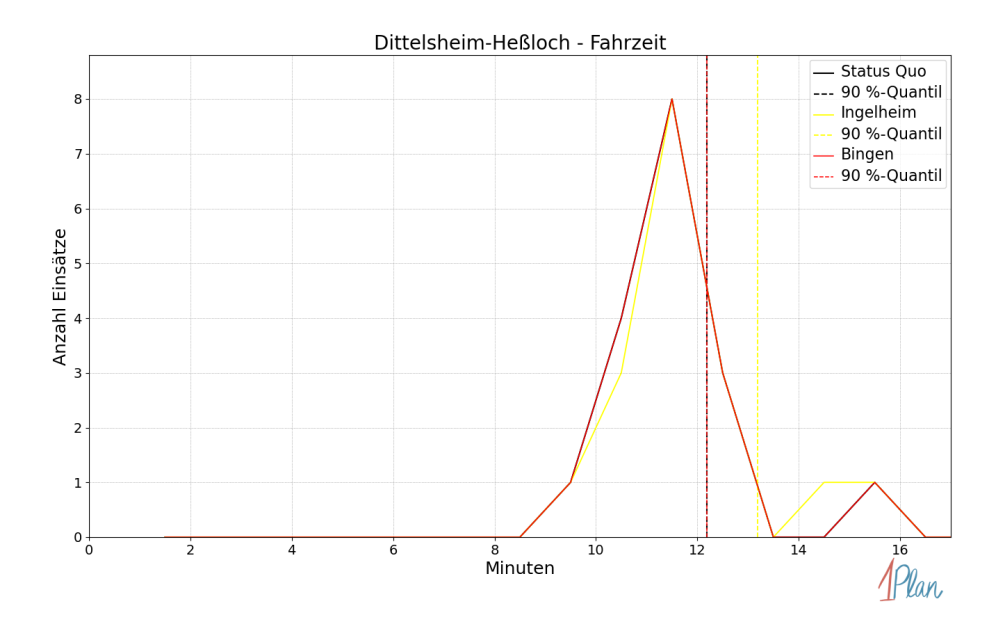

Abbildung 532: Anzahl Einsatzfahrten innerhalb der Gemeinde Dittelsheim-Heßloch mit der auf der  $x$ -Achse angegebenen Fahrzeit in Minuten für unterschiedliche Simulationsszenarien.

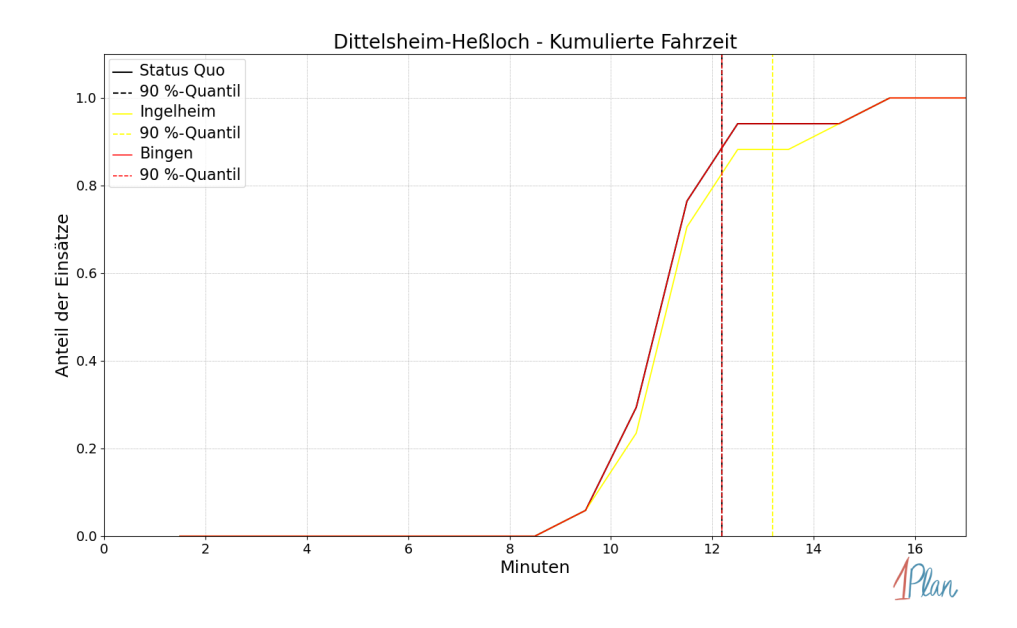

Abbildung 533: Anteil der 17 Einsatzfahrten innerhalb der Gemeinde Dittelsheim-Heßloch mit höchstens der auf der  $x$ -Achse angegebenen Fahrzeit in Minuten für unterschiedliche Simulationsszenarien.

# Frettenheim

In diesem Abschnitt werden die Simulationsergebnisse aller simulierten Einsätze, deren Einsatzorte in der Gemeinde Frettenheim liegen, präsentiert. Insgesamt sind dies 1 Einsatz und 1 Einsatzfahrt.

## Eintreffzeit

Innerhalb der Gemeinde Frettenheim haben nicht genug Einsatzfahrten stattgefunden, um diese bezüglich der betrachteten Szenarien statistisch auszuwerten.
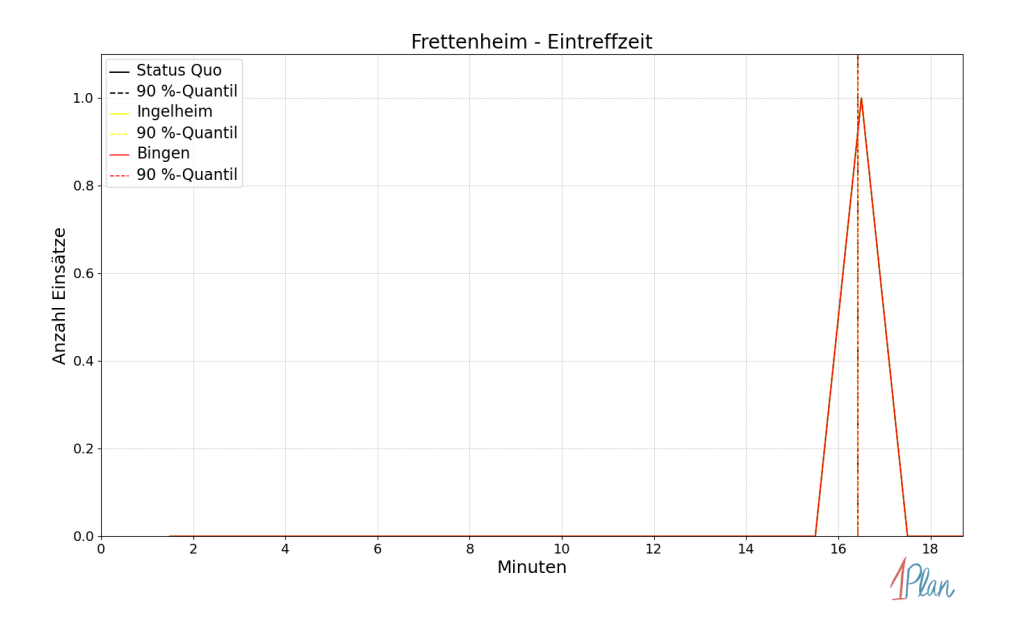

Abbildung 534: Anzahl Einsatzfahrten innerhalb der Gemeinde Frettenheim mit der auf der  $x$ -Achse angegebenen Eintreffzeit in Minuten für unterschiedliche Simulationsszenarien.

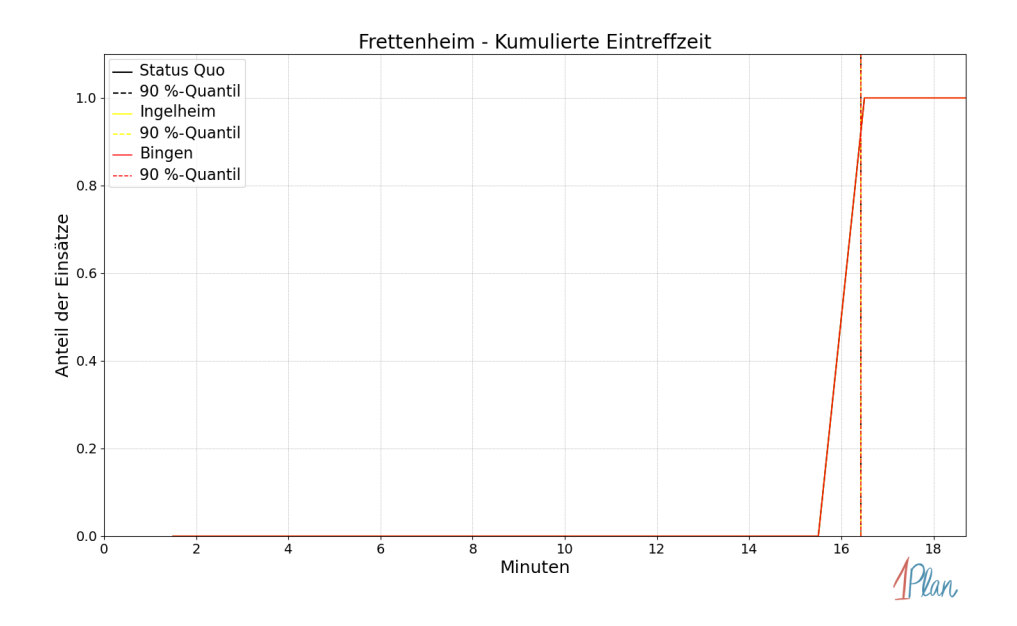

Abbildung 535: Anteil der 1 Einsatzfahrten innerhalb der Gemeinde Frettenheim mit höchstens der auf der  $x$ -Achse angegebenen Eintreffzeit in Minuten für unterschiedliche Simulationsszenarien.

Innerhalb der Gemeinde Frettenheim haben nicht genug Einsatzfahrten stattgefunden, um diese bezüglich der betrachteten Szenarien statistisch auszuwerten.

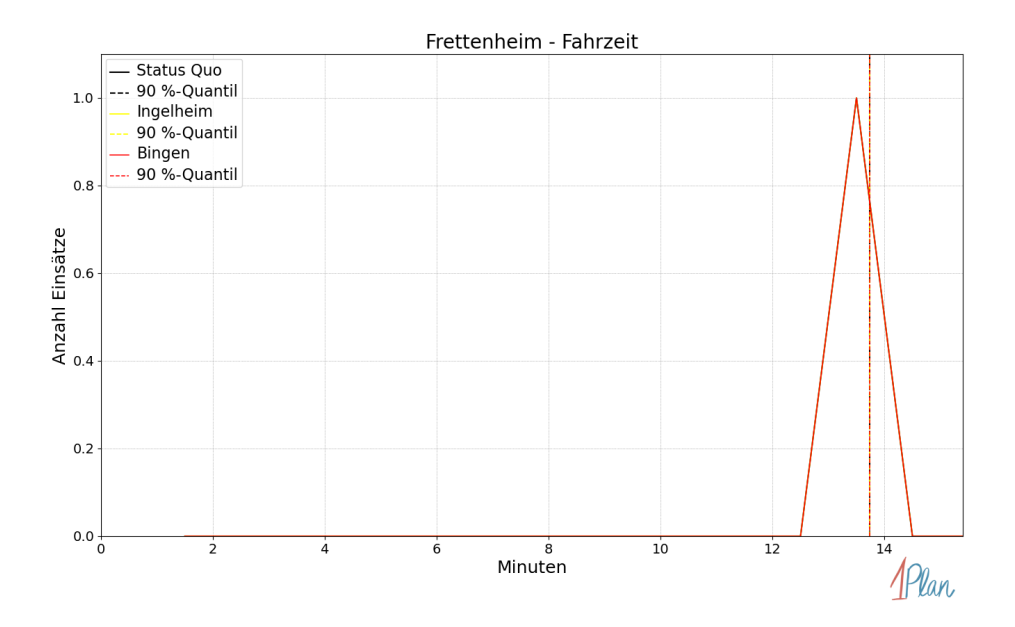

Abbildung 536: Anzahl Einsatzfahrten innerhalb der Gemeinde Frettenheim mit der auf der -Achse angegebenen Fahrzeit in Minuten für unterschiedliche Simulationsszenarien.

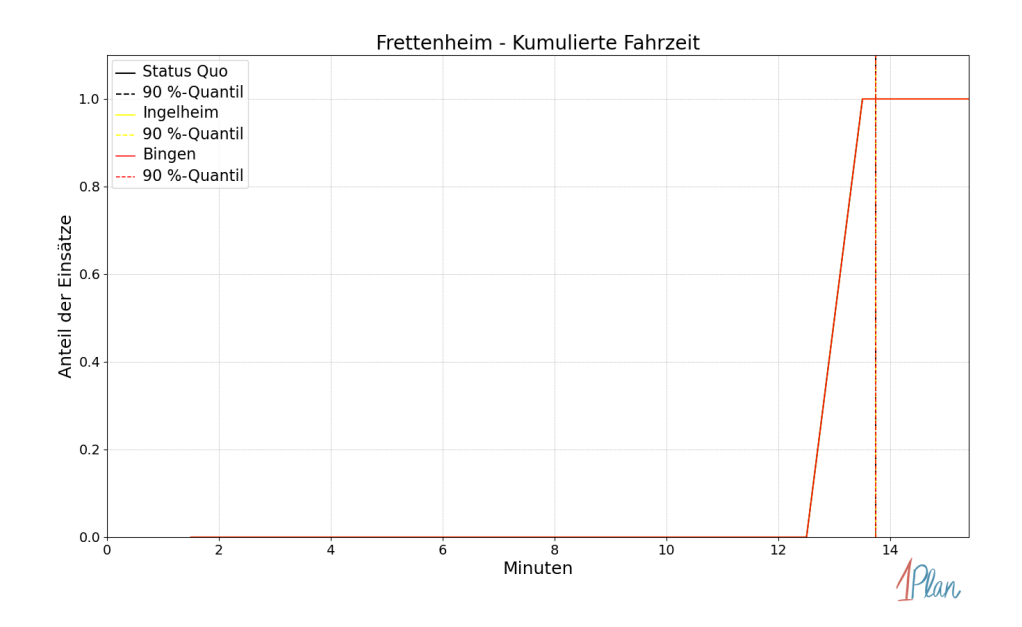

Abbildung 537: Anteil der 1 Einsatzfahrten innerhalb der Gemeinde Frettenheim mit höchstens der auf der x-Achse angegebenen Fahrzeit in Minuten für unterschiedliche Simulationsszenarien.

## Gundersheim

In diesem Abschnitt werden die Simulationsergebnisse aller simulierten Einsätze, deren Einsatzorte in der Gemeinde Gundersheim liegen, präsentiert. Insgesamt sind dies 28 Einsätze und 28 Einsatzfahrten.

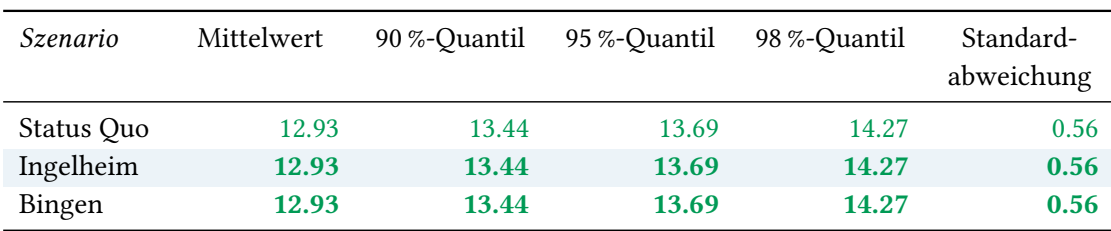

## Eintreffzeit

Tabelle 143: Statistische Kennzahlen zu den Eintreffzeiten der 28 simulierten Einsatzfahrten, deren Einsatzorte innerhalb der Gemeinde Gundersheim liegen. Alle Werte sind in Minuten angegeben.

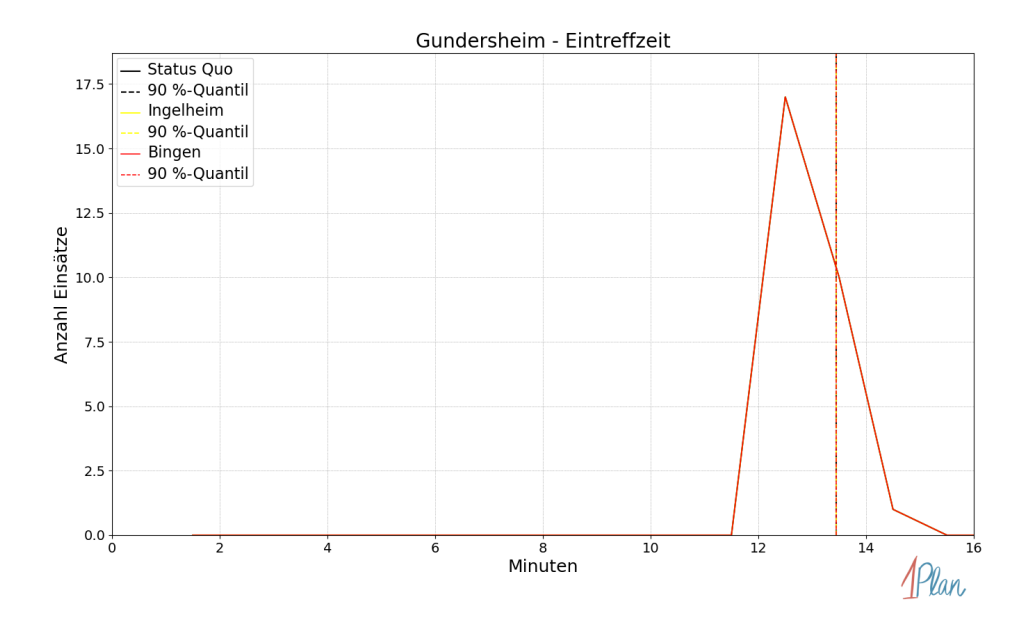

Abbildung 538: Anzahl Einsatzfahrten innerhalb der Gemeinde Gundersheim mit der auf der -Achse angegebenen Eintreffzeit in Minuten für unterschiedliche Simulationsszenarien.

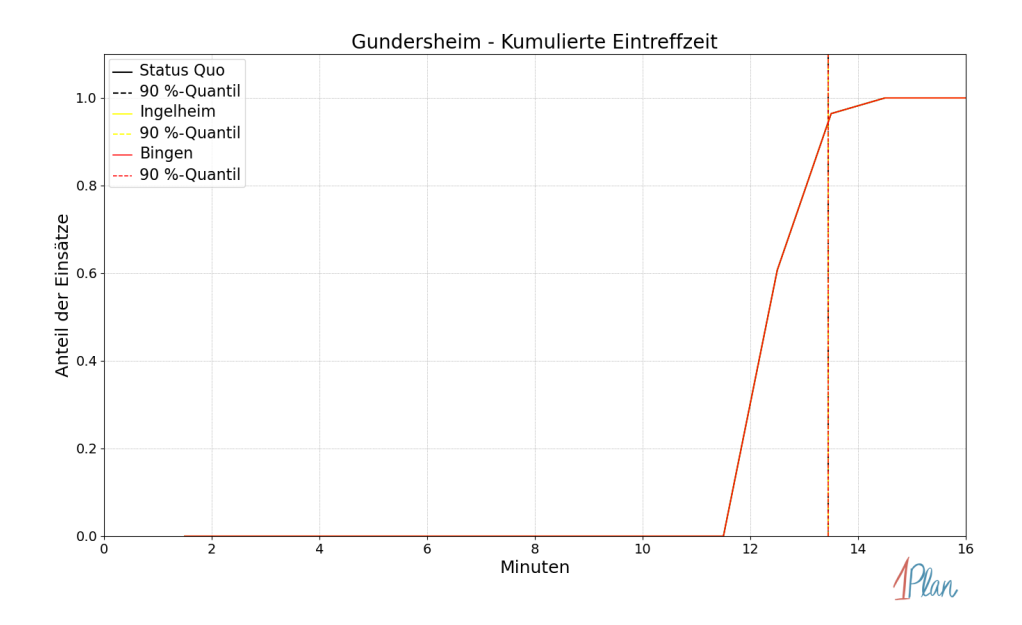

Abbildung 539: Anteil der 28 Einsatzfahrten innerhalb der Gemeinde Gundersheim mit höchstens der auf der  $x$ -Achse angegebenen Eintreffzeit in Minuten für unterschiedliche Simulationsszenarien.

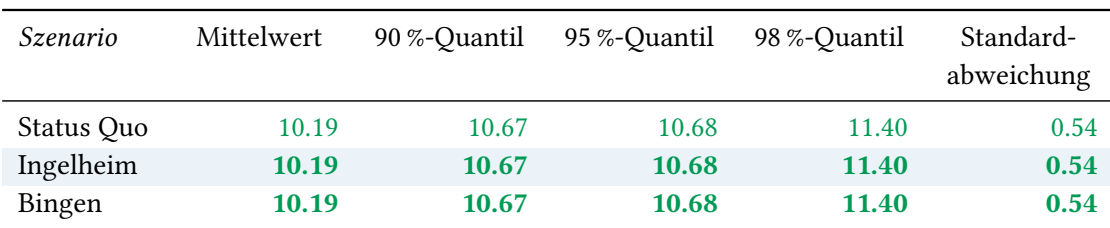

Tabelle 144: Statistische Kennzahlen zu den Fahrzeiten der 28 simulierten Einsatzfahrten, deren Einsatzorte innerhalb der Gemeinde Gundersheim liegen. Alle Werte sind in Minuten angegeben.

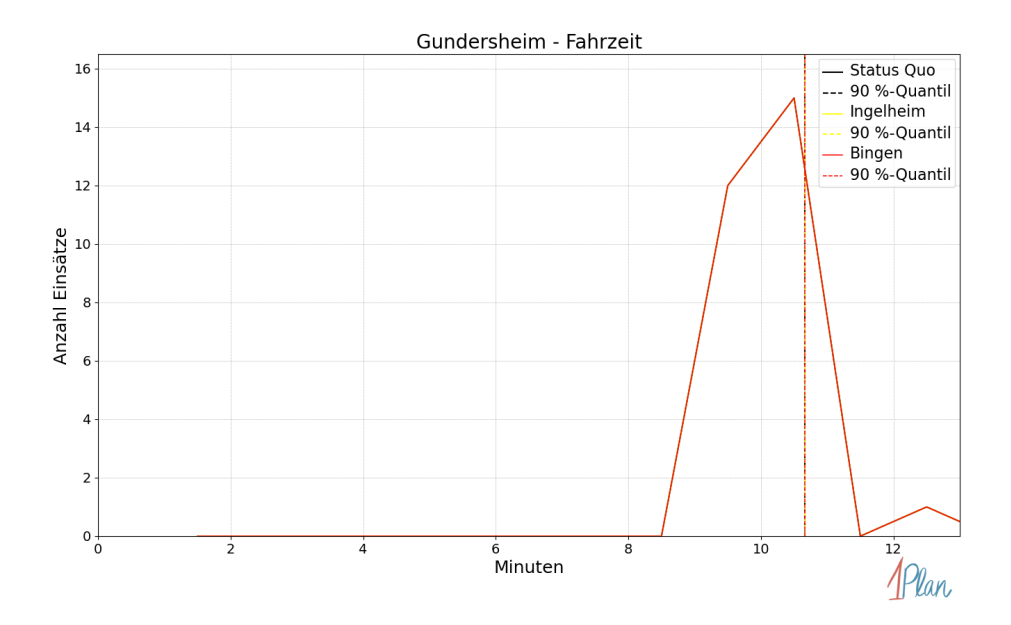

Abbildung 540: Anzahl Einsatzfahrten innerhalb der Gemeinde Gundersheim mit der auf der -Achse angegebenen Fahrzeit in Minuten für unterschiedliche Simulationsszenarien.

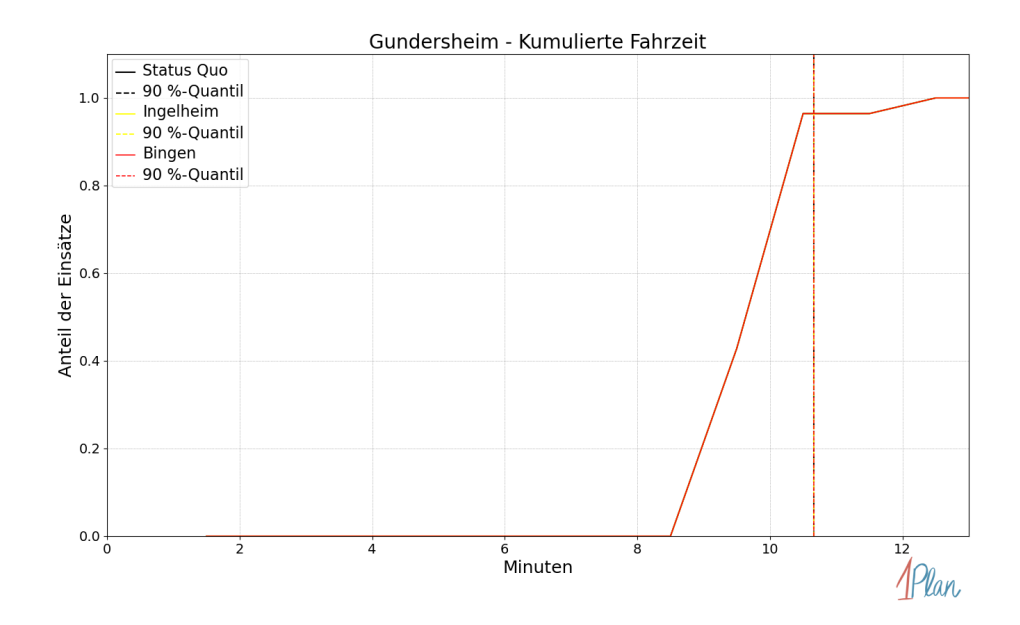

Abbildung 541: Anteil der 28 Einsatzfahrten innerhalb der Gemeinde Gundersheim mit höchstens der auf der x-Achse angegebenen Fahrzeit in Minuten für unterschiedliche Simulationsszenarien.

## Gundheim

In diesem Abschnitt werden die Simulationsergebnisse aller simulierten Einsätze, deren Einsatzorte in der Gemeinde Gundheim liegen, präsentiert. Insgesamt sind dies 19 Einsätze und 19 Einsatzfahrten.

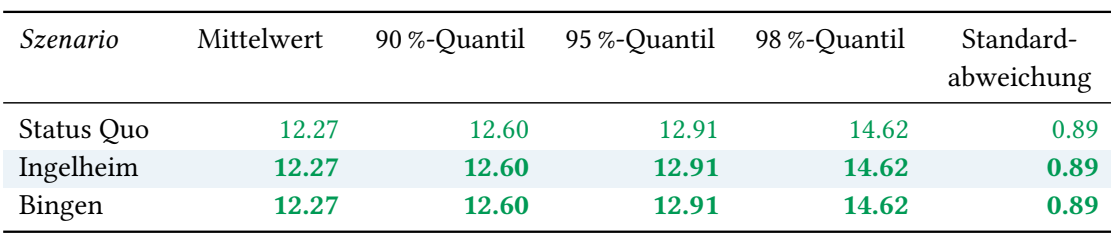

## Eintreffzeit

Tabelle 145: Statistische Kennzahlen zu den Eintreffzeiten der 19 simulierten Einsatzfahrten, deren Einsatzorte innerhalb der Gemeinde Gundheim liegen. Alle Werte sind in Minuten angegeben.

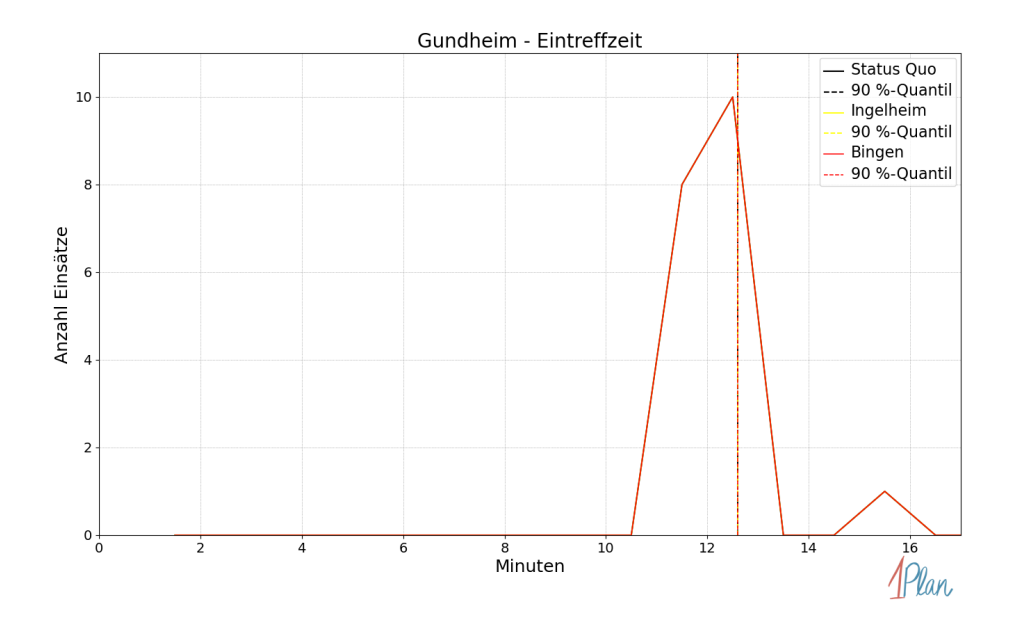

Abbildung 542: Anzahl Einsatzfahrten innerhalb der Gemeinde Gundheim mit der auf der x-Achse angegebenen Eintreffzeit in Minuten für unterschiedliche Simulationsszenarien.

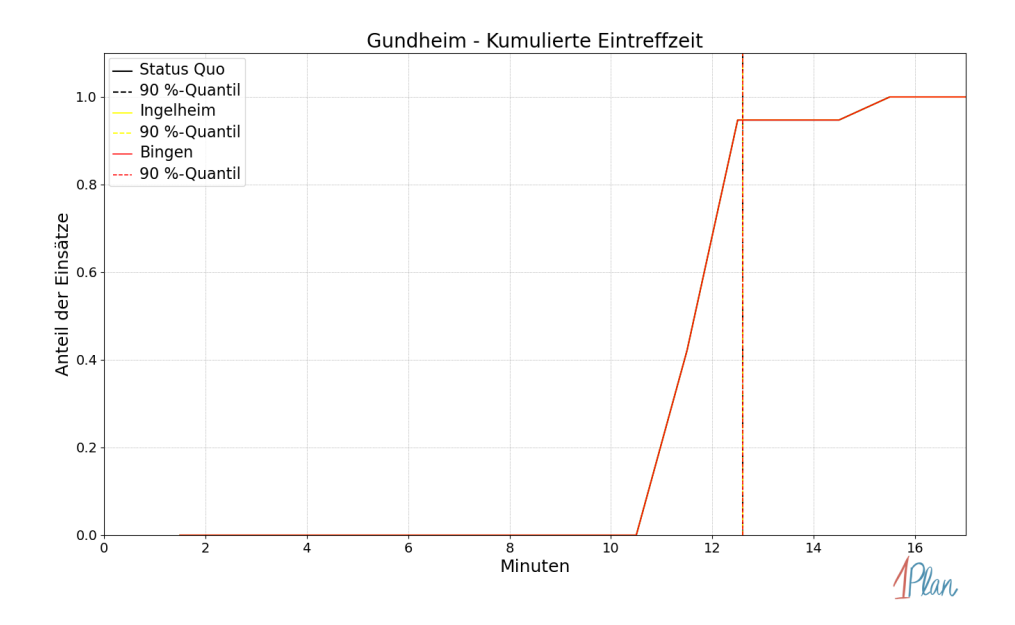

Abbildung 543: Anteil der 19 Einsatzfahrten innerhalb der Gemeinde Gundheim mit höchstens der auf der  $x$ -Achse angegebenen Eintreffzeit in Minuten für unterschiedliche Simulationsszenarien.

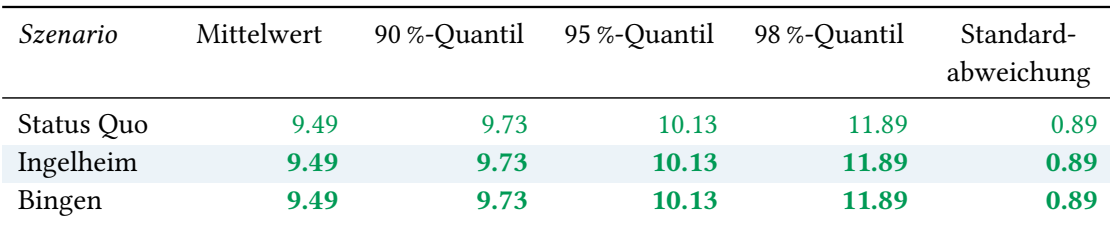

Tabelle 146: Statistische Kennzahlen zu den Fahrzeiten der 19 simulierten Einsatzfahrten, deren Einsatzorte innerhalb der Gemeinde Gundheim liegen. Alle Werte sind in Minuten angegeben.

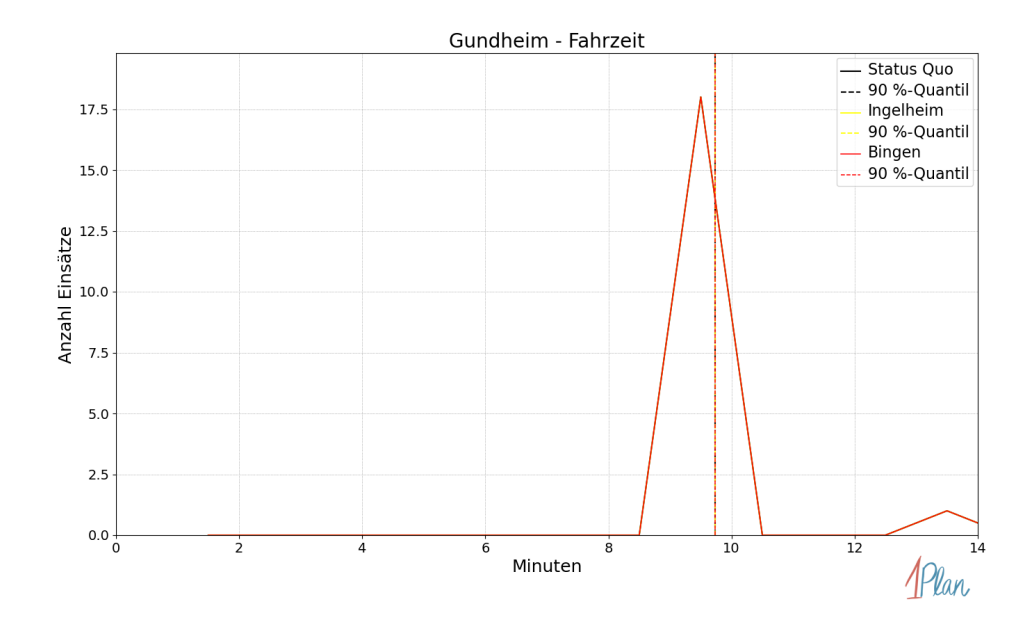

Abbildung 544: Anzahl Einsatzfahrten innerhalb der Gemeinde Gundheim mit der auf der x-Achse angegebenen Fahrzeit in Minuten für unterschiedliche Simulationsszenarien.

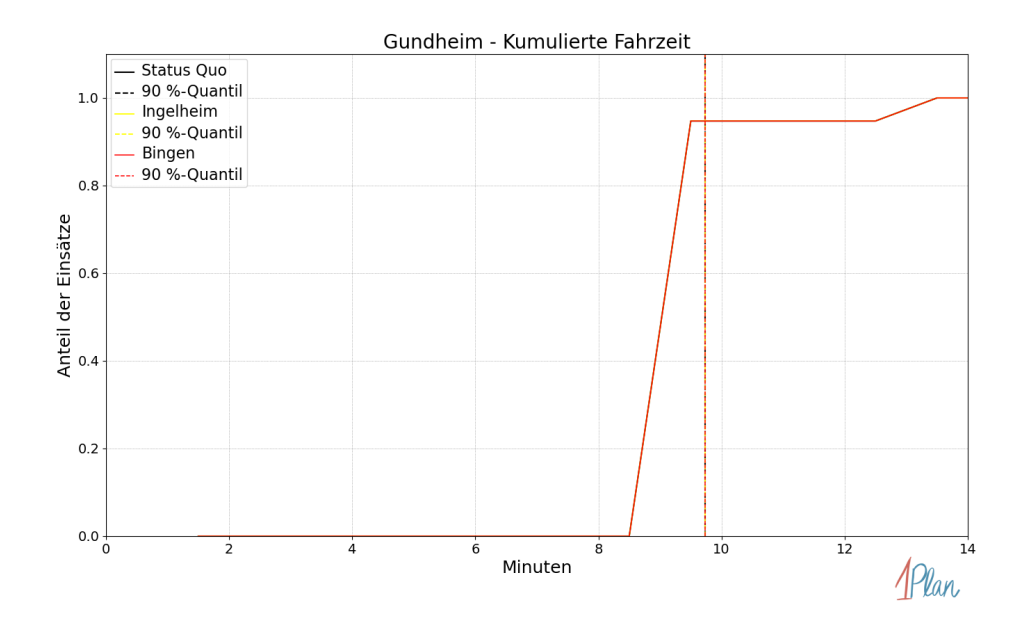

Abbildung 545: Anteil der 19 Einsatzfahrten innerhalb der Gemeinde Gundheim mit höchstens der auf der x-Achse angegebenen Fahrzeit in Minuten für unterschiedliche Simulationsszenarien.

## Hangen-Weisheim

In diesem Abschnitt werden die Simulationsergebnisse aller simulierten Einsätze, deren Einsatzorte in der Gemeinde Hangen-Weisheim liegen, präsentiert. Insgesamt sind dies 3 Einsätze und 3 Einsatzfahrten.

#### Eintreffzeit

Innerhalb der Gemeinde Hangen-Weisheim haben nicht genug Einsatzfahrten stattgefunden, um diese bezüglich der betrachteten Szenarien statistisch auszuwerten.

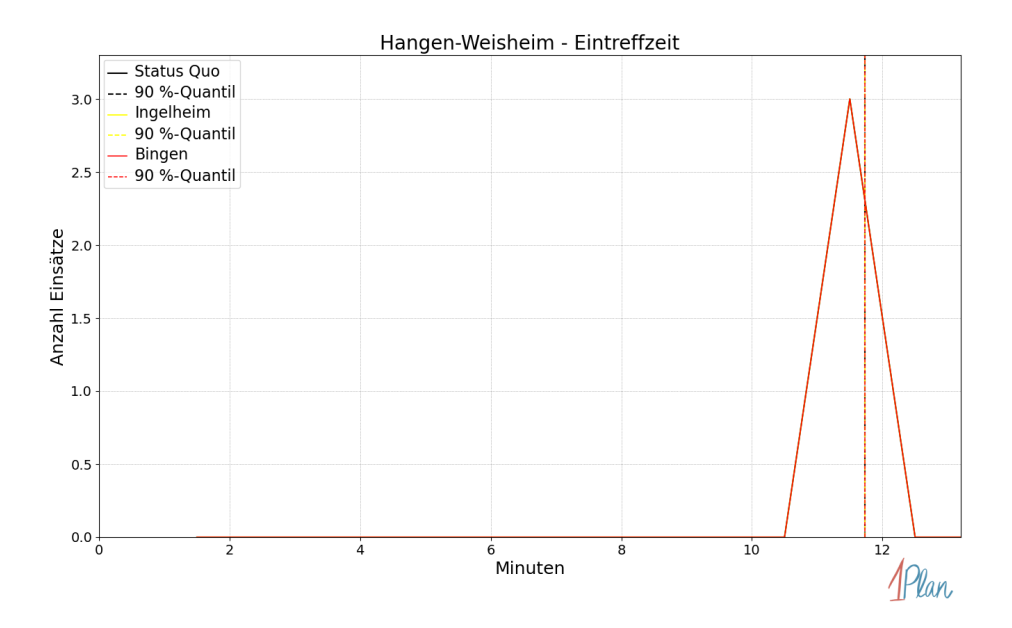

Abbildung 546: Anzahl Einsatzfahrten innerhalb der Gemeinde Hangen-Weisheim mit der auf der  $x$ -Achse angegebenen Eintreffzeit in Minuten für unterschiedliche Simulationsszenarien.

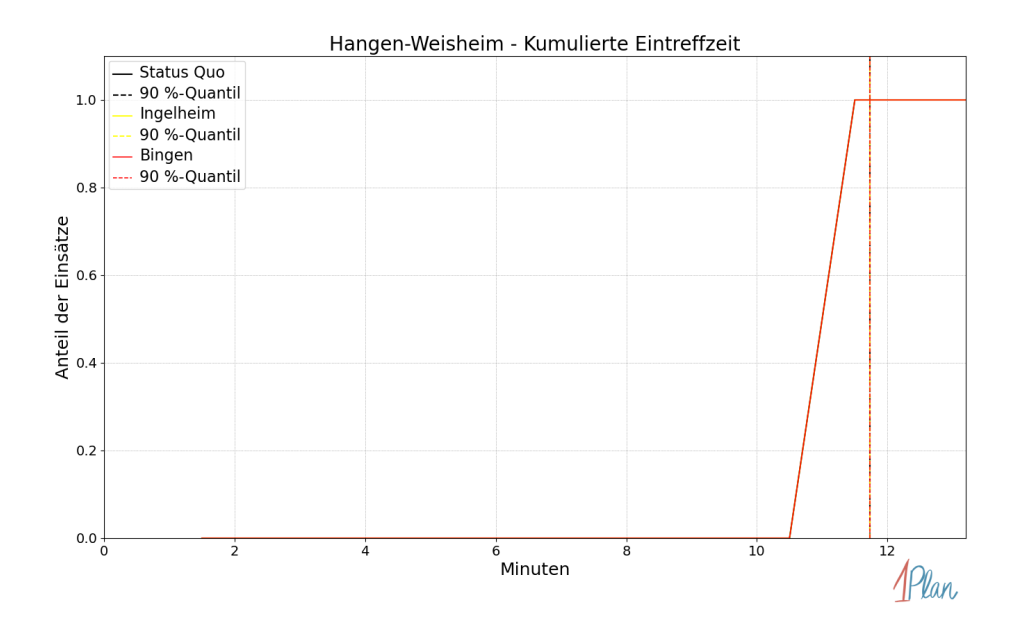

Abbildung 547: Anteil der 3 Einsatzfahrten innerhalb der Gemeinde Hangen-Weisheim mit höchstens der auf der x-Achse angegebenen Eintreffzeit in Minuten für unterschiedliche Simulationsszenarien.

Innerhalb der Gemeinde Hangen-Weisheim haben nicht genug Einsatzfahrten stattgefunden, um diese bezüglich der betrachteten Szenarien statistisch auszuwerten.

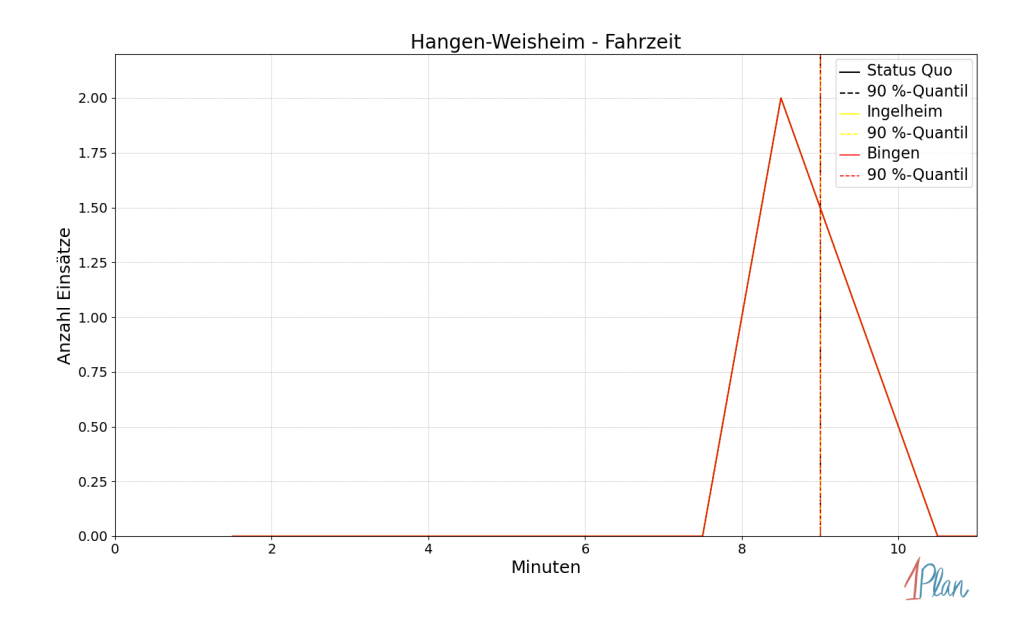

Abbildung 548: Anzahl Einsatzfahrten innerhalb der Gemeinde Hangen-Weisheim mit der auf der  $x$ -Achse angegebenen Fahrzeit in Minuten für unterschiedliche Simulationsszenarien.

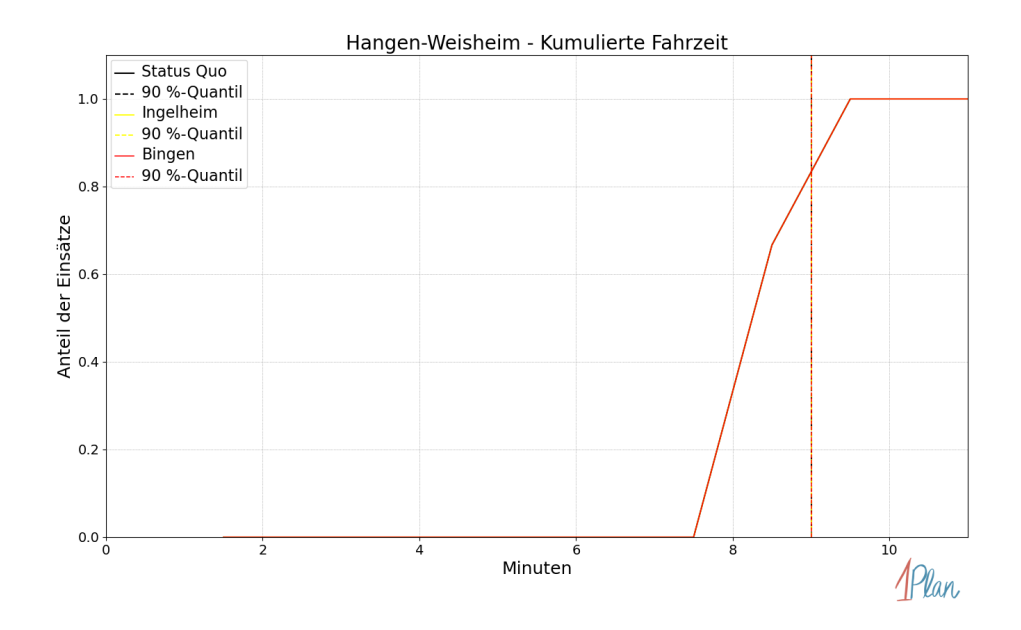

Abbildung 549: Anteil der 3 Einsatzfahrten innerhalb der Gemeinde Hangen-Weisheim mit höchstens der auf der x-Achse angegebenen Fahrzeit in Minuten für unterschiedliche Simulationsszenarien.

## Monzernheim

In diesem Abschnitt werden die Simulationsergebnisse aller simulierten Einsätze, deren Einsatzorte in der Gemeinde Monzernheim liegen, präsentiert. Insgesamt sind dies 5 Einsätze und 5 Einsatzfahrten.

#### Eintreffzeit

Innerhalb der Gemeinde Monzernheim haben nicht genug Einsatzfahrten stattgefunden, um diese bezüglich der betrachteten Szenarien statistisch auszuwerten.

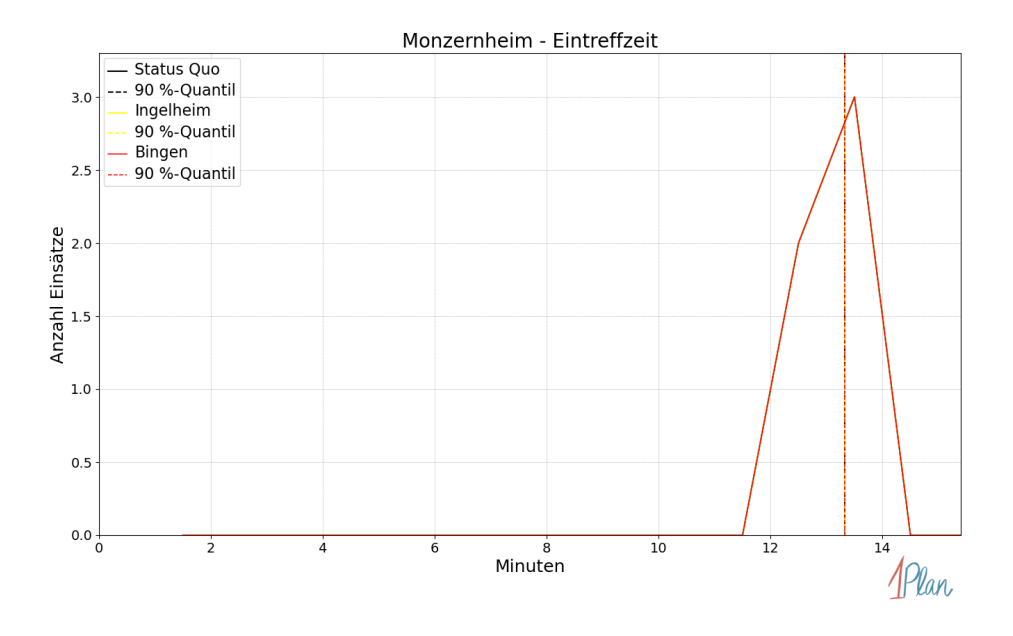

Abbildung 550: Anzahl Einsatzfahrten innerhalb der Gemeinde Monzernheim mit der auf der -Achse angegebenen Eintreffzeit in Minuten für unterschiedliche Simulationsszenarien.

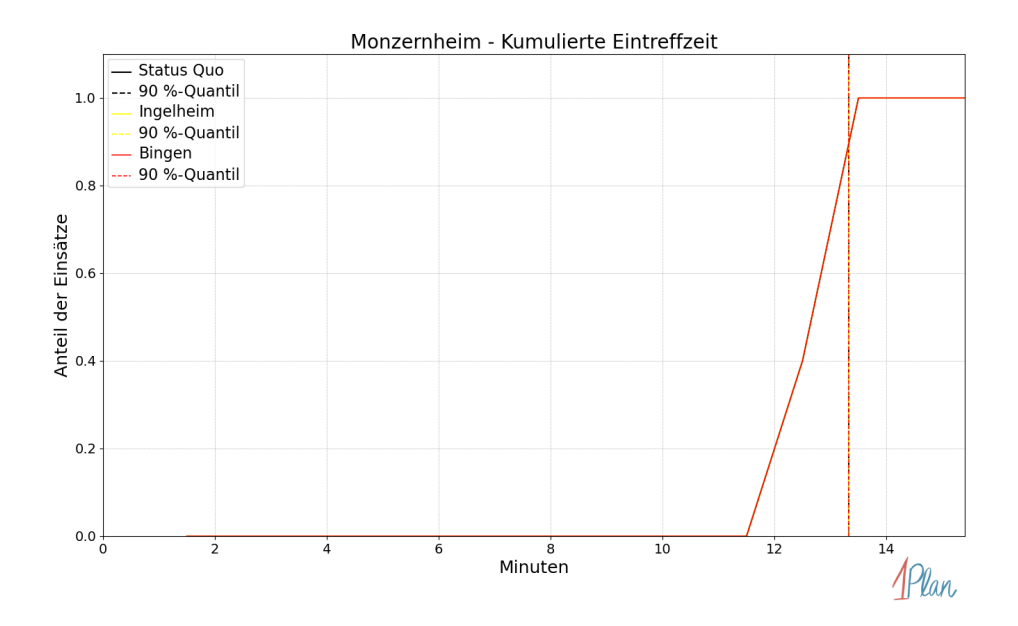

Abbildung 551: Anteil der 5 Einsatzfahrten innerhalb der Gemeinde Monzernheim mit höchstens der auf der  $x$ -Achse angegebenen Eintreffzeit in Minuten für unterschiedliche Simulationsszenarien.

Innerhalb der Gemeinde Monzernheim haben nicht genug Einsatzfahrten stattgefunden, um diese bezüglich der betrachteten Szenarien statistisch auszuwerten.

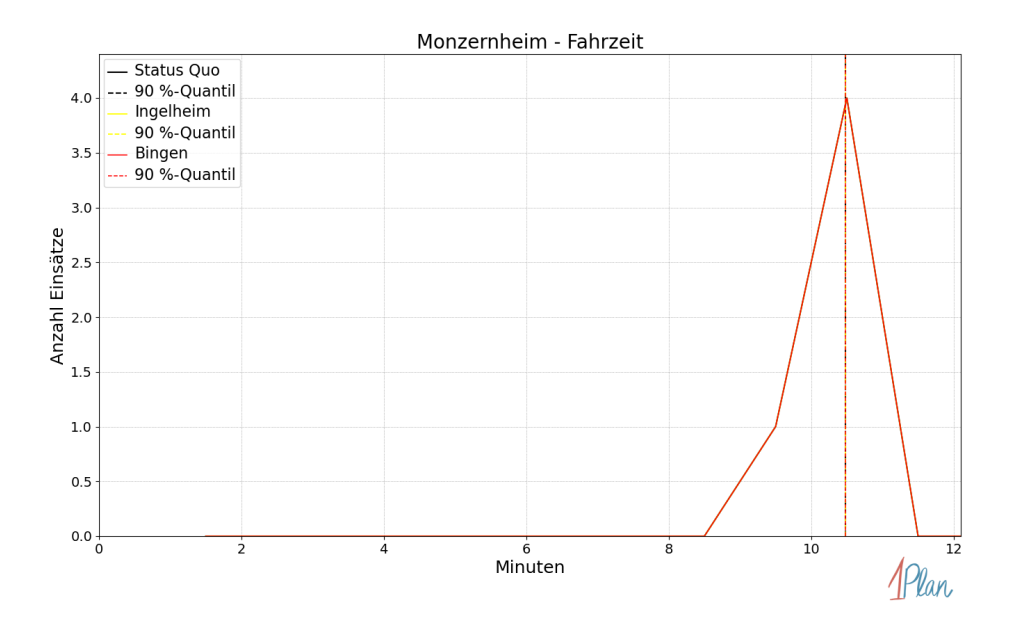

Abbildung 552: Anzahl Einsatzfahrten innerhalb der Gemeinde Monzernheim mit der auf der -Achse angegebenen Fahrzeit in Minuten für unterschiedliche Simulationsszenarien.

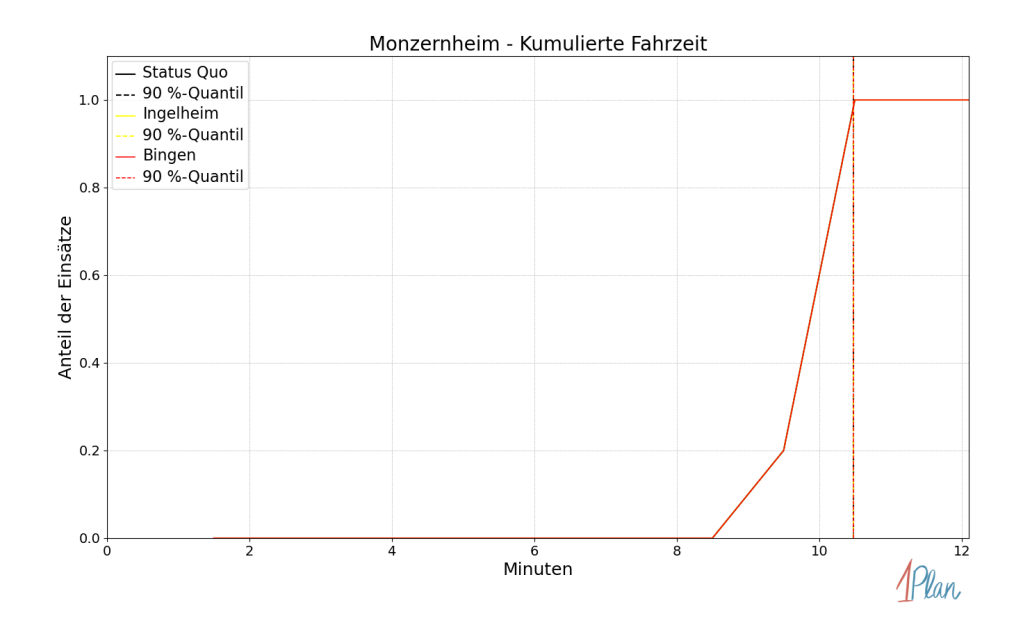

Abbildung 553: Anteil der 5 Einsatzfahrten innerhalb der Gemeinde Monzernheim mit höchstens der auf der x-Achse angegebenen Fahrzeit in Minuten für unterschiedliche Simulationsszenarien.

## Osthofen

In diesem Abschnitt werden die Simulationsergebnisse aller simulierten Einsätze, deren Einsatzorte in der Stadt Osthofen liegen, präsentiert. Insgesamt sind dies 182 Einsätze und 182 Einsatzfahrten.

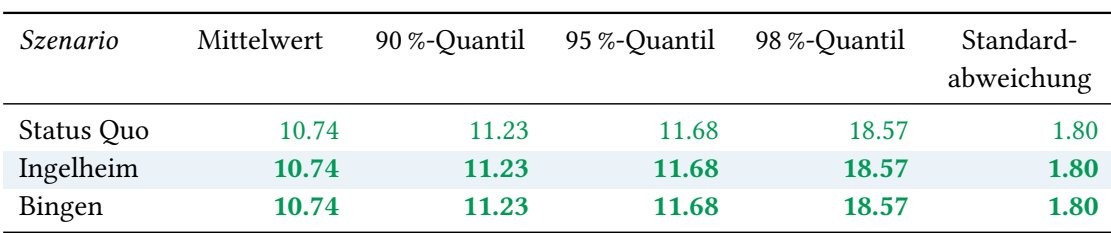

## Eintreffzeit

Tabelle 147: Statistische Kennzahlen zu den Eintreffzeiten der 182 simulierten Einsatzfahrten, deren Einsatzorte innerhalb der Stadt Osthofen liegen. Alle Werte sind in Minuten angegeben.

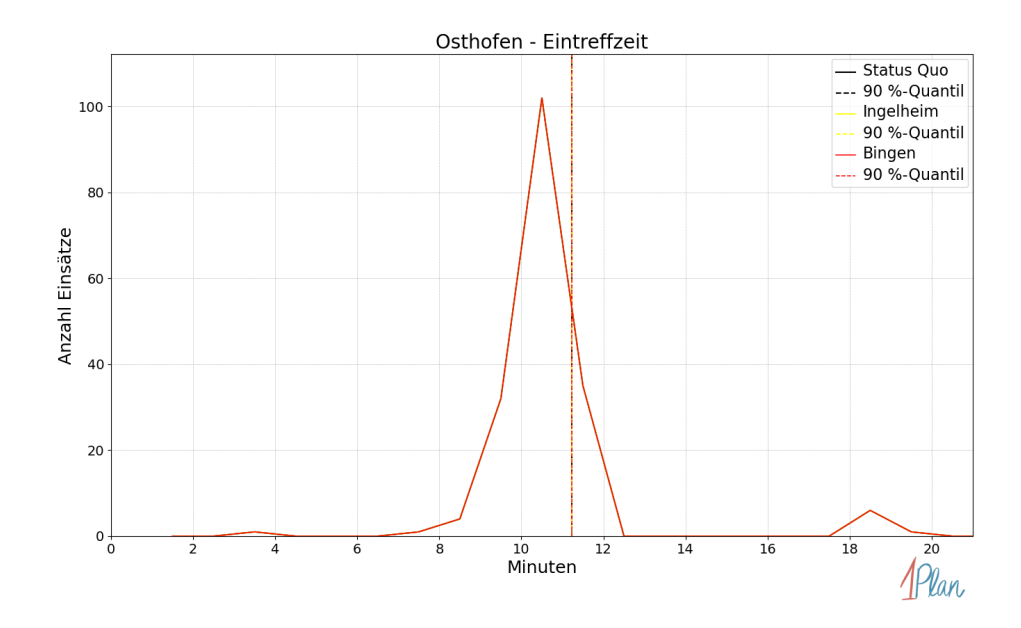

Abbildung 554: Anzahl Einsatzfahrten innerhalb der Stadt Osthofen mit der auf der  $x$ -Achse angegebenen Eintreffzeit in Minuten für unterschiedliche Simulationsszenarien.

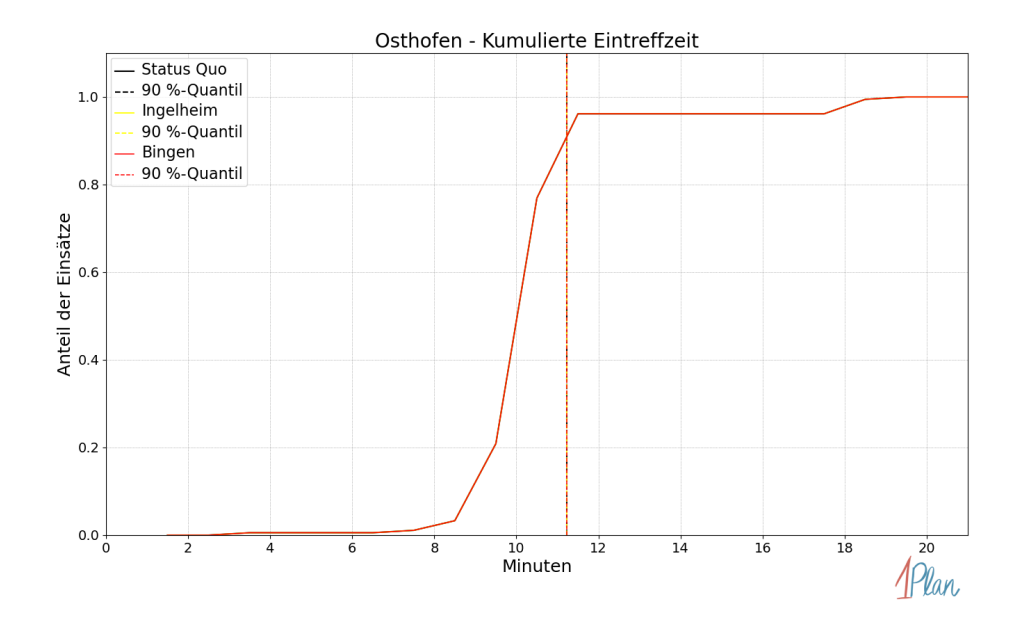

Abbildung 555: Anteil der 182 Einsatzfahrten innerhalb der Stadt Osthofen mit höchstens der auf der x-Achse angegebenen Eintreffzeit in Minuten für unterschiedliche Simulationsszenarien.

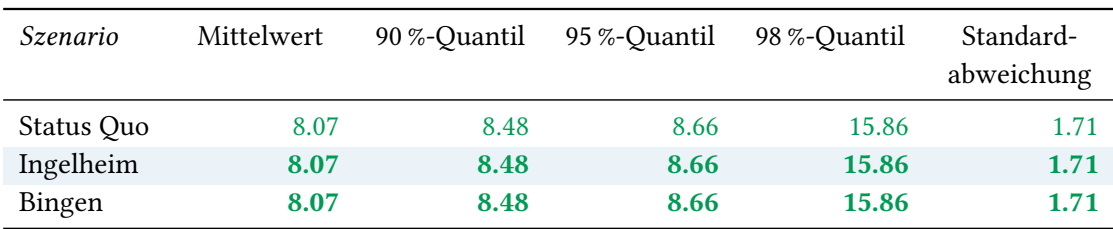

Tabelle 148: Statistische Kennzahlen zu den Fahrzeiten der 182 simulierten Einsatzfahrten, deren Einsatzorte innerhalb der Stadt Osthofen liegen. Alle Werte sind in Minuten angegeben.

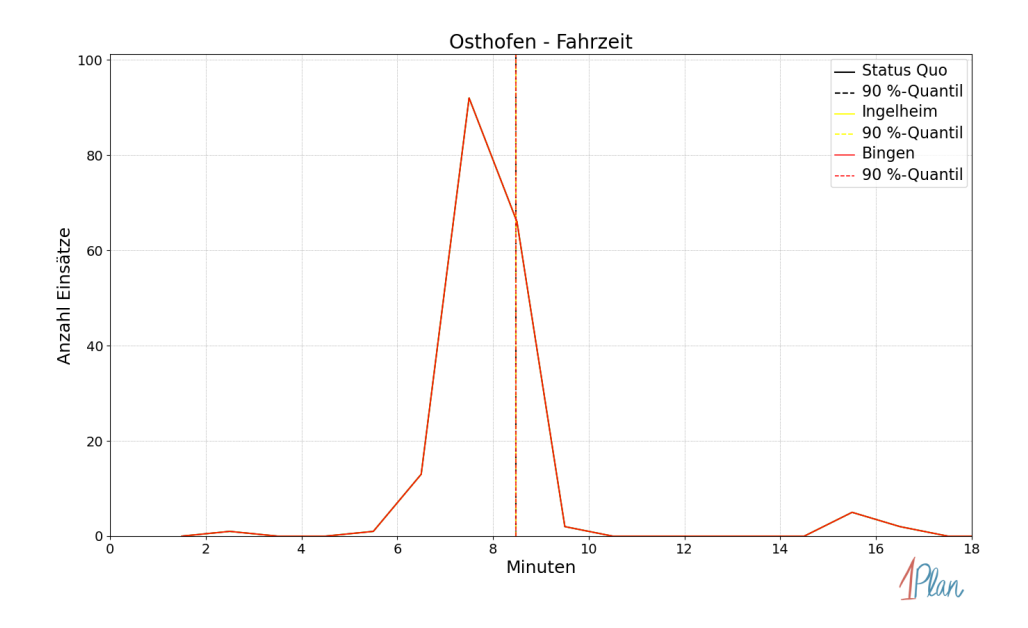

Abbildung 556: Anzahl Einsatzfahrten innerhalb der Stadt Osthofen mit der auf der  $x$ -Achse angegebenen Fahrzeit in Minuten für unterschiedliche Simulationsszenarien.

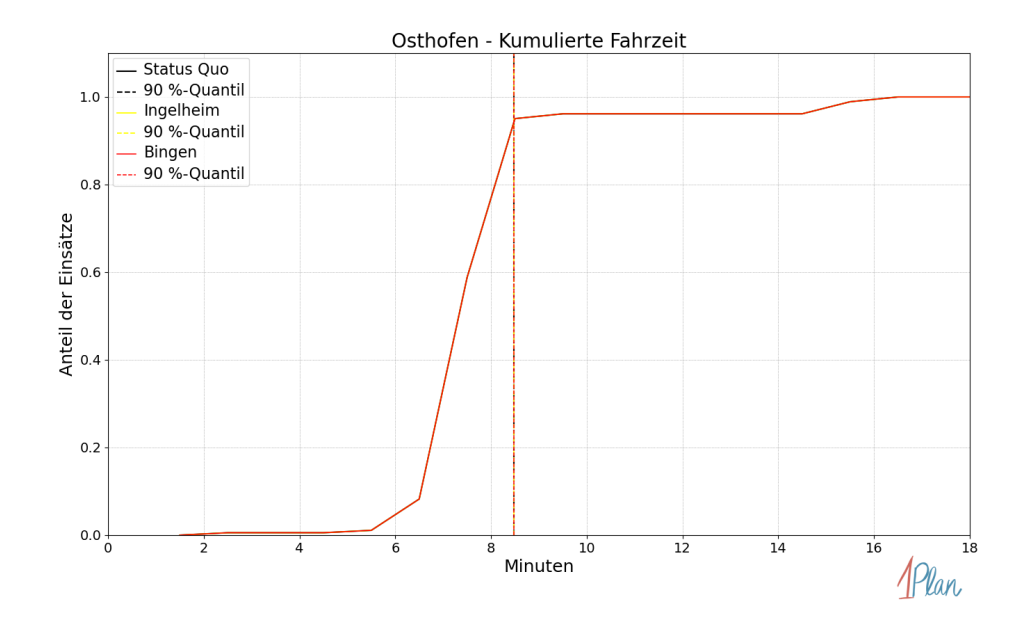

Abbildung 557: Anteil der 182 Einsatzfahrten innerhalb der Stadt Osthofen mit höchstens der auf der x-Achse angegebenen Fahrzeit in Minuten für unterschiedliche Simulationsszenarien.

## Westhofen

In diesem Abschnitt werden die Simulationsergebnisse aller simulierten Einsätze, deren Einsatzorte in der Gemeinde Westhofen liegen, präsentiert. Insgesamt sind dies 86 Einsätze und 86 Einsatzfahrten.

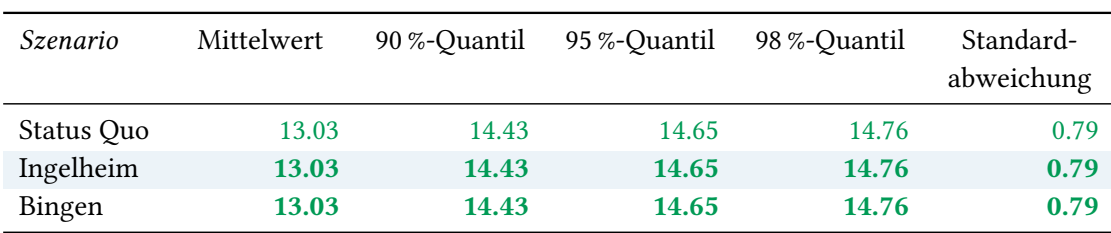

## Eintreffzeit

Tabelle 149: Statistische Kennzahlen zu den Eintreffzeiten der 86 simulierten Einsatzfahrten, deren Einsatzorte innerhalb der Gemeinde Westhofen liegen. Alle Werte sind in Minuten angegeben.

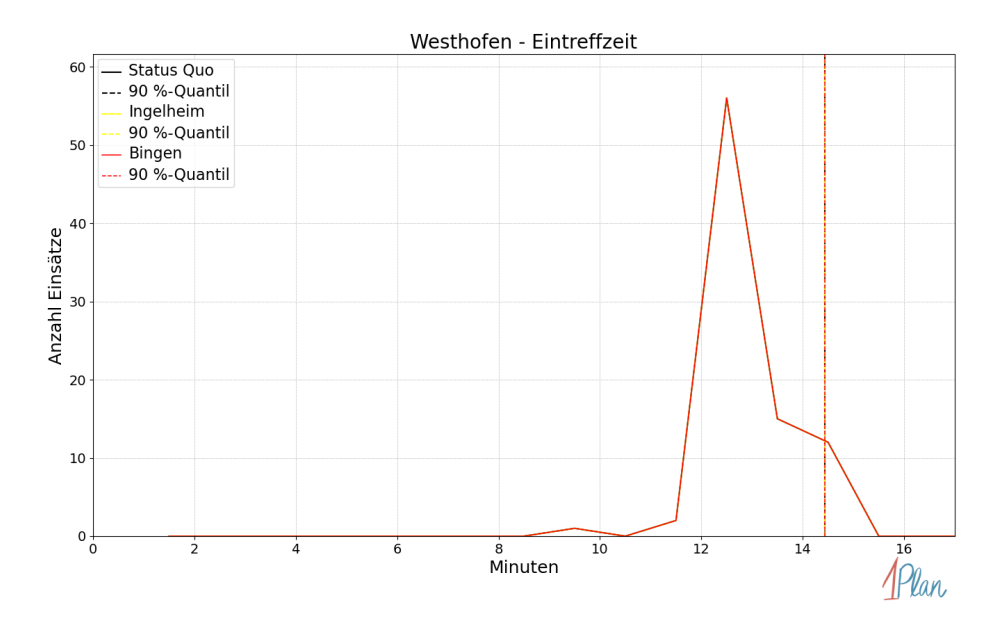

Abbildung 558: Anzahl Einsatzfahrten innerhalb der Gemeinde Westhofen mit der auf der  $x$ -Achse angegebenen Eintreffzeit in Minuten für unterschiedliche Simulationsszenarien.

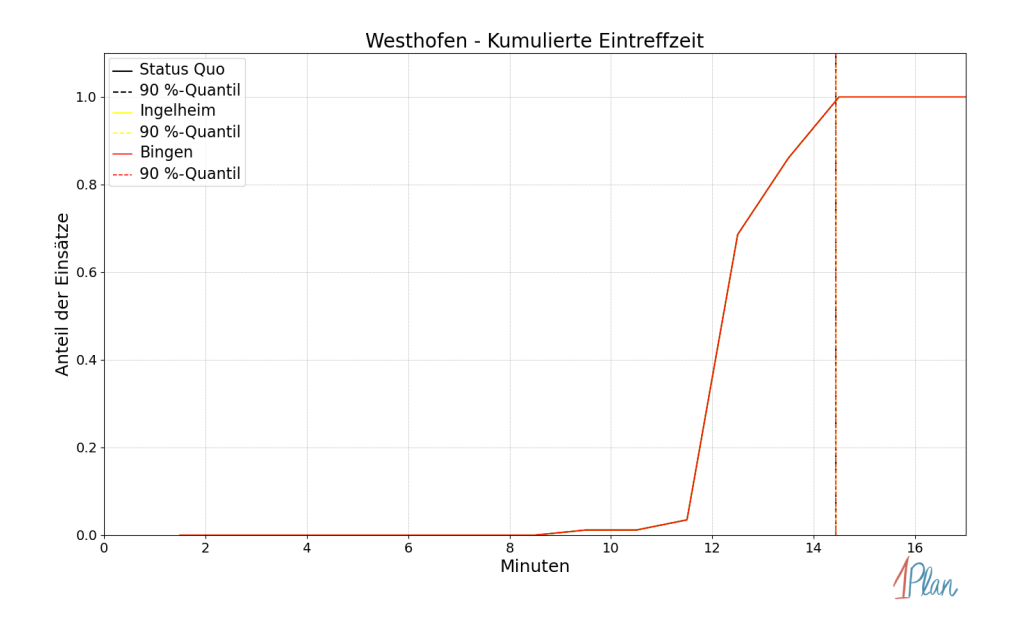

Abbildung 559: Anteil der 86 Einsatzfahrten innerhalb der Gemeinde Westhofen mit höchstens der auf der  $x$ -Achse angegebenen Eintreffzeit in Minuten für unterschiedliche Simulationsszenarien.

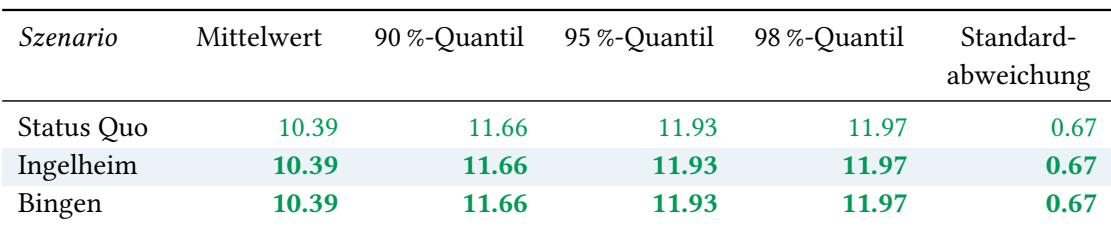

Tabelle 150: Statistische Kennzahlen zu den Fahrzeiten der 86 simulierten Einsatzfahrten, deren Einsatzorte innerhalb der Gemeinde Westhofen liegen. Alle Werte sind in Minuten angegeben.

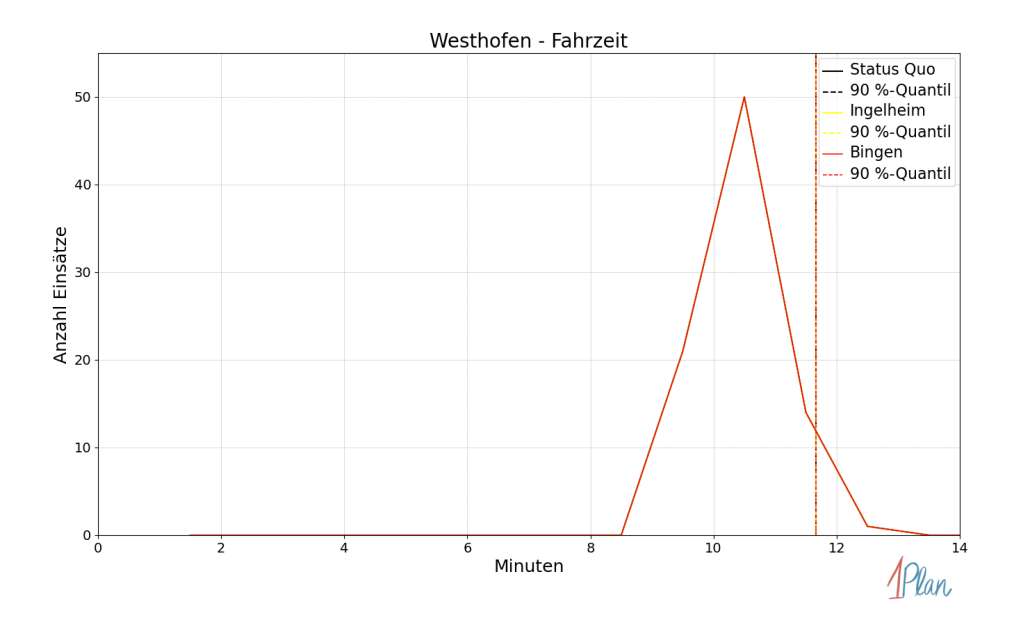

Abbildung 560: Anzahl Einsatzfahrten innerhalb der Gemeinde Westhofen mit der auf der  $x$ -Achse angegebenen Fahrzeit in Minuten für unterschiedliche Simulationsszenarien.

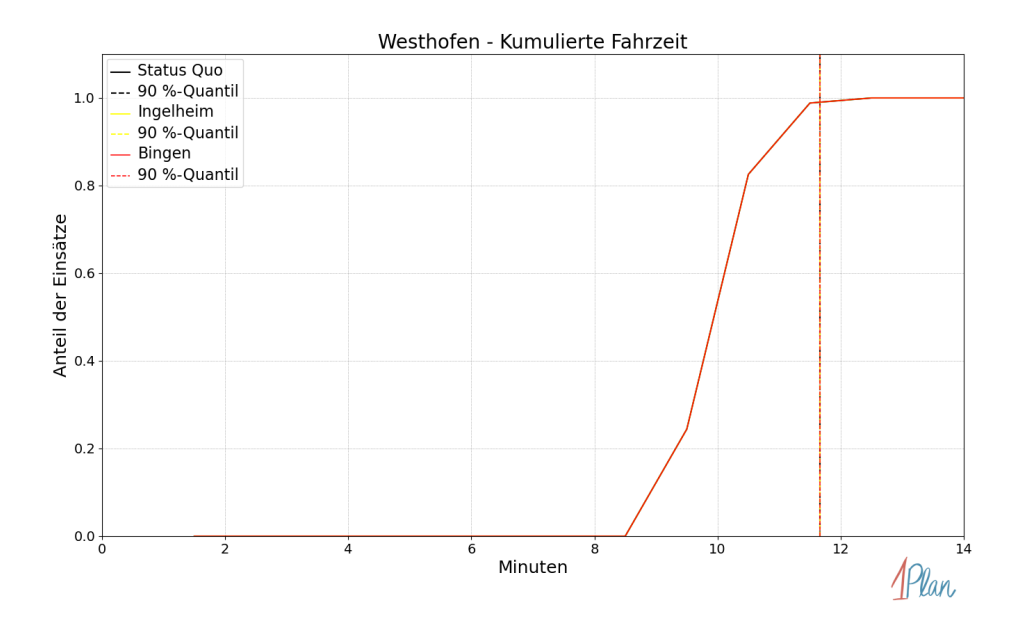

Abbildung 561: Anteil der 86 Einsatzfahrten innerhalb der Gemeinde Westhofen mit höchstens der auf der  $x$ -Achse angegebenen Fahrzeit in Minuten für unterschiedliche Simulationsszenarien.

# 3 Vergleich der Simulation mit realen Datensätzen

Um sicherzustellen, dass die Simulation als Vergleichsinstrument unterschiedlicher Szenarien geeignet ist, wurde sie im gleichen Zeitraum validiert. Hierbei wurde zunächst eine Vorhaltung des betrachteten Gebiets aus den Rettungsdienstdaten 2019 generiert. Daraufhin wurden alle Notarzteinsatzfahrten im betrachteten Gebiet des Jahres 2019 mit dieser Vorhaltung simuliert. Um die realen Eintreffzeiten mit den simulierten zu vergleichen, wurden schließlich nur solche Einsatzfahrten betrachtet, die als korrekt dokumentiert gewertet wurden. Dies sind im genanten Zeitraum 2 290 Einsatzfahrten. Im Vergleich der Eintreffzeiten liegt der Durchschnitt der Differenz gerundet bei 15 Sekunden (bei Rundung auf die erste Nachkommastelle). Außerdem haben 90 % der Einsatzfahrten eine Differenz in den Eintreffzeiten, die kleiner als 4.5 Minuten ist. Bei der Fahrzeit liegt der gerundete Durchschnitt der Differenzen bei 22 Sekunden. Weiterhin ist die Differenz der Fahrzeiten bei 90 % der Einsatzfahrten ebenfalls kleiner als 4.5 Minuten. Die Ergebnisse des Vergleichs sind in Abbildungen [562](#page-569-0) und [563](#page-570-0) dargestellt.

Insgesamt lässt sich feststellen, dass die Simulation die Realität genügend gut abbildet. Wie aus den statistischen Kennwerten und der Form der Verteilung in Abbildungen [562](#page-569-0) und [563](#page-570-0) zu sehen ist, ist der Fehler durch die Simulation annähernd symmetrisch um die 0 verteilt, der durchschnittliche Fehler liegt unter einer halben Minute. Darüber hinaus legen die (ebenfalls in den beiden Abbildungen eingezeichneten) Quantile nahe, dass die Fehlerverteilung eine gute Konzentration um den Mittelwert besitzt. Im Vergleich zu den Simulationsergebnissen basierend auf aktuelleren Daten ist ein geringfügig größerer mittlerer Fehler zu beobachten. Dieser Fehler kann u.U. darauf zurückgeführt werden, dass in den Daten zu dem Jahr 2019 weniger als korrekt dokumentiert gewertete Einsatzfahrten vorliegen. Es ist im Übrigen nicht zu erwarten, dass die Verteilung eines Simulationsfehlers im vorliegenden Kontext noch deutlich schärfer um den Mittelwert konzentriert ist, da in der Simulation zwangsweise mit statistischen Kennwerten für die Geschwindigkeitsprofile und Ausrückzeiten gearbeitet werden muss. Zudem sind die Vorhaltungen in der Realität nicht immer konstant. Daher kann die Simulation als sinnvolle Entscheidungsgrundlage benutzt werden.

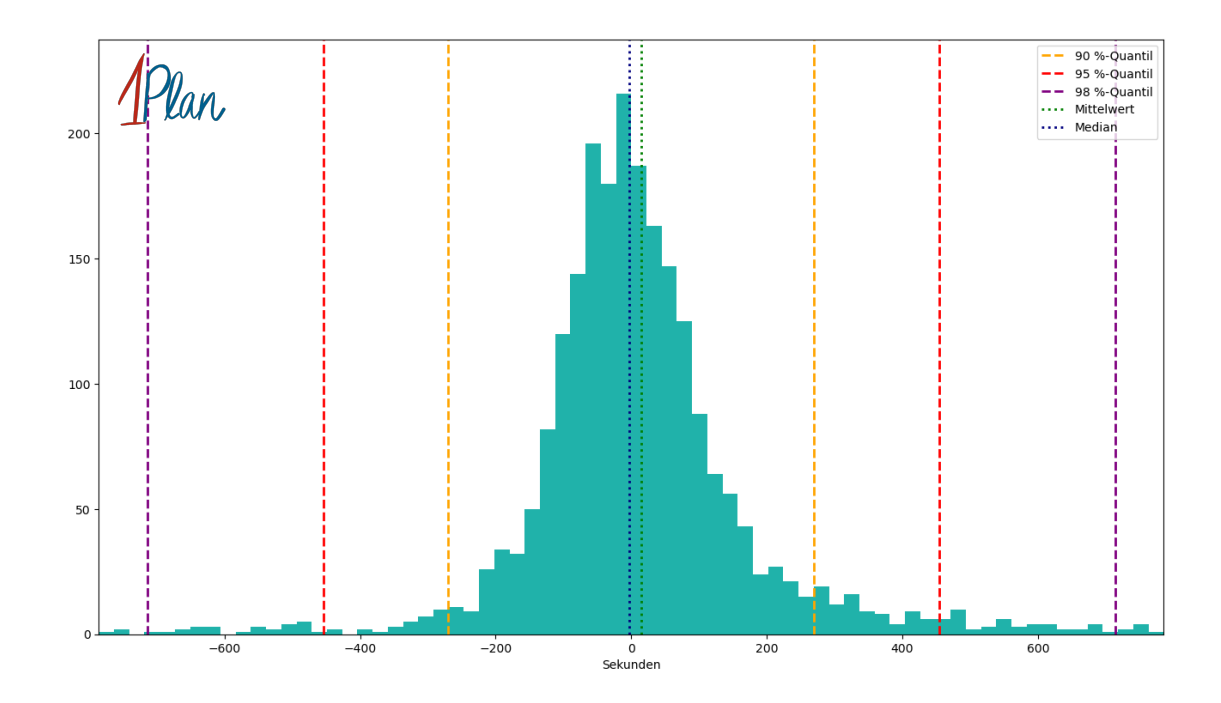

<span id="page-569-0"></span>Abbildung 562: Vergleich der Simulation mit gut dokumentierten realen Daten. Auf der x-Achse wird die simulierte Eintreffzeit minus die reale Eintreffzeit in Sekunden dargestellt und auf der y-Achse ist die Anzahl der Einsatzfahrten mit entsprechender Abweichung abgebildet.

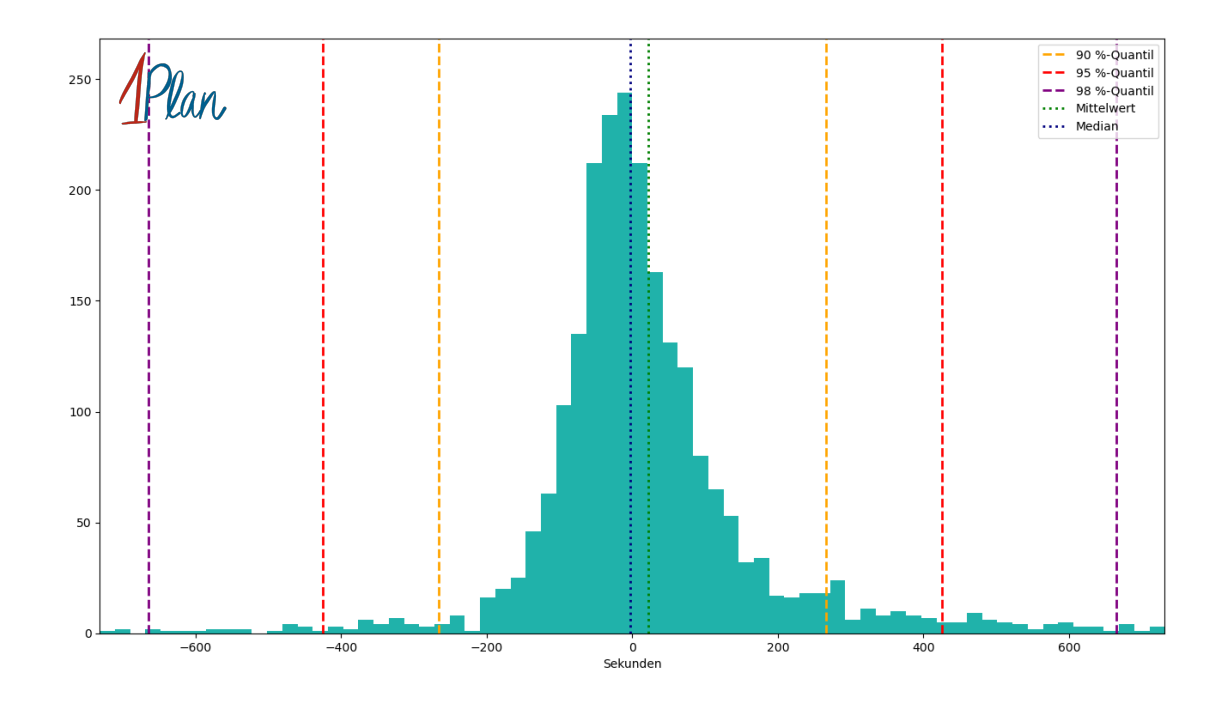

<span id="page-570-0"></span>Abbildung 563: Vergleich der Simulation mit gut dokumentierten realen Daten. Auf der x-Achse wird die simulierte Fahrzeit minus die reale Fahrzeit in Sekunden dargestellt und auf der  $y$ -Achse ist die Anzahl der Einsatzfahrten mit entsprechender Abweichung abgebildet.